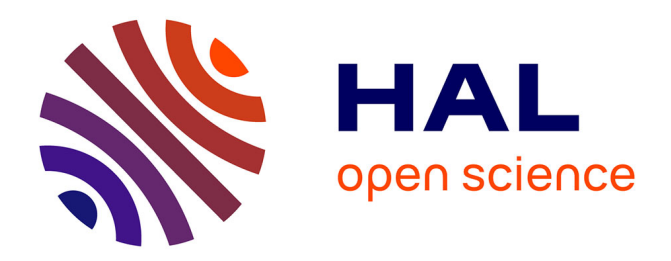

# **Reformage de gaz sidérurgiques par assistance plasma** Cassiane Oliveira Martins

### **To cite this version:**

Cassiane Oliveira Martins. Reformage de gaz sidérurgiques par assistance plasma. Génie des procédés. Université de Pau et des Pays de l'Adour, 2022. Français. NNT : 2022PAUU3010. tel-03951794

# **HAL Id: tel-03951794 <https://theses.hal.science/tel-03951794>**

Submitted on 23 Jan 2023

**HAL** is a multi-disciplinary open access archive for the deposit and dissemination of scientific research documents, whether they are published or not. The documents may come from teaching and research institutions in France or abroad, or from public or private research centers.

L'archive ouverte pluridisciplinaire **HAL**, est destinée au dépôt et à la diffusion de documents scientifiques de niveau recherche, publiés ou non, émanant des établissements d'enseignement et de recherche français ou étrangers, des laboratoires publics ou privés.

**THÈSE**

# REMERCIEMENTS **UNIVERSITÉ DE PAU ET DES PAYS DE L'ADOUR**

ÉCOLE DOCTORALE DES SCIENCES EXACTES ET LEURS APPLICATIONS (ED211)

Pour obtenir le grade de :

# DOCTEUR DE L'UNIVERSITÉ DE PAU ET DES PAYS DE L'ADOUR

Spécialité : Génie des Procédés

Par

#### ÉCOLE DOCTORALE DES SCIENCES ET LE DOCTORALE DES SCIENCES ET LE DOCTORALE DES SCIENCES ET LE DOCTORALE DE LA I<br>En 1910, est le produit de la internacia de la internacia de la internacia de la internacia de la internacia d Cassiane OLIVEIRA MARTINS

## S GAZ UNIVERSITÉ DE PAYS DE L'ADOURE DE LA DOURE DE LA DOURE DE LA DOURE DE LA DOURE DE LA DOURE DE LA DOURE DE LA D<br>DE L'ADOURE DE LA DOURE DE LA DOURE DE LA DOURE DE LA DOURE DE LA DOURE DE LA DOURE DE LA DOURE DE LA DOURE DE ECOLE DES SCIENCES EXACTES EXACTES ET LE LEURS APPLICATIONS (ED211) REFORMAGE DES GAZ SIDÉRURGIQUES PAR

REFORMAGE DES GAZ SIDÉRURGIQUES PAR

Cassiane OLIVEIRA MARTINS

Soutenance prévue le 14 septembre 2022 devant le jury formé par :<br>
Soutenance prévue le 14 septembre 2022 devant le jury formé par :

DOCTEUR DE L'UNIVERSITÉ DE L'UNIVERSITÉ DE L'UNIVERSITÉ DE L'UNIVERSITÉ DE L'UNIVERSITÉ DE L'UNIVERSITÉ DE L'A<br>DISTINGUISTIQUE

José PASCOA Professeur Universidade da Beira Interior Président du jury Melaz TATAROOT PROTESSEUR Official de Lyon<br>Pascal FLOQUET Professeur INP-ENSIACET Professeur PROPERT Rapporteur Fabrice PATISSON Professeur Mines Nancy **Examinateur** Examinateur Jose PASCOA PROFESSEUR UNIVERSIGADE DA ARTINSIA INTERNATIONALE DI ESSEURI DI<br>Mélaz TAYAKOUT Professeur Université de Lyon Proportrice Pabrice PATISSON PROFESSEUMINES Nancy<br>Sabine SOCHARD Maître de Conférences UPPA Examinatrice Frédéric MARIAS Professeur UPPA Directeur de thèse

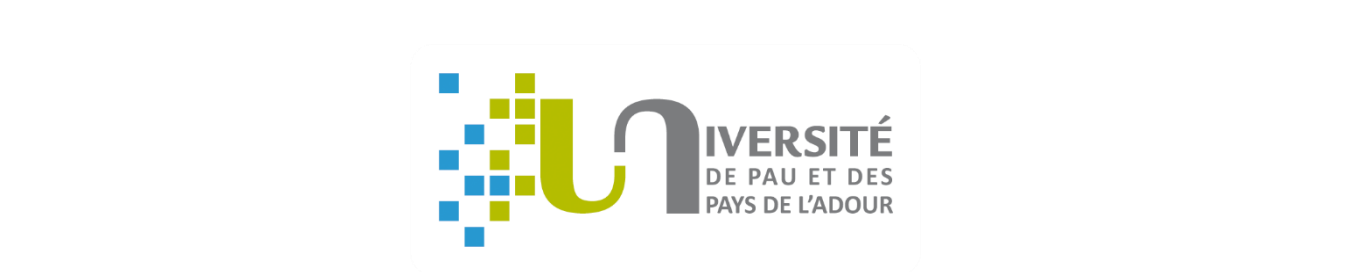

<span id="page-2-0"></span>

#### **REMERCIEMENTS**

Tour d'abord je remercie le Pr. Frédéric Marias qui m'a encadré tout au long de la thèse et qui m'a fait partager ses brillantes intuitions. Je le remercie aussi pour sa gentillesse, sa disponibilité et pour les nombreux encouragements. Cette thèse n'était pas facile pour différentes raisons et son encouragement était essentiel pour ma réussite.

\_\_\_\_\_\_\_\_\_\_\_\_\_\_\_\_\_\_\_\_\_\_\_\_\_\_\_\_\_\_\_\_\_\_\_\_\_\_\_\_\_\_\_\_\_\_\_\_\_\_\_\_\_\_\_\_\_\_\_\_\_\_\_\_\_\_\_\_\_\_\_\_\_\_\_\_\_\_\_\_\_\_\_\_\_

J'aimerais aussi remercier les membres du jury. Merci M. José Pascoa d'avoir accepté de présider le jury de thèse. Merci Mme Mélaz Tayakout et M. Pascal Floquet d'avoir consacré le temps pour évaluer mes travaux de thèse et merci aussi M. Fabrice Patisson et Mme Sabine Sochard des échanges enrichissants pendant ma soutenance de thèse.

Je tiens aussi à remercier tous mes collègues du LaTEP qui ont fait partie de cette aventure, avec vous j'ai pu échanger des moments incroyables autour d'un verre et des épopées sportives inoubliables. Entre les soirées, le Tour du Béarn, la traversée du chemin Henri IV en run&bike et les nombreux trails et semimarathons, j'ai un portable rempli de photos de moments que je garderai toujours dans mon cœur.

Je tiens à remercier spécialement Mateus Buriti, pour m'avoir accompagné depuis l'école d'ingénieur et toujours avoir été là pour moi, la vie nous a un peu éloigné, mais tu es quelqu'un qui restera toujours dans mon cœur. Merci à ma sœur brésilienne Bhianca d'avoir été là pour m'écouter pendant les appels interminables à chaque fois que la vie était trop difficile. Merci aussi à ma belle Lolo de m'avoir apporté beaucoup de bonheur et merci à ma belle Marie d'être notre conseillère ultime, qui est toujours là pour nous conforter et nous aider à soulever des défis.

Merci à ma Dream Team, on a commencé la thèse ensemble, j'étais la dernière de nous à arriver au bout, mais j'ai réussi et une grande partie de cette réussite je vous la dois. Merci Pedro et Régis pour les moments de rigolade au labo, pour les sorties, les jeux de société, les soirées et surtout merci pour m'apporter toujours du bonheur. Merci aussi à ma petite sœur libanaise, Perlita je n'ai jamais imaginé qu'à l'autre bout du monde j'aurai pu trouver quelqu'un comme toi, notre complicité est digne des séries de télé et même Monica et Rachel (Friends) ou Meredith et Cristina (Grey's Anatomy) n'ont pas une amitié comme la nôtre. Tu sais très bien que sans toi je ne serais jamais arrivée au bout de cette thèse, le mot merci ne traduit pas tout ce que j'ai à te dire. Saches juste que *you are my person* et tu le seras toujours.

Un grand merci à mon fiancé Lucas Lefebvre, merci d'être à mes côtés pendant ses années difficiles, la fin de la thèse était un défi et c'est grâce à tes mots doux et ton encouragement que j'ai pu conclure cette étape très importante dans ma vie. Tu m'as appris à ne jamais baisser le bras et je suis éternellement reconnaissante de tout le bien que tu fais dans ma vie. Je tiens à remercier aussi à la famille Lefebvre, vivre à l'étranger, loin de sa famille, c'est difficile et avec vous j'ai pu retrouver à nouveau la sensation de faire partie d'une famille, le Noël en France est devenu beaucoup plus festif depuis, merci beaucoup pour ça.

\_\_\_\_\_\_\_\_\_\_\_\_\_\_\_\_\_\_\_\_\_\_\_\_\_\_\_\_\_\_\_\_\_\_\_\_\_\_\_\_\_\_\_\_\_\_\_\_\_\_\_\_\_\_\_\_\_\_\_\_\_\_\_\_\_\_\_

Je remercie aussi à ma famille et pour qu'ils puissent comprendre je tiens à le faire en portugais : *Papi e Mami, quero muito agradecer vocês por todo o apoio que vocês sempre me deram, desde pequena vocês sempre me incentivaram a estudar e foram vocês que me ensinaram que o estudo era o caminho para mudar de vida. Eu consegui, hoje tenho o diploma do nível mais alto que alguém pode ter e devo TUDO a vocês. Se eu pude chegar até aqui é porque vocês, mesmo talvez sem saber como, me mostraram o caminho. Obrigada também Carol (meu Bodinho querido) por ser a melhor irmã que alguém pode ter e obrigada ao meu irmão do coração Lucas Barbosa. Sou muito feliz por ter vocês na minha vida e sou eternamente grata por tudo que vocês fizeram por mim.*

Il y a beaucoup d'autres personnes qui ont été très importantes dans mon parcours et ça serait impossible pour moi de lister tout le monde. Il y a des personnes qu'aujourd'hui ne font peut-être plus partie de ma vie, mais qui ont été très importantes dans les réussites qui m'ont amené à ce jour-là. Sachez que j'ai pensé à vous et je vous remercie d'avoir fait partie de cette belle histoire.

#### <span id="page-5-0"></span>**RESUME**

L'acier est un élément essentiel pour le développement d'infrastructures et sa demande va augmenter dans les prochaines décennies. La production d'acier est encore largement dépendante des procédés de réduction basés sur le carbone et l'industrie sidérurgique est ainsi notamment confrontée au défi de réduction de ses émissions de CO<sub>2</sub>.

\_\_\_\_\_\_\_\_\_\_\_\_\_\_\_\_\_\_\_\_\_\_\_\_\_\_\_\_\_\_\_\_\_\_\_\_\_\_\_\_\_\_\_\_\_\_\_\_\_\_\_\_\_\_\_\_\_\_\_\_\_\_\_\_\_\_\_\_\_\_\_\_\_\_\_\_\_\_\_\_\_\_\_\_\_

Dans ce contexte, le projet IGAR (Injection de Gaz Réducteur) a été développé par ArcelorMittal avec l'objectif de tester, à l'échelle industrielle, l'injection de gaz réducteur (CO, H<sub>2</sub>) directement dans le haut fourneau. Le gaz réducteur serait produit à partir de la conversion des gaz sidérurgiques à l'aide d'un réacteur plasma, où la réaction de reformage à sec du méthane  $(CH_4 + CO_2 \rightarrow 2H_2 + 2CO)$  aurait lieu.

Ce rapport de thèse comporte toutes les études développées pour la conception et le dimensionnement de ce réacteur de conversion de gaz sidérurgiques, en commençant par le prédimensionnement du réacteur, avec l'hypothèse de réacteur parfaitement agité, et en passant par la conception détaillée en utilisant la mécanique des fluides numérique (CFD).

\_\_\_\_\_\_\_\_\_\_\_\_\_\_\_\_\_\_\_\_\_\_\_\_\_\_\_\_\_\_\_\_\_\_\_\_\_\_\_\_\_\_\_\_\_\_\_\_\_\_\_\_\_\_\_\_\_\_\_\_\_\_\_\_\_\_\_\_\_\_\_\_\_\_\_\_\_\_\_\_\_\_\_\_\_

#### **ABSTRACT**

Steel is an essential element for the development of infrastructure and its demand tends to increase in the coming decades. Steel production is still largely dependent on carbon-based reduction processes and the steel industry is confronted with the major challenge of reducing its  $CO<sub>2</sub>$  emissions.

In this context, the IGAR (Injection of Reducing Gas) project was developed by ArcelorMittal with the aim of testing, at industrial scale, the injection of reducing gas (CO,  $H_2$ ) directly into the blast furnace. The reducing gas would be produced from the conversion of steelmaking gases using a plasma reactor, where the dry reforming of methane  $(CH_4 + CO_2 \rightarrow 2H_2 + 2CO)$  would take place.

This thesis report includes all the studies developed for the design and sizing of the plasma reactor constructed to convert the steelmaking gases, beginning with the pre-sizing of the reactor, using CSTR assumption, and detailed design using computational fluid dynamics (CFD).

### <span id="page-6-0"></span>**TABLE DES MATIERES**

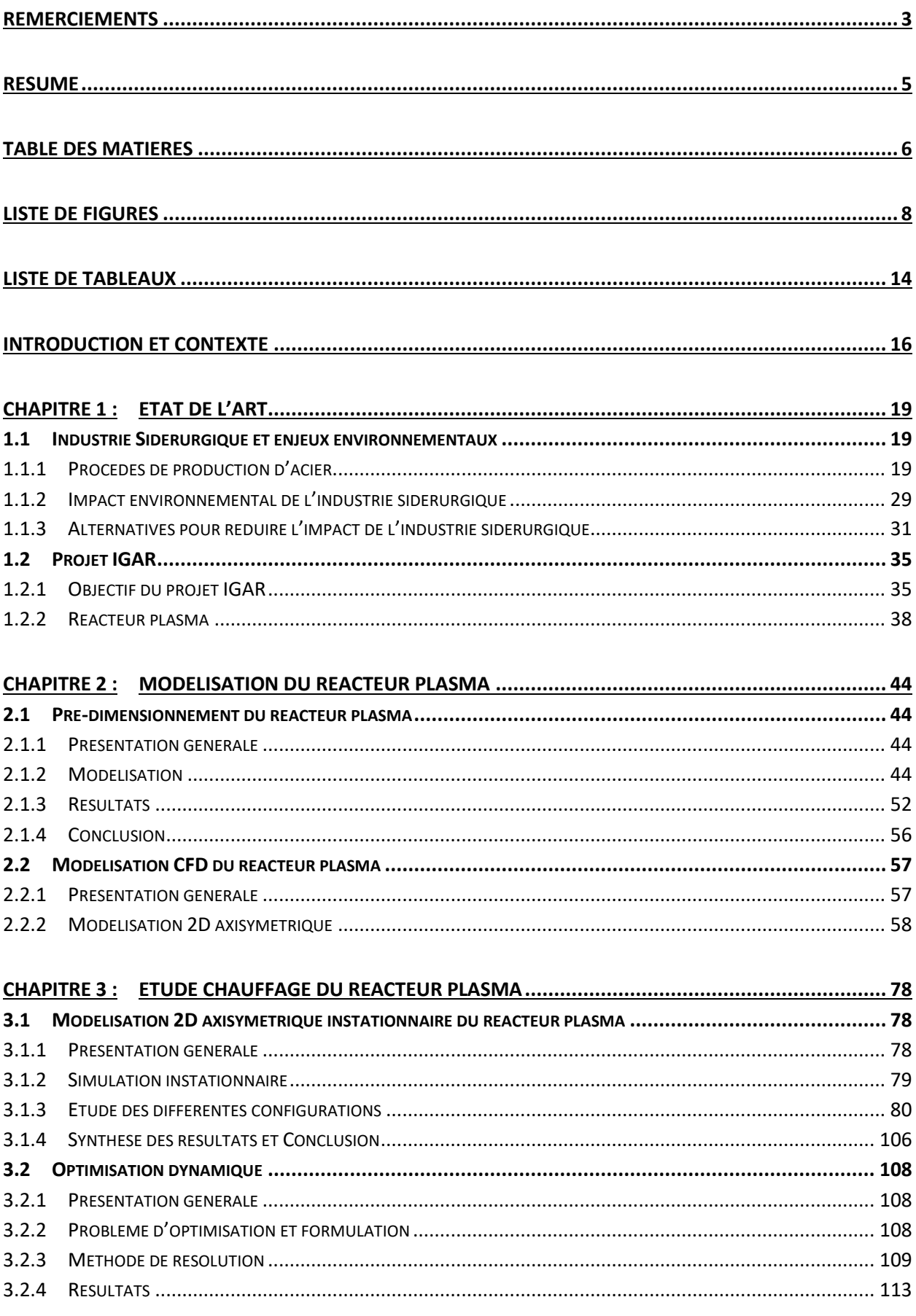

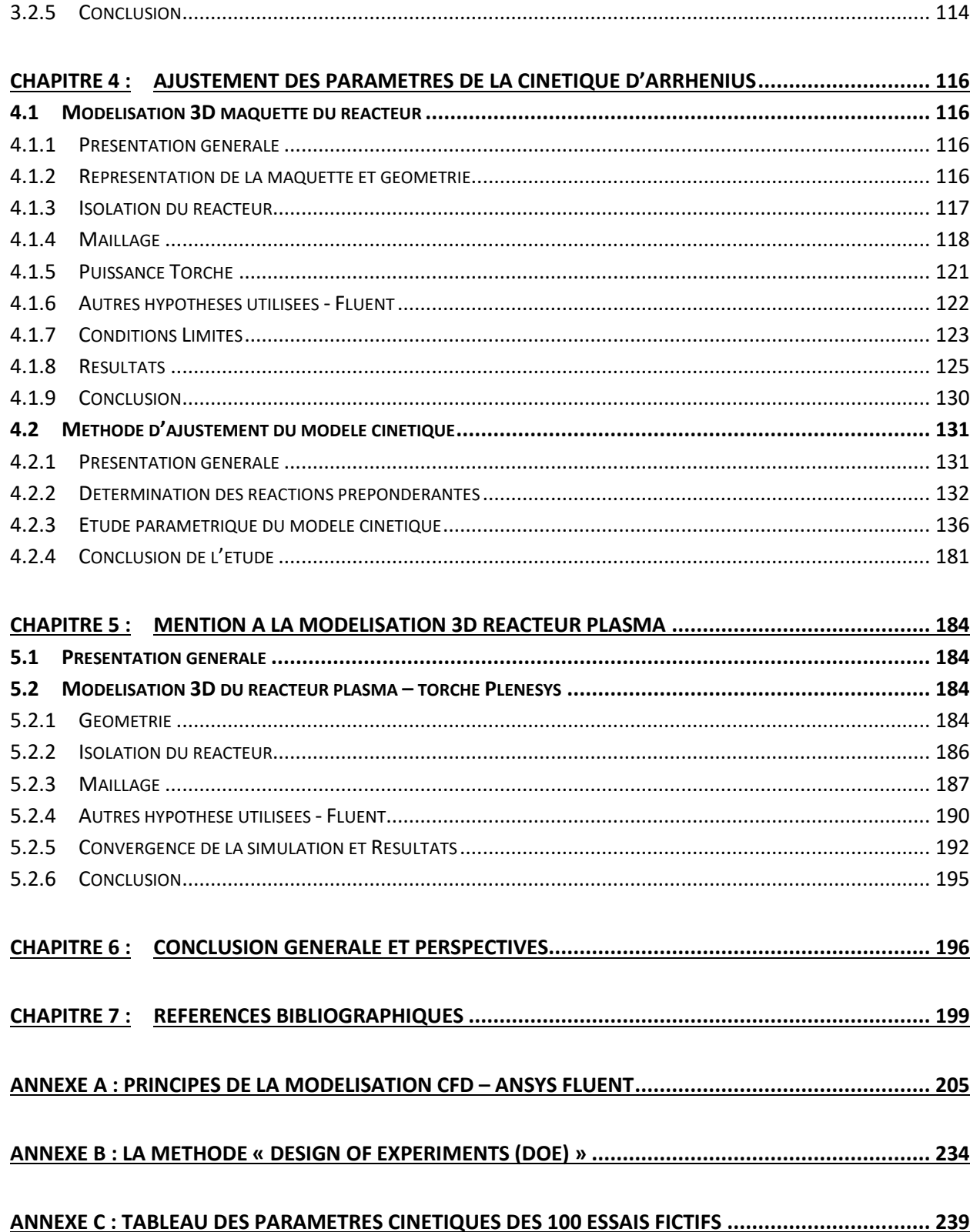

## <span id="page-8-0"></span>**LISTE DE FIGURES**

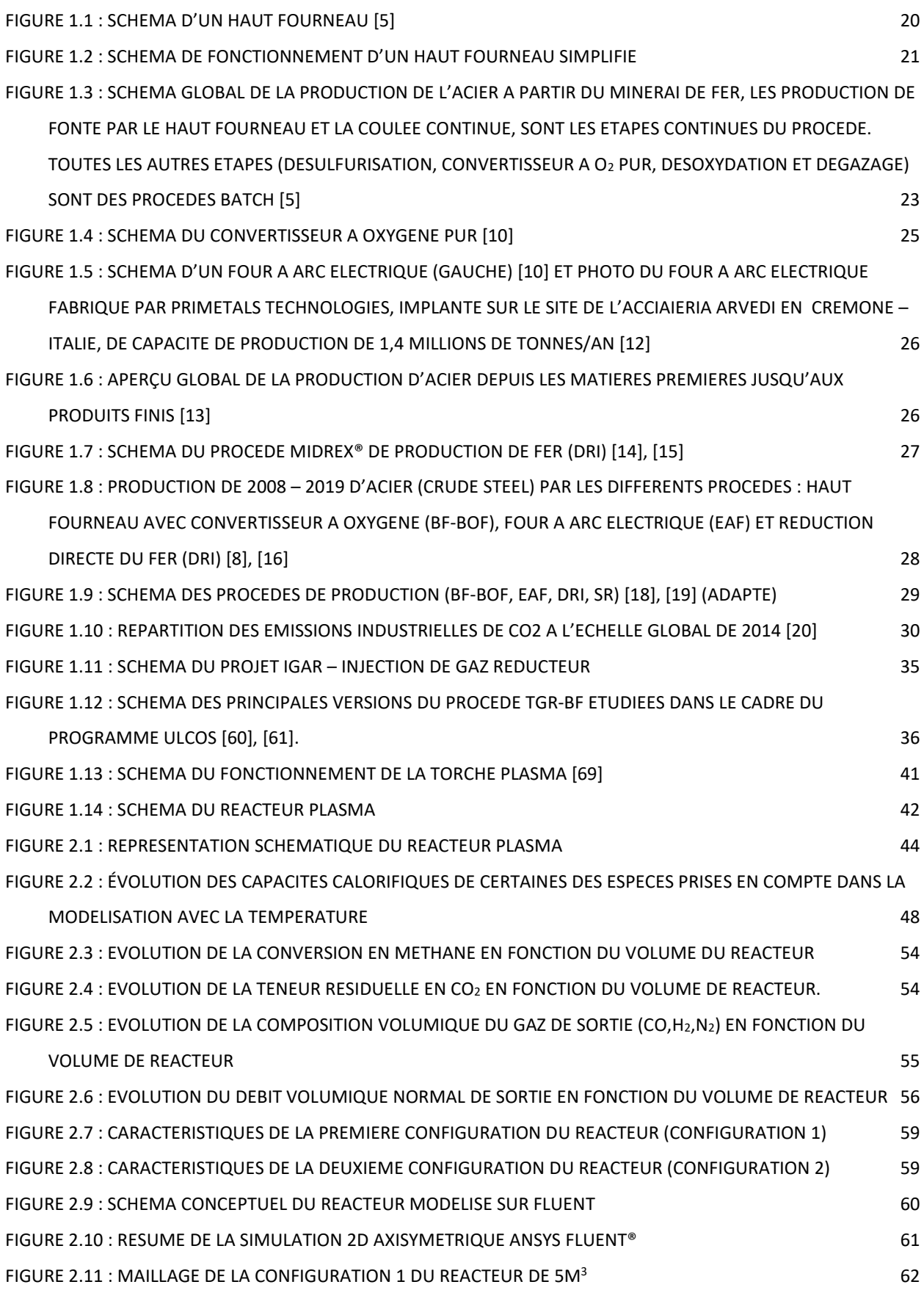

\_\_\_\_\_\_\_\_\_\_\_\_\_\_\_\_\_\_\_\_\_\_\_\_\_\_\_\_\_\_\_\_\_\_\_\_\_\_\_\_\_\_\_\_\_\_\_\_\_\_\_\_\_\_\_\_\_\_\_\_\_\_\_\_\_\_\_

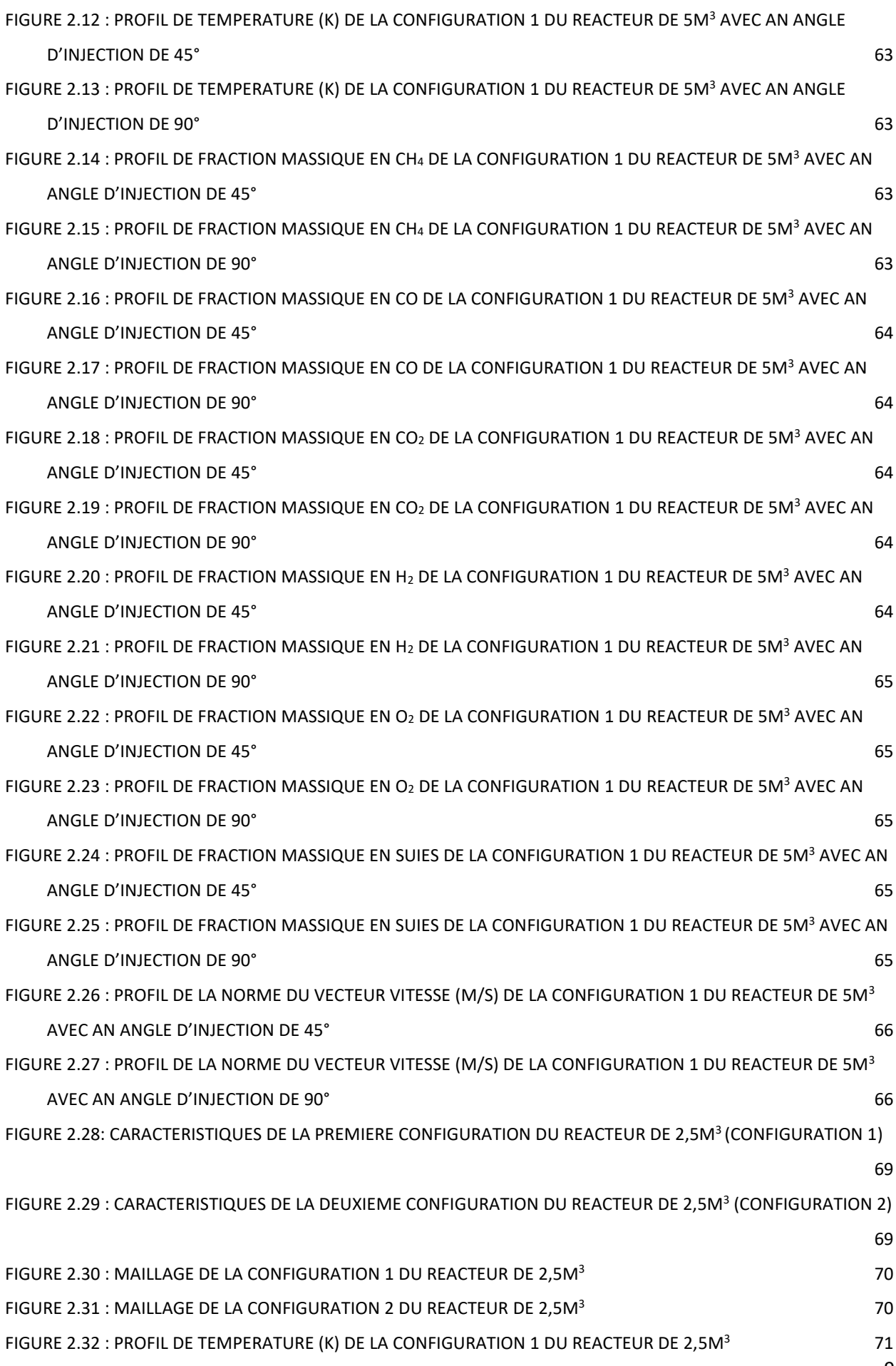

9

## LISTE DE FIGURES

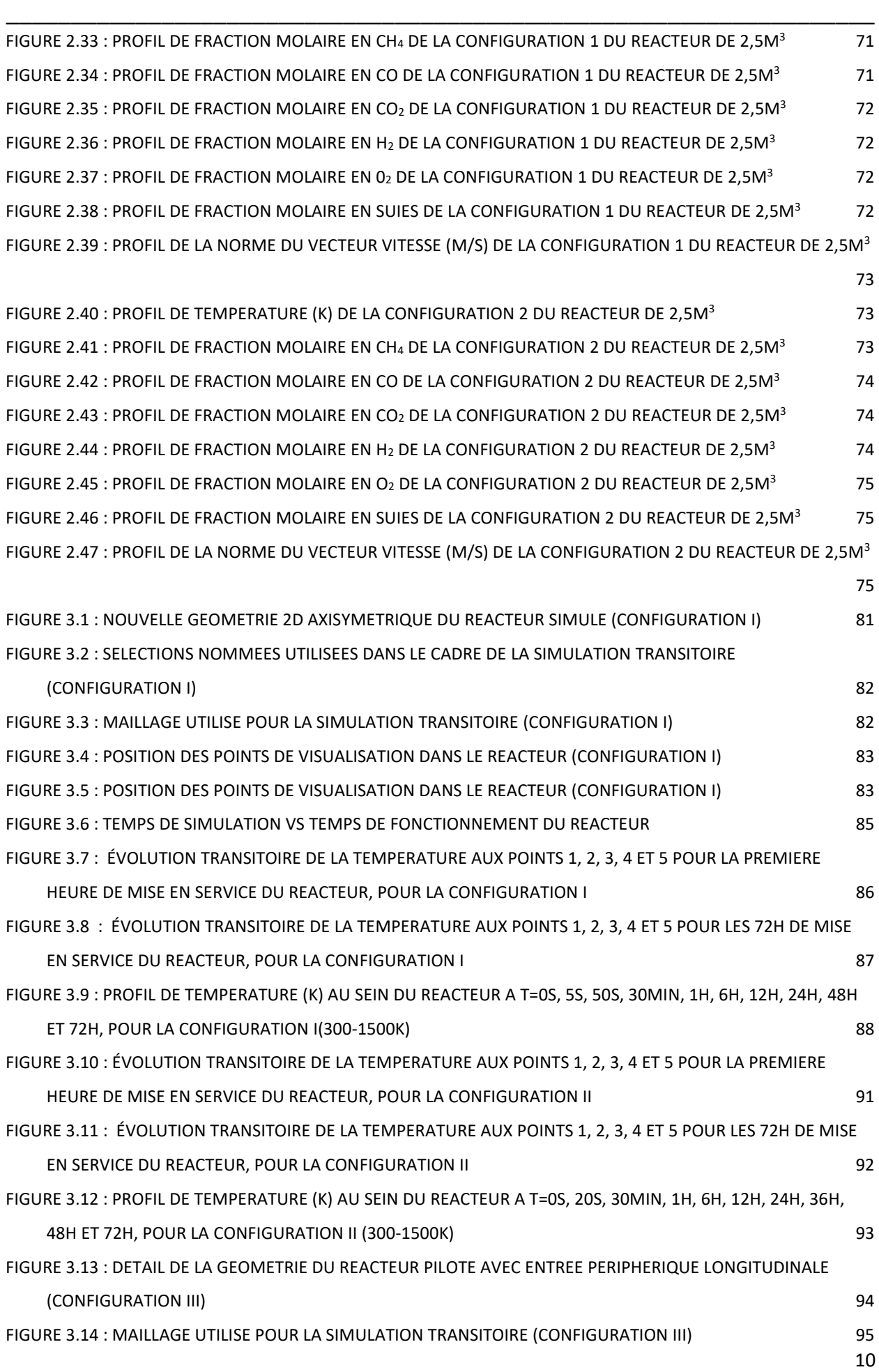

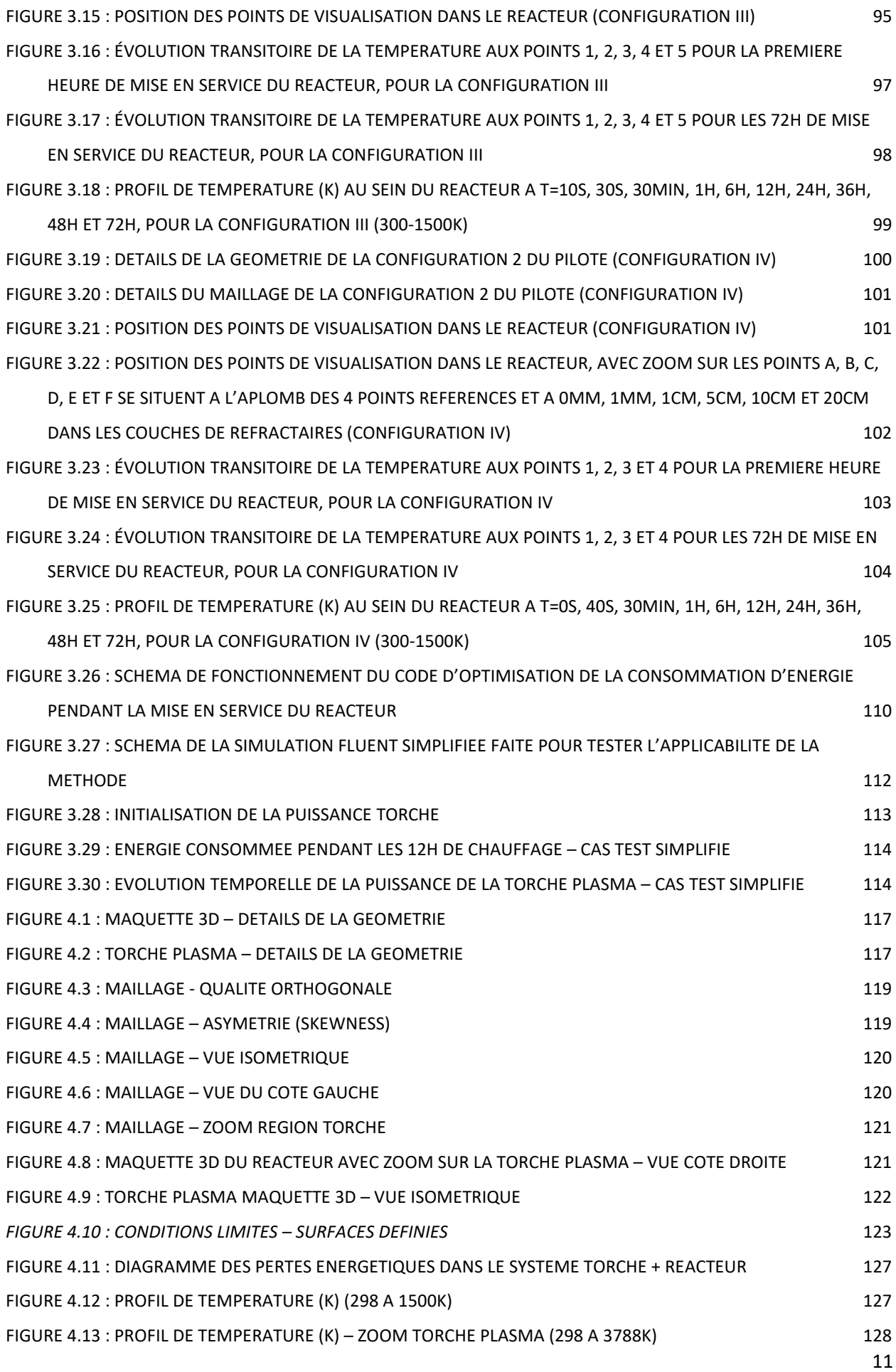

## LISTE DE FIGURES

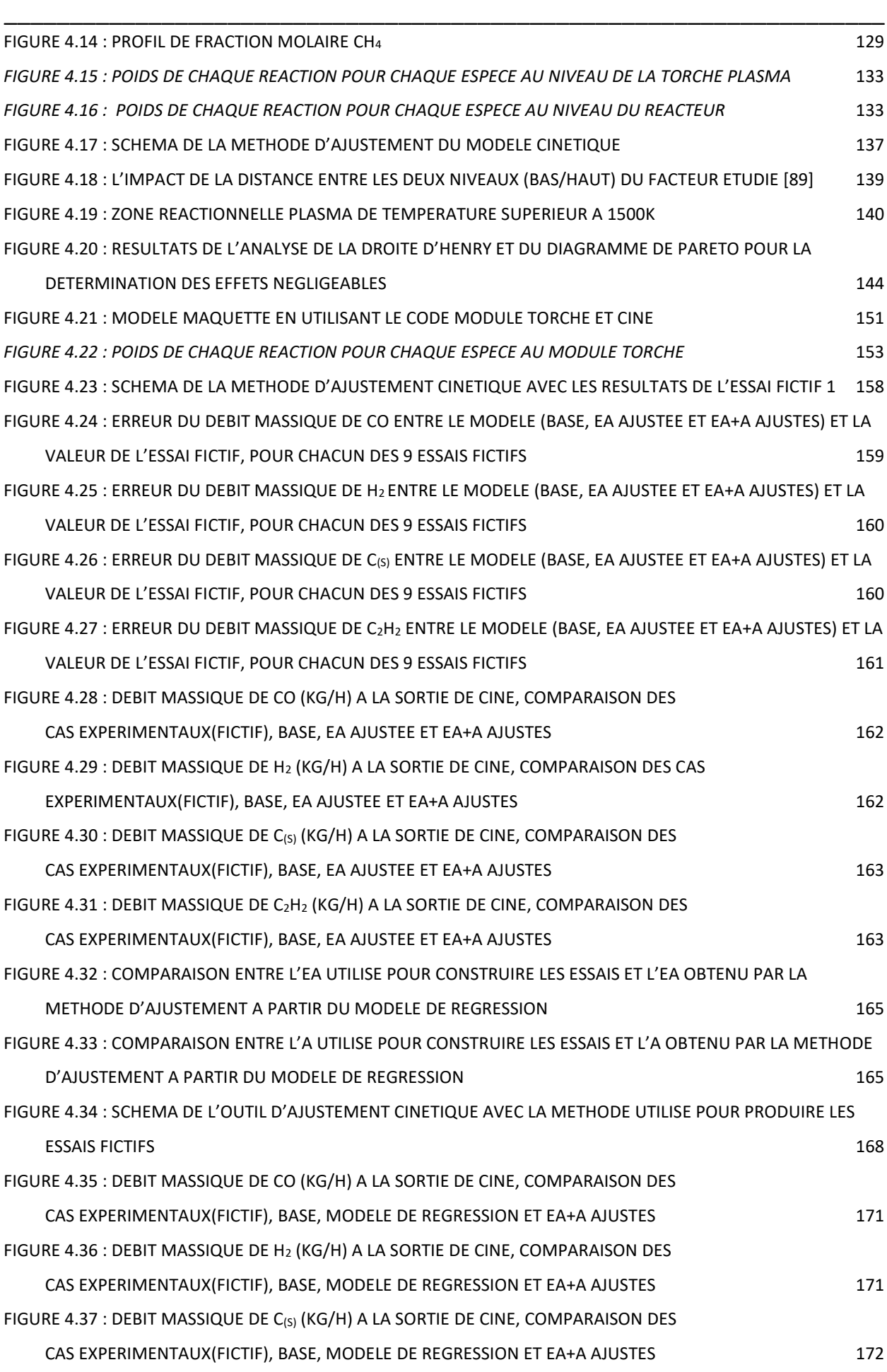

12

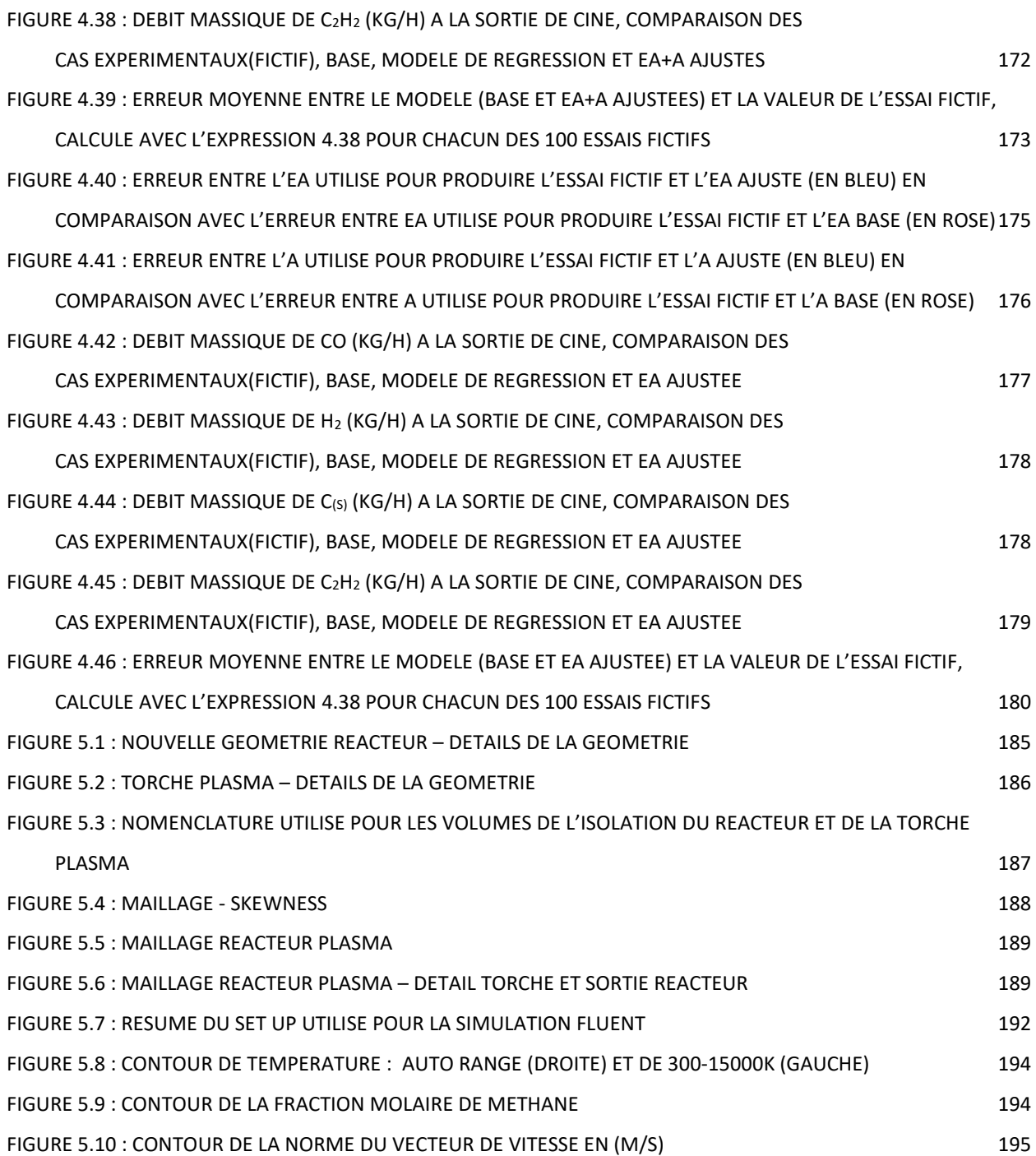

\_\_\_\_\_\_\_\_\_\_\_\_\_\_\_\_\_\_\_\_\_\_\_\_\_\_\_\_\_\_\_\_\_\_\_\_\_\_\_\_\_\_\_\_\_\_\_\_\_\_\_\_\_\_\_\_\_\_\_\_\_\_\_\_\_\_\_\_\_\_\_\_\_\_\_\_\_\_\_\_\_\_\_\_\_

### <span id="page-14-0"></span>**LISTE DE TABLEAUX**

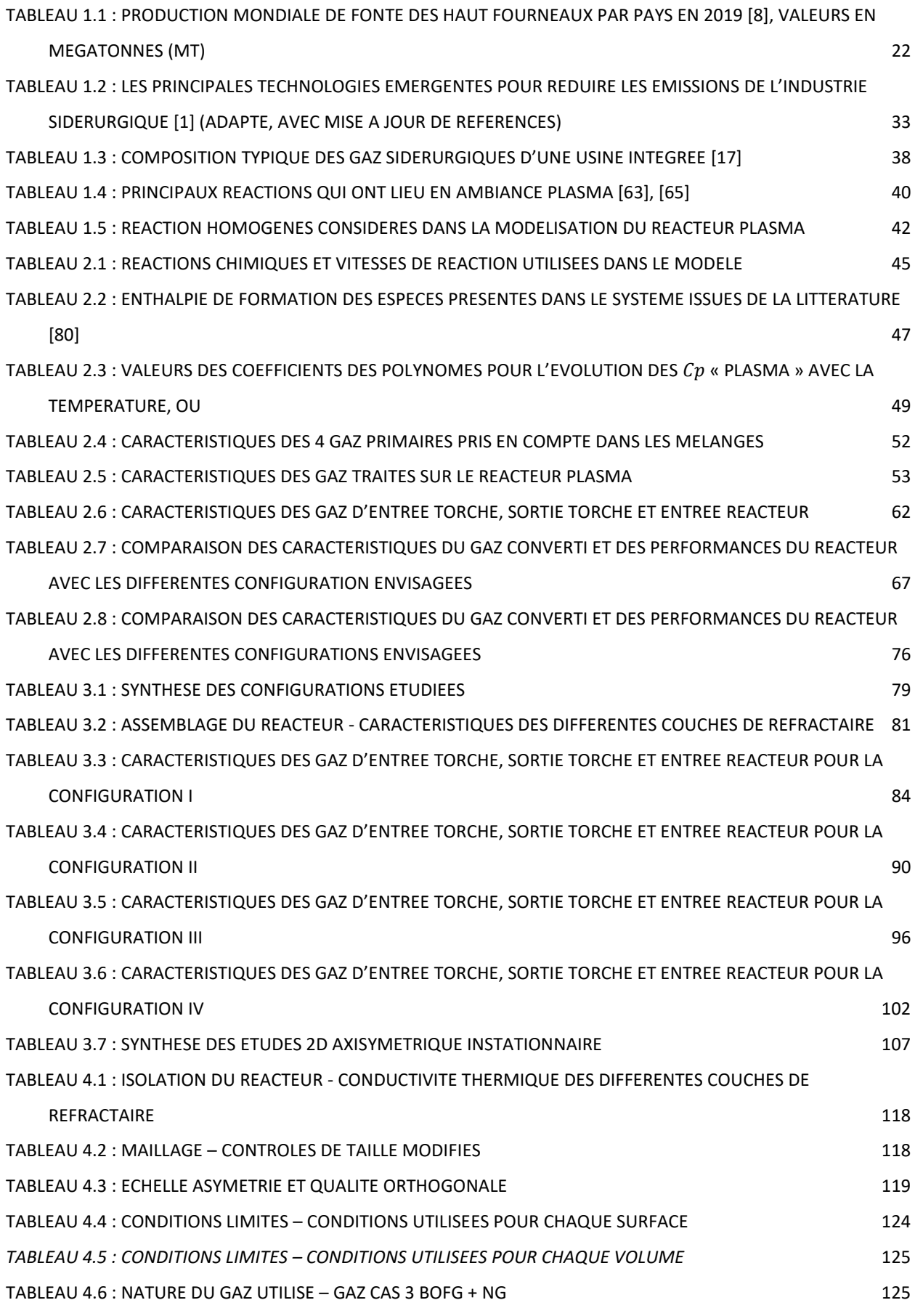

\_\_\_\_\_\_\_\_\_\_\_\_\_\_\_\_\_\_\_\_\_\_\_\_\_\_\_\_\_\_\_\_\_\_\_\_\_\_\_\_\_\_\_\_\_\_\_\_\_\_\_\_\_\_\_\_\_\_\_\_\_\_\_\_\_\_\_

14

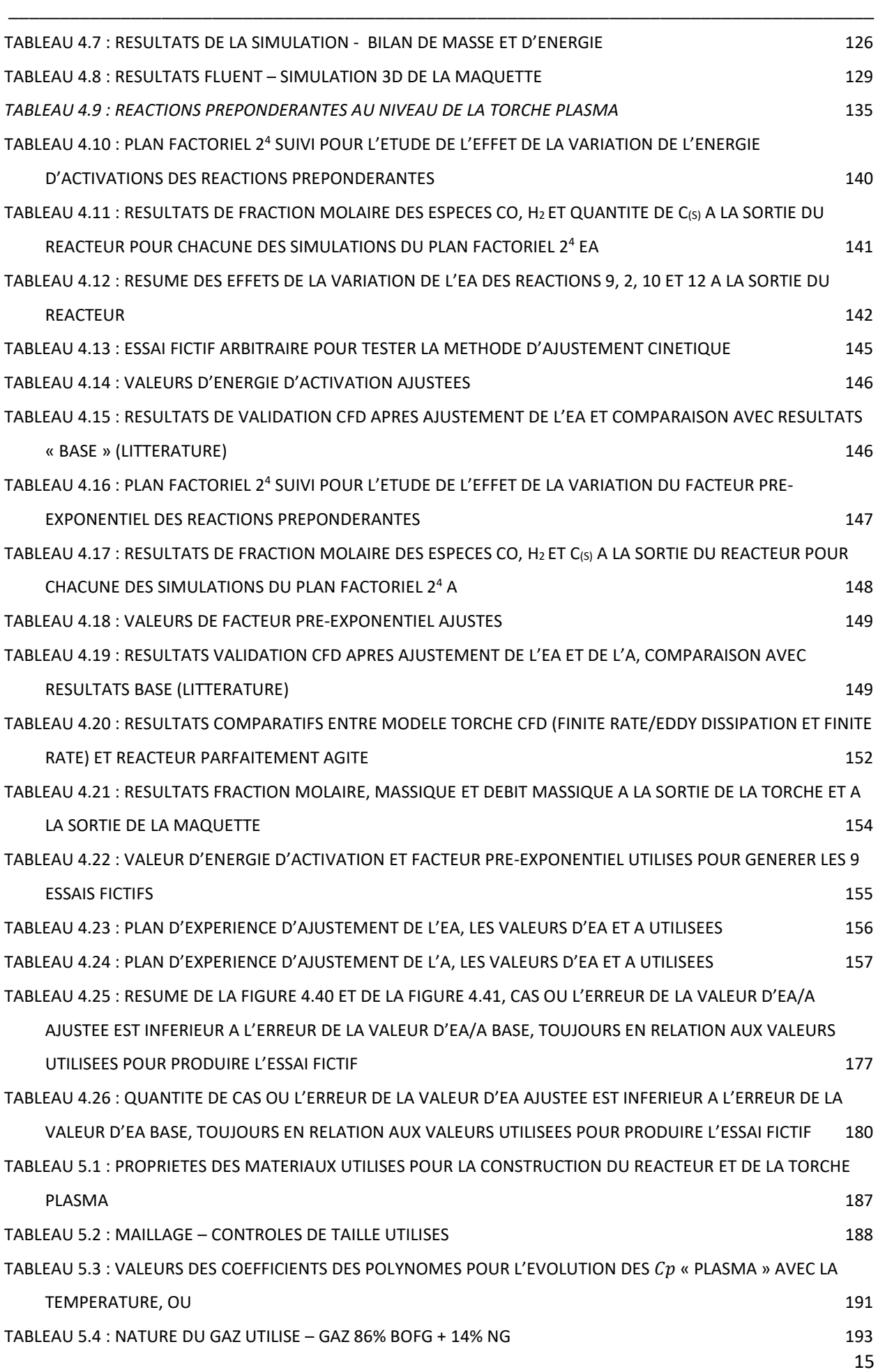

#### <span id="page-16-0"></span>**INTRODUCTION ET CONTEXTE**

L'acier est un élément essentiel pour le développement des pays et son besoin est intrinsèquement lié au développement d'infrastructures, d'industrialisation et de transport. La prévision est que la demande globale d'acier va continuer à augmenter, dans les prochaines décennies, compte tenu notamment du développement des pays du bloc BRICS (Brésil, Russie, Inde, Chine et Afrique du sud).

\_\_\_\_\_\_\_\_\_\_\_\_\_\_\_\_\_\_\_\_\_\_\_\_\_\_\_\_\_\_\_\_\_\_\_\_\_\_\_\_\_\_\_\_\_\_\_\_\_\_\_\_\_\_\_\_\_\_\_\_\_\_\_\_\_\_\_

Environ 70% de la production totale d'acier est réalisée dans des haut fourneaux, à partir du minerai de fer, avec des procédés de réduction basés sur l'utilisation de carbone comme agent réducteur qui émettent du CO2. En 2019, l'industrie sidérurgique était responsable de l'émission directe de 2,6 milliard de tonnes de CO2, ce qui représente 28% du total des émissions industrielles [1].

Dans ce scénario l'industrie sidérurgique est notamment confrontée au défi de réduire ses émissions et plusieurs projets sont nés dans le monde avec l'objectif de trouver des alternatives permettant de réduire l'impact environnemental de la production d'acier.

Le projet IGAR (**I**njection de **Ga**z **R**éducteur) a été ainsi conçu par ArcelorMittal pour réduire les émissions de CO2 de l'industrie sidérurgique. Le principe du projet est de traiter les gaz sidérurgiques (haut fourneau, cokerie, aciérie/convertisseur), riches en CO<sub>2</sub>, avec un réacteur plasma pour produire un gaz réducteur, riche en CO et H<sub>2</sub>. Ce gaz réducteur serait ensuite injecté dans le haut fourneau pour participer à la réduction du minerai de fer, en réduisant le besoin de coke du procédé et donc les émissions de CO<sub>2</sub> de l'industrie sidérurgique.

Le principe du projet est simple : convertir un gaz à effet de serre, dangereux pour l'environnement, en un gaz utile au procédé de production d'acier. Pour faire la conversion on utilise un réacteur plasma où la réaction de reformage à sec du méthane  $(CO_2 + CH_4 \rightarrow 2CO + 2H_2)$  aura lieu. Cette réaction est fortement endothermique ( $\Delta H$  =247kJ/mol) et l'énergie nécessaire est donc apportée par le torche plasma.

Dans ce contexte, les travaux développés pendant la thèse avaient pour objectif la conception et le dimensionnement du réacteur de conversion plasma et ce réacteur, une fois conçu et fabriqué, serait installé sur le site d'ArcelorMittal de Dunkerque-France. Les étapes de conception comprenaient a priori :

- Modélisation (simplifiée) du réacteur pour calculer le volume et prévoir le comportement réactionnel, à partir des données opératoires fournies par ArcelorMittal.
- Modélisation CFD-2D instationnaire de la mise en service du réacteur en utilisant la torche plasma. L'objectif étant de sélectionner la meilleure configuration pour chauffer le réacteur, avec une faible vitesse de chauffe, et garantir la préservation du matériau réfractaire utilisé pour la construction du réacteur.

 Modélisation CFD-3D et campagne d'essais avec une maquette du réacteur, qui serait construite surle site R&D d'Europlasma (partenaire initial du projet), avec l'objectif de valider le modèle CFD du réacteur.

\_\_\_\_\_\_\_\_\_\_\_\_\_\_\_\_\_\_\_\_\_\_\_\_\_\_\_\_\_\_\_\_\_\_\_\_\_\_\_\_\_\_\_\_\_\_\_\_\_\_\_\_\_\_\_\_\_\_\_\_\_\_\_\_\_\_\_\_\_\_\_\_\_\_\_\_\_\_\_\_\_\_\_\_\_

Modélisation CFD-3D du réacteur industriel.

Plusieurs imprévus ont eu lieu pendant le déroulement du projet. Le plus important étant probablement la sortie du projet de la société Europlasma qui était responsable de la construction de la maquette et du réacteur. Ainsi, la maquette du réacteur, qui aurait dû permettre la validation du modèle CFD n'a pas pu être construite. En 2021 un nouveau partenaire a été sélectionné pour la construction de la torche plasma, la modélisation CFD du réacteur a dû être refaite, pour prendre en compte la nouvelle géométrie de la torche et les données du nouveau partenaire. Cependant, avant même que les calculs intégrant cette nouvelle géométrie aient pu être achevés, le nouveau partenaire a dû également quitter le projet. Le projet a été ainsi arrêté en septembre 2021.

Ce manuscrit présente les travaux qui ont été développés dans ce contexte et est composé de 5 chapitres, plus la conclusion :

#### **Chapitre 1 : Etat de l'art**

Ce chapitre présente le projet IGAR et son contexte. Il commence avec une description de l'industrie sidérurgique actuelle, avec les différents procédés de production de l'acier. Ensuite il aborde l'impact environnemental associé aux émissions de  $CO<sub>2</sub>$  et présente une brève description des alternatives envisagées pour la réduction des émissions de l'industrie sidérurgique. Finalement, le projet IGAR est introduit avec les détails du réacteur plasma à concevoir.

#### **Chapitre 2 : Modélisation du réacteur plasma**

Ce chapitre présente dans un premier temps l'étape de pré-dimensionnement du réacteur, qui consiste en la modélisation du réacteur/torche avec l'hypothèse de réacteur parfaitement agité (RPA), qui nous a servi à définir le volume initial du réacteur. Ensuite le chapitre présente la modélisation CFD 2D axisymétrique du réacteur, après une introduction générale des principes de la modélisation CFD. Cette dernière étape nous a permis de comprendre un peu plus la dynamique réactionnelle dans le réacteur et d'ajuster le volume réactionnel nécessaire.

#### **Chapitre 3 : Etude chauffage du réacteur plasma**

Ce chapitre présente l'étude CFD 2D instationnaire mise en œuvre pour simuler la chauffe du réacteur. L'objectif a été de trouver la configuration de mise en service du réacteur (géométrie, position d'entrée périphérique, gaz d'alimentation de la torche, débit d'azote de l'entrée périphérique) permettant de répondre aux contraintes thermiques des réfractaires (vitesses de chauffe maximale), en utilisant la torche plasma comme source de chaleur à la mise en service du réacteur. En plus, la section finale du chapitre présente une tentative de minimiser la consommation énergétique de la torche plasma lors de la mise en service du réacteur, cette étude utilise un algorithme d'optimisation associé à la simulation CFD instationnaire(simplifiée).

\_\_\_\_\_\_\_\_\_\_\_\_\_\_\_\_\_\_\_\_\_\_\_\_\_\_\_\_\_\_\_\_\_\_\_\_\_\_\_\_\_\_\_\_\_\_\_\_\_\_\_\_\_\_\_\_\_\_\_\_\_\_\_\_\_\_\_

#### **Chapitre 4 : Ajustement des paramètres de la cinétique d'Arrhenius**

Le chapitre 4 présente le développement d'une méthode d'ajustement des paramètres cinétiques du modèle réactionnel utilisé dans l'ensemble des modèles. Cet ajustement a été rendu nécessaire par la présence d'un milieu plasma au niveau de la torche. Le modèle réactionnel du réacteur, utilisé dans toutes les simulations, a été construit en utilisant les paramètres cinétiques de l'équation d'Arrhenius (énergie d'activation et facteur préexponentiel), disponibles dans la littérature, pour un milieu non-plasma. Compte tenu de la présence du plasma au niveau de la torche, et donc d'espèces chimiquement actives (électrons, radicaux libres, ions), les réactions seront notamment plus intenses que ce que prévoit le modèle cinétique de la littérature. Ainsi un ajustement de ce modèle est nécessaire. Une méthode pour faire l'ajustement des paramètres cinétiques en utilisant un système qui combine modélisation et plan d'expérience (DOE) a été ainsi développée. Cette méthode aurait dû utiliser les résultats expérimentaux obtenus par l'utilisation de la maquette du réacteur. Néanmoins, compte tenu des aléas liés au projet, ces résultats réels n'ont pas pu être obtenus. Ils ont donc été générés fictivement.

#### **Chapitre 5 : Modélisation 3D réacteur plasma**

Ce chapitre est juste un aperçu des travaux de modélisation CFD-3D qui ont été initiés, mais pas conclus, à la fin du projet IGAR. La modélisation CFD-3D utilise la géométrie torche et les données fournies par le nouveau partenaire du projet.

#### <span id="page-19-0"></span>**Chapitre 1 : Etat de l'art**

#### <span id="page-19-1"></span>**1.1 Industrie Sidérurgique et enjeux environnementaux**

#### <span id="page-19-2"></span>1.1.1 Procédés de production d'acier

L'acier est un alliage fer-carbone, avec un teneur de carbone qui varie entre 0,02% et 2% en masse et qui présente une résistance à différentes sollicitations mécaniques et chimiques. Compte tenu de sa nature extrêmement versatile, il est intrinsèquement lié au développement des civilisations, car il est largement utilisé dans divers secteurs : bâtiments, usines, ponts, chemins de fer, gaz/oléoduc, fabrication de voitures, camions, navires, machines mécaniques, électriques et différents types d'appareils électroménagers [2], [3].

\_\_\_\_\_\_\_\_\_\_\_\_\_\_\_\_\_\_\_\_\_\_\_\_\_\_\_\_\_\_\_\_\_\_\_\_\_\_\_\_\_\_\_\_\_\_\_\_\_\_\_\_\_\_\_\_\_\_\_\_\_\_\_\_\_\_\_\_\_\_\_\_\_\_\_\_\_\_\_\_\_\_\_\_\_

La base pour la production de l'acier est le fer, qui est un métal abondant, trouvé dans la nature sous la forme minerai de fer. Il y existe plus de 300 minerais qui contiennent du fer, mais les principaux minerais de fer utilisés dans le procédé de production d'acier sont la magnétite (Fe<sub>3</sub>O<sub>4</sub>), l'hématite (Fe<sub>2</sub>O<sub>3</sub>), la goethite (Fe<sub>2</sub>O<sub>3</sub>H<sub>2</sub>O), la sidérite (FeCO<sub>3</sub>) et la pyrite (FeS<sub>2</sub>) [4].

Il existe aujourd'hui deux voies pour la production d'acier dans l'industrie sidérurgique : la production primaire, qui consiste à produire de l'acier à partir du minerai de fer et la production secondaire qui utilise la ferraille comme matière première. La voie primaire de production d'acier représente environ 70% de la production globale [1]. Le procédé est basé sur l'utilisation d'un haut fourneau suivi d'un convertisseur à l'oxygène pur (procédé Linz-Donawitz). Le haut fourneau est un four cylindrique, de 20-40m de hauteur et 10-15m de diamètre, où les processus de réduction du minerai de fer s'opèrent pour produire de la fonte, un alliage fer-carbone avec teneur en carbone de 4-5% [5]–[7]. La [Figure 1.1](#page-20-0) présente les caractéristiques principales d'un haut fourneau.

En ce qui concerne son fonctionnement, le haut fourneau est alimenté par le biais d'appareils de chargement avec le minerai de fer, le coke (87-91% de charbon) et la chaux/dolomite (CaO, MgO). L'air chaud, à environ 1200°C, est alimenté par les tuyères à une vitesse qui varie entre 180-240m/s et à une pression relative d'environ 3.5-4.5bar. L'oxygène présent dans l'air réagit avec le coke pour produire du monoxyde de carbone, qui à son tour sert à réduire le minerai de fer pour produire du fer, qui sort du haut fourneau fondu, sous la forme de fonte, à une température d'environ 1500°C. Avec la fonte, il y a aussi la formation du « laitier », principalement constitué de scories riches en impuretés comme SiO<sub>2</sub>, Al2O3, CaO, MgO. Le procédé fonctionne en continu et la production typique de fer d'un haut fourneau est d'environ 4.000 à 12.000 tonnes par haut fourneau par jour [5].

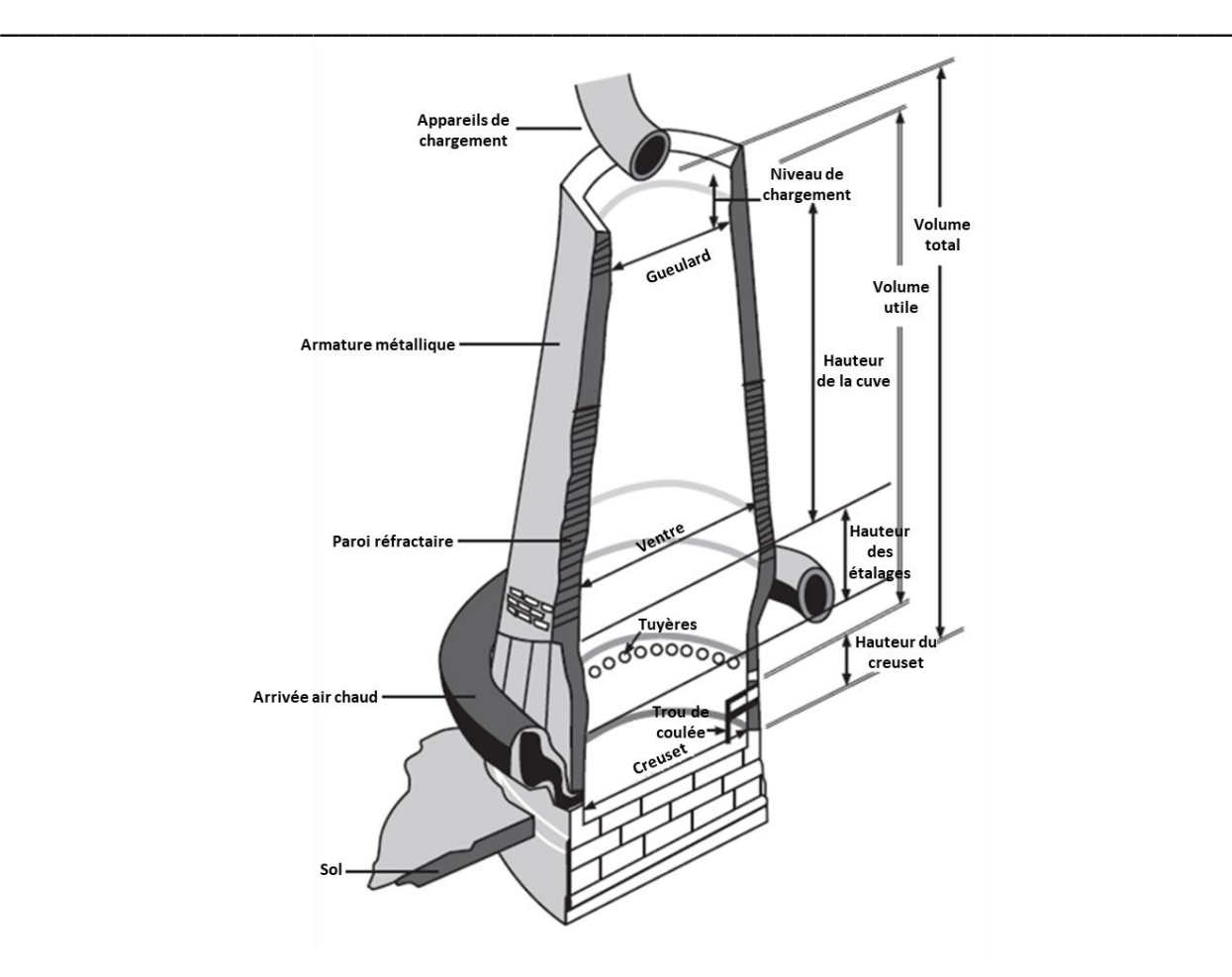

*Figure 1.1 : Schéma d'un haut fourneau [5]*

<span id="page-20-0"></span>Les principales réactions qui ont lieu dans le haut fourneau sont décrites par les équations cidessous :

1. Oxydation exothermique du carbone présent dans le coke avec l'oxygène présent dans l'air :

$$
C_{(s)} + O_{2(g)} \rightarrow CO_{2(g)} \qquad \Delta H^{\circ} \cong -395 \, MJ/molC_{(s)} \tag{1.1}
$$

2. Réaction endothermique du dioxyde de carbone avec le carbone pour produire du monoxyde de carbone qui est le principal gaz réducteur du procédé :

$$
CO_{2(g)} + C_{(s)} \rightarrow 2CO_{(g)} \qquad \Delta H^{\circ} \cong +165 MJ/molC_{(s)} \qquad (1.2)
$$

3. Réduction des oxydes de fer pour produire du fer métallique :

$$
3Fe2O3(S) + CO(g) \rightarrow 2Fe3O4(S) + CO2(g) \qquad \Delta Ho \cong -48MJ/molCO \qquad (1.3)
$$

$$
1.2Fe_3O_{4(s)} + CO_{(g)} \rightarrow 3.8Fe_{0.947}O_{(s)} + CO_{2(g)} \quad \Delta H^{\circ} \cong +50MJ/molCO \tag{1.4}
$$

$$
Fe_{0.947}O_{(s)} + CO_{(g)} \rightarrow 0.947 Fe_{(s)} + CO_{2(g)} \qquad \Delta H^{\circ} \cong -17 MJ/molCO \tag{1.5}
$$

Le fer solide produit réagit avec le carbone solide pour former un alliage fer-carbone, la fonte, qui est raffinée en acier avec un teneur en carbone plus faible. Les principaux produits de ce système réactionnel sont la fonte, le laitier et le gaz de haut fourneau, appelé BFG (blast furnace gas). Ce gaz, qui sort à 120-150°C par le système de collecte de gaz en haut du haut fourneau, est typiquement composé de 49% de N<sub>2</sub>, 23% de CO, 22% de CO<sub>2</sub>, 3% de H<sub>2</sub> et 3% de H<sub>2</sub>O [5], [6]. Le système de fonctionnement du haut fourneau est synthétisé en [Figure 1.2.](#page-21-0) Le BFG est normalement utilisé dans le propre site de production d'acier pour la production de chaleur et d'énergie, il peut être aussi mélangé avec d'autres gaz comme le gaz naturel (NG) et le gaz de coquerie (COG), avec l'objectif d'augmenter son pouvoir calorifique.

\_\_\_\_\_\_\_\_\_\_\_\_\_\_\_\_\_\_\_\_\_\_\_\_\_\_\_\_\_\_\_\_\_\_\_\_\_\_\_\_\_\_\_\_\_\_\_\_\_\_\_\_\_\_\_\_\_\_\_\_\_\_\_\_\_\_\_\_\_\_\_\_\_\_\_\_\_\_\_\_\_\_\_\_\_

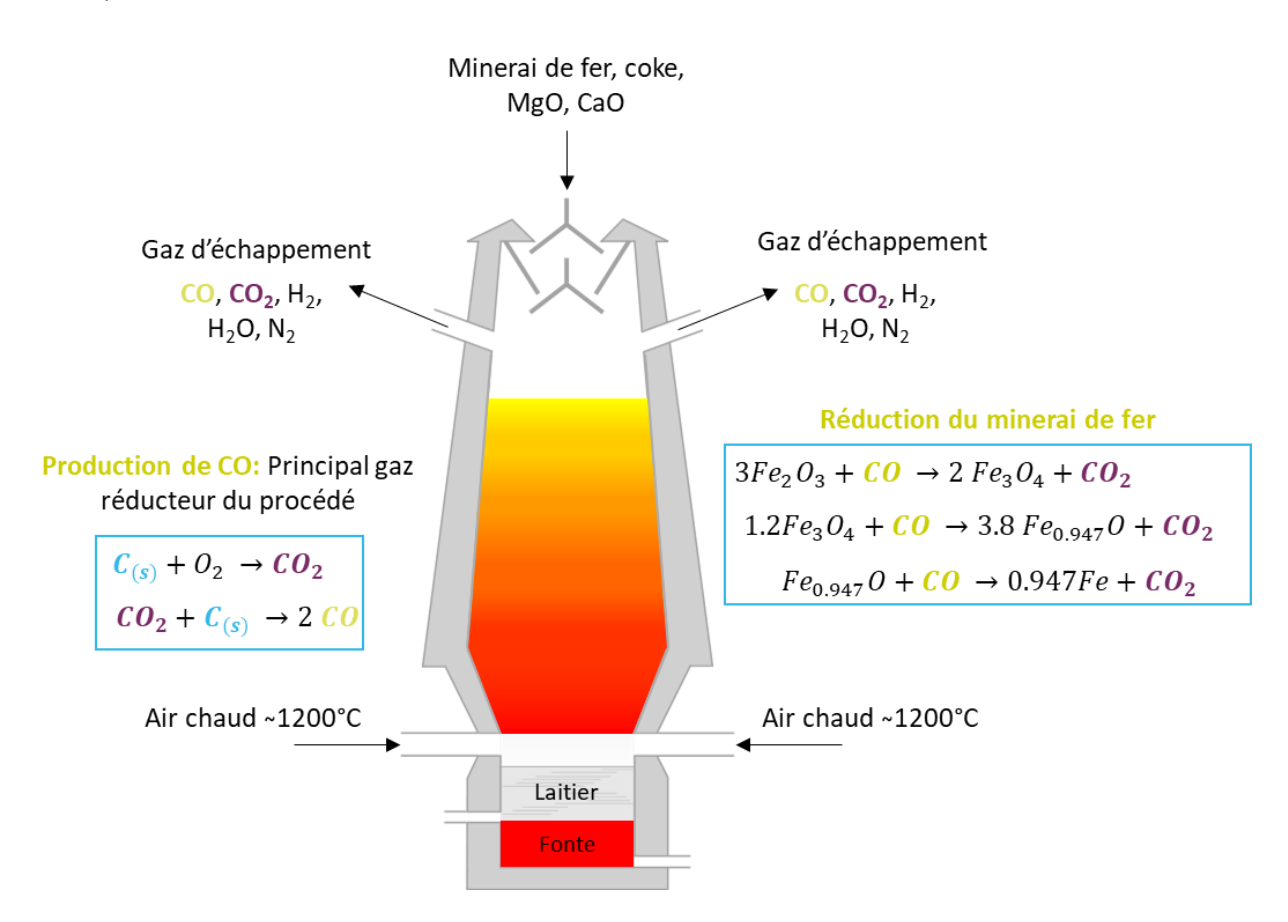

*Figure 1.2 : Schéma de fonctionnement d'un haut fourneau simplifié* 

<span id="page-21-0"></span>Le minerai de fer et le coke contiennent des impuretés comme l'alumine Al<sub>2</sub>O<sub>3</sub> et la silice SiO<sub>2</sub>. Pour capter ces impuretés, la chaux est insérée dans le haut fourneau sous la forme de pierre calcaire (CaCO3), dolomite (CaCO3:MgCO3), ou sous la forme de CaO et MgO en pellets. Sa fonction est essentiellement de fondre les impuretés pour former le laitier. Ce dernier est alors séparé de la fonte par effet gravitationnel, en étant moins dense, le laitier flotte sur la fonte brute (densité du laitier : 2.7 t/m<sup>3</sup>, densité de la fonte : 6.8 t/m<sup>3</sup>) [5]. Il est alors récupéré et peut-être utilisé dans la production de granulats routiers et de ciment.

Selon le rapport annuel de la World Steel Association [8], la production globale de fonte était de 1,3 milliard de tonnes en 2019. Le [Tableau 1.1](#page-22-0) présente la production de fonte en 2019 de 46 pays en mégatonnes (Mt). Les pays qui produisent le plus de fonte dans le monde sont la Chine, le Japon, l'Inde, la Russie et la Corée du Sud. Ces 5 pays représentent 82% de la production de fonte mondiale, la Chine représente à elle seule 63% de cette production.

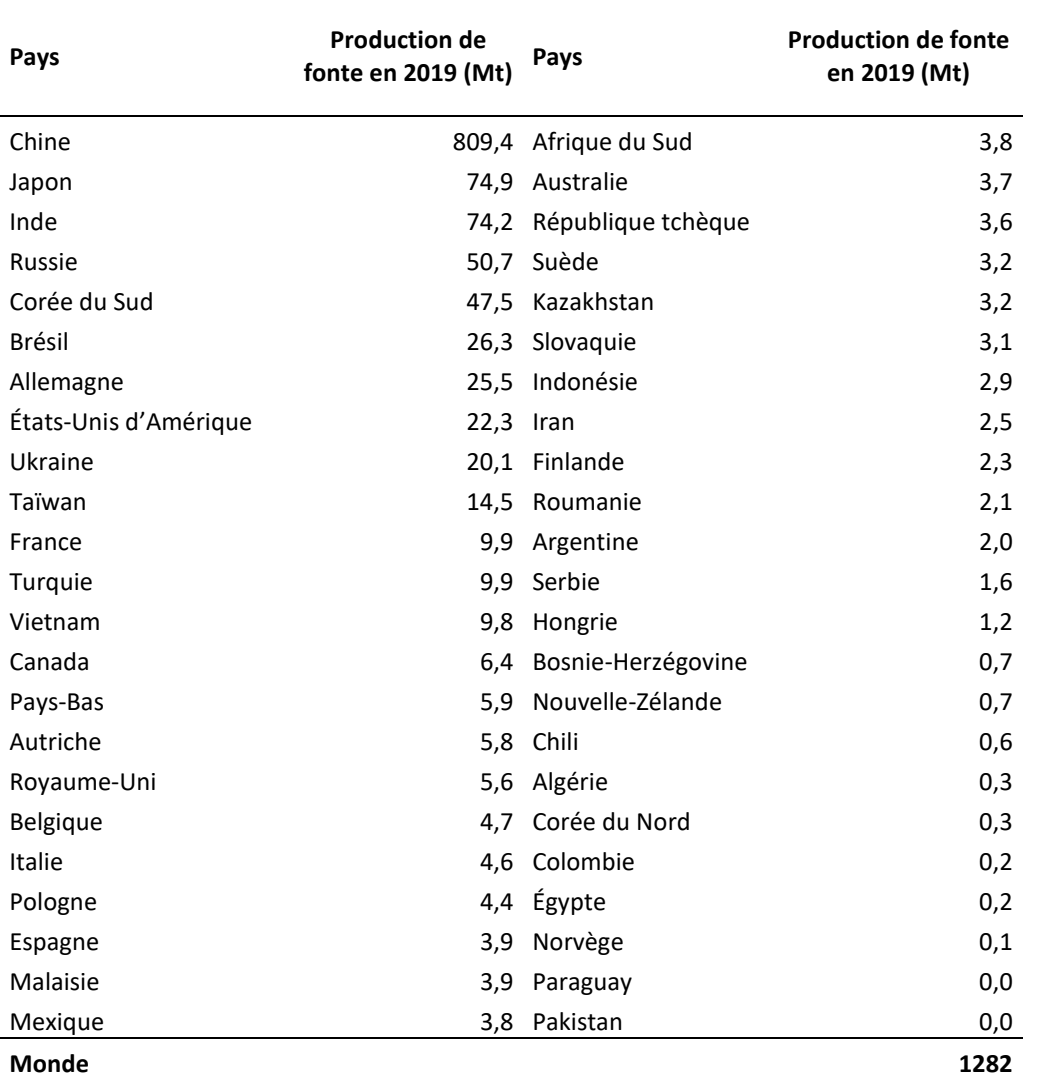

<span id="page-22-0"></span>\_\_\_\_\_\_\_\_\_\_\_\_\_\_\_\_\_\_\_\_\_\_\_\_\_\_\_\_\_\_\_\_\_\_\_\_\_\_\_\_\_\_\_\_\_\_\_\_\_\_\_\_\_\_\_\_\_\_\_\_\_\_\_\_\_\_\_ *Tableau 1.1 : Production mondiale de fonte des haut fourneaux par pays en 2019 [8], valeurs en mégatonnes (Mt)*

La fonte produite par le haut fourneau est ensuite transformée en acier. Les étapes de la production d'acier, par voie primaire, en utilisant le convertisseur à l'oxygène pur, sont présentés en [Figure 1.3.](#page-23-0) La première étape, après le haut fourneau, consiste en la désulfuration de la fonte, en utilisant les réactifs Mg et CaO. L'acier ne doit pas contenir une teneur en soufre supérieure à 0,01% en masse, car la présence de soufre provoque la fissuration de l'acier lors du laminage à chaud [5]. Les réactions qui ont lieu pendant la désulfuration sont présentées par les équations suivantes :

$$
Mg_{(s)} + \underset{font}{S} \rightarrow \underset{laitier}{Mg_{(l)}} \tag{1.6}
$$

$$
CaO_{(s)} + \underset{fonte}{\underbrace{S}} \rightarrow \underset{laitier}{CaS_{(l)}} + \underset{fonte}{\underbrace{O}} \tag{1.7}
$$

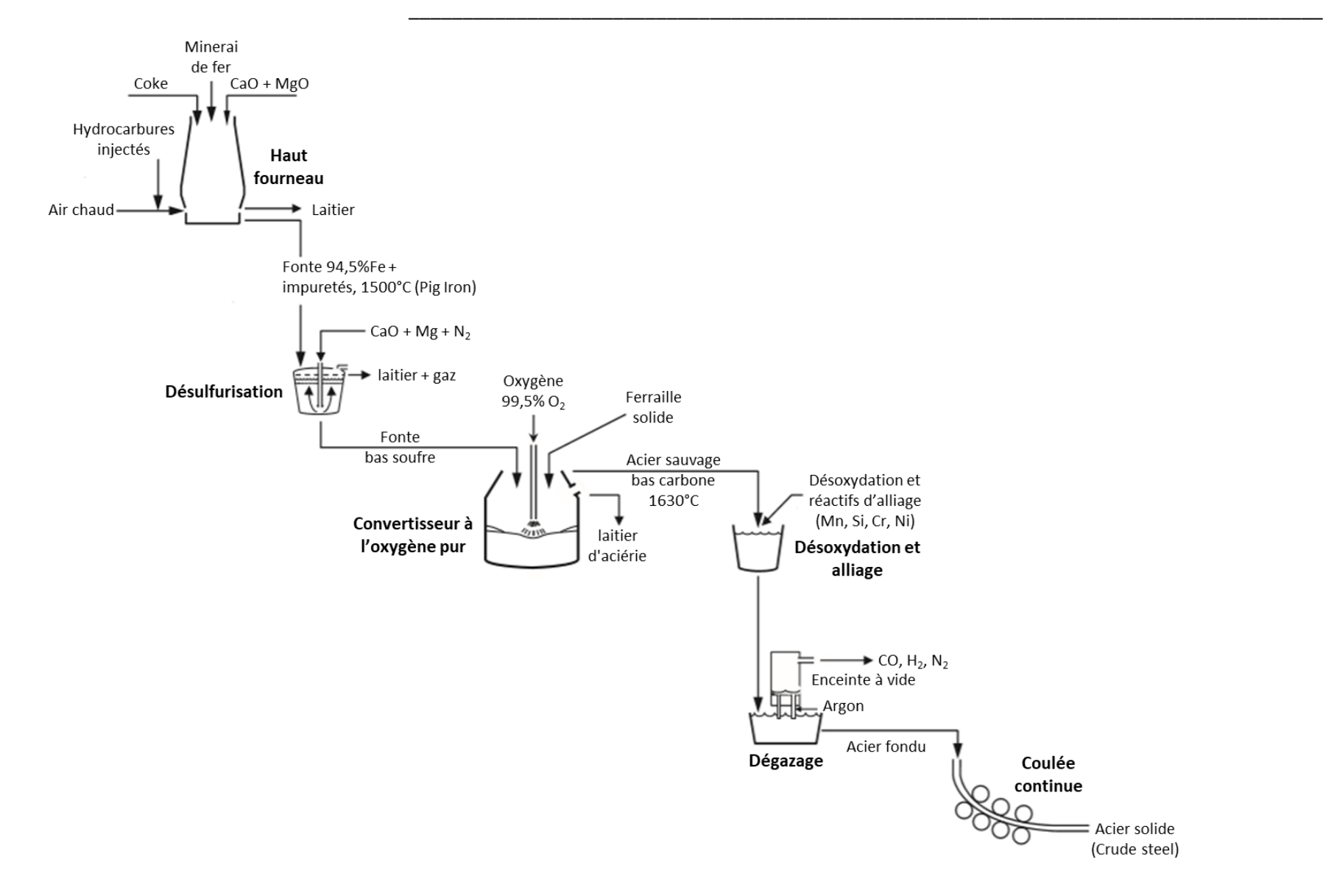

<span id="page-23-0"></span>*Figure 1.3 : Schéma global de la production de l'acier à partir du minerai de fer, les production de fonte par le haut fourneau et la coulée continue, sont les étapes continues du procédé. Toutes les autres étapes (désulfurisation, convertisseur à O<sup>2</sup> pur, désoxydation et dégazage) sont des procédés batch [5]*

Ainsi le soufre présent dans la fonte réagit avec le Mg et CaO et l'espèce soufre est convertie en laitier, qui se sépare de la fonte par différence de densité.

\_\_\_\_\_\_\_\_\_\_\_\_\_\_\_\_\_\_\_\_\_\_\_\_\_\_\_\_\_\_\_\_\_\_\_\_\_\_\_\_\_\_\_\_\_\_\_\_\_\_\_\_\_\_\_\_\_\_\_\_\_\_\_\_\_\_\_

La fonte obtenue est alors envoyée au convertisseur à oxygène pur, qui est le procédé responsable de la réduction de la teneur en carbone de l'acier d'environ 4%(fonte) à moins de 1%, généralement 0,1% [9]. Les espèces P, Si et Ti, dissoutes dans la fonte sont aussi oxydées. Les réactions qui ont lieu dans le convertisseur à oxygène pur sont :

$$
\underset{\text{dissous}}{\underbrace{C}} + 0.5O_{2(g)} \rightarrow CO_{(g)}
$$
\n(1.8)  
\n
$$
\underset{\text{dans la fonte}}{\text{dissous}}
$$

$$
\underbrace{2P}_{\text{dissous}} + 2{,}50_{2(g)} \rightarrow \underbrace{P_2O_5}_{\text{dissous dans}}
$$
(1.9)  
dans la fonte  
le laitier d'aciérie

ans la fonte   
\n
$$
\underbrace{Si}_{dissous} + O_{2(g)} \rightarrow \underbrace{SiO_2}_{dissous dans}
$$
\n(1.10)  
\ndissous   
\ndans la fonte   
\nle laitier d'aciérie

$$
\begin{array}{ccc}\nTi & + O_{2(g)} \rightarrow & TiO_{2} \\
\text{dissous} & \text{dissous dans} \\
\text{dans la fonte} & \text{le laitier d'aciérie}\n\end{array}
$$
\n(1.11)

Les détails de la structure du convertisseur à oxygène pur sont présentés en [Figure 1.4.](#page-25-0) Au début de la séquence batch le convertisseur est chargé en ferraille (20-30% de la charge), fonte provenant du haut fourneau (70-80% de la charge) et pierre calcaire/dolomite. L'ajout de pierre calcaire/dolomite sert à absorber les impuretés et enlever le phosphore et le soufre de la fonte. L'oxygène pur (>99,5%) est alors injecté, à des vitesses supersoniques, à travers une lance d'injection refroidie à l'eau. Un batch typique du convertisseur contient entre 200-300 tonnes d'acier et dure environ 40-45min [5], [9], [10].

La produit qui sort du procédé est appelé acier sauvage. Il quitte le convertisseur à une température d'environ 1630°C. Toutes les réactions qui ont lieu dans le convertisseur à oxygène pur produisent de la chaleur, ce qui est important pour maintenir l'acier à l'état liquide. Le point de fusion de l'acier sauvage est plus haut que celui de la fonte [5].

L'acier sauvage produit est encore saturé en oxygène, qui doit être éliminé pour éviter la formation de CO<sub>(g)</sub> pendant la coulée continue. Aussi des espèces comme l'aluminium et le ferrosilicium, désoxydantes, sont ajoutées à l'acier. Ces espèces réagissent avec l'oxygène pour former un laitier riche en Al<sub>2</sub>O<sub>3</sub>-SiO<sub>2</sub>-FeO. L'étape d'alliage concerne l'ajout d'espèces comme Mn, Si, Cr, Ni, V, Nb, Ca. Les espèces d'alliage confèrent à l'acier certaines propriétés mécaniques et sont adaptées selon le type d'acier produit et l'application souhaitée.

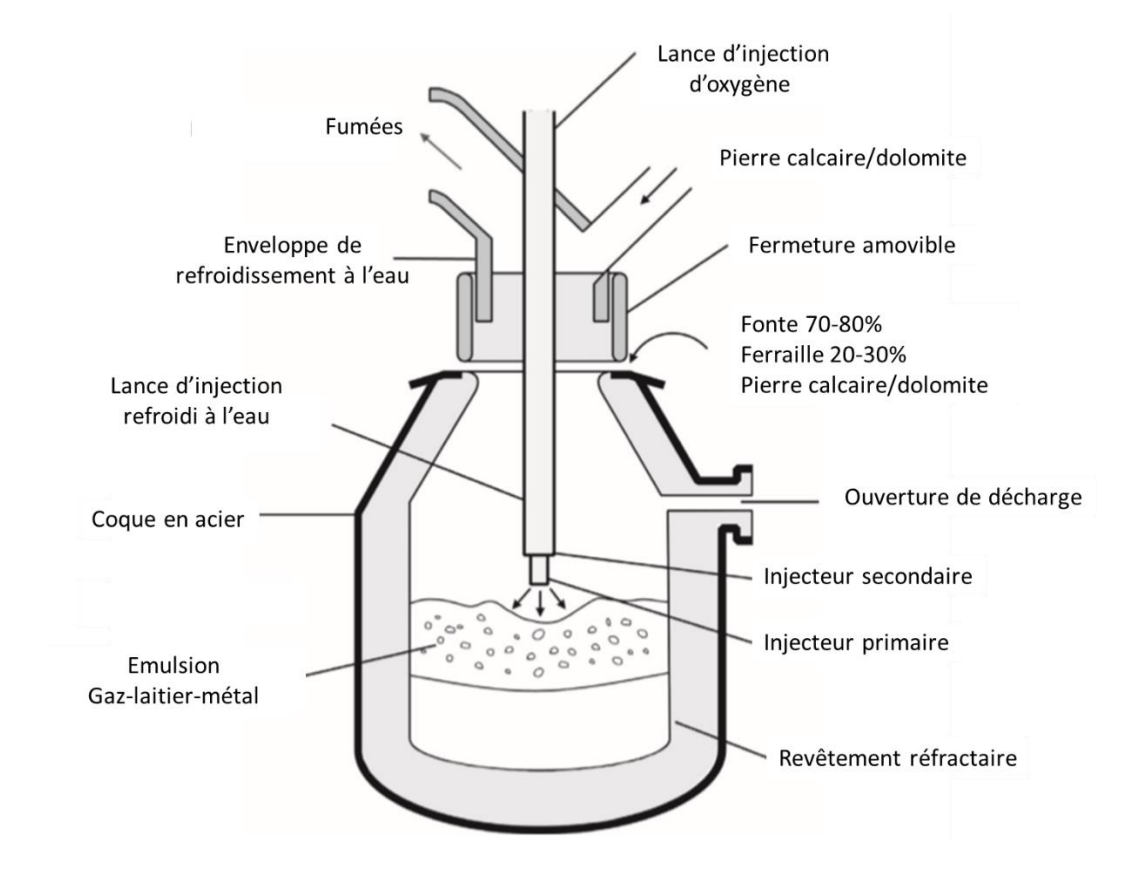

\_\_\_\_\_\_\_\_\_\_\_\_\_\_\_\_\_\_\_\_\_\_\_\_\_\_\_\_\_\_\_\_\_\_\_\_\_\_\_\_\_\_\_\_\_\_\_\_\_\_\_\_\_\_\_\_\_\_\_\_\_\_\_\_\_\_\_\_\_\_\_\_\_\_\_\_\_\_\_\_\_\_\_\_\_

*Figure 1.4 : Schéma du convertisseur à oxygène pur [10]*

<span id="page-25-0"></span>L'étape de dégazage a pour objectif d'éliminer l'hydrogène, l'azote et le monoxyde de carbone qui restent dissous dans l'acier fondu. Une enceinte sous vide est utilisée pour y parvenir. L'acier fondu résultant est alors dirigé vers l'étape de coulée continue, où l'acier est solidifié et moulé.

Concernant la production secondaire de l'acier, elle est basée sur l'utilisation de la ferraille comme matière première, en utilisant un four à arc électrique (EAF). Le four à arc électrique est équipé avec des électrodes de graphite et un courant électrique passe à travers ces électrodes en formant un arc. Il s'agit d'un procédé batch, où la ferraille est d'abord triée en différents catégories selon le type d'acier qui sera produit et les propriétés de la ferraille (taille et densité). La ferraille est alors chargée dans le four, selon la taille et la densité, de façon à obtenir rapidement une portion d'acier liquide dans le cœur du four. Cela minimise l'effondrement de la ferraille dans le four, ce qui peut engendrer la casse des électrodes. La chaleur générée par l'arc électrique est responsable de la fonte de la ferraille. La production d'un EAF est d'environ 135 à 270 tonnes d'acier par cycle et chaque cycle dure en général moins de 60min [10], [11].

### Industrie Sidérurgique et enjeux environnementaux

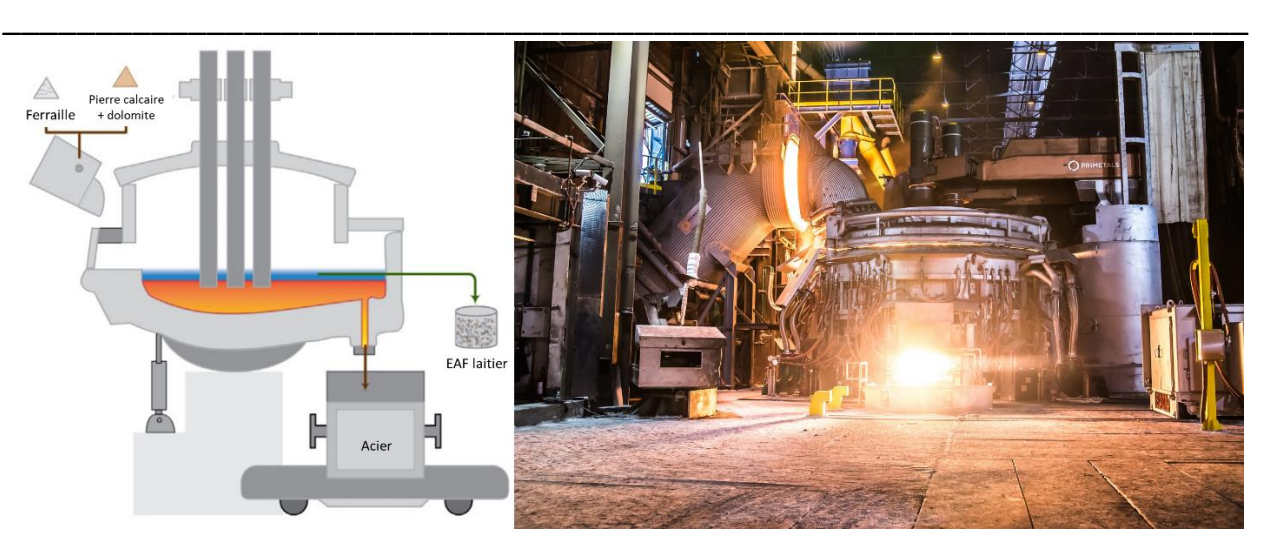

<span id="page-26-0"></span>*Figure 1.5 : Schéma d'un four à arc électrique (gauche) [10] et photo du four à arc électrique fabriqué par Primetals Technologies, implanté sur le site de l'Acciaieria Arvedi en Crémone – Italie, de capacité de production de 1,4 millions de tonnes/an [12]*

Ainsi comme l'acier qui sort du convertisseur à oxygène pur, l'acier obtenu avec le four à arc électrique est envoyé aux étapes de raffinage pour extraction des impuretés restantes et pour ajout des éléments d'alliage. La [Figure 1.6](#page-26-1), présente la vision globale de la production d'acier à partir des matières premières, en passant par le haut fourneau/convertisseur à O<sub>2</sub> et par le four à arc électrique, suivi des étapes de raffinage, coulée continue et finition.

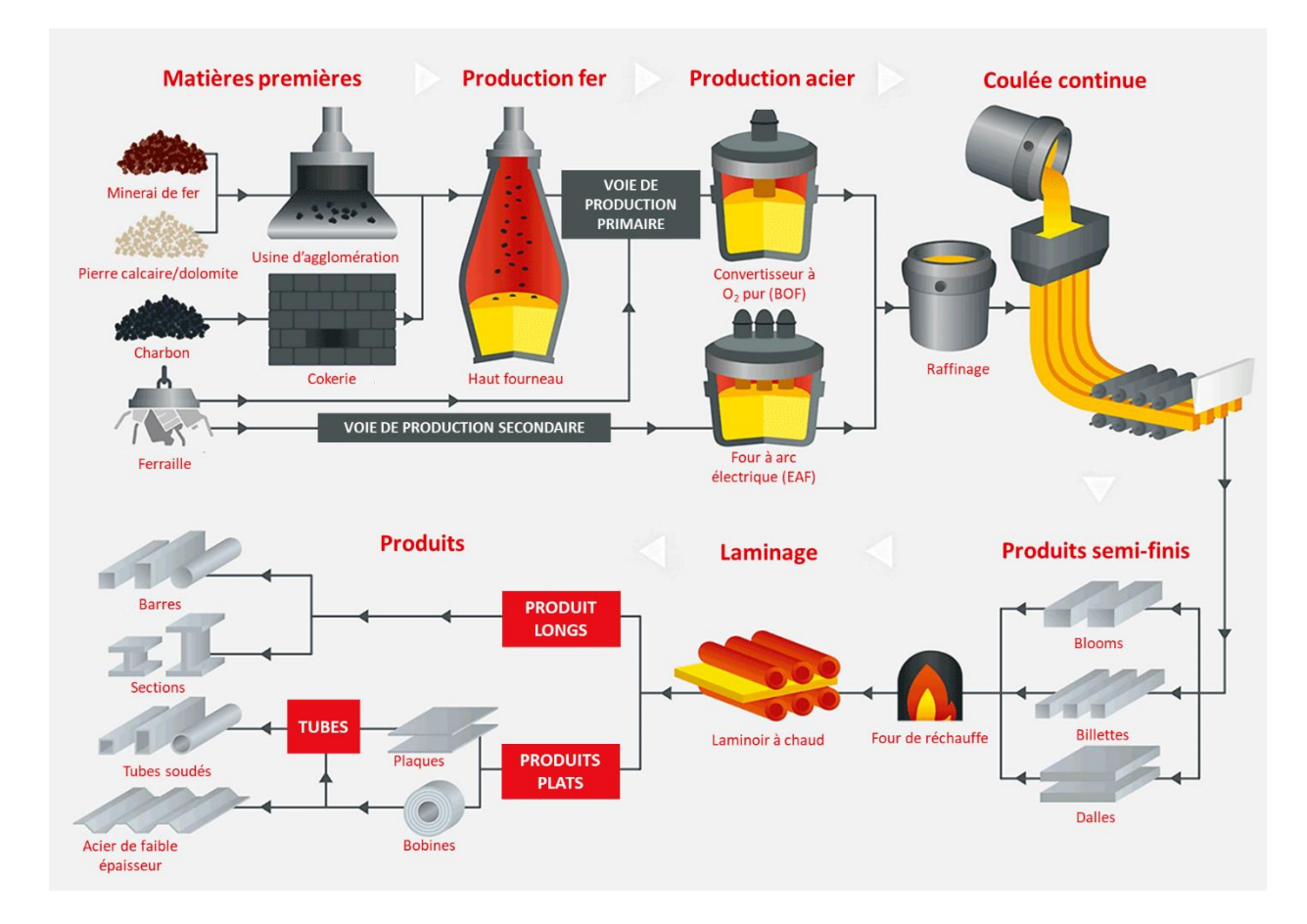

<span id="page-26-1"></span>*Figure 1.6 : Aperçu global de la production d'acier depuis les matières premières jusqu'aux produits finis [13]*

Une autre alternative pour la production d'acier est le procédé à réduction directe « direct réduction iron (DRI) ». Ce procédé est aussi considéré comme une voie primaire de production, car la matière première est le minerai de fer. Il y a deux versions du procédé DRI utiliséesindustriellement actuellement : réduction à base de gaz et réduction à partir d'un mélange charbon/huile. Le procédé DRI « gaz », utilise un gaz réducteur pour faire la réduction du minerai de fer. Ce gaz est riche en hydrogène et monoxyde de carbone et est produit à partir du reformage du gaz naturel mélangé aux gaz issus du site sidérurgique. Le procédé DRI « charbon/huile », utilise comme gaz réducteur le gaz produit à partir du charbon, huile et gaz naturel. La réduction du minerai peut être faite en différents types de réacteur : four à cuve (shaft furnace), lit fluidisé, four rotatif (rotary kiln), four à sole rotatif (rotary hearth furnace) [14].

\_\_\_\_\_\_\_\_\_\_\_\_\_\_\_\_\_\_\_\_\_\_\_\_\_\_\_\_\_\_\_\_\_\_\_\_\_\_\_\_\_\_\_\_\_\_\_\_\_\_\_\_\_\_\_\_\_\_\_\_\_\_\_\_\_\_\_\_\_\_\_\_\_\_\_\_\_\_\_\_\_\_\_\_\_

Le fer produit par le procédé DRI est un fer solide poreux. Le procédé nécessite des pellets de minerai de fer de haute qualité (haute teneur en fer et basse teneur en impuretés, soufre) comme matière première [1], [14]. Dans les unités en fonctionnement aujourd'hui, le fer obtenu par DRI est envoyé à un four à arc électrique. Environ 80% de la production d'acier par DRI utilise la voie gazeuse et parmi les différents procédés DRI basé sur le gaz, le MIDREX® est le plus répondu, représentant 63,2% de la production globale par DRI en 2013 [14].

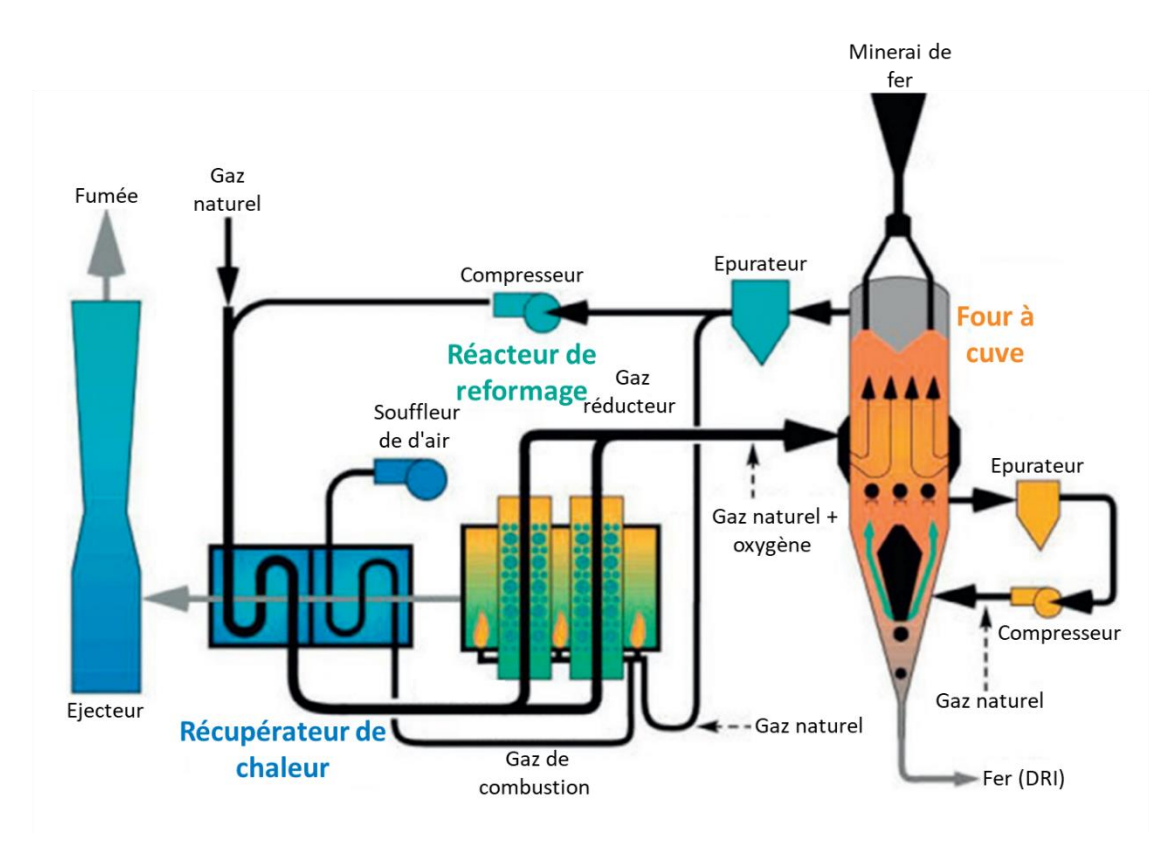

*Figure 1.7 : Schéma du procédé MIDREX® de production de fer (DRI) [14], [15]*

<span id="page-27-0"></span>L[a Figure 1.7](#page-27-0) présente le schéma du procédé MIDREX®, les pellets de minerai de fer sont chargés en haut du four et le fer est récupéré en bas. Le gaz réducteur alimenté au milieu du four est l'agent réducteur tandis que le gaz qui circule en partie basse est nécessaire au refroidissement du fer produit. Les réactions qui ont lieu dans le four sont :

\_\_\_\_\_\_\_\_\_\_\_\_\_\_\_\_\_\_\_\_\_\_\_\_\_\_\_\_\_\_\_\_\_\_\_\_\_\_\_\_\_\_\_\_\_\_\_\_\_\_\_\_\_\_\_\_\_\_\_\_\_\_\_\_\_\_\_

$$
Fe_2O_3 + 3CO \rightarrow 2Fe + 3CO_2 \tag{1.12}
$$

$$
Fe_2O_3 + 3H_2 \to 2Fe + 3H_2O \tag{1.13}
$$

Le gaz riche en CO<sub>2</sub> et H<sub>2</sub>O qui sort du four est renvoyé, enrichi avec du gaz naturel, au réacteur de reformage, qui est composé de plusieurs tubes remplis de catalyseur au nickel. Les réactions qui y prennent place sont les suivantes [15] :

$$
CH_4 + CO_2 \rightarrow 2CO + 2H_2 \tag{1.14}
$$

$$
CH_4 + H_2O \to CO + 3H_2 \tag{1.15}
$$

$$
2CH_4 + O_2 \rightarrow 2CO + 4H_2 \tag{1.16}
$$

$$
CO + H2O \rightarrow CO2 + H2
$$
 (1.17)

$$
CH_4 \to C_{(s)} + 2H_2 \tag{1.18}
$$

La quantité d'acier produit pour chacun des procédés entre 2008-2019, telle que reportée par Worldsteel Association [8], [16], est présentée au le graphique de la [Figure 1.8.](#page-28-0) Dans la figure le terme BF-BOF, EAF et DRI, font référence respectivement à la production d'acier par le haut-fourneau avec convertisseur à oxygène, four à arc électrique et réduction directe du fer. Il existe d'autres procédés pour la production d'acier, qui n'ont pas été détaillés ici, mais qui représentent moins de 0,5% de la production mondiale.

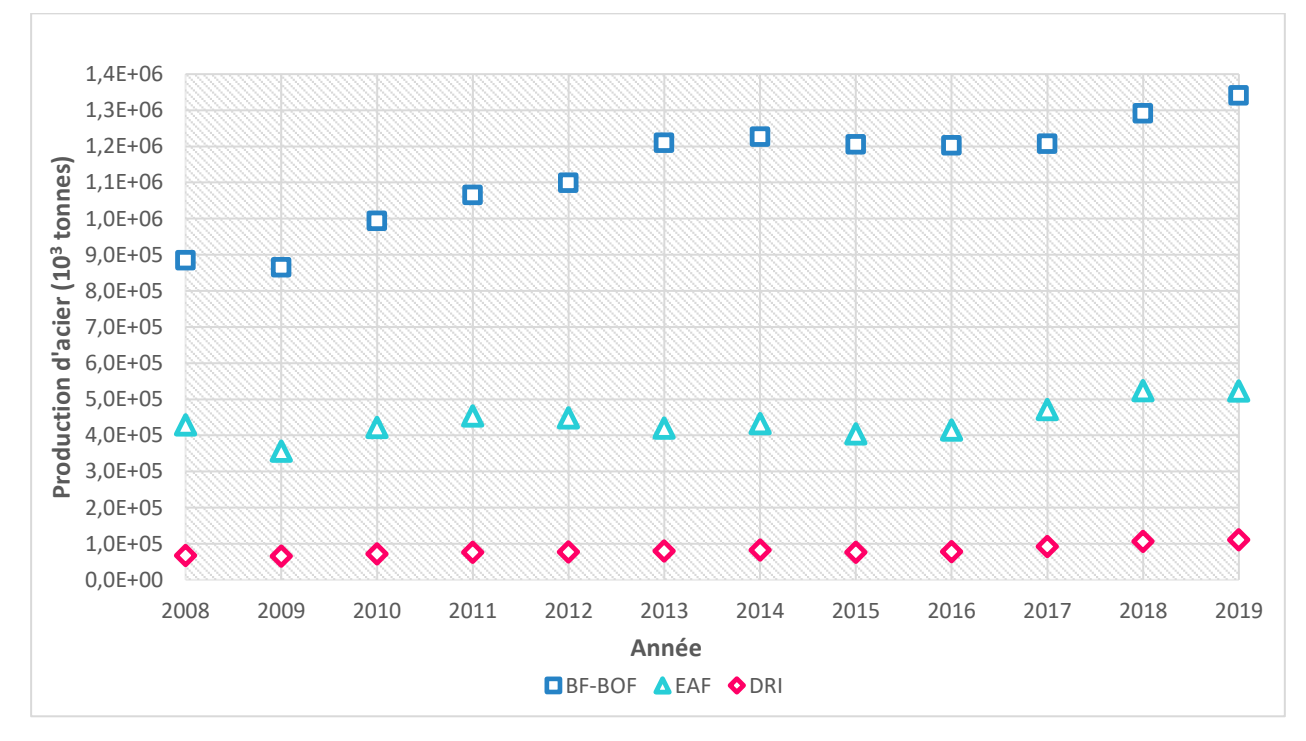

<span id="page-28-0"></span>*Figure 1.8 : Production de 2008 – 2019 d'acier (crude steel) par les différents procédés : Haut fourneau avec convertisseur à oxygène (BF-BOF), four à arc électrique (EAF) et réduction directe du fer (DRI) [8], [16]*

On observe que l'acier est majoritairement produit par la voie BF-BOF, mais la production par la voie DRI a augmenté de 64% entre 2008 et 2019. La DRI est une technologie nouvelle, qui a commencé à être implantée atour des années 1980, mais qui commence à prendre sa place dans le scénario mondial, avec le défi de l'industrie sidérurgique de réduire ses émissions de CO<sub>2</sub>. Le voie BF-BOF est fortement dépendante du coke métallurgique et, comme la production de coke métallurgique est associée à d'importants problèmes environnementaux, la DRIse présente comme une des alternatives pour produire de l'acier sans coke et donc avec un impact environnemental plus faible que la voie classique [14].

\_\_\_\_\_\_\_\_\_\_\_\_\_\_\_\_\_\_\_\_\_\_\_\_\_\_\_\_\_\_\_\_\_\_\_\_\_\_\_\_\_\_\_\_\_\_\_\_\_\_\_\_\_\_\_\_\_\_\_\_\_\_\_\_\_\_\_\_\_\_\_\_\_\_\_\_\_\_\_\_\_\_\_\_\_

Une autre technologie récente pour la production d'acier est le procédé de réduction par fusion « smelting réduction (SR) ». Il s'agit d'un procédé sans coke constitué de deux unités : dans la première unité le minerai de fer est réduit, en utilisant les gaz réducteurs produits par la deuxième unité. La deuxième unité est une fonderie alimentée en charbon et en oxygène, le produit obtenu est une fonte liquide, qui peut être raffinée en suivant le même procédé que celui de la fonte obtenue du haut fourneau [14], [17]. Deux exemples du procédé SR sont Corex® et Finex®, plus de détails du fonctionnement des deux procédés sont disponibles dans la littérature [14], [17], [18]. La [Figure 1.9](#page-29-1) présente un schéma avec le résumé des procédés de production de l'acier présentés précédemment.

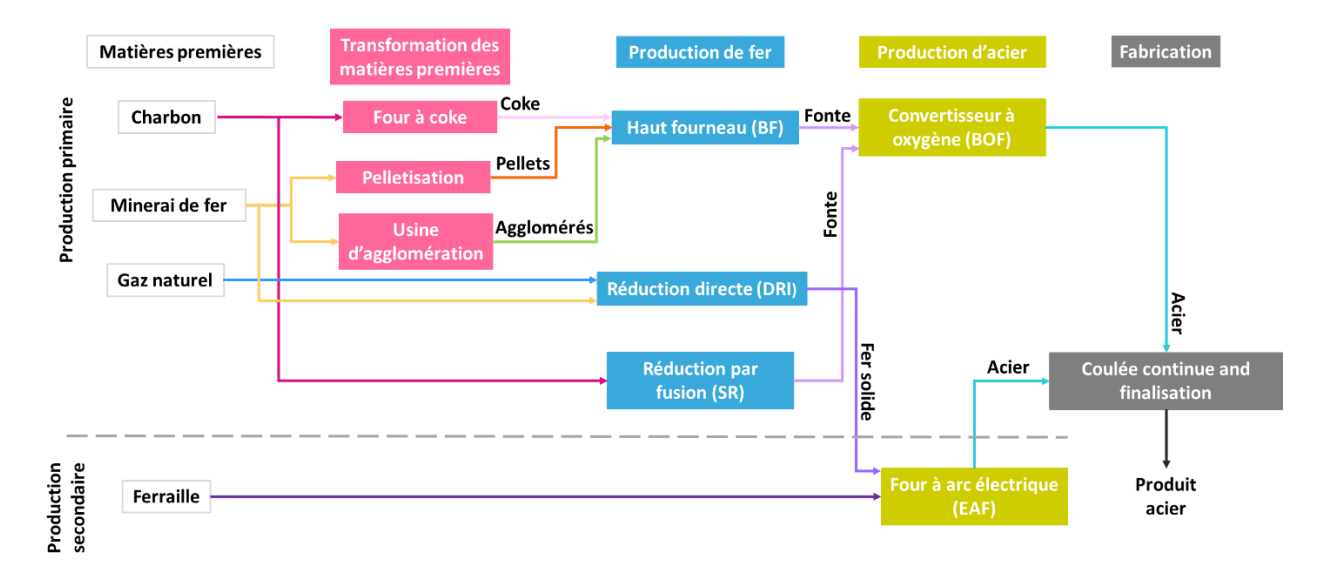

*Figure 1.9 : Schéma des procédés de production (BF-BOF, EAF, DRI, SR) [18], [19] (adapté)*

#### <span id="page-29-1"></span><span id="page-29-0"></span>1.1.2 Impact environnemental de l'industrie sidérurgique

La section précédente a présenté de manière brève le procédé global de production d'acier à partir de matières premières jusqu'au produit final. La chaine de production de l'acier s'est modernisée au cours des années, avec des hauts fourneaux chaque fois plus grands et performants, avec des procédés automatisés et contrôlés par ordinateur, visant à produire des aciers ayant des compositions précises et maitrisées, pour les diverses applications. Cependant, la technologie de production utilisée reste basée sur le carbone, ce qui se traduit par une production importante de CO<sub>2</sub>. Chaque tonne d'acier brut produit résulte en une émission directe de 1,4 tonne de CO<sub>2</sub>.

\_\_\_\_\_\_\_\_\_\_\_\_\_\_\_\_\_\_\_\_\_\_\_\_\_\_\_\_\_\_\_\_\_\_\_\_\_\_\_\_\_\_\_\_\_\_\_\_\_\_\_\_\_\_\_\_\_\_\_\_\_\_\_\_\_\_\_

En 2019, l'industrie sidérurgique était responsable de l'émission directe de 2,6 milliards de tonnes de CO2, ce qui représente 28% du total des émissions industrielles [1]. La [Figure 1.10](#page-30-0) présente la répartition des émissions de CO2, par secteur d'activité industrielle en 2014 (l'International Energy Agency (IEA)) [20]. On observe que l'industrie sidérurgique (28%) figure à côté de l'industrie du ciment (27%), comme un des secteurs d'activé industrielle qui émettent le plus de CO<sub>2</sub>. Si on comptabilise le CO<sub>2</sub> produit lors de la combustion des gaz issus des usines sidérurgiques pour la génération d'énergie et chaleur, utilisés dans la propre industrie, 1,1 milliard de tonnes de  $CO<sub>2</sub>$  supplémentaires peuvent aussi être attribués à l'industrie sidérurgique [19].

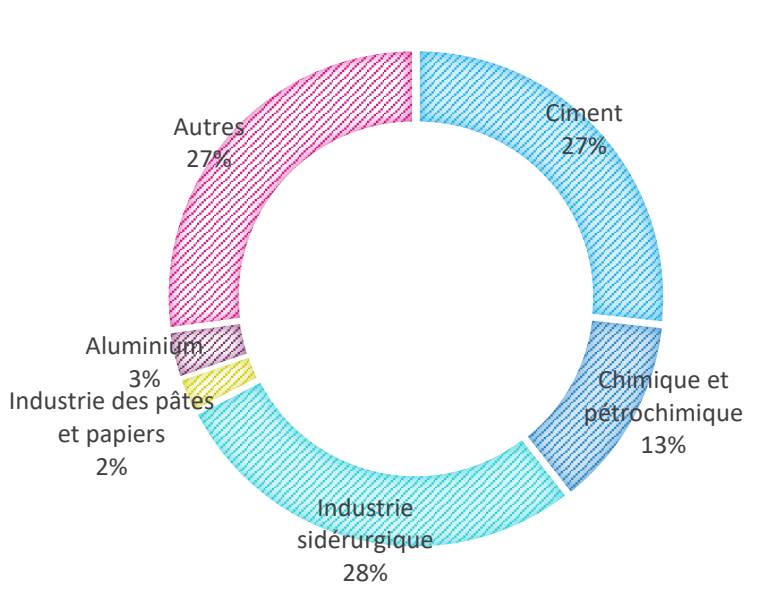

Emissions industrielles de CO<sub>2</sub>

*Figure 1.10 : Répartition des émissions industrielles de CO2 à l'échelle global de 2014 [20]*

<span id="page-30-0"></span>La voie de production d'acier BF-BOF est très émettrice de CO<sub>2</sub>. Pour produire une tonne d'acier, le procédé BF-BOF est responsable de l'émission directe de 1,2 tonne de CO<sub>2</sub>, avec une addition de 1 tonne de CO2/tonne d'acier, en moyenne, si on comptabilise les émissions indirectes. Le gaz issu du procédé est souvent brûlé, sur site, pour la production d'énergie et de chaleur. Cependant, le contenu énergétique de ce gaz est variable et généralement assez faible, en raison d'une importante teneur en CO<sub>2</sub> (environ 25%).

La route DRI-EAF (gaz) de production d'acier, quant à elle, est responsable de l'émission directe de 1 tonne de CO<sub>2</sub>/tonne d'acier produit, avec 0,4 tonne de CO<sub>2</sub>/tonne d'acier indirect additionnel à la génération d'énergie électrique utilisé. Cette voie n'est cependant pas responsable de la génération de gaz effluent avec contenu énergétique exploitable. La route DRI-EAF (charbon) produit trois fois plus de  $CO<sub>2</sub>$  direct, pour la même production de  $CO<sub>2</sub>$  indirecte. Finalement, la route EAF, à partir de la ferraille, produit seulement 0,04 tonne de  $CO<sub>2</sub>/$ tonne d'acier avec 0,3 tonne de  $CO<sub>2</sub>$  par tonne d'acier d'émissions indirectes [19].

\_\_\_\_\_\_\_\_\_\_\_\_\_\_\_\_\_\_\_\_\_\_\_\_\_\_\_\_\_\_\_\_\_\_\_\_\_\_\_\_\_\_\_\_\_\_\_\_\_\_\_\_\_\_\_\_\_\_\_\_\_\_\_\_\_\_\_\_\_\_\_\_\_\_\_\_\_\_\_\_\_\_\_\_\_

En ce qui concerne la demande, le besoin d'acier d'un pays est lié à plusieurs facteurs comme, le produit intérieur brut (PIB), la croissance démographique, la structure industrielle, le niveau de développement économique, le niveau d'investissement et les cycles de renouvellement des infrastructures. Au niveau mondial la prévision est que la demande d'acier continue à augmenter compte tenu du développement des pays du bloc BRICS (Brésil, Russie, Inde, Chine et Afrique du sud). En 2019, 240kg d'acier ont été produits par personne dans la planète et la prévision est que cette production soit de 270kg d'acier par personne en 2070 [1].

<span id="page-31-0"></span>1.1.3 Alternatives pour réduire l'impact de l'industrie sidérurgique

La section précédente montre clairement le besoin d'amener de l'innovation dans les procédés de production d'acier avec l'objectif de réduire les émissions de CO<sub>2</sub>, tout en arrivant à augmenter la production et ainsi répondre à la demande croissante dans les prochaines décennies. Dans ce scénario, plusieurs axes de recherche existent : augmentation de l'efficacité de l'utilisation de l'énergie et des matériaux dans l'industrie sidérurgique, CCUS (Carbon Capture, Utilization, and Storage en anglais), alternatives pour la réduction du minerait de fer (utilisation directe de gaz réducteur, réduction à l'hydrogène, biomasse et électrolyse), entre autres.

Les principaux obstacles de l'industrie sidérurgique pour réduire ses émissions, annoncés par l'IEA [1] sont :

- Procédé basé sur le carbone : La production primaire est basée sur le carbone. Le coke est largement utilisé pour la réduction du minerai de fer. Des solutions basées sur l'hydrogène sont en étude, mais changer toute la technique de production à l'échelle mondiale reste un défi technique et économique.
- Longue durée de vie des équipements : Les équipements qui sont en place aujourd'hui ont une longue durée de vie. Les hauts fourneaux sont construits pour durer au moins 25 ans et une bonne partie doit rester en opération pendant plus de 40 ans. Remplacer tous les équipements, qui sont déjà en place et opérationnels, par un nouveau procédé est économiquement impossible à court terme.
- Marché international compétitif : Le marché international de l'acier est compétitif, l'acier est l'un des produits les plus échangés au monde et les producteurs sont en concurrence sur le marché international. L'industrie a déjà investi massivement pour réduire l'énergie utilisée

pendant la production d'acier dans les dernières décennies. Cela laisse peu de marge pour de nouveaux changements avec les méthodes de production déjà établies.

Le scénario des réductions préconisé par l'IEA prend en compte que les initiatives pour la réduction des émissions de CO<sub>2</sub> par l'industrie sidérurgique commencent par l'augmentation de la production d'acier par la voie secondaire, en utilisant la ferraille comme ressource. Pour cela il est nécessaire d'optimiser les flux de matériaux à l'échelle mondiale. Il est nécessaire que les matériaux en acier puissent être recyclés et mis à disposition dans les sites de production. Il est important aussi de réduire la contamination de ces matériaux pour que même les aciers de très haute qualité puissent être produits à partir de ferraille. Cela implique aussi le développement de techniques de séparation de l'acier des autres matériaux utilisés pour la conception des produits, comme le cuivre, par exemple.

\_\_\_\_\_\_\_\_\_\_\_\_\_\_\_\_\_\_\_\_\_\_\_\_\_\_\_\_\_\_\_\_\_\_\_\_\_\_\_\_\_\_\_\_\_\_\_\_\_\_\_\_\_\_\_\_\_\_\_\_\_\_\_\_\_\_\_

Une autre technologie déjà disponible, et qui peut amener à une réduction des émissions de CO<sub>2</sub>, est l'utilisation de biomasse come ressource énergétique. Quelques unités de production, de petite échelle, sont déjà en place dans des pays où la biomasse est accessible à un faible coût, comme le Brésil à titre d'exemple [21], [22].

A plus long terme, une solution pour réduire massivement les émissions de  $CO<sub>2</sub>$  viendra des solutions innovantes pour la production d'acier par voie primaire. Les technologies clés pour la réduction dans le long terme sont :

- DRI gaz naturel (CO et H<sub>2</sub> comme agents réducteur) équipé avec CCUS
- DRI 100% hydrogène électrolytique (seulement  $H_2$  comme agent réducteur)
- SR équipe avec CCUS
- Hauts fourneaux équipés avec CCUS
- Electrolyse directe du minerai de fer

Plusieurs projets sont en développement à l'échelle globale, avec différents niveaux de « Technology Readiness Level (TRL) ». L'IEA [1] a listé les technologies en développement qui peuvent avoir un important rôle pour la réduction d'émission de l'industrie sidérurgique, ces technologies sont présentés dans le [Tableau 1.2.](#page-33-0)

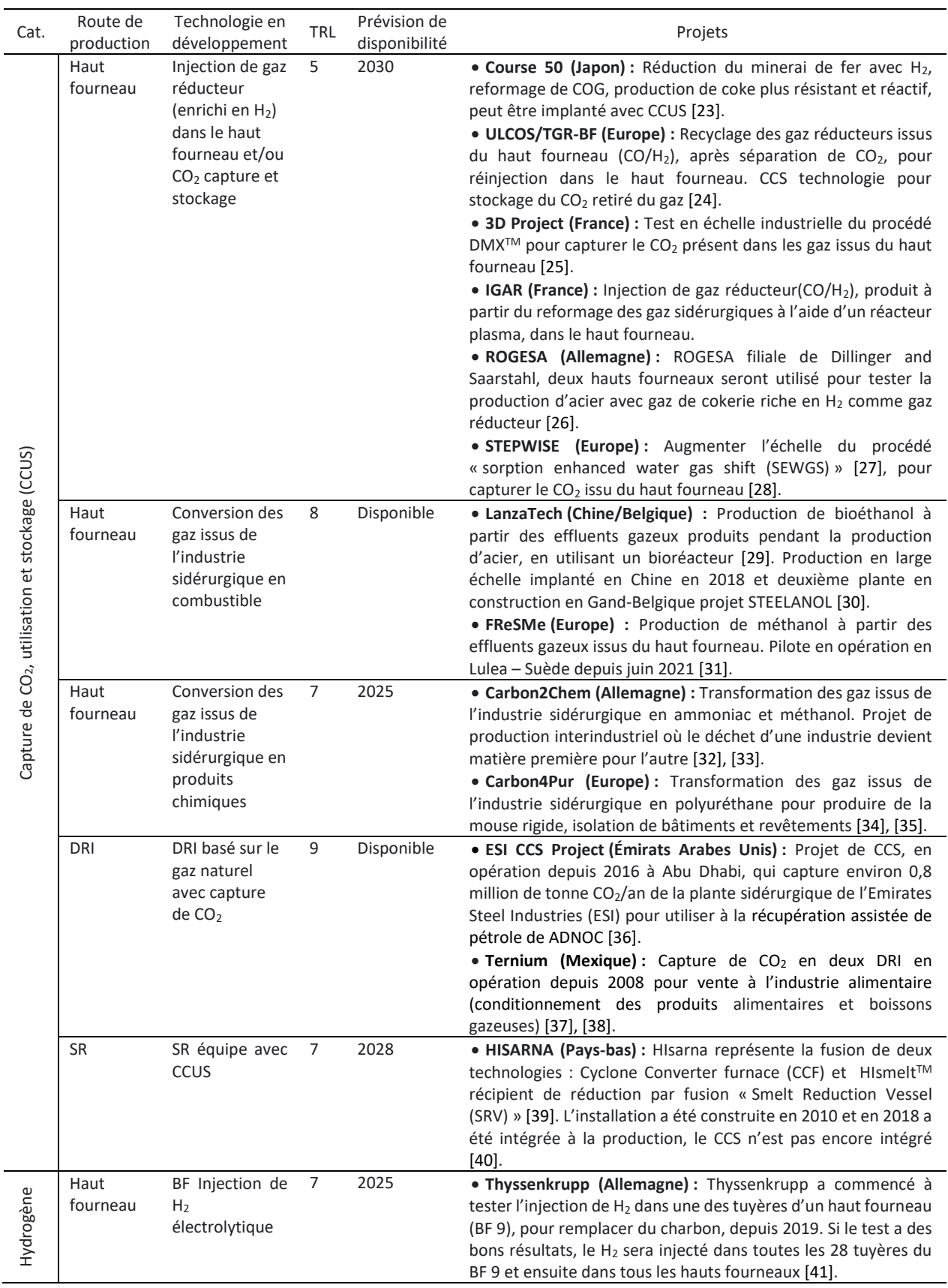

*Tableau 1.2 : Les principales technologies émergentes pour réduire les émissions de l'industrie sidérurgique [1] (adapté, avec mise à jour de références)*

<span id="page-33-0"></span>\_\_\_\_\_\_\_\_\_\_\_\_\_\_\_\_\_\_\_\_\_\_\_\_\_\_\_\_\_\_\_\_\_\_\_\_\_\_\_\_\_\_\_\_\_\_\_\_\_\_\_\_\_\_\_\_\_\_\_\_\_\_\_\_\_\_\_\_\_\_\_\_\_\_\_\_\_\_\_\_\_\_\_\_\_

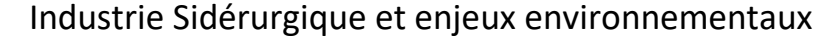

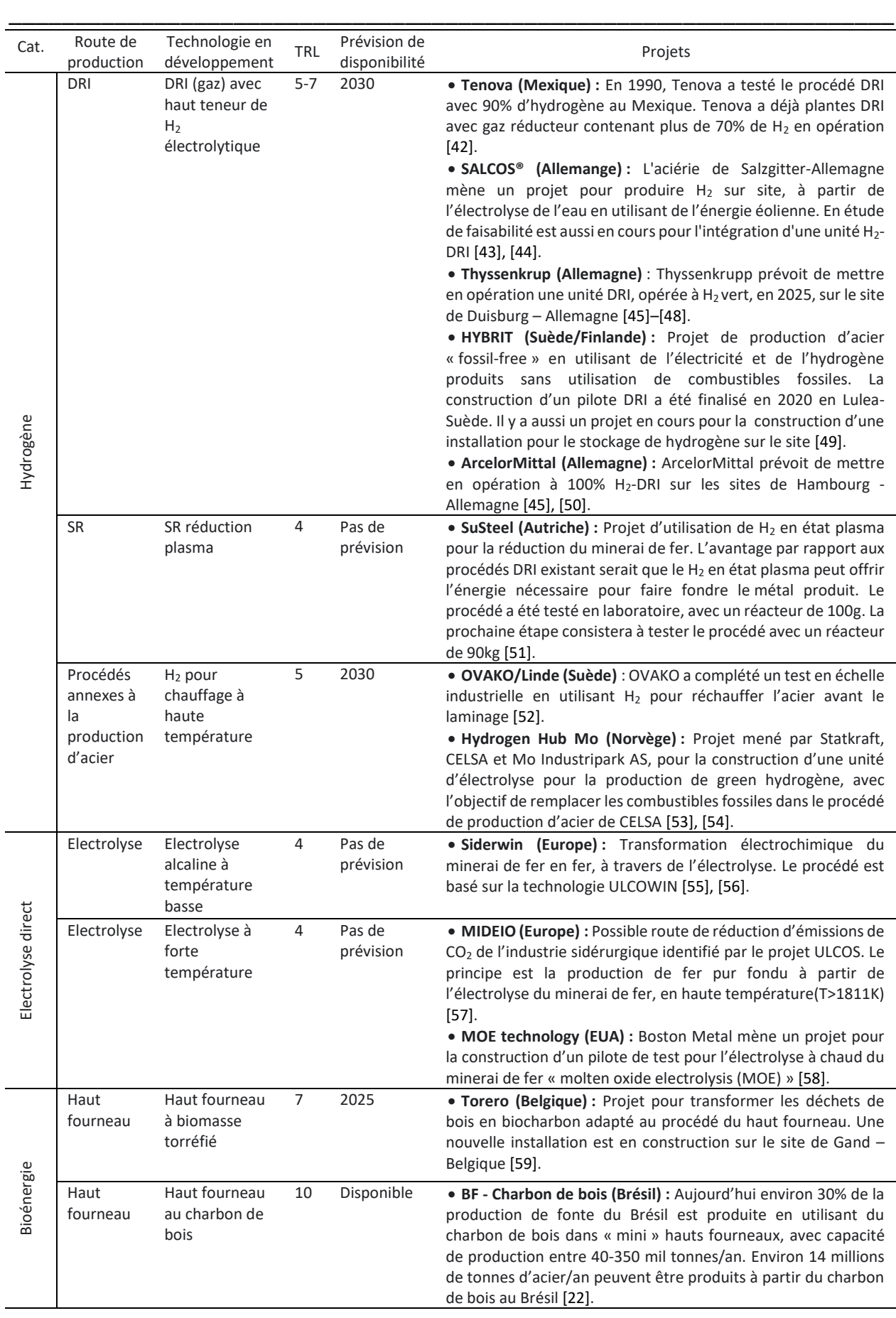

Les défis pour mettre en place les différentes catégories de projets sont nombreux : investissements pour le développement de technologies nouvelles, disponibilité des ressources (énergie renouvelable et hydrogène) et infrastructure (production d'énergie renouvelable sur site, gazoduc pour le transport de CO2/H<sup>2</sup> et installation de stockage) [1]. Comme le montre le tableau, plusieurs entreprises du secteur sidérurgique ont déjà investi dans des projets de R&D avec l'objectif de réduire leur impact.

\_\_\_\_\_\_\_\_\_\_\_\_\_\_\_\_\_\_\_\_\_\_\_\_\_\_\_\_\_\_\_\_\_\_\_\_\_\_\_\_\_\_\_\_\_\_\_\_\_\_\_\_\_\_\_\_\_\_\_\_\_\_\_\_\_\_\_\_\_\_\_\_\_\_\_\_\_\_\_\_\_\_\_\_\_

Les entreprises du secteur ont été challengés par rapport à leur impact environnemental et elles sont en ce moment à la recherche de solutions durables, économiquement et socialement. Il n'y a pas qu'une bonne voie pour la réduction d'émissions de CO<sub>2</sub>, en réalité, la bonne solution sera celle qui s'adaptera au mieux au contexte socio-économique de chaque pays/région.

#### <span id="page-35-0"></span>**1.2 Projet IGAR**

#### <span id="page-35-1"></span>1.2.1 Objectif du projet IGAR

Dans ce contexte de réduction des émissions de CO<sub>2</sub> de l'industrie sidérurgique le projet IGAR (**I**njection de **Ga**z **R**éducteur) a été porté par ArcelorMittal. Le principe du projet était d'utiliser les gaz issus du haut fourneau et des industries intégrées (cokerie et aciérie/convertisseur) pour produire un gaz réducteur, riche en CO et H<sub>2</sub>, qui serait, ensuite, utilisé pour la réduction du minerai de fer. La [Figure 1.11](#page-35-2) présente le schéma de principe du projet.

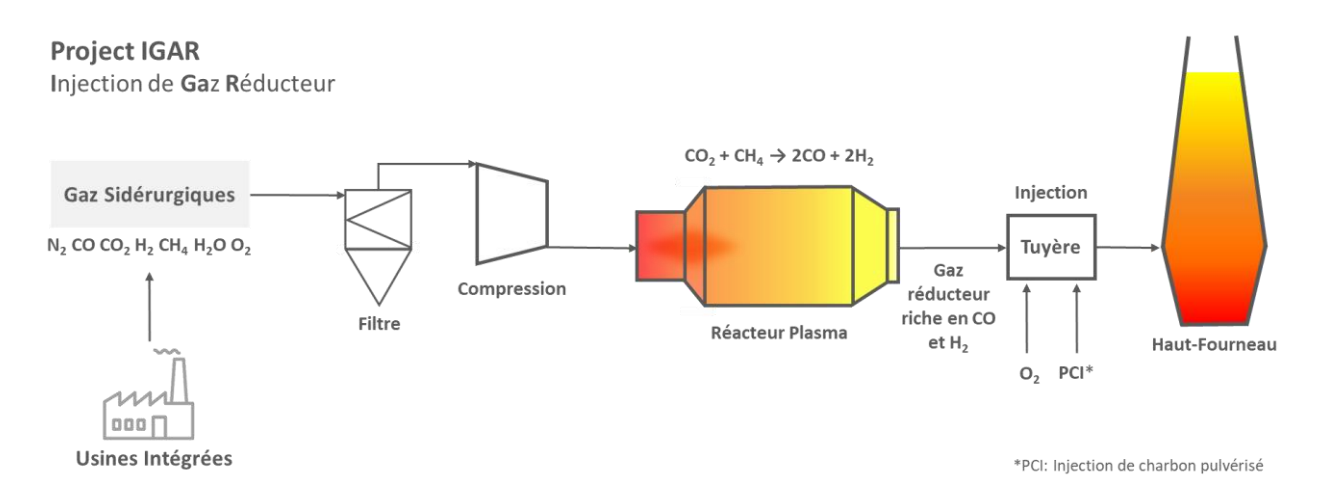

*Figure 1.11 : Schéma du projet IGAR – Injection de Gaz Réducteur*

<span id="page-35-2"></span>Le projet IGAR est né comme un sous projet du procédé TRG-BF lui-même developpé au sein du programme « Ultra Low CO<sup>2</sup> Steelmaking (ULCOS) ». Le projet ULCOS a analysé les principales voies techniques de rupture qui permettraient de réduire les émissions de  $CO<sub>2</sub>$  au cours de la fabrication d'acier. Une des voies les plus prometteuses, à moyen terme, identifié par le programme ULCOS pour la réduction des émission a été le « Top Gas Recycling Blast Furnace (TGR-BF) ». Le procédé TGR-BF consiste à capturer le CO<sub>2</sub> issu du haut fourneau et l'immobiliser, par exemple en le stockant dans un réservoir géologique.
Le gaz réducteur (CO, H<sub>2</sub>) restant serait alors chauffé et réinjecté dans le haut fourneau [24], [60], [61]. Deux modifications seraient nécessaires dans le haut fourneau pour l'implémentation de la technologie :

\_\_\_\_\_\_\_\_\_\_\_\_\_\_\_\_\_\_\_\_\_\_\_\_\_\_\_\_\_\_\_\_\_\_\_\_\_\_\_\_\_\_\_\_\_\_\_\_\_\_\_\_\_\_\_\_\_\_\_\_\_\_\_\_\_\_\_

- Le gaz réducteur recyclé est injecté, après chauffage, dans deux niveaux : tuyères et partie basse du haut fourneau
- De l'oxygène pur est injecté au lieu de l'air, pour éviter la dilution par l'azote de l'air

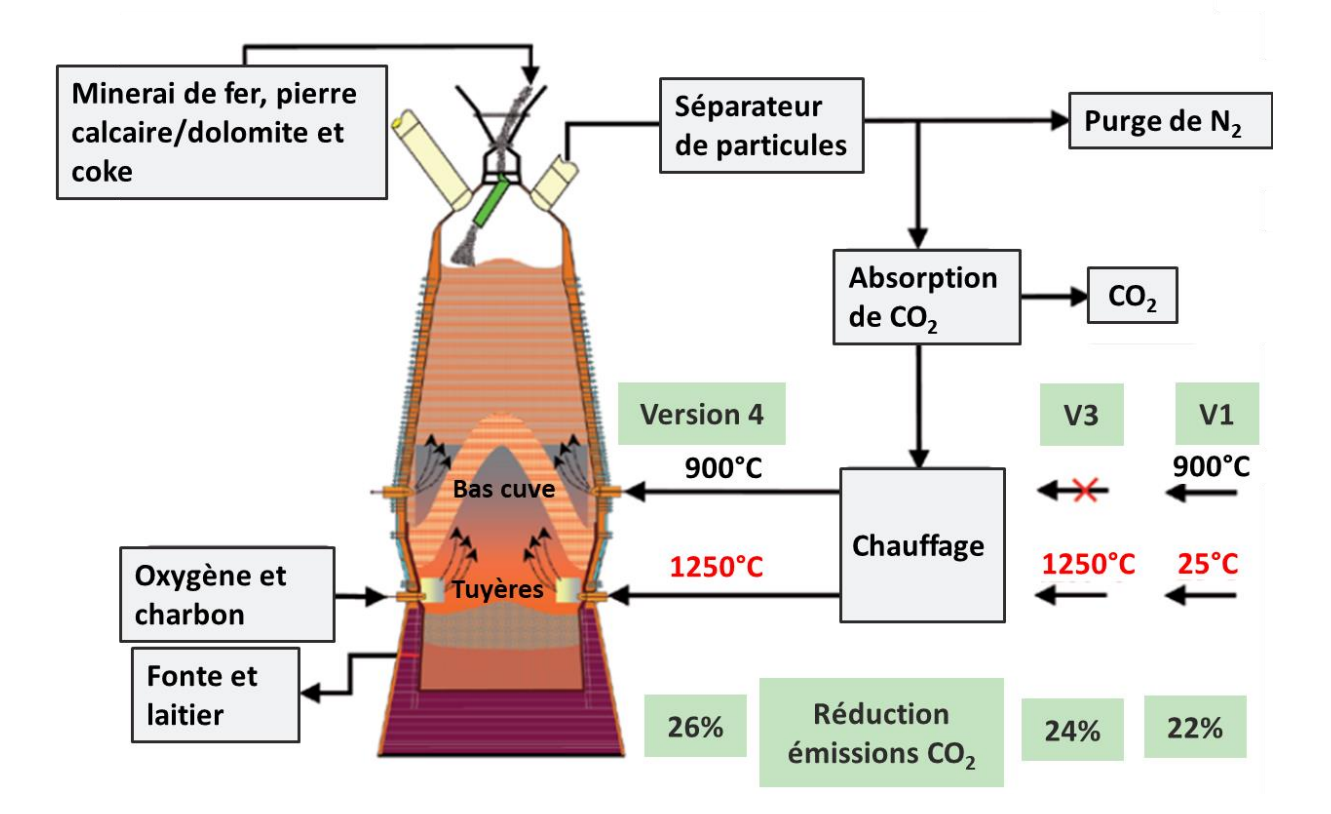

<span id="page-36-0"></span>*Figure 1.12 : Schéma des principales versions du procédé TGR-BF étudiées dans le cadre du programme ULCOS [60], [61].*

L[a Figure 1.12](#page-36-0) présente le schéma du procédé TGR-BF avec les trois versions du procédé qui ont été testées :

- Version 1 : Le gaz recyclé est injecté à 25°C dans tuyères et à 900°C en partie basse. L'économie de carbone espérée est de 22%.
- Version 3 : Le gaz recyclé est injecté seulement au niveau de tuyères à 1250°C. L'économie de carbone espérée est de 24%
- Version 4 : Le gaz recyclé est injecté à 1250° dans tuyères et à 900°C en partie basse. L'économie de carbone espérée est de 26%.

A partir de la réinjection du charbon non épuisé (CO) dans le haut fourneau, ce procédé permet de réduire le besoin de carbone solide d'environ 25% (100kg de coke/tonne de fonte). En ce qui concerne la réduction des émissions, il est estimé qu'un haut fourneau avec le procédé TGR-BF émettrait 25% de

moins de CO<sub>2</sub>. Si le CO<sub>2</sub> capturé est ensuite stocké géologiquement, le système permettrait la réduction des émissions de 60% [60].

\_\_\_\_\_\_\_\_\_\_\_\_\_\_\_\_\_\_\_\_\_\_\_\_\_\_\_\_\_\_\_\_\_\_\_\_\_\_\_\_\_\_\_\_\_\_\_\_\_\_\_\_\_\_\_\_\_\_\_\_\_\_\_\_\_\_\_\_\_\_\_\_\_\_\_\_\_\_\_\_\_\_\_\_\_

Le procédé TGR-BF a été implémenté dans le haut fourneau expérimental, de capacité de 32 tonnes/jour, au LKAB's à Lulea en Suède et cela a permis la validation de certains aspects technologiques et métallurgiques du procédé. La prochaine étape sera la validation du procédé à l'échelle industrielle.

Une des questions soulevées lors de la mise à l'échelle industrielle du procédé TGR-BF concerne l'injection de gaz réducteurs dans les tuyères. Il faut que l'impulsion du mélange gaz réducteur/oxygène au niveau des tuyères soit proche de celle obtenue avec un haut fourneau classique. Une bonne impulsion est nécessaire pour la création de cavités en face des nez de tuyères. Ces cavités sont produites par le creusement du lit de coke par le gaz et ce sont ces cavités les responsables de la bonne distribution du gaz réducteur dans l'ensemble du lit. Cet élément est essentiel pour le bon fonctionnement du haut fourneau.

Ainsi, le projet IGAR a été créé avec l'objectif de permettre la validation préindustrielle de l'injection des gaz réducteurs chauds au haut fourneau. L'idée était donc de produire un gaz réducteur (similaire à celui qui serait produit après la capture de  $CO<sub>2</sub>$  par le procédé TGR-BF) et de tester l'injection de ce gaz dans une de tuyères d'un haut fourneau dans l'usine de ArcelorMittal à Dunkerque-France, pour la validation industrielle du système d'injection.

Selon les études d'ArcelorMittal, remplacer les étapes de traitement de gaz, purification de CO<sub>2</sub> par les procédés classiques (PSA, amines) et chauffage du gaz, par un réacteur plasma responsable pour la conversion de CO<sub>2</sub> en gaz sidérurgiques chauds engendrerait une importante réduction de coût. Donc, le projet IGAR s'est présenté comme une alternative, moins coûteuse et facilement implantable à l'échelle industrielle, du procédé TGR-BF.

Pour la production de gaz réducteur, les gaz issus du haut fourneau, et des usines intégrées (cokerie, aciérie), enrichis avec du gaz naturel, seraient transformés dans un réacteur où la réaction de reformage à sec du méthane (1.19) aurait lieu. Le gaz riche en CO et H<sub>2</sub> produit est ensuite injecté dans le haut fourneau.

$$
CO_2 + CH_4 \rightarrow 2CO + 2H_2 \tag{1.19}
$$

La réaction de reformage à sec du méthane est une réaction fortement endothermique ( $\Delta H$ =247kJ/mol). Elle est, en général, effectuée en réacteur catalytique afin de réduire la taille du réacteur permettant d'obtenir un bon taux de conversion. Le réacteur conçu pour le reformage des gaz sidérurgiques, dans le cadre du projet IGAR, est un réacteur plasma, cela veut dire que le réacteur est équipé avec une torche plasma, responsable du chauffage et de l'ionisation du gaz. Ainsi, les travaux développés pendant la thèse, dans le contexte du projet IGAR, concernent essentiellement le dimensionnement et la conception du réacteur plasma. Ce réacteur, après les étapes de conception, test/validation (avec une maquette du réacteur) et construction, serait installé sur le site d'ArcelorMittal à Dunkerque, pour une période de validation industrielle.

\_\_\_\_\_\_\_\_\_\_\_\_\_\_\_\_\_\_\_\_\_\_\_\_\_\_\_\_\_\_\_\_\_\_\_\_\_\_\_\_\_\_\_\_\_\_\_\_\_\_\_\_\_\_\_\_\_\_\_\_\_\_\_\_\_\_\_

#### 1.2.2 Réacteur plasma

#### *1.2.2.1 Les gaz sidérurgiques*

Le réacteur plasma serait l'élément nécessaire pour traiter les gaz sidérurgiques et produire un gaz réducteur, aussi appelé « syngas ». Les gaz à convertir sont les gaz de haut fourneau (BFG) et des usines intégrées : cokerie (COG) et aciérie/convertisseur(BOFG). Aujourd'hui dans la plupart des usines, ces gaz sont torchés ou utilisés en centrale thermique pour produire de la chaleur avec un faible rendement. La [Tableau 1.3](#page-38-0) présente la composition typique des gaz à reformer.

<span id="page-38-0"></span>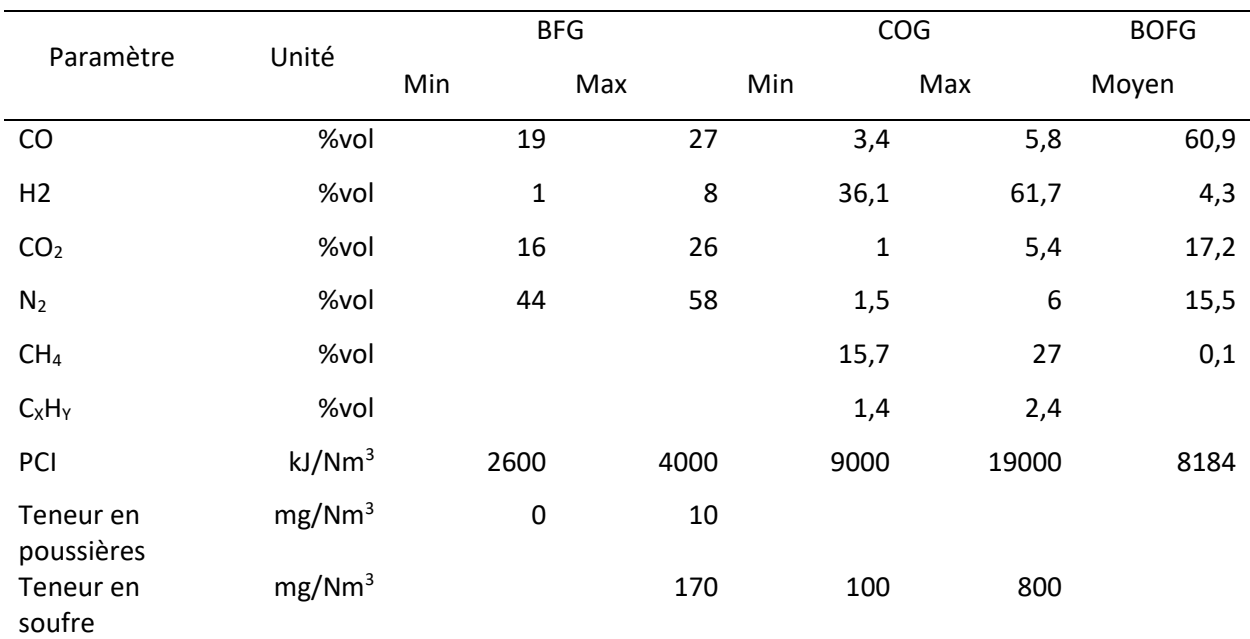

#### *Tableau 1.3 : Composition typique des gaz sidérurgiques d'une usine intégrée [17]*

#### *1.2.2.2 Reformage du méthane (production de « syngas »)*

Le gaz réducteur, aussi appelé « syngas », qui est composé d'un mélange de monoxyde de carbone et hydrogène, est un gaz qui peut être utilisé comme intermédiaire pour la production de plusieurs produits chimiques et combustibles : ammoniac, méthanol, acide acétique, méthyl formate, diméthyle éther, essence synthétique, diesel. Bien que le gaz réducteur puisse être produit à partir de plusieurs produits (charbon, pétrole, coke, gaz naturel, biomasse et déchets organiques), la voie de production à partir du gaz naturel est la plus répandue, compte tenu de son faible coût [62].

Les trois voies classiques pour le reformage du méthane sont la réaction reformage à sec (1.19), la réaction de reformage à la vapeur (1.20) et l'oxydation partielle (1.21).

$$
CH_4 + H_2O \rightarrow CO + 3H_2 \tag{1.20}
$$

$$
CH_4 + 0.5O_2 \to CO + 2H_2 \tag{1.21}
$$

L'intérêt du de reformage à sec (1.19) est important compte tenu de la possibilité de traiter/valoriser les effluents riches en CO<sub>2</sub>.

\_\_\_\_\_\_\_\_\_\_\_\_\_\_\_\_\_\_\_\_\_\_\_\_\_\_\_\_\_\_\_\_\_\_\_\_\_\_\_\_\_\_\_\_\_\_\_\_\_\_\_\_\_\_\_\_\_\_\_\_\_\_\_\_\_\_\_\_\_\_\_\_\_\_\_\_\_\_\_\_\_\_\_\_\_

Pour le procédé catalytique, le mélange CH<sub>4</sub>-CO<sub>2</sub> est alimenté dans un réacteur tubulaire à lit fixe avec catalyseur et l'énergie thermique nécessaire est obtenue grâce à la combustion de gaz naturel à l'extérieur du réacteur. Le principal désavantage du réacteur catalytique pour la production de syngas est le dépôt de charbon à la surface du catalyseur, ce que peut engendrer sa désactivation [62], [63].

La production de gaz réducteur en utilisant un réacteur plasma offre une alternative aux réacteurs catalytiques. Dans un environnement plasma, la présence d'électrons et d'espèces chimiquement actives permet d'intensifier les réactions, qui peuvent atteindre des taux de conversion élevés sans catalyseur. Le réacteur plasma pour la production de syngas n'est pas encore utilisé à l'échelle industrielle [63] et, pour ce qui concerne la conversion de gaz sidérurgiques en gaz réducteur avec une torche plasma, il n'existe pas encore de technologie disponible.

#### *1.2.2.3 Plasma*

Le terme plasma a été introduit par Irving Langmuir (1928) et désigne un état de la matière où le gaz est ionisé, cela veut dire qu'il contient des électrons qui ne sont pas reliés à un atome ou à une molécule. Le plasma présente trois propriétés qui font qu'il soit particulièrement intéressant pour des applications liées à l'industrie chimique : 1- forte température/densité énergétique, 2- forte concentration d'espèces énergétiques et chimiquement actives (électrons, ions, atomes et radicaux libres, état excités, photons de différents longueurs d'onde) et 3- un système plasma peut être loin de l'équilibre thermodynamique (forte concentration de espèces actives à basse température) [64].

Le plasma peut être classé en deux catégories : le plasma équilibré thermodynamiquement (plasma thermique) et le plasma non-équilibré thermodynamiquement (plasma froid). Le plasma thermique est le plasma où la température des particules lourdes est proche de la température des électrons, typiquement de l'ordre de milliers de Kelvins. La densité électronique dans le plasma thermique est beaucoup plus forte que dans le plasma froid, et il y a beaucoup d'impacts entre les électrons et le particules lourdes. Les réactions chimiques qui ont lieu dans un plasma thermique sont des réactions thermochimiques et réactions induites par les électrons [63].

Le plasma froid, quant à lui, est le plasma où l'énergie cinétique des électrons est beaucoup plus importante que celle de particules lourdes. Ainsi la moyenne pondérée de la température du plasma est proche de la température ambiante. Les réactions chimiques dans le plasma froid sont induites principalement par les électrons énergétiques [62].

Dans le plasma, le mécanisme des réactions est complexe et implique un important nombre de réactions élémentaires. Les différents types de réactions qui ont lieu en ambiance plasma sont présentés au [Tableau 1.4,](#page-40-0) où les symboles A, B représentent des atomes,  $A_2$  et  $B_2$  représentent des molécules et e represente un electron.  $M$  est un partenaire de collision temporaire et +/- representent les ions, les espèces excités sont marqués par \*.

\_\_\_\_\_\_\_\_\_\_\_\_\_\_\_\_\_\_\_\_\_\_\_\_\_\_\_\_\_\_\_\_\_\_\_\_\_\_\_\_\_\_\_\_\_\_\_\_\_\_\_\_\_\_\_\_\_\_\_\_\_\_\_\_\_\_\_

<span id="page-40-0"></span>

| Type                          |                         | Mécanisme                                                     | Caractéristiques                                                                                             |  |  |
|-------------------------------|-------------------------|---------------------------------------------------------------|----------------------------------------------------------------------------------------------------|--|--|
| Réactions Electron/Molécule   | Excitation              | $e + A_2 \rightarrow A_2^* + e$                               | Les molécules passent à un état excité par<br>l'impact électronique                                          |  |  |
|                               | Dissociation            | $e + A_2 \rightarrow 2A + e$                                  | Impact électronique inélastique avec une<br>molécule provoque sa dissociation sans ions                      |  |  |
|                               | Attachement             | $e + A_2 \rightarrow A_2^-$                                   | Ion négatif se forme lorsque les électrons<br>libres se fixent sur une molécule neutre                       |  |  |
|                               | Attachement dissociatif | $e + A_2 \rightarrow A^- + A$                                 | Dissociation et formation d'ion négatif lorsque<br>les électrons libres se fixent sur une molécule<br>neutre |  |  |
|                               | Ionisation              | $e + A_2 \rightarrow A_2^+ + 2e$                              | Les électrons énergétiques ionisent les<br>espèces neutres par détachement d'électrons                       |  |  |
|                               | Ionisation dissociatif  | $e + A_2 \rightarrow A^+ + A + e$                             | Dissociation et formation de l'ion positif par<br>l'impact électronique                                      |  |  |
|                               | Recombinaison           | $e + A_2^+ \rightarrow A_2$                                   | Particules chargées sont perdues par<br>recombinaison avec électrons                                         |  |  |
|                               | Détachement             | $e + A_2^- \rightarrow A_2 + 2e$                              | Détachement d'un électron d'un ion négatif                                                                   |  |  |
| Atomes/Molécules<br>Réactions | Dissociation de Penning | $M^* + A_2 \rightarrow 2A + M$                                | Dissociation d'une espèce neutre à partir de la<br>collision avec un atome excité, sans ionisation           |  |  |
|                               | Ionisation de Penning   | $M^* + A_2 \rightarrow A_2^+ + M + e$                         | Ionisation d'une espèce neutre à partir de la<br>collision avec un atome excité                              |  |  |
|                               | Transfer de charge      | $A^{\pm} + B \rightarrow B^{\pm} + A$                         | Transfert de la charge de l'ion incident vers la<br>cible neutre                                             |  |  |
|                               | Recombinaison ionique   | $A^- + B^+ \rightarrow AR$                                    | Deux ions en collision se recombinent pour<br>former une molécule                                            |  |  |
|                               | Recombinaison neutre    | $A + B + M \rightarrow AB + M$                                | La recombinaison de deux espèces peut avoir<br>lieu à travers la collision de trois particules               |  |  |
| Décompo<br>sition             | Electronique            | $e + AB \rightarrow A + B + e$                                | Décomposition d'une espèce à partir de la<br>collision avec un électron                                      |  |  |
|                               | Atomique                | $A^* + B_2 \rightarrow AB + B$                                | Recombinaison provoquée par la collision<br>d'une espèce avec un atome excité                                |  |  |
| Synthèse                      | Electronique            | $e + A \rightarrow A^* + e$                                   | Les atomes passent à un état excité par<br>l'impact électronique                                             |  |  |
|                               | Atomique                | $A^* + B \rightarrow \overline{AB}$<br>$A + B \rightarrow AB$ | Synthèse d'une espèce à partir de la liaison de<br>deux atomes                                               |  |  |

*Tableau 1.4 : Principaux réactions qui ont lieu en ambiance plasma [63], [65]*

Plusieurs types de réacteur plasma ont été étudiés dans la littérature pour faire la réaction de reformage à sec du méthane [62], [63], [66], [67]. Dans le cas du projet IGAR, une torche plasma (plasma thermique), avec une puissance qui peut atteindre 2,5MW, sera utilisée pour générer un dar plasma. Le partenaire initial du projet, responsable de la fabrication de la torche plasma était la société Europlasma [68].

La [Figure 1.13](#page-41-0) présente la torche plasma, il s'agit d'une torche à arc non transféré. L'arc électrique, créé par un court-circuit entre deux électrodes tubulaires, est contrôlé en permanence par une bobine de champ magnétique et par le débit de gaz injecté. L'ensemble de la torche est refroidi par l'eau dé-ionisée et pressurisée [69].

\_\_\_\_\_\_\_\_\_\_\_\_\_\_\_\_\_\_\_\_\_\_\_\_\_\_\_\_\_\_\_\_\_\_\_\_\_\_\_\_\_\_\_\_\_\_\_\_\_\_\_\_\_\_\_\_\_\_\_\_\_\_\_\_\_\_\_\_\_\_\_\_\_\_\_\_\_\_\_\_\_\_\_\_\_

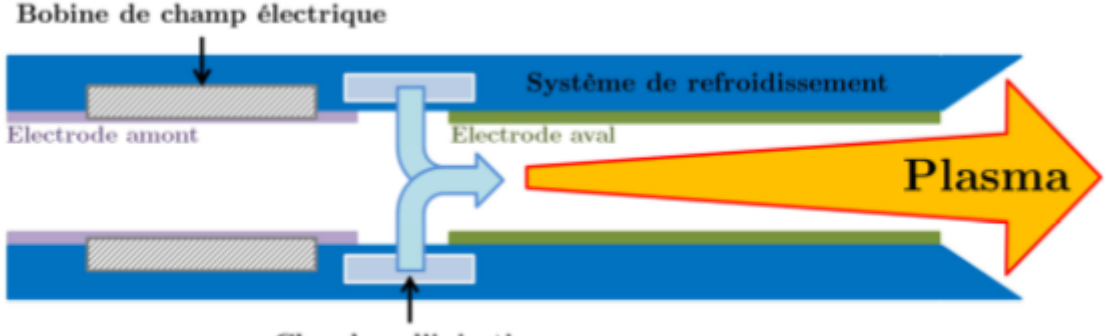

Chambre d'injection

#### *Figure 1.13 : Schéma du fonctionnement de la torche plasma [69]*

<span id="page-41-0"></span>La technologie à arc non transféré signifie que l'arc électrique formé reste à l'intérieur de la torche, alors que le dard plasma, constitué du gaz initialement froid chauffé par l'arc électrique est propulsé à l'extérieur de la torche.

## *1.2.2.4 Configuration du réacteur plasma et axes de travail*

Le schéma simplifié du réacteur plasma est présenté en [Figure 1.14.](#page-42-0) Le réacteur comporte deux entrées :

- 1. Entrée torche : Alimenté avec 412 Nm<sup>3</sup>/h de gaz sidérurgique. Le gaz sera ionisé et chauffé à des températures supérieures à 3000K par la torche plasma
- 2. Entrée réacteur (périphérique) : Alimenté avec le gaz sidérurgique à convertir, avec un débit volumique compris entre 1300-1900Nm<sup>3</sup>/h.

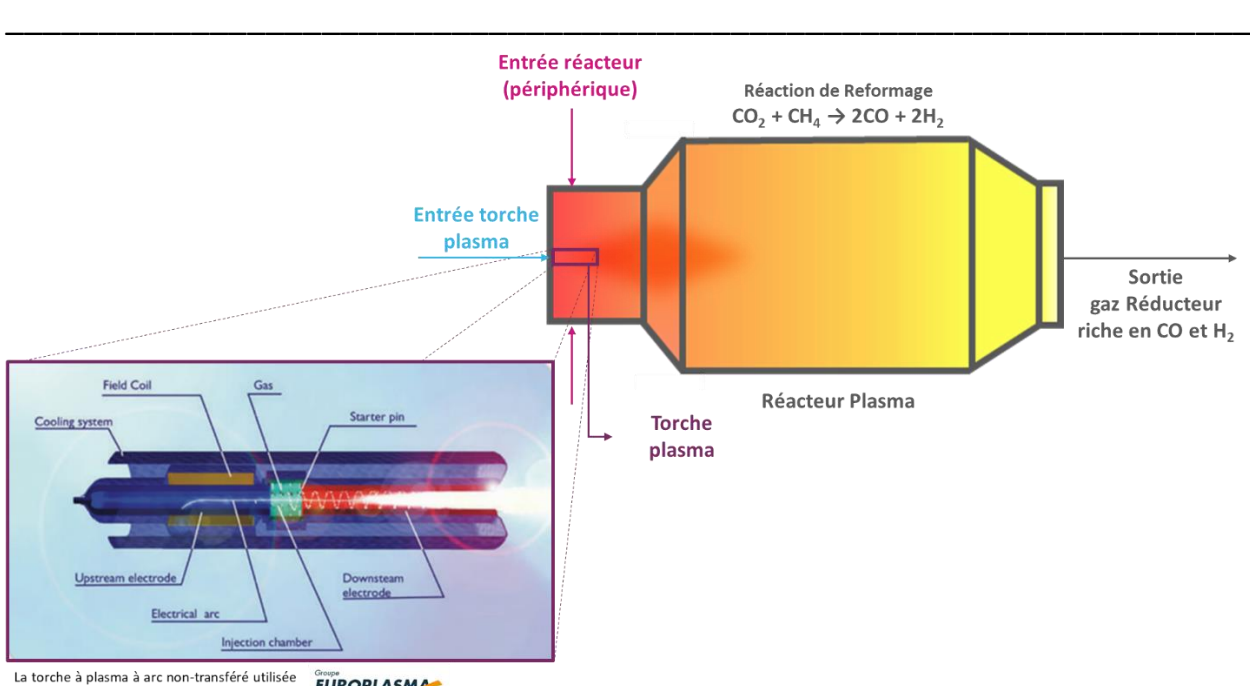

**EUROPLASMA** est développée par la société Europlasma

#### *Figure 1.14 : Schéma du réacteur plasma*

<span id="page-42-0"></span>Les études développées pendant la thèse ont comme principal objectif la conception, le dimensionnement et l'étude du comportement du réacteur plasma. Afin d'assurer son bon fonctionnement et la durée de vie du réacteur, plusieurs études annexes ont été menés pendant la thèse en utilisant de la modélisation numérique (RPA/CFD).

<span id="page-42-1"></span>Pour modéliser le comportement chimique du réacteur on considère que les 12 réactions homogènes, présentées dans l[e Tableau 1.5,](#page-42-1) ont lieu dans le réacteur plasma.

|   | Réaction                                               |    | Réaction                                         |
|---|--------------------------------------------------------|----|--------------------------------------------------|
| 1 | $C_{(s)}$ + $H_2O \rightarrow CO + H_2$                | 7  | $CH4 + 20$ <sub>2</sub> $\rightarrow CO2 + 2H2O$ |
| 2 | $CH4 + H2O \rightarrow CO + 3H2$                       | 8  | $CH4 + 0.502 \rightarrow CO + 2H2$               |
| 3 | $H_2 + 0.50$ , $\rightarrow H_2O$                      | 9  | $CH4 + CO2 \rightarrow 2H2 + 2CO$                |
| 4 | $CO + 0.50$ <sub>2</sub> $\rightarrow CO$ <sub>2</sub> | 10 | $2CH_4 \rightarrow C_2H_2 + 3H_2$                |
| 5 | $CO + H2O \rightarrow CO2 + H2$                        | 11 | $CH_4 \longrightarrow C_{(s)} + 2H_2$            |
| 6 | $CO_2 + H_2 \rightarrow CO + H_2O$                     |    | $C_2H_2 \longrightarrow 2C_{(s)} + H_2$          |

*Tableau 1.5 : Réaction homogènes considères dans la modélisation du réacteur plasma*

La première étude développée a été l'étude de pré-dimensionnement du réacteur. A partir de cette étude, en utilisant un modèle de réacteur parfaitement agité(RPA) de la torche et du réacteur, nous avons pu avoir une première estimation du volume réactionnel nécessaire pour assurer une bonne conversion de méthane. La suite de cette étude a été le développement d'un modèle CFD 2D axisymétrique du réacteur, qui offre une compréhension plus approfondie de la dynamique réactionnelle dans le réacteur et nous a permis d'ajuster le volume réactionnel nécessaire pour avoir une bonne conversion de méthane. La totalité de cette étude est présenté au [chapitre 2.](#page-44-0)

Afin de limiter le coût du réacteur et de s'affranchir de la mise en place d'un brûleur gaz pour assurer son démarrage, une étude relative à sa mise en service par la torche a été effectuée. L'intérêt de cette étude a été de trouver une solution pour chauffer le réacteur, avec la vitesse de chauffe la plus faible possible, pour assurer la protection du matériau réfractaire utilisé pour la construction du réacteur. Ainsi, une étude avec différentes configurations de mise en service (débit d'entrée torche/réacteur, composition de l'alimentation de la torche, géométrie du réacteur) a été réalisée. En plus, on a aussi fait une tentative de minimisation de l'énergie consommée pour la mise en service du réacteur, en utilisant un algorithme d'optimisation, relié à la simulation CFD instationnaire. L'intégralité de cette étude est disponible au [chapitre 3.](#page-78-0)

\_\_\_\_\_\_\_\_\_\_\_\_\_\_\_\_\_\_\_\_\_\_\_\_\_\_\_\_\_\_\_\_\_\_\_\_\_\_\_\_\_\_\_\_\_\_\_\_\_\_\_\_\_\_\_\_\_\_\_\_\_\_\_\_\_\_\_\_\_\_\_\_\_\_\_\_\_\_\_\_\_\_\_\_\_

Dans son ambition initiale, le projet devait voir la construction d'une maquette de réacteur sur le site R&D d'Europlasma. Cette maquette aurait dû être utilisée pour la validation du modèle CFD et aussi la validation du modèle réactionnel/cinétique considéré. Comme la cinétique utilisée pour la modélisation du réacteur a été extraite de la littérature pour un milieu non-plasma, cela soulevait des doutes par rapport à la bonne représentation de la réalité réactionnelle.

Cette maquette n'a cependant pas pu être construite pendant la thèse. Néanmoins, une méthode, qui combine modélisation CFD/RPA et la théorie des plans d'expériences, a été créée pour ajuster le modèle cinétique et prendre en compte la présence du plasma dans la torche. Cette étude est présentée au [chapitre 4.](#page-116-0)

Le projet a également connu un changement de partenaire, responsable de la fabrication de la torche plasma, en dernière année de thèse. Une mention de la simulation CFD 3D de celle qui serait la géométrie finale du réacteur est sujet du [chapitre 5.](#page-184-0)

Finalement, les conclusions et perspectives de tous les travaux développés dans le contexte du projet IGAR seront présentés au [chapitre 6.](#page-195-0)

# <span id="page-44-0"></span>**Chapitre 2 : Modélisation du réacteur plasma**

# <span id="page-44-2"></span>**2.1 Pré-dimensionnement du réacteur plasma**

### 2.1.1 Présentation générale

Le pré-dimensionnement a été la première étape de la conception du réacteur plasma utilisé pour la conversion des gaz sidérurgiques. Cette étape consiste en l'étude de l'influence du volume réactionnel sur la conversion des réactifs, pour définir un premier élément de dimensionnement : le volume du réacteur. Pour cette étude, le réacteur et la torche plasma ont été modélisés en utilisant l'hypothèse de réacteur parfaitement agité, couplé aux cinétiques réactionnelles de la littérature.

\_\_\_\_\_\_\_\_\_\_\_\_\_\_\_\_\_\_\_\_\_\_\_\_\_\_\_\_\_\_\_\_\_\_\_\_\_\_\_\_\_\_\_\_\_\_\_\_\_\_\_\_\_\_\_\_\_\_\_\_\_\_\_\_\_\_\_

## 2.1.2 Modélisation

Pour l'étape de pré-dimensionnement la torche plasma et le réacteur sont considérés comme deux unités indépendantes. La torche est alimentée par les gaz sidérurgiques et le résultat de la sortie torche est envoyé au réacteur de conversion, qui comporte aussi une entrée de gaz sidérurgiques, comme représenté en [Figure 2.1.](#page-44-1)

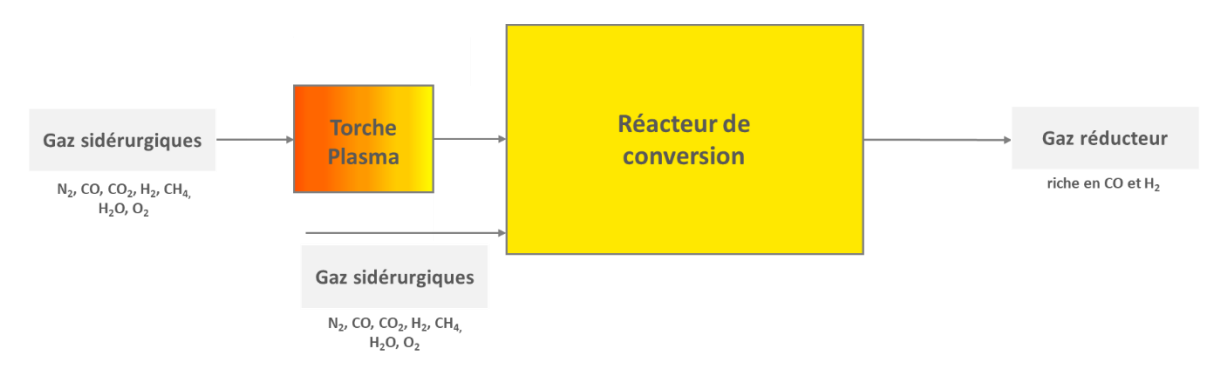

*Figure 2.1 : Représentation schématique du réacteur plasma*

<span id="page-44-1"></span>Les deux unités sont modélisées en considérant deux hypothèses : la première considère le réacteur parfaitement agité et la deuxième est que le gaz se comporte comme un gaz parfait. Cette dernière hypothèse est nécessaire pour le calcul de la densité et de l'enthalpie qui ne dépend que de la température. La torche reçoit une puissance électrique qui est convertie en puissance thermique reçue par le gaz plasmagène.

On considère l'existence de 9 espèces dans le système :  $O_2$ ,  $N_2$ , CH<sub>4</sub>, H<sub>2</sub>, H<sub>2</sub>O, CO, CO<sub>2</sub>, C<sub>2</sub>H<sub>2</sub>, C<sub>(s)</sub>. Les réactions qui constituent le modèle réactionnel ont été ajoutées en considérant les travaux de A. Fourcault et R. Demarthon dans le cadre du réacteur Turboplasma® [69]–[72]. Ainsi, pour l'ensemble du volume réactionnel, les 12 réactions homogènes présentées dans le [Tableau 2.1](#page-45-0) sont prises en compte. Pour les cinétiques issues de la littérature, les valeurs numériques ont été ajustées pour que les vitesses de réactions s'expriment en kmol/(m $3$ .s), avec des concentrations en kmol/m $3$ 

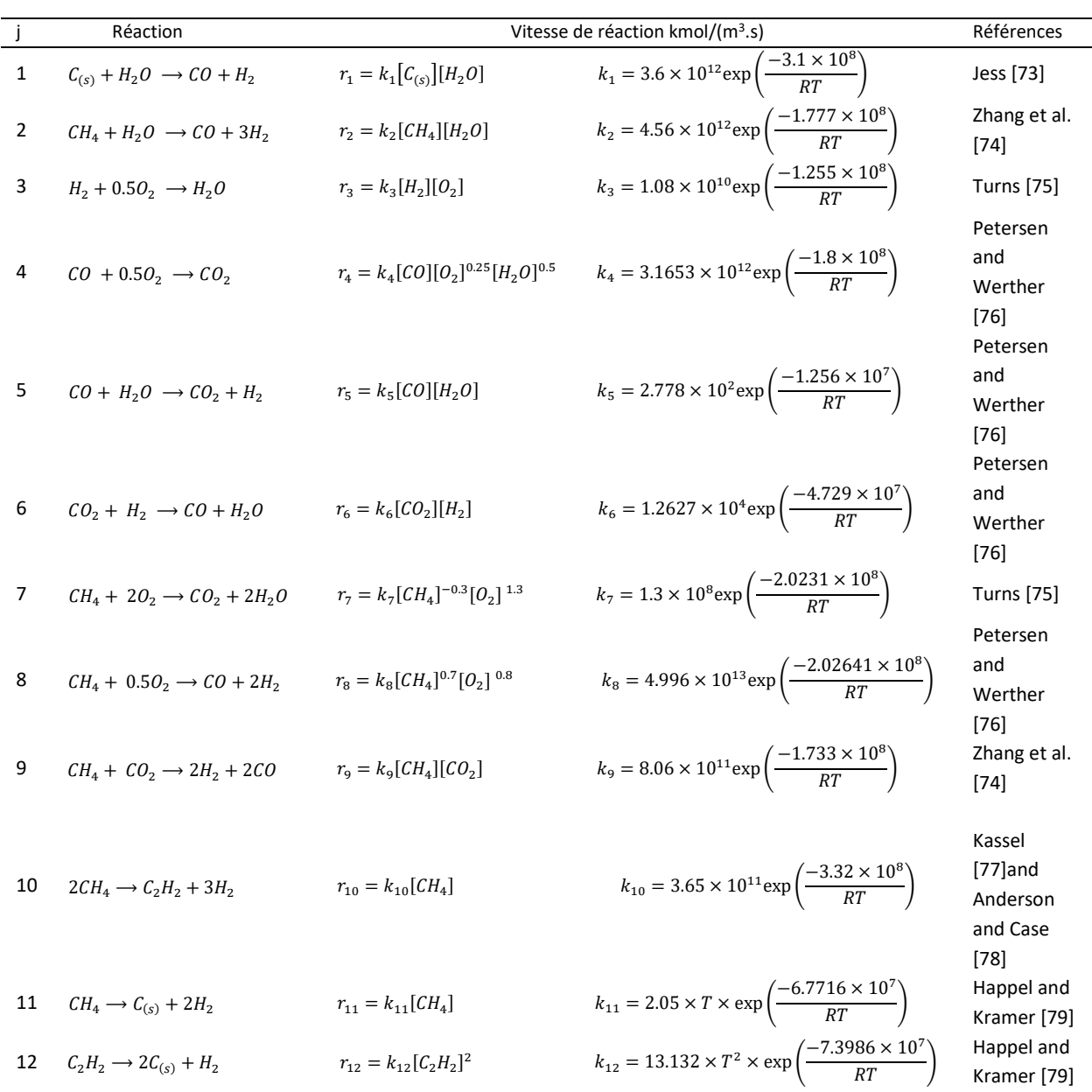

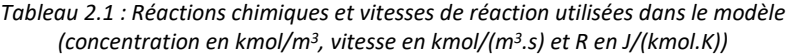

<span id="page-45-0"></span>\_\_\_\_\_\_\_\_\_\_\_\_\_\_\_\_\_\_\_\_\_\_\_\_\_\_\_\_\_\_\_\_\_\_\_\_\_\_\_\_\_\_\_\_\_\_\_\_\_\_\_\_\_\_\_\_\_\_\_\_\_\_\_\_\_\_\_\_\_\_\_\_\_\_\_\_\_\_\_\_\_\_\_\_\_

### <span id="page-45-1"></span>*2.1.2.1 Modélisation Torche*

La modélisation de la torche est réalisée en écrivant les bilans matière et énergie sur le volume de dard assimilé à un réacteur parfaitement agité en régime stationnaire. Pour chaque espèce gazeuse i on établit le bilan :

$$
\dot{N}_t^{Pl} x_i^{Pl} = \dot{N}_t^{et} x_i^{et} + \left(R_i^{hom}\right) V_{dard} \tag{2.1}
$$

Où :

- $\dot{N}_t^{Pl}$  : débit molaire total à la sortie de la torche (mol/s)
- $\bullet$   $N_t^{et}$  : débit molaire total à l'entrée de la torche (mol/s)
- $\bullet$   $x_i^{Pl}$ : fraction molaire de l'espèce i à la sortie de la torche
- $x_i^{et}$  : fraction molaire de l'espèce i à l'entrée de la torche
- $\bullet$   $R_i^{hom}$  : débit net de production de l'espèce i par les réactions en phase gaz (mol/(m<sup>3</sup>.s))

\_\_\_\_\_\_\_\_\_\_\_\_\_\_\_\_\_\_\_\_\_\_\_\_\_\_\_\_\_\_\_\_\_\_\_\_\_\_\_\_\_\_\_\_\_\_\_\_\_\_\_\_\_\_\_\_\_\_\_\_\_\_\_\_\_\_\_

•  $V_{dard}$  : volume caractéristique dard plasma (m<sup>3</sup>)

Le terme  $R_i^{hom}$  est calculé à partir des vitesses de réactions présentées dans le [Tableau 2.1](#page-45-0) :

$$
R_i^{hom} = \sum_{j=1}^{12} v_{i,j} r_j
$$
 (2.2)

Le terme  $v_{i,j}$  représente le coefficient stœchiométrique molaire de l'espèce i dans la réaction j. Le bilan matière total en phase gaz est vérifié si l'équation de sommation des fractions molaires en sortie torche est égal à 1 :

$$
\sum_{i=1}^{9} x_i^{pl} = 1
$$
 (2.3)

Le bilan d'énergie s'écrit :

$$
\dot{N}_t^{Pl} h_{gaz}^{Pl} = \dot{N}_t^{et} h_{gaz}^{et} + \eta P_{elec}
$$
 (2.4)

Où :

- $h_{gaz}^{Pl}$ : enthalpie molaire totale en sortie de la torche (J/mol)
- $\bullet$   $h_{gaz}^{et}$  : enthalpie molaire totale en entrée de la torche (J/mol)
- $\bullet$   $P_{elec}$ : puissance électrique torche plasma (J/s)
- $\bullet$   $\eta$  : rendement thermique de la torche

Pour les calculs, nous choisissons l'enthalpie de formation comme enthalpie de référence. Ainsi, l'enthalpie du gaz à la sortie de la torche peut être calculée par :

$$
h_{gaz}^{Pl} = \sum_{i=1}^{9} x_i^{Pl} \left( h_{f,i}^0(T_{ref}) + \int_{T_{ref}}^{T_{Pl}} Cp_i(T) dT \right)
$$
 (2.5)

Où :

- $\bullet\quad h^0_{f,i}(T_{ref})$  : enthalpie de formation de l'espèce i à la température de référence  $T_{ref}$ (J/mol)
- $Cp_i$ : capacité calorifique molaire de l'espèce i à pression constante (J/(mol.K))

Cette équation relie l'enthalpie du gaz de sortie de la torche plasma avec la composition et la température à la sortie de la torche. Les enthalpies de formation sont issues de la littérature [80], et les valeurs sont présentées dans le [Tableau 2.2.](#page-47-0)

<span id="page-47-0"></span>

| Tableau 2.2 . Enthalple de formation des especes presentes dans le système issues de la iltterature [80]. |                                       |                |                                       |                 |                                         |  |  |
|----------------------------------------------------------------------------------------------------|---------------------------------------|----------------|---------------------------------------|-----------------|-----------------------------------------|--|--|
|                                                                                                    | Enthalpie de formation (J/kg)         |                | Enthalpie de formation (J/kg)         |                 | Enthalpie de formation (J/kg)           |  |  |
| 0 <sub>2</sub>                                                                                            | $h_{f,0_2}^0 = -1.6392 \times 10^{2}$ | H <sub>2</sub> | $h_{f,H_2}^0 = -9.4069 \times 10^{2}$ | CO <sub>2</sub> | $h^0_{f,CO_2} = -8.9440 \times 10^6$    |  |  |
| $N_2$                                                                                                    | $h_{f,N_2}^0 = -1.0463 \times 10^2$   | $H_2O$         | $h_{f,H_2O}^0 = -1.3435 \times 10^7$  | $C_2H_2$        | $h_{f,C_2H_2}^0 = 8.7212 \times 10^6$   |  |  |
| CH <sub>4</sub>                                                                                           | $h_{f,CH_4}^0 = -4.6684 \times 10^6$  | CO             | $h_{f,CO}^0 = -3.9470 \times 10^6$    | $C_{(s)}$       | $h_{f,C_{(s)}}^0 = -8.4390 \times 10^0$ |  |  |

*Tableau 2.2 : Enthalpie de formation des espèces présentes dans le système issues de la littérature [80]*

\_\_\_\_\_\_\_\_\_\_\_\_\_\_\_\_\_\_\_\_\_\_\_\_\_\_\_\_\_\_\_\_\_\_\_\_\_\_\_\_\_\_\_\_\_\_\_\_\_\_\_\_\_\_\_\_\_\_\_\_\_\_\_\_\_\_\_\_\_\_\_\_\_\_\_\_\_\_\_\_\_\_\_\_\_

Compte tenu des travaux antérieurs réalisés avec la société Europlasma, les capacités calorifiques massiques de la majeure partie des espèces prises en compte dans le cadre de ce travail (O<sub>2</sub>, N<sub>2</sub>, CH<sub>4</sub>, H<sub>2</sub>, H<sub>2</sub>O, CO et CO<sub>2</sub>) sont considérées comme étant celles à leur état plasma. Cette capacité calorifique est différente des capacités calorifiques utilisées traditionnellement pour des gaz à haute température uniquement pour des valeurs de température supérieures à 1200K, comme on observe sur la [Figure 2.2](#page-48-0) (comparaison avec le polynôme disponible sur le logiciel Fluent 19.2).

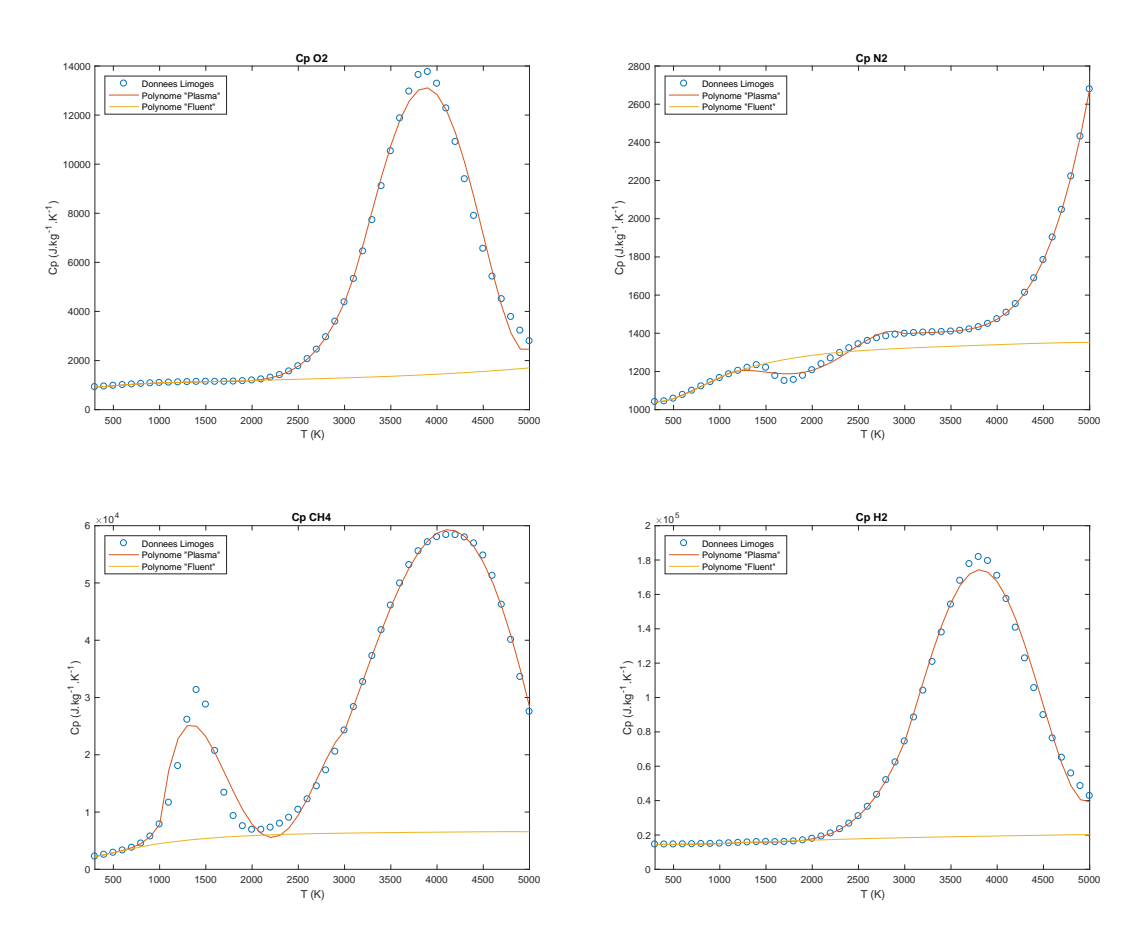

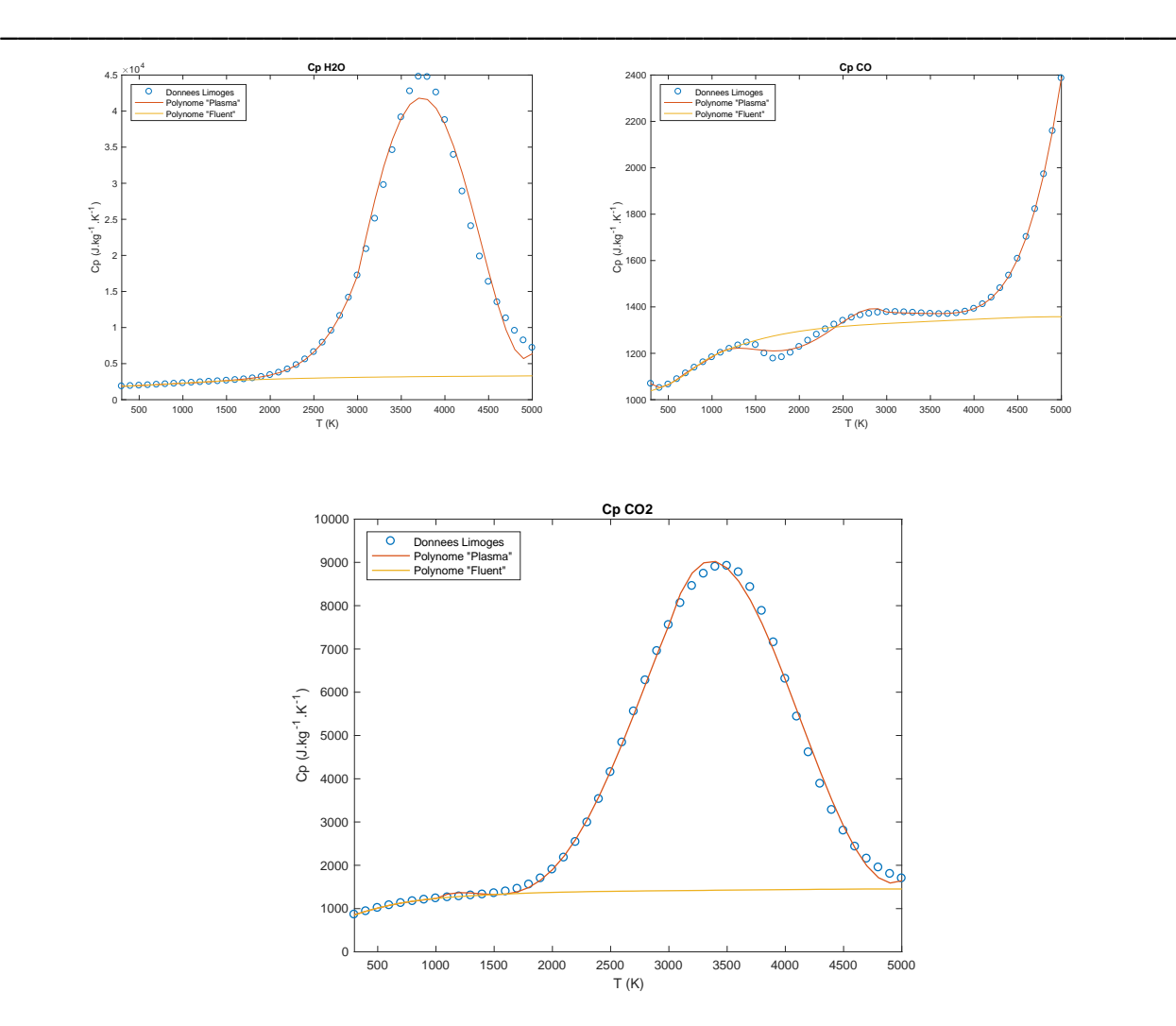

<span id="page-48-0"></span>*Figure 2.2 : Évolution des capacités calorifiques de certaines des espèces prises en compte dans la modélisation avec la température*

Sur la [Figure 2.2](#page-48-0) les points bleus désignent les données fournies par le LAEPT de Limoges, les courbes rouges désignent les courbes obtenues par l'assemblage des polynômes d'interpolation, recalculées pour représenter au mieux les points expérimentaux, sur les plages 300-1000K, 1000K-3000K et 3000K-5000K. Les courbes oranges désignent les valeurs des capacités calorifiques des gaz, hors plasma, issues de la littérature et disponibles dans le logiciel Fluent 19.2. Il faut noter que pour les espèces C<sub>2</sub>H<sub>2</sub> et C<sub>(s)</sub>, les polynômes par défaut et présents dans la littérature sont utilisés.

Le [Tableau 2.3](#page-49-0) présente les valeurs des coefficients des polynômes recalculées et utilisées pour les plages de température 300-1000K, 1000K-3000K et 3000K-5000K.

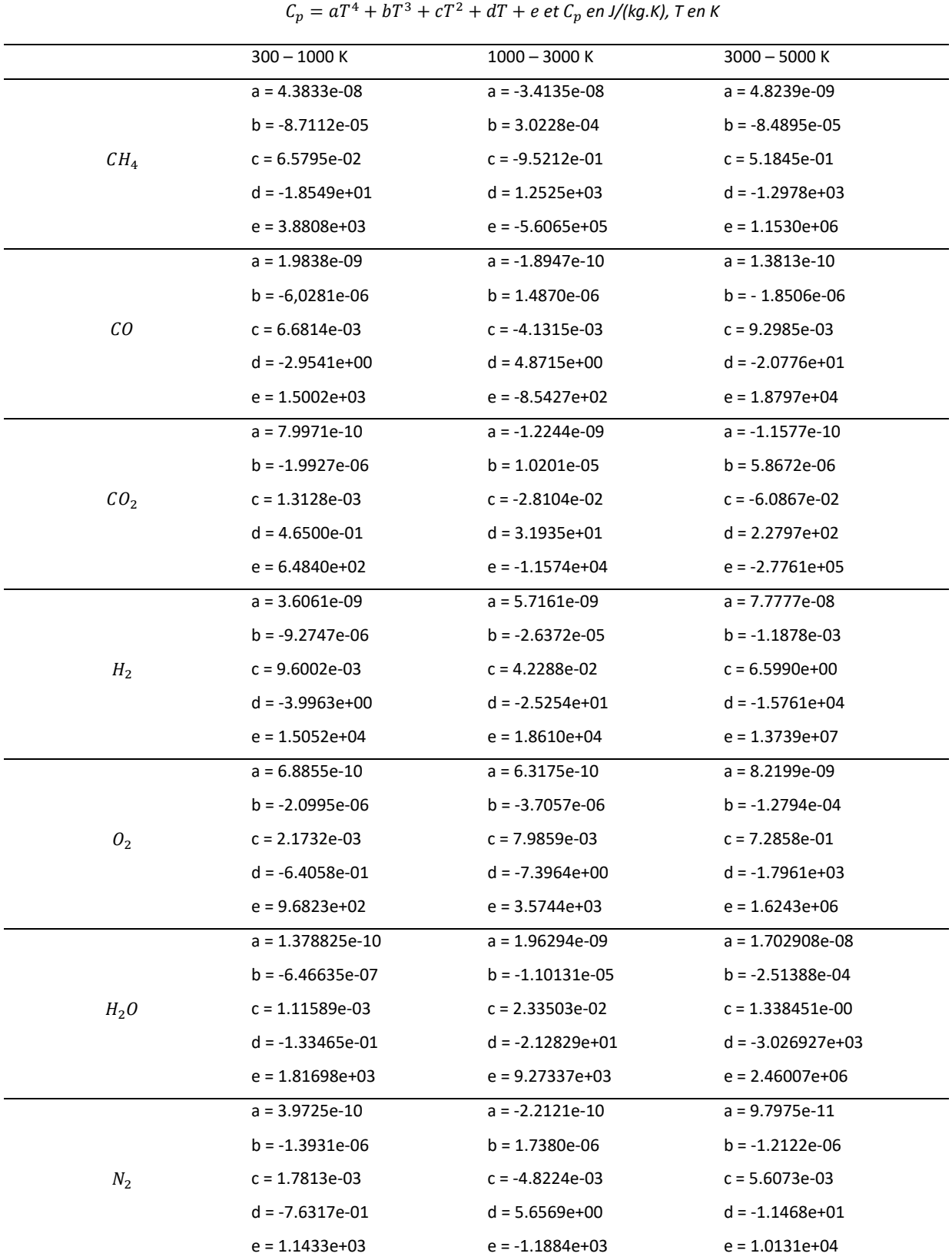

*Tableau 2.3 : Valeurs des coefficients des polynômes pour l'évolution des « plasma » avec la température, où*

<sup>2</sup> + + *et en J/(kg.K), T en K*

<span id="page-49-0"></span>\_\_\_\_\_\_\_\_\_\_\_\_\_\_\_\_\_\_\_\_\_\_\_\_\_\_\_\_\_\_\_\_\_\_\_\_\_\_\_\_\_\_\_\_\_\_\_\_\_\_\_\_\_\_\_\_\_\_\_\_\_\_\_\_\_\_\_\_\_\_\_\_\_\_\_\_\_\_\_\_\_\_\_\_\_

Les caractéristiques du gaz d'entrée de la torche sont connues (débit, composition, température), ainsi que la pression de travail et la puissance torche. Les inconnues du système sont :

- $\bullet$   $\alpha_i^{Pl}$  : fraction molaire de l'espèce i à la sortie de la torche (9 inconnues)
- $\bullet$   $N_t^{Pl}$  : débit molaire total à la sortie de la torche (mol/s) (1 inconnue)
- $h_{gaz}^{Pl}$ : enthalpie molaire total sortie de la torche (J/mol) (1 inconnue)
- $T_{Pl}$  : température du gaz à la sortie de la torche(K) (1 inconnue)

La combinaison des équations de bilan matière partiel gaz 2.1, l'équation de sommation 2.3, le bilan d'énergie 2.4 et le modèle d'enthalpie gaz 2.5 est une combinaison d'équations linéairement indépendantes qui permet de résoudre le problème.

\_\_\_\_\_\_\_\_\_\_\_\_\_\_\_\_\_\_\_\_\_\_\_\_\_\_\_\_\_\_\_\_\_\_\_\_\_\_\_\_\_\_\_\_\_\_\_\_\_\_\_\_\_\_\_\_\_\_\_\_\_\_\_\_\_\_\_

Ce système d'équations est un système d'équations non linéaires. Il est résolu par la méthode de Newton Raphson. L'opérateur de convergence (matrice jacobienne du système) est évalué analytiquement. Pour garantir une plus grande stabilité du programme, un facteur de relaxation de 0.0001 est utilisé. L'initialisation du système est effectuée en supposant que les différentes grandeurs de sortie du système sont égales à leurs valeurs en entrée.

# <span id="page-50-0"></span>*2.1.2.2 Modélisation Réacteur*

Comme présenté par la [Figure 2.1](#page-44-1) le réacteur de conversion est alimenté par le gaz plasma issu de la torche plasma, dont les caractéristiques sont calculées à partir du module torche avec la méthode décrite dans l'item 2.1.2.1, et par le gaz sidérurgique de débit, composition et température connus.

Similairement au module torche, la modélisation du réacteur est réalisée en écrivant les bilans matière et énergie sur le volume de réacteur assimilé à un réacteur parfaitement agité. Pour les espèces gazeuses, ces bilans sont :

$$
\dot{N}_t^s x_i^s = \dot{N}_t^{Pl} x_i^{Pl} + \dot{N}_t^e x_i^e + \left(R_i^{hom}\right) V_{reac}
$$
\n(2.6)

Où :

- $\bullet$   $N_t^s$  : débit molaire total à la sortie du réacteur (mol/s)
- $\bullet$   $N_t^{Pl}$  : débit molaire total à la sortie de la torche (mol/s)
- $\dot{N}_t^e$ : débit molaire total à l'entrée du réacteur (mol/s)
- $\bullet$   $x_i^s$  : fraction molaire de l'espèce i à la sortie du réacteur
- $\bullet$   $x_i^{Pl}$ : fraction molaire de l'espèce i à la sortie de la torche
- $x_i^e$  : fraction molaire de l'espèce i à l'entrée du réacteur
- $R_i^{hom}$  : débit net de production de l'espèce i par les réactions en phase gaz (mol/(s.m<sup>3</sup>))
- $V_{reac}$  : volume caractéristique réacteur (m<sup>3</sup>)

Le bilan matière total en phase gaz est vérifié si l'équation de sommation est vérifiée en sortie du réacteur :

$$
\sum_{i=1}^{9} x_i^s = 1
$$
 (2.7)

Les réactions prises en compte pour le réacteur sont les mêmes que celles prises en compte pour le calcul de la torche plasma, avec les vitesses de réactions présentées dans l[e Tableau 2.1.](#page-45-0)

\_\_\_\_\_\_\_\_\_\_\_\_\_\_\_\_\_\_\_\_\_\_\_\_\_\_\_\_\_\_\_\_\_\_\_\_\_\_\_\_\_\_\_\_\_\_\_\_\_\_\_\_\_\_\_\_\_\_\_\_\_\_\_\_\_\_\_\_\_\_\_\_\_\_\_\_\_\_\_\_\_\_\_\_\_

Le bilan enthalpie à son tour s'écrit :

$$
\dot{N}_t^s h_{gaz}^s = \dot{N}_t^e h_{gaz}^e + \dot{N}_t^{Pl} h_{gaz}^{Pl} - Pertes
$$
\n(2.8)

Où :

- $\bullet$   $h_{gaz}^s$ : enthalpie molaire total sortie du réacteur (J/mol)
- $\bullet$   $h_{gas}^{e}$  : enthalpie molaire total entrée du réacteur (J/mol)
- $h_{gaz}^{Pl}$ : enthalpie molaire total sortie de la torche (J/mol)

Les pertes sont évaluées comme une fraction de la puissance thermique sensible entrante, par le biais du facteur de pertes fourni par l'utilisateur dans le fichier « données opératoires ». Le terme k prend en compte les courants entrants dans le réacteur : gaz de sortie de la torche plasma et gaz de l'alimentation périphérique du réacteur.

$$
Pertes = \eta_{pertes}\left(\sum_{k=1}^{2} \dot{N}_{t}^{k} \left(h_{gaz}^{k} - \sum_{i=1}^{9} x_{i}^{k} h_{f,i}^{0}(T_{ref})\right)\right)
$$
(2.9)

Le modèle d'enthalpie gaz permet de relier la température du gaz sortant du réacteur et la composition du gaz en ce point à son enthalpie molaire :

$$
h_{gaz}^{s} = \sum_{i=1}^{9} x_i^{s} (h_{f,i}^{0}(T_{ref}) + \int_{T_{ref}}^{T_s} Cp_i(T)dT)
$$
 (2.10)

Où :

- $\bullet\quad h^0_{f,i}(T_{ref})$  : enthalpie de formation de l'espèce i à la température de référence  $T_{ref}$ (J/mol)
- $Cp_i$ : capacité calorifique molaire de l'espèce i à pression constante (J/(mol.K))

Les capacités calorifiques à pression constante utilisées sont les valeurs hors plasma et sont représentées par la courbe orange en [Figure 2.2.](#page-48-0)

Les inconnues du système sont donc :

- $\bullet$   $\alpha_i^s$ : fraction molaire de l'espèce i à la sortie du réacteur (9 inconnues)
- $\bullet$   $\dot{N}^s_t$  : débit molaire total à la sortie du réacteur (mol/s) (1 inconnue)
- $\bullet$   $h_{gaz}^s$ : enthalpie molaire total à la sortie du réacteur (J/mol) (1 inconnue)

# •  $T_s$ : température du gaz à la sortie du réacteur (K) (1 inconnue)

Le système des équations 2.6-2.10 permet de résoudre le problème avec la méthode de Newton Raphson, comme ce qui est fait pour le module torche.

\_\_\_\_\_\_\_\_\_\_\_\_\_\_\_\_\_\_\_\_\_\_\_\_\_\_\_\_\_\_\_\_\_\_\_\_\_\_\_\_\_\_\_\_\_\_\_\_\_\_\_\_\_\_\_\_\_\_\_\_\_\_\_\_\_\_\_

Lorsque le volume du réacteur doit être calculé par le modèle, une équation de spécification sur la conversion du méthane en sortie du réacteur est ajoutée au système :

$$
\chi_{CH_4} = 1 - \frac{\dot{N}_t^s x_{CH_4}^s}{\dot{N}_t^e x_{CH_4}^e + \dot{N}_t^{Pl} x_{CH_4}^{Pl}} = \alpha
$$
\n(2.11)

Où  $\alpha$  est la valeur de conversion à atteindre.

#### 2.1.3 Résultats

Le [Tableau 2.4](#page-52-0) présente les données relatives aux gaz à convertir qui ont été fournies par ArcelorMittal. Ces données sont définies en termes de composition volumique sur sec et sur brut à partir des caractéristiques des gaz : « natural gas (NG) », « blast furnace gas (BFG) », « coke oven gas (COG) », et « basic oxygen furnace gas (BOFG) ».

<span id="page-52-0"></span>

|                  |                          | ΝG   |                          | <b>BFG</b> |                          | COG  |                          | <b>BOFG</b> |
|------------------|--------------------------|------|--------------------------|------------|--------------------------|------|--------------------------|-------------|
|                  | %db                      | %    | %db                      | $\%$       | %db                      | %    | %db                      | $\%$        |
| CO               | 0,0                      | 0,0  | 23,5                     | 21,9       | 4,9                      | 4,8  | 67,8                     | 63,1        |
| CO <sub>2</sub>  | 1,2                      | 1,2  | 23,4                     | 21,8       | 1,2                      | 1,2  | 15,5                     | 14,4        |
| H <sub>2</sub>   | 0,0                      | 0,0  | 4,0                      | 3,7        | 60,9                     | 59,7 | 2,6                      | 2,4         |
| H <sub>2</sub> O | $\overline{\phantom{0}}$ | 0,0  | $\overline{\phantom{a}}$ | 7,0        | $\overline{\phantom{0}}$ | 2,0  | $\overline{\phantom{0}}$ | 7,0         |
| N <sub>2</sub>   | 3,0                      | 3,0  | 48,9                     | 45,5       | 9,3                      | 9,1  | 13,9                     | 12,9        |
| CH <sub>4</sub>  | 95,8                     | 95,8 | 0,0                      | 0,0        | 23,4                     | 22,9 | 0,0                      | 0,0         |
| O <sub>2</sub>   | 0,0                      | 0,0  | 0,2                      | 0,1        | 0,4                      | 0,4  | 0,2                      | 0,2         |
| Total            | 100                      | 100  | 100                      | 100        | 100                      | 100  | 100                      | 100         |

*Tableau 2.4 : Caractéristiques des 4 gaz primaires pris en compte dans les mélanges* 

Les 4 gaz à traiter dans le réacteur de conversion à assistance plasma sont définis comme des mélanges de ces gaz primaires. Le [Tableau 2.5](#page-53-0) présente les caractéristiques de ces mélanges.

<span id="page-53-0"></span>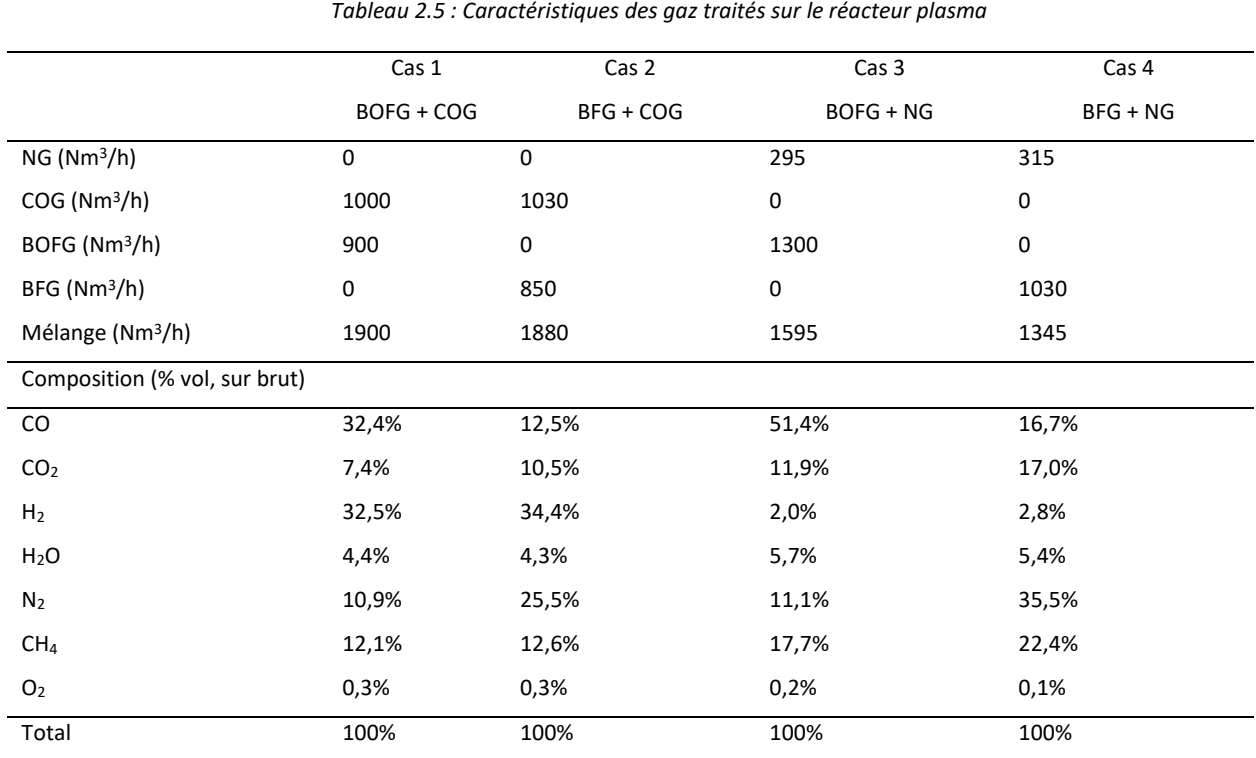

\_\_\_\_\_\_\_\_\_\_\_\_\_\_\_\_\_\_\_\_\_\_\_\_\_\_\_\_\_\_\_\_\_\_\_\_\_\_\_\_\_\_\_\_\_\_\_\_\_\_\_\_\_\_\_\_\_\_\_\_\_\_\_\_\_\_\_\_\_\_\_\_\_\_\_\_\_\_\_\_\_\_\_\_\_

Les gaz sont supposés entrer dans la torche à plasma et dans le réacteur à une température de 100°C, les deux unités fonctionnent à une pression absolue de 4bar. En ce qui concerne la torche à plasma, elle est supposée être alimentée avec une puissance électrique de 2MW, avec un rendement de 77.5%. Le débit de chacun des gaz d'étude entrants dans la torche est fixé à une valeur de 412 Nm<sup>3</sup>/h, établie en concertation avec la société Europlasma. Le débit 412 Nm<sup>3</sup>/h est calculé par extrapolation des résultats d'essais effectués sur le modèle de torche B0300 de Europlasma avec un mélange de CO<sub>2</sub> (50%) et de CH4(50%).

Les pertes thermiques du réacteur sont définies par rapport à la puissance thermique sensible associée aux flux matières entrant dans le réacteur (plasma et gaz à convertir). Une partie de cette puissance est supposée perdue par les parois du réacteur. Compte tenu de l'expérience acquise sur les modélisations et simulations du réacteur Turboplasma© [69]–[72], la valeur des pertes est estimée à 10% de la puissance entrante. Il est important de souligner ici que ce choix n'est effectué que parce que le réacteur est supposé régit par l'hypothèse de réacteur parfaitement agité. Cette valeur de 10% ne constitue en aucun cas une estimation des pertes réelles du réacteur.

La conversion de CH<sub>4</sub> est étudiée pour chacun des mélanges de gaz présentés dans le Tableau 2.5 pour différents volumes de réacteur de conversion entre 0.1 m<sup>3</sup> à 10m<sup>3</sup>. Les [Figure 2.3](#page-54-0) et [Figure 2.4](#page-54-1) présentent respectivement la conversion de méthane et la fraction volumique de dioxyde de carbone à la sortie du réacteur, les deux en fonction du volume du réacteur.

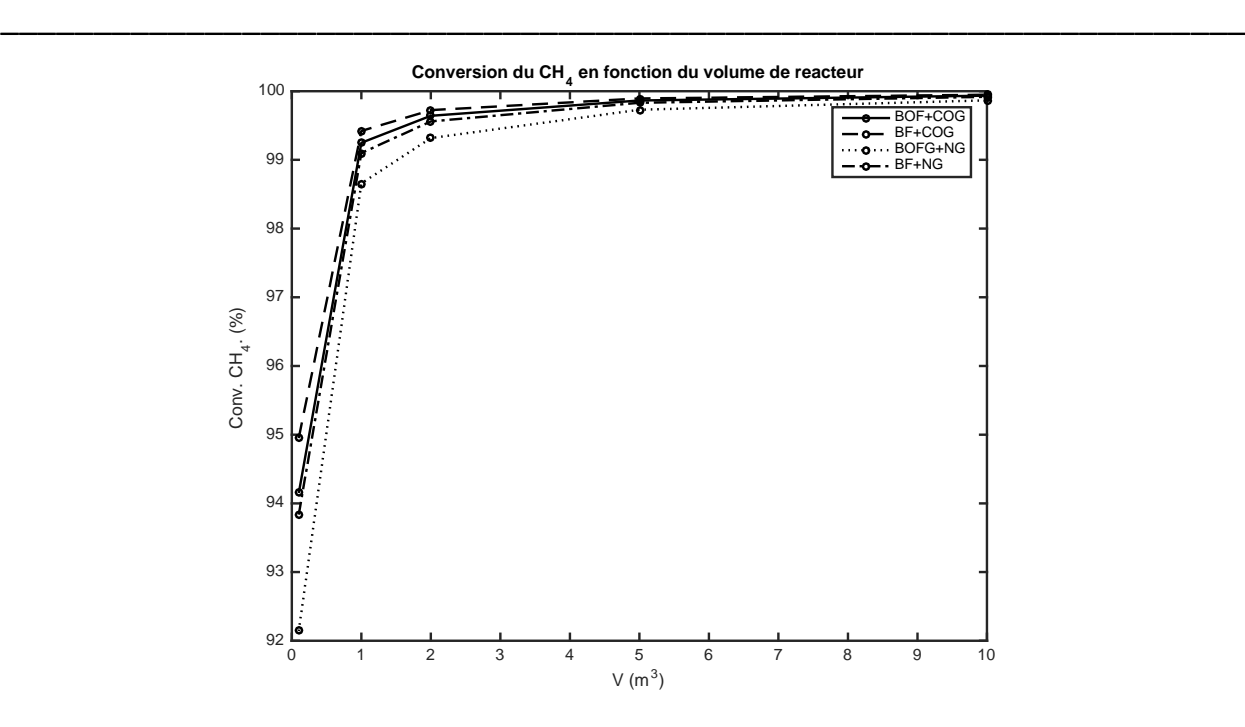

<span id="page-54-0"></span>*Figure 2.3 : Evolution de la conversion en méthane en fonction du volume du réacteur* 

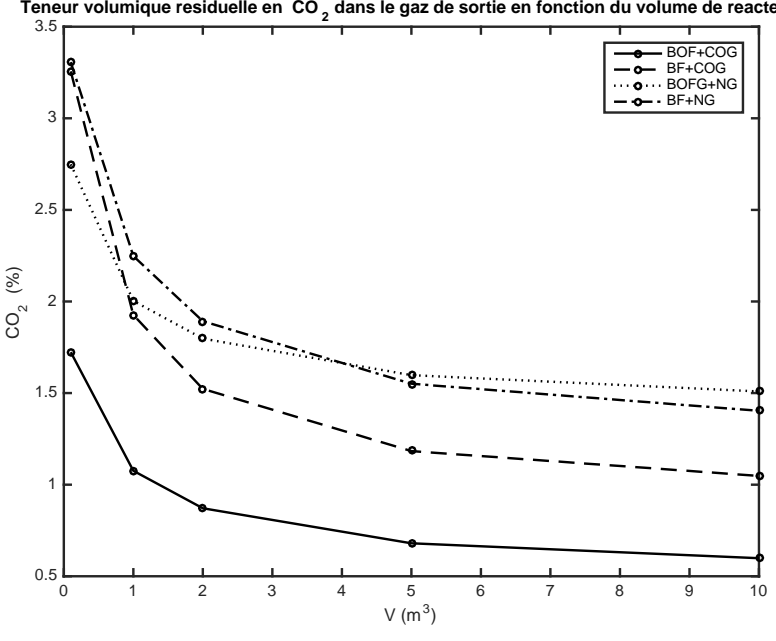

Teneur volumique residuelle en CO<sub>2</sub> dans le gaz de sortie en fonction du volume de reacteur

*Figure 2.4 : Evolution de la teneur résiduelle en CO<sup>2</sup> en fonction du volume de réacteur.*

<span id="page-54-1"></span>La [Figure 2.3](#page-54-0) montre que la conversion de méthane évolue de façon importante entre les volumes 0.1 et 2m<sup>3</sup>, alors qu'elle reste relativement inchangée pour le volumes compris entre 5 et 10m<sup>3</sup>. En ce que concerne l[a Figure 2.4,](#page-54-1) la teneur résiduelle de dioxyde de carbone semble plus sensible à la variation du volume du réacteur qu'à la conversion de méthane. Néanmoins, cette évolution est aussi plus marquée pour les volumes compris entre 0.1 et 2m $^3$  qu'entre 5 et 10m $^3$ .

L[a Figure 2.5](#page-55-0) montre l'évolution de la composition de monoxyde de carbone, d'hydrogène et d'azote dans le gaz de sortie. Une fois encore, les évolutions des grandeurs d'intérêt en fonction du volume de réacteur montrent deux zone distinctes : entre 0.1 et 2m<sup>3</sup> où l'évolution de la composition du gaz est sensible au volume du réacteur tandis qu'elle en devient indépendante au-delà de 5m<sup>3</sup>.

\_\_\_\_\_\_\_\_\_\_\_\_\_\_\_\_\_\_\_\_\_\_\_\_\_\_\_\_\_\_\_\_\_\_\_\_\_\_\_\_\_\_\_\_\_\_\_\_\_\_\_\_\_\_\_\_\_\_\_\_\_\_\_\_\_\_\_\_\_\_\_\_\_\_\_\_\_\_\_\_\_\_\_\_\_

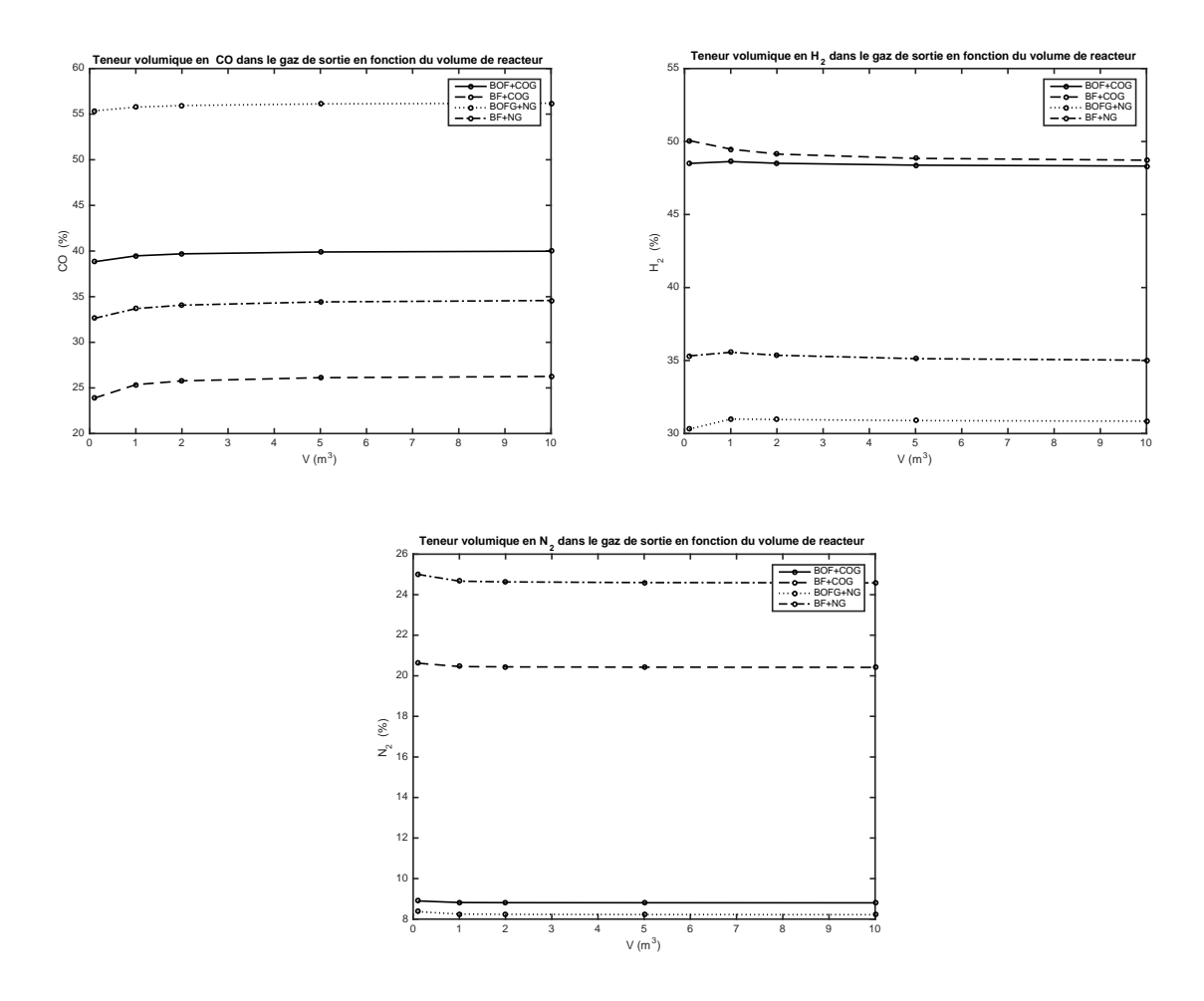

*Figure 2.5 : Evolution de la composition volumique du gaz de sortie (CO,H2,N2) en fonction du volume de réacteur*

<span id="page-55-0"></span>La même sensibilité est retrouvée sur l'évolution du débit volumique normal en sortie du réacteur en fonction du volume, comme représenté dans la [Figure 2.6.](#page-56-0)

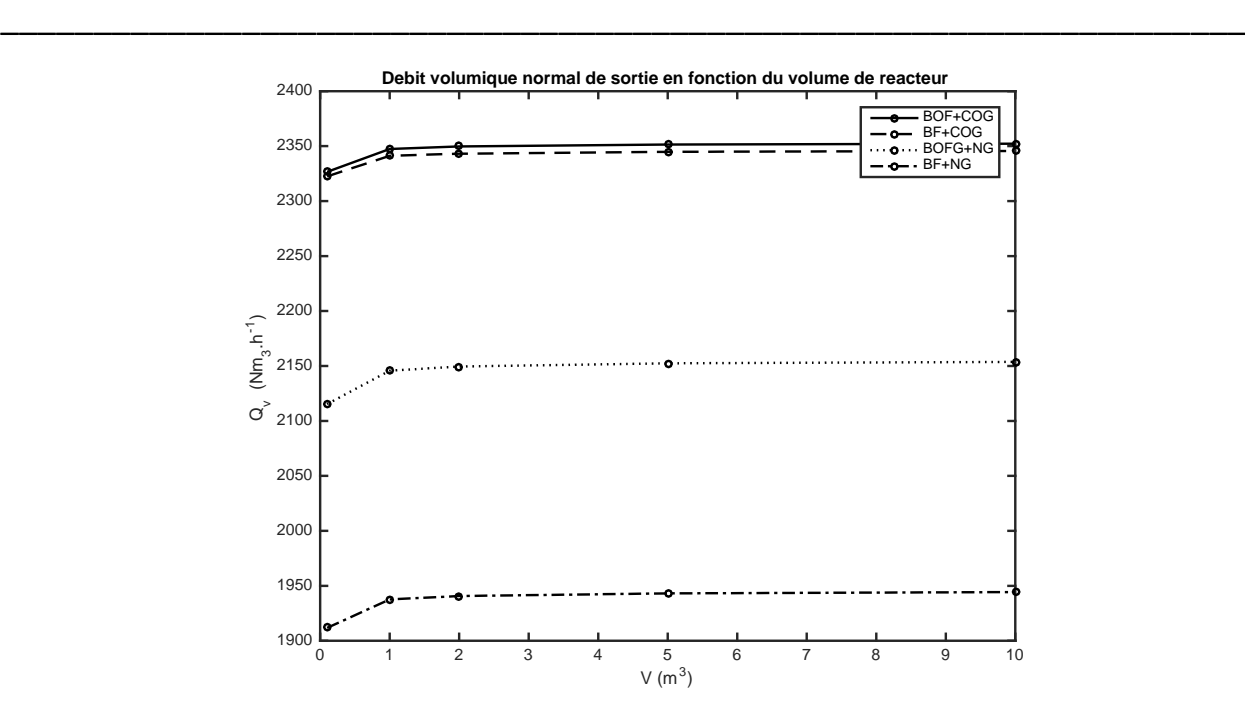

*Figure 2.6 : Evolution du débit volumique normal de sortie en fonction du volume de réacteur*

### <span id="page-56-0"></span>2.1.4 Conclusion

Les calculs de pré-dimensionnement sont réalisés en utilisant un modèle simple, qui considère la torche et le réacteur comme deux éléments séparés, modélisés sous l'hypothèse de réacteur parfaitement agité. Les données de gaz à convertir sont fournies par ArcelorMittal et les simulations sont faites en considérant 4 mélanges gazeux (BOF+COG, BF+COG, BOF+NG, BF+NG), avec un débit d'entrée torche de 412 Nm<sup>3</sup>/h, une puissance torche de 2MW et un rendement thermique de 77,5%.

Les résultats montrent que les propriétés du gaz de sortie ont une sensibilité au volume réactionnel lorsque celui-ci est inférieur à 2m<sup>3</sup>. Pour un volume compris entre 2 et 10m<sup>3</sup>, il n'y a quasiment plus d'influence de la taille du réacteur sur les caractéristiques du gaz de sortie. Cependant, la fraction de CO<sub>2</sub> résiduel présente une sensibilité plus marquée au volume du réacteur. Pour cette raison, nous avons choisis de proposer dans un premier temps le volume de 5m<sup>3</sup> comme un premier élément de dimensionnement du réacteur du projet IGAR.

L'étape suivante est d'analyser l'influence des géométries possibles d'un réacteur de volume de 5m<sup>3</sup> sur les caractéristiques du gaz de sortie. Cette analyse est faite grâce à une étude CFD 2D axisymétrique des géométries envisagées, qui est présentée dans le [chapitre 2.2](#page-57-0) de ce rapport.

#### <span id="page-57-0"></span>**2.2 Modélisation CFD du réacteur plasma**

#### 2.2.1 Présentation générale

La mécanique de fluides numérique ou modélisation CFD « Computational Fluid Dynamics » est un puissant outil de simulation numérique, essentiellement utilisé pour analyser des systèmes impliquant l'écoulement de fluides, du transfert de chaleur et de matière et les phénomènes associés comme les réactions chimiques. En étant un outil qui permet une réduction des coûts engendrés pour l'élaboration de systèmes expérimentaux à différentes tailles, avec une description suffisamment détaillée du système en étude, la CFD est aujourd'hui largement utilisée pour simuler des environnements dans plusieurs domaines de l'ingénierie comme, l'aérodynamique des aéronefs et voitures, hydrodynamique des navires, la combustion dans les turbines à gaz des centrales thermiques, les phénomènes physico-chimiques des procédés chimiques, le refroidissement des équipements électriques et électroniques, la circulation sanguine dans le veines et artères dans le domaine biomédical, la diffusion des polluants dans le domaine environnemental et divers autres applications [81]. Les principes de la modélisation CFD sont disponibles e[n ANNEXE A.](#page-205-0)

\_\_\_\_\_\_\_\_\_\_\_\_\_\_\_\_\_\_\_\_\_\_\_\_\_\_\_\_\_\_\_\_\_\_\_\_\_\_\_\_\_\_\_\_\_\_\_\_\_\_\_\_\_\_\_\_\_\_\_\_\_\_\_\_\_\_\_\_\_\_\_\_\_\_\_\_\_\_\_\_\_\_\_\_\_

Dans le cadre du projet IGAR la modélisation CFD est utilisée pour simuler le fonctionnement du réacteur plasma, cela veut dire comprendre le comportement fluide-dynamique, thermique et réactionnel du réacteur. Les résultats obtenus servent d'appui pour les décisions de conception et de dimensionnement. Pendant la thèse, différentes simulations CFD du réacteur plasma sont réalisées en utilisant le logiciel Ansys Fluent version 19.2, les items suivants présentent une brève description des études faites et leurs objectifs respectifs.

*Simulation 2D axisymétrique du réacteur plasma* 

La simulation 2D axisymétrique du réacteur plasma est la deuxième étape du processus de dimensionnement et conception du réacteur. A partir de la première estimation du volume réactionnel de 5m<sup>3</sup>, obtenue avec les calculs de pré-dimensionnement, deux alternatives géométriques sont proposées par Europlasma. A partir de ces géométries, la simulation 2D axisymétrique est effectuée pour permettre de mieux comprendre le fonctionnement du réacteur et quantifier l'estimation du volume réactionnel nécessaire.

#### *Simulation 2D axisymétrique instationnaire du réacteur plasma*

L'objectif du projet est de construire un réacteur performant, mais avec un coût d'investissement réduit. Afin de s'affranchir de l'ajout d'une panoplie de brûleur gaz au réacteur, la possibilité de chauffer le réacteur directement avec la torche plasma est étudiée. La problématique qui se pose est donc la vitesse de chauffe des parois du réfractaire du réacteur, car si la vitesse de chauffe avec la torche est trop importante, le matériel réfractaire utilisé ne sera pas capable de supporter une rapide variation de

température et se fragilisera. Ainsi, pour étudier si le chauffage du réacteur par torche plasma est viable, plusieurs études, en utilisant des simulations 2D axisymétriques instationnaires pour différentes configurations de réacteur et composition/débit d'alimentation gaz, sont réalisées.

\_\_\_\_\_\_\_\_\_\_\_\_\_\_\_\_\_\_\_\_\_\_\_\_\_\_\_\_\_\_\_\_\_\_\_\_\_\_\_\_\_\_\_\_\_\_\_\_\_\_\_\_\_\_\_\_\_\_\_\_\_\_\_\_\_\_\_

#### *Simulation 3D de la maquette du réacteur plasma*

Dans sa version initiale le projet englobait la construction d'une maquette du réacteur, sur le site de Recherche et Développement d'Europlasma. Cette maquette devrait être initialement utilisée pour des campagnes d'essais permettant la validation du modèle CFD. Europlasma était la responsable de la construction de la torche plasma, de la maquette et du réacteur. Compte tenu de la sortie d'Europlasma du projet en 2020, la maquette n'est finalement pas construite. Cependant, la simulation 3D de la maquette est effectuée, ainsi qu'une étude pour valider les paramètres cinétiques des réactions considérées dans les simulations CFD.

#### *Simulation 3D du réacteur plasma*

En 2021 l'entreprise Europlasma est remplacée dans le projet par l'entreprise Plenesys, nouvelle responsable de la construction de la torche plasma. Une nouvelle géométrie est proposée pour le réacteur, ainsi que des nouvelles données pour la représentation de la torche plasma dans une simulation CFD. Donc, une simulation 3D du réacteur plasma est faite pour analyser son comportement.

#### 2.2.2 Modélisation 2D axisymétrique

#### <span id="page-58-0"></span>*2.2.2.1 Réacteur Plasma de 5m<sup>3</sup>*

#### i. Représentation du réacteur, géométrie et maillage

La modélisation 2D axisymétrique du réacteur nous a permis d'étudier l'influence de la géométrie du réacteur sur les caractéristiques du gaz de sortie. L'intérêt étant de choisir la géométrie la plus adaptée aux besoins de conversion des gaz sidérurgiques, tout en prenant en compte les contraintes d'implantation du réacteur au site de ArcelorMittal à Dunkerque-France.

La société Europlasma a proposé deux géométries de réacteur, avec le volume de 5m<sup>3</sup> préalablement défini grâce aux calculs de pré-dimensionnement présentés dans le [chapitre 2.1.](#page-44-2) Les configurations 1 et 2 proposées sont présentées en [Figure 2.7](#page-59-0) et en [Figure 2.8](#page-59-1) respectivement.

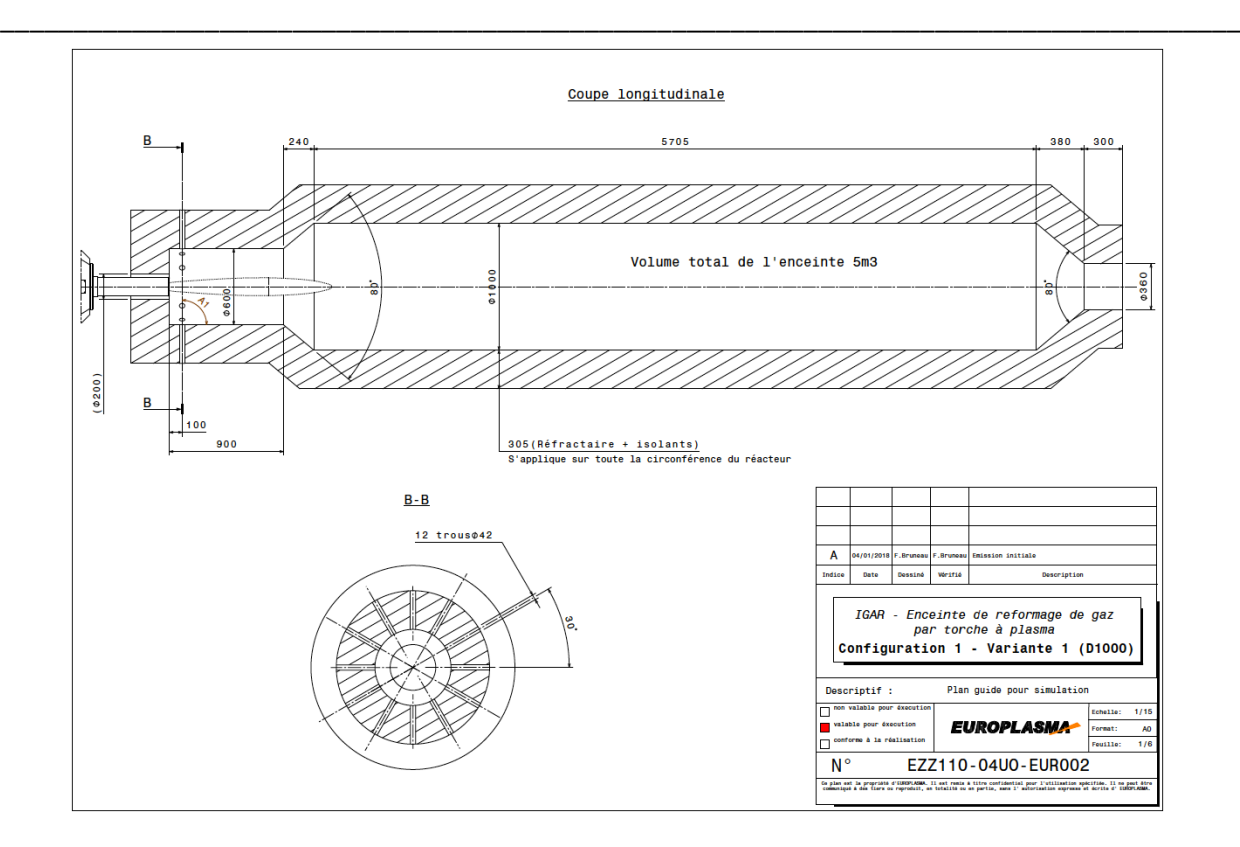

*Figure 2.7 : Caractéristiques de la première configuration du réacteur (configuration 1)*

<span id="page-59-0"></span>La différence essentielle entre les deux configurations est que la configuration 1 du réacteur présente une tête qui confine l'écoulement dans un premier temps, ce qui n'est pas le cas dans la configuration 2.

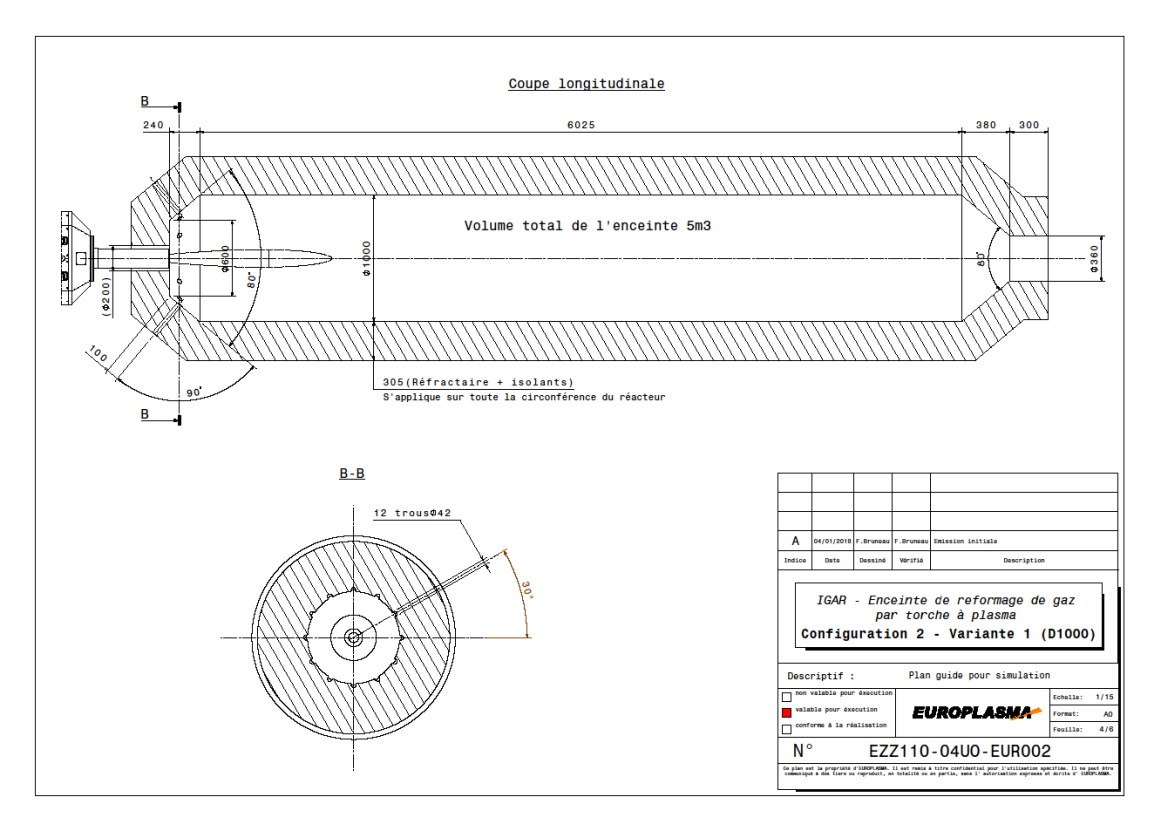

<span id="page-59-1"></span>*Figure 2.8 : Caractéristiques de la deuxième configuration du réacteur (configuration 2)*

Les premières simulations Fluent axisymétriques développées pour le réacteur de 5m<sup>3</sup> concernent la configuration 1 proposée [\(Figure 2.7](#page-59-0)) et deux angles d'injection de gaz périphérique seront proposées : 45° et 90°.

\_\_\_\_\_\_\_\_\_\_\_\_\_\_\_\_\_\_\_\_\_\_\_\_\_\_\_\_\_\_\_\_\_\_\_\_\_\_\_\_\_\_\_\_\_\_\_\_\_\_\_\_\_\_\_\_\_\_\_\_\_\_\_\_\_\_\_

La représentation conceptuelle du réacteur sur Fluent est présentée par la [Figure 2.9.](#page-60-0) La torche est située en tête de réacteur et est alimentée par une partie du flux gazeux à convertir, le reste de ce débit est introduit dans le réacteur par sa périphérie (à symétrie de révolution).

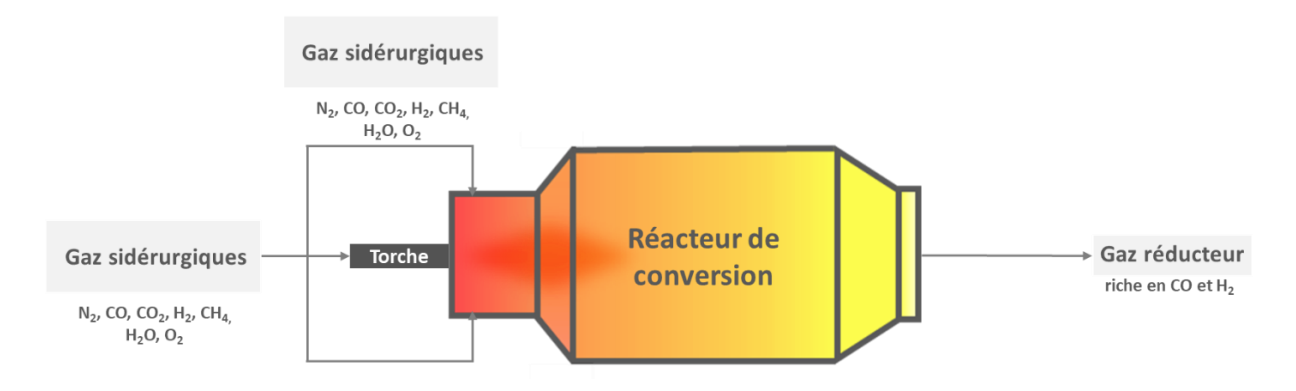

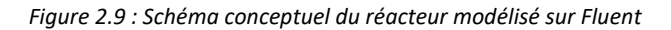

<span id="page-60-0"></span>Dans le réacteur réel, l'alimentation périphérique est faite par l'intermédiaire de 12 orifices d'injection. Pour la représentation à symétrie de révolution, il est nécessaire de substituer les orifices d'injection par une fente continue à la périphérie du réacteur, l'épaisseur de cette fente est déterminée de telle sorte que la surface totale de cette fente (à symétrie de révolution) ait la même valeur que l'ensemble des orifices d'injection. A débit massique d'injection identique, cette méthode permet d'avoir une vitesse d'entrée des gaz dans le réacteur axisymétrique identique à celle du réacteur à orifices d'injection discrets.

La périphérie du réacteur réel est équipée de 4 couches de matériel réfractaire afin de l'isoler thermiquement du milieu extérieur. Afin de simplifier la complexité des calculs, cette épaisseur de réfractaire n'est pas directement prise en compte dans le cadre de ce calcul. Les parois isolées du réacteur seront représentées par des parois ayant un coefficient d'échange convectif global avec le milieu extérieur de 0,91W/(m<sup>2</sup>.K) avec une température extérieure de 300K. Cette valeur correspond à une couche de réfractaire de 21cm ayant une conductivité thermique de 0,21 W/(m.K), couplée à une paroi métallique échangeant avec le milieu extérieur par convection naturelle avec un coefficient d'échange équivalent de 10 W/(m.K). Comme nous le verrons dans la suite des calculs, la modélisation de la couche d'isolant par cette méthode permet d'aboutir à des pertes d'environ 1000  $W/m^2$  de surface extérieure.

Les processus physico-chimiques se déroulant à l'intérieur de la torche ne sont pas représentés dans les simulations Fluent axisymétriques, l'idée étant toujours de simplifier le modèle et avoir un temps de calcul réduit. L'entrée torche sur Fluent sera représentée par une entrée matière de composition, température et débit massique connus, les valeurs utilisées sont obtenues en utilisant le module torche, décrit dans l[e chapitre 2.1.2.1.](#page-45-1)

\_\_\_\_\_\_\_\_\_\_\_\_\_\_\_\_\_\_\_\_\_\_\_\_\_\_\_\_\_\_\_\_\_\_\_\_\_\_\_\_\_\_\_\_\_\_\_\_\_\_\_\_\_\_\_\_\_\_\_\_\_\_\_\_\_\_\_\_\_\_\_\_\_\_\_\_\_\_\_\_\_\_\_\_\_

Pour l'ensemble du volume réactionnel les mêmes réactions que celles présentées dans le [Tableau](#page-45-0)  [2.1](#page-45-0) sont utilisées dans le logiciel Fluent. Les capacités calorifiques des espèces prises en compte sont aussi les mêmes utilisées pour la modélisation du module torche, précédemment présentées dans le [Tableau](#page-49-0)  [2.3.](#page-49-0)

D'après les discussions menées avec ArcelorMittal le réacteur sera positionné horizontalement. Aussi, la gravité agira sur un axe perpendiculaire à l'axe du réacteur, vers le bas. Compte tenu du choix actuel de représentation du réacteur en géométrie 2D axisymétrique, il n'est pas possible d'étudier l'influence de ce paramètre sur le fonctionnement du réacteur.

La sortie du réacteur, dans Fluent est considérée comme une condition limite de type « *Pressure Outlet* » avec une valeur de pression de 4bars.

Le modèle de turbulence utilisé est le k- $\epsilon$  standard. Le rayonnement est pris en compte par le biais du modèle « Discrete Ordinates (DO) ». Les interactions entre la turbulence et la cinétique du modèle réactionnel sont prises en compte par le biais du modèle de Magnussen et Hertjager « finite-rate/eddy-dissipation ». Tous ces modèles sont présentés dans l'[ANNEXE A.](#page-205-0) La [Figure 2.10](#page-61-0) présente un résumé de la simulation axisymétrique développé sur Fluent.

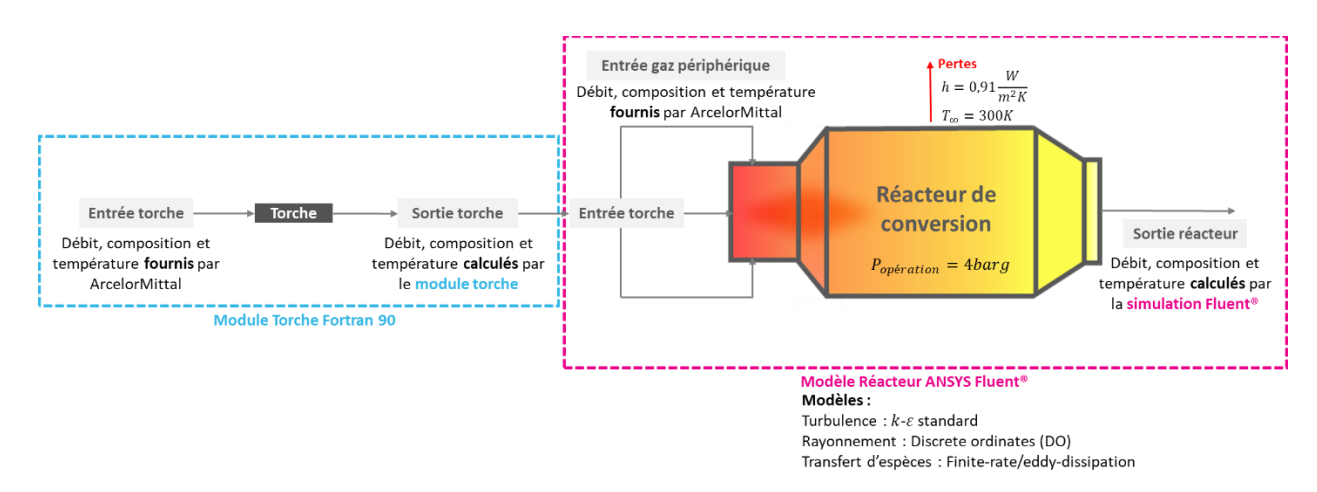

*Figure 2.10 : Résumé de la simulation 2D axisymétrique ANSYS Fluent®*

<span id="page-61-0"></span>Le maillage développé a 50975 éléments triangulaires et est présenté par la [Figure 2.11.](#page-62-0)

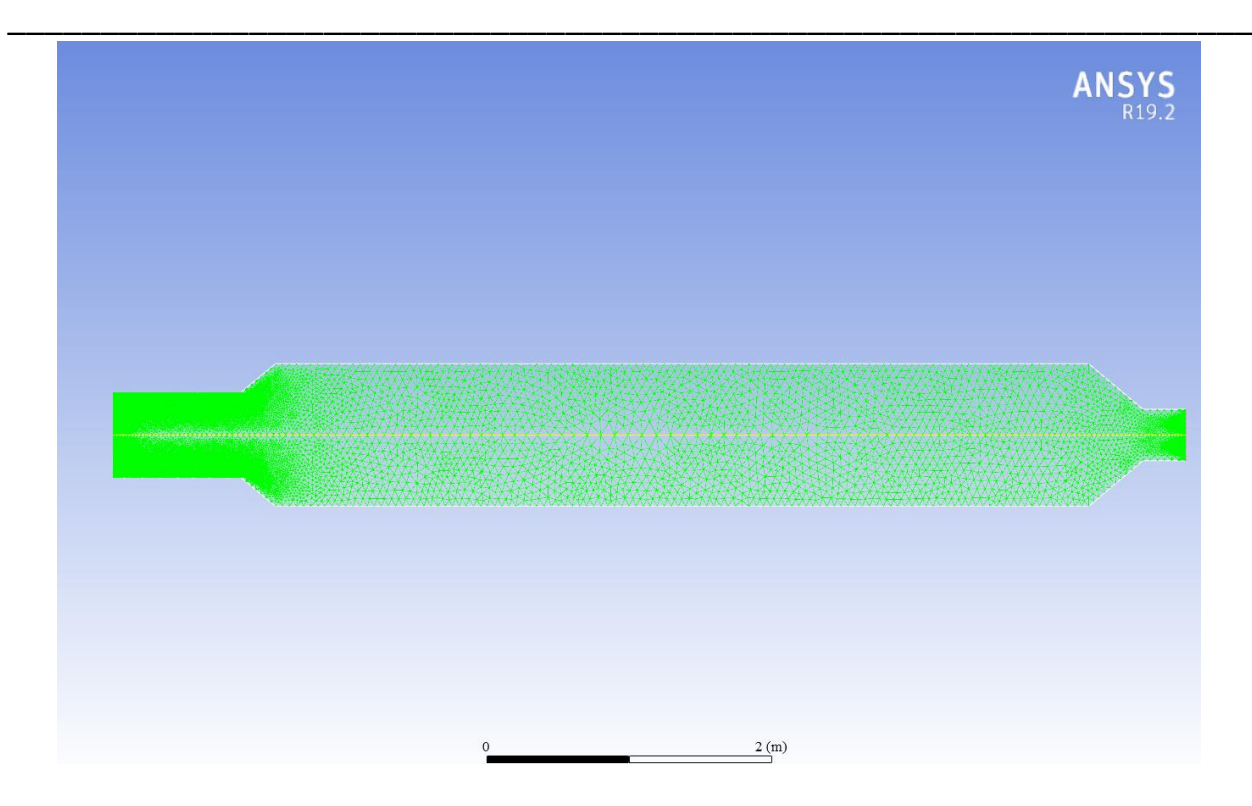

*Figure 2.11 : Maillage de la configuration 1 du réacteur de 5m<sup>3</sup>*

# <span id="page-62-0"></span>ii. Résultats

<span id="page-62-1"></span>Les températures, débits et compositions des gaz utilisés dans l'entrée torche, le résultat de sortie torche et l'entrée de gaz périphériques sont présentés dans l[e Tableau 2.6.](#page-62-1)

|                           | Données d'entrée       | Entrée torche | Sortie torche | Entrée réacteur |
|---------------------------|------------------------|---------------|---------------|-----------------|
|                           | Température (°C)       | 100           | 3427,3        | 100             |
|                           | Débit gaz ( $Nm^3/h$ ) | 412           | 547,38        | 1183            |
|                           | Débit gaz (kg/s)       | 0,1364        | 0,1364        | 0,3916          |
|                           | O <sub>2</sub>         | 0,20          | 0,00          | 0,20            |
|                           | N <sub>2</sub>         | 11,10         | 8,35          | 11,10           |
| Composition Volumique (%) | CH <sub>4</sub>        | 17,70         | 0,00          | 17,70           |
|                           | H <sub>2</sub>         | 2,00          | 31,54         | 2,00            |
|                           | $H_2O$                 | 5,70          | 0,02          | 5,70            |
|                           | CO                     | 51,40         | 47,15         | 51,40           |
|                           | CO <sub>2</sub>        | 11,90         | 7,01          | 11,90           |
|                           | $C_2H_2$               | 0,00          | 0,88          | 0,00            |
|                           | $C_{(s)}$              | 0,00          | 5,04          | 0,00            |
|                           | Total                  | 100           | 100           | 100             |

*Tableau 2.6 : Caractéristiques des gaz d'entrée torche, sortie torche et entrée réacteur*

Pour tous les calculs réalisés, nous considérons que la convergence est atteinte lorsque le bilan énergétique sur l'ensemble de l'installation conduit à une erreur inférieure à 0,5%. Cette erreur est calculée par la valeur absolue de la différence entre le flux total d'énergie entrant et sortant du réacteur, divisé par le flux d'énergie entrant. Ce test sur la convergence est plus strict que celui imposé par défaut dans Fluent sur les résidus.

\_\_\_\_\_\_\_\_\_\_\_\_\_\_\_\_\_\_\_\_\_\_\_\_\_\_\_\_\_\_\_\_\_\_\_\_\_\_\_\_\_\_\_\_\_\_\_\_\_\_\_\_\_\_\_\_\_\_\_\_\_\_\_\_\_\_\_\_\_\_\_\_\_\_\_\_\_\_\_\_\_\_\_\_\_

Pour la configuration géométrique 1 du réacteur, deux angles d'injection du gaz à la périphérie du réacteur sont utilisés : 45° et 90°. Le figures présentées ci-dessous montrent le fonctionnement interne du réacteur pour chacun des angles d'injection étudiés.

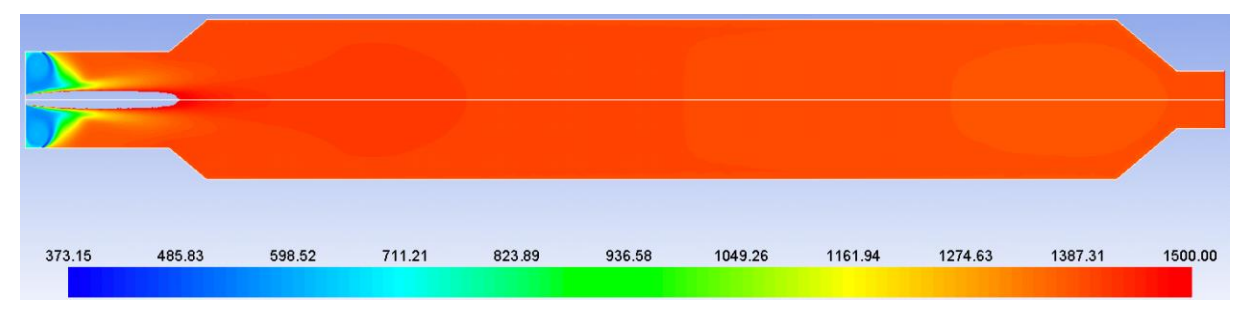

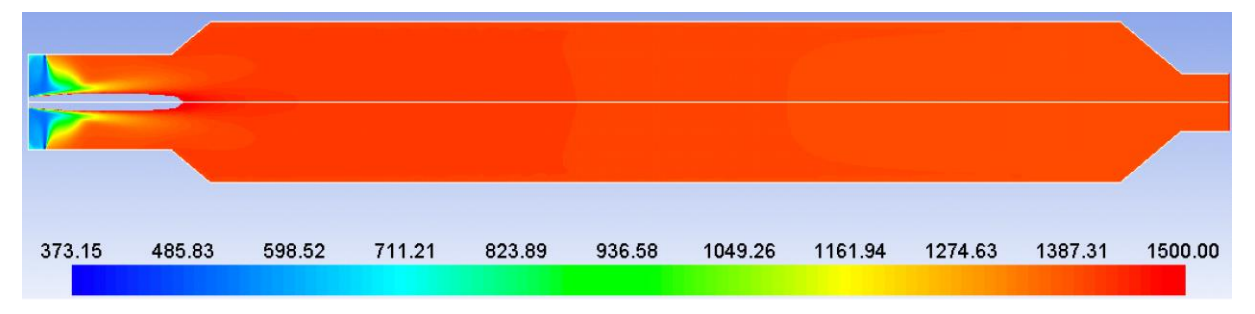

*Figure 2.12 : Profil de température (K) de la configuration 1 du réacteur de 5m<sup>3</sup> avec an angle d'injection de 45°*

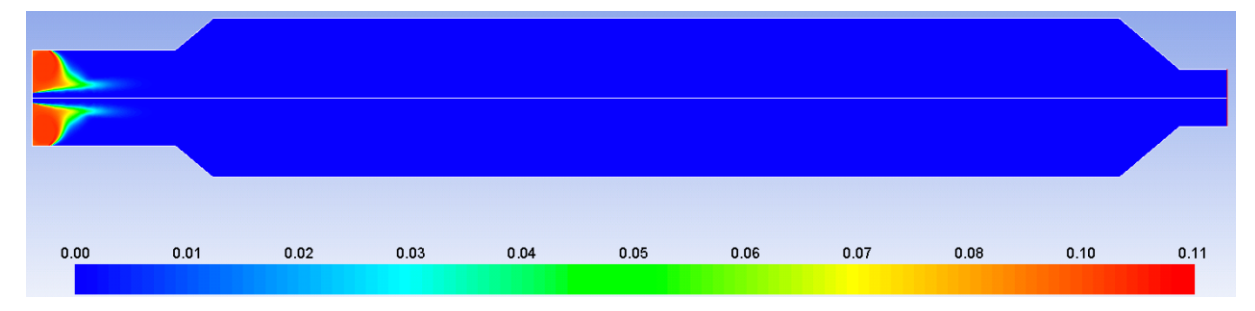

*Figure 2.13 : Profil de température (K) de la configuration 1 du réacteur de 5m<sup>3</sup> avec an angle d'injection de 90°*

*Figure 2.14 : Profil de fraction massique en CH<sup>4</sup> de la configuration 1 du réacteur de 5m<sup>3</sup> avec an angle d'injection de 45°*

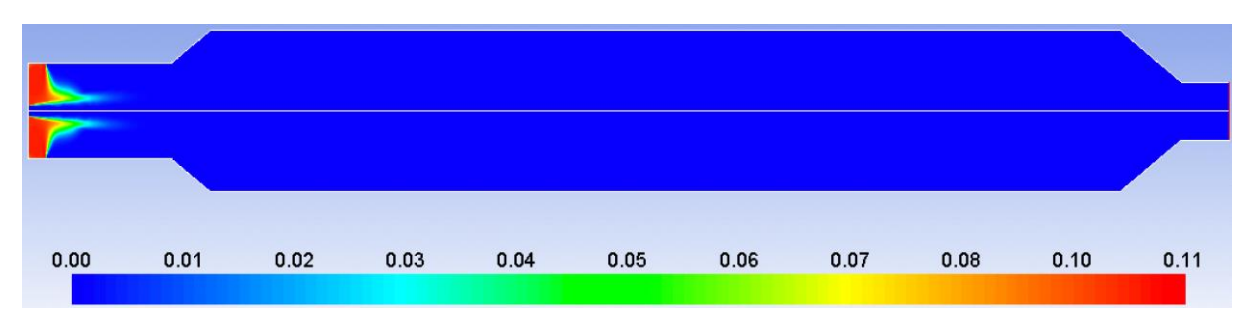

*Figure 2.15 : Profil de fraction massique en CH<sup>4</sup> de la configuration 1 du réacteur de 5m<sup>3</sup> avec an angle d'injection de 90°*

# Modélisation CFD du réacteur plasma

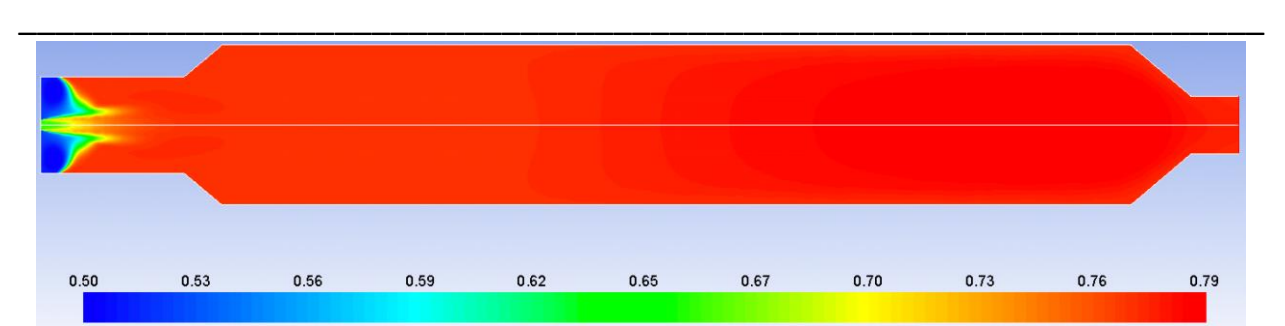

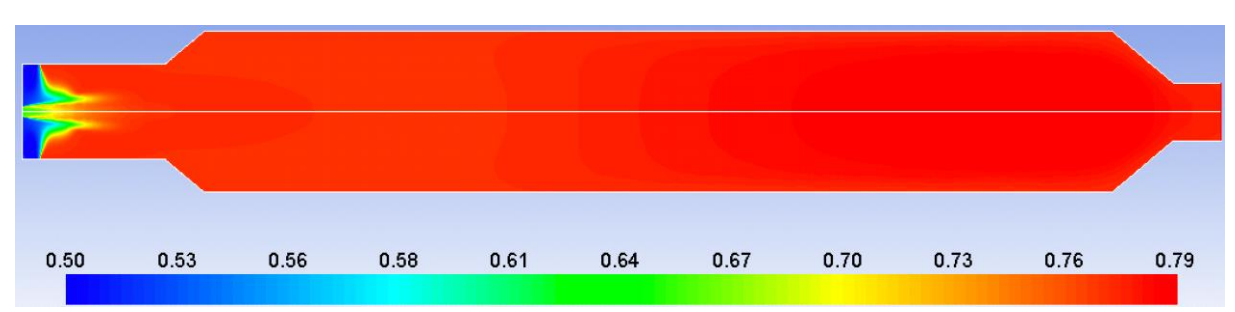

*Figure 2.16 : Profil de fraction massique en CO de la configuration 1 du réacteur de 5m<sup>3</sup> avec an angle d'injection de 45°*

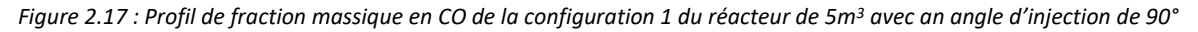

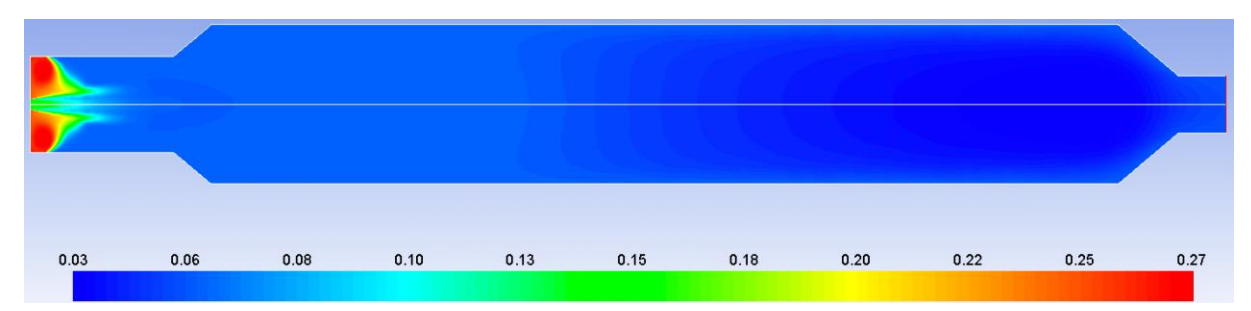

*Figure 2.18 : Profil de fraction massique en CO<sup>2</sup> de la configuration 1 du réacteur de 5m<sup>3</sup> avec an angle d'injection de 45°*

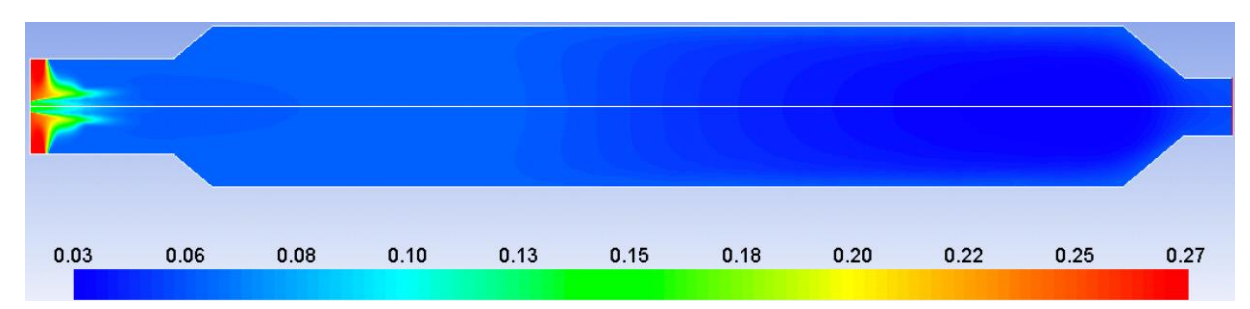

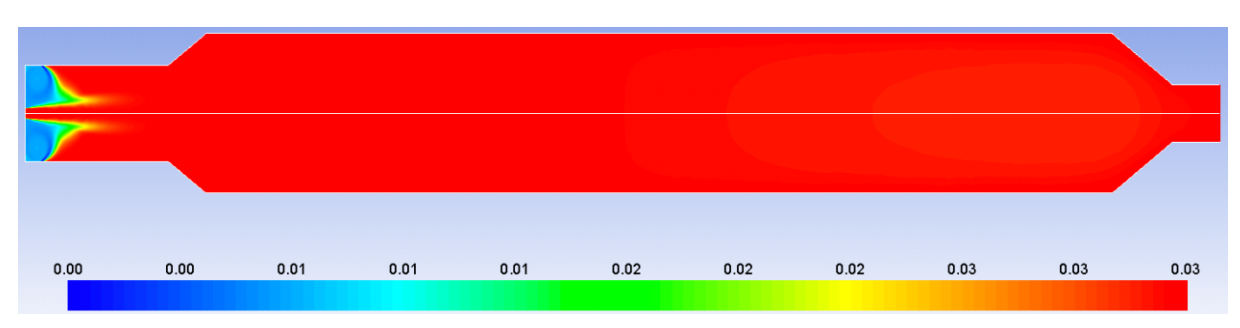

*Figure 2.19 : Profil de fraction massique en CO<sup>2</sup> de la configuration 1 du réacteur de 5m<sup>3</sup> avec an angle d'injection de 90°*

*Figure 2.20 : Profil de fraction massique en H<sup>2</sup> de la configuration 1 du réacteur de 5m<sup>3</sup> avec an angle d'injection de 45°*

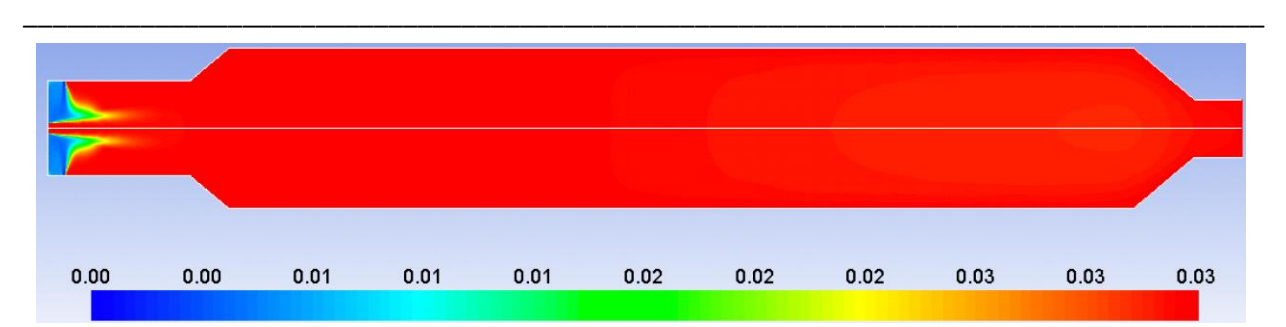

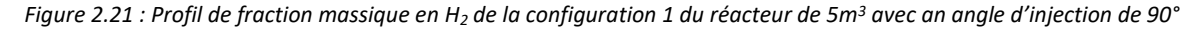

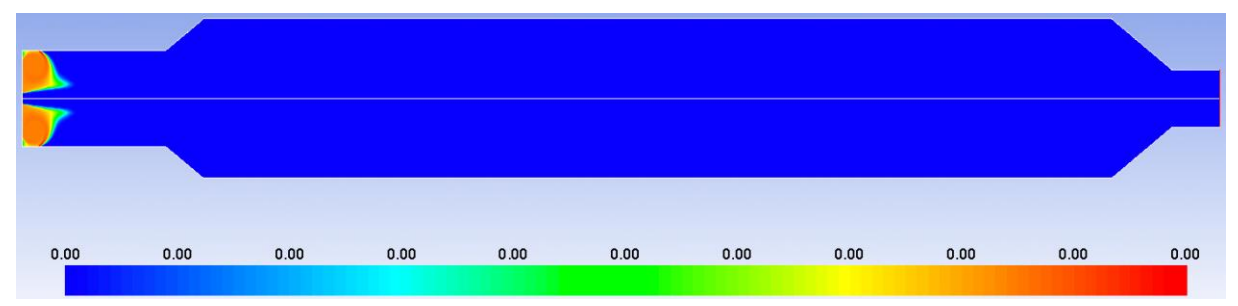

*Figure 2.22 : Profil de fraction massique en O<sup>2</sup> de la configuration 1 du réacteur de 5m<sup>3</sup> avec an angle d'injection de 45°*

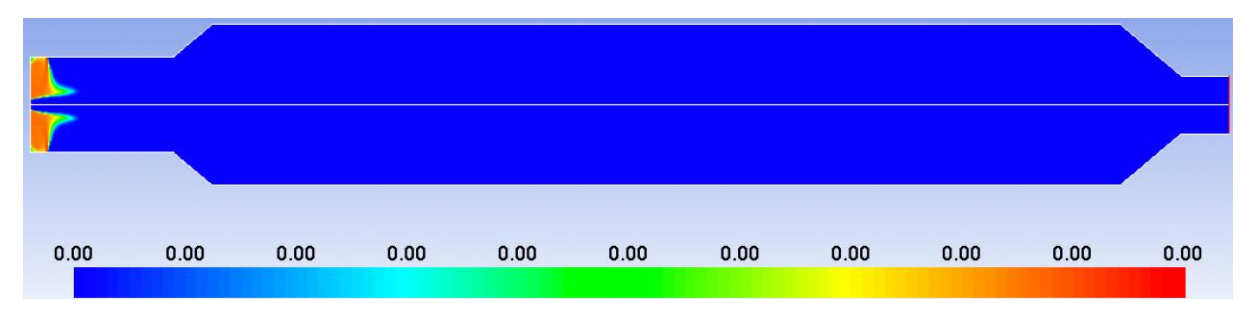

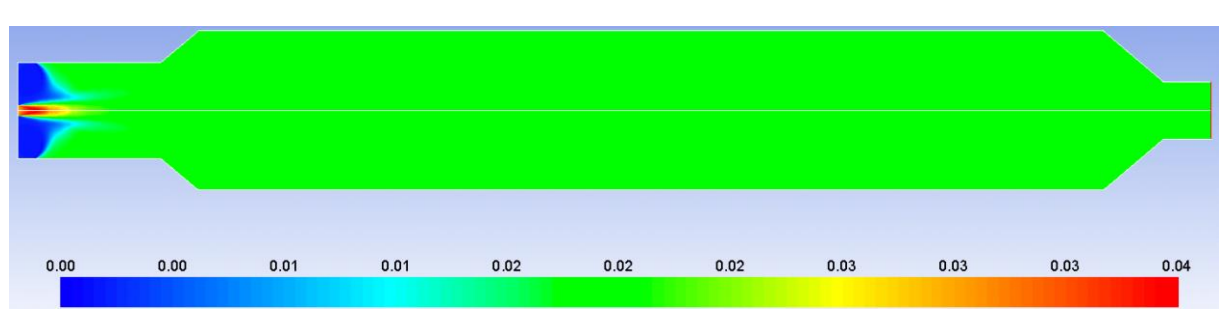

*Figure 2.23 : Profil de fraction massique en O<sup>2</sup> de la configuration 1 du réacteur de 5m<sup>3</sup> avec an angle d'injection de 90°*

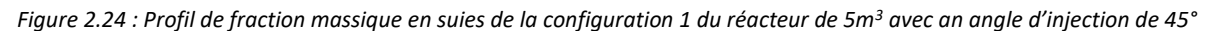

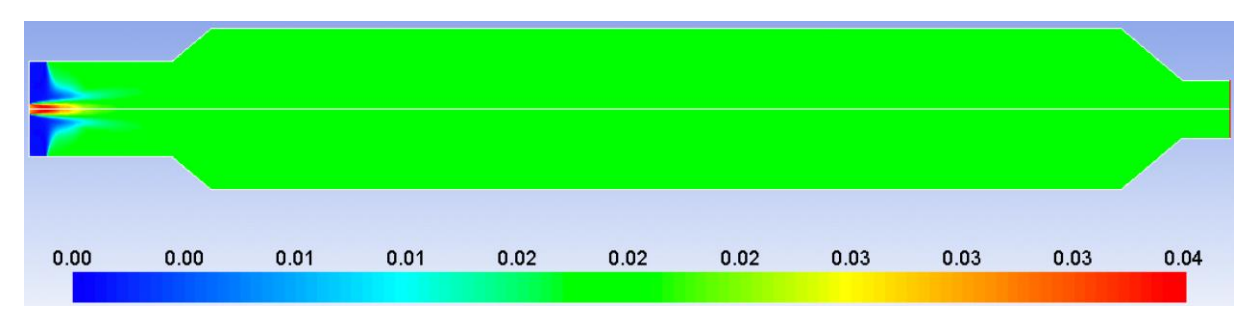

*Figure 2.25 : Profil de fraction massique en suies de la configuration 1 du réacteur de 5m<sup>3</sup> avec an angle d'injection de 90°*

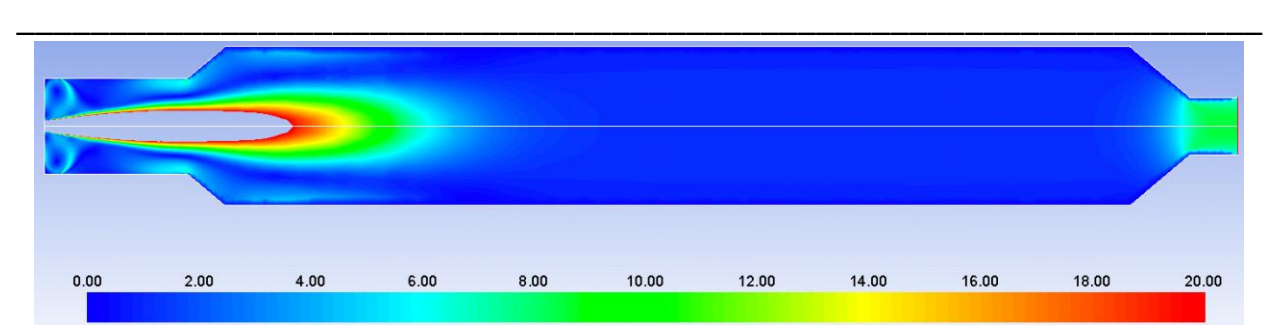

*Figure 2.26 : Profil de la norme du vecteur vitesse (m/s) de la configuration 1 du réacteur de 5m<sup>3</sup> avec an angle d'injection de 45°*

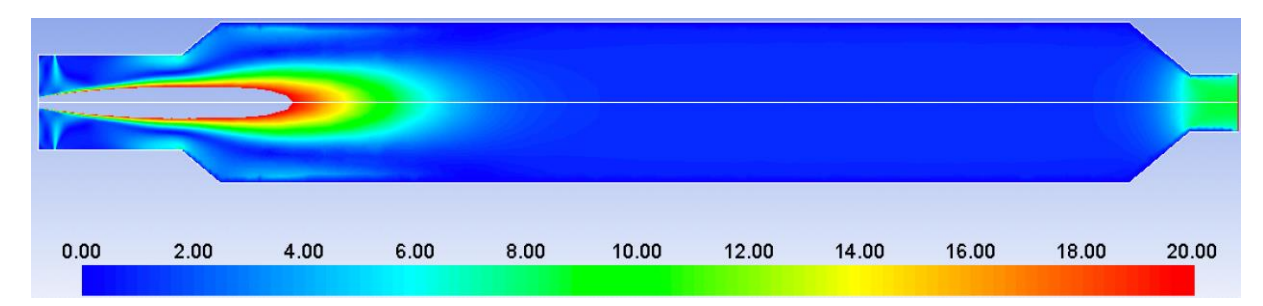

*Figure 2.27 : Profil de la norme du vecteur vitesse (m/s) de la configuration 1 du réacteur de 5m<sup>3</sup> avec an angle d'injection de 90°*

Comme on peut le voir sur les figures, le volume actif du point de vue réactionnel est situé à proximité du dard plasma, là où les températures sont les plus élevées. La plus grande partie du volume réactionnel est donc inactive et doit être réduite afin de réduire les pertes de chaleur pariétales. On peut également remarquer que l'injection à 90° est plus favorable à une mise en contact des gaz amenés par la périphérie du réacteur avec le dard plasma.

Le [Tableau 2.7](#page-67-0) permet de qualifier l'influence de l'angle d'injection sur les caractéristiques du gaz sortant du réacteur ainsi que sur les pertes. On a également ajouté les caractéristiques du gaz obtenu en utilisant une modélisation de type réacteur parfaitement agité avec 10% de pertes thermiques, ces résultats ont été obtenus à l'aide du code cine présenté dans le [chapitre 2.1.2.2.](#page-50-0)

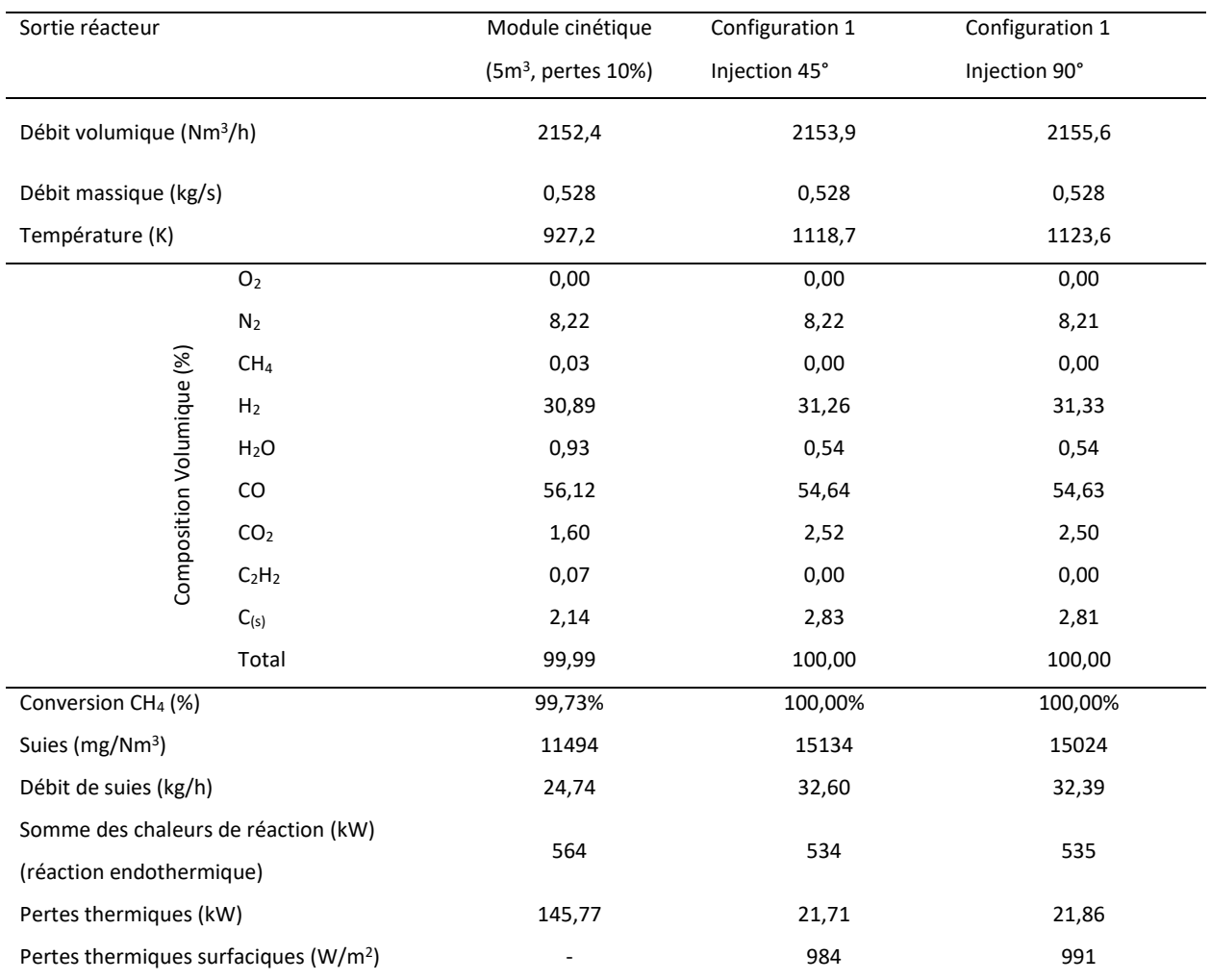

*Tableau 2.7 : Comparaison des caractéristiques du gaz converti et des performances du réacteur avec les différentes configuration envisagées*

<span id="page-67-0"></span>\_\_\_\_\_\_\_\_\_\_\_\_\_\_\_\_\_\_\_\_\_\_\_\_\_\_\_\_\_\_\_\_\_\_\_\_\_\_\_\_\_\_\_\_\_\_\_\_\_\_\_\_\_\_\_\_\_\_\_\_\_\_\_\_\_\_\_\_\_\_\_\_\_\_\_\_\_\_\_\_\_\_\_\_\_

En comparant les résultats de la simulation du réacteur 2D axisymétrique et la simulation avec le module cinétique (hypothèse de réacteur parfaitement agité, avec 10% de pertes), on observe que la composition du gaz converti est proche, mais la température de sortie est environ 190°C plus basse pour le cas du réacteur parfaitement agité.

En ce qui concerne l'influence des deux angles d'injection étudiés, les résultats obtenus avec une injection à 45° et à 90° sont extrêmement proches. Dans les deux cas, la conversion du méthane atteint 100%. Les teneurs en suies en sortie de réacteur sont élevées (autour de 15000 mg/Nm<sup>3</sup>) et conduisent à des débits horaires de production de suies autour de 32,5kg/h. Il faudra donc veiller à réduire cette teneur de façon à réduire le dépôt potentiel de ces particules en sortie de réacteur. Une introduction de vapeur d'eau à un positionnement bien ciblé pourrait permettre de réduire cette teneur.

En ce qui concerne les pertes thermiques, on peut constater qu'elles se situent en moyenne à 21,8kW (soit 990W/m<sup>2</sup> en moyenne). Enfin, la conversion du méthane étant endothermique, la chaleur consommée par l'ensemble des réactions prenant place dans le réacteur est de 534kW.

iii. Conclusion

Compte tenu d'une part des résultats issus de la première simulation montrant qu'une grande partie du réacteur de 5m<sup>3</sup> était inactive et d'autre part des contraintes d'encombrement imposées par Arcelor Mittal, nous n'avons pas jugé nécessaire d'effectuer les calculs relatifs à la deuxième configuration [\(Figure](#page-59-1)  [2.8\)](#page-59-1).

\_\_\_\_\_\_\_\_\_\_\_\_\_\_\_\_\_\_\_\_\_\_\_\_\_\_\_\_\_\_\_\_\_\_\_\_\_\_\_\_\_\_\_\_\_\_\_\_\_\_\_\_\_\_\_\_\_\_\_\_\_\_\_\_\_\_\_

Les résultats obtenus avec un volume de 5m<sup>3</sup> montrent, sous réserve des hypothèses formulées au deuxième paragraphe, que la plus grande partie du réacteur est inactive du point de vue de la chimie du réacteur. Cette grande taille conduit donc à des pertes thermiques inutiles. Par ailleurs, compte tenu des contraintes d'encombrement, relatives à l'implantation sur site du réacteur, il est choisi de réduire la taille du volume réactionnel à 2,5 m<sup>3</sup>. Ainsi, la suite des calculs est faite avec cette valeur.

Pour la configuration 1, nous avons quand même pu remarquer que l'injection des gaz en périphérie avec un angle de 90° permettait que celui-ci soit absorbé par le dard plasma plus rapidement et donc avec une meilleure efficacité de conversion. Nous retiendrons donc cette valeur d'angle d'injection pour les prochains calculs.

*2.2.2.2 Réacteur Plasma de 2,5m<sup>3</sup>*

i. Représentation du réacteur, géométrie et maillage

La [Figure 2.28](#page-69-0) et la [Figure 2.29](#page-69-1) présentent respectivement les géométries des configurations 1 et 2 proposées pour le réacteur de 2,5m<sup>3</sup>.

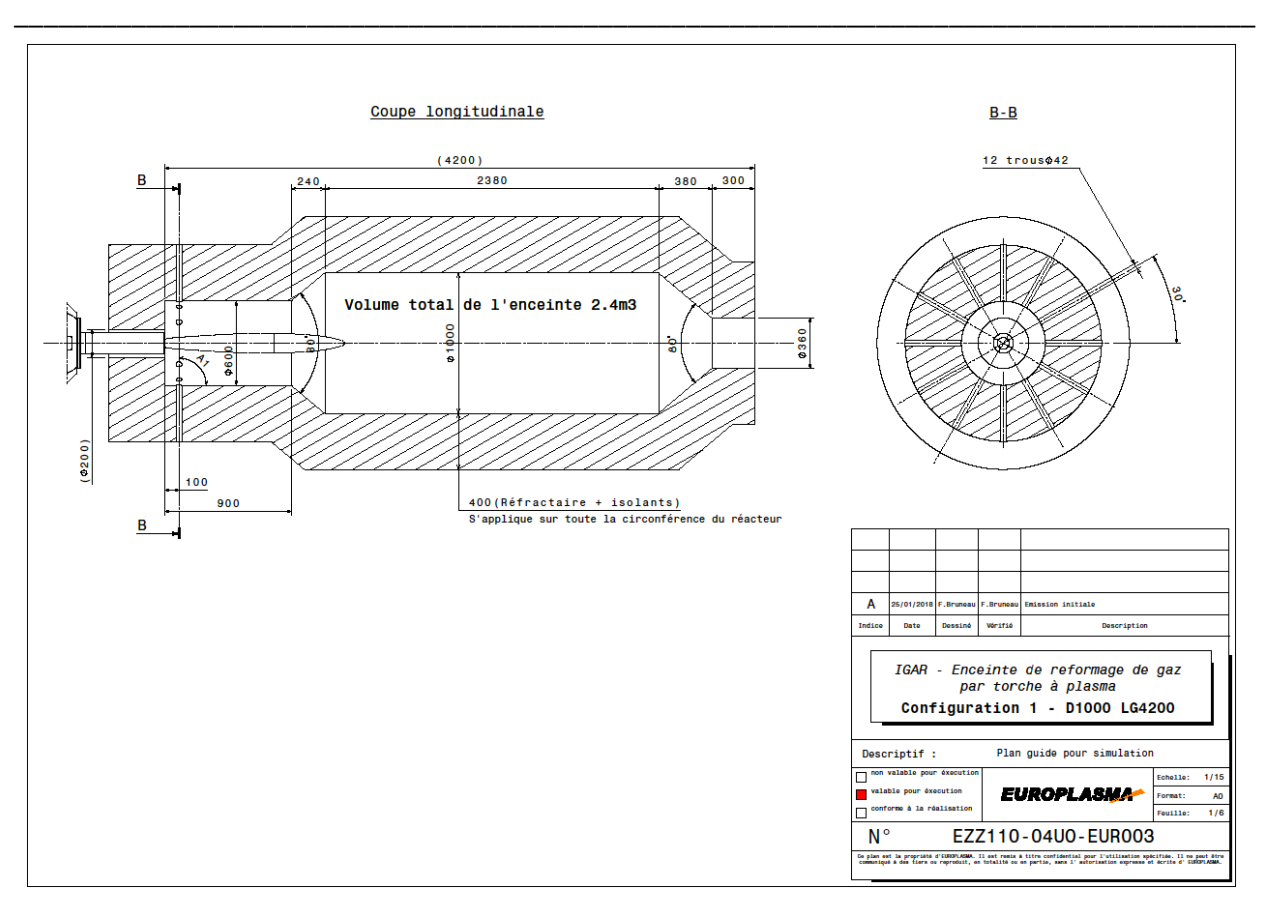

*Figure 2.28: Caractéristiques de la première configuration du réacteur de 2,5m<sup>3</sup>(configuration 1)*

<span id="page-69-0"></span>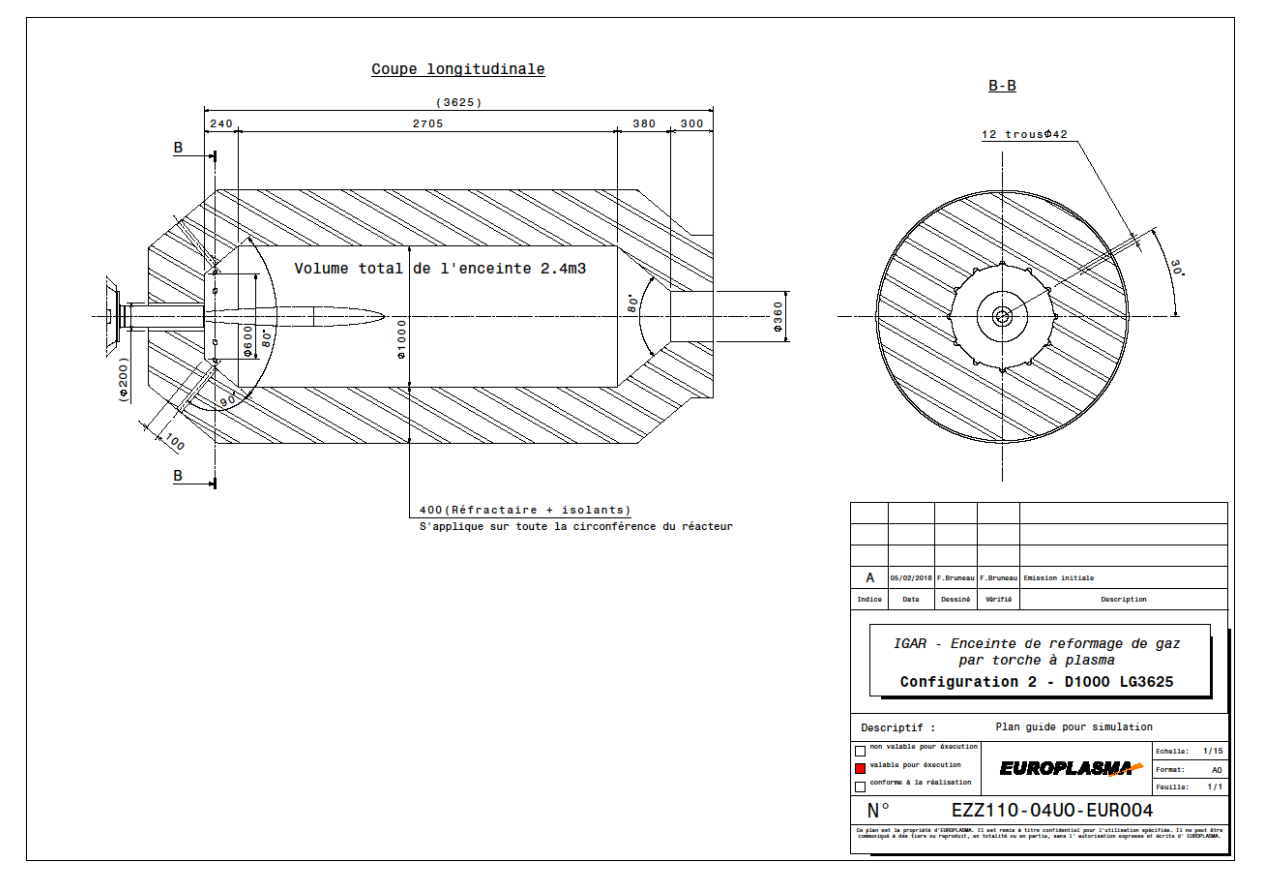

<span id="page-69-1"></span>*Figure 2.29 : Caractéristiques de la deuxième configuration du réacteur de 2,5m<sup>3</sup> (configuration 2)*

# Modélisation CFD du réacteur plasma

La simulation du réacteur plasma de 2,5m<sup>3</sup> suit exactement la même méthodologie que celle présentée au [chapitre 2.2.2.1](#page-58-0) pour la simulation du réacteur de 5m<sup>3</sup>. Les différences concernent seulement la nouvelle géométrie, développée selon les figures présentées au-dessus, et donc les maillages. Les maillages sont composés de 25587 et 25139 éléments triangulaires pour les configurations 1 et 2 respectivement. Les maillages sont présentés en [Figure 2.30](#page-70-0) et en [Figure 2.31.](#page-70-1)

\_\_\_\_\_\_\_\_\_\_\_\_\_\_\_\_\_\_\_\_\_\_\_\_\_\_\_\_\_\_\_\_\_\_\_\_\_\_\_\_\_\_\_\_\_\_\_\_\_\_\_\_\_\_\_\_\_\_\_\_\_\_\_\_\_\_\_

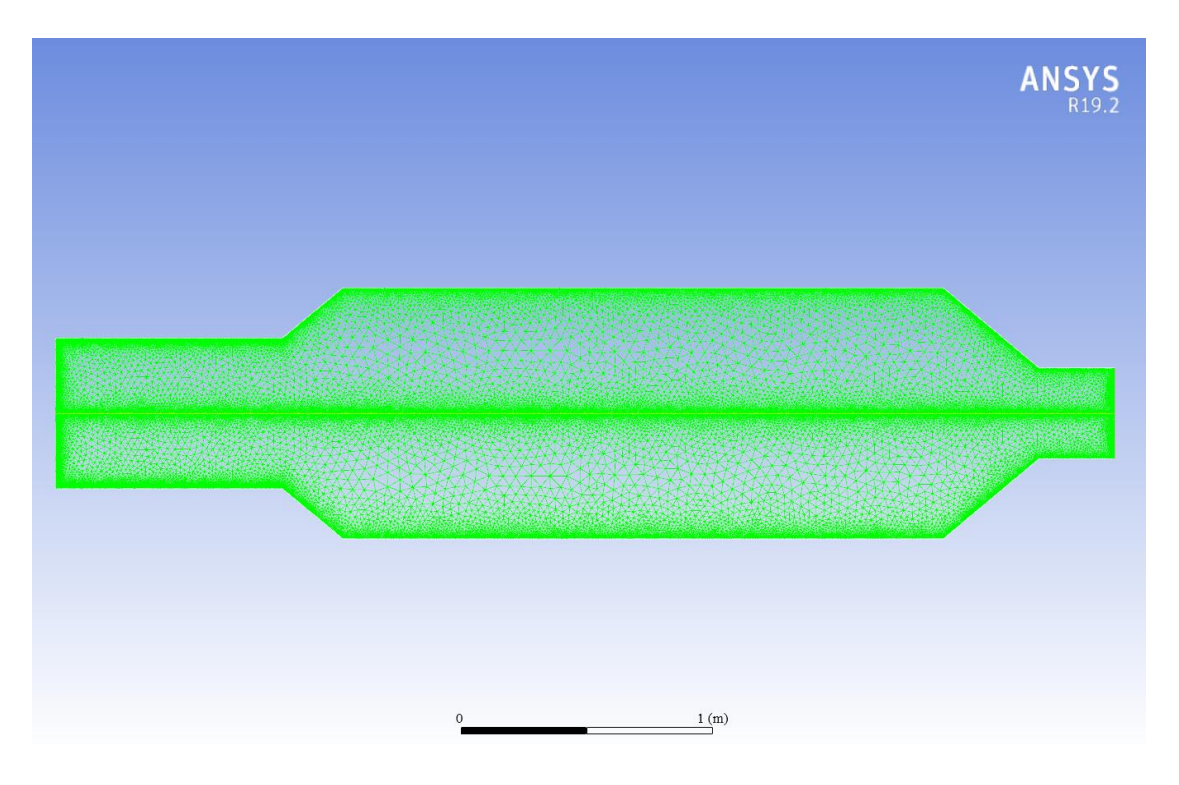

*Figure 2.30 : Maillage de la configuration 1 du réacteur de 2,5m<sup>3</sup>*

<span id="page-70-0"></span>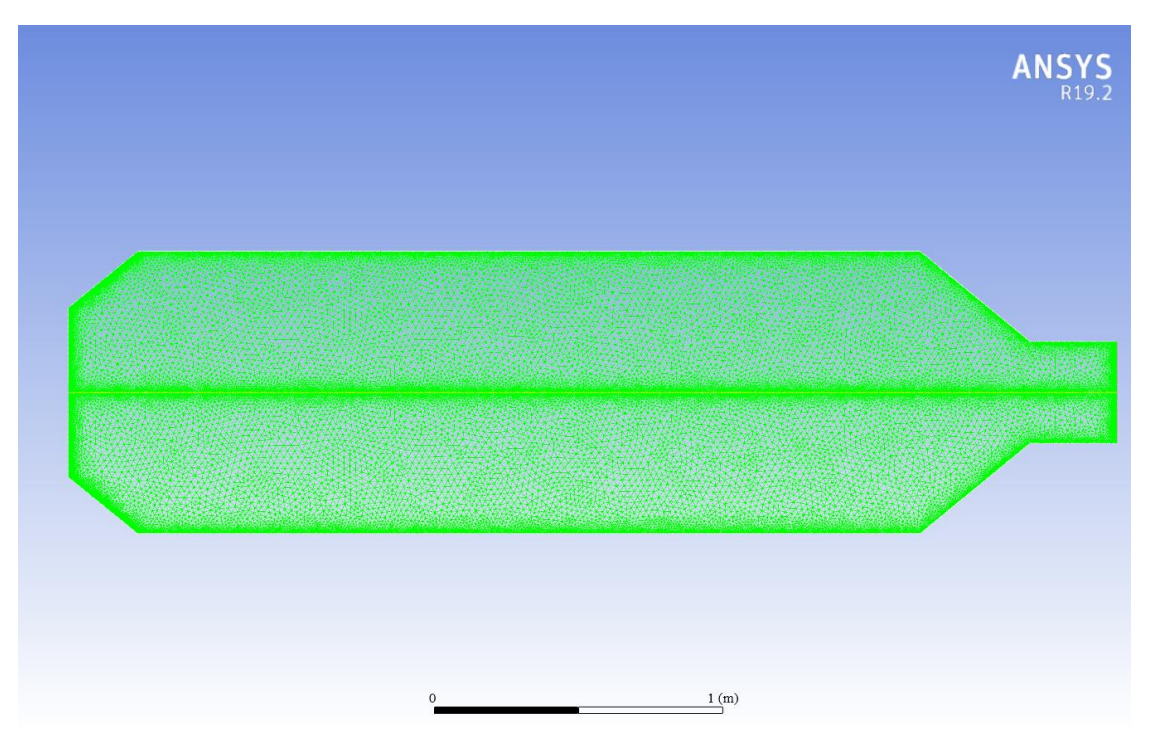

<span id="page-70-1"></span>*Figure 2.31 : Maillage de la configuration 2 du réacteur de 2,5m<sup>3</sup>*

# ii. Résultats

Les températures, débits et compositions des gaz utilisés dans l'entrée torche, le résultat de sortie torche et l'entrée de gaz périphériques sont le mêmes que dans le cas du réacteur de 5m<sup>3</sup> et sont présentés dans le [Tableau 2.6.](#page-62-1)

\_\_\_\_\_\_\_\_\_\_\_\_\_\_\_\_\_\_\_\_\_\_\_\_\_\_\_\_\_\_\_\_\_\_\_\_\_\_\_\_\_\_\_\_\_\_\_\_\_\_\_\_\_\_\_\_\_\_\_\_\_\_\_\_\_\_\_\_\_\_\_\_\_\_\_\_\_\_\_\_\_\_\_\_\_

Pour tous les calculs réalisés, nous considérons que la convergence est atteinte lorsque le bilan énergétique sur l'ensemble de l'installation conduit à une erreur inférieure à 0,5%.

# ii.a Résultats réacteur plasma  $2,5m^3$  – configuration 1

Les résultats pour la configuration 1 du réacteur sont présentés ci-dessous.

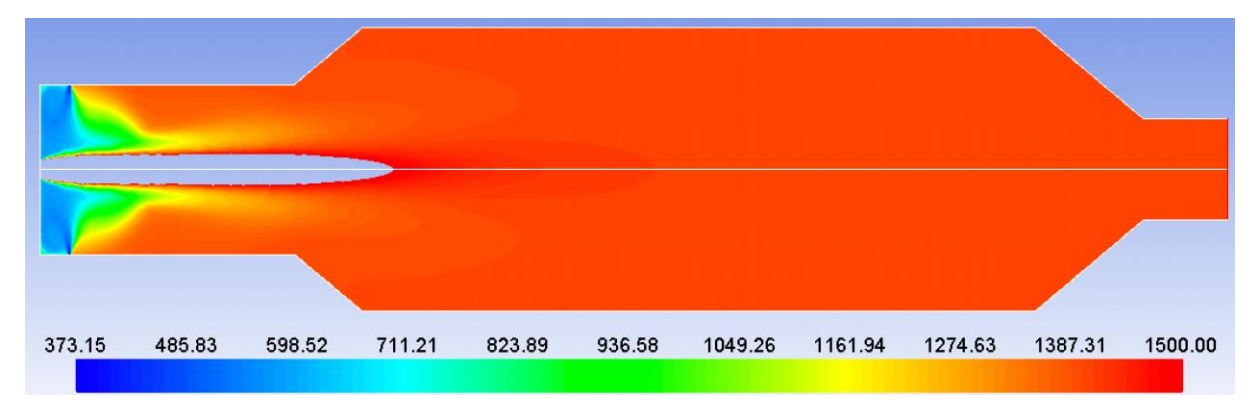

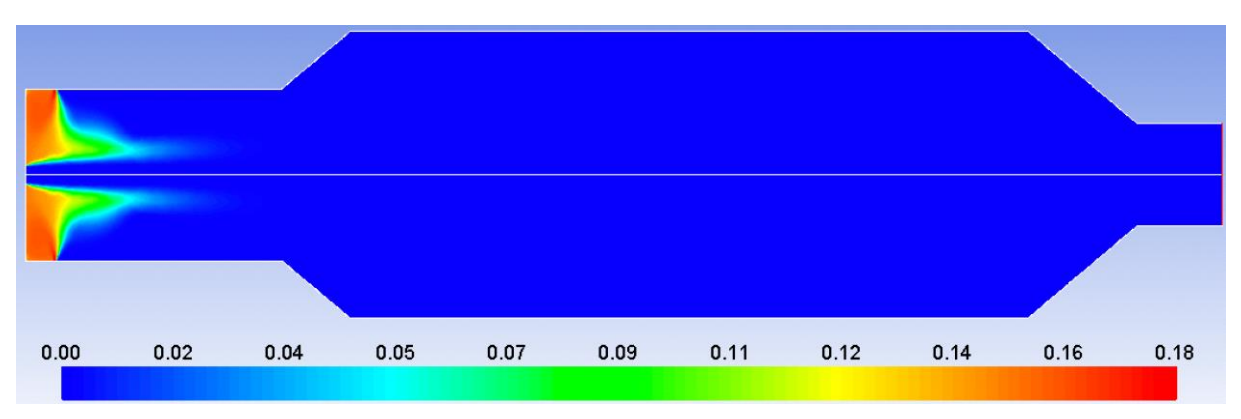

*Figure 2.32 : Profil de température (K) de la configuration 1 du réacteur de 2,5m<sup>3</sup>*

*Figure 2.33 : Profil de fraction molaire en CH<sup>4</sup> de la configuration 1 du réacteur de 2,5m<sup>3</sup>*

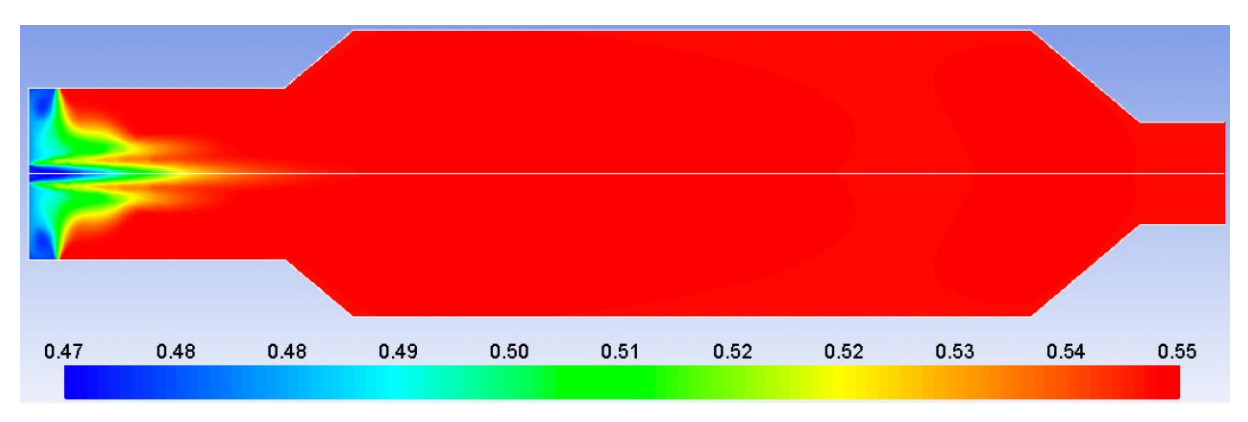

*Figure 2.34 : Profil de fraction molaire en CO de la configuration 1 du réacteur de 2,5m<sup>3</sup>*
# Modélisation CFD du réacteur plasma

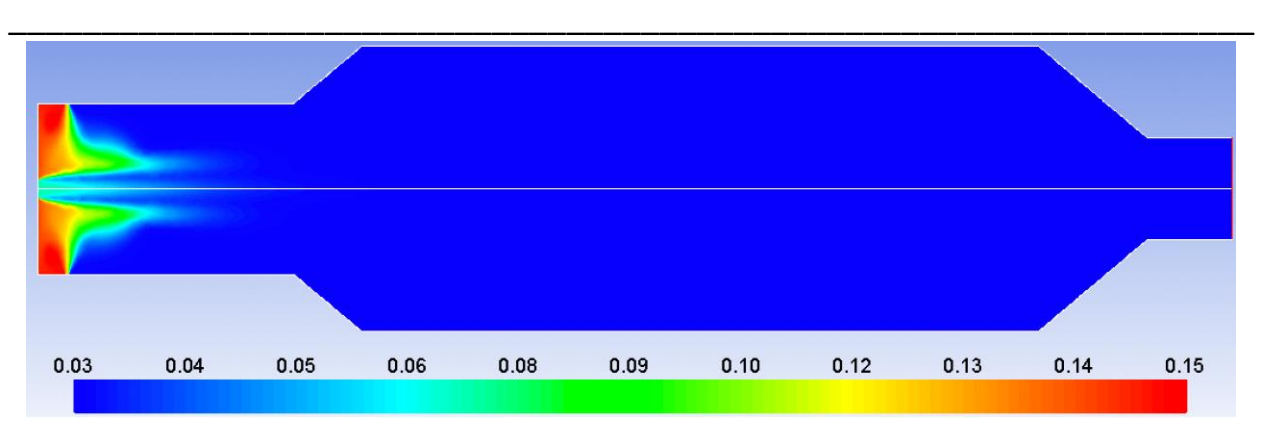

*Figure 2.35 : Profil de fraction molaire en CO<sup>2</sup> de la configuration 1 du réacteur de 2,5m<sup>3</sup>*

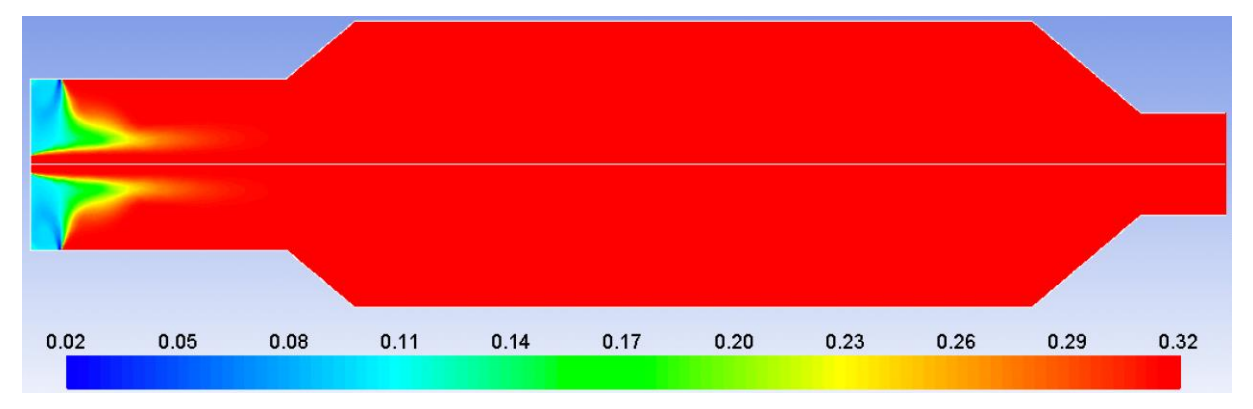

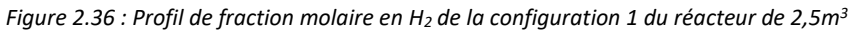

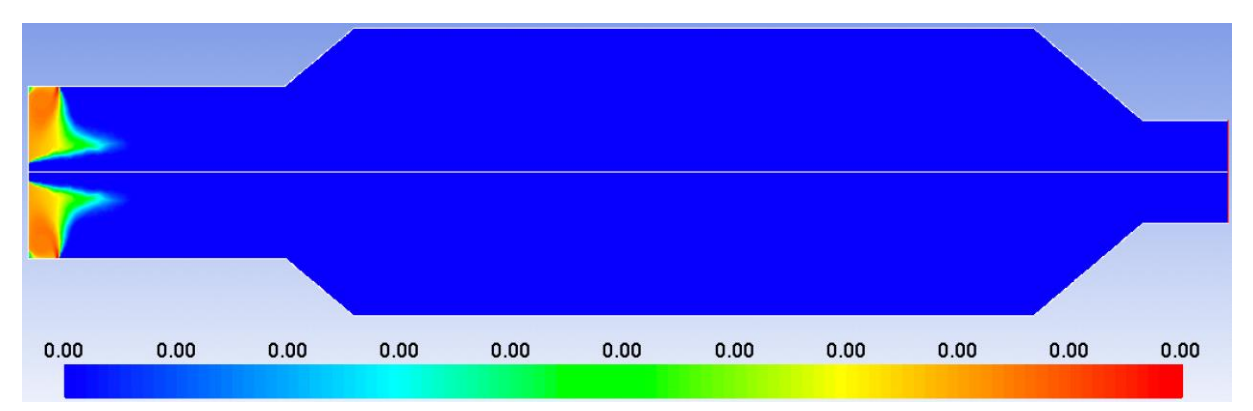

*Figure 2.37 : Profil de fraction molaire en 0<sup>2</sup> de la configuration 1 du réacteur de 2,5m<sup>3</sup>*

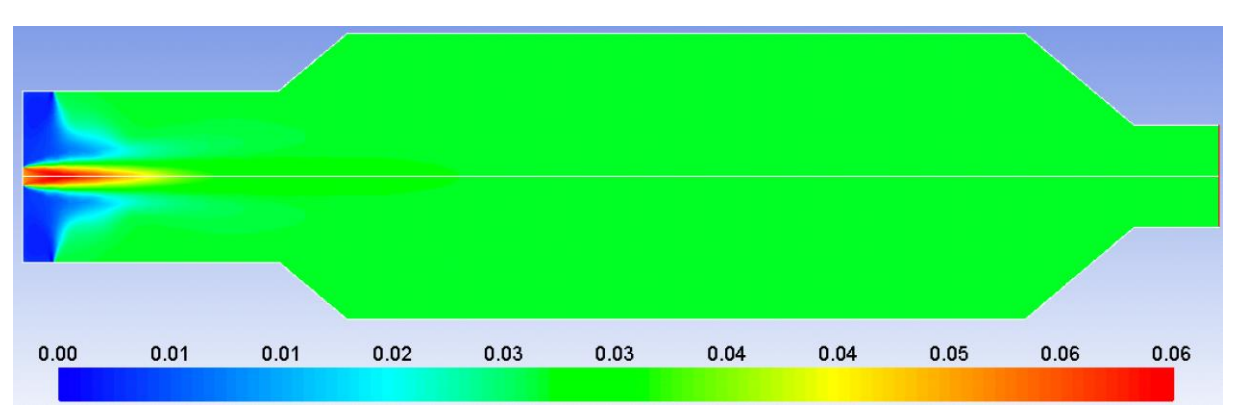

*Figure 2.38 : Profil de fraction molaire en suies de la configuration 1 du réacteur de 2,5m<sup>3</sup>*

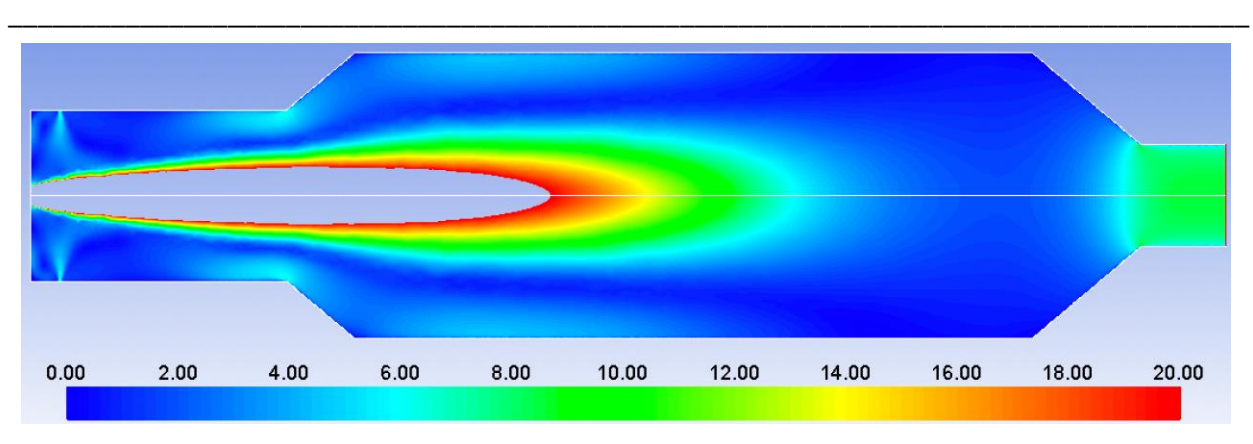

*Figure 2.39 : Profil de la norme du vecteur vitesse (m/s) de la configuration 1 du réacteur de 2,5m<sup>3</sup>*

Comme dans le cas du réacteur de 5m<sup>3</sup>, la majeure partie de la conversion s'opère à proximité du dard plasma. La plus grande partie du réacteur reste donc inactive du point de vue réactionnel. Néanmoins, comme on peut le remarquer sur les profils de vitesse, il n'est pas envisageable de diminuer encore la taille du réacteur. En effet, une réduction supplémentaire conduirait à une approche des zones de vitesse supérieure à 15 m/s à proximité du convergent de sortie réacteur, ce qui n'est pas souhaitable pour assurer une durée de vie plus importante aux réfractaires.

## ii.b Résultats réacteur plasma  $2,5m^3$  – configuration 2

Les résultats pour la configuration 2 du réacteur sont présentés au-dessous.

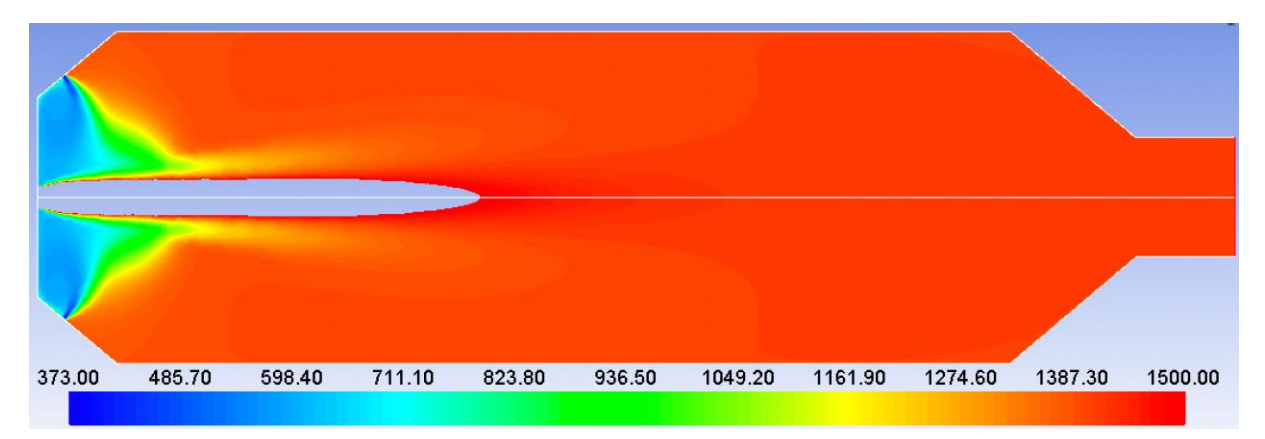

*Figure 2.40 : Profil de température (K) de la configuration 2 du réacteur de 2,5m<sup>3</sup>*

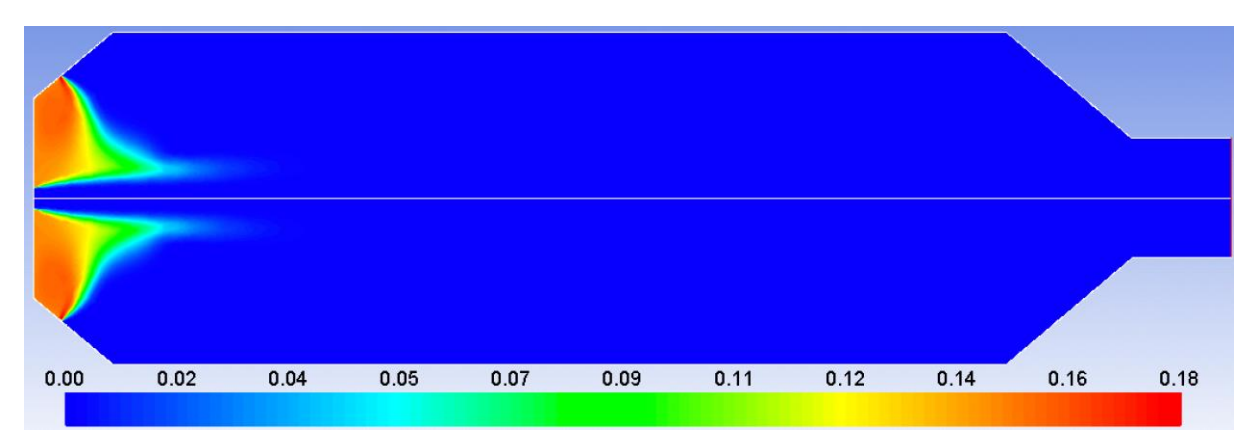

*Figure 2.41 : Profil de fraction molaire en CH<sup>4</sup> de la configuration 2 du réacteur de 2,5m<sup>3</sup>*

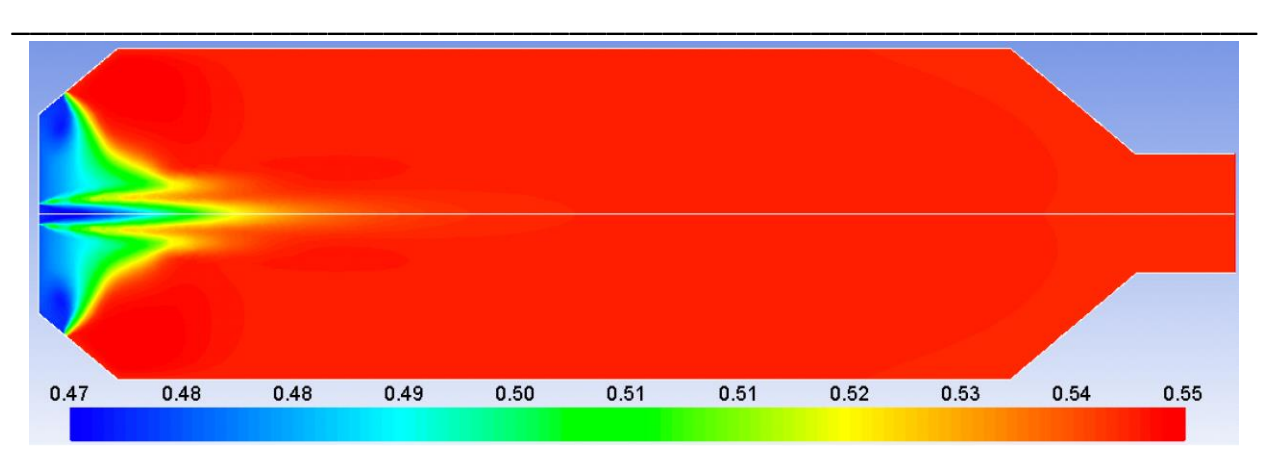

*Figure 2.42 : Profil de fraction molaire en CO de la configuration 2 du réacteur de 2,5m<sup>3</sup>*

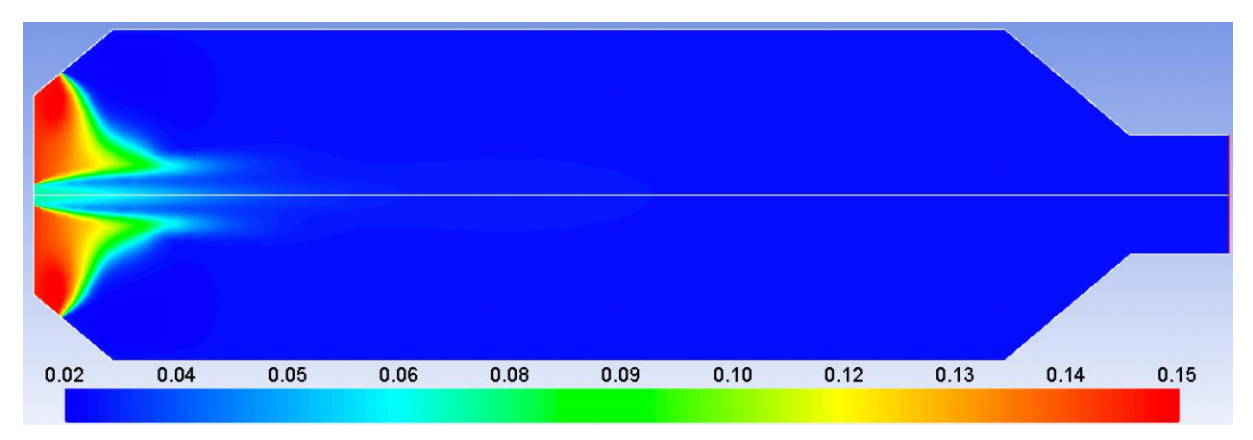

*Figure 2.43 : Profil de fraction molaire en CO<sup>2</sup> de la configuration 2 du réacteur de 2,5m<sup>3</sup>*

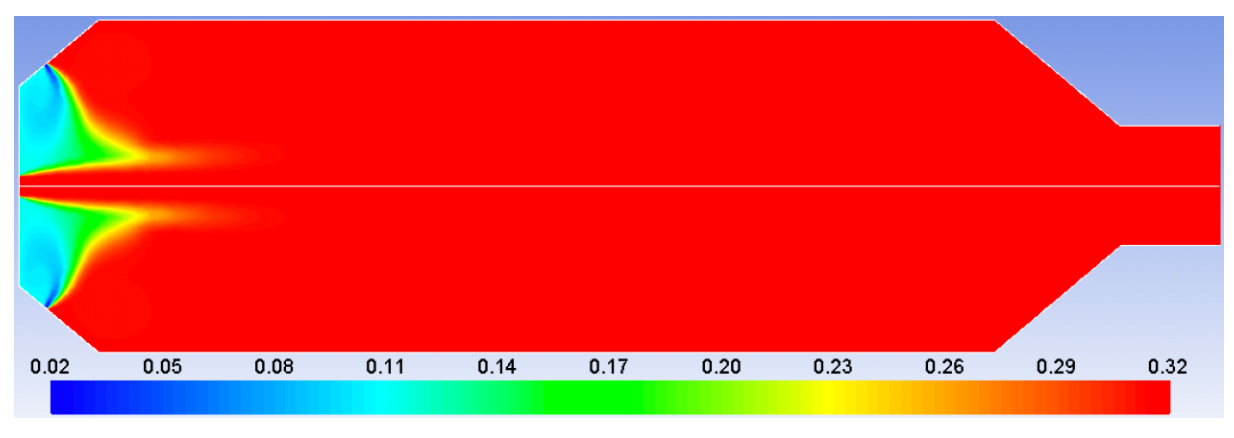

*Figure 2.44 : Profil de fraction molaire en H<sup>2</sup> de la configuration 2 du réacteur de 2,5m<sup>3</sup>*

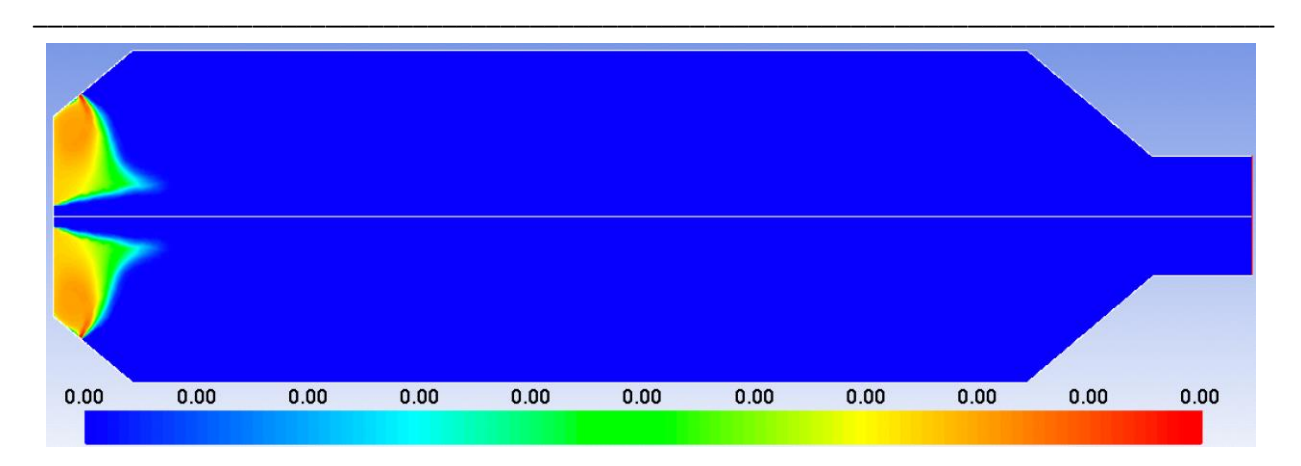

*Figure 2.45 : Profil de fraction molaire en O<sup>2</sup> de la configuration 2 du réacteur de 2,5m<sup>3</sup>*

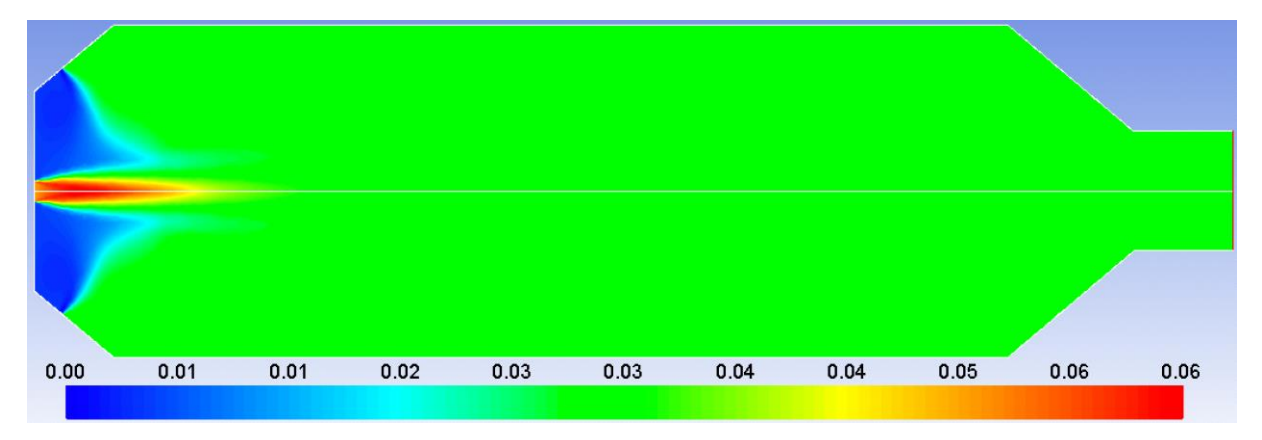

*Figure 2.46 : Profil de fraction molaire en suies de la configuration 2 du réacteur de 2,5m<sup>3</sup>*

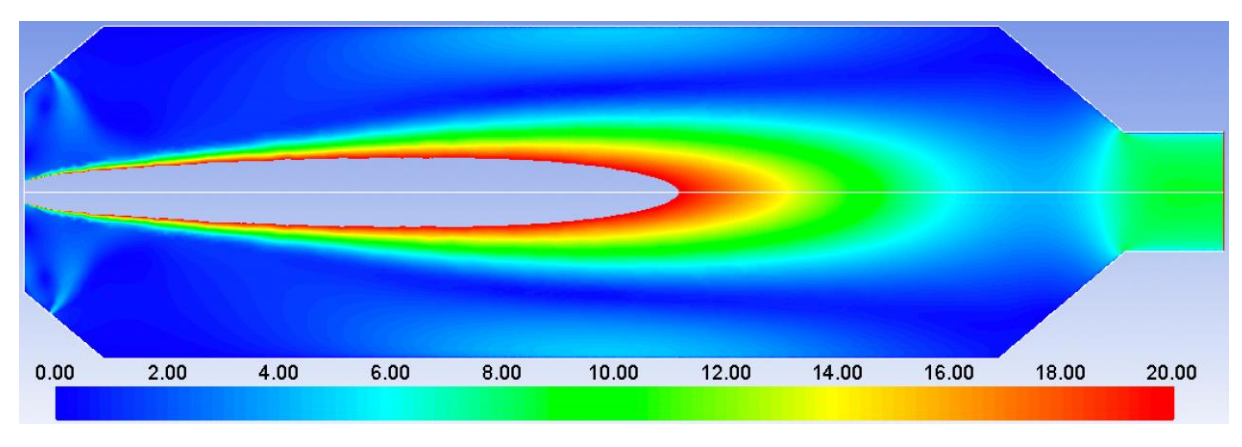

*Figure 2.47 : Profil de la norme du vecteur vitesse (m/s) de la configuration 2 du réacteur de 2,5m<sup>3</sup>*

L'analyse de ces figures conduit aux mêmes conclusions que précédemment. La plus grande partie du réacteur est inactive du point de vue de la réactivité chimique. Néanmoins, on remarque également que, dans cette configuration moins longue, la zone de vitesse supérieure à 15m/s se rapproche du convergent de sortie du réacteur.

#### ii.c Comparaison

Le tableau 5 suivant permet de comparer les caractéristiques de sortie du gaz quittant le réacteur dans les deux configurations étudiées. Les résultats de calcul issus de la modélisation de type réacteur parfaitement agité du réacteur sont également apportés pour comparaison, ces résultats correspondent au calcul effectué en utilisant le modèle cine présenté dans l[e chapitre 2.1.2.2.](#page-50-0)

\_\_\_\_\_\_\_\_\_\_\_\_\_\_\_\_\_\_\_\_\_\_\_\_\_\_\_\_\_\_\_\_\_\_\_\_\_\_\_\_\_\_\_\_\_\_\_\_\_\_\_\_\_\_\_\_\_\_\_\_\_\_\_\_\_\_\_

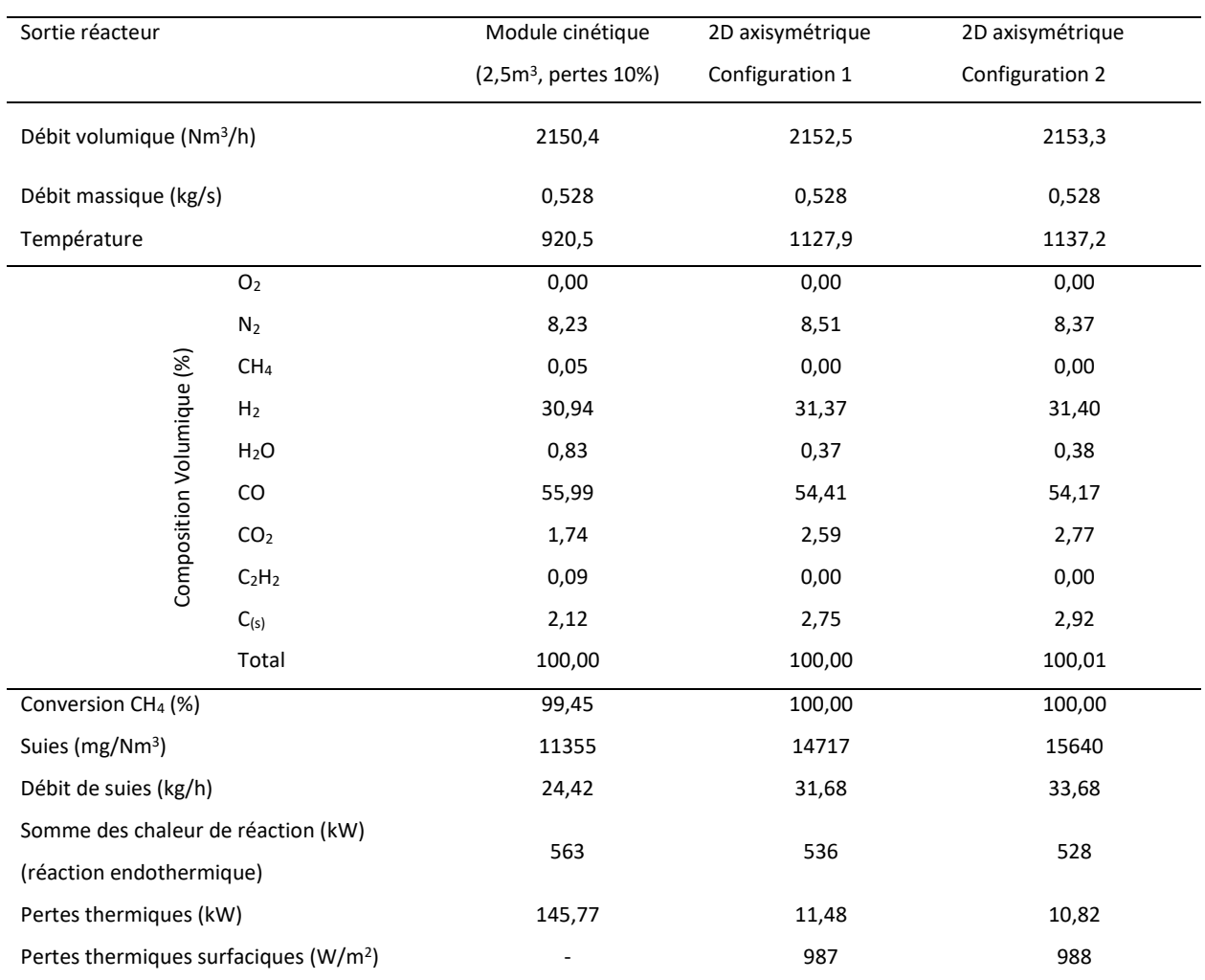

*Tableau 2.8 : Comparaison des caractéristiques du gaz converti et des performances du réacteur avec les différentes configurations envisagées*

Les résultats montrent qu'il n'y a pas de différence significative entre les deux configurations. Des pertes légèrement supérieures dans la configuration 1 (11,48kW contre 10,82kW) conduisent à un niveau de température légèrement plus bas dans cette configuration (1128°C contre 1137°C). Cette différence de température n'exerce qu'une différence mineure sur la composition du gaz quittant le réacteur. Dans les deux cas, la conversion du méthane dans le réacteur est de 100%. Une fois encore, on relève des taux de suies importants, conduisant à des débits importants de ces particules quittant le réacteur avec tout de même une légère différence montrant un peu mois de suies et de  $CO<sub>2</sub>$  pour la configuration 1.

#### iii. Conclusion

Les performances, en termes de composition du gaz de sortie et de pertes thermiques du réacteur ne montrent pas de différence significative entre la configuration 1 et la configuration 2. Néanmoins, comme il a été montré, la configuration 2 conduit à un rapprochement des zones de vitesse supérieures à 15m/s du convergent de sortie du réacteur. Donc, a priori, la configuration 1 du réacteur nous permettrait d'avoir un réacteur avec une durée de vie un peu plus longue. Cette configuration conduit par ailleurs à une production de suies légèrement inférieure.

\_\_\_\_\_\_\_\_\_\_\_\_\_\_\_\_\_\_\_\_\_\_\_\_\_\_\_\_\_\_\_\_\_\_\_\_\_\_\_\_\_\_\_\_\_\_\_\_\_\_\_\_\_\_\_\_\_\_\_\_\_\_\_\_\_\_\_\_\_\_\_\_\_\_\_\_\_\_\_\_\_\_\_\_\_

#### *2.2.2.3 Conclusion modélisation 2D axisymétrique*

Cette première étude effectuée, en géométrie 2D axisymétrique, nous a permis de montrer qu'un volume de réacteur de 2,5m<sup>3</sup> était suffisant pour assurer une conversion totale du méthane dans le réacteur. Il semble même que, d'un point de vue réactionnel, ce volume soit largement supérieur au volume requis pour atteindre le niveau de conversion attendu. Nous tenons particulièrement à insister à ce stade sur l'incertitude engendrée par l'utilisation de cinétiques chimiques hors plasma. Idéalement, il serait nécessaire que des expériences soient réalisées (maquette) dans les mêmes conditions utilisées pour les calculs CFD pour nous assurer que ce volume de 2.5  $m<sup>3</sup>$  est bien suffisant. Cette étape nous permettrait de faire la validation du modèle CFD développé dans ce chapitre, ainsi comme éventuels ajustements au modèle cinétique utilisé.

Par rapport aux problématiques d'érosion potentielle du réfractaire, il ne nous semble pas possible de réduire plus encore la taille du réacteur. Nous préconisons donc un réacteur de 2.5m<sup>3</sup>, de configuration 1 afin de réduire le risque lié à cette érosion.

Dans cette configuration, le réacteur a des pertes thermiques de 11,5kW (soit 987W/m<sup>2</sup>). Le gaz de sortie a une température de 1128°C avec une conversion totale en CH<sub>4</sub>. Il est important de souligner la teneur importante en suies dans le gaz de sortie du réacteur. Celle-ci est de 14717mg/Nm<sup>3</sup> et conduit à une production horaire de 31,7 kg/h. Afin de réduire le risque de dépôt de ces particules sur le convergent de sortie, il faudra agir sur le réacteur, peut être en apportant de la vapeur d'eau au bon endroit, pour réduire cette teneur. Là encore, les résultats issus d'une étape expérimentale nous permettrait de mieux affiner les cinétiques réactionnelles et donc de mieux prévoir la teneur en suies dans le gaz de sortie. Ce dispositif nous permettrait également, avec une modélisation tridimensionnelle complète du réacteur, de mieux définir les points d'injection de vapeur d'eau permettant de réduire cette teneur.

Dans sa version initiale le projet IGAR prévoyait, la construction d'une maquette de 0,5m<sup>3</sup> du réacteur. Cette maquette devait être construite par la société Europlasma et une campagne d'essais devait être réalisée afin de valider le modèle CFD, ainsi que le modèle cinétique utilisé pour prévoir le comportement du réacteur plasma. Cette maquette nous aurait également permis de mener une étude pour réduire la production de suies dans le réacteur. Cependant, la société Europlasma est sortie du projet en 2020 et la maquette n'a pas pu finalement être construite.

## **Chapitre 3 : Etude chauffage du réacteur plasma**

## **3.1 Modélisation 2D axisymétrique instationnaire du réacteur plasma**

#### 3.1.1 Présentation générale

Une des problématiques adressées pendant la conception du réacteur plasma est relative au chauffage du réacteur lors de son démarrage par la torche plasma. Il s'agit, dans cette partie de l'étude de vérifier que la torche à plasma peut être utilisée afin de réduire les coûts que l'utilisation d'un brûleur gaz dédié à cette opération pourrait engendrer.

\_\_\_\_\_\_\_\_\_\_\_\_\_\_\_\_\_\_\_\_\_\_\_\_\_\_\_\_\_\_\_\_\_\_\_\_\_\_\_\_\_\_\_\_\_\_\_\_\_\_\_\_\_\_\_\_\_\_\_\_\_\_\_\_\_\_\_

La problématique qui se présente avec l'utilisation de la torche plasma pour la mise en service du réacteur est la forte vitesse de chauffe. La torche fournie par Europlasma a une puissance d'opération minimale de 500kW, l'objectif est donc de trouver la configuration qui permettra de minimiser le temps de chauffe du réacteur tout en respectant les contraintes locales de vitesse de chauffe des réfractaires.

La simulation de base utilisée pour les calculs est la simulation 2D axisymétrique du réacteur de 2,5 $m<sup>3</sup>$ déjà présenté du [chapitre 2.2.2,](#page-58-0) mais maintenant en régime instationnaire. Dans l'étude présentée dans le [chapitre 2.2.2](#page-58-1), l'isolation du réacteur par les différentes couches de réfractaires est représentée par des parois ayant un coefficient d'échange convectif global avec le milieu extérieur de 0.91W/(m<sup>2</sup>.K), avec une température extérieure de 300K. Cette valeur correspond à une couche de réfractaire de 21cm ayant une conductivité thermique de 0.21W/(m.K), couplée à une paroi métallique échangeant avec le milieu extérieur par convection naturelle avec un coefficient d'échange équivalent de 10W/(m<sup>2</sup>.K).

Cependant, comme pour la simulation instationnaire on s'intéresse à l'évolution transitoire des températures au niveau des réfractaires du réacteur, les 4 couches de matériel réfractaire dont est composé le réacteur sont maintenant complétement prises en compte sur la simulation Fluent.

Le présent chapitre présente les 4 différentes configurations étudiées afin de qualifier l'influence de ces conditions sur la vitesse de chauffe au niveau des réfractaires du réacteur :

- Configuration I : Torche alimentée par 150Nm<sup>3</sup>/h de gaz d'aciérie à 120°C (BOFG présenté dans le [Tableau 2.4\)](#page-52-0), opérant à une puissance électrique de 500kW. Entrée périphérique du réacteur alimentée par 1000Nm<sup>3</sup>/h de N<sub>2</sub> à 120°C. Configuration géométrique 1 du réacteur plasma de 2,5m<sup>3</sup>.
- Configuration II : Torche alimentée par 115Nm<sup>3</sup>/h de BFG + 35Nm<sup>3</sup>/h de NG à 120°C (mélange BFG + NG présenté dans le [Tableau 2.5\)](#page-53-0), opérant à une puissance électrique de 500kW. Entrée périphérique du réacteur alimentée par 1500Nm<sup>3</sup>/h de N<sub>2</sub> à 120°C. Configuration géométrique 1 du réacteur plasma de 2,5m<sup>3</sup>.

• Configuration III : Torche alimentée par 150Nm<sup>3</sup>/h de gaz d'aciérie à 120°C (BOFG présenté dans le [Tableau 2.4\)](#page-52-0), opérant à une puissance électrique de 500kW. Entrée périphérique du réacteur alimenté par 1000Nm<sup>3</sup>/h de N<sub>2</sub> à 120°C. Configuration géométrique 1 du réacteur plasma de 2,5m<sup>3</sup> avec entrée périphérique longitudinale.

\_\_\_\_\_\_\_\_\_\_\_\_\_\_\_\_\_\_\_\_\_\_\_\_\_\_\_\_\_\_\_\_\_\_\_\_\_\_\_\_\_\_\_\_\_\_\_\_\_\_\_\_\_\_\_\_\_\_\_\_\_\_\_\_\_\_\_\_\_\_\_\_\_\_\_\_\_\_\_\_\_\_\_\_\_

• Configuration IV : Torche alimentée par 115Nm<sup>3</sup>/h de BFG + 35Nm<sup>3</sup>/h de NG à 120°C (mélange BFG + NG présenté dans le [Tableau 2.5\)](#page-53-0), opérant à une puissance électrique de 500kW. Entrée périphérique du réacteur alimenté par 1500Nm<sup>3</sup>/h de N<sub>2</sub> à 120°C. Configuration géométrique 2 du réacteur plasma de 2,5m<sup>3</sup>.

<span id="page-79-0"></span>Les différentes configurations étudiées sont résumées dans l[e Tableau 3.1.](#page-79-0)

| Config. | Config.<br>géométrique | Entrée de gaz<br>périphérique | Puissance<br>électrique<br>torche (kW) | Gaz<br>entrée<br>torche | Débit<br>entrée<br>torche<br>$(Nm^3/h)$ | Débit de N <sub>2</sub><br>entrée<br>périphérique<br>$(Nm^3/h)$ |
|---------|------------------------|-------------------------------|----------------------------------------|-------------------------|-----------------------------------------|-----------------------------------------------------------------|
|         |                        | Transversal                   | 500                                    | <b>BOFG</b>             | 150                                     | 1000                                                            |
| Ш       |                        | Transversal                   | 500                                    | <b>BFG</b>              | 115                                     | 1500                                                            |
|         |                        |                               |                                        | NG                      | 35                                      |                                                                 |
| Ш       |                        | Longitudinal                  | 500                                    | <b>BOFG</b>             | 150                                     | 1000                                                            |
| IV      | 2                      |                               | 500                                    | <b>BFG</b>              | 115                                     | 1500                                                            |
|         |                        |                               |                                        | NG                      | 35                                      |                                                                 |

*Tableau 3.1 : Synthèse des configurations étudiées* 

## 3.1.2 Simulation instationnaire

La séquence simulée pour représenter le transitoire « mise en service » du réacteur est la suivante :

- t=0 : l'ensemble du réacteur est à la température de 300K. La torche n'est pas en service.
- t=0 : Mise en service de la torche. Le débit considéré, sa température et sa composition sont introduites comme un échelon à l'entrée torche de la géométrie. Il n'y a pas d'injection sous forme de rampe, en température, débit ou composition.
- t=0 admission du gaz périphérique à son débit, composition et température nominaux.

La méthode pour déterminer le pas de temps à être utilisé au sein du logiciel Ansys Fluent, est la méthode adaptative. Cette méthode détermine automatiquement le pas de temps utilisé à partir de l'erreur de troncature associée au système d'intégration dans le temps : implicite de premier ordre, implicite de deuxième ordre, etc. Lorsque l'erreur est évaluée, la méthode adaptative détermine s'il faut augmenter ou diminuer le pas de temps, en comparant l'erreur à la limite établie par l'utilisateur. Si l'erreur est plus petite que la limite, le pas de temps est augmenté, alors que si l'erreur est plus grande, le pas de temps est réduit [82]. Ainsi, le pas de temps est automatiquement réajusté et peut prendre des valeurs allant de 10<sup>-5</sup> s à 10s.

Il y a quelques paramètres qui peuvent être contrôlés pour la méthode de pas de temps adaptative :

 Tolérance de l'erreur de troncature (truncation error tolerance) : Limite de l'erreur de troncature établie par l'utilisateur. A savoir que plus basse est la limite, plus précise va être la solution, mais au prix du temps de calcul plus important. Ainsi, la bonne pratique est de trouver le bon compromis entre précision et temps de calcul. La valeur par défaut utilisée dans Fluent est 0.01.

\_\_\_\_\_\_\_\_\_\_\_\_\_\_\_\_\_\_\_\_\_\_\_\_\_\_\_\_\_\_\_\_\_\_\_\_\_\_\_\_\_\_\_\_\_\_\_\_\_\_\_\_\_\_\_\_\_\_\_\_\_\_\_\_\_\_\_

- Fin (ending time) : Spécification de l'horizon de temps de la simulation.
- Valeurs minimale et maximale du pas de temps (Minimum/Maximum time step size) : Spécification des limites minimum et maximum du pas de temps. Là encore, il est nécessaire de trouver les limites appropriées pour chaque cas, en prenant compte la précision acceptable et le temps de calcul praticable. Les limites utilisées ont été 10<sup>-5</sup> s à 10s.
- Facteur d'accroissement ou de réduction maximum de pas de temps (Minimum/Maximum Step Change Factor) : Le facteur de changement  $f$  est calculé selon :

$$
f = \frac{\epsilon_{tol}}{|\epsilon_{calc}|} \tag{3.1}
$$

Où  $\epsilon_{tol}$  est la tolérance de l'erreur de troncature et  $\epsilon_{calc}$  est la valeur effective de l'erreur. L'ajustement du pas de temps est alors réalisé en fonction de ce critère :

$$
\Delta t_n = \gamma \Delta t_{n-1} \begin{cases}\n1 < \gamma, & \text{si} \quad 1 < f < f_{\text{max}} \\
1 < \gamma \le f_{\text{max}}, & \text{si} \quad 1 < f_{\text{max}} < f \\
\gamma = 1, & \text{si} \quad f_{\text{min}} < f < 1 \\
0 < \gamma < 1, & \text{si} \quad f < f_{\text{min}} < 1\n\end{cases}\n\tag{3.2}
$$

 Nombre de pas de temps fixé (number of fixed time steps) : Spécifie le nombre de calculs réalisés à pas de temps constant, avant que la méthode précédente commence à l'ajuster.

Cette section présente une brève description de la méthode adaptative. Plus de détails sont disponibles dans la littérature [82], [83].

## 3.1.3 Etude des différentes configurations

## <span id="page-80-0"></span>*3.1.3.1 Configuration I*

i. Géométrie et maillage de la configuration I

L'assemblage de réfractaires en périphérie de la chambre réactionnelle est cette fois complétement représenté. Les propriétés des matériaux utilisées pour chacune des 4 couches qui composent l'isolation du réacteur sont présentées par l[e Tableau 3.2.](#page-81-0)

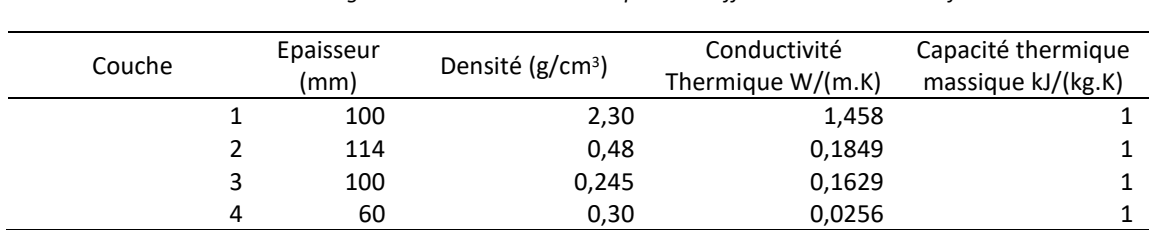

<span id="page-81-0"></span>\_\_\_\_\_\_\_\_\_\_\_\_\_\_\_\_\_\_\_\_\_\_\_\_\_\_\_\_\_\_\_\_\_\_\_\_\_\_\_\_\_\_\_\_\_\_\_\_\_\_\_\_\_\_\_\_\_\_\_\_\_\_\_\_\_\_\_\_\_\_\_\_\_\_\_\_\_\_\_\_\_\_\_\_\_ *Tableau 3.2 : Assemblage du réacteur - Caractéristiques des différentes couches de réfractaire*

Une redéfinition de la géométrie du réacteur et son remaillage (toujours en 2D axisymétrique) a dû être effectuée pour la prise en compte de ces différentes épaisseurs. La nouvelle géométrie, les sélections nommées associées ainsi que le nouveau maillage, composé de 41.046 éléments, sont respectivement représentés en [Figure 3.1,](#page-81-1) [Figure 3.2](#page-82-0) et [Figure 3.3.](#page-82-1) Notons par ailleurs que la condition limite associée à la surface extérieure de la dernière couche de réfractaire correspond à une condition adiabatique afin de traiter le cas de la situation la plus « défavorable » du point de vue de la thermique, vu que nous sommes intéressés à étudier la vitesse de chauffe au niveau des réfractaires.

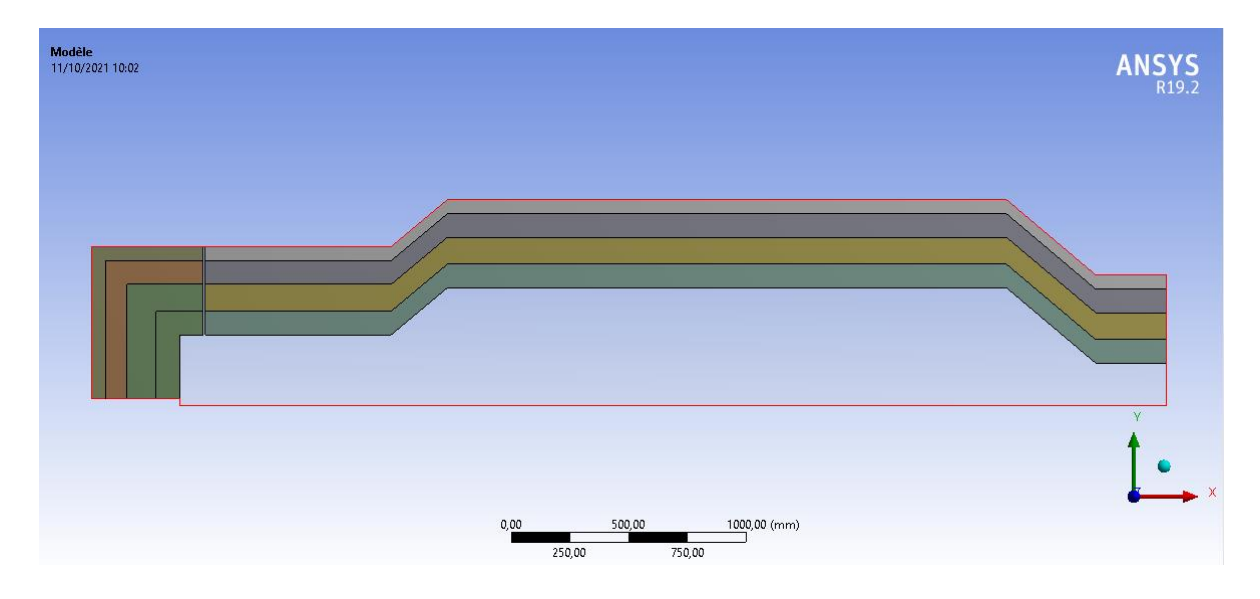

<span id="page-81-1"></span>*Figure 3.1 : Nouvelle géométrie 2D axisymétrique du réacteur simulé (configuration I)*

## Modélisation 2D axisymétrique instationnaire du réacteur plasma

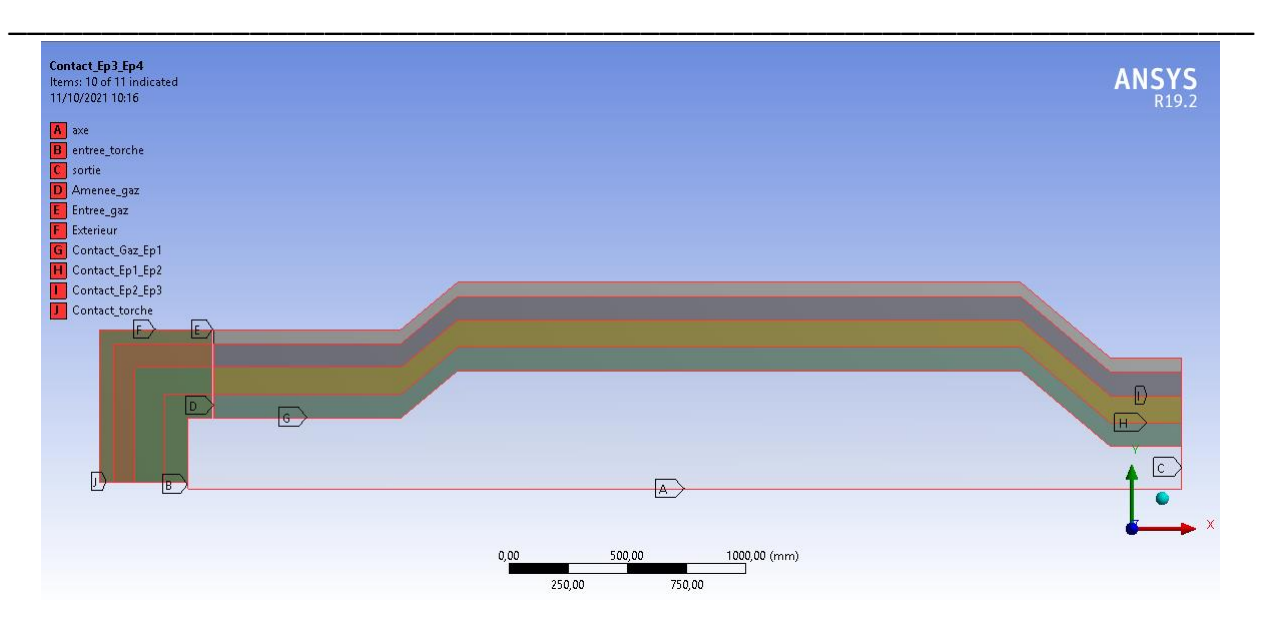

*Figure 3.2 : Sélections nommées utilisées dans le cadre de la simulation transitoire (configuration I)*

<span id="page-82-0"></span>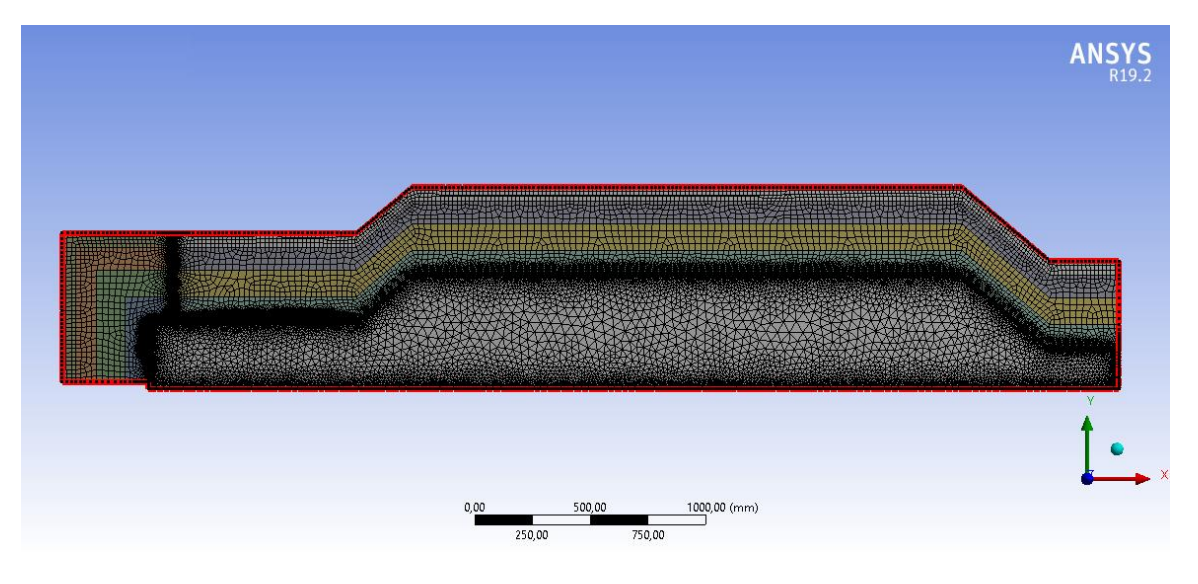

*Figure 3.3 : Maillage utilisé pour la simulation transitoire (configuration I)*

<span id="page-82-1"></span>Afin de visualiser les profils de température transitoires au sein du réacteur, les points 1, 2, 3, 4 et 5 sont définis tels que représentés sur la [Figure 3.4](#page-83-0) et la [Figure 3.5.](#page-83-1) Les points a, b, c, d, e et f se situent à l'aplomb des 5 points précédemment référencés et à 0mm, 1mm, 1cm, 5cm, 10cm et 20cm depuis la surface interne au réacteur et dans les réfractaires.

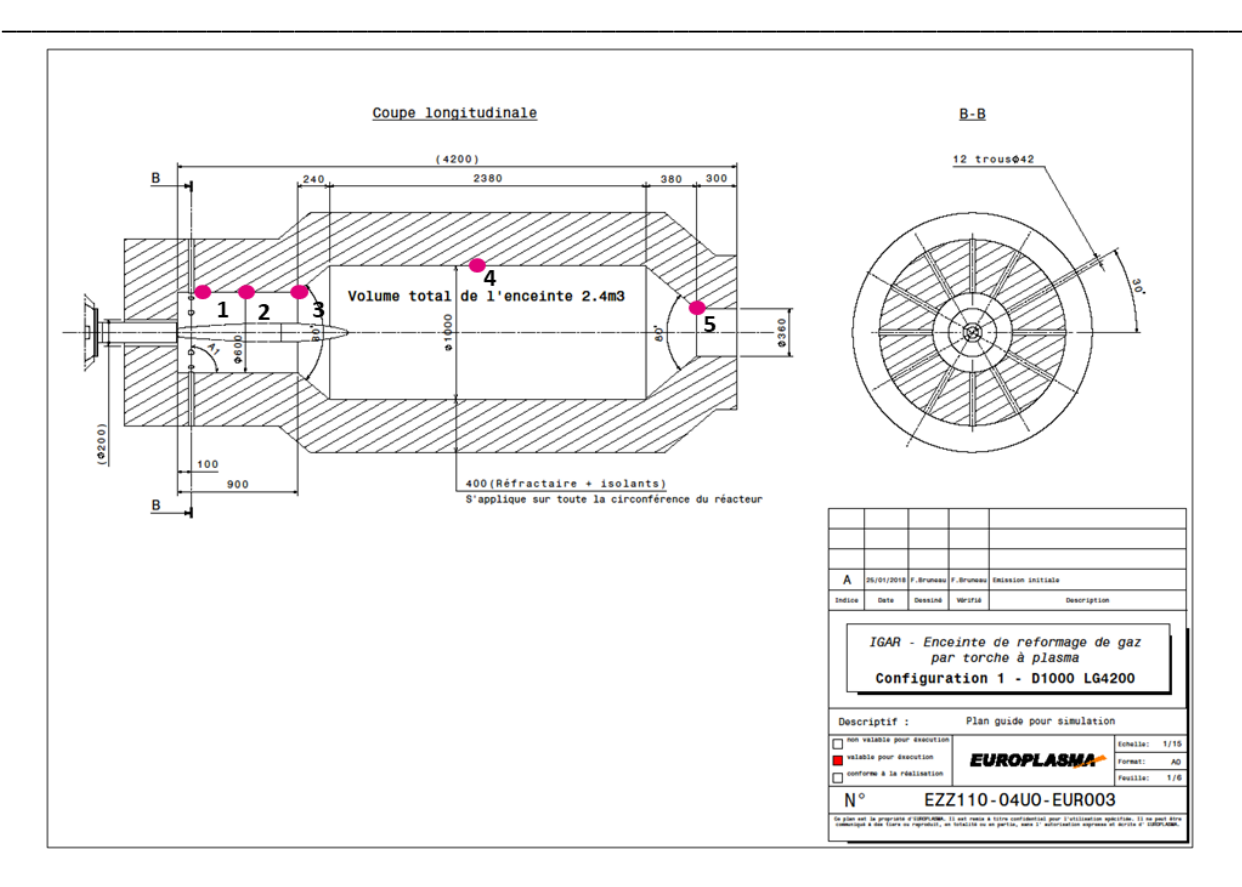

*Figure 3.4 : Position des points de visualisation dans le réacteur (configuration I)*

<span id="page-83-0"></span>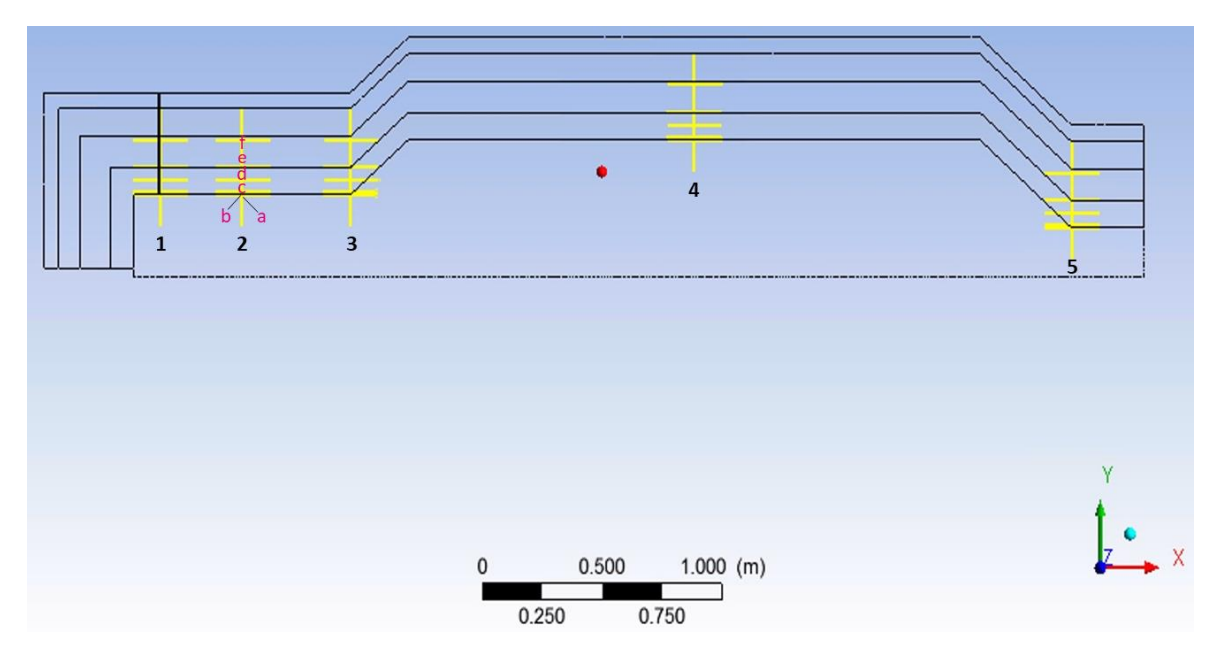

*Figure 3.5 : Position des points de visualisation dans le réacteur (configuration I)*

## <span id="page-83-1"></span>ii. Caractéristiques des gaz considérés

Une fois encore, les processus réactionnels se déroulant à l'intérieur du dard plasma sont évalués par le modèle dédié présenté au *chapitre 2.1.2.1*. La première configuration pour la mise en service du réacteur étudié prend en compte une entrée de gaz à la torche de 150 Nm<sup>3</sup>/h de gaz d'aciérie à 120°C (BOFG), pour une puissance torche de 500 kW, avec un rendement thermique de 70%. Par ailleurs le gaz périphérique qui alimente le réacteur à un débit de 1000Nm<sup>3</sup>/h. Il n'est composé que de N<sub>2</sub> et est admis au réacteur à 120°C. Les caractéristiques du gaz injecté dans la torche et sortie de torche, ainsi que celles du gaz amené en périphérie sont rappelées au [Tableau 3.3.](#page-84-0)

\_\_\_\_\_\_\_\_\_\_\_\_\_\_\_\_\_\_\_\_\_\_\_\_\_\_\_\_\_\_\_\_\_\_\_\_\_\_\_\_\_\_\_\_\_\_\_\_\_\_\_\_\_\_\_\_\_\_\_\_\_\_\_\_\_\_\_

|                           | Données d'entrée               | Entrée torche | Sortie torche | Entrée réacteur |
|---------------------------|--------------------------------|---------------|---------------|-----------------|
|                           | Température (K)                | 393           | 3690          | 393             |
|                           | Débit gaz (Nm <sup>3</sup> /h) | 150           | 149,65        | 1000            |
|                           | Débit gaz (kg/s)               | 0,0554        | 0,0554        | 0,347           |
| Composition Volumique (%) | O <sub>2</sub>                 | 0,23          | 0,00          | 0,00            |
|                           | N <sub>2</sub>                 | 13,90         | 13,93         | 100             |
|                           | CH <sub>4</sub>                | 0,00          | 0,00          | 0,00            |
|                           | H <sub>2</sub>                 | 2,58          | 2,58          | 0,00            |
|                           | $H_2O$                         | 0,00          | 0,01          | 0,00            |
|                           | CO                             | 67,84         | 67,54         | 0,00            |
|                           | CO <sub>2</sub>                | 15,45         | 15,94         | 0,00            |
|                           | C <sub>2</sub> H <sub>2</sub>  | 0,00          | 0,00          | 0,00            |
|                           | $C_{(s)}$                      | 0,00          | 0,00          | 0,00            |
|                           | Total                          | 100           | 100           | 100             |

<span id="page-84-0"></span>*Tableau 3.3 : Caractéristiques des gaz d'entrée torche, sortie torche et entrée réacteur pour la configuration I*

## iii. Résultats

Pour l'obtention de résultats instationnaires il faut entre 1 et 3 semaines de temps de simulation pour simuler 72h de temps de fonctionnement du réacteur. La [Figure 3.6](#page-85-0) présente la courbe de temps de simulation vs temps de fonctionnement du réacteur, pour la configuration I. On observe que le début de la simulation est la partie qui consomme le plus de temps de calcul, pour simuler chacune de 7 premières heures de fonctionnement du réacteur 17,8h de calcul sont nécessaires. Ce temps est beaucoup plus faible à la fin, pour simuler chacune des dernières 18h de fonctionnement du réacteur, il faut 5,4h de temps de calcul.

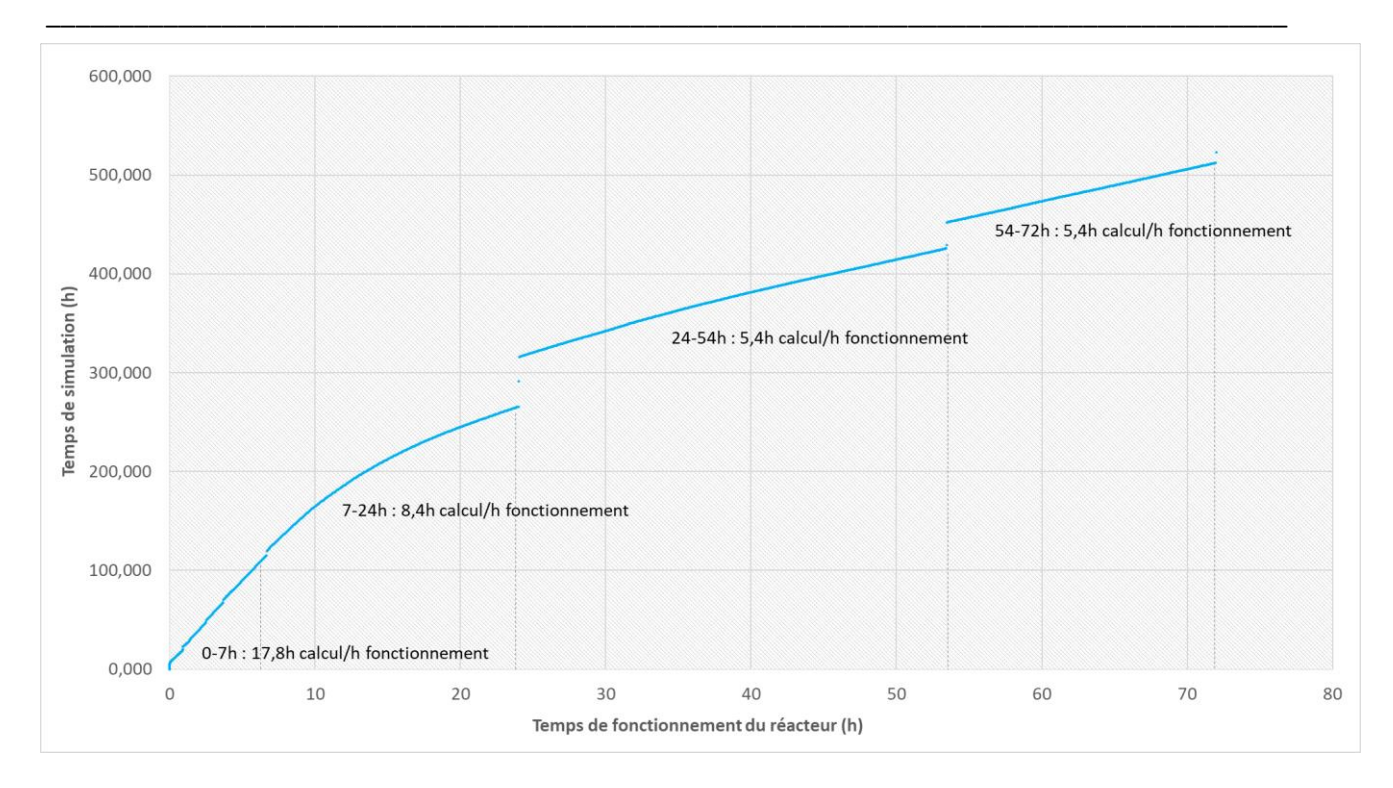

*Figure 3.6 : Temps de simulation vs temps de fonctionnement du réacteur*

<span id="page-85-0"></span>Les calculs sont menés en utilisant le cluster Pyrene de l'UPPA, Il a 1168 cœurs pour un pic de performance théorique de 78 Tflops. Les spécifications des nœuds de calcul batch utilisés sont :

- Modèle nœud : ThinkSystem SD530.
- Nombre de cores/nœud : 32 (two 16-core processors Intel® Xeon® Gold 6130 @ 2,1 GHz).
- RAM/nœuds : 96 GB.

La [Figure 3.7](#page-86-0) présente l'évolution transitoire, sur la première heure de fonctionnement, de la température pour les 30 points de visualisation présentés sur l[a Figure 3.5.](#page-83-1)

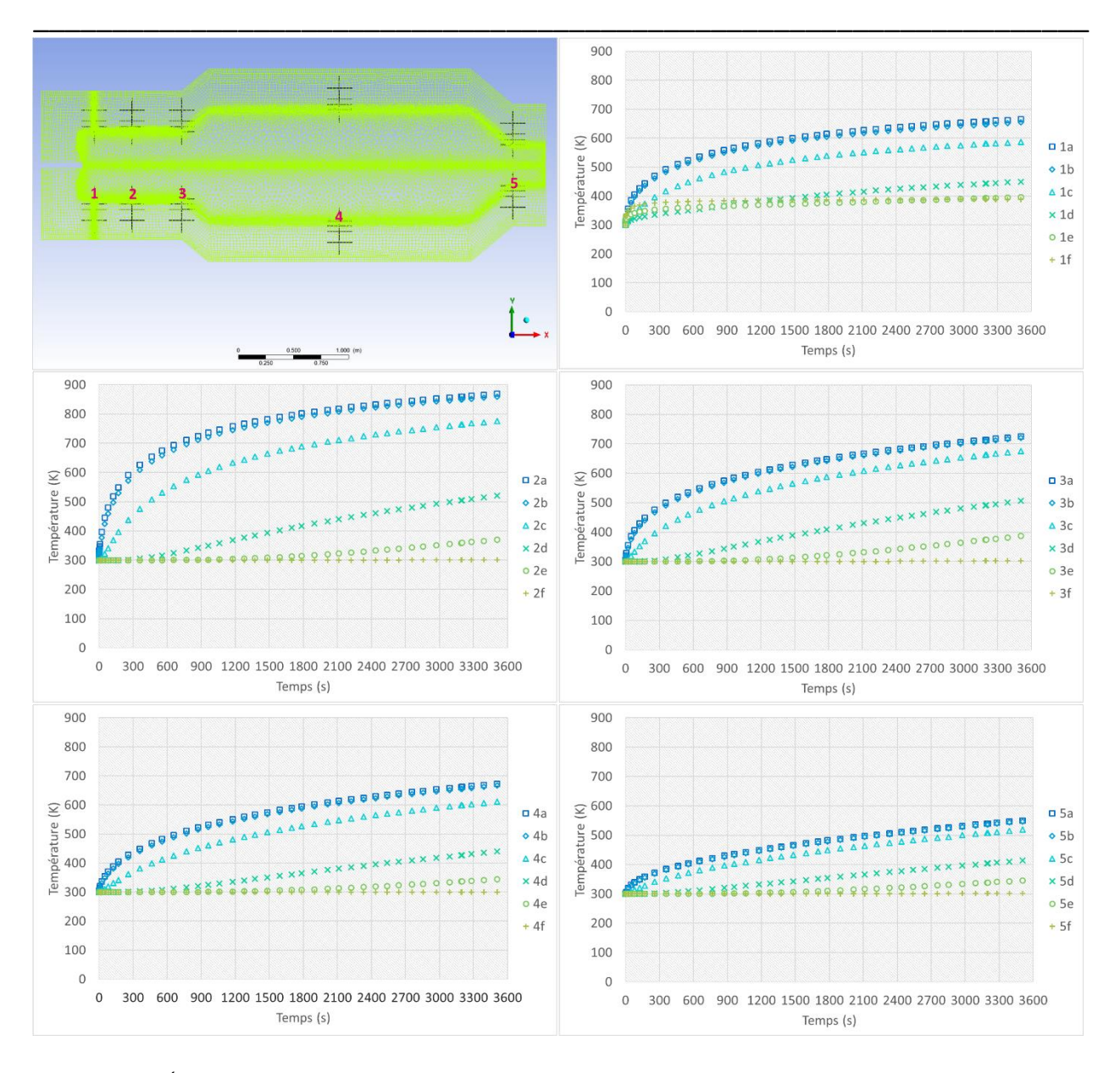

## Modélisation 2D axisymétrique instationnaire du réacteur plasma

<span id="page-86-0"></span>*Figure 3.7 : Évolution transitoire de la température aux points 1, 2, 3, 4 et 5 pour la première heure de mise en service du réacteur, pour la configuration I*

On observe que les points 2 et 3 sont les points aux plus fortes vitesses de chauffe, compte tenu de leur proximité de l'entrée de la torche. Le point 1 est le point le plus proche de l'entrée torche, cependant on observe une variation de température moins importante que les points 2 et 3, cela s'explique par sa proximité de l'entrée de gaz périphérique du réacteur, alimenté avec un flux de 1000Nm<sup>3</sup>/h de N<sub>2</sub> à 120 °C. Le point 2a présente une variation de température de 569°C/h, la valeur maximale observée pendant la première heure de mise en service du réacteur. Pour les points situés à moins de 5cm dans le réfractaire (points a, b et c situés respectivement à 0mm, 1 mm et 1cm dans le réfractaire), on note des vitesses de chauffe élevées (219°C/h) à très élevées (569°C/h) sur la première heure de fonctionnement.

La [Figure 3.8](#page-87-0) présente la même évolution transitoire pour les 30 points de visualisation, mais maintenant pour les 72h (259200s) de mise en service du réacteur. On observe qu'au bout de 72h de fonctionnement du réacteur le régime stationnaire est atteint, une fois que les températures des points de visualisation sont stables. Concernant les niveaux de température, on observe que le point 2a est le point de visualisation qui atteint la plus haute température de 1200K, alors que les points 3a, 4a et 5a atteignent une température voisine de 1150K. Le point 1a, le plus proche de l'entrée périphérique du réacteur, est le point qui atteint la plus basse température, 950K.

\_\_\_\_\_\_\_\_\_\_\_\_\_\_\_\_\_\_\_\_\_\_\_\_\_\_\_\_\_\_\_\_\_\_\_\_\_\_\_\_\_\_\_\_\_\_\_\_\_\_\_\_\_\_\_\_\_\_\_\_\_\_\_\_\_\_\_\_\_\_\_\_\_\_\_\_\_\_\_\_\_\_\_\_\_

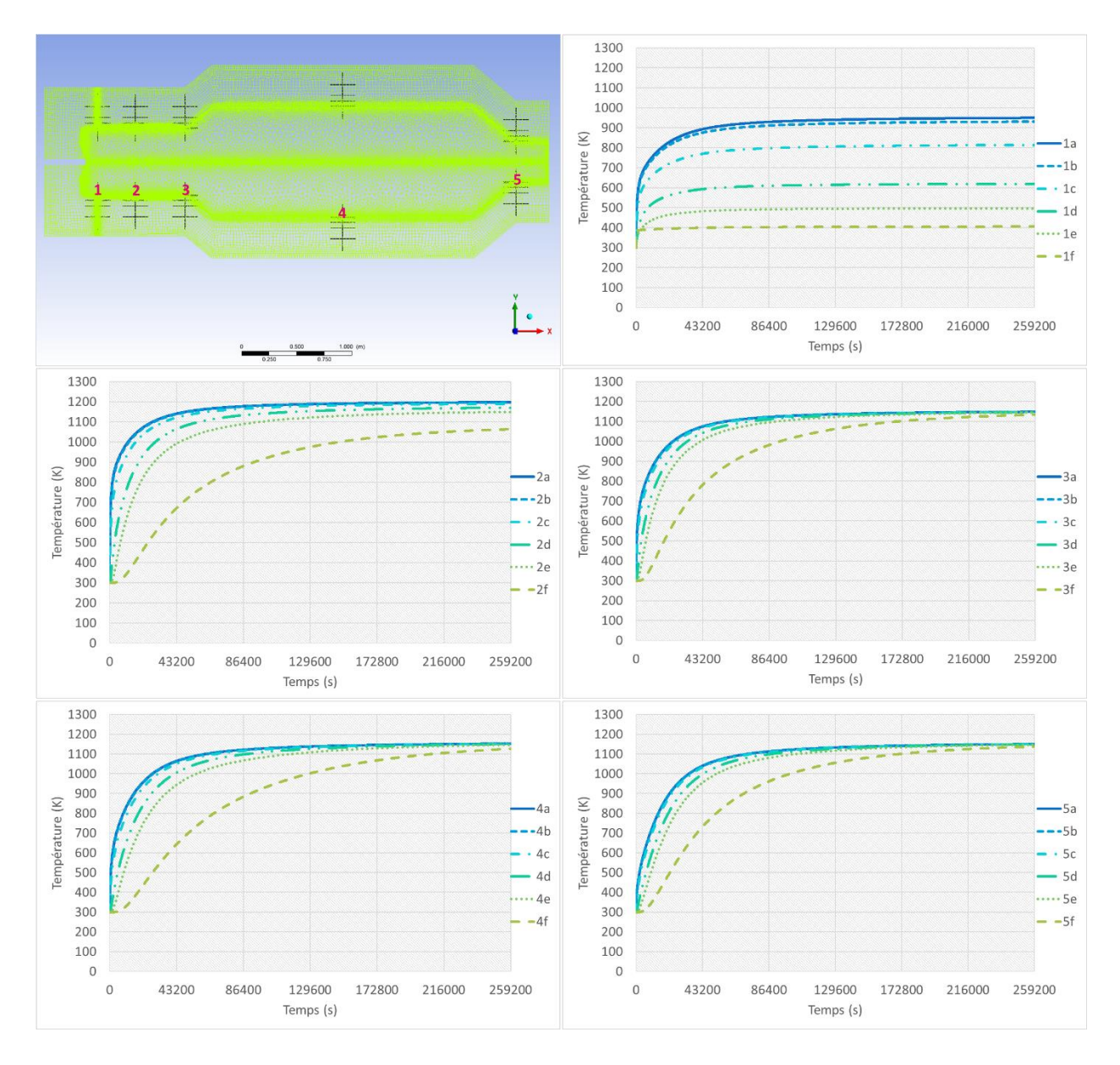

<span id="page-87-0"></span>*Figure 3.8 : Évolution transitoire de la température aux points 1, 2, 3, 4 et 5 pour les 72h de mise en service du réacteur, pour la configuration I*

L[a Figure 3.9](#page-88-0) présente le contour de température au sein du réacteur à t=0s, 5s, 50s, 30min, 1h, 6h, 12h, 24h, 48h et 72h, de 300 à 1500K. On observe l'augmentation de la température du volume réactionnel et des réfractaires qui composent l'isolation du réacteur. La température moyenne du volume réactionnel est de 1120K et la température du gaz qui sort du réacteur est de 1150K. Les températures plus élevées que 1500K sont restreintes au dard plasma et la température la plus haute observée est de 3690K, température de l'entrée torche.

\_\_\_\_\_\_\_\_\_\_\_\_\_\_\_\_\_\_\_\_\_\_\_\_\_\_\_\_\_\_\_\_\_\_\_\_\_\_\_\_\_\_\_\_\_\_\_\_\_\_\_\_\_\_\_\_\_\_\_\_\_\_\_\_\_\_\_

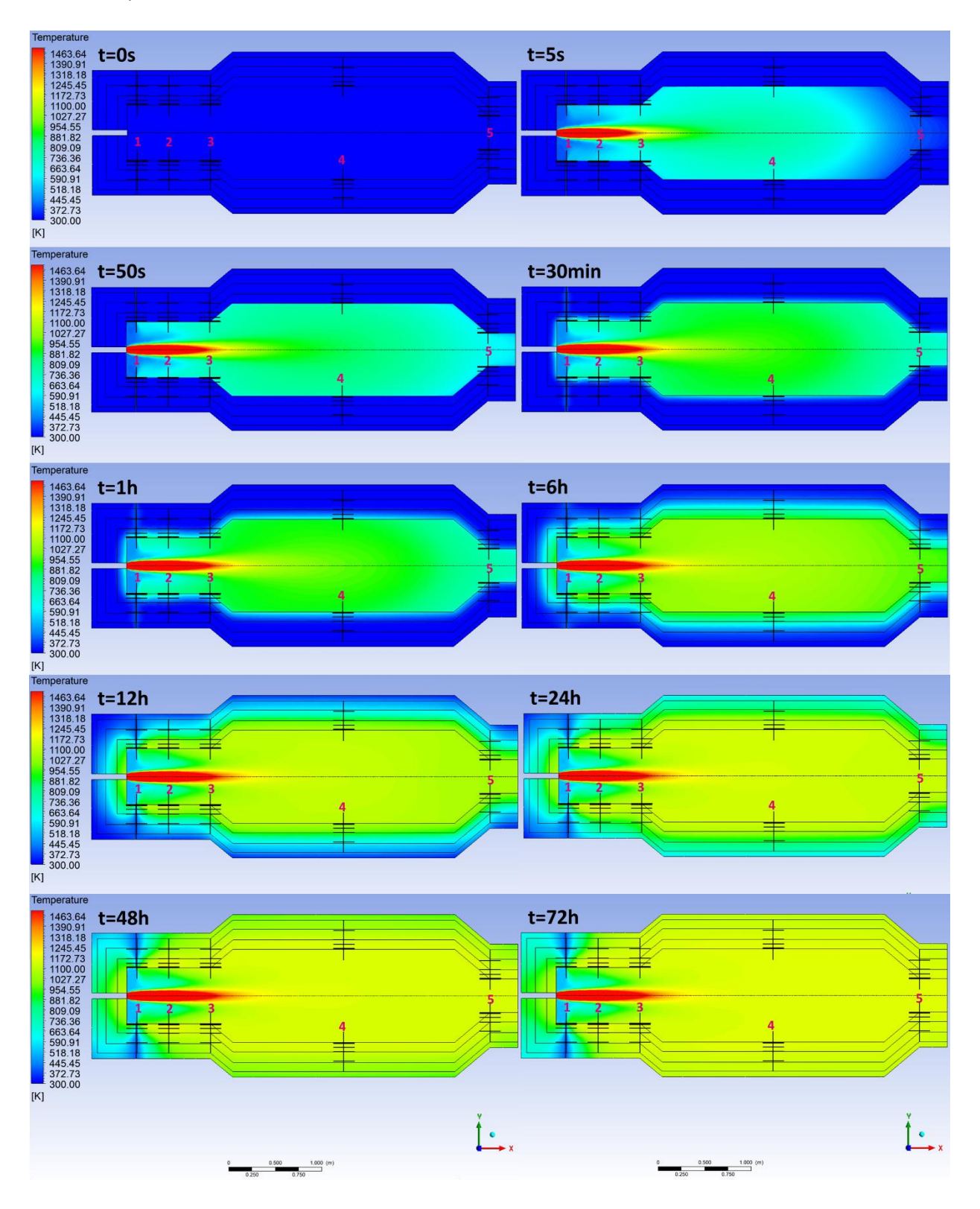

<span id="page-88-0"></span>*Figure 3.9 : Profil de température (K) au sein du réacteur à t=0s, 5s, 50s, 30min, 1h, 6h, 12h, 24h, 48h et 72h, pour la configuration I(300-1500K)*

On observe que le flux d'azote injecté à l'entrée périphérique du réacteur aide à ralentir la vitesse de chauffage dans la zone à proximité du point d'injection. Dans la configuration II on va étudier le cas avec un débit d'injection d'azote plus important.

\_\_\_\_\_\_\_\_\_\_\_\_\_\_\_\_\_\_\_\_\_\_\_\_\_\_\_\_\_\_\_\_\_\_\_\_\_\_\_\_\_\_\_\_\_\_\_\_\_\_\_\_\_\_\_\_\_\_\_\_\_\_\_\_\_\_\_\_\_\_\_\_\_\_\_\_\_\_\_\_\_\_\_\_\_

Une autre modification sera aussi la composition du gaz injecté à l'entrée de la torche plasma. Pendant l'étude de pré-dimensionnement du réacteur, on a simulé la torche plasma en utilisant le module torche pour chacune des compositions présentées dans le [Tableau 2.5,](#page-53-0) proposées par ArcelorMittal, en considérant un débit d'entrée de 412Nm<sup>3</sup>/h, pour une puissance torche de 2MW, un rendement thermique de 77,5% et une pression d'opération de 4bar. Les résultats montrent les températures de sortie torche : CAS 1(BOFG+COG) = 3700,17K, CAS 2(BFG+COG) = 3633,10K, CAS 3(BOFG+NG) = 3700,41K et CAS 4(BFG+NG) = 3506,38K. Le mélange BFG et NG est donc la composition d'entrée torche qui amène à une plus basse température de sortie torche, ainsi le prochain cas étudié utilisera ce mélange pour la mise en service du réacteur.

## *3.1.3.2 Configuration II*

#### i. Géométrie et maillage de la configuration II

La géométrie et le maillage de la configuration II sont identiques à ceux de la configuration I, présentés précédemment a[u chapitre 3.1.3.1.](#page-80-0)

#### ii. Caractéristiques des gaz considérés

La deuxième série de calcul effectuée est relative à un gaz torche composé de 115Nm<sup>3</sup>/h de BFG et de 35 Nm<sup>3</sup>/h de NG. Ce calcul a été effectué en ayant à l'esprit de prendre un gaz pour lequel la température du dard plasma serait moins importante. La puissance torche est de 500kW, avec un rendement thermique de 70%. Par ailleurs le gaz périphérique qui alimente le réacteur a un débit de 1500Nm<sup>3</sup>/h et n'est composé que de N<sub>2</sub> et est admis au réacteur à 120°C. Ce débit correspond à 500Nm<sup>3</sup>/h de plus que dans le cas précédent afin d'augmenter l'apport de gaz « froid » au réacteur et donc de limiter la vitesse de montée en température des réfractaires, pour la première heure de chauffe où les vitesses de chauffe sont les plus importantes. Les caractéristiques du gaz injecté dans la torche et sortie de torche, ainsi que celles du gaz amené en périphérie sont rappelées en [Tableau 3.4.](#page-90-0)

| Données d'entrée     | Entrée torche | Sortie torche | Entrée réacteur |
|----------------------|---------------|---------------|-----------------|
| Température (K)      | 393           | 2871,7        | 393             |
| Débit gaz $(Nm^3/h)$ | 150           | 206,30        | 1500            |
| Débit gaz (kg/s)     | 0,0498        | 0,0498        | 0,520           |
| O <sub>2</sub>       | 0,14          | 0,00          | 0,00            |
| N <sub>2</sub>       | 35,56         | 25,75         | 100,00          |
| CH <sub>4</sub>      | 22,35         | 0,01          | 0,00            |
| H <sub>2</sub>       | 2,85          | 35,37         | 0,00            |
| $H_2O$               | 5,37          | 0,59          | 0,00            |
| CO                   | 16,76         | 22,15         | 0,00            |
| CO <sub>2</sub>      | 16,97         | 9,15          | 0,00            |
| $C_2H_2$             | 0,00          | 2,57          | 0,00            |
| $C_{(s)}$            | 0,00          | 4,41          | 0,00            |
|                      |               | 100           | 100             |
|                      |               | 100<br>Total  |                 |

<span id="page-90-0"></span>\_\_\_\_\_\_\_\_\_\_\_\_\_\_\_\_\_\_\_\_\_\_\_\_\_\_\_\_\_\_\_\_\_\_\_\_\_\_\_\_\_\_\_\_\_\_\_\_\_\_\_\_\_\_\_\_\_\_\_\_\_\_\_\_\_\_\_ *Tableau 3.4 : Caractéristiques des gaz d'entrée torche, sortie torche et entrée réacteur pour la configuration II*

#### iii. Résultats

L[a Figure 3.10](#page-91-0) présente l'évolution transitoire de la température pour les 30 points de visualisation, pour la configuration II. On observe que comme, pour le cas précèdent, les points soumis à la plus forte augmentation de température sont les points 2 et 3, avec des vitesses de chauffage de 356°C/h et 306°C/h sur la première heure de fonctionnement (2a et 3a respectivement). Pour les points situés à moins de 5cm dans le réfractaire (points a, b et c situés respectivement à 0mm, 1 mm et 1cm dans le réfractaire), on note des vitesses de chauffe de 165°C/h à 356°C/h sur la première heure de fonctionnement. On peut donc conclure que le mélange gazeux BFG + NG utilisé pour l'alimentation torche et l'augmentation du débit d'azote à l'entrée périphérique du réacteur contribuent effectivement à la diminution des vitesses de chauffe du réfractaire.

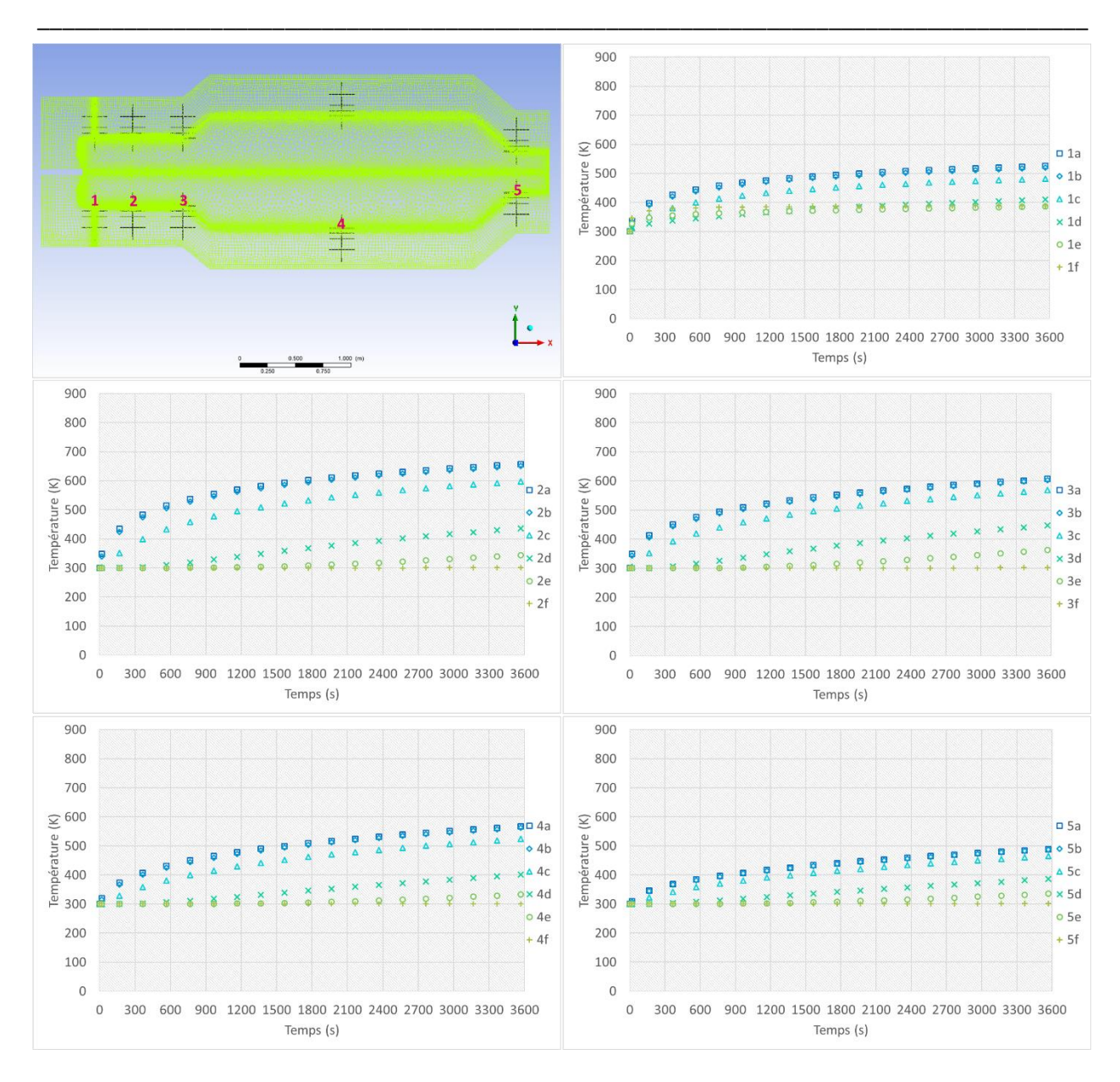

## Chapitre 3 : Etude chauffage du réacteur plasma

<span id="page-91-0"></span>*Figure 3.10 : Évolution transitoire de la température aux points 1, 2, 3, 4 et 5 pour la première heure de mise en service du réacteur, pour la configuration II*

La [Figure 3.11](#page-92-0) présente la même évolution transitoire pour les 5 points de visualisation, mais maintenant pour les 72h (259200s) de mise en service du réacteur. Conformément au cas précèdent le régime stationnaire est atteint avant la fin des 72h de mise en service du réacteur. Concernant les niveaux de température, on observe que les points 2a, 3a, 4a et 5a atteignent une température voisine de 940- 960K. Le point 1a, le plus proche de l'entrée périphérique du réacteur, est le point qui atteint la plus basse température, au tour de 700K.

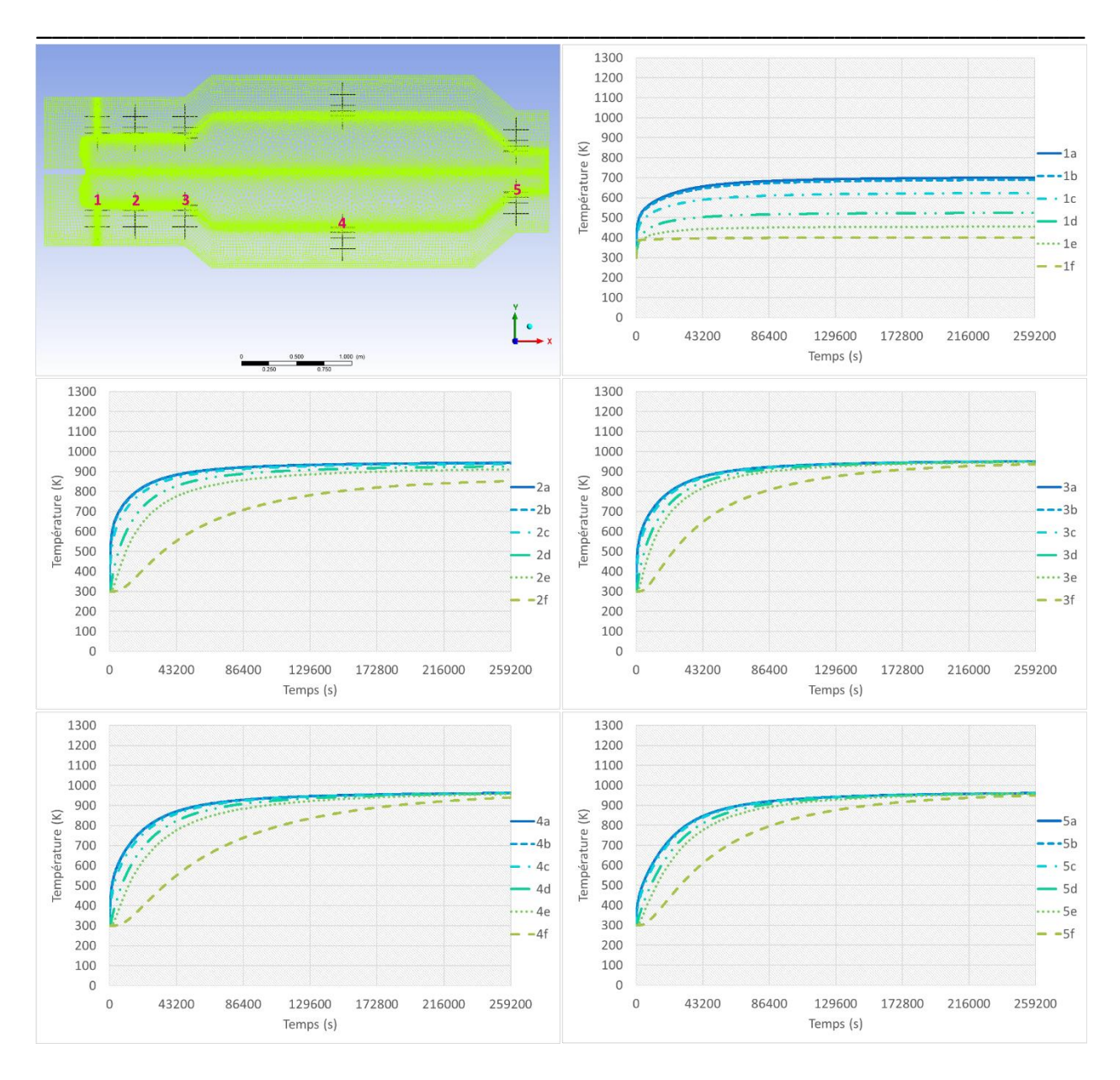

# Modélisation 2D axisymétrique instationnaire du réacteur plasma

<span id="page-92-0"></span>*Figure 3.11 : Évolution transitoire de la température aux points 1, 2, 3, 4 et 5 pour les 72h de mise en service du réacteur, pour la configuration II*

La [Figure 3.12](#page-93-0) présente le contour de température au sein du réacteur à t=0s, 20s, 30min, 1h, 6h, 12h, 24h, 36h, 48h et 72h, de 300 à 1500K. On observe l'augmentation de la température du volume réactionnel et des réfractaires qui composent l'isolation du réacteur. La température moyenne du volume réactionnel est de 942K et la température du gaz qui sort du réacteur est de 960K. Les températures plus élevées que 1500K sont restreintes au dard plasma et la température la plus haute observée est de 2897K.

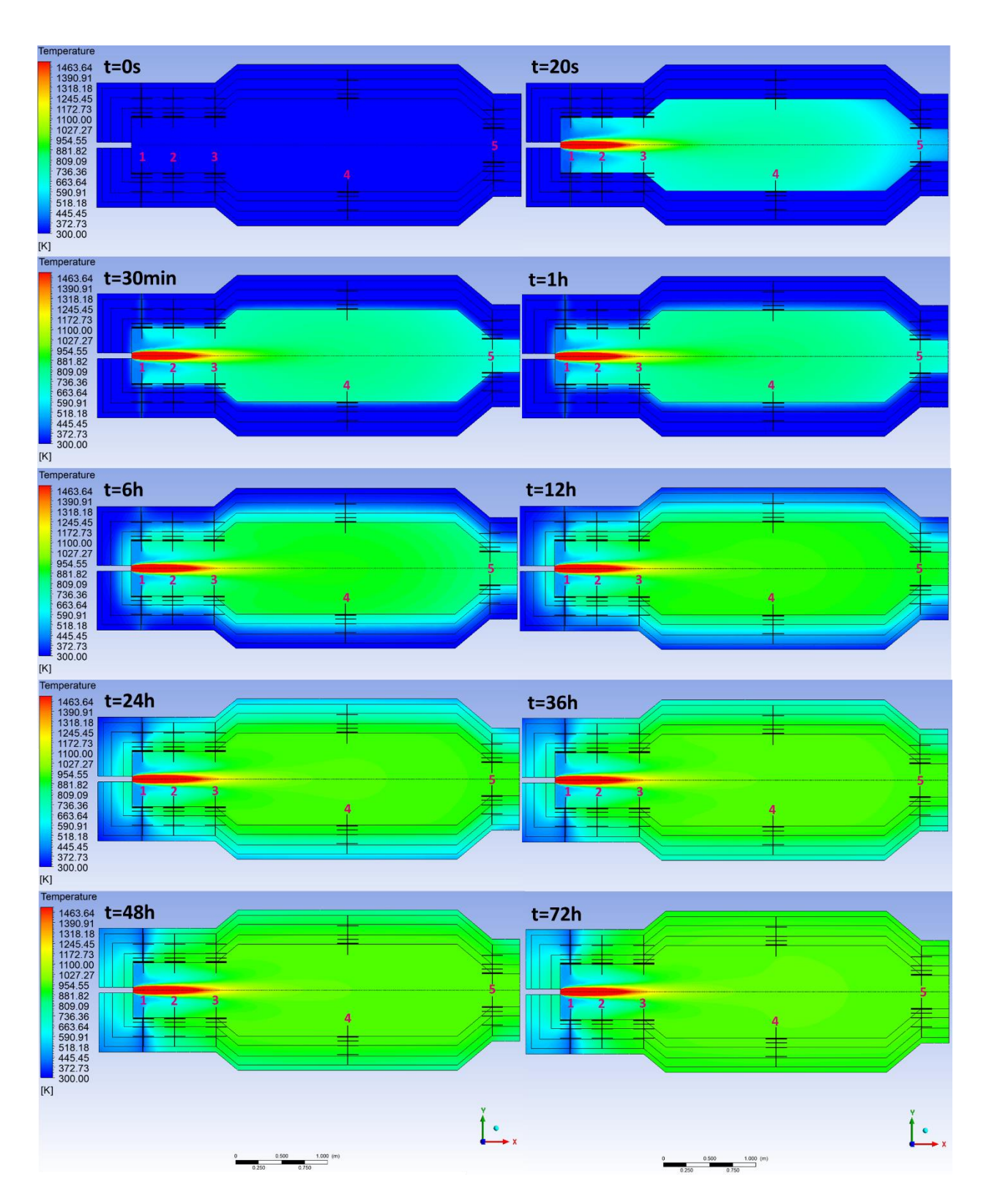

\_\_\_\_\_\_\_\_\_\_\_\_\_\_\_\_\_\_\_\_\_\_\_\_\_\_\_\_\_\_\_\_\_\_\_\_\_\_\_\_\_\_\_\_\_\_\_\_\_\_\_\_\_\_\_\_\_\_\_\_\_\_\_\_\_\_\_\_\_\_\_\_\_\_\_\_\_\_\_\_\_\_\_\_\_

<span id="page-93-0"></span>*Figure 3.12 : Profil de température (K) au sein du réacteur à t=0s, 20s, 30min, 1h, 6h, 12h, 24h, 36h, 48h et 72h, pour la configuration II (300-1500K)*

Pour les configurations I et II étudiées on observe que l'entrée d'azote périphérique a un effet sur la diminution de la vitesse de chauffage du réfractaire, car on observe pour les deux cas étudiés que le point 1, le plus proche de l'entrée périphérique, a les plus basses vitesses de chauffe. Le prochain cas étudié

sera donc avec une entrée périphérique longitudinale, l'objectif étant d'étudier si cette configuration permettrait de ralentir la vitesse de chauffage des points 2 et 3, les points qui présentent la plus forte vitesse de chauffage dans la première heure de fonctionnement du réacteur.

\_\_\_\_\_\_\_\_\_\_\_\_\_\_\_\_\_\_\_\_\_\_\_\_\_\_\_\_\_\_\_\_\_\_\_\_\_\_\_\_\_\_\_\_\_\_\_\_\_\_\_\_\_\_\_\_\_\_\_\_\_\_\_\_\_\_\_

## *3.1.3.3 Configuration III*

i. Géométrie et maillage de la configuration III

La troisième configuration étudiée prend en compte le réacteur avec une entrée de gaz longitudinale (parallèle à l'entrée de la torche). L'objectif de cette simulation est d'analyser si l'azote injecté au niveau des parois est capable d'aider au refroidissement du réfractaire. Aussi, une nouvelle géométrie est développée à l'aide de l'outil ANSYS Space Claim Direct Modeler et est présentée en [Figure 3.13.](#page-94-0)

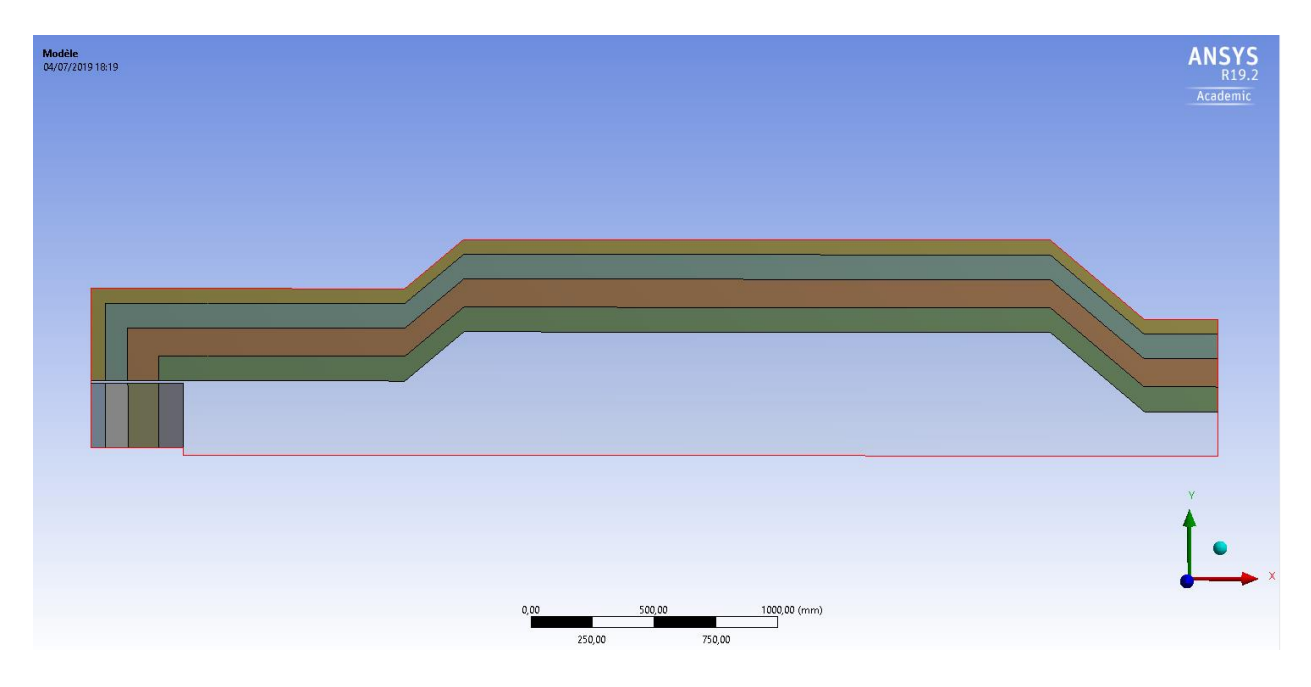

*Figure 3.13 : Détail de la géométrie du réacteur pilote avec entrée périphérique longitudinale (configuration III)*

<span id="page-94-0"></span>L'assemblage utilisé est le même que pour les configurations précédentes. Le maillage produit est composé par 41.742 éléments et est présenté par la [Figure 3.14.](#page-95-0)

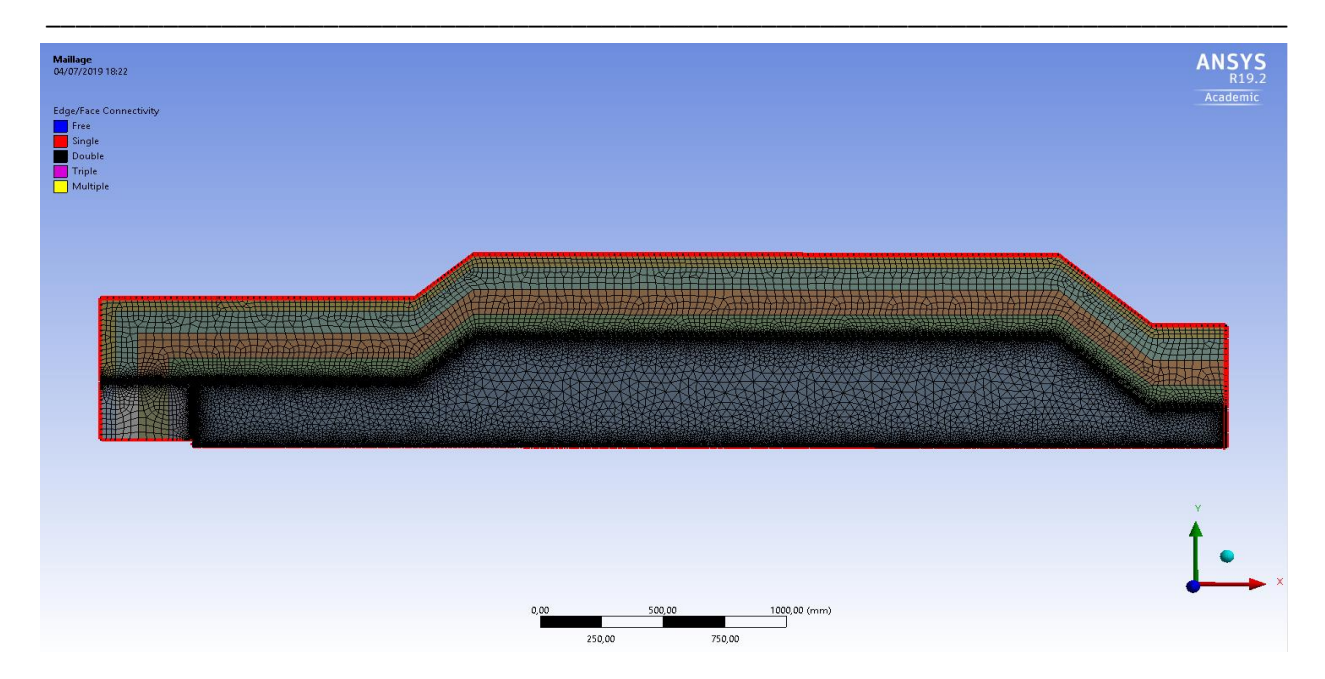

*Figure 3.14 : Maillage utilisé pour la simulation transitoire (configuration III)*

<span id="page-95-0"></span>Afin de visualiser les profils de température transitoires au sein du réacteur, on définit les points 1, 2, 3, 4 et 5 tels que représentés sur la [Figure 3.15.](#page-95-1) Les points a, b, c, d, e et f se situent à l'aplomb des 5 points précédemment référencés et à 0mm, 1mm, 1cm, 5cm, 10cm et 20cm dans les couches de réfractaires.

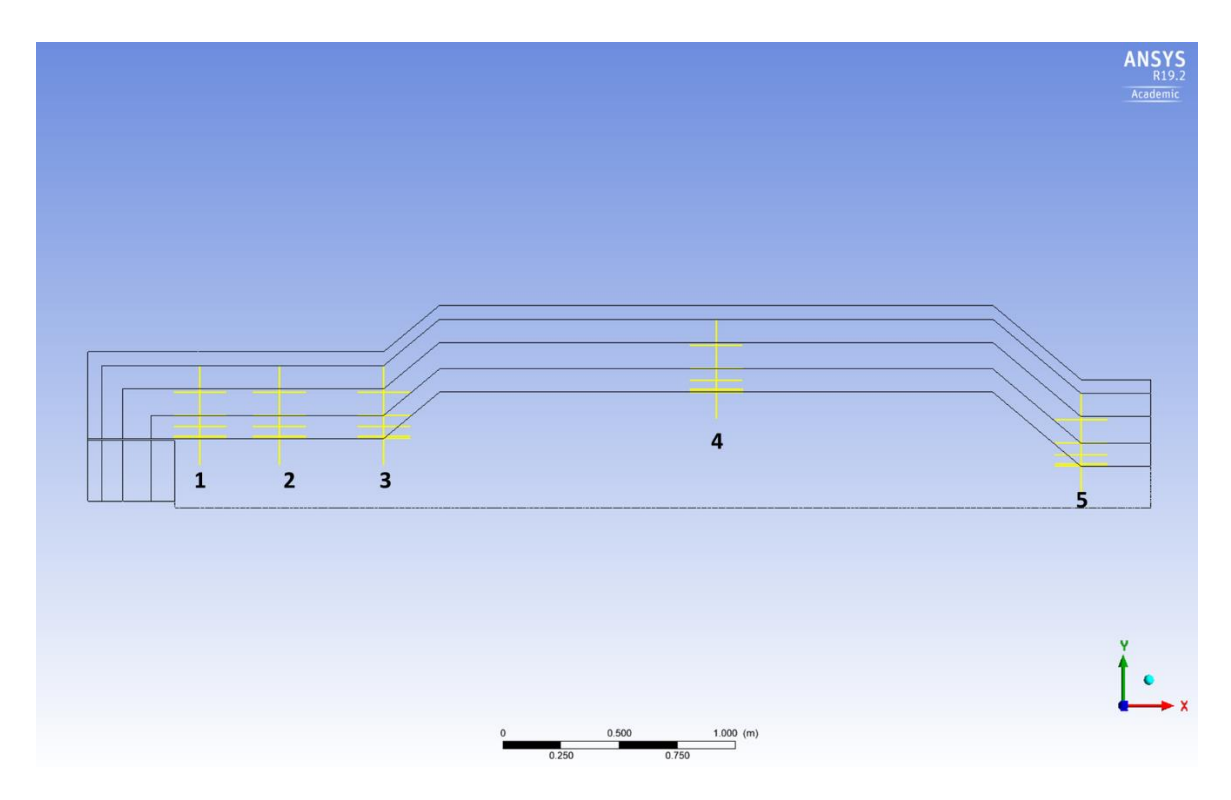

<span id="page-95-1"></span>*Figure 3.15 :* Position des points de visualisation dans le réacteur (*configuration III)*

#### ii. Caractéristiques des gaz considérés

La configuration gaz utilisée pour cette simulation est la même que la première configuration étudiée, ce qui correspond à 150 Nm<sup>3</sup>/h de BOFG à 120°C, pour une puissance torche de 500kW, avec un rendement thermique de 70%. Le gaz périphérique qui alimente le réacteur à un débit de 1000Nm<sup>3</sup>/h et n'est composé que de N<sub>2</sub> et est admis au réacteur à 120°C. Les caractéristiques du gaz injecté dans la torche et sortie de torche, ainsi que celles du gaz amené en périphérie sont rappelées en [Tableau 3.5.](#page-96-0)

\_\_\_\_\_\_\_\_\_\_\_\_\_\_\_\_\_\_\_\_\_\_\_\_\_\_\_\_\_\_\_\_\_\_\_\_\_\_\_\_\_\_\_\_\_\_\_\_\_\_\_\_\_\_\_\_\_\_\_\_\_\_\_\_\_\_\_

|                           | Données d'entrée              | Entrée torche | Sortie torche | Entrée réacteur |
|---------------------------|-------------------------------|---------------|---------------|-----------------|
|                           | Température (K)               | 393           | 3690          | 393             |
|                           | Débit gaz $(Nm^3/h)$          | 150           | 149,65        | 1000            |
|                           | Débit gaz (kg/s)              | 0,0554        | 0,0554        | 0,347           |
| Composition Volumique (%) | O <sub>2</sub>                | 0,23          | 0,00          | 0,00            |
|                           | N <sub>2</sub>                | 13,90         | 13,93         | 100             |
|                           | CH <sub>4</sub>               | 0,00          | 0,00          | 0,00            |
|                           | H <sub>2</sub>                | 2,58          | 2,58          | 0,00            |
|                           | H <sub>2</sub> O              | 0,00          | 0,01          | 0,00            |
|                           | CO                            | 67,84         | 67,54         | 0,00            |
|                           | CO <sub>2</sub>               | 15,45         | 15,94         | 0,00            |
|                           | C <sub>2</sub> H <sub>2</sub> | 0,00          | 0,00          | 0,00            |
|                           | $C_{(s)}$                     | 0,00          | 0,00          | 0,00            |
|                           | Total                         | 100           | 100           | 100             |

<span id="page-96-0"></span>*Tableau 3.5 : Caractéristiques des gaz d'entrée torche, sortie torche et entrée réacteur pour la configuration III*

#### iii. Résultats

L[a Figure 3.16](#page-97-0) présente l'évolution transitoire de la température pour les 30 points de visualisation. Comme pour la configuration I et II, on observe que les points 2 et 3 sont les points soumis à la plus forte augmentation de température, compte tenu de leur proximité de l'entrée de la torche. En ce qui concerne le point 1, qui est le point le plus proche de l'entrée torche, on observe une variation de température semblable au point 5, le point le plus lointain de l'entrée torche. Cela s'explique par sa proximité de l'entrée périphérique du réacteur, alimenté avec un flux de 1000Nm<sup>3</sup>/h de N<sub>2</sub> à 120 °C. Le point 2a présente une variation de température de 489°C/h, la valeur maximale observée pendant la première heure de mise en service du réacteur. Pour les points situés à moins de 5cm dans le réfractaires (points a, b et c situés respectivement à 0mm, 1 mm et 1cm dans le réfractaire), on note des vitesses de chauffe élevées (220°C/h) à très élevées (489°C/h) sur la première heure de fonctionnement. Les valeurs observées sont semblables à la configuration I étudiée. On peut donc affirmer que l'entrée périphérique

longitudinale n'a pas une forte influence sur la diminution de la vitesse de chauffe des réfractaires du réacteur.

\_\_\_\_\_\_\_\_\_\_\_\_\_\_\_\_\_\_\_\_\_\_\_\_\_\_\_\_\_\_\_\_\_\_\_\_\_\_\_\_\_\_\_\_\_\_\_\_\_\_\_\_\_\_\_\_\_\_\_\_\_\_\_\_\_\_\_\_\_\_\_\_\_\_\_\_\_\_\_\_\_\_\_\_\_

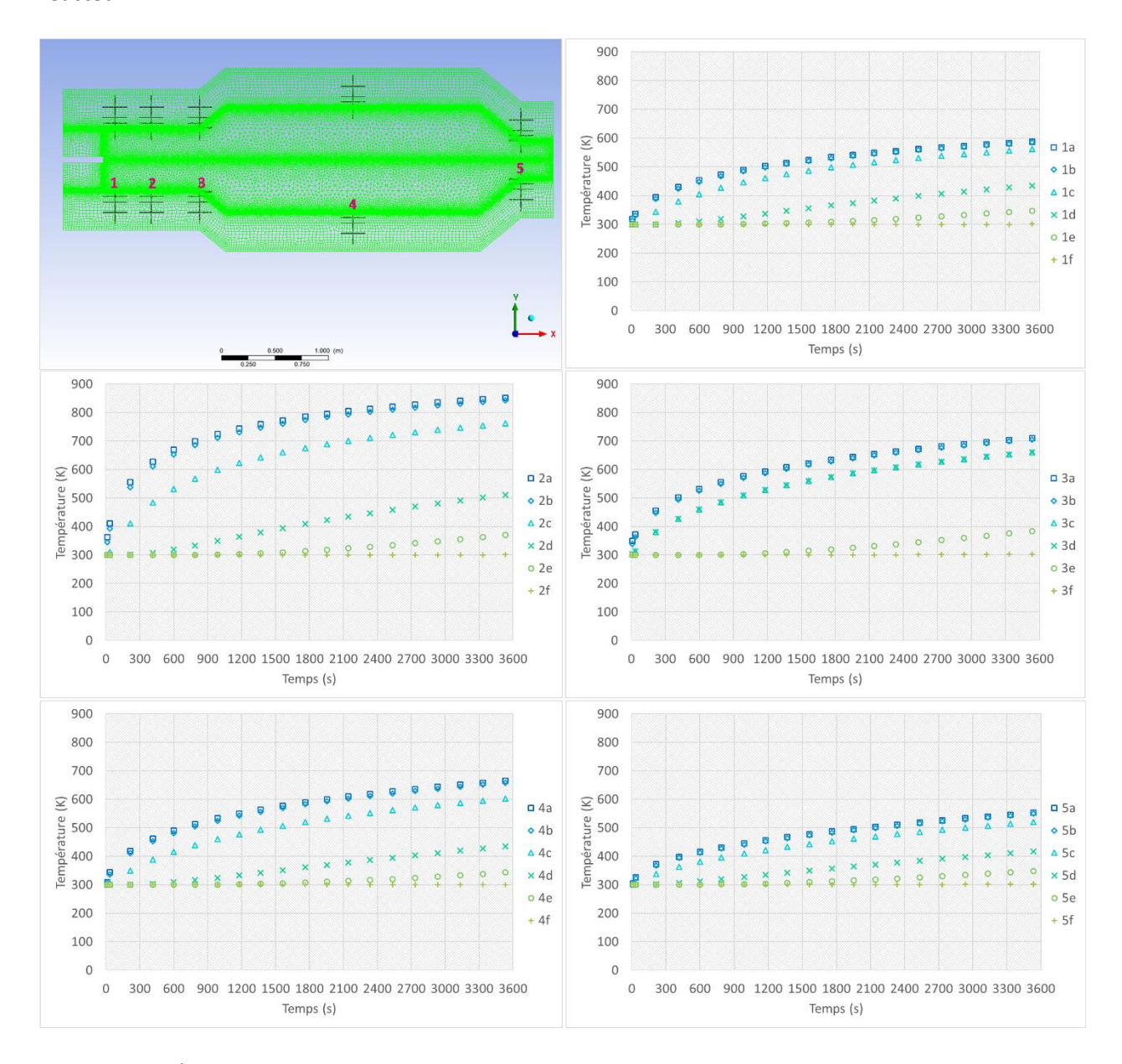

<span id="page-97-0"></span>*Figure 3.16 : Évolution transitoire de la température aux points 1, 2, 3, 4 et 5 pour la première heure de mise en service du réacteur, pour la configuration III*

La [Figure 3.17](#page-98-0) présente la même évolution transitoire pour les 5 points de visualisation, mais maintenant pour les 72h (259200s) de mise en service du réacteur. On observe que au bout de 72h de fonctionnement le régime stationnaire est atteint, une fois que les températures des points de visualisation sont stables. Concernant les niveaux de température, on observe que le point 2a est le point de visualisation qui atteint la plus haute température de 1180K, alors que les points 3a, 4a et 5a atteignent une température au tour de 1160K. Le point 1a, le plus proche de l'entrée périphérique du réacteur, est le point qui atteint la plus basse température, au tour de 930K.

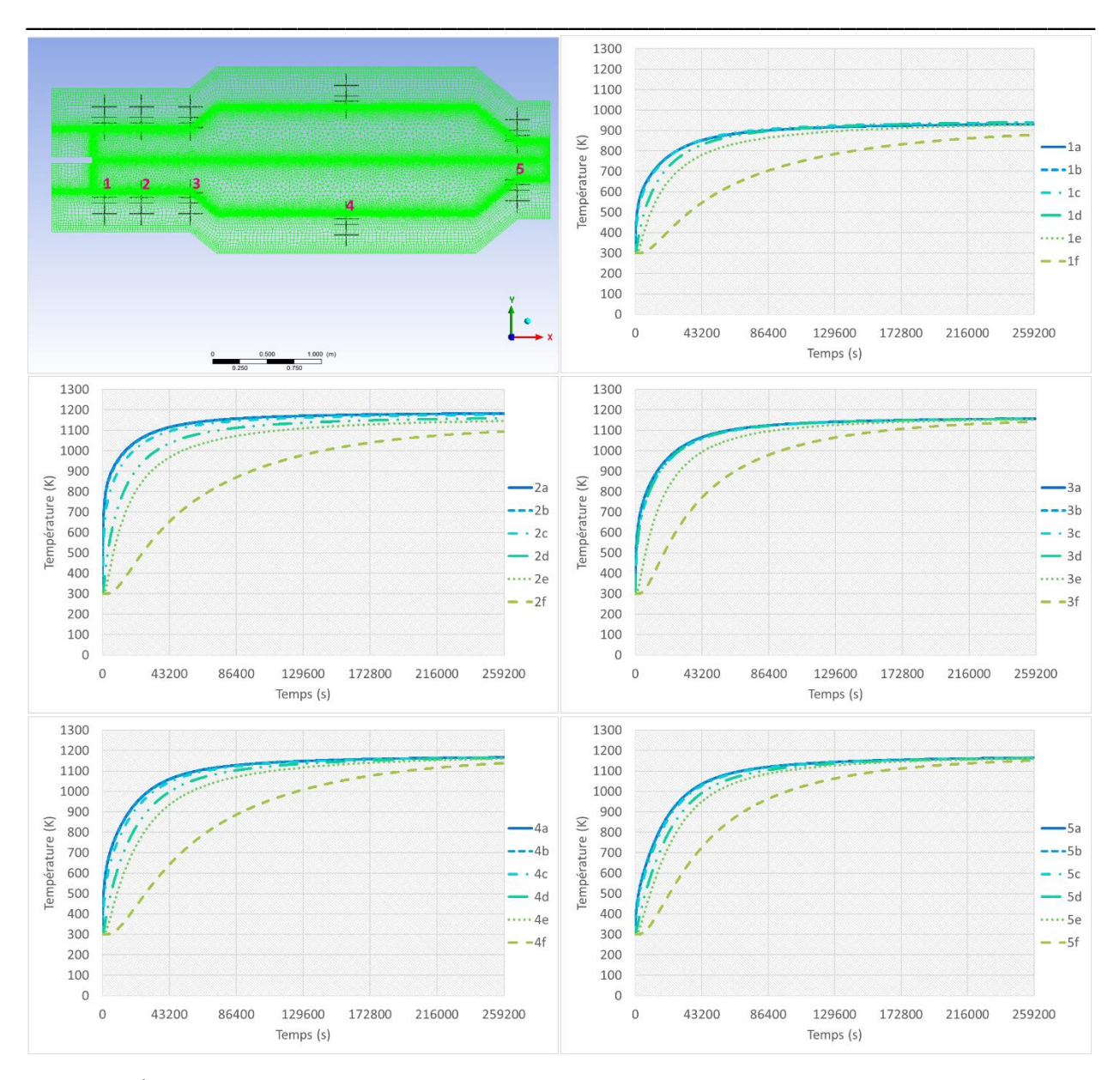

# Modélisation 2D axisymétrique instationnaire du réacteur plasma

<span id="page-98-0"></span>*Figure 3.17 : Évolution transitoire de la température aux points 1, 2, 3, 4 et 5 pour les 72h de mise en service du réacteur, pour la configuration III*

La [Figure 3.18](#page-99-0) présente le contour de température au sein du réacteur à t=10s, 30s, 30min, 1h, 6h, 12h, 24h, 36h, 48h et 72h. On observe l'augmentation de la température du volume réactionnel et des réfractaires qui composent l'isolation du réacteur. A la fin des 72 heures, la température moyenne du volume réactionnel est de 1130K et la température du gaz qui sort du réacteur est de 1160K. Les températures plus élevées que 1500K sont restreintes au dard plasma et la température la plus haute observée est de 3690K, à la proximité de l'entrée torche.

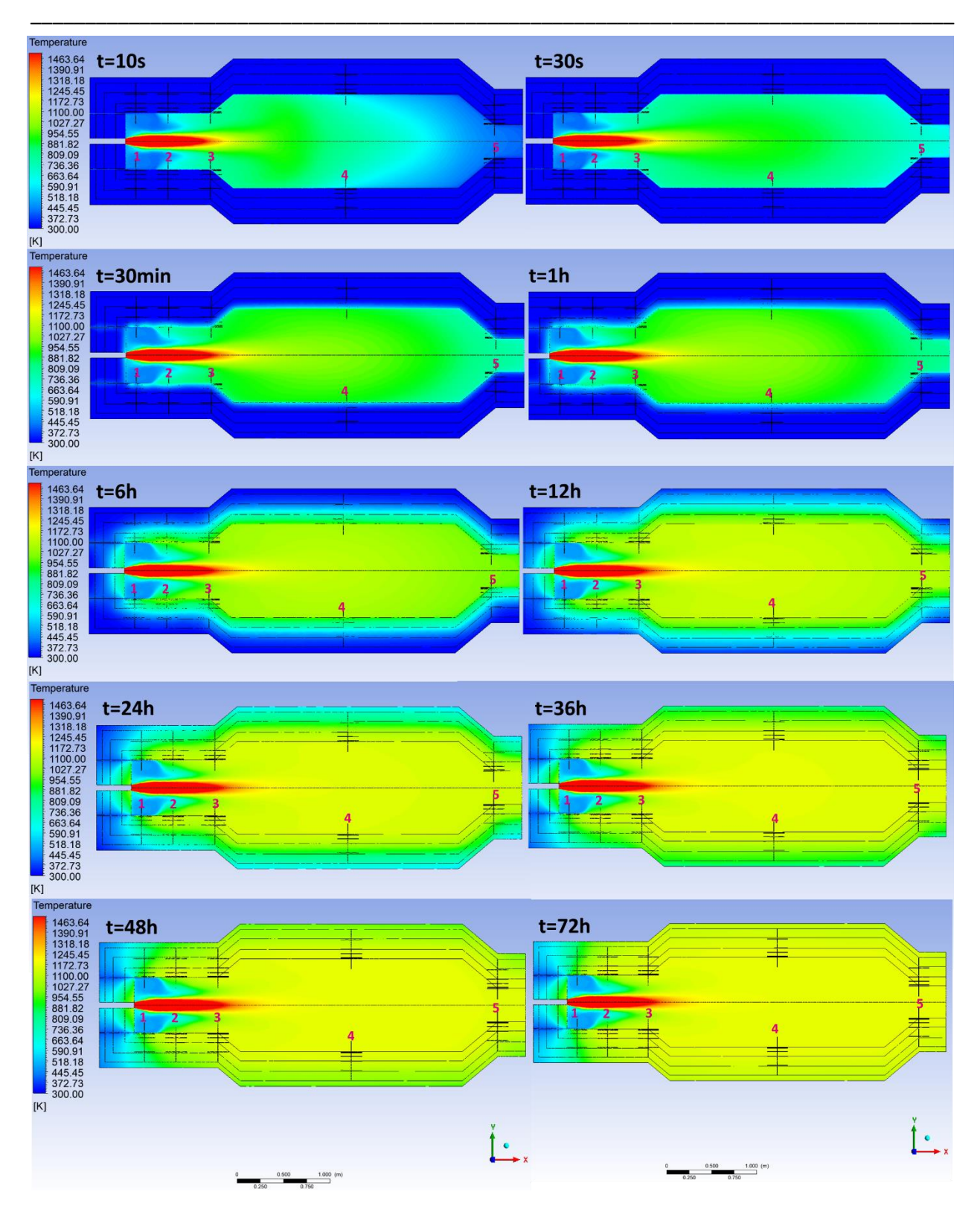

# Chapitre 3 : Etude chauffage du réacteur plasma

<span id="page-99-0"></span>*Figure 3.18 : Profil de température (K) au sein du réacteur à t=10s, 30s, 30min, 1h, 6h, 12h, 24h, 36h, 48h et 72h, pour la configuration III (300-1500K)*

Des trois cas étudiés jusqu'ici, la configuration II est celle qui présente la plus basse vitesse de chauffe. Ainsi, pour la configuration IV on va utiliser le même mélange gazeux à l'entrée torche (115Nm<sup>3</sup>/h de BFG et 35 Nm<sup>3</sup>/h de NG) avec une alimentation périphérique de 1500Nm<sup>3</sup>/h de N<sub>2</sub> à 120°C. Un autre changement sera la configuration géométrique du réacteur, on va reprendre la configuration géométrique 2, étudiée précédemment dans le [chapitre 2.2.2.2.](#page-68-0) Ici l'objectif est de comprendre si la configuration géométrique 2 du réacteur nous permettrait d'avoir de vitesses de chauffage moins importantes au niveau des réfractaires que la configuration géométrique 1, choisie a priori dans le [chapitre 2.2.2](#page-58-0) [Modélisation 2D axisymétrique](#page-58-0), puisque la zone de confinement du dard n'est plus présente dans ce cas.

\_\_\_\_\_\_\_\_\_\_\_\_\_\_\_\_\_\_\_\_\_\_\_\_\_\_\_\_\_\_\_\_\_\_\_\_\_\_\_\_\_\_\_\_\_\_\_\_\_\_\_\_\_\_\_\_\_\_\_\_\_\_\_\_\_\_\_

## *3.1.3.4 Configuration IV*

## i. Géométrie et maillage de la configuration IV

Pour la suite de l'étude, une simulation 2D axisymétrique instationnaire en utilisant la configuration géométrique 2 du réacteur de 2.5m<sup>3</sup>, précédemment présentée au [chapitre 2.2.2.2,](#page-68-0) est effectuée dans l'objectif d'évaluer si les vitesses de chauffe observées au niveau du réfractaire seront moins importantes. Ainsi, une nouvelle géométrie est développée à l'aide de l'outil ANSYS Space Claim Direct Modeler et est présentée par l[a Figure 3.19.](#page-100-0)

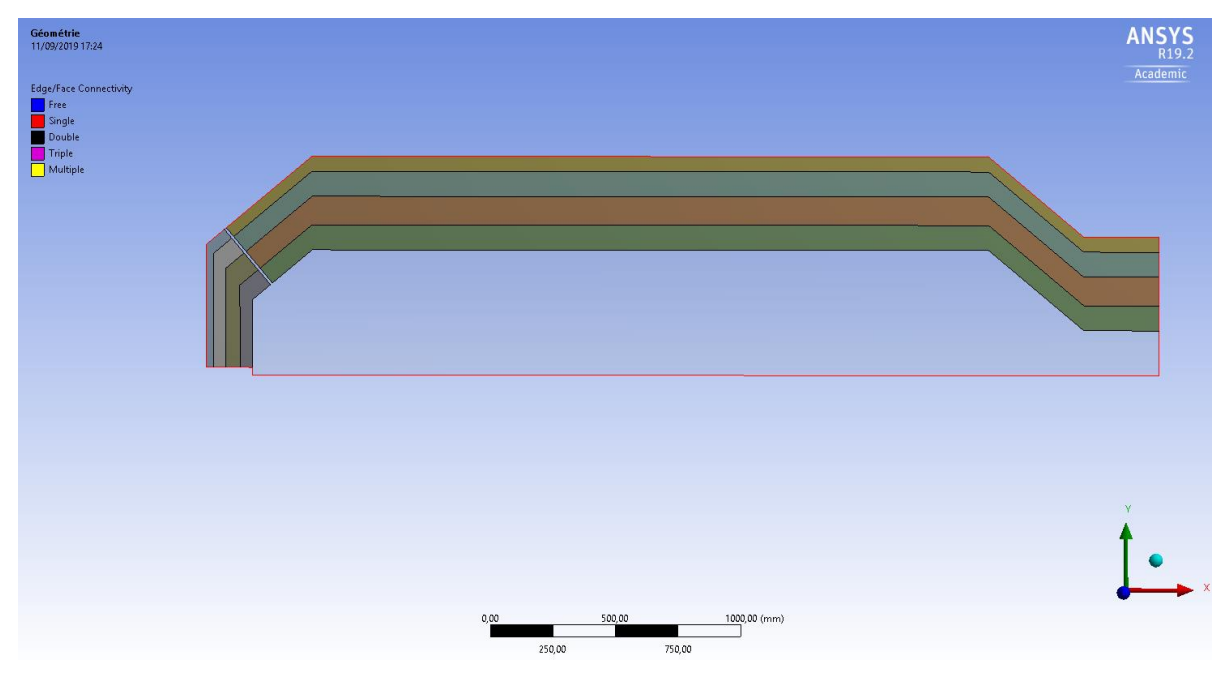

*Figure 3.19 : Détails de la géométrie de la configuration 2 du pilote (configuration IV)*

<span id="page-100-0"></span>L'assemblage de réfractaires en périphérie de la chambre réactionnelle est représenté avec les mêmes propriétés utilisées pour les configurations précédentes. Le maillage produit est composé par 41.051 éléments et est présenté en [Figure 3.20.](#page-101-0)

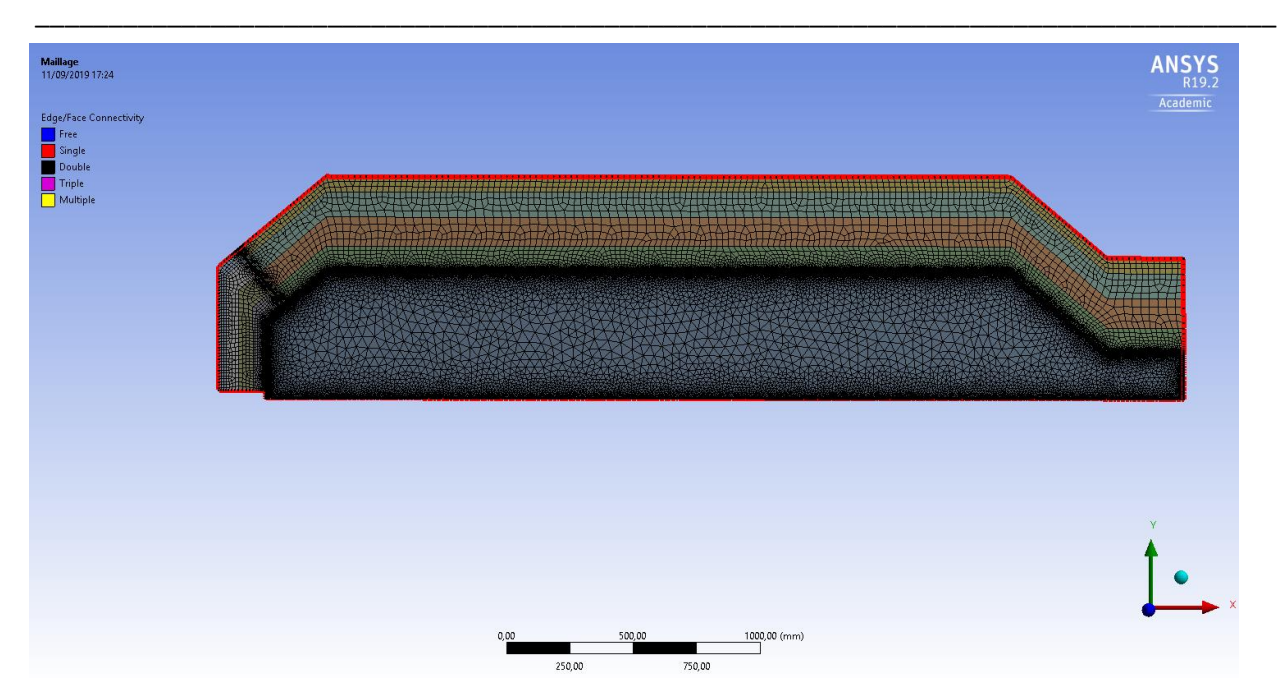

*Figure 3.20 : Détails du maillage de la configuration 2 du pilote (configuration IV)*

<span id="page-101-0"></span>Afin de visualiser les profils de température au sein du réacteur, on définit les points 1, 2, 3 et 4 tels que représentés sur les [Figure 3.21](#page-101-1) [Figure 3.22.](#page-102-0) Les points a, b, c, d, e et f se situent à l'aplomb des 5 points précédemment référencés et à 0mm, 1mm, 1cm, 5cm, 10cm et 20cm dans les couches de réfractaires.

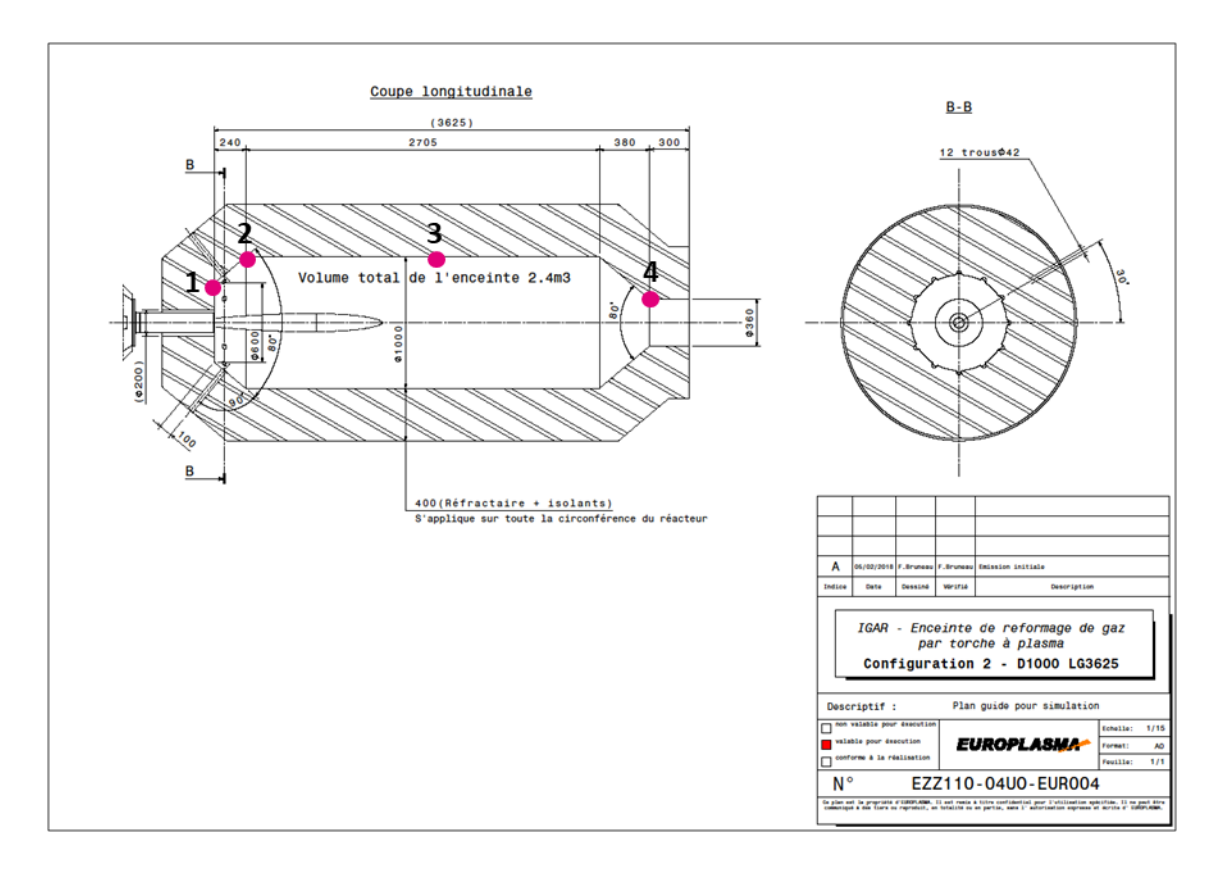

<span id="page-101-1"></span>*Figure 3.21 : Position des points de visualisation dans le réacteur (configuration IV)*

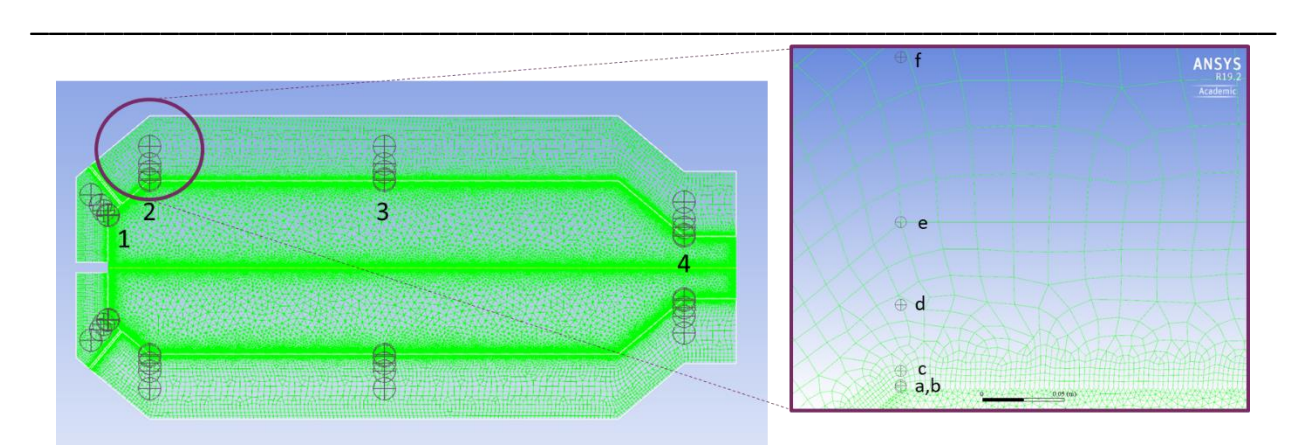

<span id="page-102-0"></span>*Figure 3.22 : Position des points de visualisation dans le réacteur, avec zoom sur les points a, b, c, d, e et f se situent à l'aplomb des 4 points référencés et à 0mm, 1mm, 1cm, 5cm, 10cm et 20cm dans les couches de réfractaires (configuration IV)*

## ii. Caractéristiques des gaz considérés

Ce calcul sera effectué en utilisant un gaz à l'entrée de la torche composé de 115 Nm<sup>3</sup>/h de BFG et de 35 Nm<sup>3</sup>/h de NG. La puissance torche utilisée est de 500 kW, avec un rendement thermique de 70%. Le gaz périphérique qui alimente le réacteur à un débit de 1500Nm<sup>3</sup>/h n'est composé que de N<sub>2</sub> et est admis au réacteur à 120°C. Les caractéristiques du gaz injecté dans la torche et sortie de torche, ainsi que celles du gaz amené en périphérie sont rappelées en [Tableau 3.6](#page-102-1) .

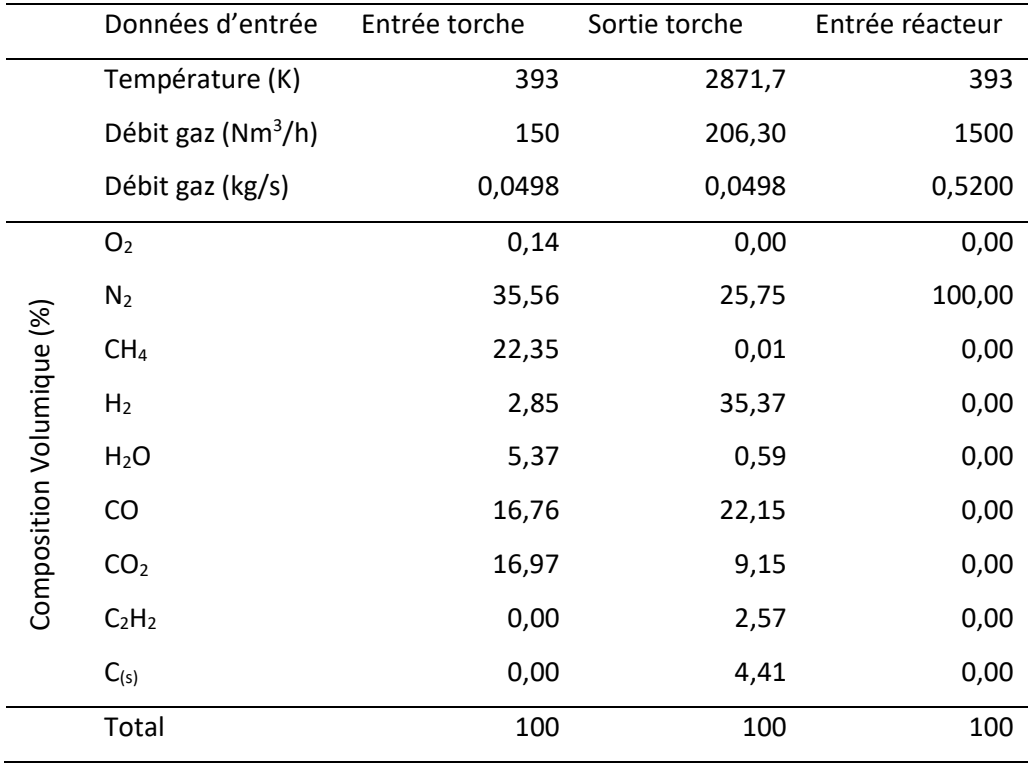

<span id="page-102-1"></span>*Tableau 3.6 : Caractéristiques des gaz d'entrée torche, sortie torche et entrée réacteur pour la configuration IV*

#### iii. Résultats

La [Figure 3.23](#page-103-0) présente l'évolution transitoire de la température aux points 1, 2, 3 et 4 pour la première heure de mise en service du réacteur, pour la configuration IV. Pour les points situés à moins de 5cm dans le réfractaires (points a, b et c situés respectivement à 0mm, 1 mm et 1cm dans le réfractaire), on observe des vitesses de chauffage entre 101°C/h (point 1c) et 220°C/h (point 4a) pour la première heure. Ces valeurs sont plus faibles que les valeurs observées au sein de la première heure pour la configuration II, cas d'étude où la composition de l'alimentation de la torche et le débit de l'alimentation périphérique du réacteur sont les mêmes que pour la configuration IV.

\_\_\_\_\_\_\_\_\_\_\_\_\_\_\_\_\_\_\_\_\_\_\_\_\_\_\_\_\_\_\_\_\_\_\_\_\_\_\_\_\_\_\_\_\_\_\_\_\_\_\_\_\_\_\_\_\_\_\_\_\_\_\_\_\_\_\_\_\_\_\_\_\_\_\_\_\_\_\_\_\_\_\_\_\_

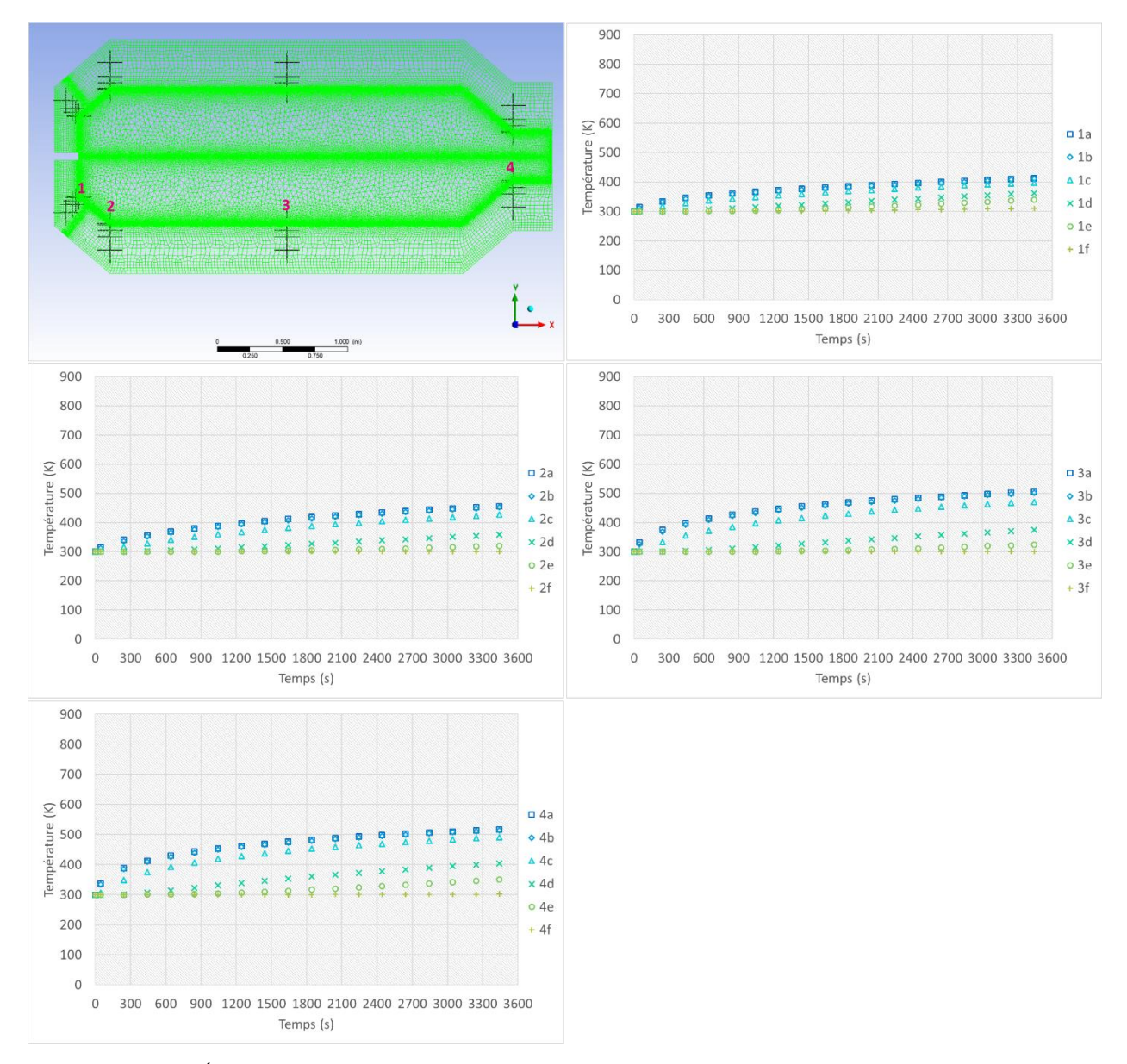

<span id="page-103-0"></span>*Figure 3.23 : Évolution transitoire de la température aux points 1, 2, 3 et 4 pour la première heure de mise en service du réacteur, pour la configuration IV*

On observe aussi que, pour cette configuration géométrique, les points qui présentent la plus haute vitesse de chauffe sont les points 3 et 4, plus éloignés de l'entrée périphérique. Cela est dû au fait que le format de la zone d'injection de cette configuration géométrique permet qu'une plus grande surface de réfractaire entre rapidement en contact avec le gaz froid injecté. La distance entre les parois de réfractaire et le dard plasma est aussi plus grande dans cette configuration géométrique ce qui contribue également au ralentissement de la vitesse de chauffe du réfractaire.

\_\_\_\_\_\_\_\_\_\_\_\_\_\_\_\_\_\_\_\_\_\_\_\_\_\_\_\_\_\_\_\_\_\_\_\_\_\_\_\_\_\_\_\_\_\_\_\_\_\_\_\_\_\_\_\_\_\_\_\_\_\_\_\_\_\_\_

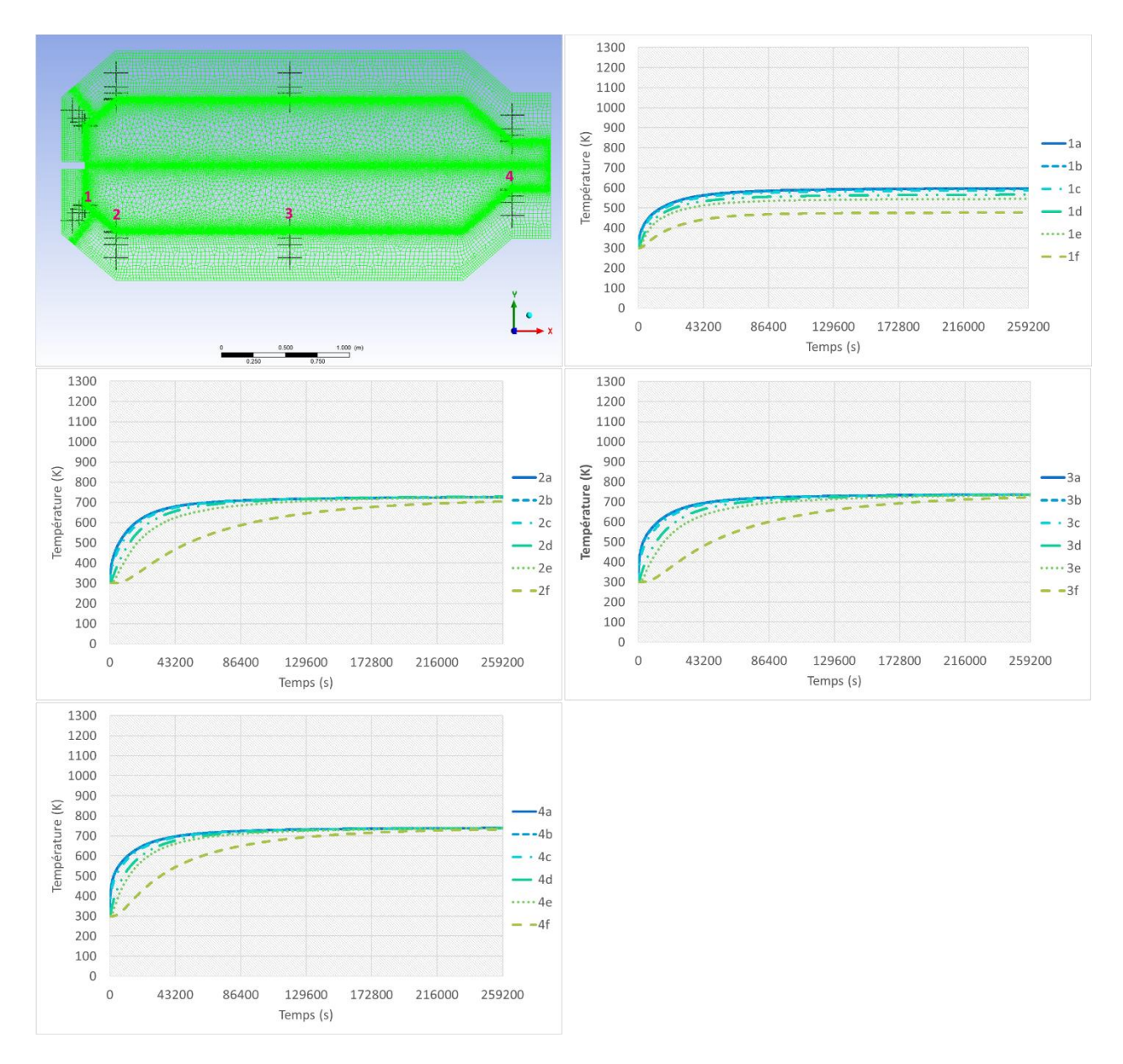

<span id="page-104-0"></span>*Figure 3.24 : Évolution transitoire de la température aux points 1, 2, 3 et 4 pour les 72h de mise en service du réacteur, pour la configuration IV*

La [Figure 3.24](#page-104-0) présente la même évolution transitoire pour les 5 points de visualisation, mais maintenant pour les 72h (259200s) de mise en service du réacteur. On observe que le régime stationnaire est atteint, les points 2a, 3a et 4a atteignent des températures entre 725-740K et le point 1a est celui qui atteint la plus basse température au tour de 600K.

La [Figure 3.25](#page-105-0) présente le contour de température au sein du réacteur à t=0s, 40s, 30min, 1h, 6h, 12h, 24h, 36h, 48h et 72h, de 300 à 1500K. La température moyenne du volume réactionnel est de 706K et la température du gaz qui sort du réacteur est de 740K. Les températures plus élevées que 1500K sont restreintes au dard plasma et la température la plus haute observée est de 2901K, à la proximité de l'entrée torche.

\_\_\_\_\_\_\_\_\_\_\_\_\_\_\_\_\_\_\_\_\_\_\_\_\_\_\_\_\_\_\_\_\_\_\_\_\_\_\_\_\_\_\_\_\_\_\_\_\_\_\_\_\_\_\_\_\_\_\_\_\_\_\_\_\_\_\_\_\_\_\_\_\_\_\_\_\_\_\_\_\_\_\_\_\_

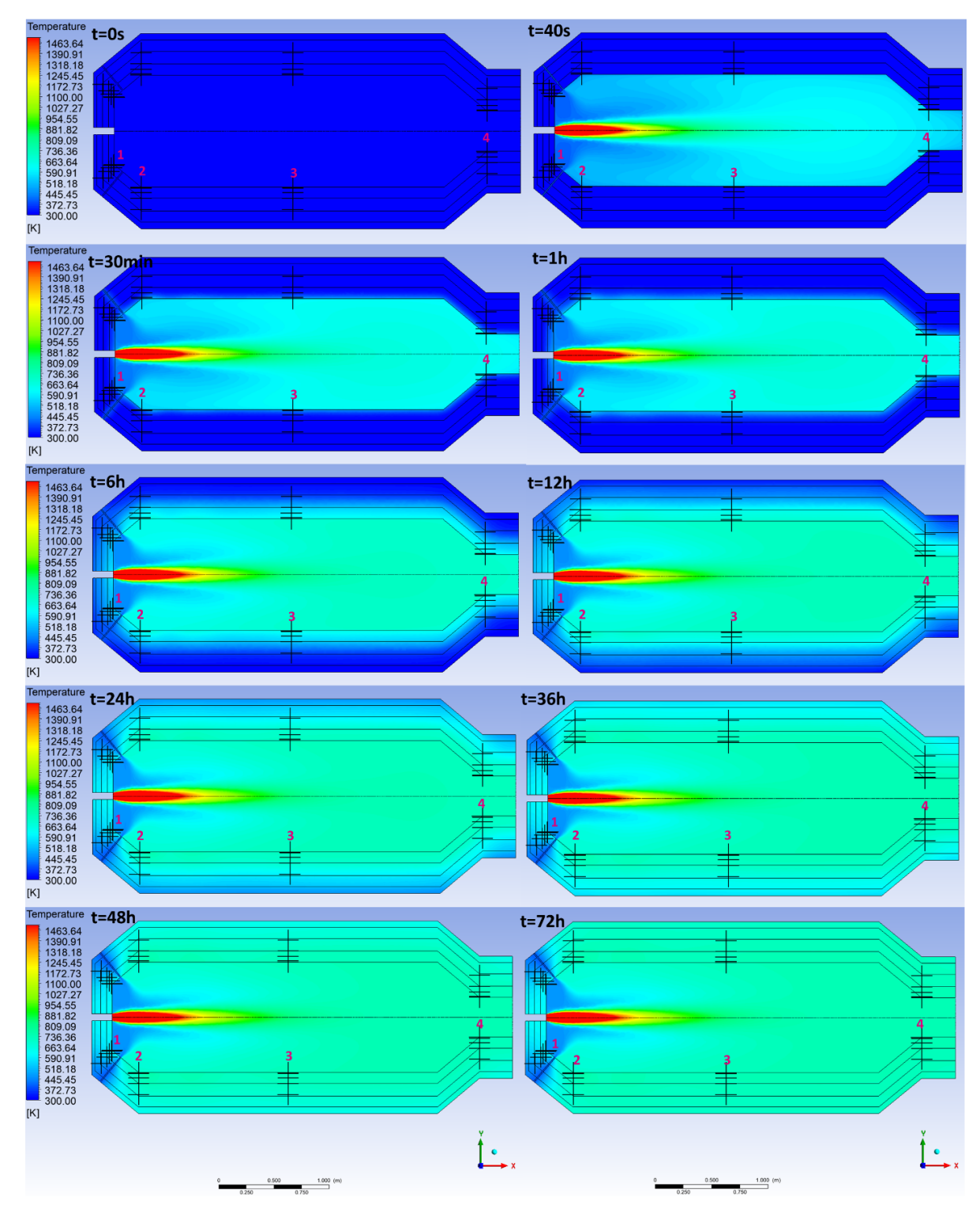

<span id="page-105-0"></span>*Figure 3.25 : Profil de température (K) au sein du réacteur à t=0s, 40s, 30min, 1h, 6h, 12h, 24h, 36h, 48h et 72h, pour la configuration IV (300-1500K)*

La configuration IV étudiée est, parmi les quatre configurations, celle qui présente la plus basse vitesse de chauffe au niveau des réfractaires. Cependant, il est nécessaire d'observer que la température moyenne du volume réactionnel, ainsi que la température de sortie du réacteur sont plus faibles, audessous de 1000K. Il faut noter que cette valeur est insuffisante pour une injection dans le haut-fourneau qui exige des niveaux de température entre 1200-1400K.

\_\_\_\_\_\_\_\_\_\_\_\_\_\_\_\_\_\_\_\_\_\_\_\_\_\_\_\_\_\_\_\_\_\_\_\_\_\_\_\_\_\_\_\_\_\_\_\_\_\_\_\_\_\_\_\_\_\_\_\_\_\_\_\_\_\_\_

Ainsi, cette solution semble la plus performante, mais il est encore nécessaire d'approfondir l'étude pour que l'on puisse chauffer le réacteur jusqu'à une température d'opération donnée, tout en respectant des limitations de vitesse de chauffe du réfractaire.

## 3.1.4 Synthèse des résultats et Conclusion

L'ensemble de simulations 2D axisymétriques instationnaires du réacteur plasma, présentées dans ce chapitre, sont faites dans l'objectif d'analyser l'évolution transitoire des températures dans les réfractaires. Pour toutes les configurations étudiées on considère l'utilisation d'une torche à plasma de puissance électrique de 500kW pour chauffer le réacteur. Dans ce contexte quatre configurations sont étudiées :

- Configuration I : Torche alimentée par 150Nm<sup>3</sup>/h de gaz d'aciérie à 120°C (BOFG présenté dans le [Tableau 2.4\)](#page-52-0), opérant à une puissance électrique de 500kW. Entrée périphérique du réacteur alimentée par 1000Nm<sup>3</sup>/h de N<sub>2</sub> à 120°C. Configuration géométrique 1 du réacteur plasma de 2,5m<sup>3</sup>.
- Configuration II : Torche alimentée par  $115Nm^3/h$  de BFG + 35Nm<sup>3</sup>/h de NG à 120°C (mélange BFG + NG présenté dans le [Tableau 2.5\)](#page-53-0), opérant à une puissance électrique de 500kW. Entrée périphérique du réacteur alimentée par 1500Nm<sup>3</sup>/h de N<sub>2</sub> à 120°C. Configuration géométrique 1 du réacteur plasma de 2,5m<sup>3</sup>.
- Configuration III : Torche alimentée par 150Nm<sup>3</sup>/h de gaz d'aciérie à 120°C (BOFG présenté dans le [Tableau 2.4\)](#page-52-0), opérant à une puissance électrique de 500kW. Entrée périphérique du réacteur alimentée par 1000Nm<sup>3</sup>/h de N<sub>2</sub> à 120°C. Configuration géométrique 1 du réacteur plasma de 2,5m<sup>3</sup> avec entrée périphérique longitudinale.
- Configuration IV : Torche alimentée par 115Nm<sup>3</sup>/h de BFG + 35Nm<sup>3</sup>/h de NG à 120°C (mélange BFG + NG présenté dans le [Tableau 2.5\)](#page-53-0), opérant à une puissance électrique de 500kW. Entré périphérique du réacteur alimenté par 1500Nm<sup>3</sup>/h de N<sub>2</sub> à 120°C. Configuration géométrique 2 du réacteur plasma de 2,5m<sup>3</sup>.

L[e Tableau 3.7](#page-107-0) présente une synthèse des études 2D axisymétriques instationnaires réalisées pour le réacteur et les résultats obtenus.

<span id="page-107-0"></span>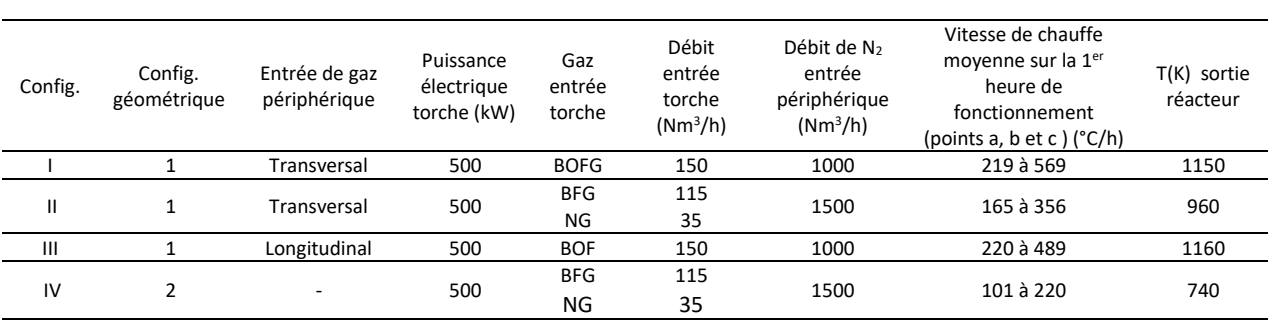

*Tableau 3.7 : Synthèse des études 2D axisymétrique instationnaire*

\_\_\_\_\_\_\_\_\_\_\_\_\_\_\_\_\_\_\_\_\_\_\_\_\_\_\_\_\_\_\_\_\_\_\_\_\_\_\_\_\_\_\_\_\_\_\_\_\_\_\_\_\_\_\_\_\_\_\_\_\_\_\_\_\_\_\_\_\_\_\_\_\_\_\_\_\_\_\_\_\_\_\_\_\_

Pour la configuration I on note des vitesses de chauffe de l'ordre de 219 à 569°C/h sur la première heure de fonctionnement, tandis que pour la configuration II on note des vitesses de l'ordre de 165 à 356°C/h sur la même période. Ainsi, on peut conclure qu'utiliser le mélange BFG + NG à l'entrée torche (gaz pour lequel la température du dard plasma serait moins importante) et 1500Nm<sup>3</sup>/h de N<sub>2</sub> à l'entrée périphérique du réacteur (afin d'augmenter l'apport de gaz « froid » au réacteur) sont des mesures efficaces pour réduire la vitesse de chauffe au niveau du réfractaire.

Pour la configuration III on note, des vitesses de chauffe de l'ordre de 220 à 489°C/h, valeurs assez proches de celles observées pour la configuration I. Donc, on peut conclure que changer l'entrée de gaz périphérique transversale du pilote pour une entrée longitudinale n'a pas d'effet important sur la vitesse de chauffe maximale du réfractaire.

Finalement, pour la configuration IV on note des vitesses de chauffe de l'ordre de 101 à 220°C/h sur la première heure de fonctionnement. Ces vitesses de chauffe sont moins importantes que dans tous les cas précédents et ce résultat montre que la configuration géométrique 2 du pilote, permet d'avoir des vitesses de chauffe moins importantes au niveau du réfractaire que la configuration géométrique 1 du pilote.

La configuration IV est donc finalement celle que présente la plus basse vitesse de chauffe au niveau des réfractaires pour tous les cas étudiés, cependant on observe que la température de sortie du réacteur est faible (740K) ainsi que la température moyenne du volume réactionnel (706K). Il faut remarquer que le gaz qui sort du réacteur plasma sera directement injecté dans le haut fourneau et ce dernier est normalement alimenté par les tuyères avec air chaud à des températures comprises entre 1200 et 1400K, donc la basse température du gaz réducteur peut poser problème à son intégration dans le haut-fourneau.

Ainsi, il est encore nécessaire de travailler cette solution pour qu'on puisse chauffer le réacteur jusqu'à une température d'opération donnée, toute en respectant des limitations de vitesse de chauffe du réfractaire. Cette problématique sera sujet de l'étude d'optimisation dynamique de la chauffe du réacteur.
### **3.2 Optimisation dynamique**

### 3.2.1 Présentation générale

A partir de l'étude précédente, nous avons identifié le besoin de trouver une solution qui nous permette de chauffer le réacteur, en respectant des limitations de vitesse de chauffage de façon à préserver les réfractaires du réacteur, mais aussi en assurant la montée de température jusqu'à une température d'opération donnée.

\_\_\_\_\_\_\_\_\_\_\_\_\_\_\_\_\_\_\_\_\_\_\_\_\_\_\_\_\_\_\_\_\_\_\_\_\_\_\_\_\_\_\_\_\_\_\_\_\_\_\_\_\_\_\_\_\_\_\_\_\_\_\_\_\_\_\_

Une méthode pour adresser cette problématique est de trouver une évolution temporelle de la puissance torche  $P(t)$ , assurant des contraintes de vitesse de chauffe et de la valeur minimale de température de sortie.

Pour la détermination de la fonction  $P(t)$  on a décidé de mettre en place une méthode d'optimisation, de façon à trouver la fonction de puissance qui nous permette d'avoir la plus basse consommation énergétique tout en respectant nos contraintes de vitesse de chauffe et de température finale. Ce chapitre explique l'essai d'une méthode pour trouver la fonction  $P(t)$  optimale.

### 3.2.2 Problème d'optimisation et formulation

L'optimisation est une méthode applicable à divers domaines de l'ingénierie. Les stratégies d'optimisation sont une réponse au besoin d'une approche systématique de prise de décision. Quand un problème présente plusieurs solutions possibles, l'optimisation peut aider à trouver la solution la plus adaptée.

Un problème d'optimisation comprend les éléments suivants :

- Fonction objectif : La fonction objectif est l'expression qui fournit la quantité scalaire à être minimisée ou maximisée : coût, rendement, temps, bénéfice, etc.
- Modèle du système : Ce modèle décrit le comportement du système et apparaît dans le problème d'optimisation en tant qu'un système de contraintes d'égalité et inégalité. Ce système de contraintes permet la délimitation de la région de faisabilité.
- Variables d'optimisation : Sont les variables à déterminer de façon à satisfaire les contraintes et minimiser ou maximiser la fonction objectif [84].

Pour la mise en service du réacteur plasma, il est intéressant, par exemple, de réduire la consommation énergétique de la torche plasma pendant la période de chauffage du réacteur. Notre objectif est donc de trouver la fonction  $P(t)$  avec  $t \in [t_0,t_f]$ , où  $t_0$  représente l'instant où la torche est allumée et  $t_f$  représente la fin de la période de mise en service, qui minimise la consommation énergétique de la torche. Le problème d'optimisation peut être formulé comme :

$$
\min_{P(t)} J = \int_{t_0}^{t_f} P(t) dt
$$

\_\_\_\_\_\_\_\_\_\_\_\_\_\_\_\_\_\_\_\_\_\_\_\_\_\_\_\_\_\_\_\_\_\_\_\_\_\_\_\_\_\_\_\_\_\_\_\_\_\_\_\_\_\_\_\_\_\_\_\_\_\_\_\_\_\_\_\_\_\_\_\_\_\_\_\_\_\_\_\_\_\_\_\_\_

Soumis à :

Modèle du réacteur :  $\frac{dx(t)}{dt}$  $\frac{x(t)}{dt} = f(x(t), P(t), p, t)$ Limite variable de contrôle :  $P_{min} \leq P(t) \leq P_{max}$ Limites de température et de vitesse de chauffe :  $\frac{dT(t)}{dt}$  $\frac{T(t)}{dt} \leq \alpha$  et  $T(t_f) \geq T_F$ ( 3.3 )

Où :

- $\bullet$   $P(t)$ : puissance électrique de la torche (variable d'optimisation) (W)
- $x(t)$  : variables d'état du système
- $p:$  paramètres indépendants du temps
- $\alpha$  : limite de la vitesse de chauffe (°C/h)
- $T_F$ : température d'opération du réacteur (K)

Le modèle du réacteur utilisé serait initialement le modèle 2D axisymétrique utilisé pour la configuration IV de l'étude instationnaire du réacteur plasma, présenté dans le [chapitre 3.1.3.4.](#page-100-0)

### 3.2.3 Méthode de résolution

### *3.2.3.1 Schéma de la méthode*

La démarche choisi pour trouver la fonction  $P(t)$  optimale est d'utiliser un code écrit en langage Fortran 90 pour coupler l[e module torche](#page-45-0), la simulation Fluent instationnaire et le solveur d'optimisation (SovOpt).

Il existe plusieurs façons d'adresser et de résoudre un problème d'optimisation et la littérature sur le sujet est vaste [84]–[87]. Le solveur utilisé pour résoudre le problème d'optimisation précédemment présenté s'appelle SolvOpt, ce solveur est développé pour la résolution de problèmes de minimisation ou maximisation de fonctions objectifs non linéaires, éventuellement non lisses, avec contraintes, par la méthode de pénalisation exacte. Plus de détails sont disponibles dans la littérature [88].

Ce solveur est utilisé en langage Fortran 90, pour être intégré au codé [module torche](#page-45-0) déjà existant. Pour l'utilisation du solveur, l'utilisateur a besoin de fournir au minimum le nombre de variables d'optimisation  $n$ , le vecteur de variables d'optimisation  $x$ , la sous routine qui calcule la fonction objectif et la sous routine qui calcule le résidu maximal pour l'ensemble de contraintes au point  $x$ .

Le schéma du fonctionnement du code est présenté en [Figure 3.26.](#page-110-0) La fonction  $P(t)$  est initialement discrétisé en  $n$  points. Pendant l'initialisation, on produit ainsi différentes puissances  $P_i$  avec  $i = 1,2,..,n$ et  $P_i = P(t_i)$ , ce système a donc *n* variables d'optimisation.

\_\_\_\_\_\_\_\_\_\_\_\_\_\_\_\_\_\_\_\_\_\_\_\_\_\_\_\_\_\_\_\_\_\_\_\_\_\_\_\_\_\_\_\_\_\_\_\_\_\_\_\_\_\_\_\_\_\_\_\_\_\_\_\_\_\_\_

Pour chacune des puissances  $P_i$  le module torche est appelé pour calculer le débit, température et composition à la sortie de la torche. Ce résultat est alors envoyé à un fichier d'entrée Fluent, qui permet d'actualiser les données de l'entrée torche sur Fluent.

La simulation Fluent est ensuite lancée en mode instationnaire et un fichier avec les données de température en fonction du temps en un point à la paroi interne du réfractaire est créé.

Une fois la simulation Fluent achevée, le code évalue les contraintes de vitesse de chauffe et température finale. Finalement  $n$  nouvelles valeurs de puissance sont proposées par SolvOpt, après une série d'étude de sensibilité. Ce processus est alors répété jusqu'à ce que la fonction objectif soit minimisée.

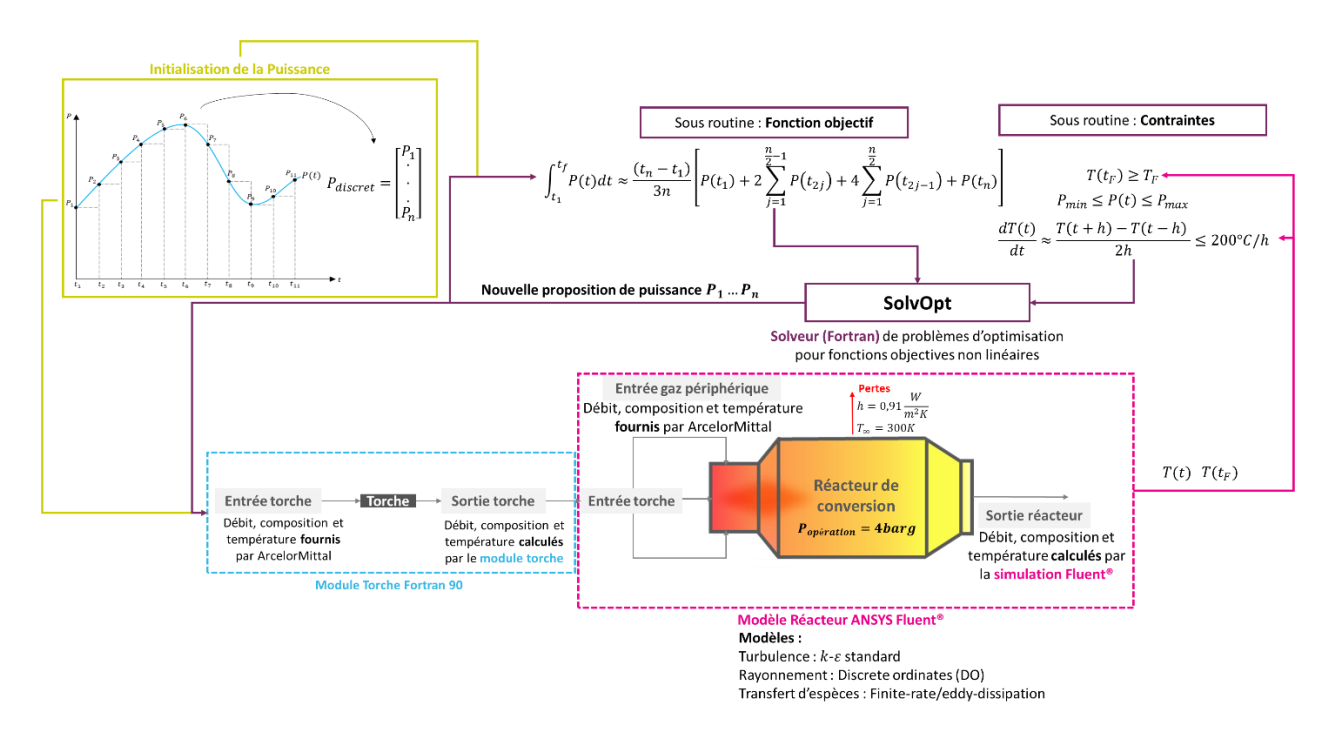

<span id="page-110-0"></span>*Figure 3.26 : Schéma de fonctionnement du code d'optimisation de la consommation d'énergie pendant la mise en service du réacteur*

Pour l'approximation de l'intégrale de la puissance dans la fonction objectif on utilise la méthode de Simpson :

$$
\int_{t_1}^{t_f} P(t)dt \approx \frac{(t_n - t_1)}{3n} \left[ P(t_1) + 2\sum_{j=1}^{\frac{n}{2}-1} P(t_{2j}) + 4\sum_{j=1}^{\frac{n}{2}} P(t_{2j-1}) + P(t_n) \right]
$$
(3.4)

La variation de température en fonction du temps est calculée selon l'équation ci-dessous. On a stipulé comme contrainte que la vitesse de chauffe au niveau des réfractaires doit être inférieure à 200°C/h.

\_\_\_\_\_\_\_\_\_\_\_\_\_\_\_\_\_\_\_\_\_\_\_\_\_\_\_\_\_\_\_\_\_\_\_\_\_\_\_\_\_\_\_\_\_\_\_\_\_\_\_\_\_\_\_\_\_\_\_\_\_\_\_\_\_\_\_\_\_\_\_\_\_\_\_\_\_\_\_\_\_\_\_\_\_

$$
\frac{dT(t)}{dt} \approx \frac{T(t+h) - T(t-h)}{2h} \tag{3.5}
$$

En ce qui concerne l'étude de sensibilité, entre chaque proposition des nouvelles valeurs de puissance, SolvOpt fait  $n$  itérations du système, où, pour chaque itération, une des  $n$  valeurs de puissance a une augmentation de 0,1% par rapport à la valeur originale. Cette étude permet à SolvOpt d'évaluer la sensibilité de la fonction objectif à une variation de la variable d'optimisation. Ainsi à l'itération  $n + 1$ SolvOpt propose  $n$  nouvelles valeurs de puissance.

### *3.2.3.2 Difficultés*

Le potentiel de cette méthode est très intéressant dans la mesure où elle permet de trouver l'évolution temporelle de la puissance qui permettrait la réduction de la consommation énergétique de la torche lors de la montée en température du réacteur. On a choisi ici d'optimiser la consommation énergétique, mais d'autres approches sont également intéressantes, comme, par exemple la réduction du temps de chauffage du réacteur.

Cependant, la difficulté majeure pour la mise en place un tel système est le temps de calcul. La simulation Fluent transitoire prend déjà beaucoup de temps pour converger et si on la relie à une méthode d'optimisation qui exige des centaines (voir milliers) d'appels à la simulation Fluent pour arriver à la solution optimale, la méthode devient très rapidement impossible à mettre en œuvre.

De nombreuses tentatives/simplifications ont été effectuées dans l'esprit de réduire le temps de calcul de la simulation Fluent instationnaire :

- Réduction du nombre d'éléments du maillage
- Diminution de l'horizon de temps simulé
- Dégradation de la convergence temporelle (augmentation de l'erreur de troncature tolérée et du pas te temps minimal et maximal)
- Elimination des modèles (modèle réactionnel/multiphasique, rayonnement, turbulence)

Plusieurs tests ont été nécessaires et dans le meilleur des cas, pour une simulation du réacteur fonctionnant 100% à l'azote, sans prendre en compte le modèle de turbulence et avec un maillage de 20249 éléments on est arrivé à un temps de simulation d'environ 2h, pour simuler 12h de temps de fonctionnement du réacteur.

C'est déjà une réduction significative, par rapport à la simulation 2D axisymétrique de base, qui a besoin de 2/3 semaines pour atteindre la convergence de 72h de temps de fonctionnement du réacteur. Néanmoins, si on suppose que plus de 1000 itérationssont nécessaires pour trouver le profil de puissance optimale, les temps de calcul peuvent très facilement dépasser les 3 mois, ce qui est très contraignant à mettre en place.

\_\_\_\_\_\_\_\_\_\_\_\_\_\_\_\_\_\_\_\_\_\_\_\_\_\_\_\_\_\_\_\_\_\_\_\_\_\_\_\_\_\_\_\_\_\_\_\_\_\_\_\_\_\_\_\_\_\_\_\_\_\_\_\_\_\_\_

Ainsi nous avons décidé de lancer une simulation simplifiée, juste pour tester l'applicabilité de la méthode. Nous avons construit une géométrie très simple, présentée en [Figure 3.27,](#page-112-0) qui ne représente en aucun cas la réalité physique du réacteur d'étude, mais qui nous a servi à valider le couplage d'un solveur d'optimisation avec une simulation Fluent. Avec cette géométrie, la simulation de 12h de temps de fonctionnement du réacteur prend 1 minute pour converger.

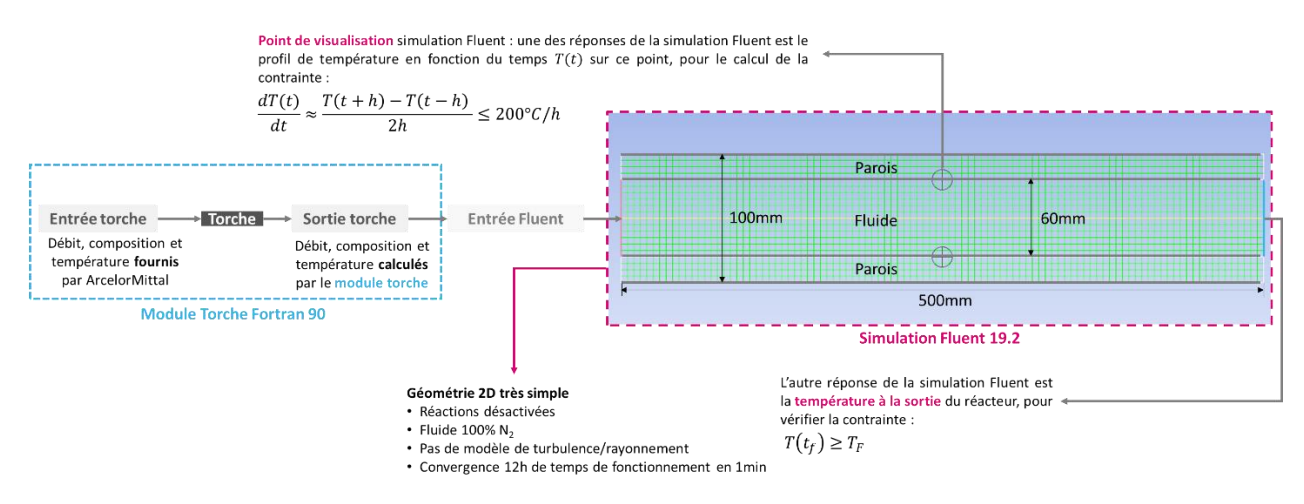

*Figure 3.27 : Schéma de la simulation Fluent simplifiée faite pour tester l'applicabilité de la méthode*

<span id="page-112-0"></span>La puissance est initialisée avec un fonction linéaire en considérant les valeurs point  $P(0) = 150kW$ et  $P(T_F) = 1,5MW$ . En plus, les valeurs de puissance minimum et maximum à respecter sont 150kW et 1,5MW respectivement. Le code fait appel au module torche pour chaque valeur de puissance et la simulation Fluent calcule le comportement du réacteur entre les temps  $t_i$  et  $t_{i+1}$ , entre ces deux instants de temps la puissance est considérée constante, comme schématisé en [Figure 3.28.](#page-113-0)

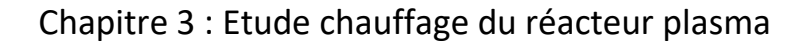

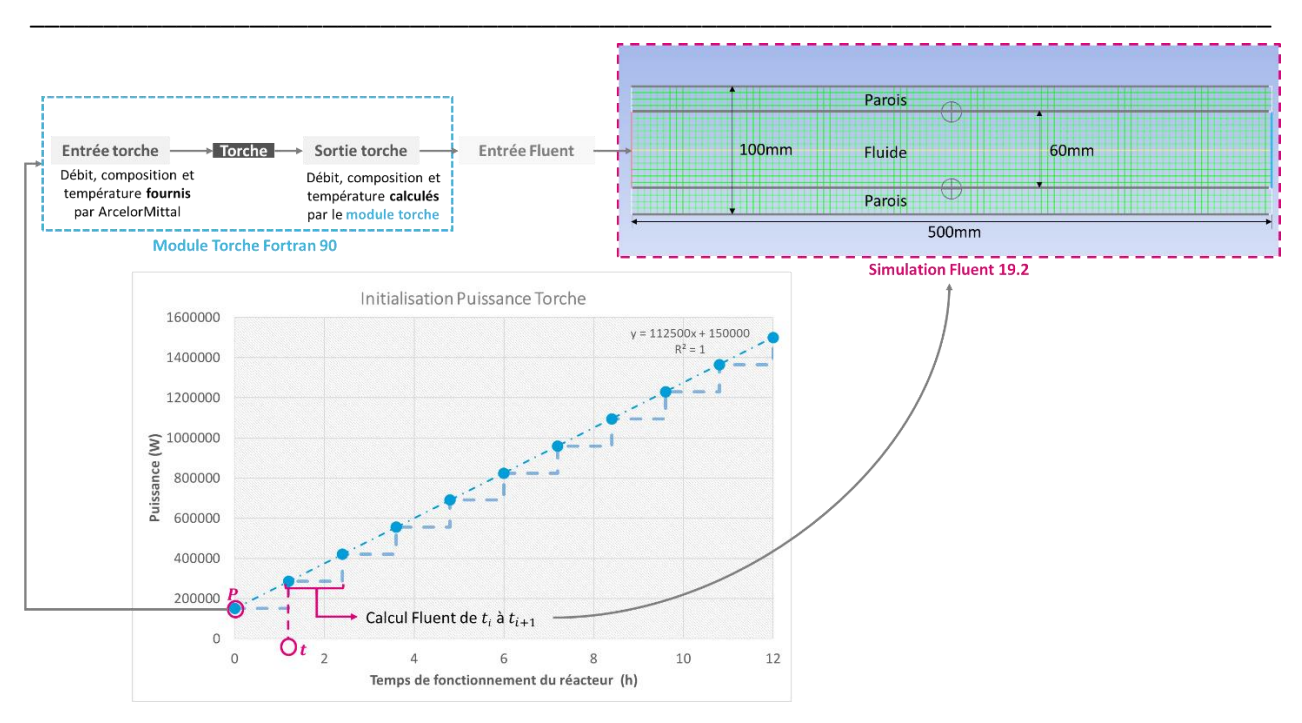

*Figure 3.28 : Initialisation de la puissance torche*

<span id="page-113-0"></span>Ainsi la fonction de SolvOpt est de trouver les 11 valeurs de puissance qui sont capables de minimiser la consommation énergétique da la torche plasma. Plus de détails sur le fonctionnement du solveur SolvOpt sont disponibles dans la littérature [88].

## 3.2.4 Résultats

Les résultats de puissance proposés par SolvOpt [\(Figure 3.29\)](#page-114-0) et d'énergie consommée [\(Figure 3.30\)](#page-114-1), obtenus après 1781 itérations, sont présentés ci-dessous, et concernent un test fait en utilisant une entrée torche de 1000 Nm<sup>3</sup>/h à 120°C, composé 100% d'azote. Pour ce cas test simplifié, la température finale à la sortie du réacteur est toujours au-dessus de 1000K et la vitesse de chauffe était toujours en-dessous de 200°C/h. Ainsi on observe dans la [Figure 3.30](#page-114-1) que le système converge naturellement à la solution évidente, où les 11 valeurs de puissance sont au voisinage de la puissance minimum de 150kW.

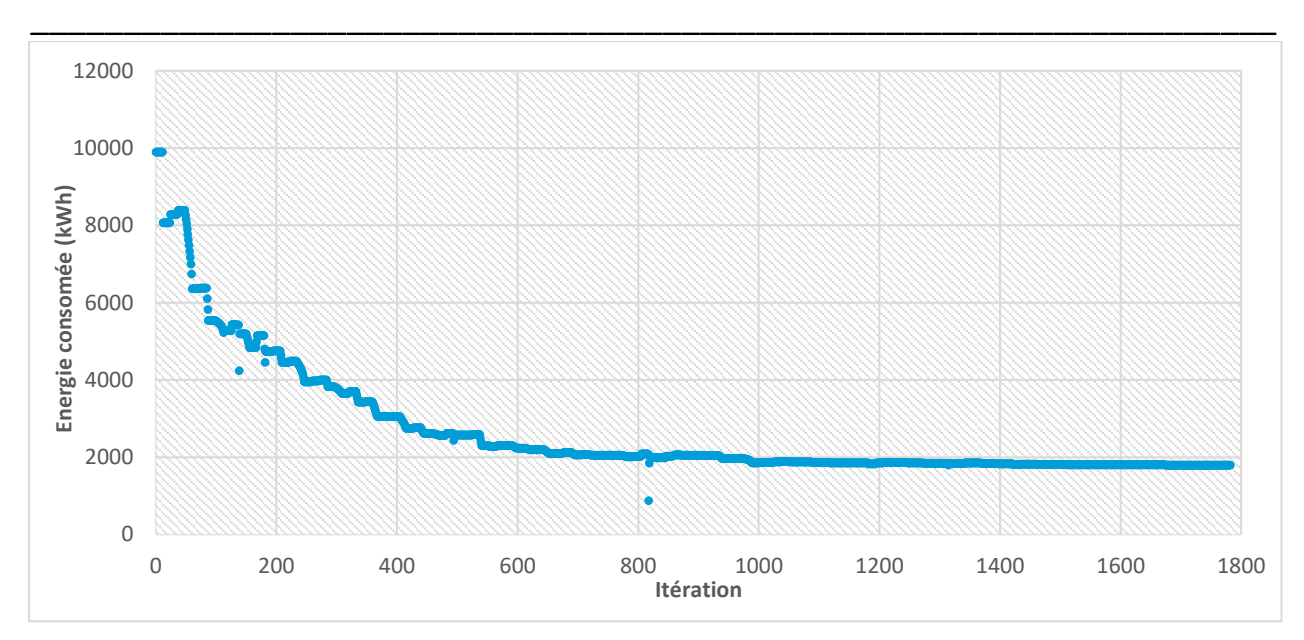

*Figure 3.29 : Energie consommée pendant les 12h de chauffage – cas test simplifié* 

<span id="page-114-0"></span>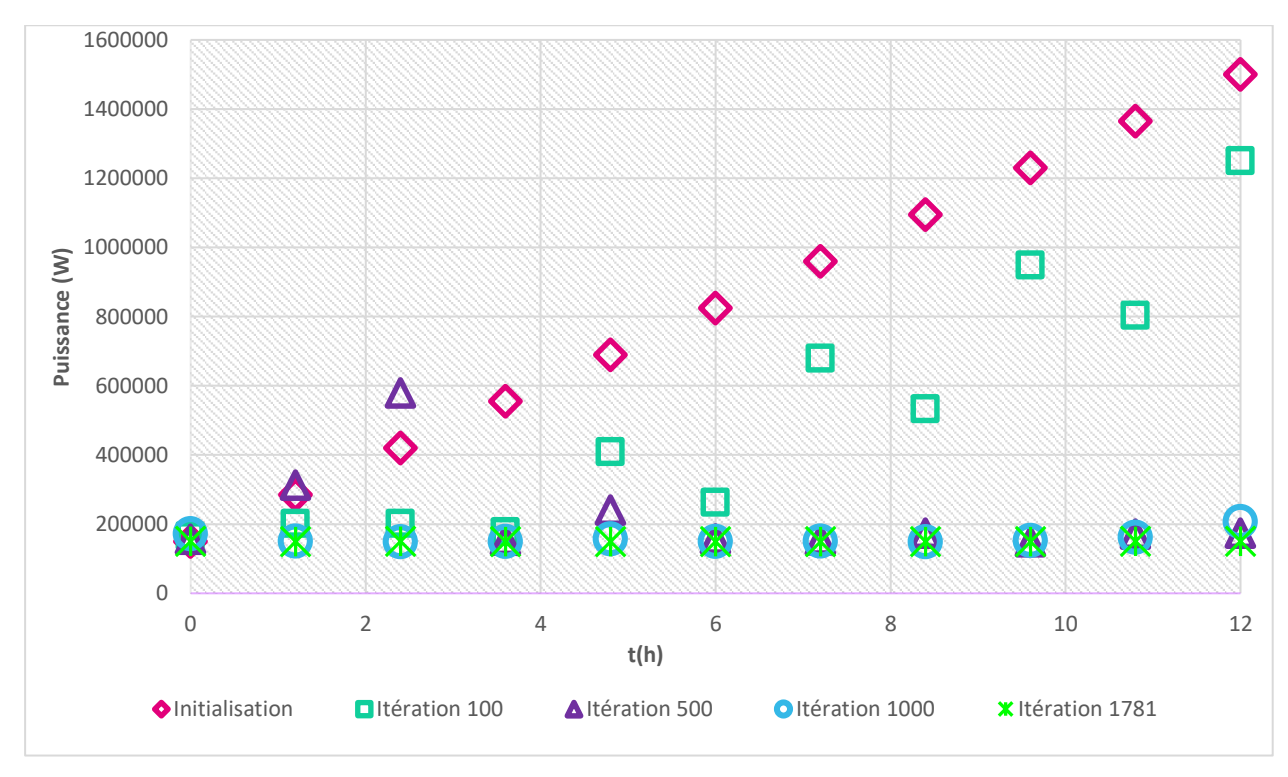

*Figure 3.30 : Evolution temporelle de la puissance de la torche plasma – cas test simplifié* 

### <span id="page-114-1"></span>3.2.5 Conclusion

L'idée de trouver l'évolution temporelle de la puissance, qui permet de minimiser l'énergie consommée lors de la mise en service du réacteur, est née à partir de la problématique de chauffer le réacteur en utilisant la torche plasma. L'idée est basée sur le concept de l'optimisation dynamique et le principe utilisé est relier un solveur d'optimisation (SolvOpt) au modèle 2D axisymétrique du réacteur développé pendant l'étude de chauffage du réacteur. Cependant, la difficulté rencontrée est que le modèle 2D axisymétrique instationnaire du réacteur est un modèle qui prend plusieurs jours pour atteindre la convergence.

Plusieurs simplifications ont été effectuées afin de réduire le temps de convergence. Pendant plusieurs mois, diverses solutions sont testées : réduction du nombre d'éléments du maillage, dégradation de la convergence temporelle (augmentation de l'erreur de troncature tolérée et du pas te temps minimal et maximal), diminution de l'horizon de temps simulé et même l'élimination des modèles (modèle réactionnel/multiphasique, rayonnement, turbulence). Jusqu'à la finalisation de ce rapport de thèse, aucune solution faisable, cela veut dire une solution où la physique du comportement réactionnel du réacteur est respectée au minimum avec un temps de calcul praticable, pour mettre en place l'optimisation de la période de chauffe du réacteur n'est trouvée.

\_\_\_\_\_\_\_\_\_\_\_\_\_\_\_\_\_\_\_\_\_\_\_\_\_\_\_\_\_\_\_\_\_\_\_\_\_\_\_\_\_\_\_\_\_\_\_\_\_\_\_\_\_\_\_\_\_\_\_\_\_\_\_\_\_\_\_\_\_\_\_\_\_\_\_\_\_\_\_\_\_\_\_\_\_

La difficulté de tester cette méthode avec une simulation Fluent qui converge en plus de 2h est qu'on ne sait pas, a priori, combien d'itérations sont nécessaires pour arriver à la convergence. Pour le cas test étudié on a vu que la convergence se dessine au bout d'au moins 1000 itérations, si on considère que chaque calcul Fluent prend environ 2h, cela veut dire qu'au moins 83 jours de calcul seraient nécessaires pour arriver à une solution. Cela avec une simulation qui tourne directement sans interruptions, ce qui est déjà loin d'être faisable avec les ressources dont on dispose (cluster de calcul avec interruptions récurrentes).

Ainsi, les détails et résultats présentés dans cette section, servent d'abord à valider l'idée, qui nous parait quand même prometteuse, et à illustrer le principe de fonctionnement avec un cas très simple. La méthode nécessite encore beaucoup de développement jusqu'à arriver à quelque chose d'exploitable et, d'après l'expérience acquise pendant plusieurs tests, le moyen qui nous parait le plus adapté pour le développement de la méthode est de partir d'une solution simplifiée du réacteur et avancer aux simulations plus complexes au fur et à mesure. Sachent qu'il s'agit de quelque chose qui peut prendre beaucoup de temps, malheureusement, on n'a pas eu assez de temps pour mener ce développement jusqu'au bout durant la thèse.

## **Chapitre 4 : Ajustement des paramètres de la cinétique d'Arrhenius**

## <span id="page-116-0"></span>**4.1 Modélisation 3D maquette du réacteur**

#### 4.1.1 Présentation générale

Dans le cahier des charges initial du projet IGAR, la construction d'une maquette de réacteur plasma a été prévue. La maquette aurait dû avoir un volume de 0,5m<sup>3</sup> avec une géométrie calquée sur celle du réacteur de 2.5m<sup>3</sup>. Le principal intérêt de la construction de la maquette était la validation des simulations CFD. Les campagnes d'essais avec la maquette auraient dû nous permettre de comprendre si les résultats obtenus avec les simulations étaient vraiment représentatifs de la réalité et, si cela n'est pas le cas, il aurait été possible d'ajuster les paramètres des modèles utilisées (modèles réactionnel, turbulence, rayonnement, modélisation des particules solides de suies, etc) pour les rendre plus fiables et plus représentatives de la réalité observée. Il aurait également été possible de tester des solutions pour diminuer la production des suies, comme par exemples la localisation des points d'injections de vapeur d'eau.

\_\_\_\_\_\_\_\_\_\_\_\_\_\_\_\_\_\_\_\_\_\_\_\_\_\_\_\_\_\_\_\_\_\_\_\_\_\_\_\_\_\_\_\_\_\_\_\_\_\_\_\_\_\_\_\_\_\_\_\_\_\_\_\_\_\_\_

Un autre point à étudier avec la maquette serait l'effet du plasma sur les cinétiques réactionnelles. Comme les réactions ont lieu en ambiance plasma, on suppose que, compte tenu de la présence de espèces chimiquement actives au niveau de la torche plasma, l'intensité des réactions serait plus importante que celle prévue avec les cinétiques issues de la littérature pour un milieu non-plasma.

La construction de la maquette nous aurait permis d'étudier tous ces points. Néanmoins, compte tenu du changement d'un des partenaires du projet, la maquette n'a pas pu être construite. Malgré tout, nous avons cherché à développer une méthodologie permettant d'ajuster ces paramètres cinétiques, à partir de simulations de la maquette 3D et de résultats expérimentaux fictifs. Ce chapitre présente dans un premier temps la modélisation 3D développée pour simuler le fonctionnement de la maquette de 0,5m<sup>3</sup> du réacteur et dans un deuxième temps la méthodologie développée pour l'ajustement des paramètres cinétiques.

### 4.1.2 Représentation de la maquette et géométrie

La géométrie a été définie à l'aide de l'outil ANSYS Space Claim Direct Modeler en utilisant les dimensions de la maquette fournies par le partenaire Europlasma. La [Figure 4.1](#page-117-0) présente en détails les dimensions considérées.

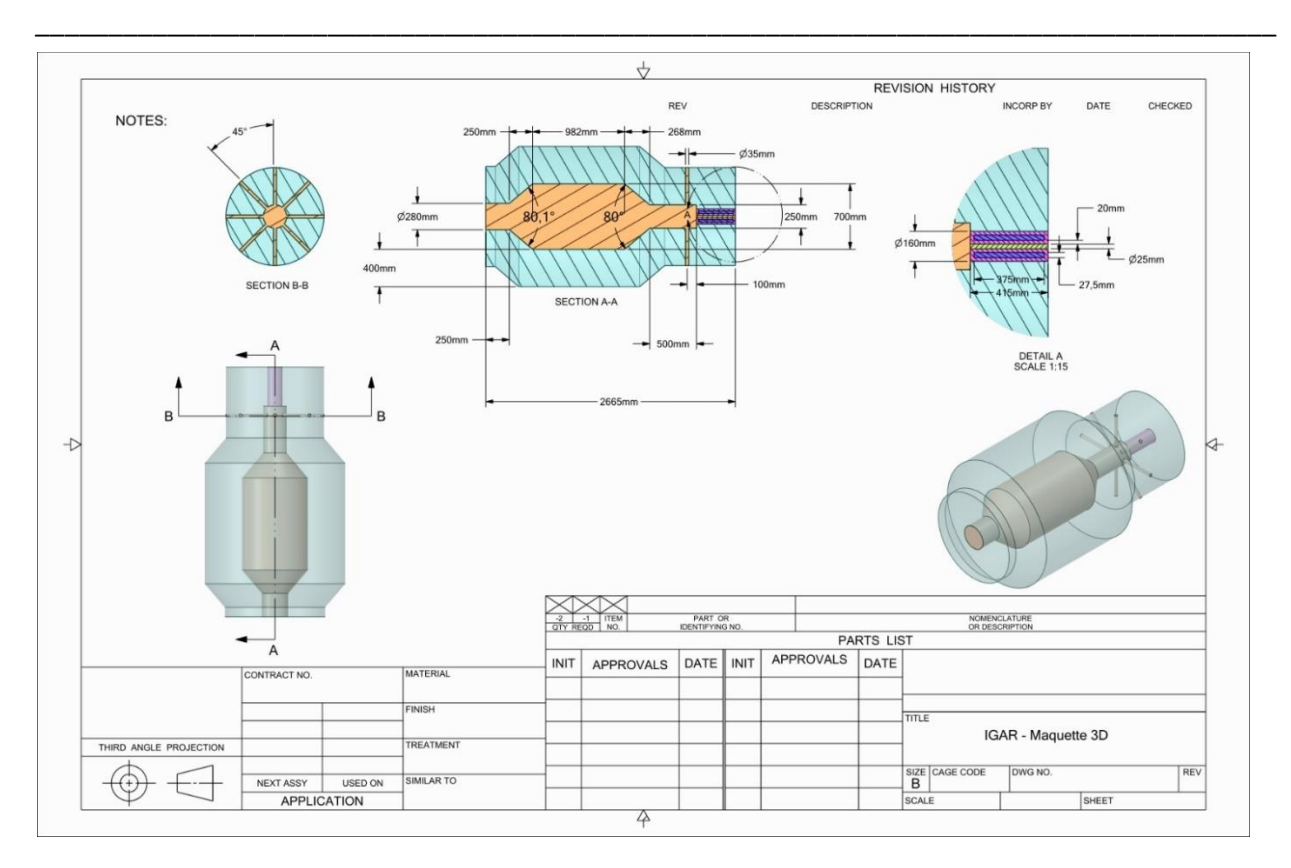

Chapitre 4 : Ajustement des paramètres de la cinétique d'Arrhenius

*Figure 4.1 : Maquette 3D – détails de la géométrie*

<span id="page-117-0"></span>La torche a été représentée en utilisant les dimensions présentées en [Figure 4.2](#page-117-1) et le système de circulation de l'eau de refroidissement a été modélisé par une enveloppe d'acier à une température constante de 60°C.

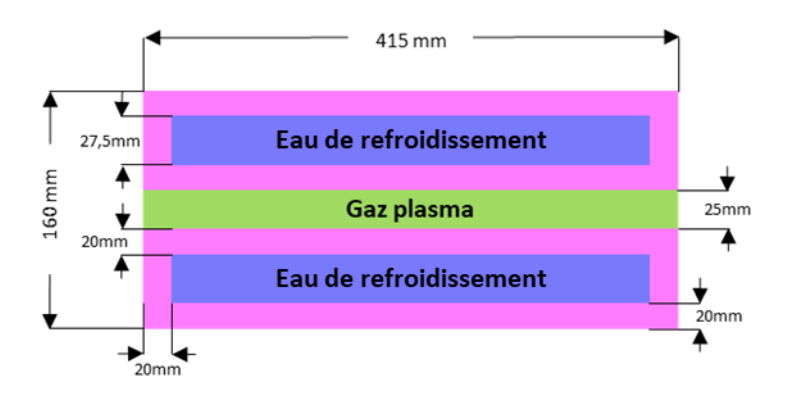

*Figure 4.2 : Torche Plasma – détails de la géométrie*

## <span id="page-117-1"></span>4.1.3 Isolation du réacteur

La périphérie du réacteur réel est constituée de quatre couches de réfractaire afin de l'isoler thermiquement du milieu extérieur. Chacune de ces couches est construite à partir de différents matériaux et ont ainsi différentes conductivités thermiques (voir [Tableau 4.1\)](#page-118-0). Cependant, afin de simplifierle modèle dans sa version actuelle, le réfractaire a été représenté sur Fluent en une seule couche dont la conductivité thermique équivalente permet de représenter l'assemblage réel.

| Couche        |     | Epaisseur (mm) Conductivité Thermique (W/(m.K)) |  |
|---------------|-----|-------------------------------------------------|--|
| 1             | 100 | 1,458                                           |  |
| $\mathcal{P}$ | 114 | 0,1849                                          |  |
| 3             | 100 | 0,1629                                          |  |
| 4             | 60  | 0,0256                                          |  |
|               |     |                                                 |  |

<span id="page-118-0"></span>\_\_\_\_\_\_\_\_\_\_\_\_\_\_\_\_\_\_\_\_\_\_\_\_\_\_\_\_\_\_\_\_\_\_\_\_\_\_\_\_\_\_\_\_\_\_\_\_\_\_\_\_\_\_\_\_\_\_\_\_\_\_\_\_\_\_\_ *Tableau 4.1 : Isolation du Réacteur - conductivité thermique des différentes couches de réfractaire*

Le matériau utilisé pour représenter cette couche de réfractaire équivalent est issu de la bibliothèque Ansys Fluent. Il s'agit de la dolomite de densité 2872 kg/m<sup>3</sup> et de capacité thermique massique Cp 0,910 kJ/(kg.K). La conductivité thermique du matériel de base a été modifiée par la conductivité thermique équivalente, qui a été calculée de la manière suivante :

Association en série des résistances thermiques :

$$
R_{tot} = \frac{e_{tot}}{\lambda_{tot}} = \frac{e_1}{\lambda_1} + \frac{e_2}{\lambda_2} + \frac{e_3}{\lambda_3} + \frac{e_4}{\lambda_4}
$$
 (4.1)

Ainsi la conductivité thermique équivalente utilisée a été :

$$
\lambda_{tot} = \frac{e_{tot}}{\frac{e_1}{\lambda_1} + \frac{e_2}{\lambda_2} + \frac{e_3}{\lambda_3} + \frac{e_4}{\lambda_4}} \to \lambda_{tot} = 0,1027 \frac{W}{m.K}
$$
\n(4.2)

La convection naturelle avec le milieu extérieur a été prise en compte avec un coefficient d'échange thermique de 10 W/(m<sup>2</sup>.K) et une température extérieure de 300K.

### 4.1.4 Maillage

<span id="page-118-1"></span>Le maillage produit est composé par 7.362.606 éléments tétraédriques et a été généré à partir de la configuration automatique de l'outil ANSYS Mesh version 19.2 avec modification de quelques paramètres numériques de contrôle de taille. Ces modifications ont été faites afin de produire des éléments suffisamment raffinés, surtout dans la région proche de la sortie de la torche où les principaux phénomènes physico-chimiques ont lieu. Ces paramètres numériques sont rassemblés au [Tableau 4.2.](#page-118-1)

*Tableau 4.2 : Maillage – Contrôles de taille modifiés* 

| <b>Global Size Controls</b> |                  |
|-----------------------------|------------------|
| Element size                | 30 <sub>mm</sub> |
| Growth rate                 | 1,05             |
| Curvature normal angle      | $14^\circ$       |

Le graphique présenté en [Figure 4.3](#page-119-0) montre la distribution des éléments selon la qualité orthogonale. Le maillage généré a une qualité orthogonale qui varie entre 0,152 et 0,997 avec une qualité moyenne de 0,791. Cela indique que le maillage a une très bonne qualité générale, en considérant que les éléments de meilleur qualité ont qualité orthogonale proche de 1, comme présente l'échelle de qualité orthogonale du [Tableau 4.3.](#page-119-1)

\_\_\_\_\_\_\_\_\_\_\_\_\_\_\_\_\_\_\_\_\_\_\_\_\_\_\_\_\_\_\_\_\_\_\_\_\_\_\_\_\_\_\_\_\_\_\_\_\_\_\_\_\_\_\_\_\_\_\_\_\_\_\_\_\_\_\_\_\_\_\_\_\_\_\_\_\_\_\_\_\_\_\_\_\_

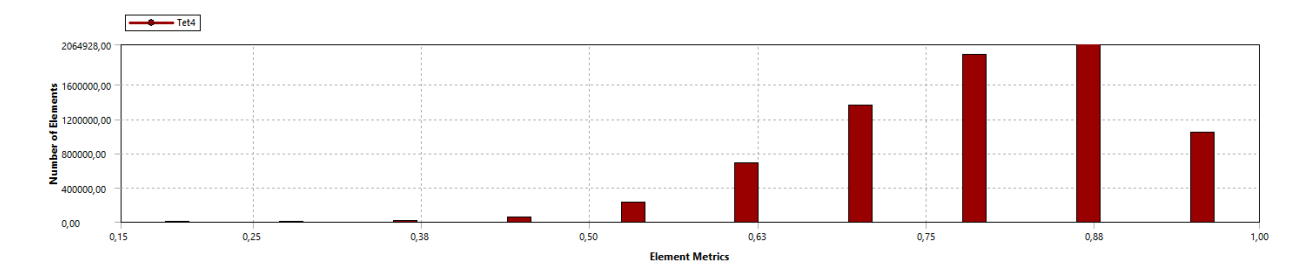

*Figure 4.3 : Maillage - qualité orthogonale*

<span id="page-119-0"></span>Une deuxième analyse de qualité peut être faite en termes d'asymétrie (skewness), le maillage généré a une asymétrie qui varie entre 3,47.10<sup>-8</sup> et 0,848, avec une asymétrie moyenne de 0,207. Le graphique de l[a Figure 4.4](#page-119-2) présente la distribution des éléments selon l'asymétrie. Cela indique aussi que le maillage a une très bonne qualité générale, en considérant que les éléments de meilleure qualité ont une sasymétrie proche de 0, comme présente l'échelle de asymétrie d[u Tableau 4.3.](#page-119-1)

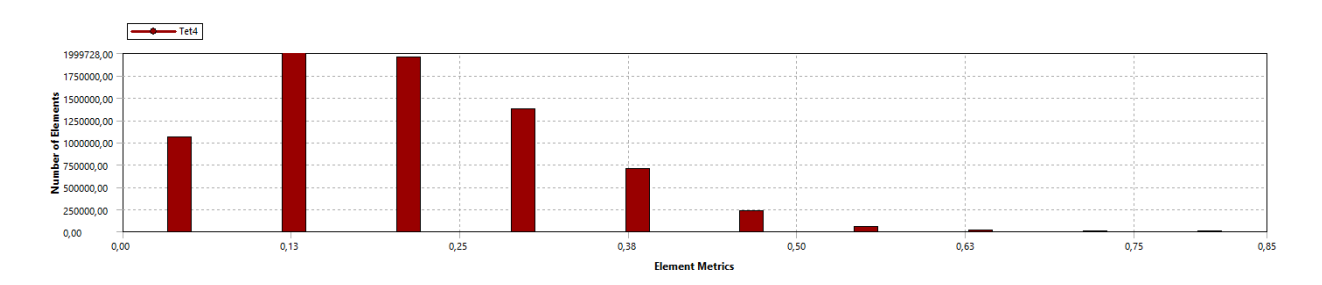

*Figure 4.4 : Maillage – asymétrie (skewness)*

*Tableau 4.3 : Echelle asymétrie et qualité orthogonale*

## <span id="page-119-2"></span><span id="page-119-1"></span>Skewness mesh metrics spectrum

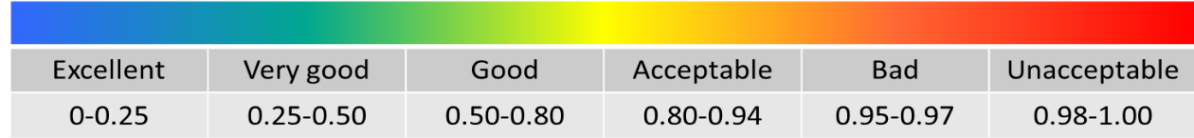

## **Orthogonal Quality mesh metrics spectrum**

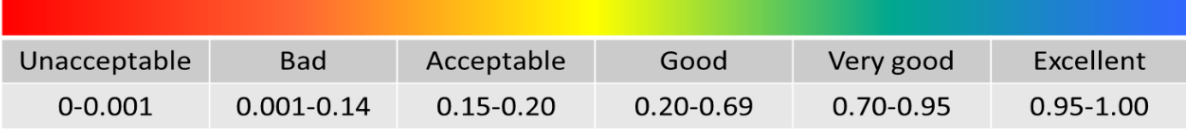

La [Figure 4.5,](#page-120-0) l[a Figure 4.6](#page-120-1) et la [Figure 4.7,](#page-121-0) montrent le maillage généré.

# Modélisation 3D maquette du réacteur

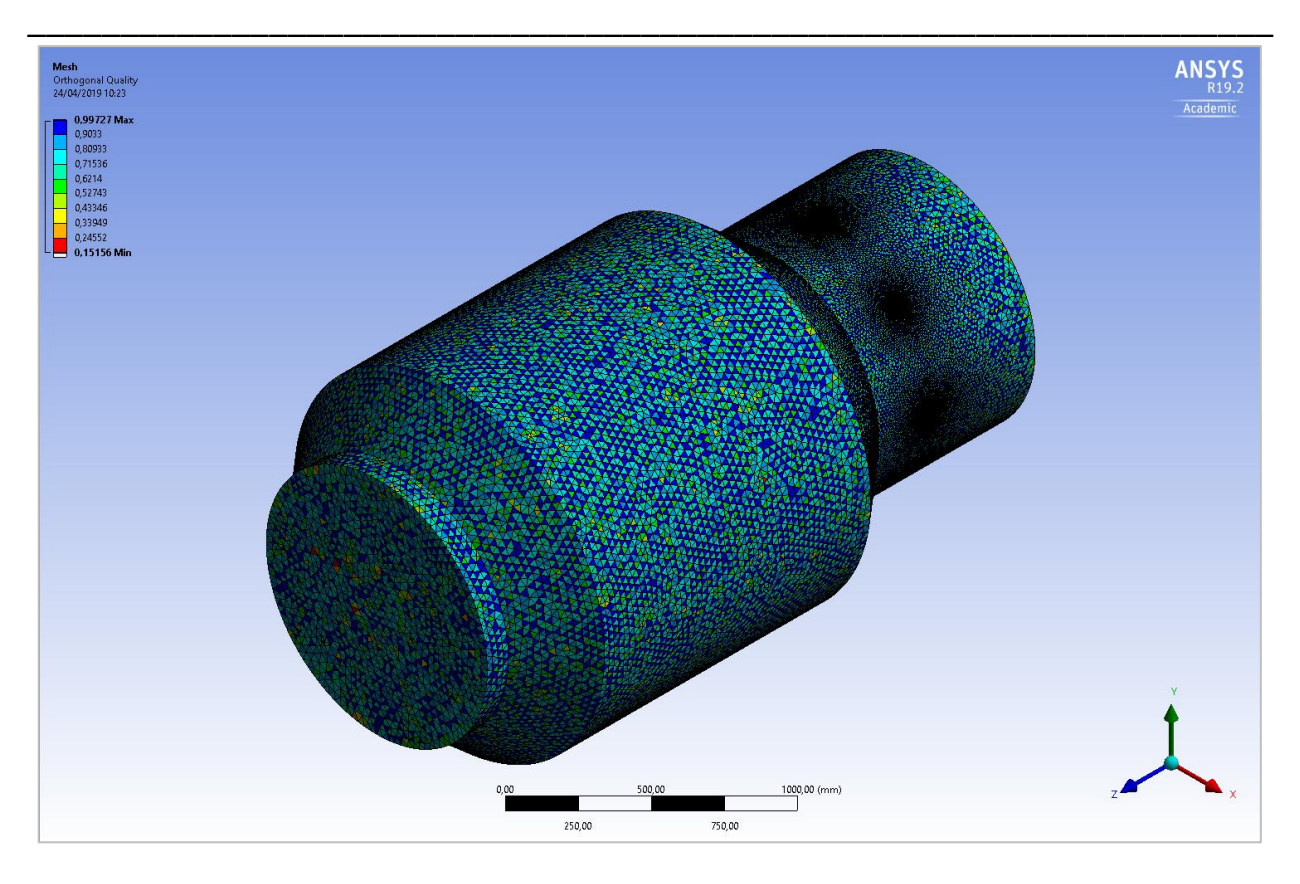

*Figure 4.5 : Maillage – vue isométrique* 

<span id="page-120-0"></span>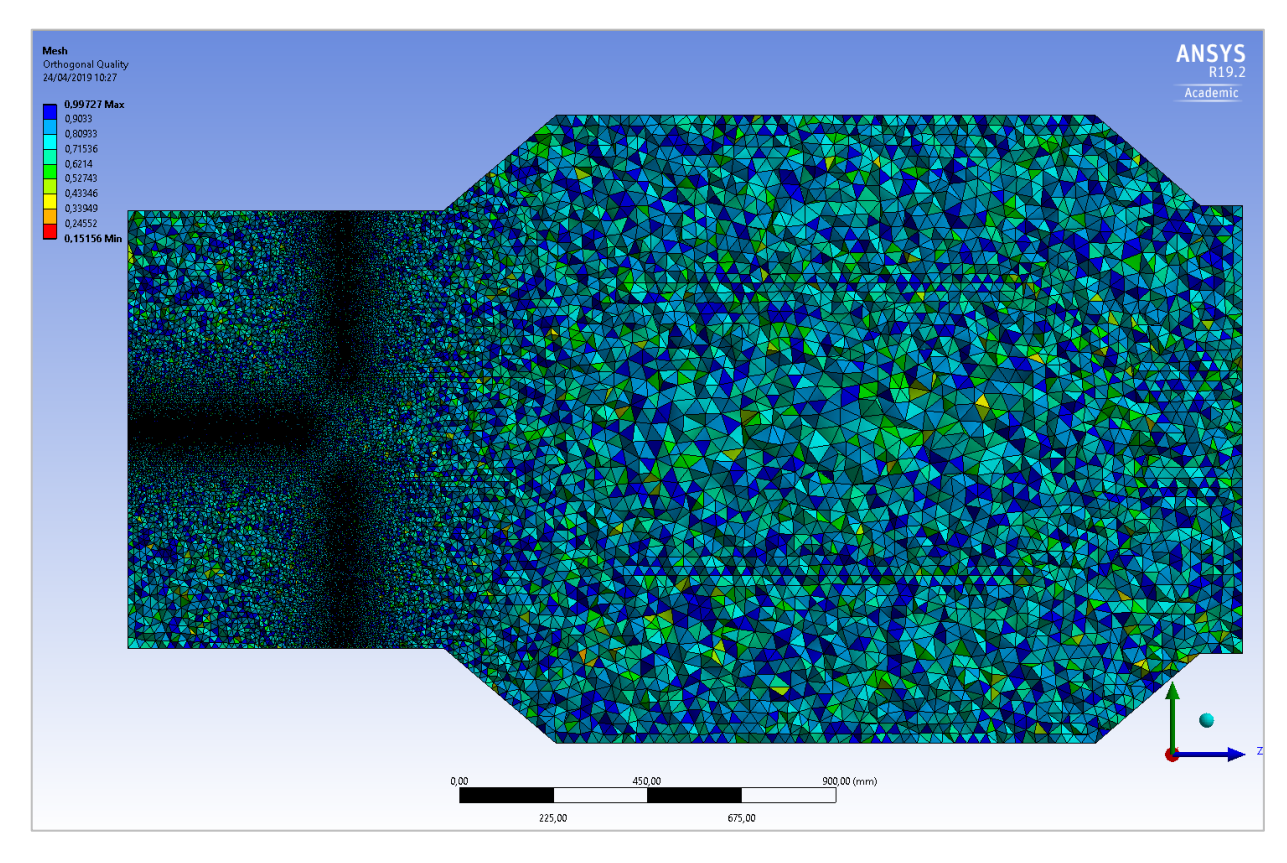

<span id="page-120-1"></span>*Figure 4.6 : Maillage – vue du côté gauche* 

## Chapitre 4 : Ajustement des paramètres de la cinétique d'Arrhenius

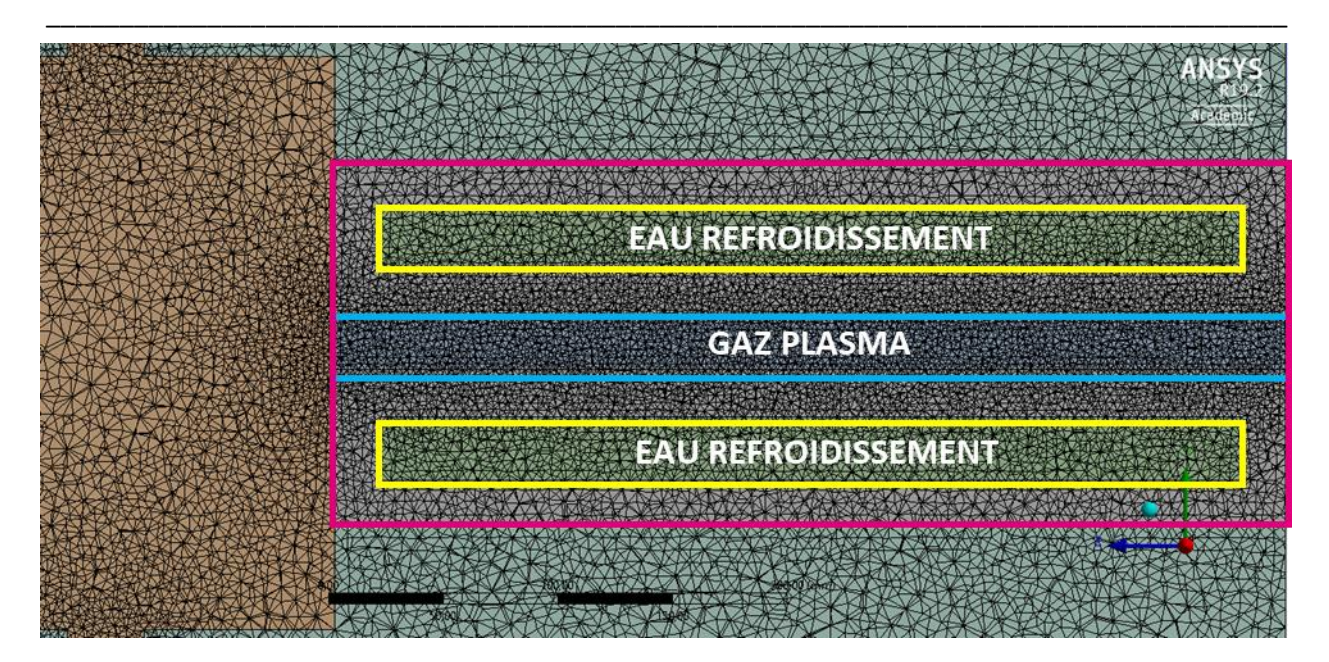

*Figure 4.7 : Maillage – zoom région torche*

## <span id="page-121-0"></span>4.1.5 Puissance Torche

L[a Figure 4.8](#page-121-1) présente la vue côté droit de la maquette 3D du réacteur avec zoom sur la torche plasma et la [Figure 4.9](#page-122-0) présente la torche de la maquette 3D vue isométrique.

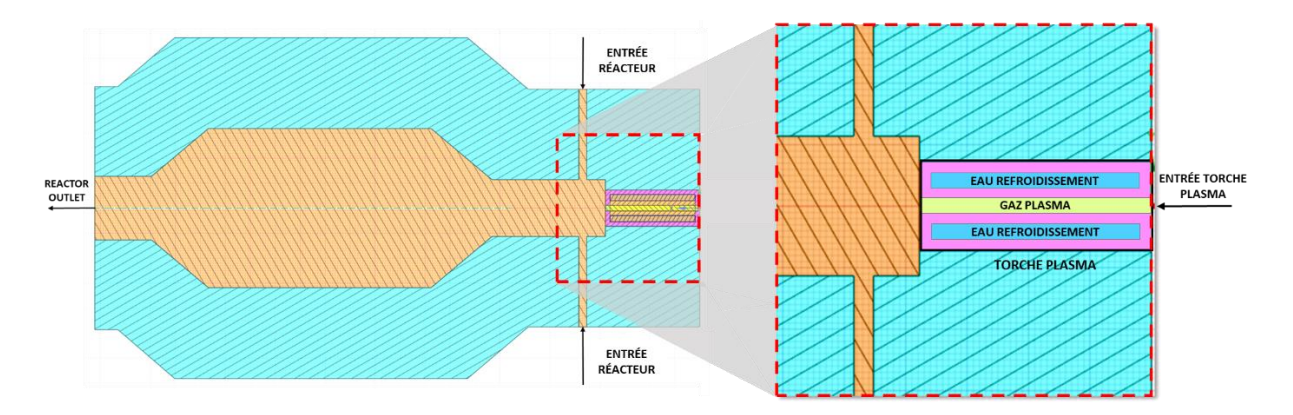

<span id="page-121-1"></span>*Figure 4.8 : Maquette 3D du réacteur avec zoom sur la torche plasma – vue côté droite*

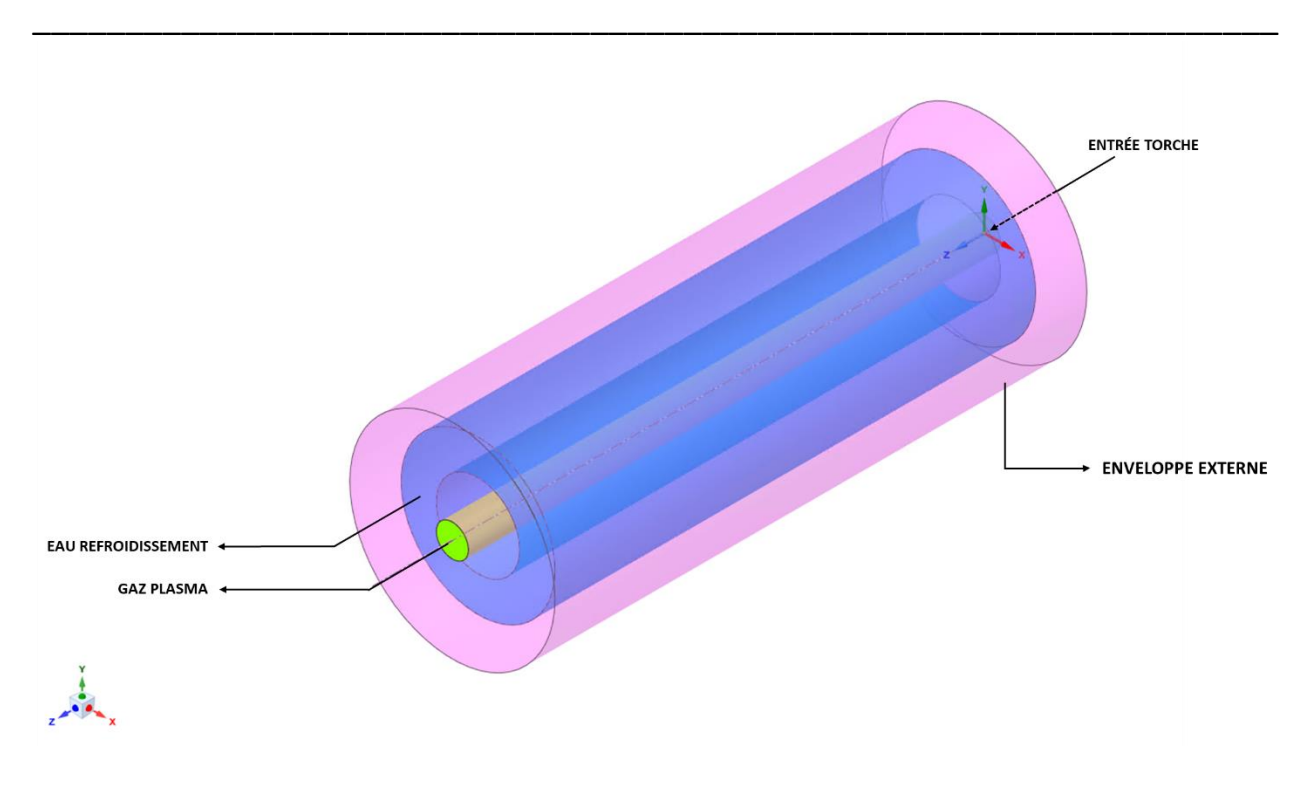

*Figure 4.9 : Torche plasma maquette 3D – vue isométrique*

<span id="page-122-0"></span>La torche plasma a été construite sur ANSYS SpaceClaim Direct Modeler en utilisant 3 volumes : un volume de fluide appelé « gaz plasma » sur la [Figure 4.9](#page-122-0), un volume d'eau de refroidissement à température constante de 60°C et une enveloppe externe. Pour modéliser la torche sur ANSYS Fluent une source de puissance volumique de 1,216326.10<sup>9</sup> W/m<sup>3</sup> a été apportée au volume de gaz plasma de 2,0224861.10<sup>-4</sup>m<sup>3</sup> indiqué sur la [Figure 4.9.](#page-122-0) Ainsi, la puissance totale apporté à la torche est calculée par l'intégrale de la puissance volumique  $P_V$  sur le volume de torche  $V$  :

$$
\int\limits_V P_V dV = 246 kW \tag{4.3}
$$

Cette valeur de puissance volumique a été utilisée pour être en accord avec les calculs préliminaires faits en utilisant le module torche. La puissance totale utilisée dans les calculs a été ainsi égale à 246 kW, soit une efficacité de 82% par rapport à la puissance électrique de 300 kW (données d'Europlasma).

### 4.1.6 Autres hypothèses utilisées - Fluent

Le modèle réactionnel est le même que celui présenté sur le [Tableau 2.1.](#page-45-1) Les valeurs de capacité calorifique des espèces O<sub>2</sub>, N<sub>2</sub>, CH<sub>4</sub>, H<sub>2</sub>, H<sub>2</sub>O, CO et CO<sub>2</sub> sont les mêmes que celles présentées en Tableau [2.3.](#page-49-0) Le modèle de turbulence utilisé est le k- $\varepsilon$  réalisable. Le rayonnement intégré à la modélisation à l'aide du modèle « discrete ordinates (DO) » et les interactions entre la turbulence et la cinétique du modèle réactionnel sont prises en compte par le modèle « Finite-Rate/Eddy-Dissipation ». Plus de détails sur le fonctionnement de chacun de ces modèles sont disponibles en [ANNEXE A.](#page-205-0)

Concernant la prise en compte de la gravité, il est attendu que le réacteur soit positionné horizontalement. Aussi, la gravité agira sur un axe perpendiculaire à l'axe du réacteur vers le bas avec une valeur de g=9,81 m/s<sup>2</sup>.

\_\_\_\_\_\_\_\_\_\_\_\_\_\_\_\_\_\_\_\_\_\_\_\_\_\_\_\_\_\_\_\_\_\_\_\_\_\_\_\_\_\_\_\_\_\_\_\_\_\_\_\_\_\_\_\_\_\_\_\_\_\_\_\_\_\_\_\_\_\_\_\_\_\_\_\_\_\_\_\_\_\_\_\_\_

## 4.1.7 Conditions Limites

Durant la phase de représentation, dans l'outil ANSYS Fluent, les surfaces de la géométrie du réacteur, présentées en [Figure 4.10,](#page-123-0) ont été définies.

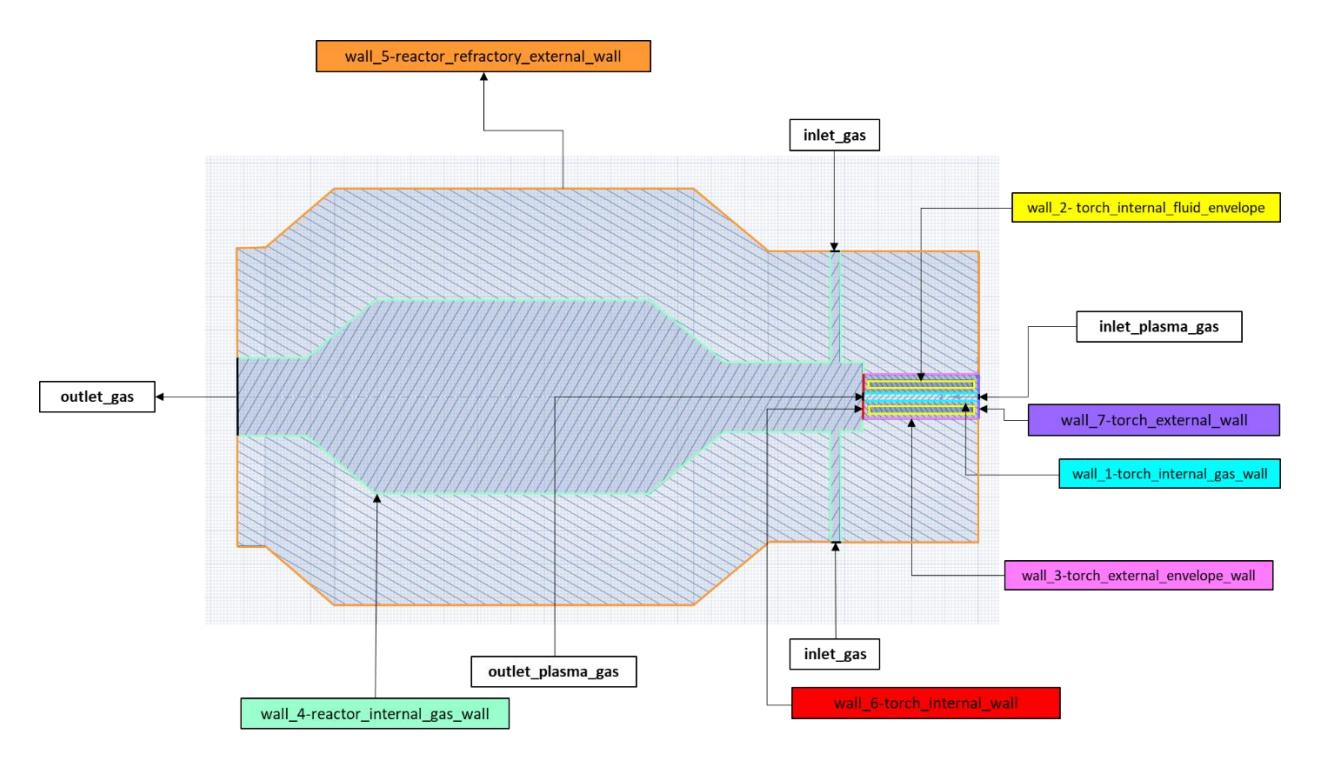

*Figure 4.10 : Conditions Limites – Surfaces définies*

<span id="page-123-0"></span>Les spécifications apportées pour chacune de ces surfaces sont répertoriées au sein du [Tableau 4.4.](#page-124-0)

<span id="page-124-0"></span>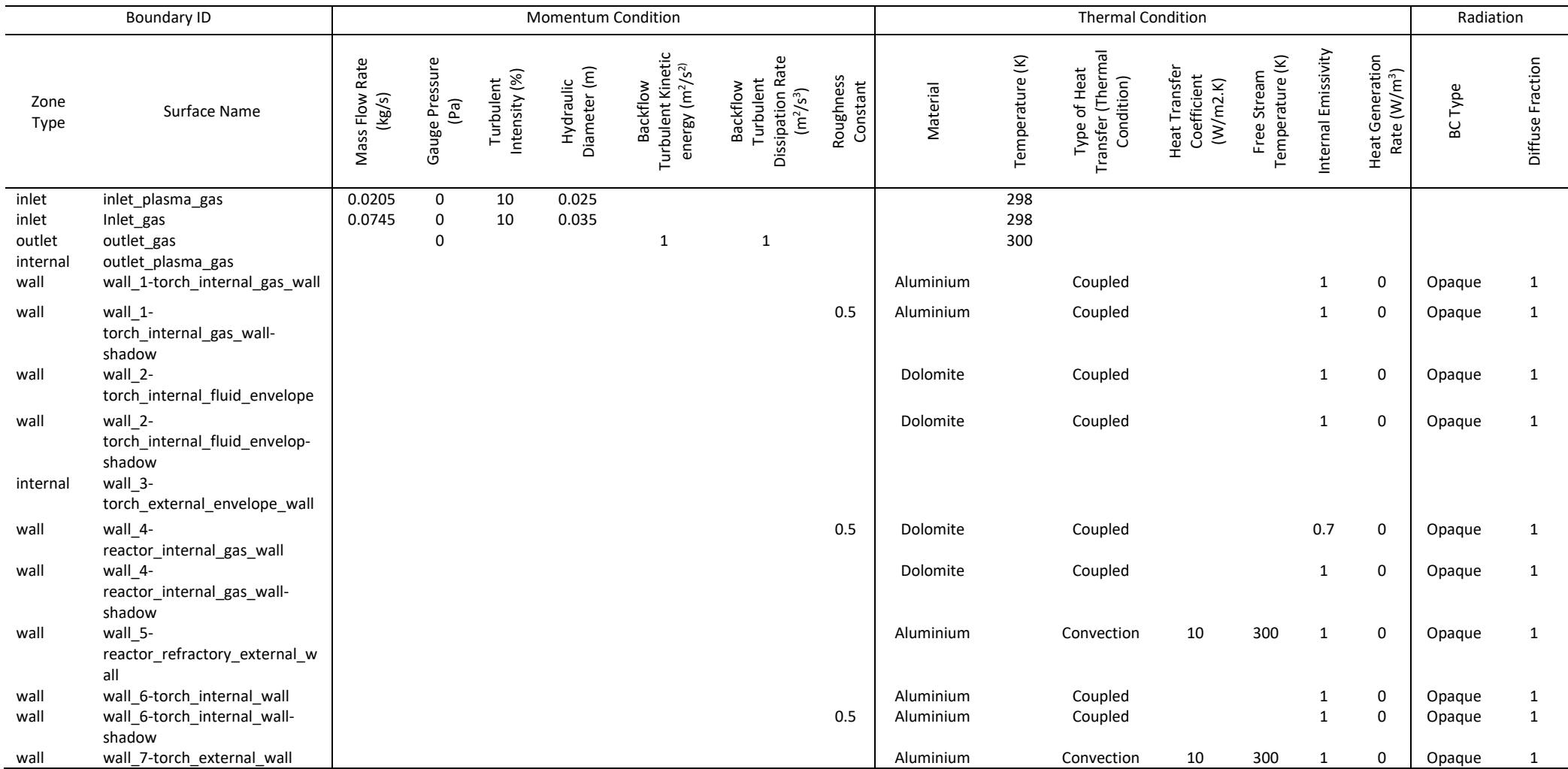

### *Tableau 4.4 : Conditions limites – conditions utilisées pour chaque surface*

\_\_\_\_\_\_\_\_\_\_\_\_\_\_\_\_\_\_\_\_\_\_\_\_\_\_\_\_\_\_\_\_\_\_\_\_\_\_\_\_\_\_\_\_\_\_\_\_\_\_\_\_\_\_\_\_\_\_\_\_\_\_\_\_\_\_\_

Au niveau des volumes, les zones fluides/solide utilisées sont présentées au [Tableau 4.5.](#page-125-0)

<span id="page-125-0"></span>

| Zone  | ID                         | Material         | Fixed       | Reaction    | Participates in<br>Radiation | Source Termes |
|-------|----------------------------|------------------|-------------|-------------|------------------------------|---------------|
| Type  |                            |                  | Temperature |             |                              |               |
| Fluid | v1-torch internal gas      | Igar-<br>mixture |             | Mechanism-1 | Check                        | 1.216326e+09  |
| Fluid | v2-reactor internal gas    | Igar-<br>mixture |             | Mechanism-1 | Check                        |               |
| Solid | v3-torch envelope fluid    | steel            | 333.15      |             |                              |               |
| Solid | v4-torch external envelope | Aluminium        |             |             |                              |               |
| Solid | v5-reactor refractory      | Dolomite         |             |             |                              |               |
|       |                            |                  |             |             |                              |               |

*Tableau 4.5 : Conditions limites – conditions utilisées pour chaque volume*

\_\_\_\_\_\_\_\_\_\_\_\_\_\_\_\_\_\_\_\_\_\_\_\_\_\_\_\_\_\_\_\_\_\_\_\_\_\_\_\_\_\_\_\_\_\_\_\_\_\_\_\_\_\_\_\_\_\_\_\_\_\_\_\_\_\_\_\_\_\_\_\_\_\_\_\_\_\_\_\_\_\_\_\_\_

### 4.1.8 Résultats

<span id="page-125-1"></span>Le gaz du cas 3 (BOFG+NG), présenté précédemment au [Tableau 2.5,](#page-53-0) a été utilisé dans les calculs de la maquette 3D. Les données d'entrée du réacteur et de la torche sont rassemblées au sein du [Tableau](#page-125-1)  [4.6.](#page-125-1)

|                           | Données d'entrée               | Torche | Réacteur |
|---------------------------|--------------------------------|--------|----------|
| Composition Volumique (%) | Débit gaz (kg/s)               | 0,0205 | 0,0745   |
|                           | Débit gaz (Nm <sup>3</sup> /h) | 62,0   | 225,0    |
|                           | Température (K)                | 298,15 | 298,15   |
|                           | O <sub>2</sub>                 | 0,20   | 0,20     |
|                           | $\mathsf{N}_2$                 | 11,10  | 11,10    |
|                           | CH <sub>4</sub>                | 17,70  | 17,70    |
|                           | H <sub>2</sub>                 | 2,00   | 2,00     |
|                           | $H_2O$                         | 5,70   | 5,70     |
|                           | CO                             | 51,40  | 51,40    |
|                           | CO <sub>2</sub>                | 11,90  | 11,90    |
|                           | C <sub>2</sub> H <sub>2</sub>  | 0,00   | 0,00     |
|                           | $C_{(s)}$                      | 0,00   | 0,00     |
|                           | Total                          | 100    | 100      |

*Tableau 4.6 : Nature du gaz utilisé – gaz cas 3 BOFG + NG* 

La simulation de la maquette 3D a été lancé sur ANSYS Fluent 19.2 en utilisant toutes les spécifications détaillées dans les sections précédentes et nous considérons que la convergence est atteinte lorsque le bilan énergétique global sur l'ensemble de l'installation conduit à une erreur inférieure à 0,5%.

La convergence de ce type de simulation a un coût de calcul relativement élevé, car Il s'agit d'une simulation 3D avec une source de puissance volumique en un milieu réactionnel (couplé à des réactions chimiques et du rayonnement). Pour atteindre la convergence on a divisé le calcul en deux étapes, la premier consiste en faire converger l'écoulement sans les réactions et ensuite on active les réactions avec le modèle « finite rate/eddy dissipation ». La simulation a convergé après 158.499 itérations ce qui a pris 24 jours de calcul. Le bilan macroscopique de masse et énergie est présenté par le [Tableau 4.7.](#page-126-0)

\_\_\_\_\_\_\_\_\_\_\_\_\_\_\_\_\_\_\_\_\_\_\_\_\_\_\_\_\_\_\_\_\_\_\_\_\_\_\_\_\_\_\_\_\_\_\_\_\_\_\_\_\_\_\_\_\_\_\_\_\_\_\_\_\_\_\_

<span id="page-126-0"></span>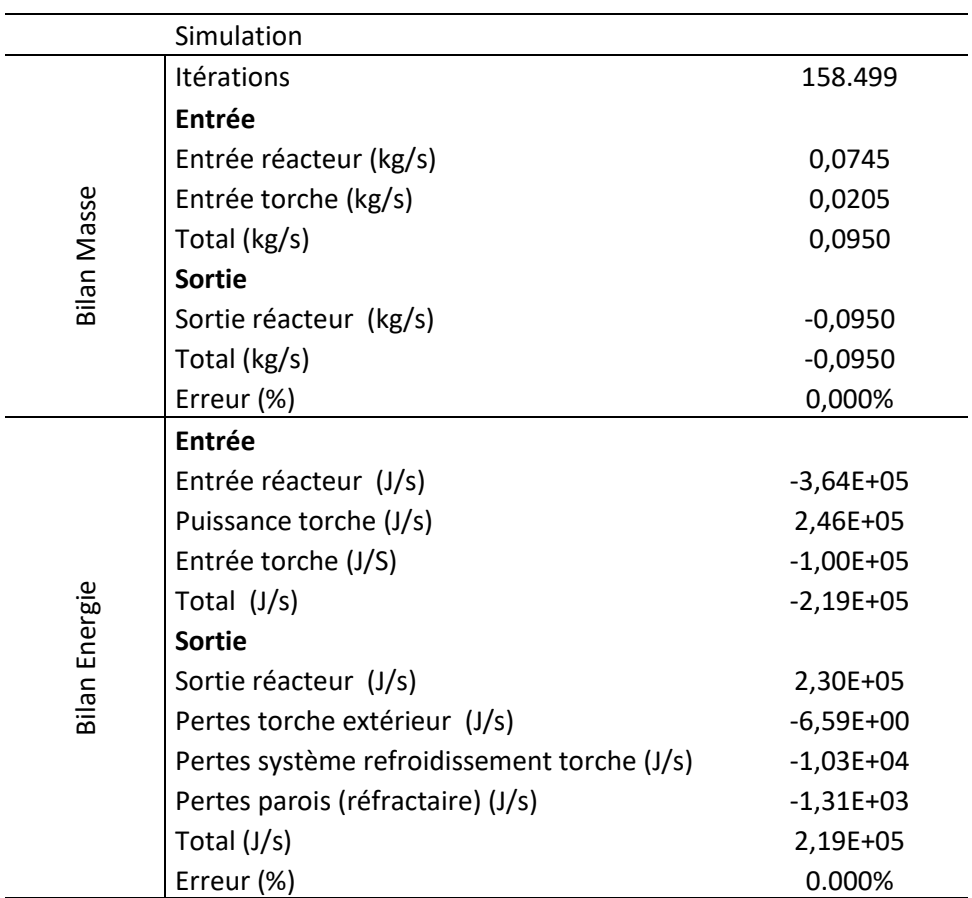

*Tableau 4.7 : Résultats de la simulation - bilan de masse et d'énergie* 

Le diagramme présenté en [Figure 4.11](#page-127-0) présente les pertes énergétiques dans l'installation et l'énergie qui est effectivement apportée au gaz.

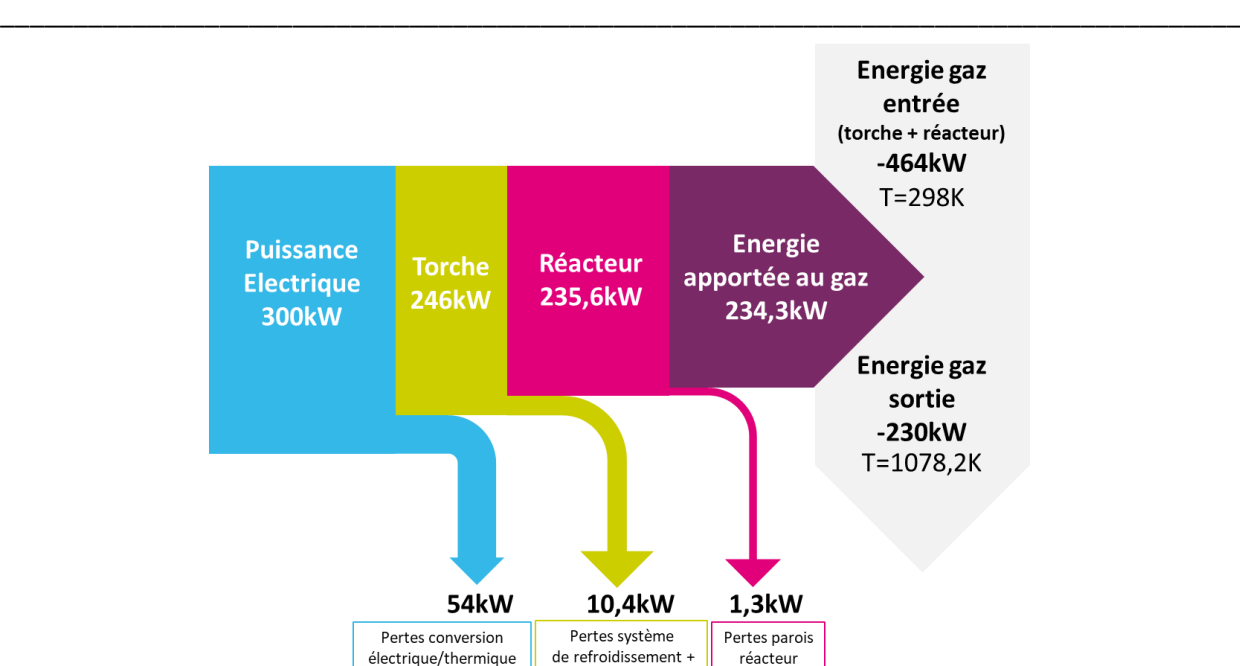

*Figure 4.11 : Diagramme des pertes énergétiques dans le système torche + réacteur* 

parois torche

<span id="page-127-0"></span>Le profil de température est présenté e[n Figure 4.12.](#page-127-1) La température moyenne de sortie de la torche est de 3781,7K, la température moyenne de sortie du réacteur est de 1078,2K et la vitesse des gaz en sortie du réacteur est de 6,85m/s.

<span id="page-127-1"></span>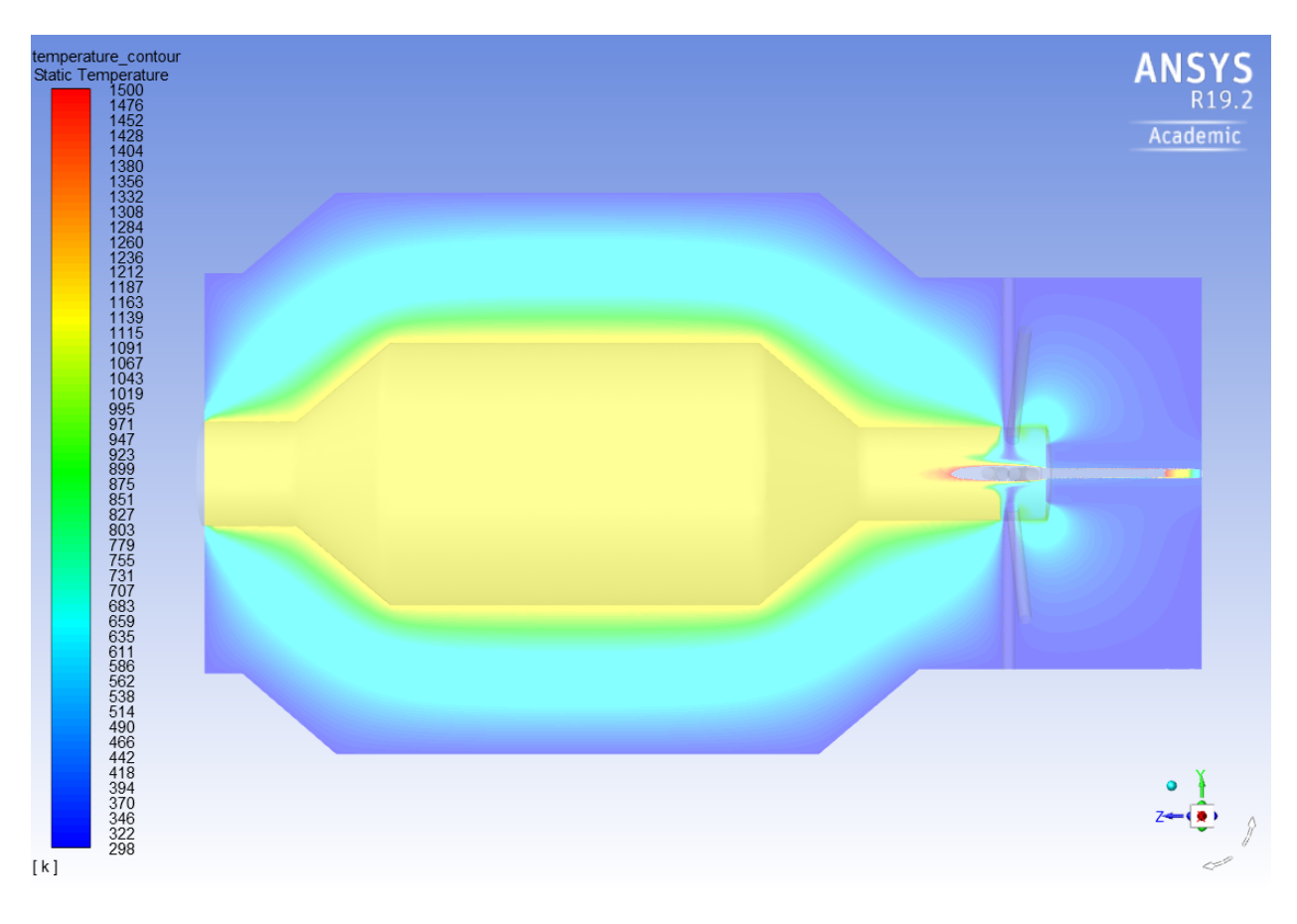

*Figure 4.12 : Profil de température (K) (298 à 1500K)*

Comme on peut le voir sur cette figure le volume réactionnel est relativement homogène en température à une valeur voisine de 1140K, les températures supérieures à 1500K sont restreintes au dard plasma. Au niveau du réfractaire, on observe des températures autour de 900K et 1100K au voisinage de la zone réactionnelle et des températures autour de 300K à l'extérieur du réacteur, ce qui montre une bonne efficacité d'isolation thermique.

\_\_\_\_\_\_\_\_\_\_\_\_\_\_\_\_\_\_\_\_\_\_\_\_\_\_\_\_\_\_\_\_\_\_\_\_\_\_\_\_\_\_\_\_\_\_\_\_\_\_\_\_\_\_\_\_\_\_\_\_\_\_\_\_\_\_\_

La [Figure 4.13](#page-128-0) présente le profil de température avec un zoom sur la torche plasma. Sur cette figure on peut remarquer que le gaz injecté latéralement est très rapidement porté à la température du dard plasma.

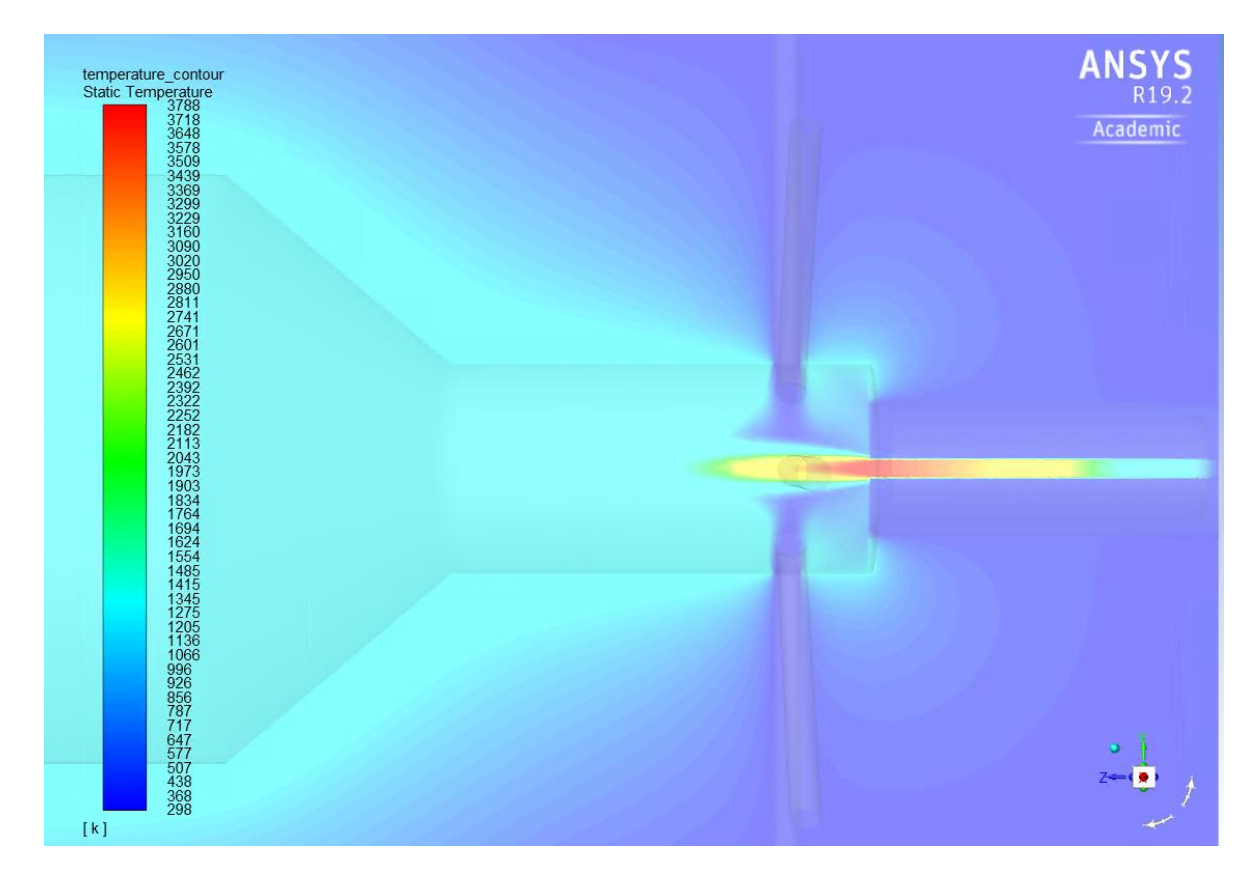

*Figure 4.13 : Profil de température (K) – zoom torche plasma (298 à 3788K)*

<span id="page-128-0"></span>Le profil de fraction molaire de CH<sub>4</sub> est présenté en [Figure 4.14.](#page-129-0)

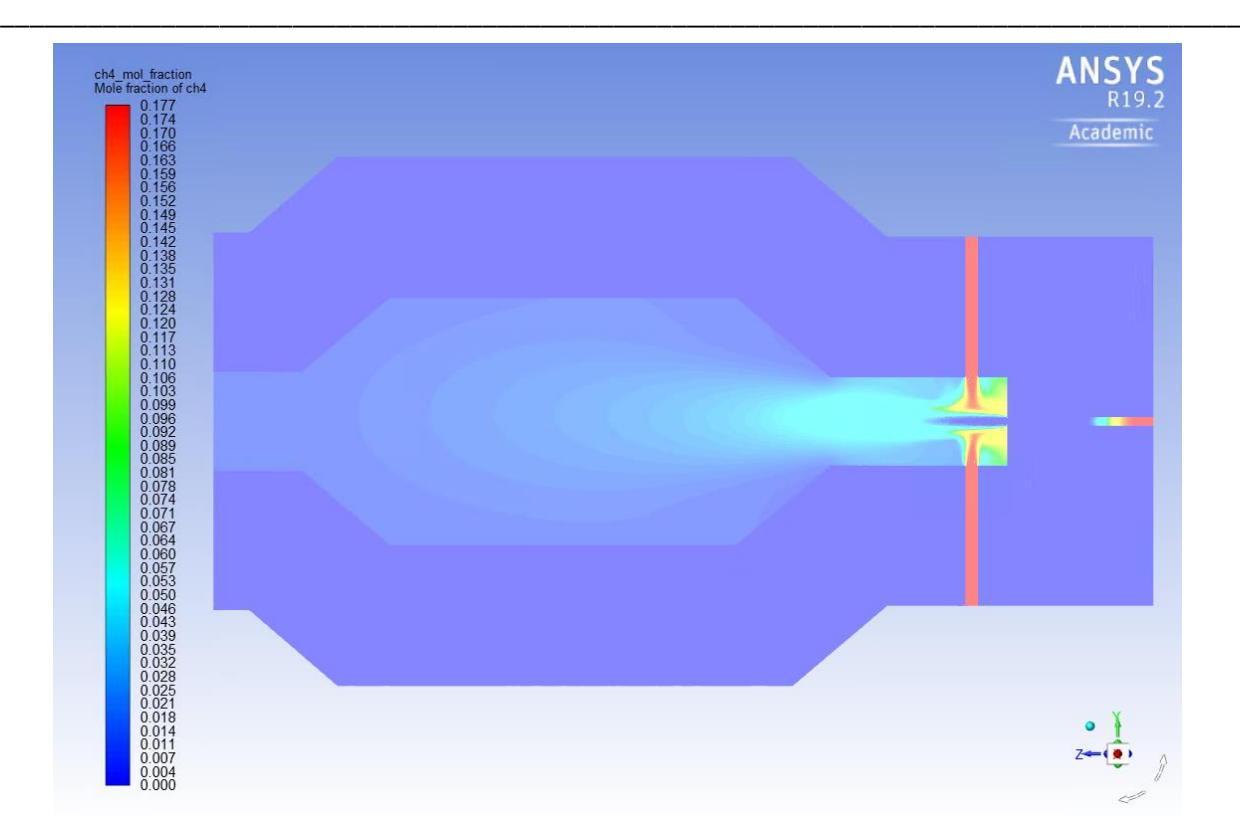

*Figure 4.14 : Profil de fraction molaire CH<sup>4</sup>*

<span id="page-129-0"></span>On y observe que le méthane injecté par la torche y est complétement converti, alors que le méthane admis par les entrées périphériques est converti majoritairement au voisinage du dard plasma, et dans une moindre mesure, dans tout le réacteur.

Le [Tableau 4.8](#page-129-1) synthétise les résultats obtenus avec la simulation 3D de la maquette, dans le cas nominal.

<span id="page-129-1"></span>

| Résultats Fluent                      |                                             |         | Sortie Torche | Sortie Réacteur |           |
|---------------------------------------|---------------------------------------------|---------|---------------|-----------------|-----------|
| Débit Volumique $(m^3/s)$             |                                             |         | 0,3161        |                 | 0,4163    |
|                                       | Débit Volumique Normal (Nm <sup>3</sup> /h) |         | 82,2          |                 | 379,7     |
|                                       | Débit massique (kg/s)                       |         | 0,0205        |                 | 0,095     |
|                                       | Température (K)                             |         | 3781,7        |                 | 1078,2    |
|                                       | espèces                                     | Molaire | Massique      | Molaire         | Massique  |
| Composition (%)                       | O <sub>2</sub>                              | 0,00%   | 0,00%         | 0,00%           | 0,00%     |
|                                       | N <sub>2</sub>                              | 8,37%   | 11,63%        | 8,39%           | 11,64%    |
|                                       | CH <sub>4</sub>                             | 0,01%   | 0,01%         | 0,54%           | 0,43%     |
|                                       | H <sub>2</sub>                              | 31,50%  | 3,15%         | 30,26%          | 3,02%     |
|                                       | H <sub>2</sub> O                            | 0,02%   | 0,02%         | 0,68%           | 0,61%     |
|                                       | CO.                                         | 56,22%  | 78,19%        | 54,42%          | 75,50%    |
|                                       | CO <sub>2</sub>                             | 2,53%   | 5,52%         | 3,17%           | 6,92%     |
|                                       | C <sub>2</sub> H <sub>2</sub>               | 0,96%   | 1,24%         | 0,55%           | 0,70%     |
|                                       | $C_{(s)}$                                   | 0,40%   | 0,24%         | 1,99%           | 1,18%     |
|                                       | Somme                                       | 100%    | 100%          | 100%            | 100%      |
| Conversion CH <sub>4</sub> torche (%) |                                             |         |               |                 | 99,93%    |
| Conversion CH <sub>4</sub> global (%) |                                             |         |               |                 | 95,93%    |
| Suies (mg/Nm <sup>3</sup> )           |                                             |         |               |                 | 10661,38  |
| Chaleur réaction (kW)                 |                                             |         |               |                 | $-119,76$ |
|                                       |                                             |         |               |                 |           |

*Tableau 4.8 : Résultats Fluent – Simulation 3D de la maquette*

La chaleur de réaction (-119,76kW) obtenue est la somme de l'énergie généré par l'ensemble des réactions considérées. Le signe négatif indique que le système de réactions est endothermique.

\_\_\_\_\_\_\_\_\_\_\_\_\_\_\_\_\_\_\_\_\_\_\_\_\_\_\_\_\_\_\_\_\_\_\_\_\_\_\_\_\_\_\_\_\_\_\_\_\_\_\_\_\_\_\_\_\_\_\_\_\_\_\_\_\_\_\_

La conversion globale de méthane dans le réacteur est de 34,9kg par heure de fonctionnement, ce que représente 95,9% de tout le méthane alimenté (entrée torche et réacteur). Dans la torche seule on a une conversion de 7,8kg de méthane par heure de fonctionnement, ce que représente 22,5% de la conversion globale de méthane.

En considérant les résultats 2D pour le réacteur de 2,5m<sup>3</sup>, déjà présentés dans le [chapitre 2.2.2.2,](#page-68-0) la conversion global de méthane a été estimée à 201,8kg par heure de fonctionnement, dont 52,2kg convertis dans la torche, ce que représente 25,9% de la conversion globale de méthane. En considérant, de plus, que le réacteur de 2,5m<sup>3</sup> pourrait fonctionner en moyenne 8000h par an, la conversion du méthane annuelle dans le réacteur est d'environ 1615 tonnes, dont 418 tonnes sont converties au niveau de la torche. Ainsi, on s'aperçoit que la conversion au sein de la torche a un poids important sur la conversion globale dans le réacteur, donc il est important d'assurer que le modèle cinétique utilisé au sein de la torche soit capable de bien représenter son comportement réel.

La dynamique réactionnelle dans la torche plasma va être forcément différente de ce que prévoit nos calculs, compte tenu de la présence d'espèces actives : électrons, ions, radicaux libres. Le développement d'une simulation avec un modèle cinétique qui prend en compte toutes les réactions radicalaires qui peuvent avoir lieu dans la torche serait complexe à mettre en place et très couteux du point de vue de temps de calcul. Donc ce que nous semblait le plus simple à mettre en place, dans un premier temps, était d'ajuster les paramètres cinétiques de l'équation d'Arrhenius (facteur pré-exponentiel  $A$  et énergie  $d'$ activation  $EA$ ) de quelques réactions qui composent le modèle réactionnel, pour prendre en compte l'augmentation de la vitesse de réaction qui doit avoir lieu en ambiance plasma. Cette idée est née comme une simple étude de sensibilité, pour comprendre comment les paramètres cinétiques pouvaient impacter les résultats observés à la sortie du réacteur et a abouti sur le développement d'une méthodologie qui nous permet d'ajuster les paramètres cinétiques pour rendre les résultats de la simulation plus représentatifs du comportement réel du réacteur. Le [chapitre 4.2](#page-131-0) sera entièrement consacré au développement de cette méthodologie.

### 4.1.9 Conclusion

Dans la structure initiale du projet, la construction d'une maquette du réacteur était envisagée. Cette maquette devrait permettre d'approfondir la compréhension du comportement du réacteur et notamment valider les calculs CFD, pour permettre la construction d'un modèle CFD fiable du réacteur à l'échelle réelle.

Plusieurs études en utilisant la maquette physique du réacteur avaient été initialement envisagées, comme la validation du modèle réactionnel et aussi une étude pour réduire la production de suies dans le réacteur. Dans cet esprit le modèle CFD présenté dans ce chapitre a été développé, malheureusement la maquette du réacteur n'a pas pu être construite et donc la validation du modèle n'a pas pu être effectuée. Cependant, on a pu construire et faire converger un modèle de la maquette 3D avec une source volumique et avec un système réactionnel assez complexe.

\_\_\_\_\_\_\_\_\_\_\_\_\_\_\_\_\_\_\_\_\_\_\_\_\_\_\_\_\_\_\_\_\_\_\_\_\_\_\_\_\_\_\_\_\_\_\_\_\_\_\_\_\_\_\_\_\_\_\_\_\_\_\_\_\_\_\_\_\_\_\_\_\_\_\_\_\_\_\_\_\_\_\_\_\_

Cette simulation CFD nous a aussi permis de nous rendre compte que la conversion des réactifs dans la torche n'est pas négligeable. Il est donc important de bien estimer le poids des réactions chimiques qui s'y déroulent pour rendre le modèle CFD plus représentatif du comportement réel du réacteur. C'est précisément l'objet de ce qui va être développé maintenant.

### <span id="page-131-0"></span>**4.2 Méthode d'ajustement du modèle cinétique**

### 4.2.1 Présentation générale

Comme présenté précédemment, la conversion du méthane au niveau de la torche plasma représente 22,5% de la conversion totale de méthane pour la maquette et 25,9% pour le réacteur de taille réelle. Aussi, est-il important de disposer d'un modèle cinétique capable de bien représenter le comportement de la torche si on veut bien décrire le comportement global du réacteur. Les vitesses des réactions utilisées dans la simulation CFD pour le calcul de la dynamique réactionnelle ont été obtenues dans la littérature pour un milieu non plasma. Dans un milieu plasma contenant une haute concentration d'espèces chimiquement actives (ions, radicaux libres, électrons), il est plausible que la vitesse des réactions va être plus intense, ce qui nécessite un ajustement du modèle cinétique à cet endroit.

La solution qui nous semblait la plus simple à mettre en place était d'ajuster les paramètres de la cinétique d'Arrhenius, facteur pré-exponentiel (A) et énergie d'activation (EA). Ainsi, l'idée initiale était de faire varier ces paramètres et analyser l'effet associé sur la sortie du réacteur (composition, débit massique de chaque espèce, température). Comme le système d'étude est complexe et comprend 12 réactions, on a très rapidement identifié le besoin de simplifier et systématiser cette étude de sensibilité.

La méthode de « Design of Experimentes (DOE) » [\(ANNEXE B\)](#page-234-0), aussi connue comme plan factoriel ou plan d'expérience, est déjà largement employée pour les sciences expérimentales et est particulièrement utile pour étudier l'effet combiné de plusieurs facteurs sur une réponse. Pour réduire le système d'étude nous avons décidé d'ajuster uniquement les paramètres cinétiques des réactions prépondérantes et, pour définir quel sont les réactions prépondérantes dans le système, nous avons quantifié le poids de chaque réaction sur la conversion globale de chaque espèce.

Grace à ce calcul nous avons pu identifier 4/5 réactions prépondérantes dans le système, et pour ces réactions nous avons étudié la variation de EA et A à deux niveaux : bas et haut. En utilisant le théorie DOE, nous avons donc pu faire plusieurs simulations, pour toutes les combinaisons de valeurs de EA et/ou A dans les niveaux bas et haut pour chacune des réactions, avec l'objectif d'analyser l'effet d'une variation des paramètres cinétiques sur la fraction molaire/débit massique des produits à la sortie du réacteur.

\_\_\_\_\_\_\_\_\_\_\_\_\_\_\_\_\_\_\_\_\_\_\_\_\_\_\_\_\_\_\_\_\_\_\_\_\_\_\_\_\_\_\_\_\_\_\_\_\_\_\_\_\_\_\_\_\_\_\_\_\_\_\_\_\_\_\_

Cette étude a eu plusieurs étapes d'évolution pour que l'on puisse finalement arriver à une méthodologie consistante, avec des résultats encourageants. L'objectif de ce chapitre est donc de détailler tout le développement de la méthode et les résultats obtenus.

### <span id="page-132-0"></span>4.2.2 Détermination des réactions prépondérantes

L'intensité de chacune des réactions mises en jeu dans le réacteur peut être quantifiée par le biais de la valeur de sa vitesse ( $r_{j}$ ) au niveau de la torche et au niveau du réacteur. Le Logiciel permet de cartographier ces valeurs.

En utilisant ces résultats, il est possible d'évaluer le poids de chaque réaction, sur la formation/consommation des espèces prises en compte dans le modèle, afin de définir lesquelles sont prépondérantes.

Ainsi, l'expression suivante permet de quantifier le poids de la réaction j, sur la conversion globale de l'espèce i :

$$
SR_{i,j} = \frac{\int_{V} |v_{i,j}| r_j dV}{\sum_{j=1}^{12} \int_{V} |v_{i,j}| r_j dV}
$$
 (4.4)

Où :

 $\bullet$   $V$  : volume pris en compte dans le calcul (volume du réacteur ou volume de la torche) (m<sup>3</sup>)

 $\bullet$   $v_{i,j}$ : coefficient stœchiométrique de l'espèce i dans la réaction j

Ainsi, il est possible de calculer le poids de chaque réaction pour chaque espèce au niveau de la torche et aussi au niveau du réacteur. Les graphiques de la [Figure 4.15](#page-133-0) et de la [Figure 4.16](#page-133-1) présentent le poids de chaque réaction sur la formation/consommation de chaque espèce.

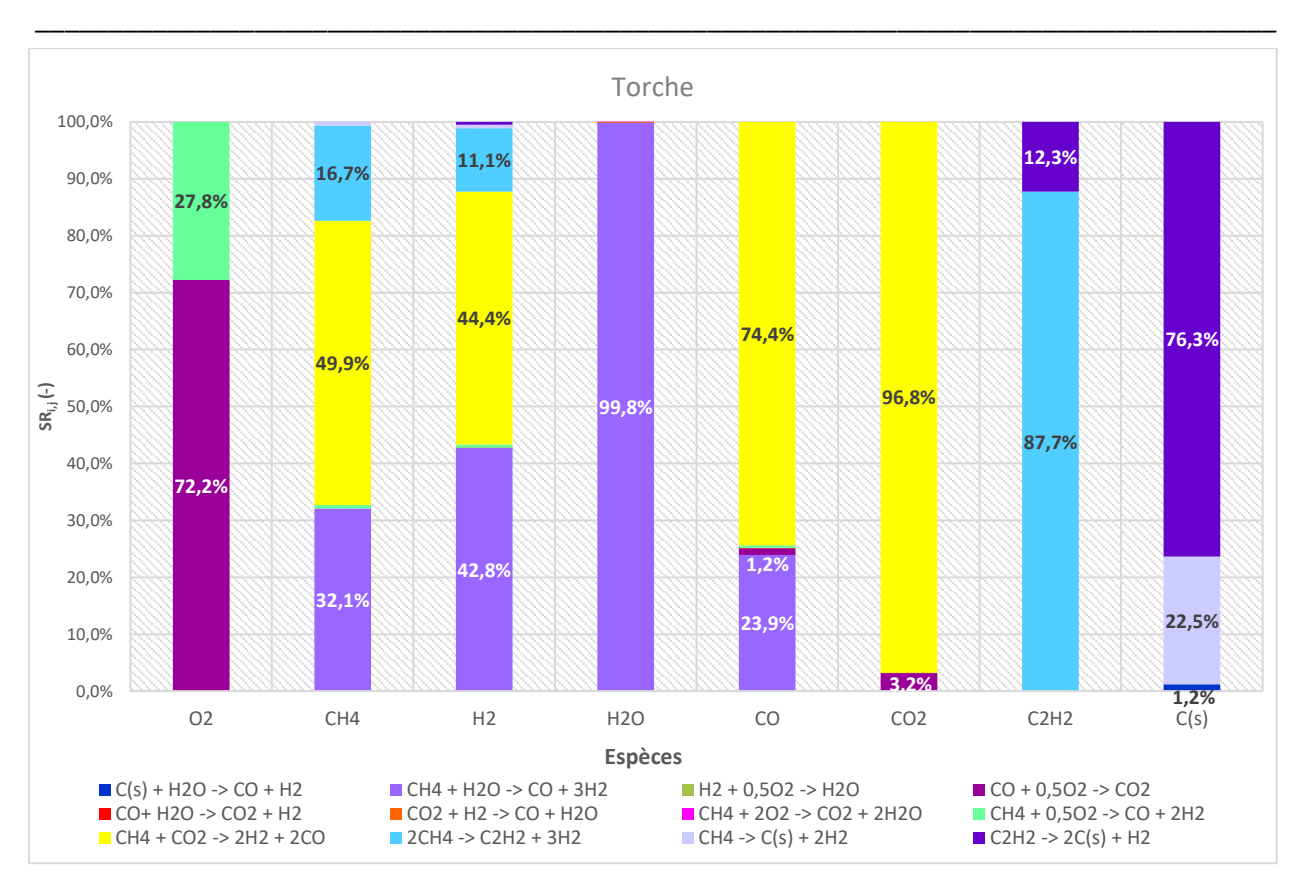

Chapitre 4 : Ajustement des paramètres de la cinétique d'Arrhenius

*Figure 4.15 : Poids de chaque réaction pour chaque espèce au niveau de la torche plasma*

<span id="page-133-0"></span>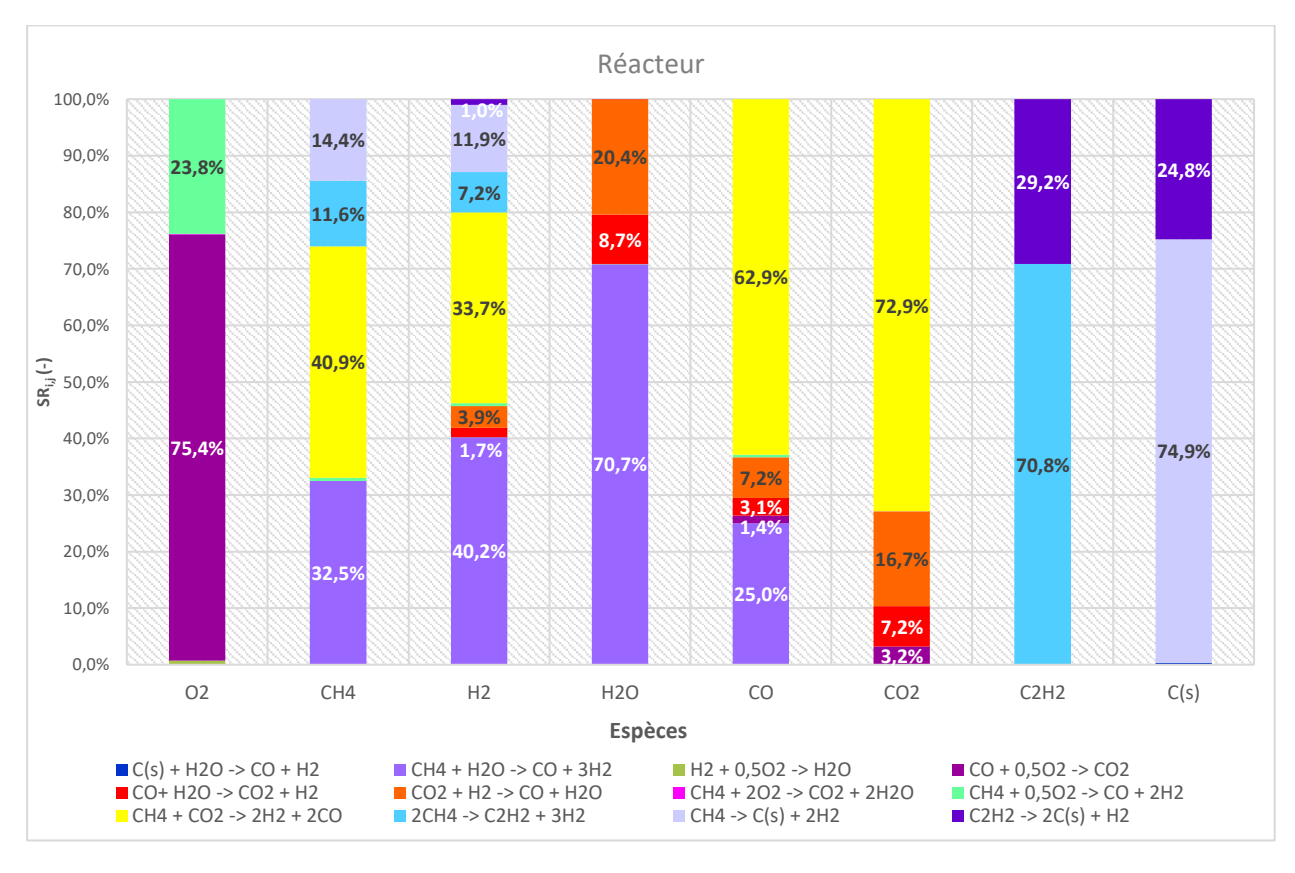

<span id="page-133-1"></span>*Figure 4.16 : Poids de chaque réaction pour chaque espèce au niveau du réacteur*

Au niveau de la torche, on observe sur la [Figure 4.15](#page-133-0) que pour le méthane la réaction de reformage à sec (réaction 9 ) représente 49,9% de sa consommation totale. La réaction de reformage à la vapeur (réaction 2), quant à elle, représente 32,1% et le craquage du méthane conduisant à l'acétylène l'hydrogène (réaction 10) représente 16,7% de la consommation totale du méthane.

\_\_\_\_\_\_\_\_\_\_\_\_\_\_\_\_\_\_\_\_\_\_\_\_\_\_\_\_\_\_\_\_\_\_\_\_\_\_\_\_\_\_\_\_\_\_\_\_\_\_\_\_\_\_\_\_\_\_\_\_\_\_\_\_\_\_\_

En ce qui concerne le dioxyde de carbone, la réaction de reformage à sec (réaction 9) a aussi le plus gros poids (96,8% de sa consommation), alors qu'il est produit à la hauteur de 3,2% par la réaction d'oxydation du monoxyde de carbone (réaction 4).

Lorsqu'on parle des principaux produits, au niveau de la torche, le monoxyde de carbone est majoritairement formé par la réaction de reformage à sec (réaction 9) avec une valeur 74,4%, tandis que la réaction de reformage à la vapeur (réaction 2) a le deuxième poids le plus important avec une valeur de 23,9% de sa production totale. L'hydrogène, quant à lui, est produit par la réaction de reformage à sec (réaction 9) (44,4%) et par la réaction de reformage à la vapeur (réaction 2) (42,8%), alors que la réaction du méthane pour produire de l'acétylène et de l'hydrogène (réaction 10) représente 11,1% de sa production. Enfin, les suies sont principalement produites par décomposition de l'acétylène (réaction 12) (76,3%) et dans une moindre mesure, par le craquage thermique du méthane (réaction 11) (22,5%).

Comme on peut le voir sur la [Figure 4.16,](#page-133-1) le rôle joué par chacune des réactions dans le reste du réacteur est différent. Ainsi, dans le cas du méthane, la réaction de reformage à sec (réaction 9) reste la plus importante et représente 40,9% de sa consommation, et la réaction de reformage à la vapeur (réaction 2) reste la deuxième (32,5%). En ce qui concerne le craquage du méthane, cette réaction est à présent responsable de 14,4% de la transformation tandis que la conversion en acétylène et hydrogène est de 11,6% .

Pour ce qui est du dioxyde de carbone dans le réacteur, 72,9% est consommé par la réaction de reformage à sec, et 16,7% par la réaction retour du « Water Gas Shift ». La réaction directe du « Water Gas Shift » est responsable de 7,2% de sa production. Enfin, 3,2% est généré par la combustion du monoxyde de carbone (réaction 4).

Pour les principaux produits, au niveau du réacteur, le monoxyde de carbone est principalement formé par la réaction issue du reformage à sec (réaction 9) (62,9%) et du reformage à la vapeur (réaction 2) (25,0%). On observe une augmentation de la production de CO par la réaction du dioxyde de carbone avec l'hydrogène (réaction 6) qui a maintenant un poids de 7,2%, la consommation de monoxyde de carbone par sa réaction avec l'eau (réaction 5) a un poids de 3,1% et la réaction d'oxydation du monoxyde de carbone (réaction 4) a un poids au niveau de 1,4%.

Pour l'hydrogène, il est produit à hauteur de 40,2% par la réaction de reformage à la vapeur (réaction 2) et à hauteur de 33,7% par la réaction de reformage à sec (réaction 9). Il y a plusieurs autres réactions de moindre importance : craquage du méthane (11,9%) et décomposition du méthane en acétylène (7,2%). En ce qui concerne sa consommation, elle est de 3,9% par la réaction du retour « Water Gas Shift » (réaction 6) et production à hauteur de 1,7% par la réaction directe du « Water Gas Shift » (réaction 5).

\_\_\_\_\_\_\_\_\_\_\_\_\_\_\_\_\_\_\_\_\_\_\_\_\_\_\_\_\_\_\_\_\_\_\_\_\_\_\_\_\_\_\_\_\_\_\_\_\_\_\_\_\_\_\_\_\_\_\_\_\_\_\_\_\_\_\_\_\_\_\_\_\_\_\_\_\_\_\_\_\_\_\_\_\_

Enfin, concernant la production des suies, la réaction de décomposition du méthane (réaction 11) devient la réaction majoritaire avec un poids de 74,9%, alors que la réaction de décomposition de l'acétylène a maintenant un poids de 24,8%.

Dans une première approche du développement de la méthodologie d'ajustement des paramètres cinétiques il avait été décidé de d'étudier la variation de l'énergie d'activation des 4 réactions les plus importantes au niveau de la torche. On peut déterminer graphiquement sur la [Figure 4.15](#page-133-0) les 4 réaction prépondérantes, mais pour que cette détermination soit systématique nous avons considéré les deux critères suivants :

1. Moyenne des poids des espèce par réaction : On calcule d'abord le poids  $SR_{i,j}$  de chaque réaction  $j$  pour chaque espèce  $i$  et après pour chaque réaction  $j$  on calcule le poids moyen des espèces, selon l'expression :

$$
\overline{SR}_j = \frac{\sum_{i=1}^n SR_{i,j}}{n} \tag{4.5}
$$

Où *n* représente le nombre d'espèces.

2. Nombre d'espèces avec poids  $SR_{i,j}$  différent de zéro : on prend en compte pour chaque réaction *j* le nombre d'espèces avec  $SR_{i,j} \neq 0$ .

Ainsi, les réactions qui ont le plus haut poids moyen et le plus haut nombre d'espèces avec poids  $SR_{i,i}$  différent de zéro sont classées comme les plus importantes. Finalement, les quatre réactions plus importantes au niveau de la torche sont présentées par le [Tableau 4.9](#page-135-0) par ordre d'importance.

*Tableau 4.9 : Réactions prépondérantes au niveau de la torche plasma*

<span id="page-135-0"></span>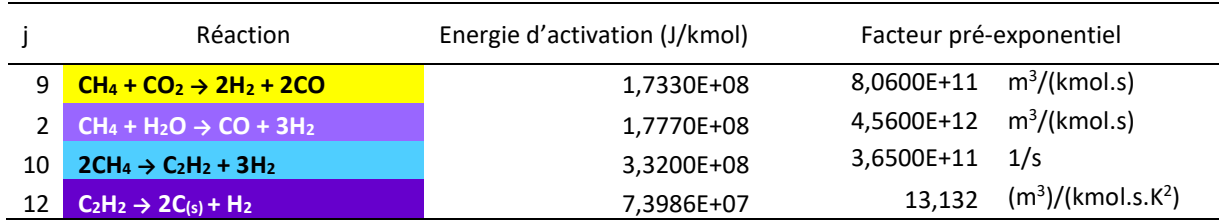

La première version de la méthode d'ajustement cinétique prend en compte seulement ces 4 réactions. Cela signifie qu'on considère que ces réactions sont les réactions qui ont la plus grosse influence sur les résultats obtenus, et sont donc les réactions qui doivent avoir leur cinétique ajustée pour prendre en compte les effets du plasma au niveau de la torche. Il est important de souligner que le modèle cinétique au niveau de la torche est toujours décrit par les 12 réactions homogènes présentées précédemment, mais on s'intéresse ici à étudier l'effet d'une variation d'énergie d'activation (EA) et facteur pré-exponentiel (A) pour les 4 réactions prépondérantes.

\_\_\_\_\_\_\_\_\_\_\_\_\_\_\_\_\_\_\_\_\_\_\_\_\_\_\_\_\_\_\_\_\_\_\_\_\_\_\_\_\_\_\_\_\_\_\_\_\_\_\_\_\_\_\_\_\_\_\_\_\_\_\_\_\_\_\_

### 4.2.3 Etude paramétrique du modèle cinétique

### *4.2.3.1 Première version de la méthode d'ajustement cinétique*

i. Description de la méthode envisagée et résultats

La première version de la méthodologie d'ajustement a été créé avec le principe d'ajuster le modèle cinétique, utilisé dans les simulations CFD, de façon à intégrer la spécificité du milieu plasma sur l'intensité des réactions chimiques qui s'y déroulent. L'objectif de cet ajustement est de rendre les résultats du modèle plus proches des résultats expérimentaux. Dans la version initiale du projet la construction de la maquette du réacteur était prévue dans le site R&D d'Europlasma. L'idée initiale était donc d'utiliser les résultats obtenus avec une campagne d'essais pour ajuster le modèle.

La [Figure 4.17](#page-137-0) présente un schéma qui illustre la méthode d'ajustement du modèle cinétique. La première partie de la méthode consiste à développer le modèle CFD 3D de la maquette. Le développement de ce modèle, avec les 12 réactions homogènes considérées pour la description du comportement réactionnel du réacteur a été décrit a[u chapitre 4.1.](#page-116-0) Il est ensuite possible de déterminer les réactions les plus importantes du modèle en utilisant les résultats de vitesse de réaction obtenus grâce à la simulation CFD, cette étape a pour objectif réduire la complexité du système étudié.

En utilisant les réactions définies comme prépondérantes, le plan factoriel  $2<sup>k</sup>$  est développé, où k représente le nombre des réactions prépondérantes. Dans la première version de la méthodologie 4 réactions ont été étudies, ce que nous amène à un plan factoriel de  $2^4$  = 16 simulations. La réponse évaluée est la fraction molaire des principaux produits à la sortie de la maquette simulée (CO, H<sub>2</sub> et C<sub>(s)</sub>). Le résultat final du plan factoriel est un modèle de régression, qui permet d'établir une relation entre les énergies d'activation/facteur pré-exponentiel et la teneur/quantité des principaux produits à la sortie du réacteur.

Le schéma de la [Figure 4.17](#page-137-0) décrit encore l'utilisation des résultats expérimentaux pour l'ajustement du modèle. L'idée était donc d'utiliser les résultats de teneur/quantité des principaux produits, qui seraient obtenus lors des campagnes expérimentales, et le modèle de régression pour déterminer des nouvelles valeurs des facteurs étudiés (Energie d'activation, EA, et facteur pré-exponentiel, A). L'intérêt est donc de trouver les valeurs des paramètres cinétiques qui doivent être utilisées dans le modèle CFD de la maquette pour que les résultats du modèle se rapprochent au mieux des résultats expérimentaux.

La méthode a été envisagée comme une méthode itérative, étant donné que, si après l'ajustement des énergies d'activation et facteur pré-exponentiel les résultats CFD obtenus ne sont pas suffisamment proches des résultats expérimentaux, des nouveaux résultats CFD peuvent être utilisés pour déterminer des nouvelles réactions prépondérantes, ce qu'amène au développement d'un nouveau modèle de régression.

\_\_\_\_\_\_\_\_\_\_\_\_\_\_\_\_\_\_\_\_\_\_\_\_\_\_\_\_\_\_\_\_\_\_\_\_\_\_\_\_\_\_\_\_\_\_\_\_\_\_\_\_\_\_\_\_\_\_\_\_\_\_\_\_\_\_\_\_\_\_\_\_\_\_\_\_\_\_\_\_\_\_\_\_\_

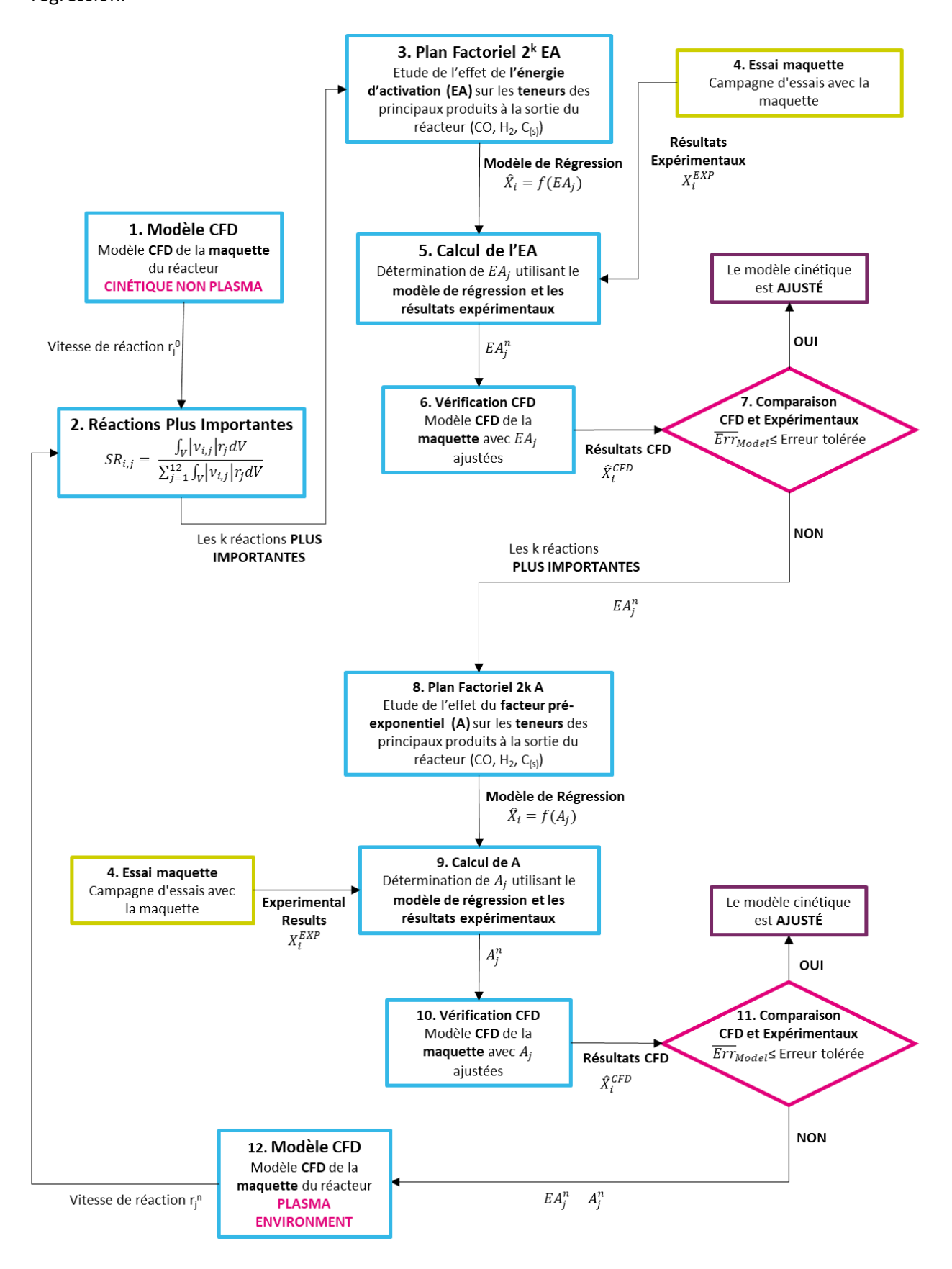

<span id="page-137-0"></span>*Figure 4.17 : Schéma de la méthode d'ajustement du modèle cinétique*

Dans une première étape, l'ajustement de l'énergie d'activation et des facteurs pré-exponentiels a été effectué séparément. Cela semblait la meilleure solution, puisque l'ajustement simultané de l'ensemble de ces paramètres nécessitait la construction d'un plan d'expériences de 2<sup>8</sup>=256 simulations, impraticable avec les simulations CFD, compte tenu des temps de calculs inhérents à l'utilisation de la CFD.

\_\_\_\_\_\_\_\_\_\_\_\_\_\_\_\_\_\_\_\_\_\_\_\_\_\_\_\_\_\_\_\_\_\_\_\_\_\_\_\_\_\_\_\_\_\_\_\_\_\_\_\_\_\_\_\_\_\_\_\_\_\_\_\_\_\_\_

Chaque nouvelle simulation CFD du plan d'expérience est lancée à partir de la simulation maquette convergée. Une nouvelle modification d'un paramètre requiert entre 4 et 6 jours de calcul. Aussi, un plan intégrant l'analyse simultanée A/EA aurait nécessité 1536 jours de calcul. L'ajustement en deux étapes distantes, quant à lui, ne nécessite « que » 128 à 192 jours de temps de calcul, ce qui reste plus « acceptable » que l'ajustement simultané. Compte tenu de la disponibilité de 4 licences du logiciel, ce temps de calcul a pu finalement être divisé par 4, et ainsi devenir possible (entre 32 et 48 jours). Le détail de la méthode mise en œuvre est décrit ci-après.

### i.a Modèle CFD

Développement du modèle de simulation (voir le [chapitre 4.1\)](#page-116-0).

### i.b Détermination des réactions prépondérantes

Détermination des 4 réactions les plus importantes parmi les 12 réactions utilisées pour décrire le dynamique réactionnel de la maquette (voir [chapitre 4.2.2\)](#page-132-0).

### i.c Plan Factoriel 2 <sup>4</sup> énergie d'activation

Pour la construction du plan factoriel il est d'abord nécessaire de définir la plage de variation des valeurs d'EA (valeurs basse et haute d'énergie d'activation). Il est nécessaire de rappeler ici qu'il faut normalement prioriser une grande plage de variation entre les valeurs basse et haute, car cela augmente la variation de la réponse observée et donc la possibilité d'une meilleure estimation du véritable effet.

Ce fait peut être observé en [Figure 4.18](#page-139-0) issue de la littérature [89], dans le premier cas (a), l'effet observé à partir d'une faible variation sur la variable d'étude x est proche de zéro, ce qui est loin de l'effet réel. Alors que, pour une variation plus conséquente sur la variable d'étude x, l'effet observé est plus grand et s'approche de l'effet réel, cas (b).

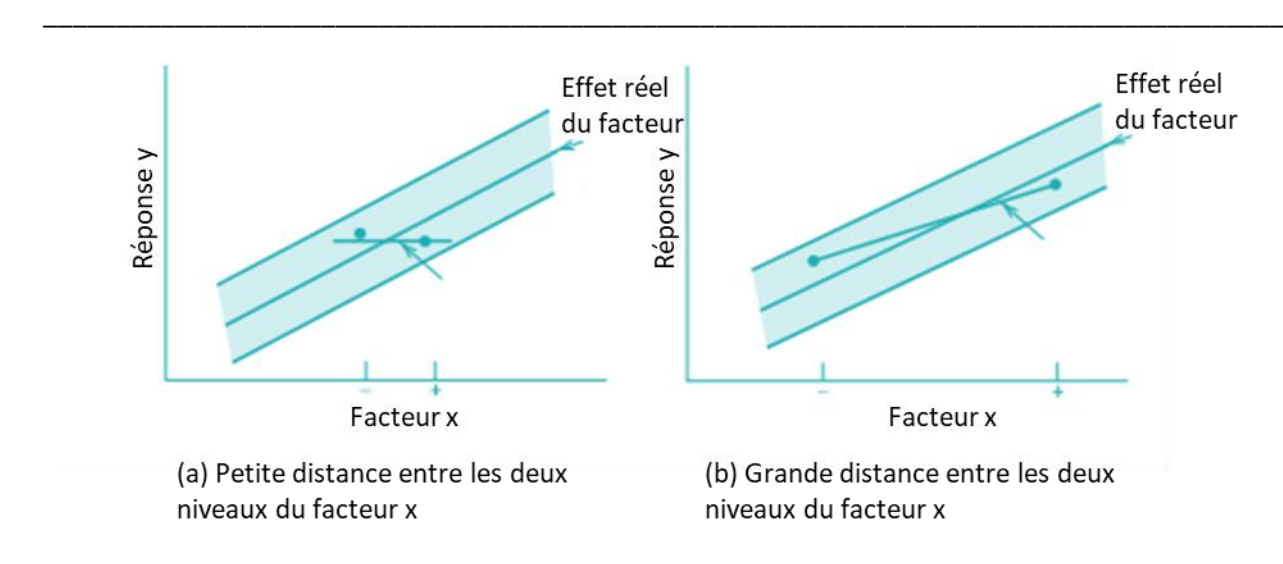

*Figure 4.18 : L'impact de la distance entre les deux niveaux (bas/haut) du facteur étudié [89]*

<span id="page-139-0"></span>Compte tenu de l'effet du plasma, on considère que l'intensité des réactions sera plus grande dans un environnement plasma que dans un environnement non-plasma, ce qui peut être traduit comme une énergie d'activation plus faible au niveau de la cinétique. De ce fait, l'énergie d'activation annoncée dans la littérature [73]–[79] en ambiance non-plasma sera considérée comme le niveau haut et pour le niveau bas on considère l'EA de la littérature fois 10<sup>-7</sup>, l'idée étant avoir une distance entre les deux facteurs suffisamment large :

$$
EA_j^{haut} = EA_j^{base}
$$
  
\n
$$
EA_j^{bas} = 10^{-7} EA_j^{base}
$$
\n(4.6)

Le plan factoriel avec toutes les combinaisons possibles de EA bas/haut pour les 4 réactions est présenté sur le [Tableau 4.10.](#page-140-0)

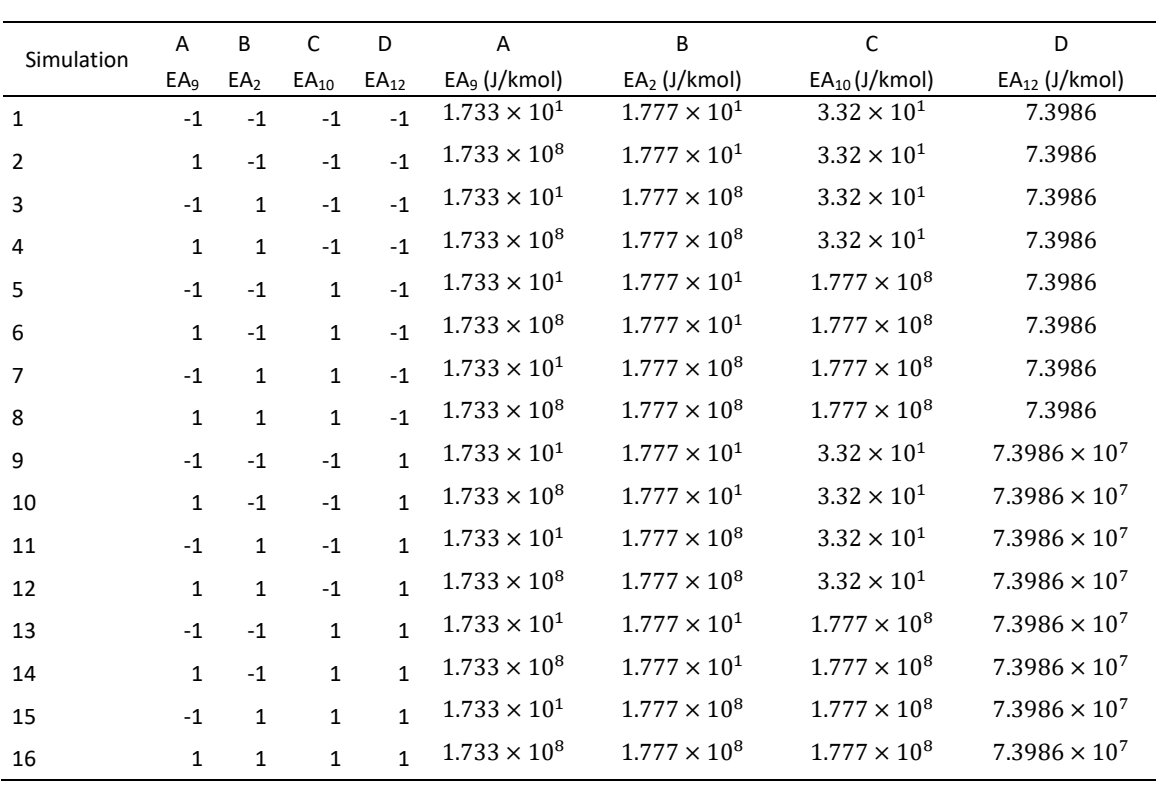

*Tableau 4.10 : Plan Factoriel 2<sup>4</sup> suivi pour l'étude de l'effet de la variation de l'énergie d'activations des réactions prépondérantes*

<span id="page-140-0"></span>\_\_\_\_\_\_\_\_\_\_\_\_\_\_\_\_\_\_\_\_\_\_\_\_\_\_\_\_\_\_\_\_\_\_\_\_\_\_\_\_\_\_\_\_\_\_\_\_\_\_\_\_\_\_\_\_\_\_\_\_\_\_\_\_\_\_\_

Le volume réactionnel dans la maquette n'est pas entièrement dans l'état plasma. Pour définir la zone plasma, nous avons établi, dans la simulation maquette, la région pour laquelle la température est supérieure à 1500K. Ainsi, les cellules avec température supérieure à 1500K ont été considérées en état plasma, cette zone représente 0,08% du volume réactionnel. La [Figure 4.19](#page-140-1) présente la zone plasma définie. Toutes les variations de EA et A, pour l'étude et ajustement, n'ont été appliquées qu'à cette partie de la zone de calcul.

<span id="page-140-1"></span>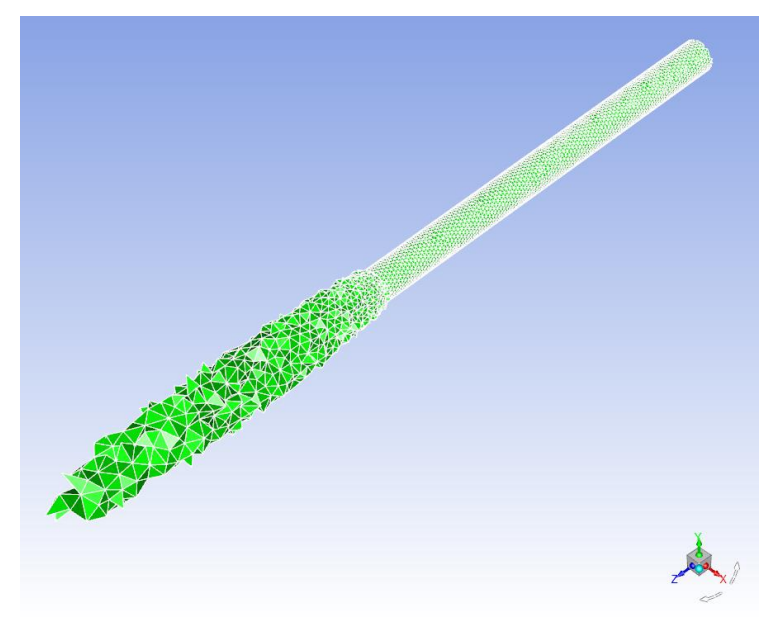

*Figure 4.19 : Zone réactionnelle plasma de température supérieur à 1500K*

La réponse utilisé au niveau du plan d'expérience a été la fraction molaire de produits CO, H<sub>2</sub> et la quantité de  $C_{(s)}$  en mg/Nm<sup>3</sup> à la sortie du réacteur, les résultats sont présentés sur l[e Tableau 4.11.](#page-141-0)

\_\_\_\_\_\_\_\_\_\_\_\_\_\_\_\_\_\_\_\_\_\_\_\_\_\_\_\_\_\_\_\_\_\_\_\_\_\_\_\_\_\_\_\_\_\_\_\_\_\_\_\_\_\_\_\_\_\_\_\_\_\_\_\_\_\_\_\_\_\_\_\_\_\_\_\_\_\_\_\_\_\_\_\_\_

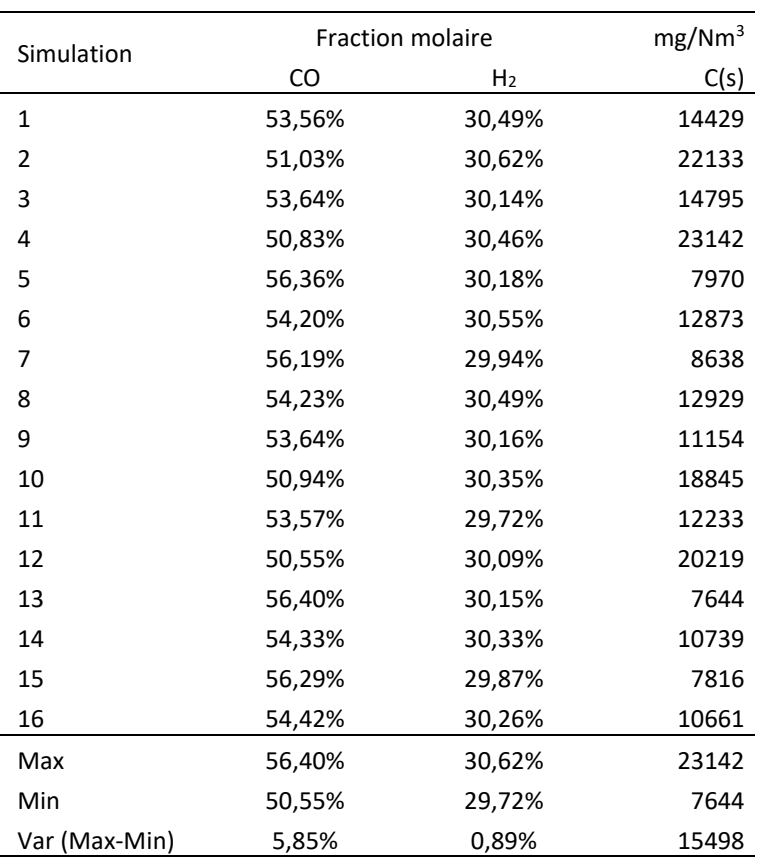

<span id="page-141-0"></span>*Tableau 4.11 : Résultats de fraction molaire des espèces CO, H2 et quantité de C(s) à la sortie du réacteur pour chacune des simulations du plan factoriel 2<sup>4</sup> EA*

Les résultats montrent que pour la variation d'EA imposée, on observe une variation de fraction molaire à la sortie du réacteur entre 50,55-56,40% pour le CO, entre 29,72-30,62% pour le H<sub>2</sub> et une variation de quantité de suies comprise entre 7644-23142 Nm<sup>3</sup>/mg pour les suies.

En utilisant la théorie DOE on peut calculer les effets principaux et combinés pour l'EA, comme le présente le [Tableau 4.12](#page-142-0), où A, B, C, D représentent respectivement les énergies d'activation EA<sub>9</sub>, EA<sub>2</sub>, EA<sup>10</sup> et EA12. Les termes représentés par une seule lettre représentent les effets principaux, alors que les effets représentés par plusieurs lettres représentent les effets combinés de deux, trois ou quatre facteurs.

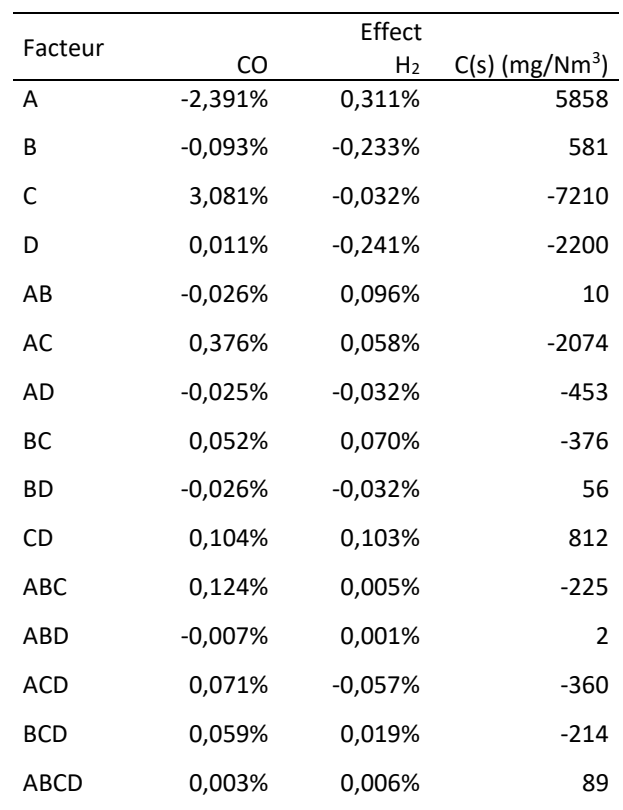

*Tableau 4.12 : Résumé des effets de la variation de l'EA des réactions 9, 2, 10 et 12 à la sortie du réacteur*

<span id="page-142-0"></span>\_\_\_\_\_\_\_\_\_\_\_\_\_\_\_\_\_\_\_\_\_\_\_\_\_\_\_\_\_\_\_\_\_\_\_\_\_\_\_\_\_\_\_\_\_\_\_\_\_\_\_\_\_\_\_\_\_\_\_\_\_\_\_\_\_\_\_

En utilisant les effets, il est possible de construire un modèle de régression qui relie l'énergie d'activation à la fraction molaire à la sortie du réacteur pour chacun des produits :

$$
\hat{X}_{i}^{DOE} = \beta_{0} + \beta_{1}x_{1} + \beta_{2}x_{2} + \beta_{3}x_{3} + \beta_{4}x_{4} + \beta_{12}x_{1}x_{2} + \beta_{13}x_{1}x_{3} + \beta_{14}x_{1}x_{4}
$$
\n
$$
+ \beta_{23}x_{2}x_{3} + \beta_{24}x_{2}x_{4} + \beta_{34}x_{3}x_{4} + \beta_{123}x_{1}x_{2}x_{3} + \beta_{124}x_{1}x_{2}x_{4}
$$
\n
$$
+ \beta_{134}x_{1}x_{3}x_{4} + \beta_{234}x_{2}x_{3}x_{4} + \beta_{1234}x_{1}x_{2}x_{3}x_{4}
$$
\n(4.7)

Où :

- $\hat{X}_{i}^{DOE}$  : fraction molaire du produit  $i$  à la sortie du réacteur
- $\cdot$   $\beta_k$ : coefficient du modèle de régression
- $x_k$ : variable codée  $-1 \le x_k \le 1$  liée à la variable d'étude  $x_k = \frac{EA_j (E_j^{bas} + E_j^{haut})/2}{\sqrt{E_j^{halut} E_j^{bas}}/2}$  $(E_j^{haut}-E_j^{bas})/2$

Même si, pour les suies on va considérer la quantité en mg/Nm<sup>3</sup> au lieu de la fraction molaire. On garde quand même la notation  $\hat{X}_{C_{(S)}}^{DOE}$  pour la généralisation du modèle de régression.

Avec le modèle de régression nous avons une expression qui relie la fraction molaire aux paramètres qu'on souhaite ajuster. Afin de simplifier encore un peu le modèle de régression, on va chercher à éliminer les effets non significatifs.

Deux méthodes vont ainsi être mises en œuvre : l'analyse de la droite de Henry (normal probability plot) et la méthode de Lenth [89]. La droite de Henry est une méthode simple pour vérifier rapidement si une distribution suit la loi normale. A partir de la construction de la droite de Henry des effets on peut déterminer quels sont les effets négligeables (suivent une loi normale avec une moyenne de zéro et variance  $\sigma^2$  et ont tendance à former une droite dans le graphique) et les effets significatifs (n'ont pas moyenne zéro et ne forment pas une droite). Ainsi, le modèle de régression doit, a priori, contenir les effets qui sont significatifs selon la droite de Henry [89].

\_\_\_\_\_\_\_\_\_\_\_\_\_\_\_\_\_\_\_\_\_\_\_\_\_\_\_\_\_\_\_\_\_\_\_\_\_\_\_\_\_\_\_\_\_\_\_\_\_\_\_\_\_\_\_\_\_\_\_\_\_\_\_\_\_\_\_\_\_\_\_\_\_\_\_\_\_\_\_\_\_\_\_\_\_

La méthode de Lenth, quant à elle, est décrite dans la littérature [89] comme étant efficace pour la détection des effets significatifs. La base de la méthode de Lenth consiste en l'estimation de la variance des effets à partir de la plus petite en valeur absolue. On considère :

$$
S_0 = 1.5 \cdot mediane(|c_j|) \tag{4.8}
$$

Où  $c_j$  avec  $j = 1,2,3...$  m et  $m = 2^k - 1$ , représente les effets.

$$
PSE = 1.5 \cdot mediane(|c_j| : |c_j| < 2.5S_0) \tag{4.9}
$$

Où PSE est la pseudo-erreur type de Lenth. Elle est utilisée pour juger quel sont les effets significatifs. Chaque effet peut être alors comparé à la marge d'erreur définie par :

$$
ME = t_{0,025,d} \cdot PSE
$$
 (4.10)

Où  $t_{0.025,d}$  représente le quantile de la loi de Student avec degré de liberté  $d = m/3$  et pourcentage  $\alpha = 0.025$ .

La [Figure 4.20](#page-144-0) représente la droite de Henry et le diagramme de Pareto avec les valeurs absolues des effets calculés à la sortie du réacteur pour les principaux produits CO, H<sub>2</sub> et C<sub>(s)</sub>. La valeur de la marge d'erreur figure sur le diagramme de Pareto en rouge.
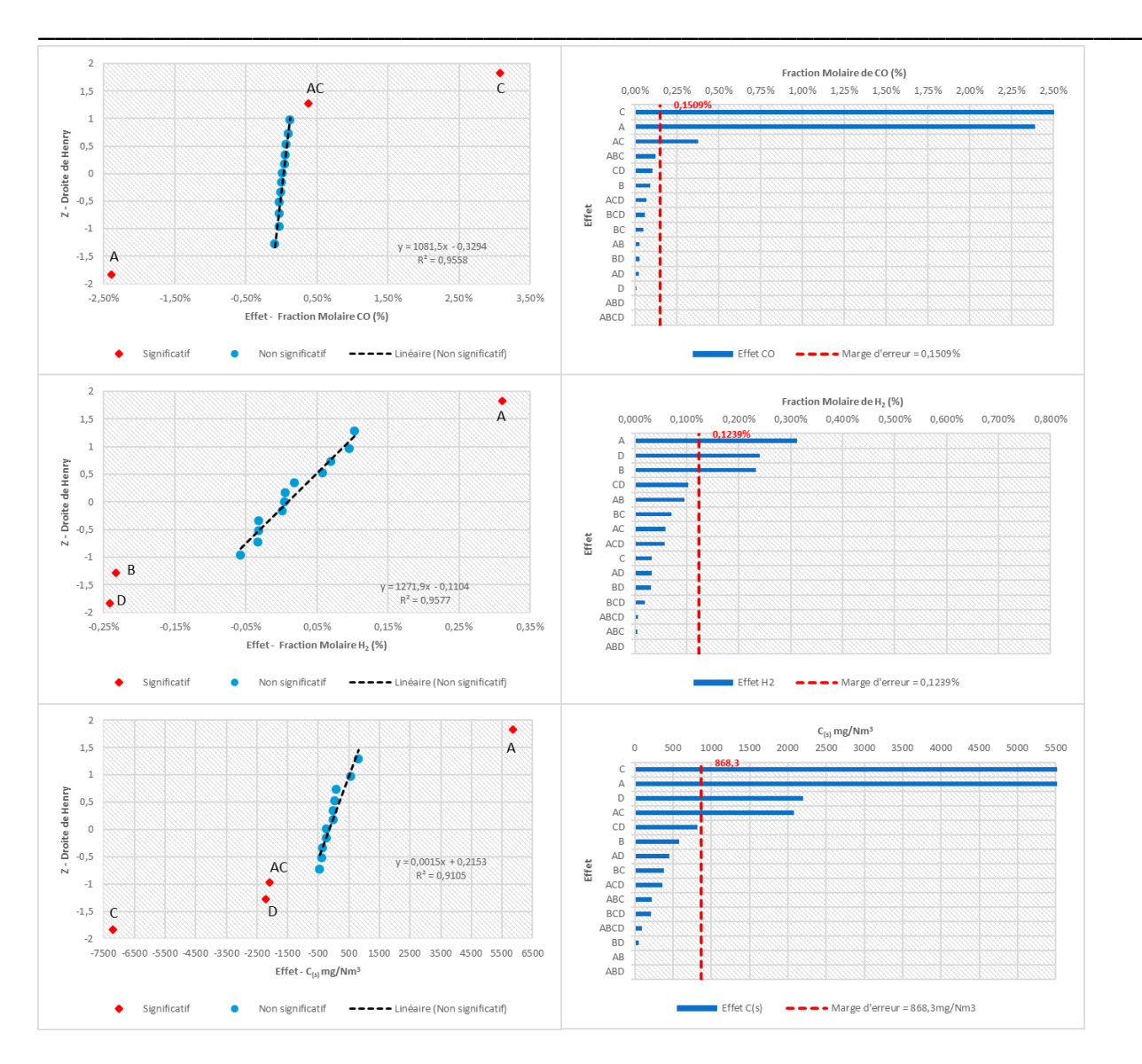

# Méthode d'ajustement du modèle cinétique

*Figure 4.20 : Résultats de l'analyse de la droite d'Henry et du diagramme de Pareto pour la détermination des effets négligeables*

Les résultats des deux analyses montrent que les effets significatifs pour la fraction molaire CO sont C, A et AC, pour la faction molaire de H<sub>2</sub> sont A, D et B et pour la quantité de suies sont C, A, D, AC. Tous les autres effets peuvent être négligés. Grâce à cette analyse le modèle de régression simplifié peut être reformulé :

$$
\hat{X}_{CO}^{DOE} = 0.53762 - 0.01195x_1 + 0.01541x_3 + 0.00188x_1x_3 \tag{4.11}
$$

$$
\hat{X}_{H_2}^{DOE} = 0,30237 + 0,00156x_1 - 0,00117x_2 - 0,00120x_4
$$
\n(4.12)

$$
\hat{X}_{C_{(s)}}^{DOE} \left( \frac{mg}{Nm^3} \right) = 13513,7 + 2928,8x_1 - 3604,9x_3 - 1099,8x_4 - 1037,2x_1x_3 \tag{4.13}
$$

Où :

$$
x_1 = \frac{EA_9 - (EA_9^{bas} + EA_9^{haut})/2}{(EA_9^{haut} - EA_9^{bas})/2}
$$
 (4.14)

144

$$
x_2 = \frac{EA_2 - (EA_2^{bas} + EA_2^{haut})/2}{(EA_2^{haut} - EA_2^{bas})/2}
$$
 (4.15)

$$
x_3 = \frac{EA_{10} - (EA_{10}^{bas} + EA_{10}^{haut})/2}{(EA_{10}^{haut} - EA_{10}^{bas})/2}
$$
 (4.16)

$$
x_4 = \frac{EA_{12} - (EA_{12}^{bas} + EA_{12}^{haut})/2}{(EA_{12}^{haut} - EA_{12}^{bas})/2}
$$
 (4.17)

Le modèle de régression permet de relier la fraction molaire de CO et  $H_2$ , ainsi que la quantité de suies (mg/Nm<sup>3</sup>) à la sortie du réacteur avec les valeurs d'énergie d'activation des 4 réactions prépondérantes. Ainsi, avec des résultats expérimentaux et avec l'hypothèse que la différence observée entre les résultats expérimentaux et les résultats du modèle est due uniquement à l'effet du plasma dans la torche, la valeur d'EA peut être ajustée pour cette région.

\_\_\_\_\_\_\_\_\_\_\_\_\_\_\_\_\_\_\_\_\_\_\_\_\_\_\_\_\_\_\_\_\_\_\_\_\_\_\_\_\_\_\_\_\_\_\_\_\_\_\_\_\_\_\_\_\_\_\_\_\_\_\_\_\_\_\_\_\_\_\_\_\_\_\_\_\_\_\_\_\_\_\_\_\_

#### i.d Essai maquette

Dans l'idéal une campagne d'essais aurait été faite en utilisant une maquette réelle. Malheureusement cette maquette n'a pas pu être construite, et aucune campagne d'essais n'a pu être réalisée. Afin de qualifier la méthode des données expérimentales fictives ont été utilisées. Dans un premier temps nous avons utilisé des données choisies « arbitrairement ». Elles sont présentées dans le [Tableau 4.13.](#page-145-0)

| Essai fictif                    |          |  |  |  |  |
|---------------------------------|----------|--|--|--|--|
| Espèces                         | Quantité |  |  |  |  |
| CO                              | 53,5%    |  |  |  |  |
| H۶                              | 30,4%    |  |  |  |  |
| $C_{(s)}$ (mg/Nm <sup>3</sup> ) | 15393    |  |  |  |  |

<span id="page-145-0"></span>*Tableau 4.13 : Essai fictif arbitraire pour tester la méthode d'ajustement cinétique*

#### i.e Ajustement de l'EA

Le modèle de régression établi consiste en 3 équations (4.11-4.13) qui dépendent de 4 variables (EA<sub>9</sub>, EA2, EA10, EA12). Pour l'ajustement cinétique le principe est donc de trouver les valeurs de EA qui permettent d'approcher les résultats expérimentaux, en utilisant le modèle de régression. Pour cela, on définit d'abord l'erreur moyenne entre les résultats du modèle de régression (DOE) et expérimentaux :

$$
\overline{Err}_{DOE} = \frac{1}{3} \sum_{i=1}^{3} \frac{\left| X_i^{Exp} - \hat{X}_i^{DOE} \right|}{X_i^{Exp}} \cdot 100
$$
 (4.18)

Ainsi, on considère comme ajustées les valeurs de  $EA_i$  qui permettent de minimiser l'erreur moyenne  $\overline{Err}_{DOE}$ . Pour trouver le minimum de  $\overline{Err}_{DOE}$  on va utiliser, dans un premier temps, l'algorithme

<span id="page-146-0"></span>« Generalized Reduced Gradient (GRG) » disponible sur Excel [90], [91]. Les valeurs d'EA ainsi ajustées sont présentées dans le [Tableau 4.14.](#page-146-0)

\_\_\_\_\_\_\_\_\_\_\_\_\_\_\_\_\_\_\_\_\_\_\_\_\_\_\_\_\_\_\_\_\_\_\_\_\_\_\_\_\_\_\_\_\_\_\_\_\_\_\_\_\_\_\_\_\_\_\_\_\_\_\_\_\_\_\_

|               | Réaction                             | Energie d'activation (J/kmol) |
|---------------|--------------------------------------|-------------------------------|
| 9             | $CH_4 + CO_2 \rightarrow 2H_2 + 2CO$ | $1,6204 \times 10^8$          |
| $\mathcal{P}$ | $CH_4 + H_2O \rightarrow CO + 3H_2$  | $1,7770 \times 10^8$          |
| 10            | $2CH_A \rightarrow C_2H_2 + 3H_2$    | $2,3904 \times 10^8$          |
| 12            | $C_2H_2 \rightarrow 2C_{(s)} + H_2$  | 7,3986                        |

*Tableau 4.14 : Valeurs d'énergie d'activation ajustées* 

### i.f Vérification CFD

Afin de valider la méthodologie, il faut maintenant vérifier que les résultats de la simulation maquette sont plus proches des résultats expérimentaux (fictif). Ainsi, une simulation de vérification est lancée, en utilisant les nouvelles valeurs d'énergie d'activation dans la zone plasma (T > 1500K). Pour mesurer l'efficacité de la méthode on définit l'erreur moyenne suivante :

$$
\overline{Err}_{CFD} = \frac{1}{3} \sum_{i=1}^{3} \frac{\left| X_i^{Exp} - \hat{X}_i^{CFD} \right|}{X_i^{Exp}} \cdot 100
$$
\n(4.19)

Les résultats ajustés vont être comparées avec les résultats de « base ». Dans tout ce rapport le terme « base » fera référence aux résultats obtenus en utilisant le modèle cinétique disponible dans la littérature, sans ajustement. Les résultats obtenus pour la première étape de validation sont présentés sur le [Tableau 4.15.](#page-146-1)

| Espèces                                          | Essai fictif | Base                          | <b>Validation CFD</b> |  |
|--------------------------------------------------|--------------|-------------------------------|-----------------------|--|
|                                                  |              | (cinétique de la littérature) | (EA ajustée)          |  |
| CO                                               | 53,5%        | 54,4%                         | 51,3%                 |  |
| H <sub>2</sub>                                   | 30,4%        | 30,3%                         | 30,2%                 |  |
| $C(s)$ mg/Nm <sup>3</sup>                        | 15392,9      | 10661,4                       | 22108,8               |  |
| $Err_{CFD}^{CO}$                                 |              | 1,7%                          | 4,1%                  |  |
| $Err_{CFD}^{H_2}$                                |              | 0,5%                          | 0,5%                  |  |
| $\mathit{Err}_{\mathit{CFD}}^{\mathit{C}_{(S)}}$ |              | 30,7%                         | 43,6%                 |  |
| $\overline{Err}_{CFD}$                           |              | 11,0%                         | 16,1%                 |  |

<span id="page-146-1"></span>*Tableau 4.15 : Résultats de validation CFD après ajustement de l'EA et comparaison avec résultats « base » (littérature)*

On observe que dans un premier temps la méthode avec les énergies d'activation ajustées présente des résultats plus éloignés de l'essai fictif que les résultats obtenus avec la cinétique de la littérature. On a donc, a priori, l'impression que l'ajustement de l'EA est inefficace. On va donc passer à l'ajustement du facteur pré-exponentiel (étape 8 de la méthode présentée sur l[a Figure 4.17\)](#page-137-0).

### i.g Plan Factoriel 2<sup>4</sup> facteur pré-exponentiel

En utilisant les valeurs des énergies d'activation ajustées, on passe à l'ajustement des facteurs préexponentiels. Pour cela on construit à nouveau un plan factoriel. Les niveaux de facteurs pré-exponentiels bas et haut sont choisis de façon à avoir une large plage de variation :

\_\_\_\_\_\_\_\_\_\_\_\_\_\_\_\_\_\_\_\_\_\_\_\_\_\_\_\_\_\_\_\_\_\_\_\_\_\_\_\_\_\_\_\_\_\_\_\_\_\_\_\_\_\_\_\_\_\_\_\_\_\_\_\_\_\_\_\_\_\_\_\_\_\_\_\_\_\_\_\_\_\_\_\_\_

$$
A_{bas} = 10^{-4} A_{base} \tag{4.20}
$$

$$
A_{haut} = 10^4 A_{base} \tag{4.21}
$$

En utilisant la même logique qui était utilisée pour la définition du niveau haut de l'énergie d'activation, le niveau bas du facteur pré-exponentiel devrait être la valeur de la littérature, mais on a décidé d'élargir encore plus la plage de variation. Le plan factoriel suivi est présenté en [Tableau 4.16.](#page-147-0)

<span id="page-147-0"></span>*Tableau 4.16 : Plan Factoriel 2<sup>4</sup> suivi pour l'étude de l'effet de la variation du facteur pré-exponentiel des réactions prépondérantes*

| Simulation     | E              | F              | G            | H            | E                                | F                                | G                     | H                                                   |  |
|----------------|----------------|----------------|--------------|--------------|----------------------------------|----------------------------------|-----------------------|-----------------------------------------------------|--|
|                | A <sub>9</sub> | A <sub>2</sub> | $A_{10}$     | $A_{12}$     | $A_9$ (m <sup>3</sup> /(kmol.s)) | $A_2$ (m <sup>3</sup> /(kmol.s)) | $A_{10} (1/s)$        | $A_{12}$ (m <sup>3</sup> /(kmol.s.K <sup>2</sup> )) |  |
| 1              | $-1$           | $-1$           | $-1$         | $-1$         | $8.06\times10^7$                 | $4.56 \times 10^{8}$             | $3.65\times10^7$      | $1.3132 \times 10^{-3}$                             |  |
| $\overline{2}$ | $\mathbf{1}$   | $-1$           | $-1$         | $-1$         | $8.06\times10^{15}$              | $4.56 \times 10^{8}$             | $3.65 \times 10^{7}$  | $1.3132 \times 10^{-3}$                             |  |
| 3              | $-1$           | $\mathbf{1}$   | $-1$         | $-1$         | $8.06 \times 10^{7}$             | $4.56\times10^{16}$              | $3.65 \times 10^{7}$  | $1.3132 \times 10^{-3}$                             |  |
| 4              | $\mathbf{1}$   | $\mathbf{1}$   | $-1$         | $-1$         | $8.06\times10^{15}$              | $4.56 \times 10^{16}$            | $3.65\times10^7$      | $1.3132 \times 10^{-3}$                             |  |
| 5              | $-1$           | $-1$           | $\mathbf{1}$ | $-1$         | $8.06 \times 10^7$               | $4.56 \times 10^{8}$             | $3.65\times10^{15}$   | $1.3132 \times 10^{-3}$                             |  |
| 6              | $\mathbf{1}$   | $-1$           | $\mathbf{1}$ | $-1$         | $8.06\times10^{15}$              | $4.56 \times 10^8$               | $3.65 \times 10^{15}$ | $1.3132 \times 10^{-3}$                             |  |
| 7              | $-1$           | $\mathbf{1}$   | $\mathbf{1}$ | $-1$         | $8.06 \times 10^{7}$             | $4.56 \times 10^{16}$            | $3.65 \times 10^{15}$ | $1.3132 \times 10^{-3}$                             |  |
| 8              | $\mathbf{1}$   | $\mathbf{1}$   | $\mathbf{1}$ | $-1$         | $8.06\times10^{15}$              | $4.56 \times 10^{16}$            | $3.65 \times 10^{15}$ | $1.3132 \times 10^{-3}$                             |  |
| 9              | $-1$           | $-1$           | $-1$         | $\mathbf{1}$ | $8.06 \times 10^{7}$             | $4.56 \times 10^8$               | $3.65 \times 10^{7}$  | $1.3132 \times 10^5$                                |  |
| 10             | $\mathbf{1}$   | $-1$           | $-1$         | $\mathbf{1}$ | $8.06 \times 10^{15}$            | $4.56 \times 10^{8}$             | $3.65 \times 10^{7}$  | $1.3132 \times 10^{5}$                              |  |
| 11             | $-1$           | $\mathbf{1}$   | $-1$         | $\mathbf{1}$ | $8.06 \times 10^{7}$             | $4.56 \times 10^{16}$            | $3.65 \times 10^{7}$  | $1.3132 \times 10^{5}$                              |  |
| 12             | $\mathbf{1}$   | $\mathbf{1}$   | $-1$         | $\mathbf{1}$ | $8.06 \times 10^{15}$            | $4.56 \times 10^{16}$            | $3.65\times10^7$      | $1.3132 \times 10^{5}$                              |  |
| 13             | $-1$           | $-1$           | $\mathbf{1}$ | $\mathbf{1}$ | $8.06 \times 10^{7}$             | $4.56\times10^8$                 | $3.65 \times 10^{15}$ | $1.3132 \times 10^{5}$                              |  |
| 14             | 1              | $-1$           | $\mathbf{1}$ | $\mathbf{1}$ | $8.06 \times 10^{15}$            | $4.56 \times 10^{8}$             | $3.65 \times 10^{15}$ | $1.3132 \times 10^{5}$                              |  |
| 15             | $-1$           | 1              | $\mathbf{1}$ | $\mathbf{1}$ | $8.06 \times 10^7$               | $4.56 \times 10^{16}$            | $3.65\times10^{15}$   | $1.3132 \times 10^5$                                |  |
| 16             | 1              | $\mathbf{1}$   | $\mathbf{1}$ | $\mathbf{1}$ | $8.06\times10^{15}$              | $4.56 \times 10^{16}$            | $3.65 \times 10^{15}$ | $1.3132 \times 10^5$                                |  |

Encore une fois toutes les variations ont été appliqués uniquement dans la zone plasma. Les résultats ainsi obtenus sont présentés en [Tableau 4.17.](#page-148-0)

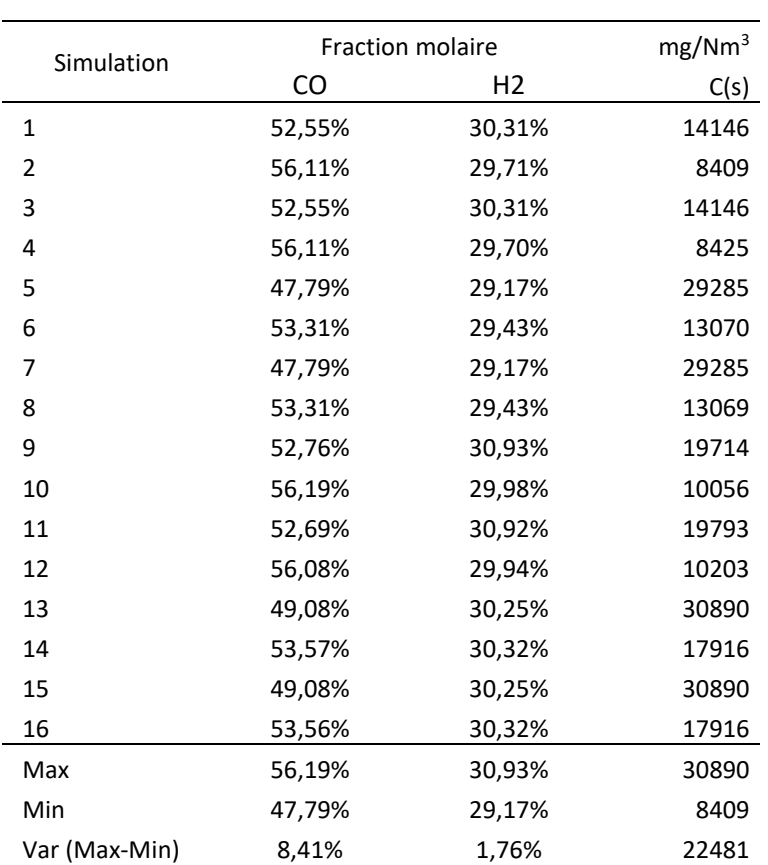

*Tableau 4.17 : Résultats de fraction molaire des espèces CO, H2 et C(s) à la sortie du réacteur pour chacune des simulations du plan factoriel 2<sup>4</sup> A*

<span id="page-148-0"></span>\_\_\_\_\_\_\_\_\_\_\_\_\_\_\_\_\_\_\_\_\_\_\_\_\_\_\_\_\_\_\_\_\_\_\_\_\_\_\_\_\_\_\_\_\_\_\_\_\_\_\_\_\_\_\_\_\_\_\_\_\_\_\_\_\_\_\_

Les résultats montrent que la variation de facteur pré-exponentiel imposée résulte en une plus grande variation de fraction molaire/quantité à la sortie du réacteur, que pour la variation d'EA. Ceci est probablement associé à une plage de variation plus importante. La fraction molaire de CO varie entre 47,79-56,19% et celle de H<sub>2</sub> varie entre 29,17-30,93%, la quantité de suies, quant à elle, varie entre 8409-30890 mg/Nm $^3$ .

En utilisant exactement la même méthode que pour l'EA nous pouvons construire le modèle de régression suivant :

$$
\hat{X}_{CO}^{DOE} = 0,52659 + 0,02122x_5 - 0,01722x_7 + 0,00219x_8 + 0,00379x_5x_7
$$
\n
$$
- 0,00147x_5x_8 + 0,00170x_7x_8 - 0,00112x_5x_7x_8
$$
\n
$$
\hat{X}_{H_2}^{DOE} = 0,30009 - 0,00157x_5 - 0,00216x_7 + 0,00355x_8 + 0,00236x_5x_7
$$
\n
$$
- 0,00069x_5x_8 + 0,00137x_7x_8 + 0,00021x_5x_7x_8
$$
\n
$$
\hat{X}_{C_{(S)}}^{DOE} \left(\frac{mg}{Nm^3}\right) = 17950,7 - 5567,8x_5 + 4839,4x_7 + 1721,4x_8 - 1729,6x_5x_7
$$
\n
$$
- 81,7x_5x_8 - 108,6x_7x_8 + 892,0x_5x_7x_8
$$
\n(4.24)

Où :

$$
x_5 = \frac{A_9 - (A_9^{bas} + A_9^{haut})/2}{(A_9^{haut} - A_9^{bas})/2}
$$
 (4.25)

$$
x_6 = \frac{A_2 - (A_2^{bas} + A_2^{haut})/2}{(A_2^{haut} - A_2^{bas})/2}
$$
 (4.26)

$$
x_7 = \frac{A_{10} - (A_{10}^{bas} + A_{10}^{haut})/2}{(A_{10}^{haut} - A_{10}^{bas})/2}
$$
 (4.27)

$$
x_8 = \frac{A_{12} - (A_{12}^{bas} + A_{12}^{haut})/2}{(A_{12}^{haut} - A_{12}^{bas})/2}
$$
 (4.28)

i.h Ajustement du facteur pré-exponentiel

En utilisant encore les données de fraction molaire et quantité à la sortie du réacteur pour l'essai fictif, déjà présentées dans le [Tableau 4.13,](#page-145-0) ainsi que la méthode GRG non linéaire sur Excel pour minimiser l'erreur  $\overline{Err}_{DOE}$ , nous avons les facteurs pré-exponentiels ajustés :

\_\_\_\_\_\_\_\_\_\_\_\_\_\_\_\_\_\_\_\_\_\_\_\_\_\_\_\_\_\_\_\_\_\_\_\_\_\_\_\_\_\_\_\_\_\_\_\_\_\_\_\_\_\_\_\_\_\_\_\_\_\_\_\_\_\_\_\_\_\_\_\_\_\_\_\_\_\_\_\_\_\_\_\_\_

*Tableau 4.18 : Valeurs de facteur pré-exponentiel ajustés*

|    | Réaction                                | Facteur pré-exponentielle |                    |
|----|-----------------------------------------|---------------------------|--------------------|
| 9  | $CH_4 + CO_2 \rightarrow 2H_2 + 2CO$    | $7,9008 \times 10^{15}$   | $m^3/(kmol.s)$     |
| 2  | $CHA + H2O \rightarrow CO + 3H2$        | $4.5600 \times 10^{12}$   | $m^3/(kmol.s)$     |
| 10 | $2CH_4 \rightarrow C_2H_2 + 3H_2$       | $3.5109 \times 10^{15}$   | 1/s                |
| 12 | $C_2H_2 \longrightarrow 2C_{(s)} + H_2$ | $6.1544 \times 10^{4}$    | $m^3/(kmol.s.K^2)$ |

## i.i Vérification CFD

Avec les deux paramètres ajustés pour la zone plasma, une nouvelle simulation CFD est lancée. Les résultats obtenus sont présentés dans le [Tableau 4.19.](#page-149-0)

<span id="page-149-0"></span>*Tableau 4.19 : Résultats validation CFD après ajustement de l'EA et de l'A, comparaison avec résultats base (littérature)*

| Espèces                                         | Essai fictif | Base<br>(cinétique de la littérature) | Validation CFD<br>(EA ajustée) | <b>Validation CFD</b><br>(EA + A ajustés) |
|-------------------------------------------------|--------------|---------------------------------------|--------------------------------|-------------------------------------------|
| CO.                                             | 53,5%        | 54,4%                                 | 51,3%                          | 53,6%                                     |
| H <sub>2</sub>                                  | 30,4%        | 30,3%                                 | 30,2%                          | 30,3%                                     |
| $C(s)$ mg/Nm <sup>3</sup>                       | 15392,9      | 10661,4                               | 22108,8                        | 17912,34                                  |
| $Err_{CFD}^{CO}$                                |              | 1,7%                                  | 4,1%                           | 0,1%                                      |
| $Err_{CFD}^{H_2}$                               |              | 0,5%                                  | 0,5%                           | 0,3%                                      |
| $\frac{Err^{C(s)}_{CFD}}{\overline{Err}_{CFD}}$ |              | 30,7%                                 | 43,6%                          | 16%                                       |
|                                                 |              | 11,0%                                 | 16,1%                          | 5,6%                                      |

Maintenant, avec les deux paramètres ajustés, on observe finalement un rapprochement des résultats de l'essai fictif. Les teneurs de CO et H<sub>2</sub>, ainsi que la quantité de suies, obtenus avec la simulation ajustée sont plus proches des valeurs de l'essai fictif, que la simulation de base. L'erreur moyenne du cas avec EA et A ajustés est de 5,6% alors que pour le cas base nous avons une erreur moyenne de 11%.

\_\_\_\_\_\_\_\_\_\_\_\_\_\_\_\_\_\_\_\_\_\_\_\_\_\_\_\_\_\_\_\_\_\_\_\_\_\_\_\_\_\_\_\_\_\_\_\_\_\_\_\_\_\_\_\_\_\_\_\_\_\_\_\_\_\_\_

Les valeurs de fraction molaire de CO et  $H_2$  et quantité de suies obtenues avec la simulation base étaient déjà globalement proches des résultats de l'essai fictif. Si on était dans un cas expérimental réel, l'erreur observée entre la simulation base et les résultats d'essai nous semble déjà acceptable et un ajustement ne serait pas vraiment nécessaire. Cependant même pour ce cas, où les valeurs modèle et essai sont proches, la méthode se montre quand même efficace, après l'ajustement de deux paramètres, pour approcher encore plus les résultats expérimentaux.

Malgré tout, la méthode consomme beaucoup de temps de calcul. L'ajustement des deux séries des paramètres requiert 32 simulations (16 pour l'ajustement de l'EA et 16 pour l'ajustement de l'A), ce qui nous parait très complexe à mettre en place systématiquement.

Par ailleurs, on a utilisé dans un premier temps un seul cas d'essai fictif pour montrer que la méthode peut fonctionner. Il serait maintenant pertinent de la qualifier avec plusieurs essais fictifs. Pour cela, il serait nécessaire un modèle de la maquette qui converge plus rapidement. Ainsi, pour encore tester la validité de la méthode nous avons décidé d'utiliser le modèle de réacteur parfaitement agité de la maquette. Cette nouvelle étude fait l'objet du prochain chapitre.

## ii. Conclusion

Le modèle du réacteur et de sa maquette ont été construits un utilisant un système de 12 réactions homogènes. Le modèle cinétique utilisé pour décrire la dynamique réactionnelle a été construit en utilisant la loi d'Arrhenius avec comme paramètres l'énergie d'activation et le facteur pré-exponentiel disponibles dans la littérature pour un milieu non-plasma. Cependant, la présence du plasma au niveau de la torche, et donc des espèces chimiquement actives, soulève de doutes sur le fait que tel modèle puisse bien d'écrire le comportement réel du système réactionnel dans la torche.

Ainsi, une méthode a été développée pour réaliser l'ajustement du modèle cinétique et prendre en compte l'effet du plasma, pour les réactions prépondérantes du système. Cette méthode utilise un modèle CFD détaillé du réacteur et un modèle de régression construit à partie de la théorie DOE, qui a pour objectif de relier les paramètres cinétiques (EA et A) avec les teneurs/quantité des principaux produits à la sortie du réacteur. L'idée lors de la conception de la méthode était de trouver une façon simple d'ajuster le modèle cinétique à partir des résultats expérimentaux.

Les résultats de ce premier test montrent qu'une fois les deux paramètres ajustés, on arrive à rapprocher les résultats du modèle aux résultats de l'essai fictif.

Afin de mieux comprendre le fonctionnement de la méthode et de la tester avec plusieurs cas tests, nous avons décidé d'utiliser un modèle de la maquette avec l'hypothèse de réacteur parfaitement agité [\(chapitre 2.1](#page-44-0)). Des temps de calculs associés beaucoup plus courts vont nous permettre d'appliquer la méthodologie précédente à plusieurs essais fictifs.

\_\_\_\_\_\_\_\_\_\_\_\_\_\_\_\_\_\_\_\_\_\_\_\_\_\_\_\_\_\_\_\_\_\_\_\_\_\_\_\_\_\_\_\_\_\_\_\_\_\_\_\_\_\_\_\_\_\_\_\_\_\_\_\_\_\_\_\_\_\_\_\_\_\_\_\_\_\_\_\_\_\_\_\_\_

### *4.2.3.2 Evolutions de la méthode d'ajustement cinétique*

#### <span id="page-151-1"></span>i. Premier test de la méthode avec le modèle de réacteur parfaitement agité

Un premier test a été effectué en utilisant un système similaire au système présenté par le schéma de l[a Figure 4.17.](#page-137-0) La différence est que maintenant on utilise le modèle réacteur parfaitement agité (RPA), présenté précédemment au [chapitre 2.1,](#page-44-0) au lieu du modèle CFD. Ce modèle concerne deux unités de calcul, l'unité de calcul de la torche, appelée « module torche », et l'unité de calcul du réacteur de conversion, appelé « cine ». La [Figure 4.21,](#page-151-0) illustre les deux unités de calcul.

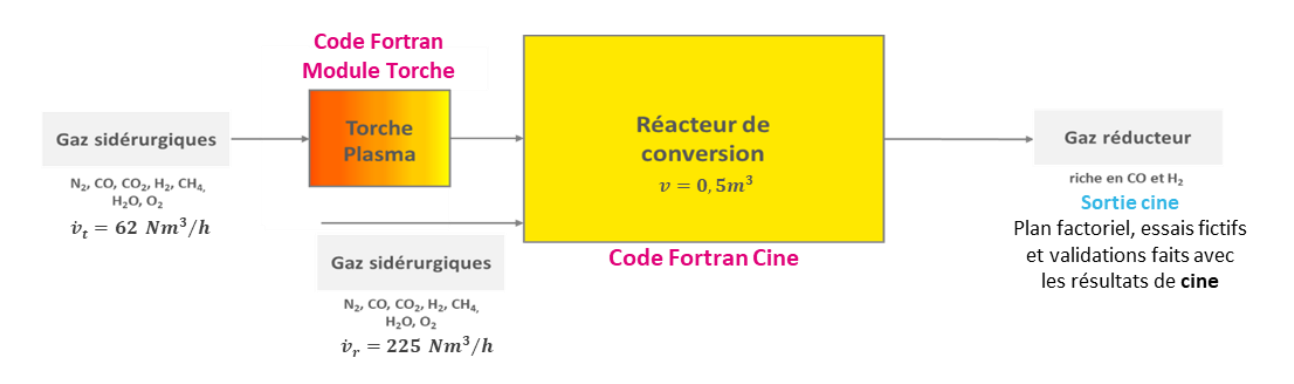

*Figure 4.21 : Modèle maquette en utilisant le code module torche et cine* 

<span id="page-151-0"></span>Pour s'approcher du comportement du modèle CFD de la maquette, nous avons utilisé les mêmes données d'entrée pour la torche et pour la maquette. Elles sont répertoriées au [Tableau 4.6.](#page-125-0) Le volume utilisé pour le réacteur de conversion était 0,5m<sup>3</sup>, correspondant à celui de la maquette.

Concernant la puissance de la torche, comme le modèle réacteur parfaitement agité est beaucoup moins détaillé et précis, il a été nécessaire d'ajuster la puissance torche du modèle simplifié afin de la température de sortie qu'il calcule soit égale à celle du modèle CFD. Avoir une température similaire est important pour que le comportement réactionnel soit équivalent. Finalement, pour ce modèle, la puissance retenue a été de 108kW.

Une comparaison entre le gaz de sortie torche a été faite entre les modèle CFD, utilisant le modèle finite rate/eddy dissipation et finite rate pour le calcul de la dynamique réactionnelle, et le modèle réacteur parfaitement agité. Les résultats de température, composition et vitesse de réaction sont présentés sur l[e Tableau 4.20.](#page-152-0)

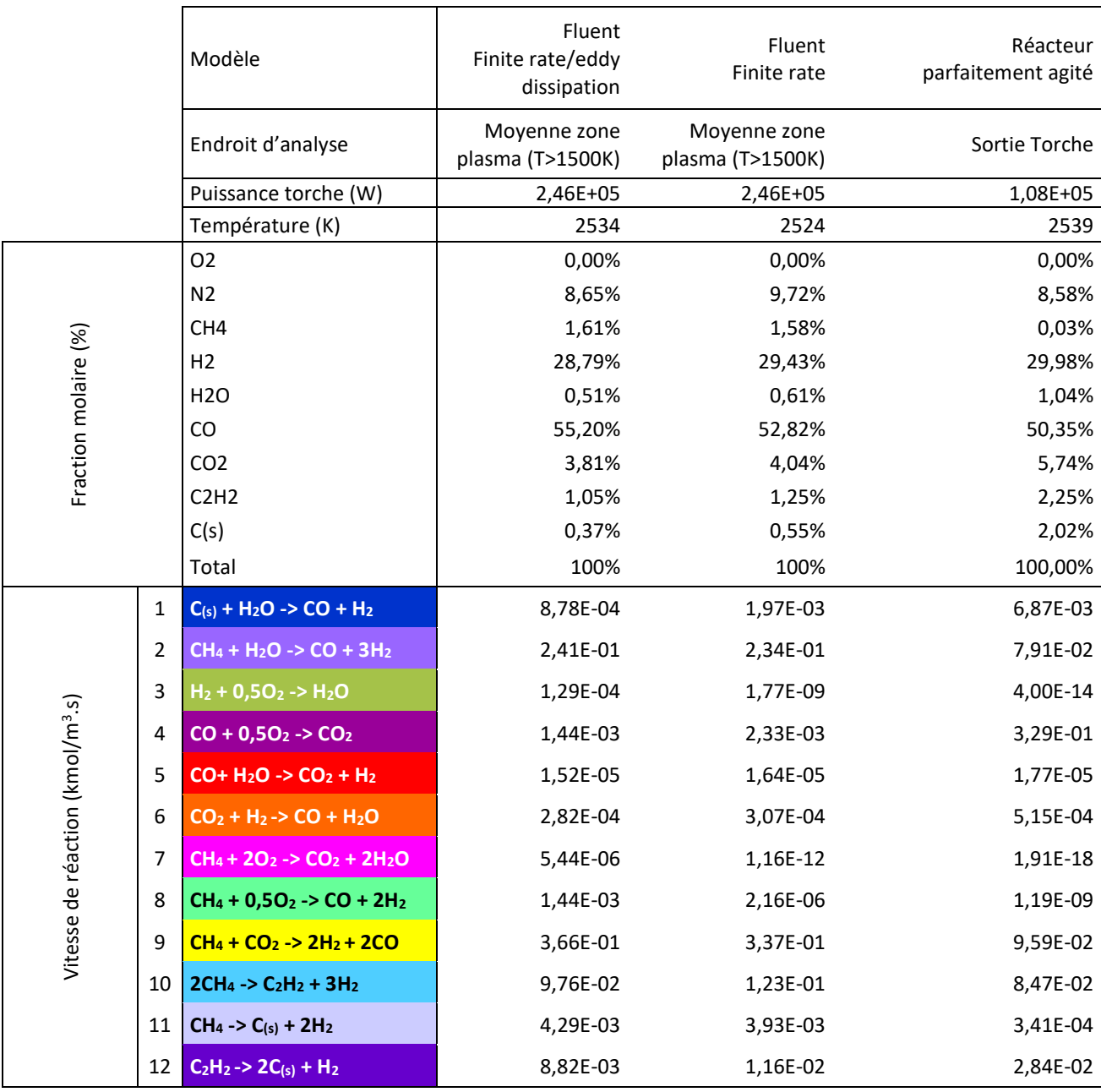

*Tableau 4.20 : Résultats comparatifs entre modèle torche CFD (finite rate/eddy dissipation et finite rate) et réacteur parfaitement agité*

<span id="page-152-0"></span>\_\_\_\_\_\_\_\_\_\_\_\_\_\_\_\_\_\_\_\_\_\_\_\_\_\_\_\_\_\_\_\_\_\_\_\_\_\_\_\_\_\_\_\_\_\_\_\_\_\_\_\_\_\_\_\_\_\_\_\_\_\_\_\_\_\_\_

On observe desfractions molaires assez proches pour les trois cas, mais la simulation CFD en utilisant la méthode finite rate/eddy dissipation, qui serait en théorie, la plus détaillée et proche du comportement réel de la torche plasma, présente un teneur plus haute de CO 55,20% en fraction molaire, contre 52,82% pour la simulation CFD finite rate et 50,35% pour la simulation réacteur parfaitement agité. On observe aussi que, pour le premier cas, nous avons une plus basse teneur en suies 0,37%, contre 0,55% pour la simulation CFD finite rate et 2,02% pour la simulation réacteur parfaitement agité.

Concernant les vitesses de réaction nous avons essentiellement les réactions 9, 2, 10 et 12 avec les plus fortes vitesses de réaction pour les deux cas CFD, alors que pour le cas réacteur parfaitement agité nous avons en plus la réaction 4 qui apparait avec une forte vitesse de réaction.

C'est résultat est aussi visible lors de la construction du graphique analogue à celui présenté précédemment en [Figure 4.15,](#page-133-0) qui présente le poids de chaque réaction sur la conversion globale de chaque espèce, pour le cas du module torche. Sur l[a Figure 4.22](#page-153-0) on observe que le poids de la combustion de CO (réaction 4) est de 54,2% sur sa conversion globale.

\_\_\_\_\_\_\_\_\_\_\_\_\_\_\_\_\_\_\_\_\_\_\_\_\_\_\_\_\_\_\_\_\_\_\_\_\_\_\_\_\_\_\_\_\_\_\_\_\_\_\_\_\_\_\_\_\_\_\_\_\_\_\_\_\_\_\_\_\_\_\_\_\_\_\_\_\_\_\_\_\_\_\_\_\_

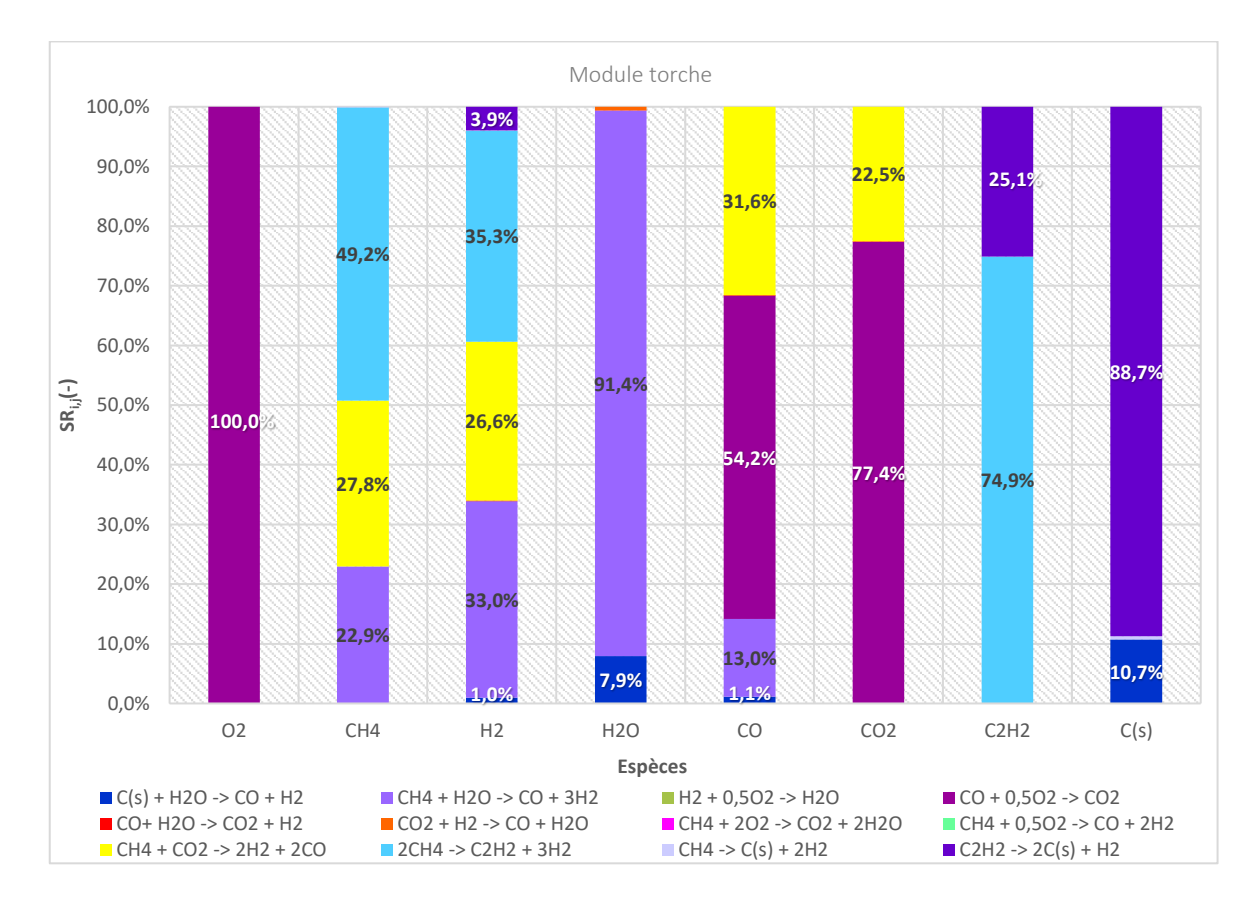

*Figure 4.22 : Poids de chaque réaction pour chaque espèce au module torche*

<span id="page-153-0"></span>Néanmoins, dans un premier temps on décide de garder que les 4 réactions précédemment étudiés comme réactions prépondérantes, afin d'avoir une base de comparaison

Les résultats de fraction molaire, fraction massique et débit massique à la sortie de la torche et à la sortie de la maquette, en utilisant les paramètres cinétiques de la littérature avec le modèle de réacteur parfaitement agité, sont présentés sur l[e Tableau 4.21.](#page-154-0) Ces résultats sont les résultats « base » et serviront comme paramètre de comparaison pour juger si les résultats ajustés approchent les résultats expérimentaux.

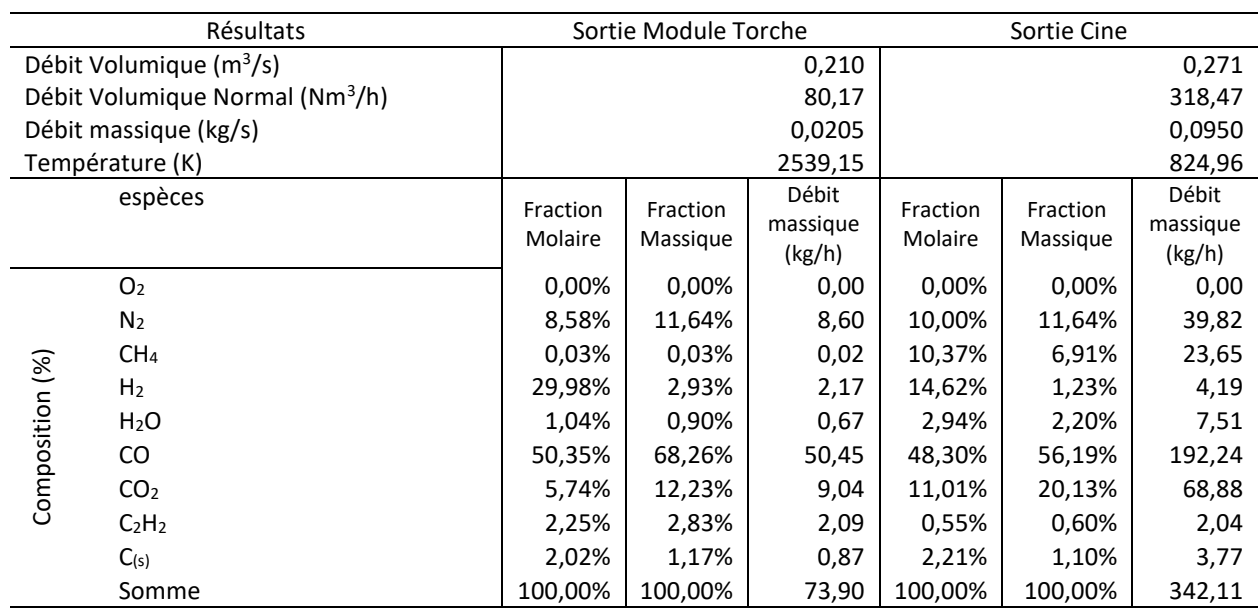

*Tableau 4.21 : Résultats fraction molaire, massique et débit massique à la sortie de la torche et à la sortie de la maquette* 

<span id="page-154-0"></span>\_\_\_\_\_\_\_\_\_\_\_\_\_\_\_\_\_\_\_\_\_\_\_\_\_\_\_\_\_\_\_\_\_\_\_\_\_\_\_\_\_\_\_\_\_\_\_\_\_\_\_\_\_\_\_\_\_\_\_\_\_\_\_\_\_\_\_

Pour la construction du plan factoriel, similairement à ce qui a été fait dans la simulation CFD, on va modifier les paramètres cinétiques seulement au niveau du module torche. Ils restent identiques à ceux de la littérature dans le module « cine », compte tenu de l'absence de plasma à cet endroit.

Pour tester la méthode on va utiliser 9 essais fictifs avec valeur d'EA et A connues. Ces 9 essais ont été produits en utilisant un coefficient  $\alpha$  pour l'énergie d'activation de la littérature et un coefficient  $\beta$ pour le facteur pré-exponentiel de la littérature :

$$
EA_j^{essai} = \alpha EA_j^{base} \tag{4.29}
$$

$$
A_j^{essai} = \beta A_j^{base} \tag{4.30}
$$

Une simulation torche/cine est faite avec les paramètres ainsi définis, et les résultats des simulations seront utilisés comme des essais fictifs pour ajuster le modèle. Avec cette méthodologie on cherche à voir la capacité de la méthode d'ajustement de rapprocher les résultats à la sortie du réacteur pour chacun des essais, ainsi que la capacité d'approcher les valeurs d'EA et A, maintenant connus. Les valeurs d'EA et A utilisées, ainsi que les coefficients  $\alpha$  et  $\beta$  sont présentés sur le [Tableau 4.22.](#page-155-0)

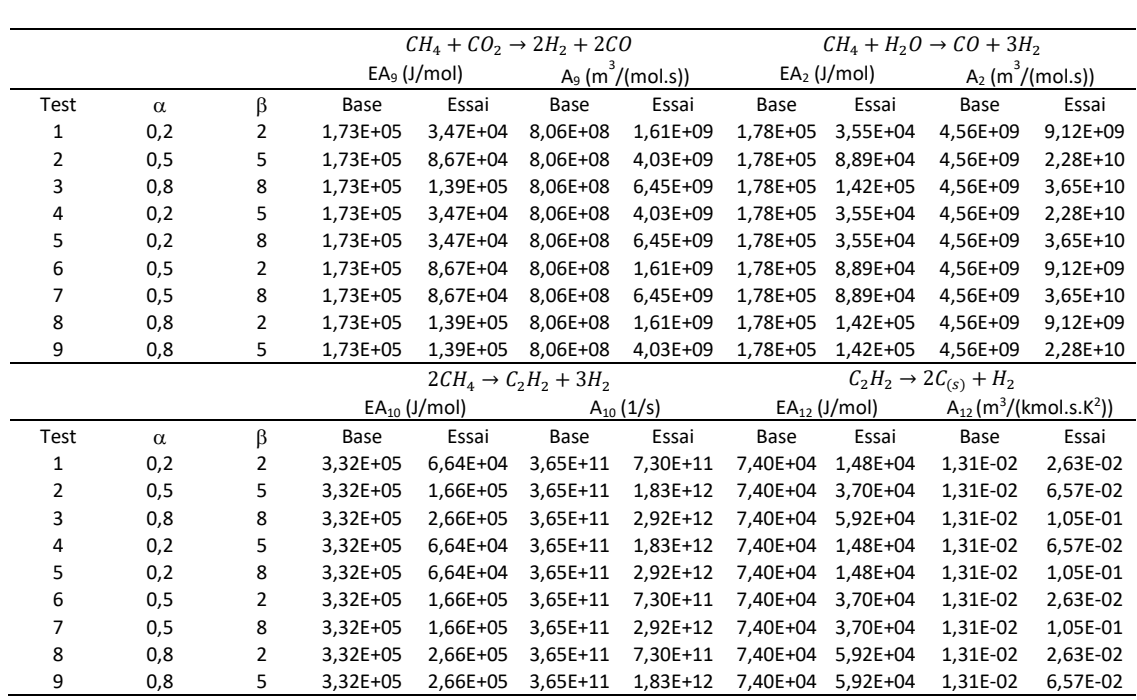

<span id="page-155-0"></span>\_\_\_\_\_\_\_\_\_\_\_\_\_\_\_\_\_\_\_\_\_\_\_\_\_\_\_\_\_\_\_\_\_\_\_\_\_\_\_\_\_\_\_\_\_\_\_\_\_\_\_\_\_\_\_\_\_\_\_\_\_\_\_\_\_\_\_\_\_\_\_\_\_\_\_\_\_\_\_\_\_\_\_\_\_ *Tableau 4.22 : Valeur d'énergie d'activation et facteur pré-exponentiel utilises pour générer les 9 essais fictifs*

Pour la construction du plan d'expériences nous avons défini deux nouveaux niveaux de variation pour l'EA et pour l'A :

$$
EA_j^{bas} = 0,1EA_j^{base}
$$
\n
$$
EA_j^{haut} = EA_j^{base}/0,1
$$
\n
$$
A_j^{bas} = 0,1A_j^{base}
$$
\n
$$
A_j^{haut} = A_j^{base}/0,1
$$
\n(4.32)

Cette nouvelle plage nous semblait plus réaliste pour les variations attendues d'EA et A. La méthode d'ajustement a été réalisée avec la même logique présenté sur le schéma [Figure 4.17](#page-137-0). On fait d'abord un plan d'expérience avec les 16 combinaisons des valeurs d'EA bas/haut pour les 4 réactions prépondérantes. La réponse évaluée sera maintenant le débit massique pour 4 espèces CO, H<sub>2</sub>, C<sub>(s)</sub> et C<sub>2</sub>H<sub>2</sub>. On ajoute aussi l'acétylène pour avoir encore un point d'ajustement de plus. A partir du plan d'expérience et des réponses on arrive à produire un modèle de régression pour l'EA. En utilisant les valeurs de débit massique des 4 espèces obtenu pour chacun des 9 essais, on arrive à trouver les valeurs d'EA correspondants à partir du modèle de régression, en utilisant toujours la méthode GRG non-linéaire sur Excel.

Avec les valeurs d'EA ajustées le plan d'expérience d'A est construit. On construit alors le modèle de régression pour A. Il est important de souligner que ce modèle sera différent pour chaque essai, une fois qu'on utilise les valeurs d'EA ajustées pour la construction du plan d'expérience d'A. Ensuite, en utilisant

 $\lambda$   $\lambda$   $\lambda$ 

les valeurs de débit massique des 4 espèces obtenues pour chacun des 9 essais, on trouve les valeurs d'A ajustées à partir du modèle de régression, avec aussi la méthode GRG non-linéaire d'Excel.

\_\_\_\_\_\_\_\_\_\_\_\_\_\_\_\_\_\_\_\_\_\_\_\_\_\_\_\_\_\_\_\_\_\_\_\_\_\_\_\_\_\_\_\_\_\_\_\_\_\_\_\_\_\_\_\_\_\_\_\_\_\_\_\_\_\_\_

On a encore deux calculs de validation des résultats. Un après l'ajustement d'EA et un à la fin avec la validation d'EA et A. Pour chaque validation on vérifie que l'erreur associé à chaque espèce et l'erreur moyenne sont inférieures à l'erreur de la simulation de base.

Le [Tableau 4.23](#page-156-0) et le [Tableau 4.24](#page-157-0) présentent les valeurs d'EA et A utilisés pour chaque simulation, pour les étapes d'ajustement d'EA et A respectivement. Il est important de souligner que pour le cas d'ajustement d'A, les valeurs d'EA utilisées sont différentes pour chaque essai, car il s'agit de la valeur d'EA ajustée, cela est indiqué par le terme  $EA_{j,r}^{aj}$  dans le [Tableau 4.24](#page-157-0) où  $r$  représente l'essai et  $j$  la réaction en question.

<span id="page-156-0"></span>

|                 | A               | B               | C         | D                | E               | F               | G         | H                    |
|-----------------|-----------------|-----------------|-----------|------------------|-----------------|-----------------|-----------|----------------------|
| Simulations     | EA <sub>9</sub> | EA <sub>2</sub> | $EA_{10}$ | EA <sub>12</sub> | A <sub>9</sub>  | A <sub>2</sub>  | $A_{10}$  | $A_{12}$             |
| (Ajustement EA) | (J/mol)         | (J/mol)         | (J/mol)   | (J/mol)          | $(m^3/(mol.s))$ | $(m^3/(mol.s))$ | (1/s)     | $(m^3/(kmol.s.K^2))$ |
| $\mathbf{1}$    | 1,733E+04       | 1,777E+04       | 3,320E+04 | 7,399E+03        | 8,060E+08       | 4,560E+09       | 3,650E+11 | 1,313E-02            |
| 2               | 1,733E+06       | 1,777E+04       | 3,320E+04 | 7,399E+03        | 8,060E+08       | 4,560E+09       | 3,650E+11 | 1,313E-02            |
| 3               | 1,733E+04       | 1,777E+06       | 3,320E+04 | 7,399E+03        | 8,060E+08       | 4,560E+09       | 3,650E+11 | 1,313E-02            |
| 4               | 1,733E+06       | 1,777E+06       | 3,320E+04 | 7,399E+03        | 8,060E+08       | 4,560E+09       | 3,650E+11 | 1,313E-02            |
| 5.              | 1,733E+04       | 1,777E+04       | 3,320E+06 | 7,399E+03        | 8,060E+08       | 4,560E+09       | 3,650E+11 | 1,313E-02            |
| 6               | 1,733E+06       | 1,777E+04       | 3,320E+06 | 7,399E+03        | 8,060E+08       | 4,560E+09       | 3,650E+11 | 1,313E-02            |
| 7               | 1,733E+04       | 1,777E+06       | 3,320E+06 | 7,399E+03        | 8,060E+08       | 4,560E+09       | 3,650E+11 | 1,313E-02            |
| 8               | 1,733E+06       | 1,777E+06       | 3,320E+06 | 7,399E+03        | 8,060E+08       | 4,560E+09       | 3,650E+11 | 1,313E-02            |
| 9               | 1,733E+04       | 1,777E+04       | 3,320E+04 | 7,399E+05        | 8,060E+08       | 4,560E+09       | 3,650E+11 | 1,313E-02            |
| 10              | 1,733E+06       | 1,777E+04       | 3,320E+04 | 7,399E+05        | 8,060E+08       | 4,560E+09       | 3,650E+11 | 1,313E-02            |
| 11              | 1,733E+04       | 1,777E+06       | 3,320E+04 | 7,399E+05        | 8,060E+08       | 4,560E+09       | 3,650E+11 | 1,313E-02            |
| 12              | 1,733E+06       | 1,777E+06       | 3,320E+04 | 7,399E+05        | 8,060E+08       | 4,560E+09       | 3,650E+11 | 1,313E-02            |
| 13              | 1,733E+04       | 1,777E+04       | 3,320E+06 | 7,399E+05        | 8,060E+08       | 4,560E+09       | 3,650E+11 | 1,313E-02            |
| 14              | 1,733E+06       | 1,777E+04       | 3,320E+06 | 7,399E+05        | 8,060E+08       | 4,560E+09       | 3,650E+11 | 1,313E-02            |
| 15              | 1,733E+04       | 1,777E+06       | 3,320E+06 | 7,399E+05        | 8,060E+08       | 4,560E+09       | 3,650E+11 | 1,313E-02            |
| 16              | 1,733E+06       | 1,777E+06       | 3,320E+06 | 7,399E+05        | 8,060E+08       | 4,560E+09       | 3,650E+11 | 1,313E-02            |

*Tableau 4.23 : Plan d'expérience d'ajustement de l'EA, les valeurs d'EA et A utilisées*

# Chapitre 4 : Ajustement des paramètres de la cinétique d'Arrhenius

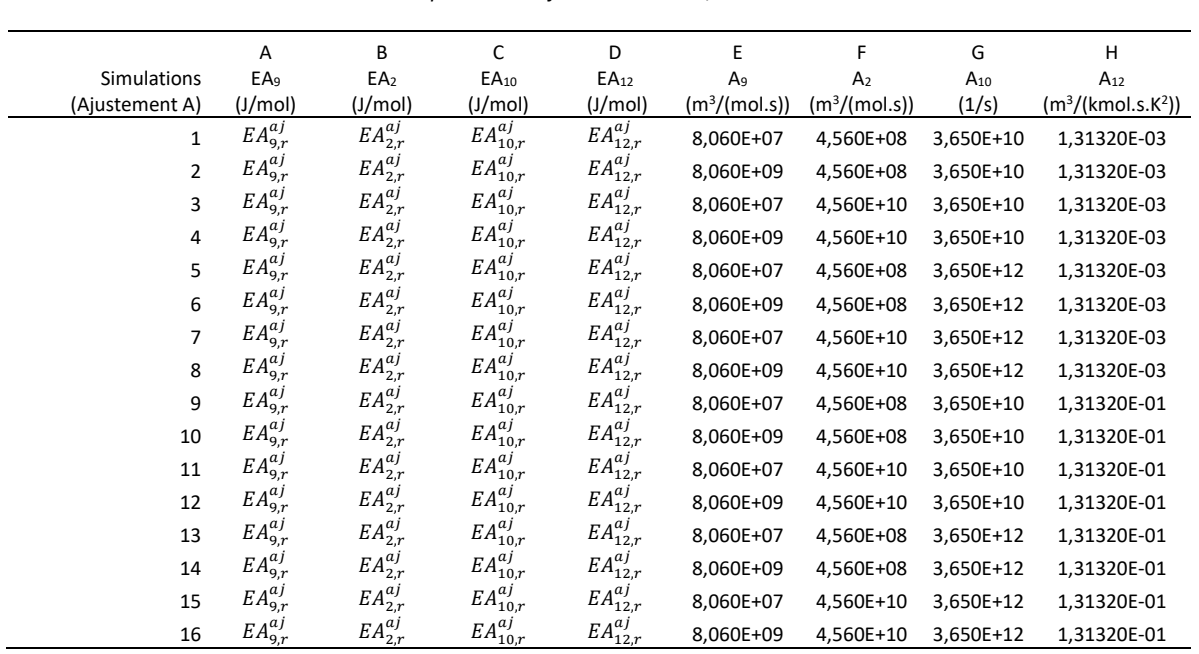

<span id="page-157-0"></span>\_\_\_\_\_\_\_\_\_\_\_\_\_\_\_\_\_\_\_\_\_\_\_\_\_\_\_\_\_\_\_\_\_\_\_\_\_\_\_\_\_\_\_\_\_\_\_\_\_\_\_\_\_\_\_\_\_\_\_\_\_\_\_\_\_\_\_\_\_\_\_\_\_\_\_\_\_\_\_\_\_\_\_\_\_ *Tableau 4.24 : Plan d'expérience d'ajustement de l'A, les valeurs d'EA et A utilisées*

Un exemple de la méthode en utilisant les résultats de l'essai fictif 1 est présenté sur la [Figure 4.23.](#page-158-0)

# Méthode d'ajustement du modèle cinétique

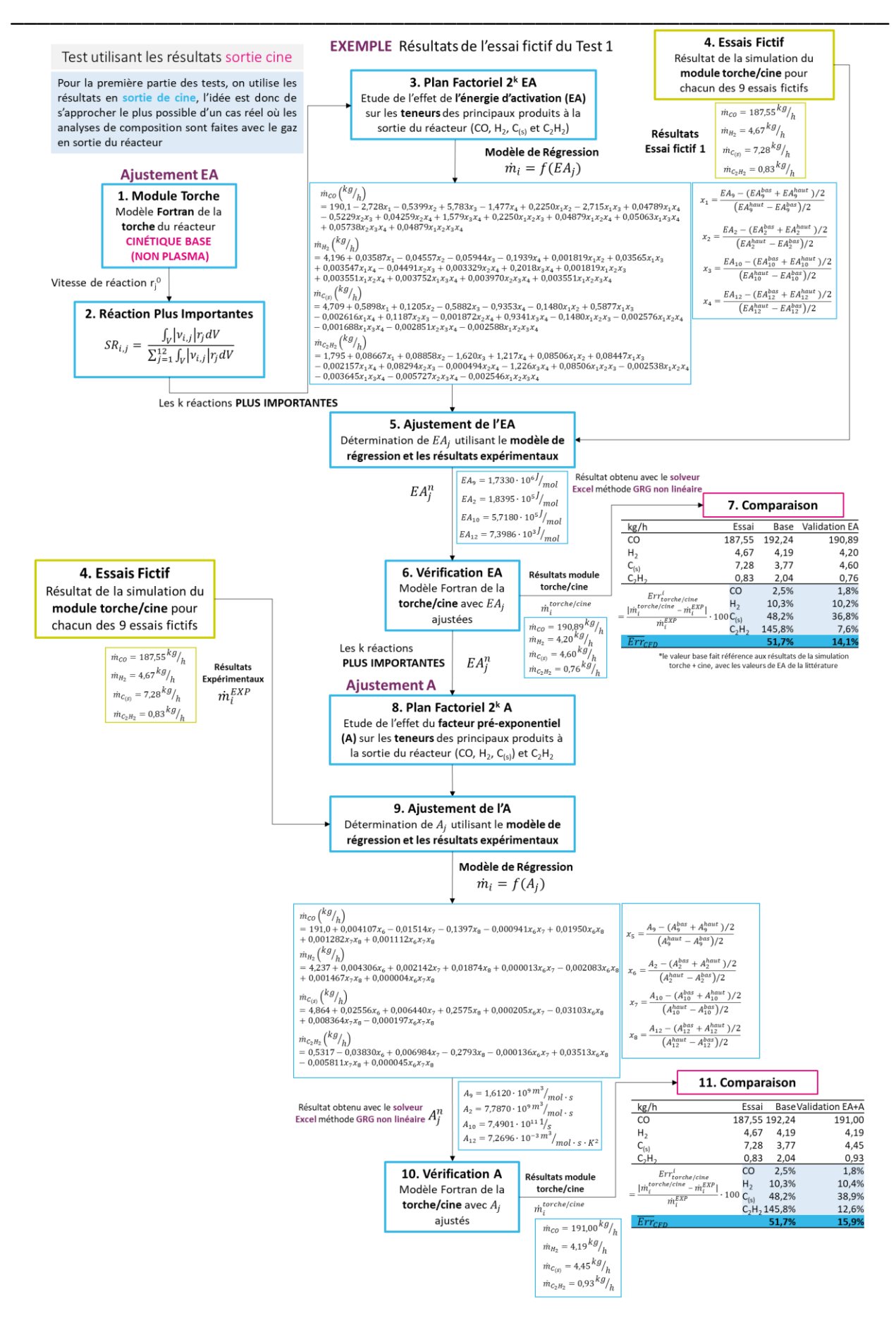

<span id="page-158-0"></span>*Figure 4.23 : Schéma de la méthode d'ajustement cinétique avec les résultats de l'essai fictif 1*

Les graphiques présentés sur la [Figure 4.24,](#page-159-0) [Figure 4.25,](#page-160-0) [Figure 4.26](#page-160-1) e[t Figure 4.27](#page-161-0), montrent l'erreur du débit massique entre le modèle et la valeur expérimental (fictive) pour chacun des 9 essais, calculé avec l'expression 4.40, pour les espèces CO,  $H_2$ , C(s) et C<sub>2</sub>H<sub>2</sub>.

\_\_\_\_\_\_\_\_\_\_\_\_\_\_\_\_\_\_\_\_\_\_\_\_\_\_\_\_\_\_\_\_\_\_\_\_\_\_\_\_\_\_\_\_\_\_\_\_\_\_\_\_\_\_\_\_\_\_\_\_\_\_\_\_\_\_\_\_\_\_\_\_\_\_\_\_\_\_\_\_\_\_\_\_\_

$$
Err_{torche/cine}^{i} = \frac{|m_i^{torche/cine} - m_i^{EXP}|}{m_i^{EXP}} \cdot 100
$$
 (4.33)

Les barres en rose montrent l'erreur entre l'essai et le modèle avec les paramètres cinétiques de la littérature, les barres en bleu montrent l'erreur entre l'essai et le modèle avec l'EA ajustée et les barres en vert montrent l'erreur entre l'essai et le modèle avec EA et A ajustés.

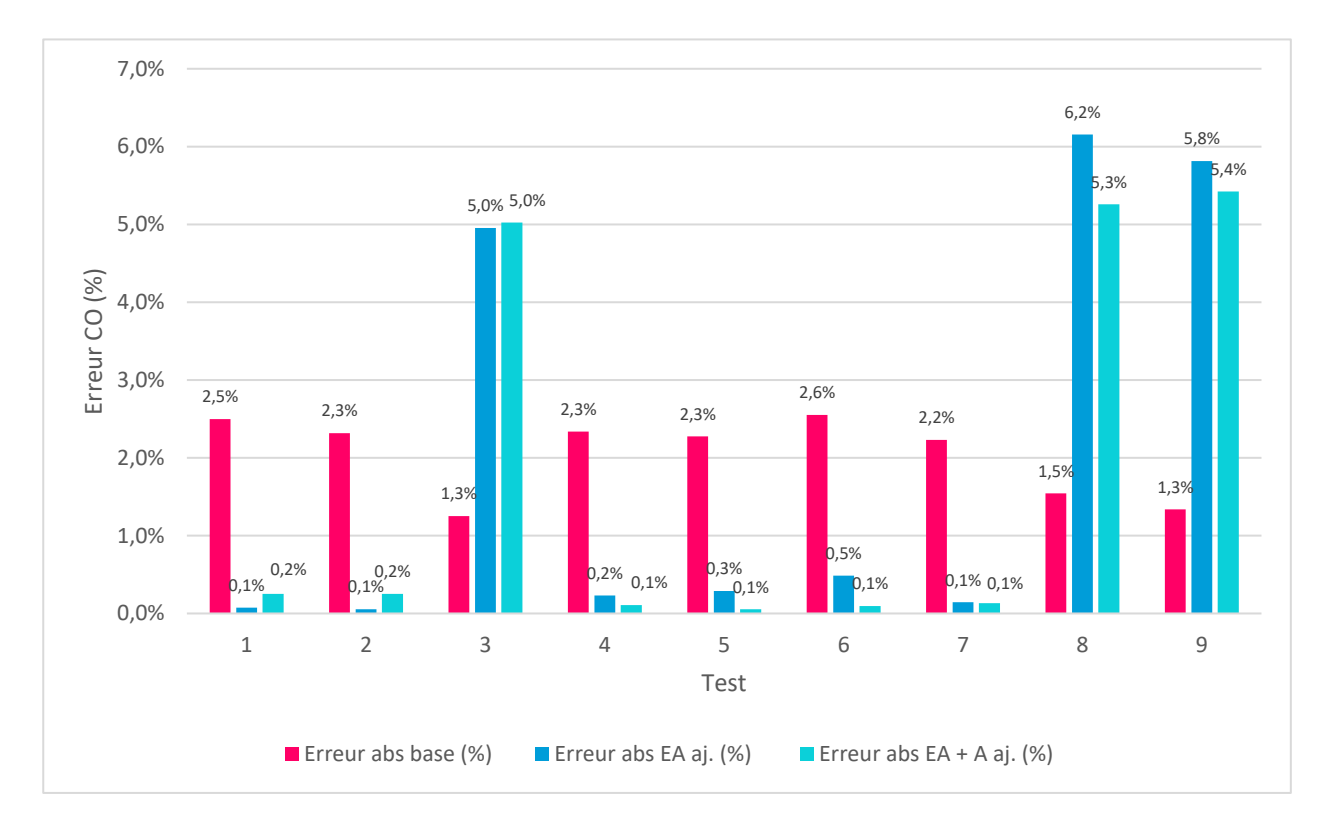

<span id="page-159-0"></span>*Figure 4.24 : Erreur du débit massique de CO entre le modèle (Base, EA ajustée et EA+A ajustés) et la valeur de l'essai fictif, pour chacun des 9 essais fictifs*

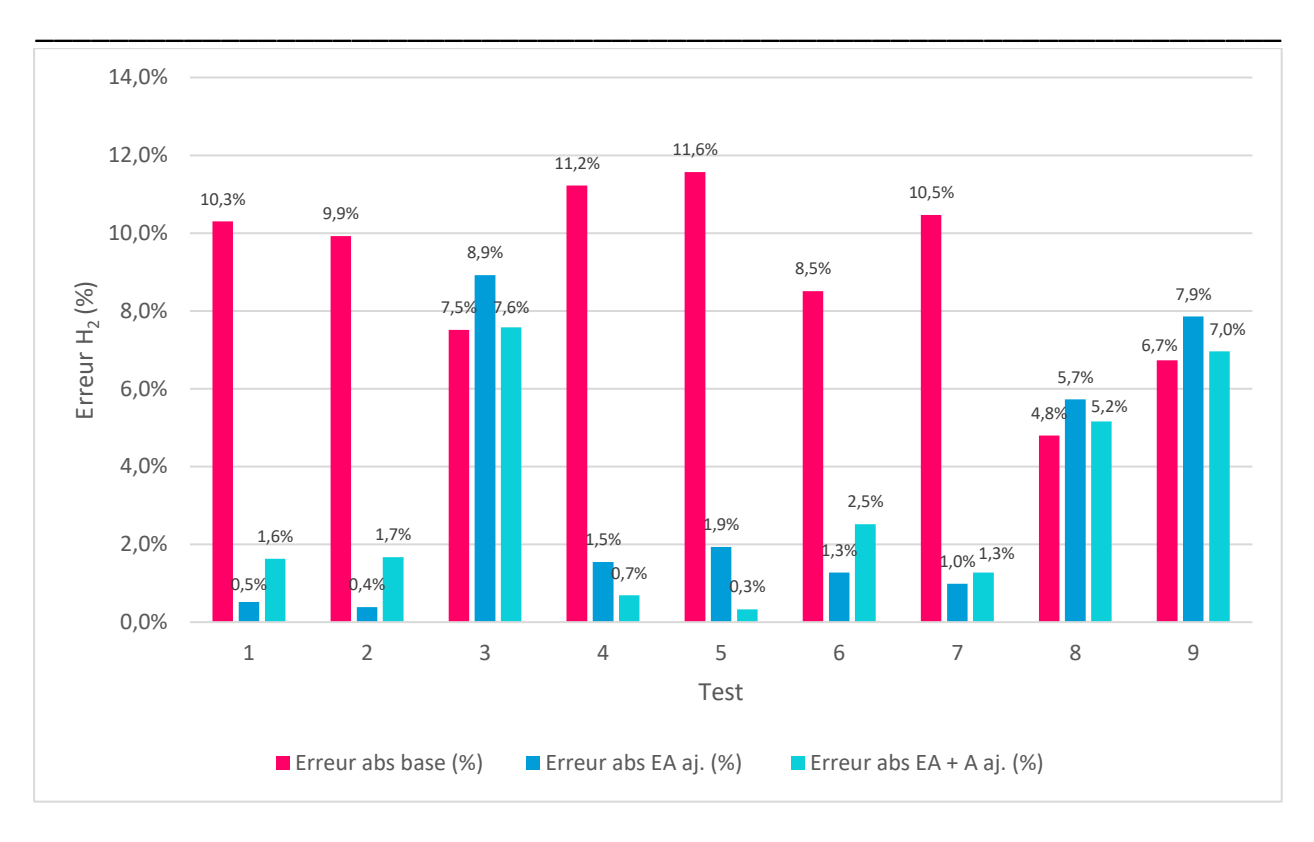

*Figure 4.25 : Erreur du débit massique de H2 entre le modèle (Base, EA ajustée et EA+A ajustés) et la valeur de l'essai fictif, pour chacun des 9 essais fictifs*

<span id="page-160-0"></span>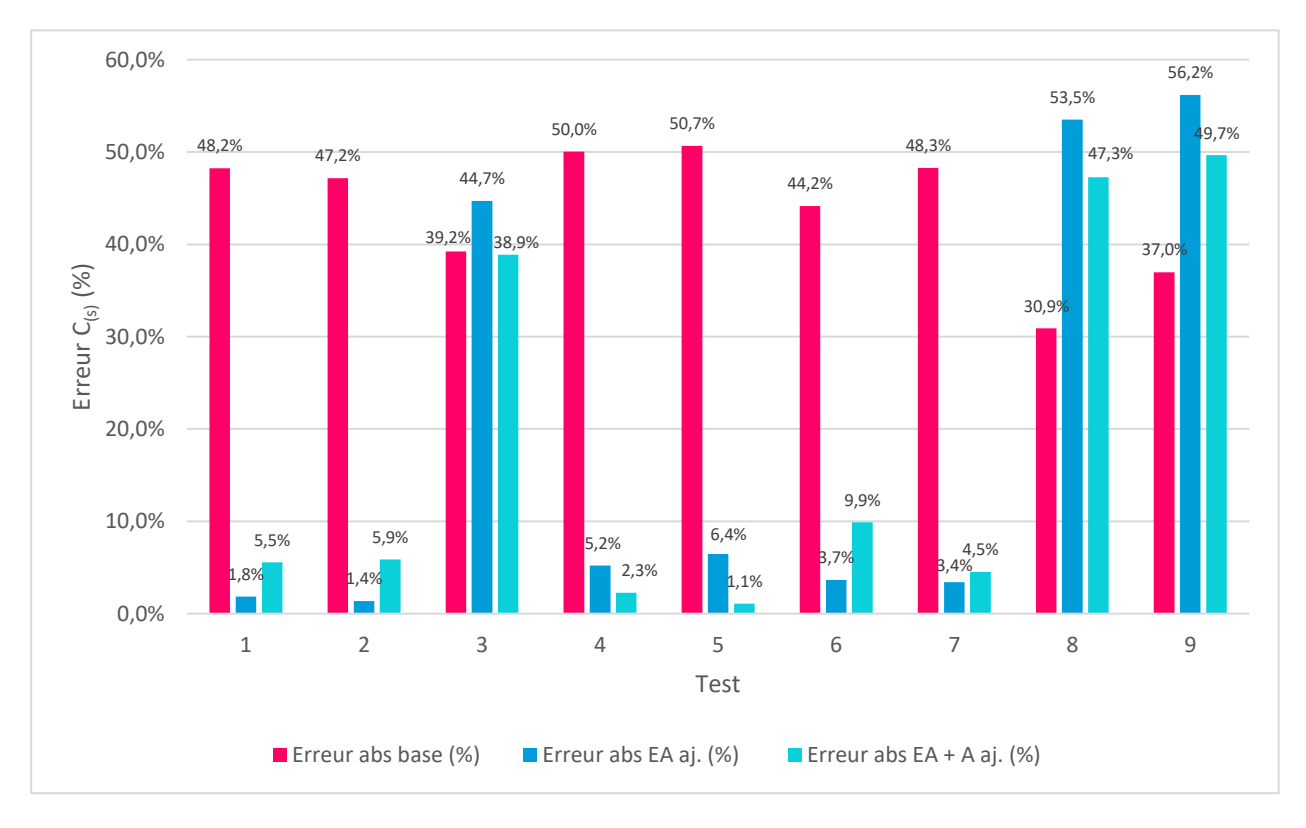

<span id="page-160-1"></span>*Figure 4.26 : Erreur du débit massique de C(s) entre le modèle (Base, EA ajustée et EA+A ajustés) et la valeur de l'essai fictif, pour chacun des 9 essais fictifs*

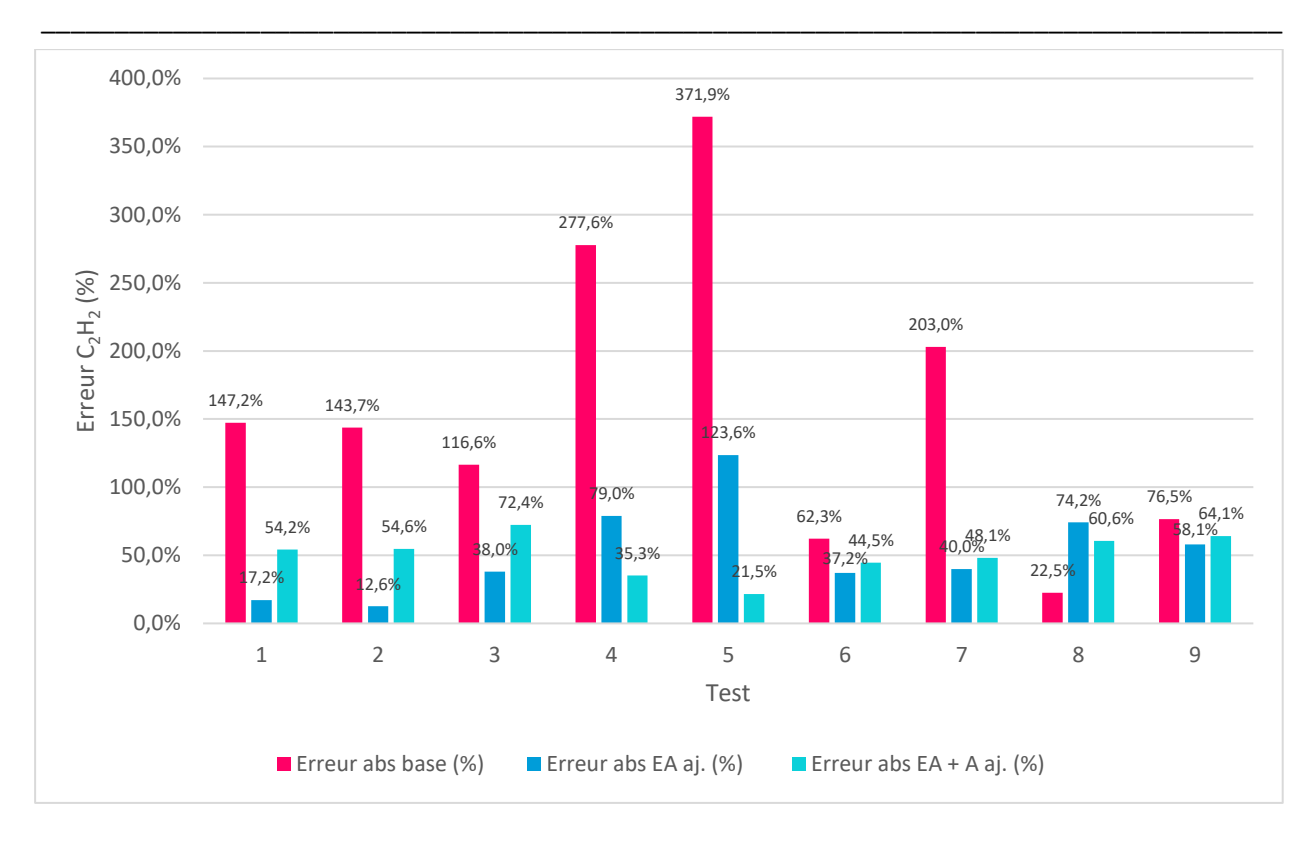

Chapitre 4 : Ajustement des paramètres de la cinétique d'Arrhenius

<span id="page-161-0"></span>*Figure 4.27 : Erreur du débit massique de C2H<sup>2</sup> entre le modèle (Base, EA ajustée et EA+A ajustés) et la valeur de l'essai fictif, pour chacun des 9 essais fictifs*

Pour le cas des essais 1, 2, 4, 5, 6, 7, on observe que les simulations avec les paramètres ajustés (EA ou A + EA) présentent un résultat de débit massique plus proche de la valeur expérimentale, en relation au cas base, pour toutes les espèces.

Par contre, les cas des essais 3, 8 et 9 présentent pour les espèces CO, H<sub>2</sub> et C<sub>(s)</sub> un éloignent du débit massique expérimental par rapport au cas base, pour le C2H<sup>2</sup> seulement le cas 8 présente un éloignement du débit massique expérimental.

Ces mêmes résultats peuvent être observés avec les graphiques présentés sur la [Figure 4.28,](#page-162-0) [Figure](#page-162-1)  [4.29,](#page-162-1) [Figure 4.30](#page-163-0) e[t Figure 4.31,](#page-163-1) qui présentent directement les valeurs de débit massique expérimentales et les valeurs obtenues avec la simulation torche/cine en utilisant les paramètres de la littérature (base), les valeurs d'EA ajustées et les valeurs d'EA et A ajustés.

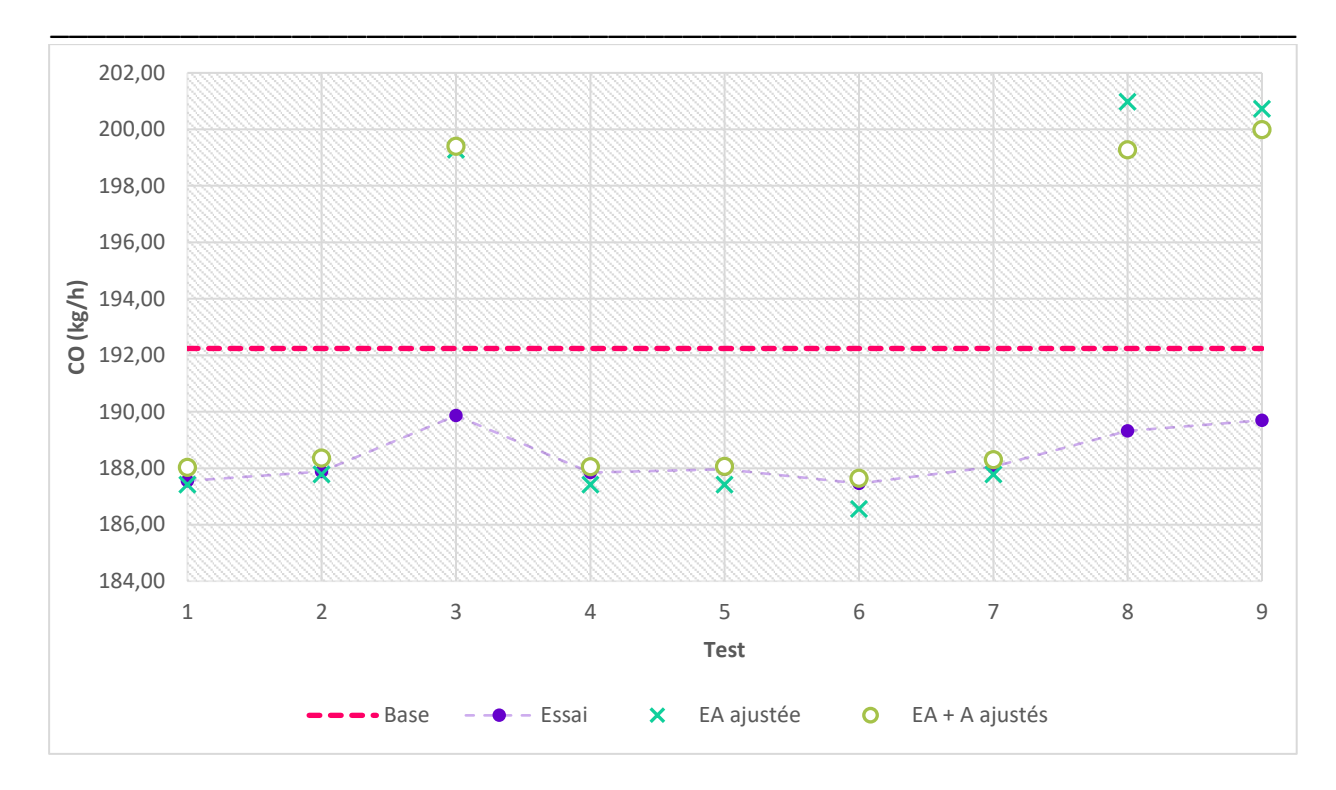

<span id="page-162-0"></span>*Figure 4.28 : Débit massique de CO (kg/h) à la sortie de cine, comparaison des cas expérimentaux(fictif), base, EA ajustée et EA+A ajustés*

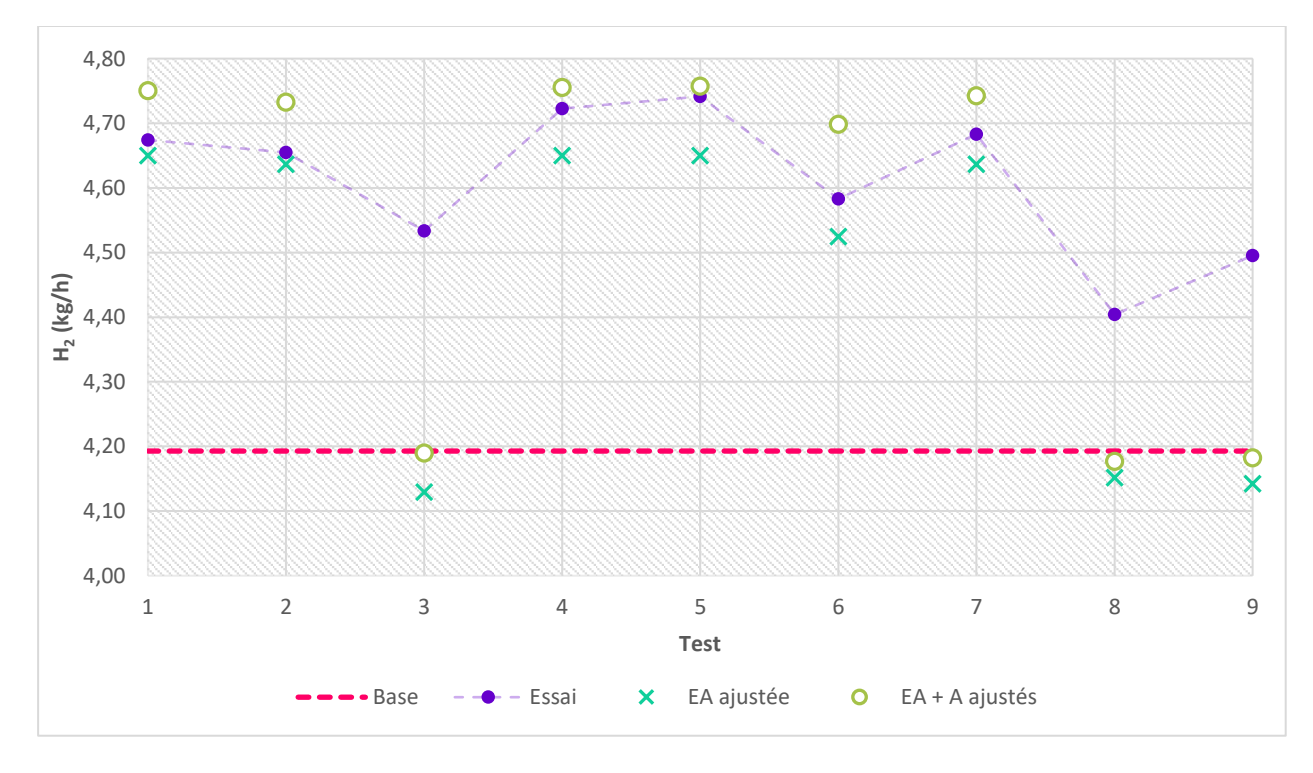

<span id="page-162-1"></span>*Figure 4.29 : Débit massique de H<sup>2</sup> (kg/h) à la sortie de cine, comparaison des cas expérimentaux(fictif), base, EA ajustée et EA+A ajustés*

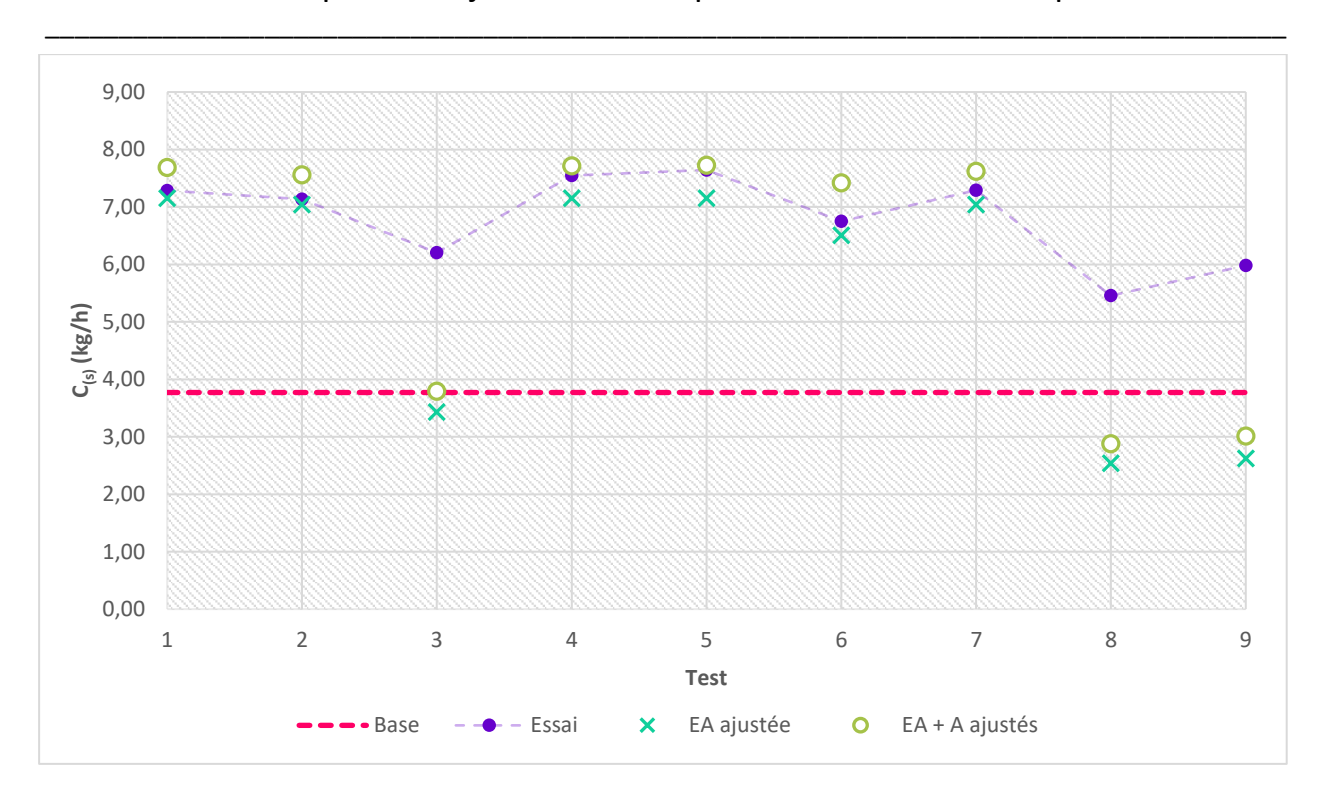

Chapitre 4 : Ajustement des paramètres de la cinétique d'Arrhenius

<span id="page-163-0"></span>*Figure 4.30 : Débit massique de C(s) (kg/h) à la sortie de cine, comparaison des cas expérimentaux(fictif), base, EA ajustée et EA+A ajustés*

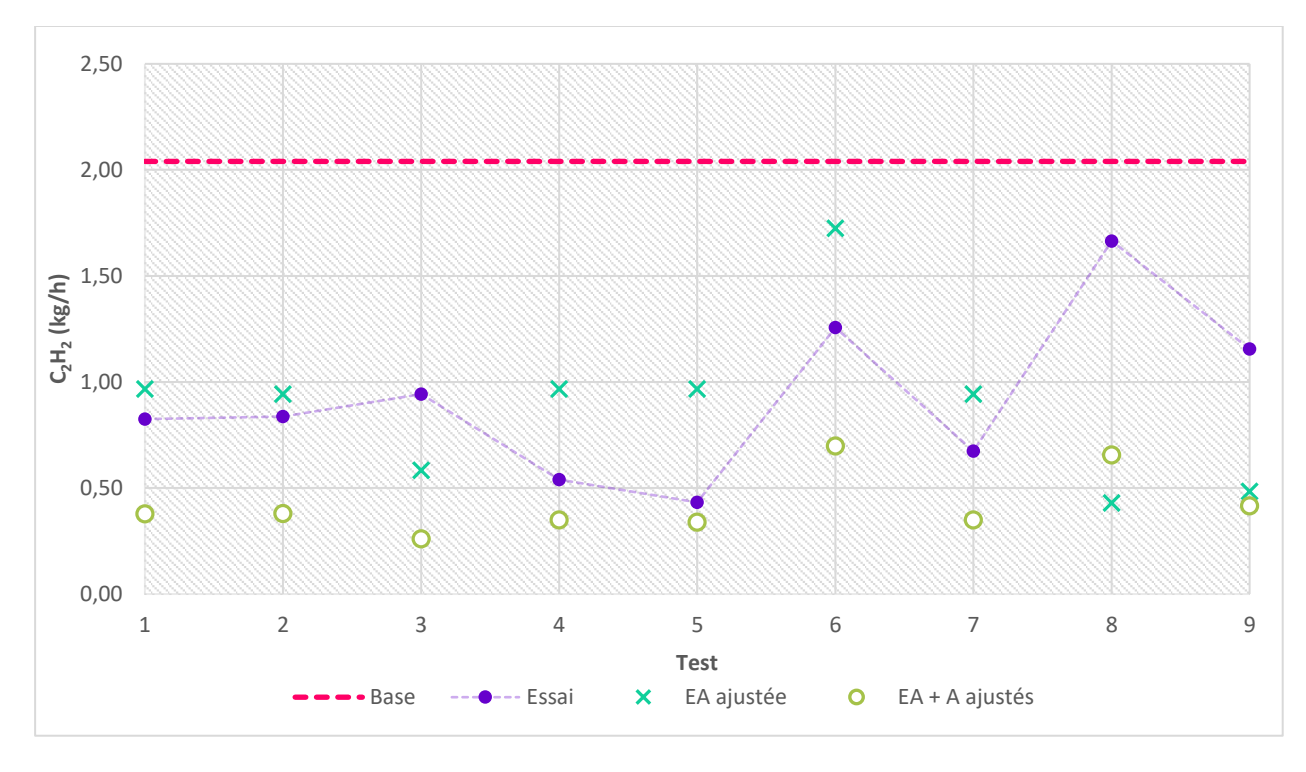

<span id="page-163-1"></span>*Figure 4.31 : Débit massique de C2H<sup>2</sup> (kg/h) à la sortie de cine, comparaison des cas expérimentaux(fictif), base, EA ajustée et EA+A ajustés*

L'observation est globalement la même, les simulations avec les paramètres ajustés approchent les résultats expérimentaux, si c'est ne pour les cas 3, 8 et 9. Lorsqu'on on observe le [Tableau 4.22,](#page-155-0) avec les valeurs d'EA et A utilisés pour construire les essai fictifs, on observe que les essais 3, 8 et 9 ont le facteur  $\alpha$  = 0,8. Parmi les essais, ce sont les trois cas où l'énergie d'activation utilisée est la plus proche de la valeur de la littérature. En regardant la [Figure 4.28,](#page-162-0) [Figure 4.29,](#page-162-1) [Figure 4.30](#page-163-0) et [Figure 4.31,](#page-163-1) on observe aussi, que les débits massiques de ces trois essais sont les plus proches de la valeur de débit massique base, pour les quatre espèces étudiées.

\_\_\_\_\_\_\_\_\_\_\_\_\_\_\_\_\_\_\_\_\_\_\_\_\_\_\_\_\_\_\_\_\_\_\_\_\_\_\_\_\_\_\_\_\_\_\_\_\_\_\_\_\_\_\_\_\_\_\_\_\_\_\_\_\_\_\_

Cela peut nous indiquer que l'énergie d'activation est le paramètre à être préférentiellement ajusté et que la méthode permet de bien approches les calculs expérimentaux, sauf pour les cas où l'énergie d'activation est déjà proche de l'énergie d'activation de la littérature. La limite d'ajustement entrevue ici est pour des énergie d'activations expérimentales qui sont 20% plus basses que la valeur de la littérature.

En comparent l'erreur entre les cas où seulement l'EA est ajustée et les cas où EA et A sont ajustés, on observe que l'ajustement de deux paramètres n'amène pas toujours à une erreur moins élevée. Il y a plusieurs cas, pour les 4 espèces où l'erreur de la simulation de validation avec les deux paramètres ajustés est plus élevée que l'erreur avec un seul paramètre ajusté. Cela nous laisse penser que l'ajustement de l'énergie d'activation seule serait suffisant pour rendre les résultats du modèle plus proches des résultats expérimentaux.

On aimerait bien savoir si la méthode est capable de retrouver les valeurs d'énergie d'activation et facteur pré-exponentiels utilisés pour produire les essais fictifs. Ainsi, la [Figure 4.32](#page-165-0) et la [Figure 4.33](#page-165-1) présentent la comparaison des valeurs d'EA/A utilisés pour produire les essais et la valeur obtenue à partir du modèle de régression en utilisant le solveur GRG non-linéaire sur Excel. Sur le solveur, pour l'obtention des valeurs ajustées, nous avons imposé comme contrainte que l'énergie d'activation calculée soit inférieur à l'énergie d'activation de la littérature, et que le facteur pré-exponentiel calculé soit supérieur au facteur pré-exponentiel de la littérature.

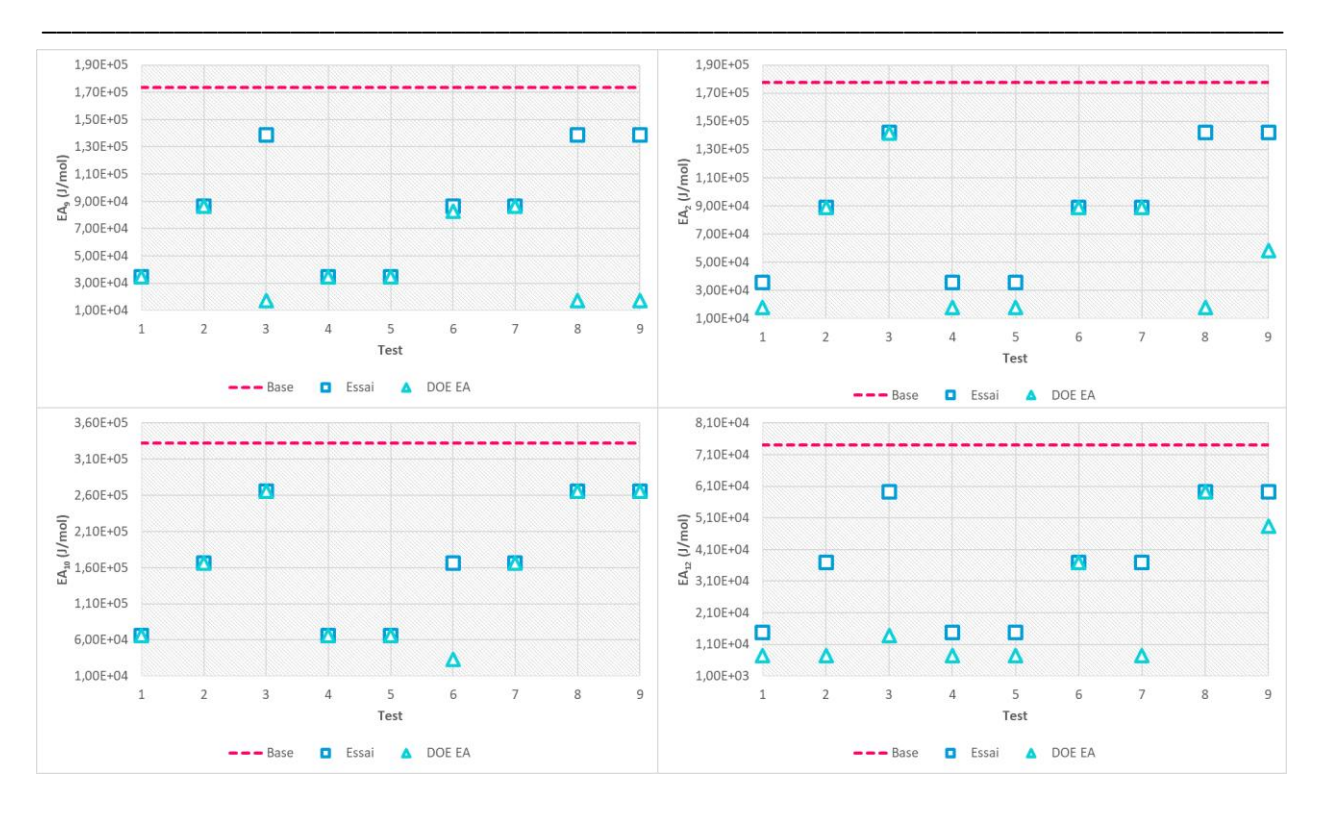

## Chapitre 4 : Ajustement des paramètres de la cinétique d'Arrhenius

<span id="page-165-0"></span>*Figure 4.32 : Comparaison entre l'EA utilisé pour construire les essais et l'EA obtenu par la méthode d'ajustement à partir du modèle de régression* 

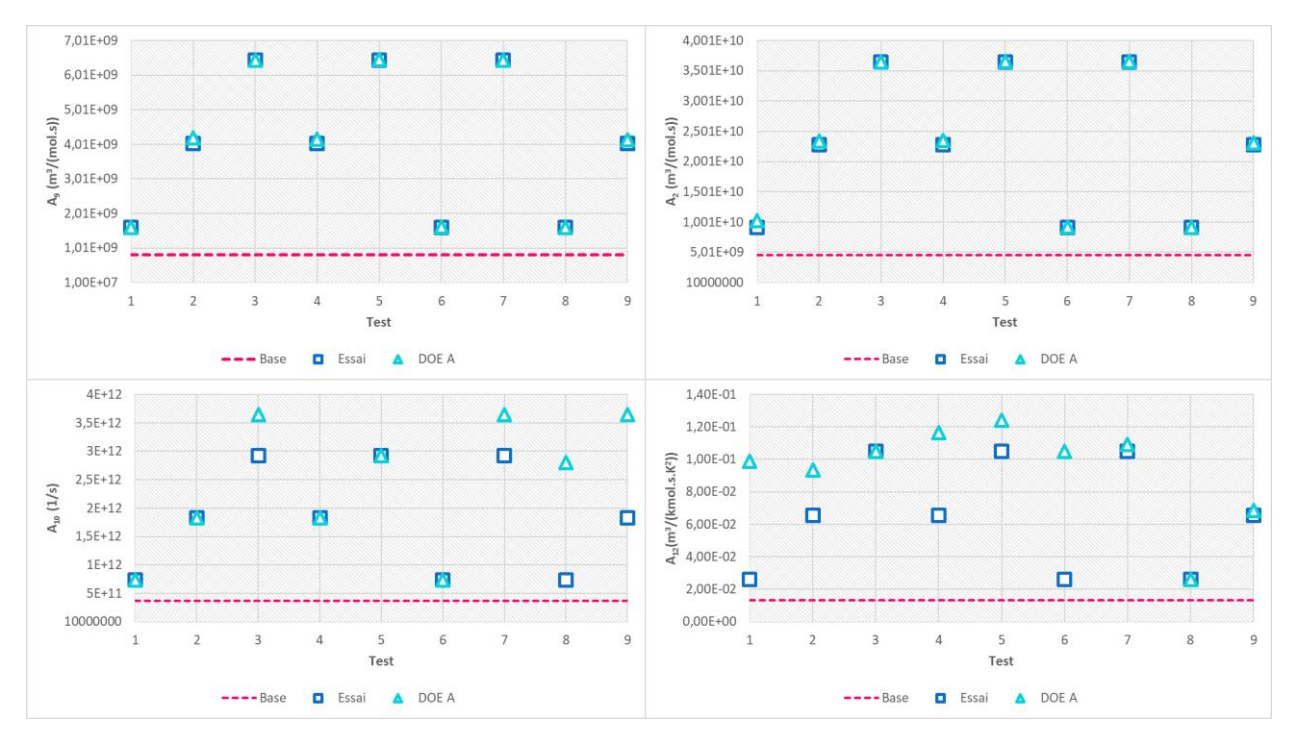

<span id="page-165-1"></span>*Figure 4.33 : Comparaison entre l'A utilisé pour construire les essais et l'A obtenu par la méthode d'ajustement à partir du modèle de régression*

Concernant l'EA, nous avons de façon générale un très bon ajustement. Pour la réaction 9, nous avons que les essais 3, 8, 9 qui ont la valeur d'EA ajustée plus lointaine, en relation à l'EA base, de la valeur réelle, pour la réaction 2, nous avons que les essais 8 et 9 qui présentent la valeur d'EA ajustée plus lointaine de la valeur réelle et pour la réaction 12 nous avons que l'essai 3 avec une valeur d'EA ajustée plus lointaine. Pour la réaction 10, toutes les valeurs d'EA ajustées sont plus proches des valeurs réelles que la valeur d'EA base.

\_\_\_\_\_\_\_\_\_\_\_\_\_\_\_\_\_\_\_\_\_\_\_\_\_\_\_\_\_\_\_\_\_\_\_\_\_\_\_\_\_\_\_\_\_\_\_\_\_\_\_\_\_\_\_\_\_\_\_\_\_\_\_\_\_\_\_

Maintenant, en ce que concerne l'A, pour les réactions 9 et 12, toutes les valeurs d'A ajustés sont plus proches des valeurs réelles, par rapport à A base. Pour la réaction 10 seulement les essais 8 et 9, présentent de valeurs d'A ajustées plus lointaines de la valeur réelle et pour la réaction 12 il y a les essais 1 et 6 qui présentent des valeurs d'A ajustées plus lointaines de la valeur réelle. On remarque encore que, de façon générale, la difficulté d'ajustement se trouve pour les cas où les valeurs d'EA et A réelles sont déjà proches des valeurs de EA et A base (littérature). Cela nous indique que la méthode a une limite d'ajustement. Les énergies d'activation réelles qui se trouvent entre 0,8 $EA_{base}$ et  $EA_{base}$ , présentent des difficultés à être bien ajustés avec la méthode et les facteurs pré-exponentiels qui se trouvent entre  $A_{base}$ et  $2A_{base}$  présentent aussi des difficultés pour être bien ajustés.

En conclusion, on observe que la méthode arrive à réduire l'erreur entre les résultats de la simulation et les résultats expérimentaux fictifs pour la majorité des cas. On observe que seulement avec la première étape d'ajustement (ajustement de l'énergie d'activation) on est déjà capable de suffisamment approcher les résultats expérimentaux, pour la majorité de cas. Nous avons quand même observé que la méthode n'est pas capable d'approcher les résultats, pour les essais qui avaient déjà des valeurs d'EA et A proches des valeurs de la littérature, cela suggère une limite de la capacité d'ajustement.

On aimerait aller encore plus loin dans le développement de la méthode. L[a Figure 4.22](#page-153-0) nous suggère que la réaction 4 de combustion du monoxyde de carbone serait aussi une réaction prépondérante pour le module RPA. Est-ce que les résultats seraient plus performants si on rajoute une cinquième réaction prépondérante à l'étude ? D'ailleurs, quand la méthode a été créé pour le modèle CFD de la maquette nous avons décidé de faire l'ajustement de deux paramètres cinétiques séparément, compte tenu du temps de calcul très importants du modèle CFD. Maintenant, avec un modèle RPA, beaucoup moins coûteux, est-ce qu'on pourrait ajuster les deux paramètres simultanément ?

Toutes ces questions nous ont conduit à pousser encore plus loin la méthode d'ajustement développée. Il a été décidé de créer un outil en langage Fortran 90, nous permettant de créer le modèle de régression des réactions prépondérantes en choisissant l'option d'ajuster seulement l'EA, seulement l'A ou les deux paramètres simultanément. L'outil utiliserait aussi un solveur d'optimisation, SolvOpt, nous permettant de trouver les valeurs d'EA/A ou EA+A ajustés à partir des résultats expérimentaux (fictifs). Cet outil a été développé et les détails associés sont présentés dans la prochaine section.

#### ii. Outil d'ajustement cinétique

La méthode d'ajustement cinétique précédemment présentée a été testée en utilisant deux modèles de la maquette (CFD et RPA). L'utilisation d'un modèle plus simple comme le RPA pour simuler le comportement de la maquette nous permet d'envisager l'ajustement simultané des deux paramètres cinétiques, EA et A, et même d'ajouter une cinquième réaction aux 4 réactions initialement considérés comme prépondérantes. Ainsi, Pour rendre la méthode plus efficace et nous permettre de tester sa performance pour différents essais fictifs, nous avons décidé de créer un outil qui automatise toute la procédure d'ajustement et nous permet de choisir 3 modes d'ajustement : ajustement d'EA seule, ajustement d'A seul ou ajustement simultané d'EA et A.

\_\_\_\_\_\_\_\_\_\_\_\_\_\_\_\_\_\_\_\_\_\_\_\_\_\_\_\_\_\_\_\_\_\_\_\_\_\_\_\_\_\_\_\_\_\_\_\_\_\_\_\_\_\_\_\_\_\_\_\_\_\_\_\_\_\_\_\_\_\_\_\_\_\_\_\_\_\_\_\_\_\_\_\_\_

La [Figure 4.34](#page-168-0) présente le schéma de fonctionnement de l'outil. Le premier bloc consiste en la création du modèle de régression. Tout d'abord, il faut choisir le mode d'ajustement choisi : 1 ajustement d'EA, 2 - ajustement d'A et 3 - ajustement A + EA, ainsi que les valeurs de EA et A de la littérature et le facteurs  $\gamma$  et  $\varphi$  utilisés pour la définition du niveau bas d'EA et du niveau haut d'A respectivement. Les valeurs d'EA bas/haut et A bas/haut sont donc définis, avec  $0 < \gamma < 1$  et  $0 < \varphi < 1$ .

$$
EA_{bas} = \gamma EA_{base}
$$
  
\n
$$
EA_{haut} = EA_{base}
$$
  
\n
$$
A_{bas} = A_{base}
$$
  
\n
$$
A_{haut} = \frac{A_{base}}{\varphi}
$$
  
\n(4.35)

Les données permettent de définir des niveaux hauts et bas pour les deux paramètres et le type de plan d'expérience devant être créé. Si les options 1 ou 2 ont été choisies le plan d'expériences sera un plan de 32 simulations, car nous avons 5 paramètres à ajuster. Si l'option 3 a été choisi le plan d'expérience sera un plan comportant 1024 simulations, car nous avons 10 paramètres à ajuster (5 EA + 5 A). Le plan d'expérience contient toutes les combinaisons entre les niveaux bas/haut des paramètres choisis. Le code fait ensuite appelle aux modules torche et cine (bloc modèle) pour chaque simulation, la réponse évaluée est le débit massique des espèces CO, H<sub>2</sub>, C<sub>(s)</sub> et C<sub>2</sub>H<sub>2</sub>, comme il l'a été fait précédemment dans le chapitre [4.2.3.2.i.](#page-151-1)

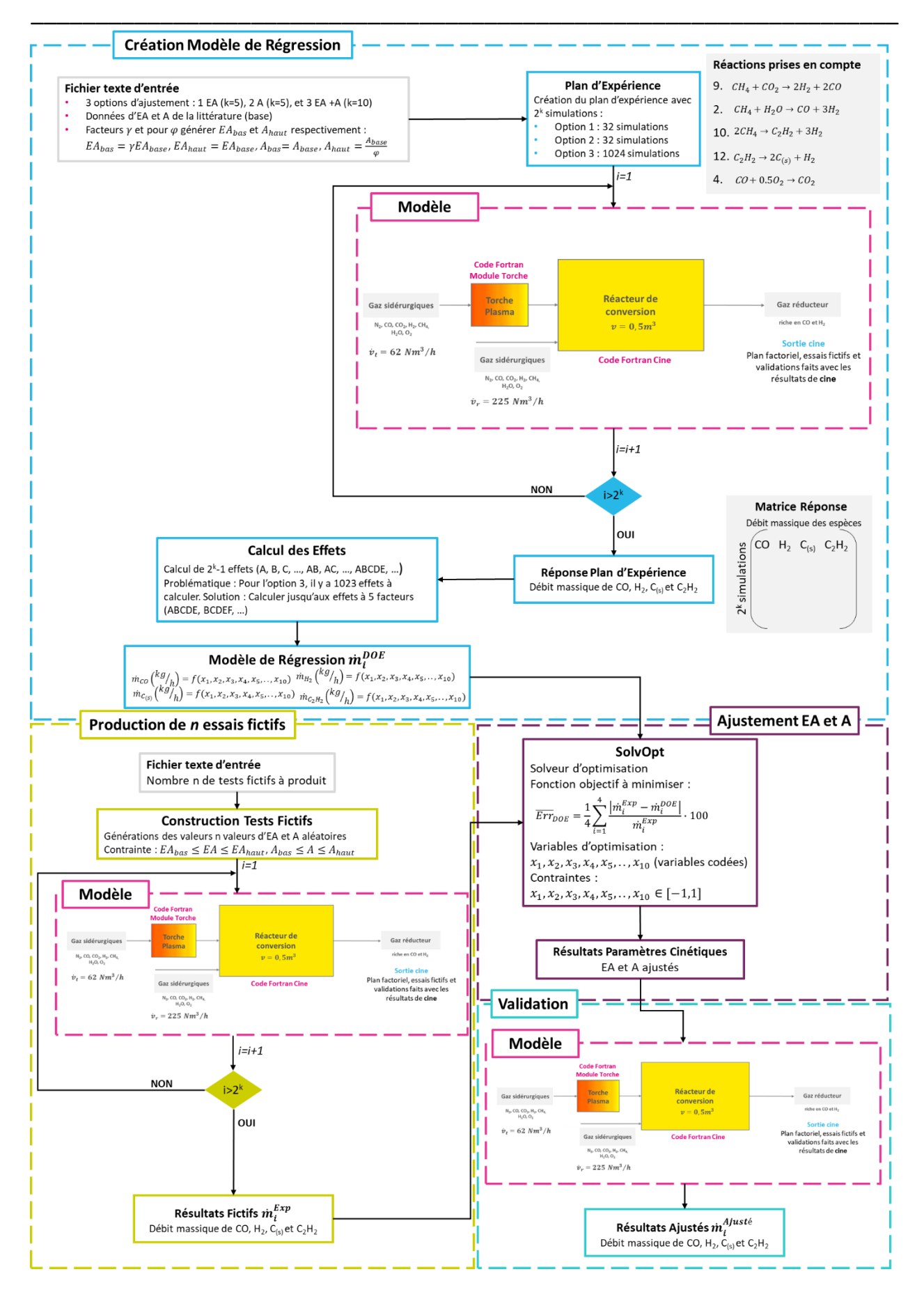

<span id="page-168-0"></span>*Figure 4.34 : Schéma de l'outil d'ajustement cinétique avec la méthode utilisé pour produire les essais fictifs*

Ensuite, les effets sont calculés et le modèle de régression est créé, toute en suivant la théorie DOE. Pour les modes d'ajustement 1 et 2, par opposition aux calculs précédents, aucun effet ne sera négligé. Nous avons pour chaque cas, un modèle de régression avec 32 coefficients. Pour le mode 3 d'ajustement, on néglige les effets de plus de 5 facteurs, qui sont généralement négligeables (au-dessous de 10<sup>-9</sup>). Le modèle de régression pour le mode 3 a donc 638 coefficient ou lieu de 1024. Les tests réalisés utilisent  $\gamma$  $= \varphi = 0.1$ , le code prend entre 5 et 10min pour produire le modèle de régression dans le modes d'ajustement 1 et 2, et un peu moins de 7h pour le mode d'ajustement 3.

\_\_\_\_\_\_\_\_\_\_\_\_\_\_\_\_\_\_\_\_\_\_\_\_\_\_\_\_\_\_\_\_\_\_\_\_\_\_\_\_\_\_\_\_\_\_\_\_\_\_\_\_\_\_\_\_\_\_\_\_\_\_\_\_\_\_\_\_\_\_\_\_\_\_\_\_\_\_\_\_\_\_\_\_\_

En ce qui concerne les essais fictifs, ils ont été générés de façon aléatoire en utilisant la fonction « random number » sur Fortrant 90 pour générer deux facteurs aléatoires  $f_{EA}$  et  $f_A$ , les valeurs d'EA et A utilisés pour générer les essais sont définis comme :

$$
EA_{essai} = f_{EA} EA_{base}
$$
 (4.36)

$$
A_{essai} = \frac{A_{base}}{f_A} \tag{4.37}
$$

Avec  $0 < f_{EA} \leq 1$  et  $0 < f_A \leq 1$ . Avec ce système nous avons produit 100 essais fictifs, les valeurs d'EA et A utilisés sont présentés dans Tableau e[n ANNEXE C.](#page-239-0)

La méthodologie développée requiert l'utilisation du modèle simplifié de torche pour chaque essai et les résultats de débit massique obtenus seront utilisés pour ajuster le valeurs d'EA et A dans le bloc « ajustement » présenté dans l[a Figure 4.34.](#page-168-0)

Ce dernier utilise le solveur SolvOpt pour minimiser l'erreur définie par l'équation :

$$
\overline{Err}_{DOE} = \frac{1}{4} \sum_{i=1}^{4} \frac{\left| \dot{m}_i^{Exp} - \dot{m}_i^{DOE} \right|}{\dot{m}_i^{Exp}} \cdot 100
$$
 (4.38)

Où le débit massique  $\dot{m}_i^{DOE}$  est calculé à partir du modèle de régression et est fonction des variables d'optimisation  $x_i$ ,  $\dot{m}_i^{DOE} = f(x_i)$  avec  $i=1,2,...$  ,  $5$  pour les modes 1 et 2 et  $i=1,2,...$  ,  $10$  pour le mode 3 d'ajustement. Les résultats sont les valeurs de la variable codée  $x_i$ , qui minimisent la fonction objectif. Les valeurs d'EA et A ajustés sont calculées à partir de l'équation :

$$
x_i = \frac{EA_j - (EA_j^{bas} + EA_j^{haut})/2}{(EA_j^{haut} - EA_j^{bas})/2}
$$
 (4.39)

$$
x_i = \frac{A_j - (A_j^{bas} + A_j^{haut})/2}{(A_j^{haut} - A_j^{bas})/2}
$$
 (4.40)

Le bloc final est le bloc de « validation » où on utilise les valeurs d'EA et A ajustés avec la simulation cine/torche afin d'évaluer si les résultats du modèle se rapprochent effectivement des valeurs expérimentales. Pour le mode d'ajustement 3 (ajustement d'EA et A) nous avons obtenu les résultats de débit massique présentés en [Figure 4.35,](#page-171-0) [Figure 4.36,](#page-171-1) [Figure 4.37](#page-172-0) et [Figure 4.38,](#page-172-1) où la ligne rose représente la valeur du débit massique obtenue avec les paramètres cinétiques de la littérature, les points violets représentent les valeurs de débit massique des essais fictifs, les triangles bleus représentent les valeurs de débit massique obtenues avec le modèle de régression (en utilisant les valeurs d'EA et A ajustées) et finalement les croix vertes représentent les valeurs de débit massique obtenues avec la simulation de validation.

\_\_\_\_\_\_\_\_\_\_\_\_\_\_\_\_\_\_\_\_\_\_\_\_\_\_\_\_\_\_\_\_\_\_\_\_\_\_\_\_\_\_\_\_\_\_\_\_\_\_\_\_\_\_\_\_\_\_\_\_\_\_\_\_\_\_\_

Visuellement, on observe, pour les quatre espèces, que le résultat de la simulation après ajustement des deux paramètres est plus proche des résultats expérimentaux que le résultat « base », pour la majorité des cas. Pour le CO les résultats après ajustement sont plus proches des résultats de l'essai, toujours en comparaison avec les résultats « base », pour 86 cas sur 100, pour le H<sub>2</sub> les résultats après ajustement sont plus proches pour 90 cas sur 100 cas, pour le  $C_{(s)}$  en 86/100 et pour le  $C_2H_2$  en 75/100. Encore une fois, les cas où la méthode ne se montre pas performante pour approcher les résultats expérimentaux, sont les cas où les débits massiques expérimentaux étaient déjà proches des débits massiques « base ». Concernant le CO, les 14 résultats expérimentaux qui ont moins bien fonctionné sont situés entre 190-195 kg/h, pour le H<sub>2</sub> les 10 résultats se trouvent entre 4,10-4,31kg/h, les 14 résultats se trouvent entre 3,26-5,10kg/h pour le C(s) et finalement les 27 résultats expérimentaux pas approchés par la méthode se trouvent entre 1,48-2,41kg/h pour le  $C_2H_2$ .

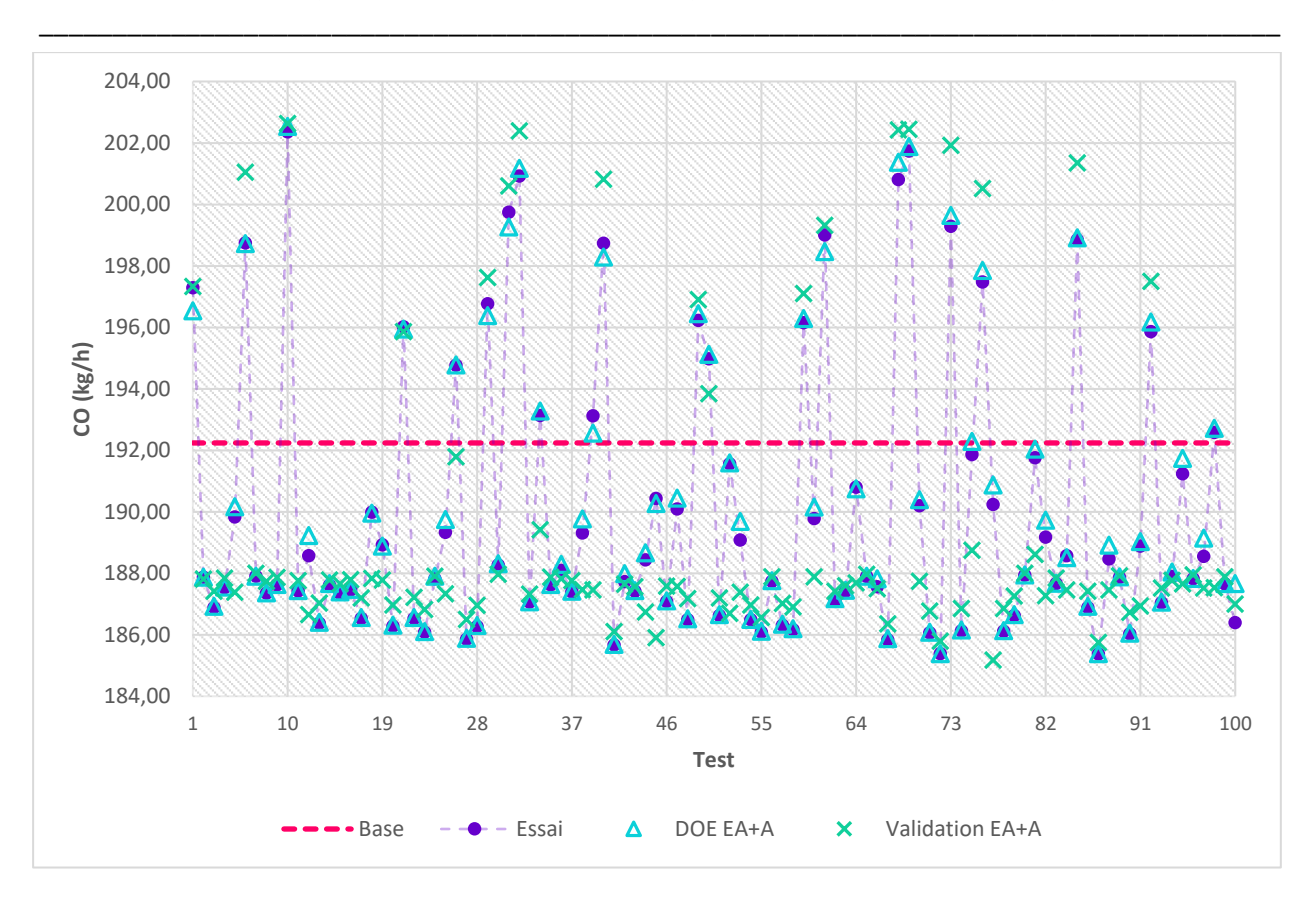

Chapitre 4 : Ajustement des paramètres de la cinétique d'Arrhenius

<span id="page-171-0"></span>*Figure 4.35 : Débit massique de CO (kg/h) à la sortie de cine, comparaison des cas expérimentaux(fictif), base, modèle de régression et EA+A ajustés*

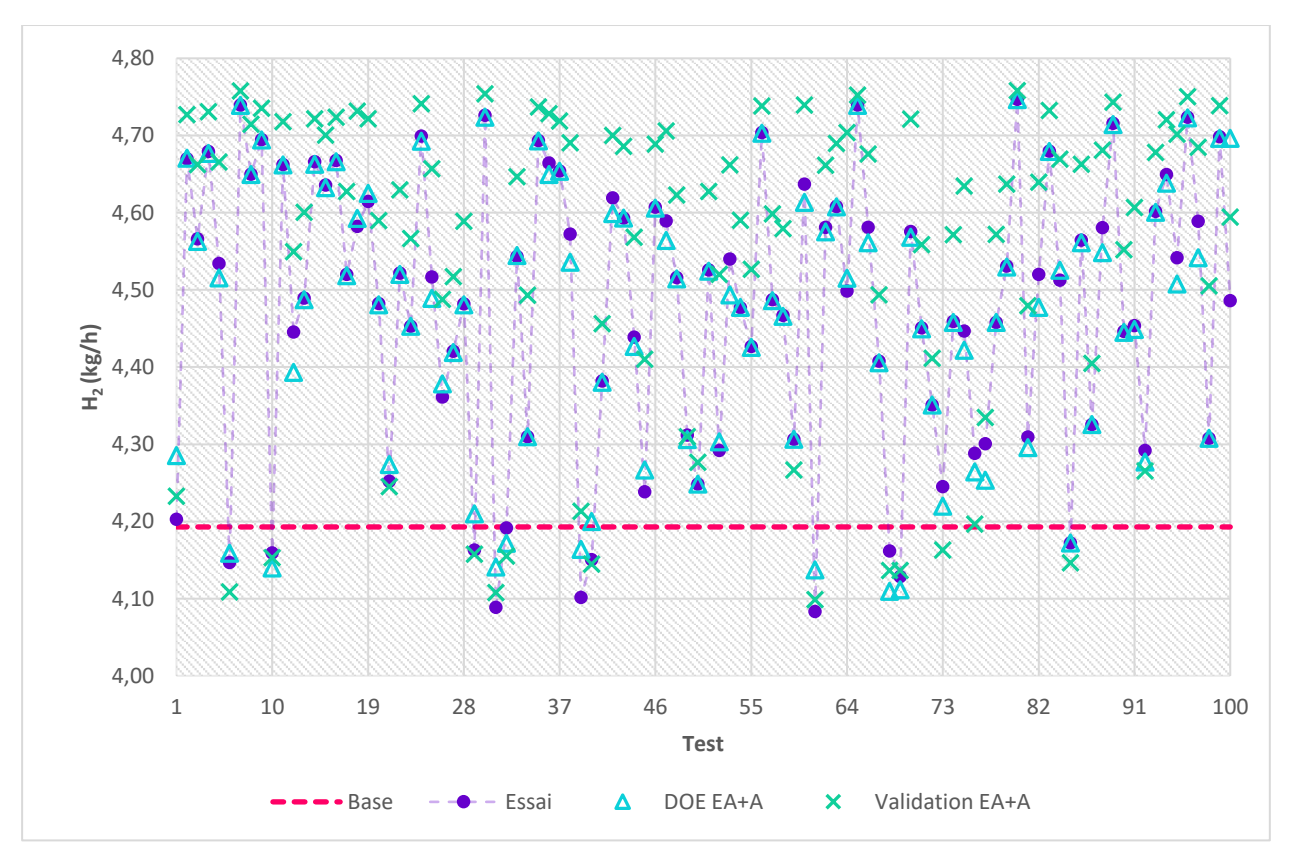

<span id="page-171-1"></span>*Figure 4.36 : Débit massique de H<sup>2</sup> (kg/h) à la sortie de cine, comparaison des cas expérimentaux(fictif), base, modèle de régression et EA+A ajustés*

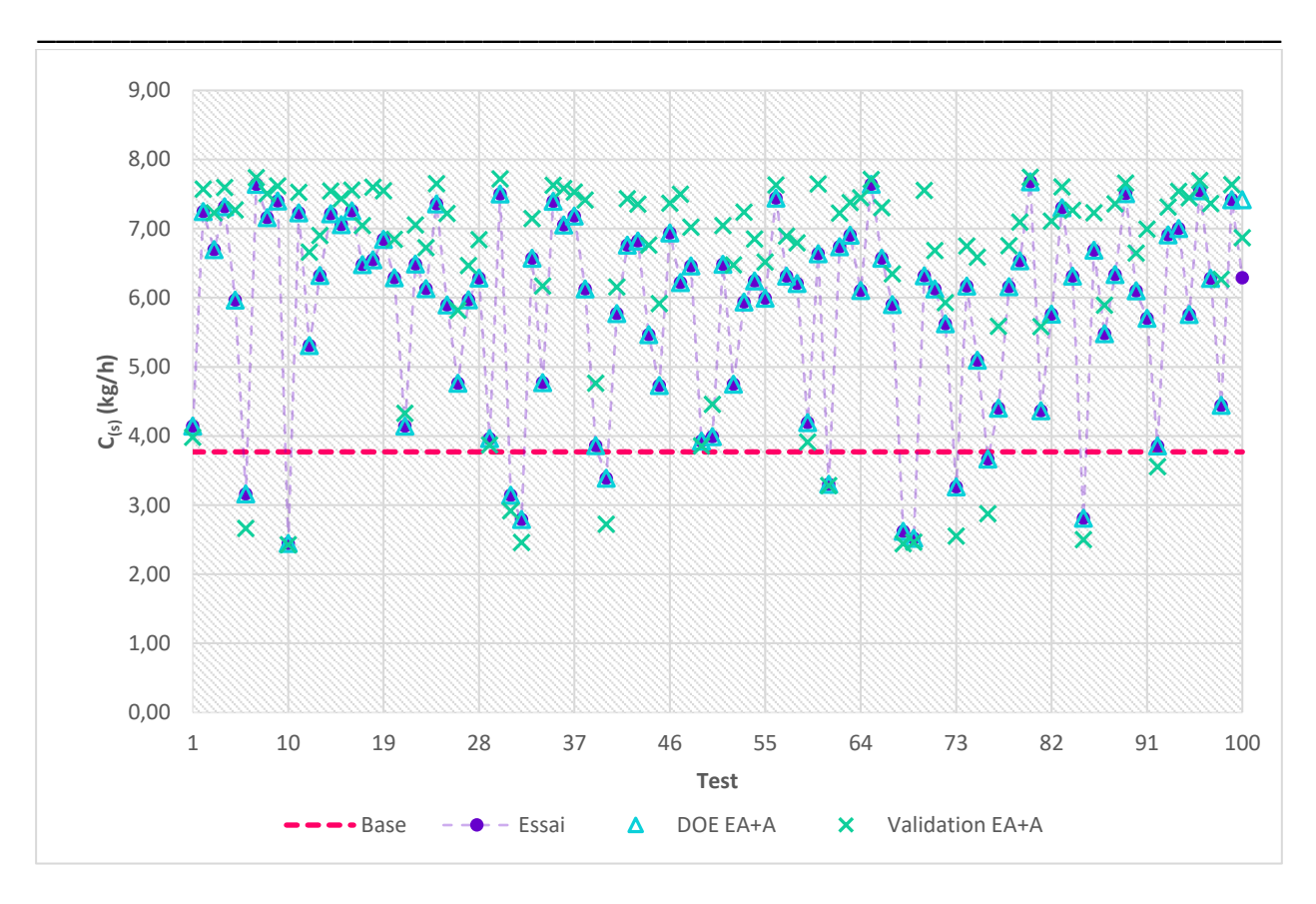

Méthode d'ajustement du modèle cinétique

<span id="page-172-0"></span>*Figure 4.37 : Débit massique de C(s) (kg/h) à la sortie de cine, comparaison des cas expérimentaux(fictif), base, modèle de régression et EA+A ajustés*

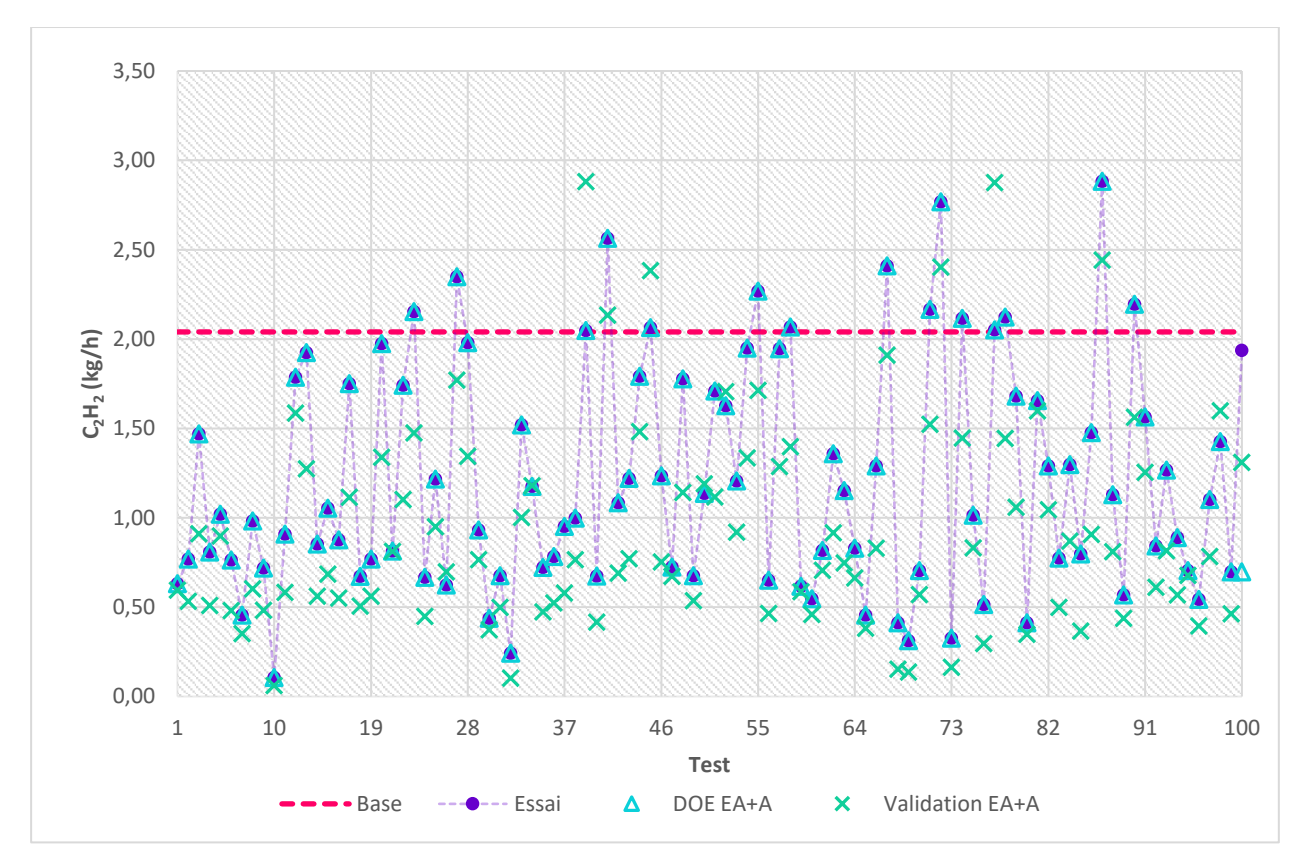

<span id="page-172-1"></span>*Figure 4.38 : Débit massique de C2H<sup>2</sup> (kg/h) à la sortie de cine, comparaison des cas expérimentaux(fictif), base, modèle de régression et EA+A ajustés*

Ces observations nous permettent donc d'estimer l'incertitude relative à l'efficacité de l'ajustement en utilisant cette méthode. Pour le CO, les débits massiques expérimentaux qui se trouvent à ±1,3% du débit massique « base » risquent de n'est pas être approchés. Cette marge est de ±2,8% pour le H2,  $\pm$ 35,2% C<sub>(s)</sub> et  $\pm$ 27,6% pour le C<sub>2</sub>H<sub>2</sub>, toujours en relation avec le débit massique « base ».

\_\_\_\_\_\_\_\_\_\_\_\_\_\_\_\_\_\_\_\_\_\_\_\_\_\_\_\_\_\_\_\_\_\_\_\_\_\_\_\_\_\_\_\_\_\_\_\_\_\_\_\_\_\_\_\_\_\_\_\_\_\_\_\_\_\_\_\_\_\_\_\_\_\_\_\_\_\_\_\_\_\_\_\_\_

En ce qui concerne les erreur moyennes (modèle « base » et modèle « ajusté ») telles que définies par l'équation 4.41, l[a Figure 4.39](#page-173-0) propose une analyse de sa valeur en fonction de l'essai fictif étudié. On y observe que la simulation « ajustée » a une plus petite erreur moyenne, en comparaison à la simulation « base », pour tous les cas tests, sauf pour les cas : 39, 45, 52, 77.

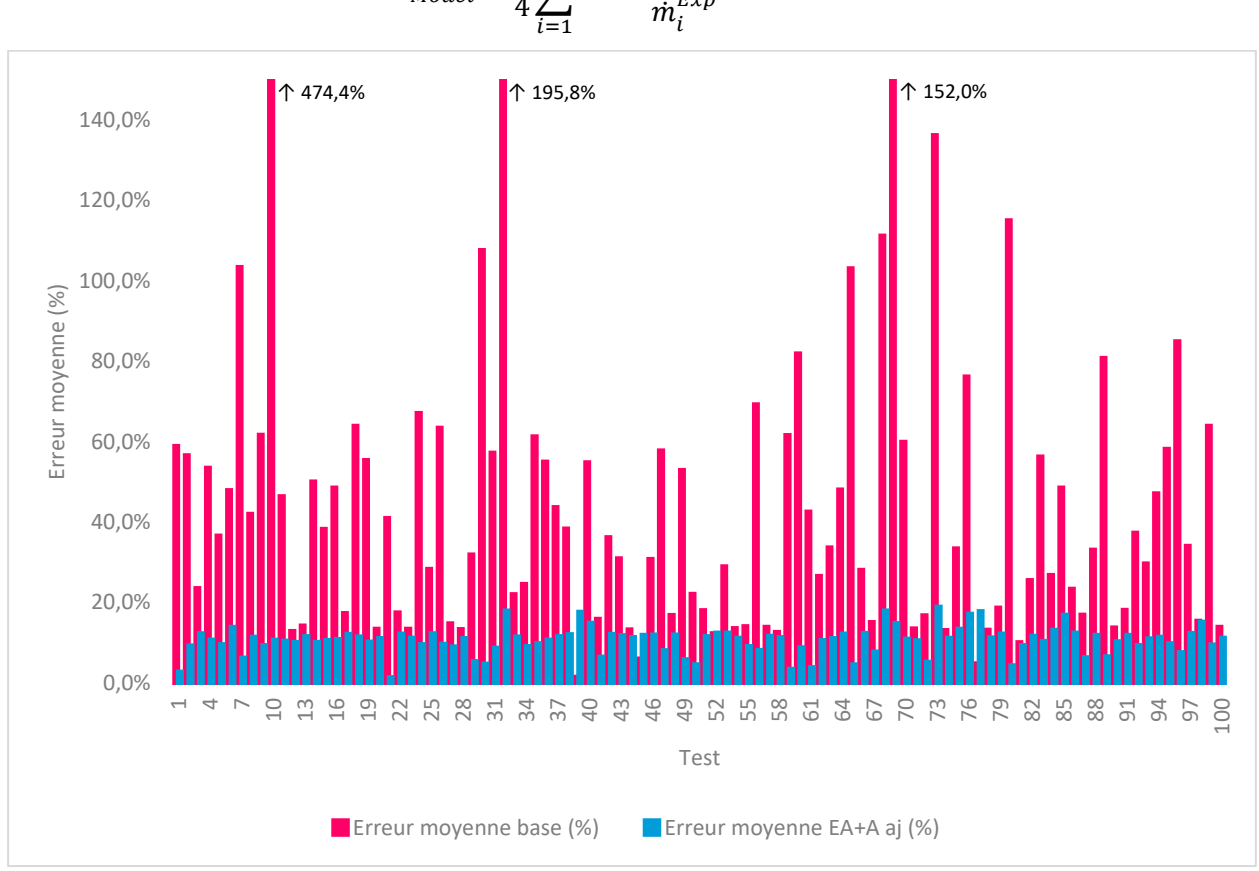

$$
\overline{Err}_{Model} = \frac{1}{4} \sum_{i=1}^{4} \frac{|m_i^{Exp} - m_i^{Model}|}{m_i^{Exp}} \cdot 100
$$
 (4.41)

<span id="page-173-0"></span>*Figure 4.39 : Erreur moyenne entre le modèle (Base et EA+A ajustées) et la valeur de l'essai fictif, calculé avec l'expression 4.38 pour chacun des 100 essais fictifs*

Pour évaluer la capacité de la méthode de retrouver les valeurs d'EA et A utilisés pour produire les essais fictifs, nous avons calculé l'erreur entre la valeur de l'essai et la valeur ajusté obtenu par la méthode d'optimisation selon l'expression :

$$
Err_{EA_j}^{aj} = \frac{\left| EA_j^{essai} - EA_j^{aj} \right|}{EA_j^{essai}} \tag{4.42}
$$

$$
Err_{A_j}^{aj} = \frac{\left| A_j^{essai} - A_j^{aj} \right|}{A_j^{essai}}
$$

\_\_\_\_\_\_\_\_\_\_\_\_\_\_\_\_\_\_\_\_\_\_\_\_\_\_\_\_\_\_\_\_\_\_\_\_\_\_\_\_\_\_\_\_\_\_\_\_\_\_\_\_\_\_\_\_\_\_\_\_\_\_\_\_\_\_\_

Cette erreur va être comparée à l'erreur de base ( $Err_{EA_j}^{base}$ ,  $Err_{EA_j}^{base}$ ), cela veut dire l'erreur entre la valeur de la littérature et la valeur de l'essai fictif. Les résultats sont présentés par la [Figure 4.40](#page-175-0) et la [Figure 4.41](#page-176-0). On observe clairement que la valeur d'énergie d'activation ajustée est globalement plus proche de celle de l'essai que la valeur de la littérature. Alors que, pour le facteur pré-exponentiel, la valeur de la littérature est plus proche de la valeur de l'essai, que la valeur ajustée. Ces résultats sont résumés dans le [Tableau 4.25.](#page-177-0) Cette observation nous suggère encore que l'ajustement de l'énergie d'activation seule suffirait pour rapprocher les résultats expérimentaux.

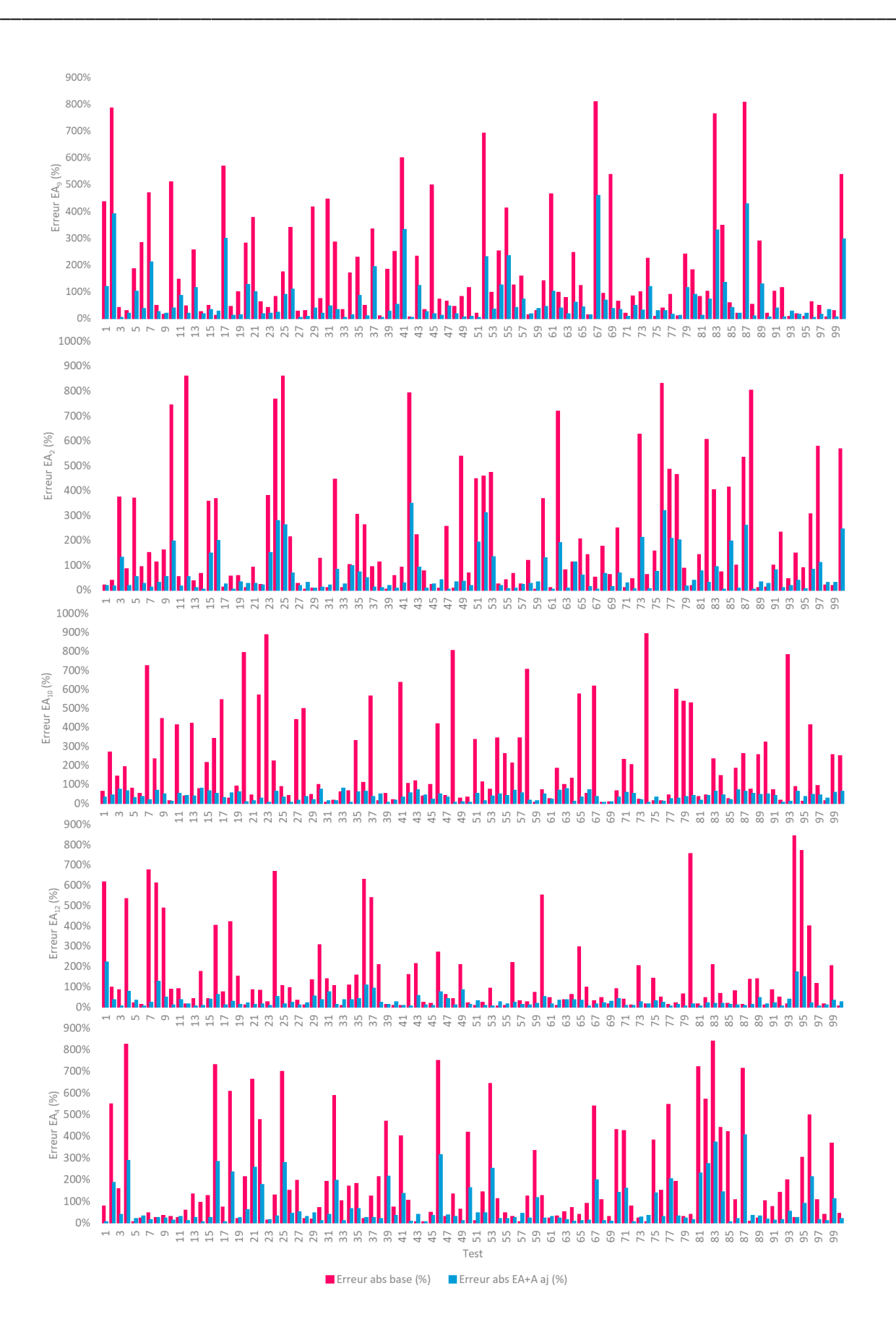

Chapitre 4 : Ajustement des paramètres de la cinétique d'Arrhenius

<span id="page-175-0"></span>*Figure 4.40 : Erreur entre l'EA utilisé pour produire l'essai fictif et l'EA ajusté (en bleu) en comparaison avec l'erreur entre EA utilisé pour produire l'essai fictif et l'EA base (en rose)*

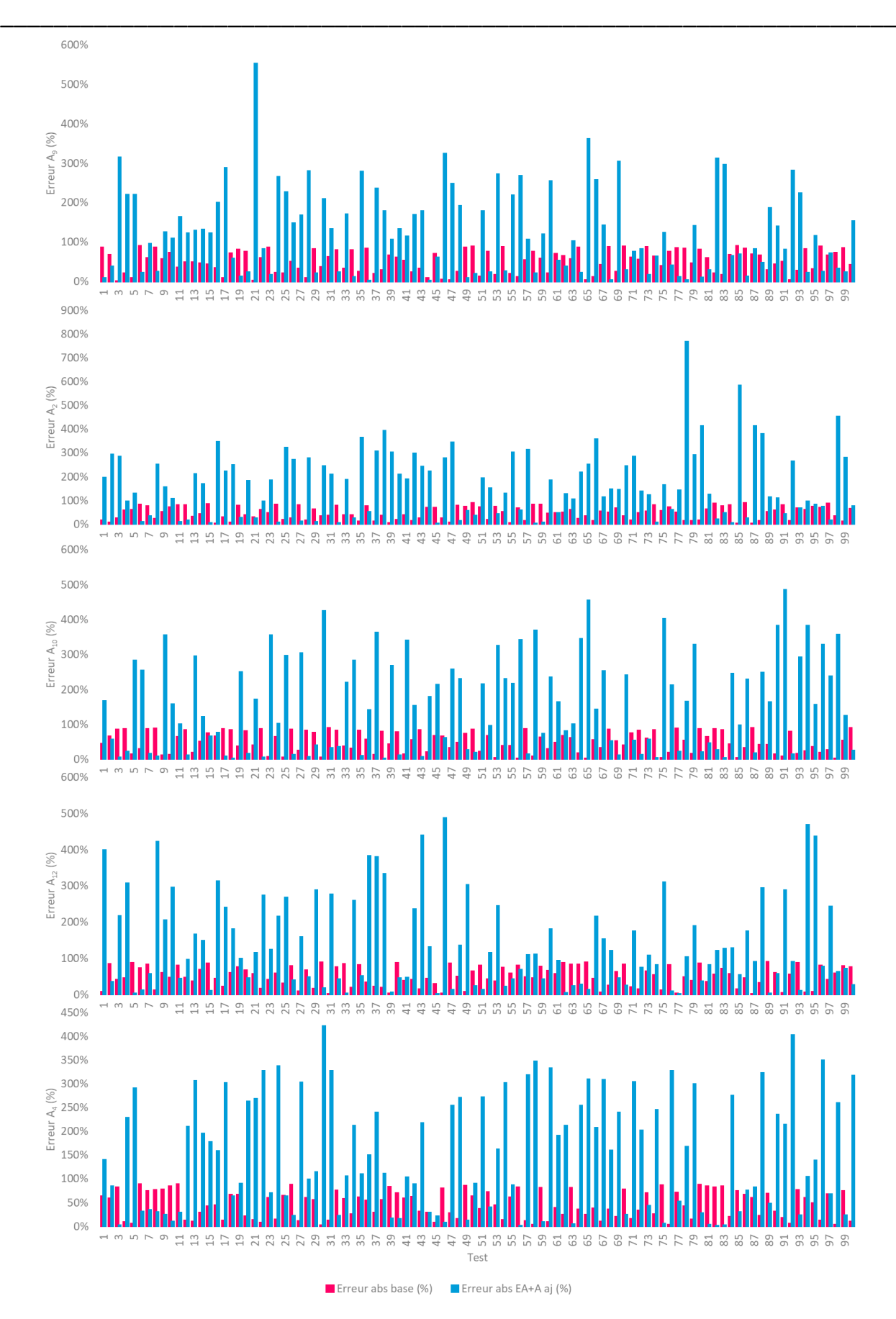

<span id="page-176-0"></span>*Figure 4.41 : Erreur entre l'A utilisé pour produire l'essai fictif et l'A ajusté (en bleu) en comparaison avec l'erreur entre A utilisé pour produire l'essai fictif et l'A base (en rose)*

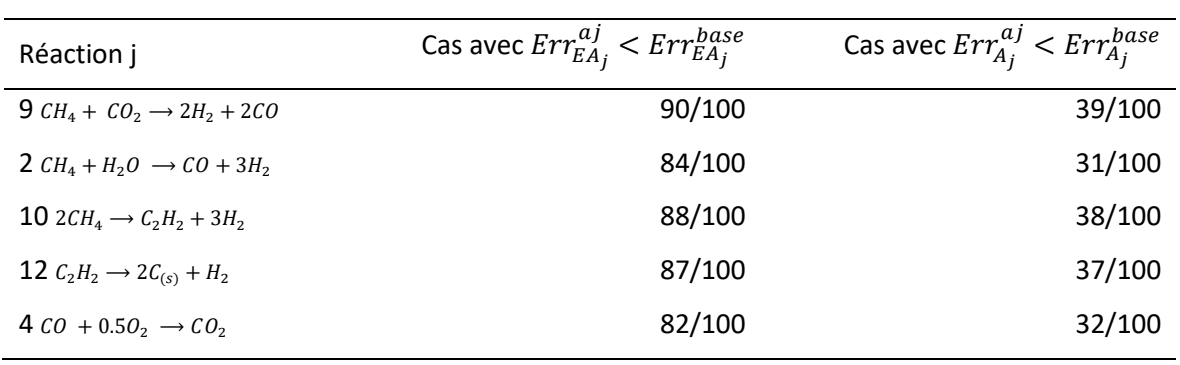

*Tableau 4.25 : Résumé de l[a Figure 4.40](#page-175-0) et de l[a Figure 4.41,](#page-176-0) cas où l'erreur de la valeur d'EA/A ajustée est inférieur à l'erreur de la valeur d'EA/A base, toujours en relation aux valeurs utilisées pour produire l'essai fictif*

<span id="page-177-0"></span>\_\_\_\_\_\_\_\_\_\_\_\_\_\_\_\_\_\_\_\_\_\_\_\_\_\_\_\_\_\_\_\_\_\_\_\_\_\_\_\_\_\_\_\_\_\_\_\_\_\_\_\_\_\_\_\_\_\_\_\_\_\_\_\_\_\_\_\_\_\_\_\_\_\_\_\_\_\_\_\_\_\_\_\_\_

A partir de cette observation on a décidé de faire un test où seule l'énergie d'activation est ajustée. Pour avoir un effet de comparaison, les essais fictifs serons les mêmes que dans le cas précédent. Ainsi les résultats de débit massique obtenus pour les 4 espèces, pour le cas où seulement l'EA est ajustée, sont présentés en [Figure 4.42Figure 4.43](#page-177-1)[Figure 4.44](#page-178-0) et [Figure 4.45.](#page-179-0)

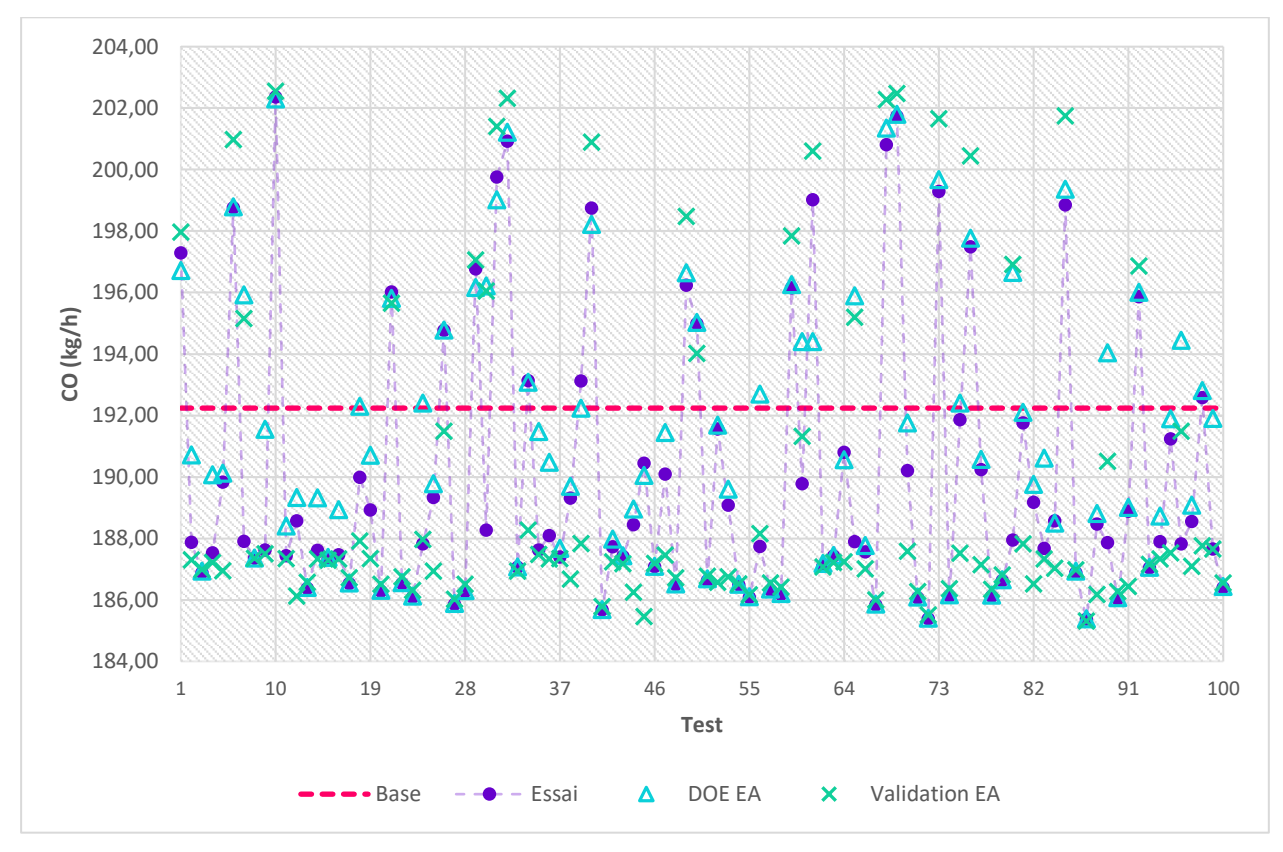

<span id="page-177-1"></span>*Figure 4.42 : Débit massique de CO (kg/h) à la sortie de cine, comparaison des cas expérimentaux(fictif), base, modèle de régression et EA ajustée*

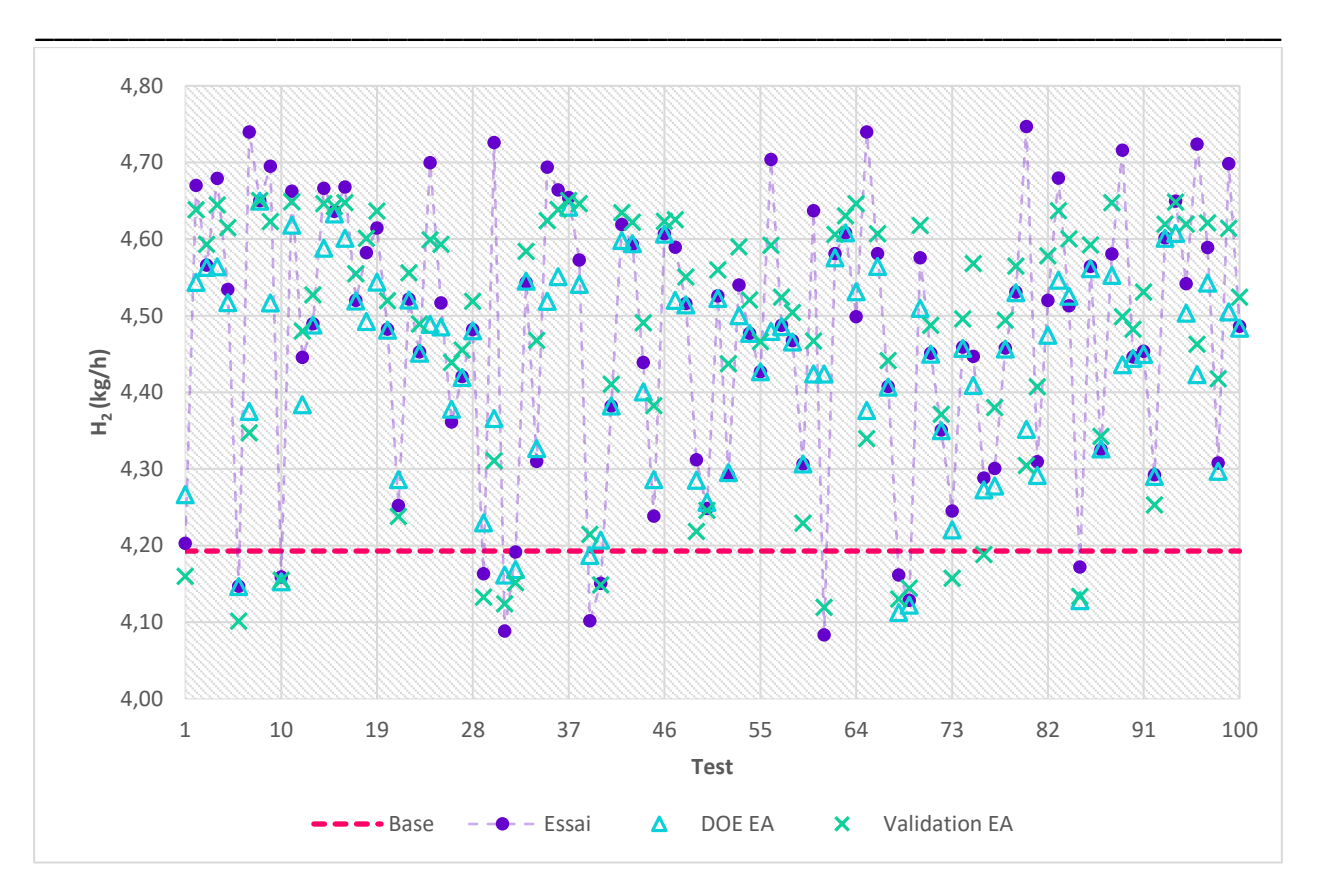

Méthode d'ajustement du modèle cinétique

*Figure 4.43 : Débit massique de H<sup>2</sup> (kg/h) à la sortie de cine, comparaison des cas expérimentaux(fictif), base, modèle de régression et EA ajustée*

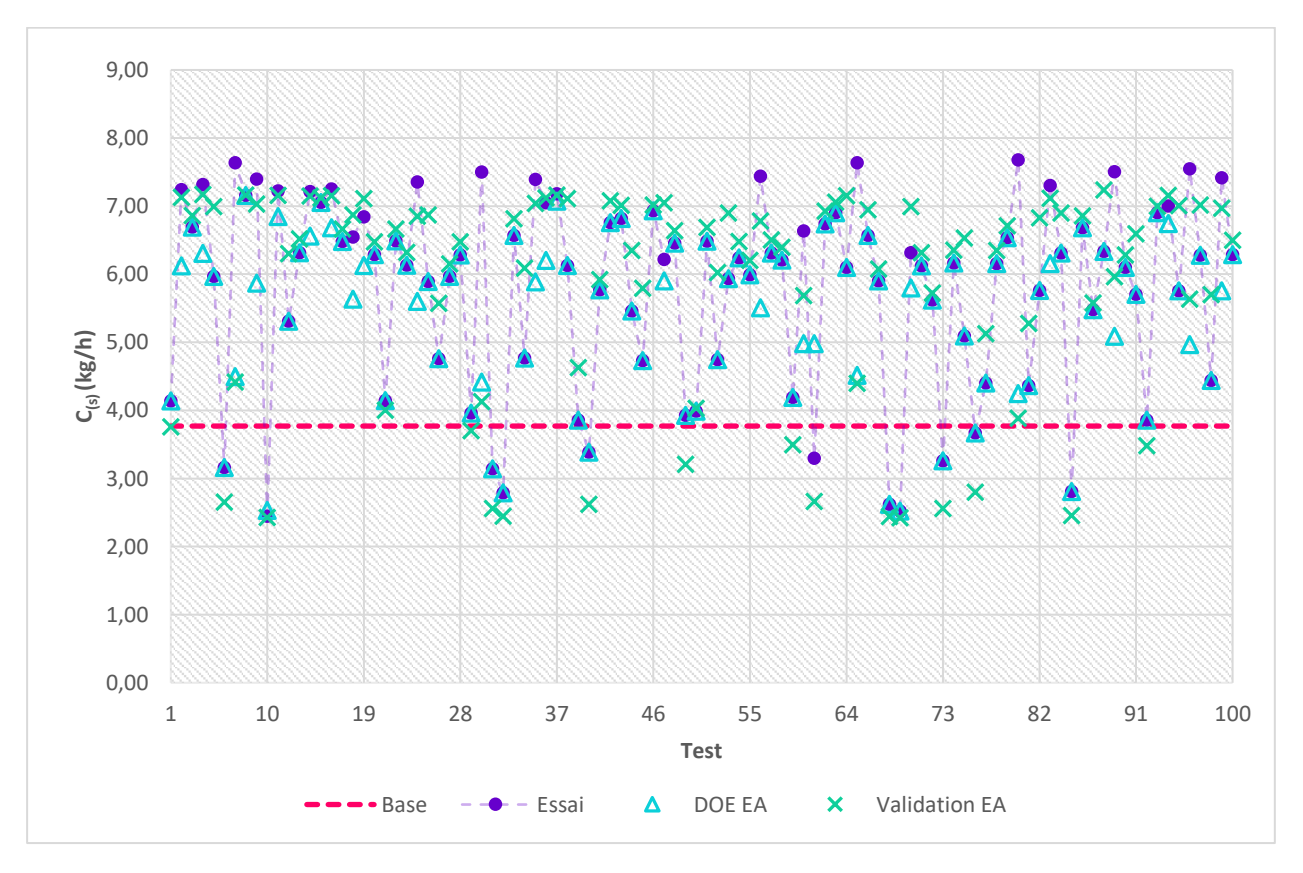

<span id="page-178-0"></span>*Figure 4.44 : Débit massique de C(s) (kg/h) à la sortie de cine, comparaison des cas expérimentaux(fictif), base, modèle de régression et EA ajustée*

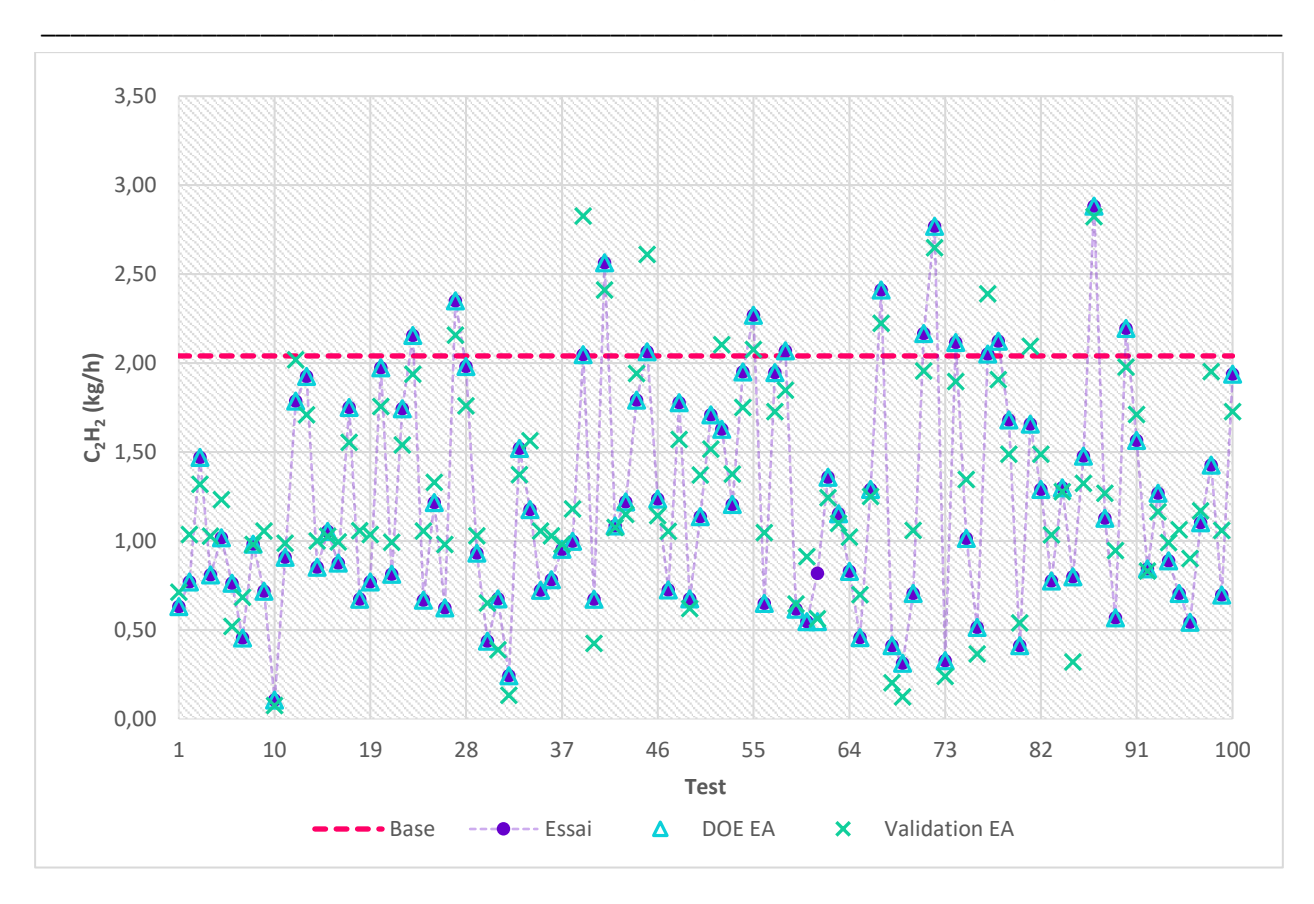

Chapitre 4 : Ajustement des paramètres de la cinétique d'Arrhenius

<span id="page-179-0"></span>*Figure 4.45 : Débit massique de C2H<sup>2</sup> (kg/h) à la sortie de cine, comparaison des cas expérimentaux(fictif), base, modèle de régression et EA ajustée*

Les résultats montrent encore que l'ajustement de l'EA seulement arrive déjà à rendre les résultats du modèle plus proches des résultats expérimentaux. Pour le CO les résultats après ajustement sont plus proches des résultats de l'essai, toujours en comparaison avec les résultats « base », pour 82 cas sur 100, pour le H<sub>2</sub> les résultats après ajustement sont plus proches dans 89 cas sur 100, pour le C<sub>(s)</sub> en 83/100 et pour le C2H<sup>2</sup> en 83/100.

L'erreur moyenne de la valeur de la simulation avec EA ajustée et de la valeur de la simulation base, toujours en relation à la valeur expérimentale, calculé par l'expression 4.48, est présenté sur la [Figure](#page-180-0)  [4.46.](#page-180-0) On observe que même en ajustant que la valeur d'EA l'erreur de la simulation ajustée est plus petite que l'erreur de la simulation « base », pour la majorité des cas tests. Il reste néanmoins quelques cas (39, 45, 52, 77, 81, 98) pour lesquels les paramètres de la littérature sont plus à même de reproduire les essais fictifs.
## Méthode d'ajustement du modèle cinétique

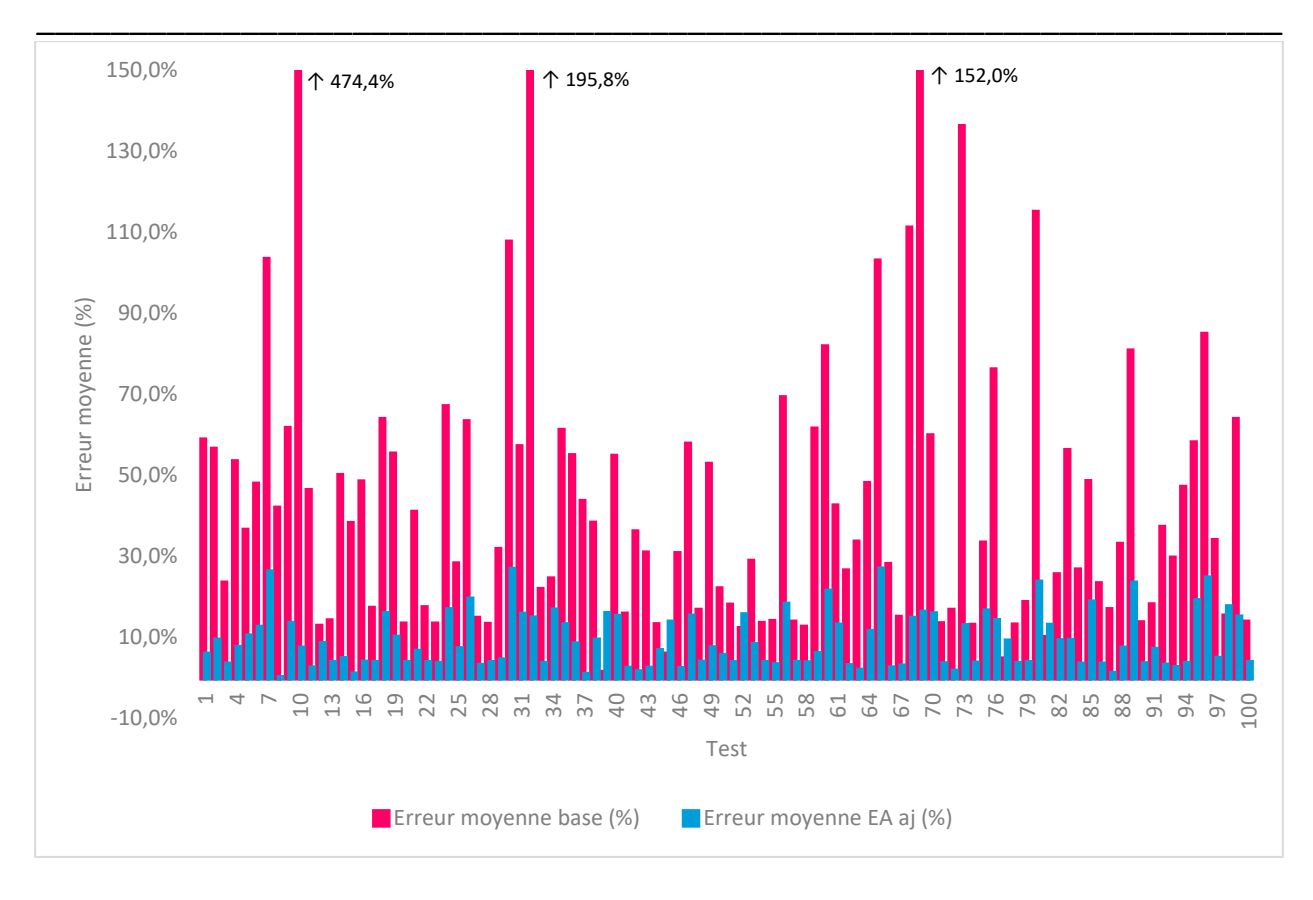

*Figure 4.46 : Erreur moyenne entre le modèle (Base et EA ajustée) et la valeur de l'essai fictif, calculé avec l'expression 4.38 pour chacun des 100 essais fictifs*

De manière analogue à ce qui a été fait précédemment, l'erreur entre la valeur d'EA ajustée et la valeur utilisée pour générer l'essai fictif a été calculée et comparée avec l'erreur entre la valeur d'EA base et cette dernière. Le [Tableau 4.26](#page-180-0) présente la quantité de cas où l'erreur de la valeur d'EA ajustée est inférieur à l'erreur de la valeur d'EA base.

| Réaction j                            | Cas avec $Err_{EA_i}^{aj} < Err_{EA_j}^{base}$ |
|---------------------------------------|------------------------------------------------|
| 9 $CH4 + CO2 \rightarrow 2H2 + 2CO$   | 80/100                                         |
| 2 $CH_4 + H_2O \rightarrow CO + 3H_2$ | 76/100                                         |
| 10 $2CH_4 \rightarrow C_2H_2 + 3H_2$  | 86/100                                         |
| 12 $C_2H_2 \to 2C_{(s)} + H_2$        | 68/100                                         |
| $4 CO + 0.50$ , $\rightarrow CO$ ,    | 78/100                                         |

<span id="page-180-0"></span>*Tableau 4.26 : Quantité de cas où l'erreur de la valeur d'EA ajustée est inférieur à l'erreur de la valeur d'EA base, toujours en relation aux valeurs utilisées pour produire l'essai fictif*

En analysant les résultats obtenus avec le code d'ajustement en mode 1 (ajustement de l'énergie d'activation seul) et en mode 3 (ajustement de l'énergie d'activation et facteur pré-exponentiel simultané) on observe que le nombre de cas pour lesquels l'ajustement est satisfaisant est très proche. Comme la simulation en mode 3 consomme environ 7h de temps de calcul et la simulation en mode 1 consomme

entre 5 et 10min, il nous semble préférable d'implémenter la méthode d'ajustement préférentiellement en mode 1, avec l'ajustement de l'EA seule.

\_\_\_\_\_\_\_\_\_\_\_\_\_\_\_\_\_\_\_\_\_\_\_\_\_\_\_\_\_\_\_\_\_\_\_\_\_\_\_\_\_\_\_\_\_\_\_\_\_\_\_\_\_\_\_\_\_\_\_\_\_\_\_\_\_\_\_\_\_\_\_\_\_\_\_\_\_\_\_\_\_\_\_\_\_

#### iii. Conclusion

La première version de la méthode d'ajustement cinétique a été créé en utilisant le modèle CFD 3D de la maquette. C'est bien ce modèle le plus pertinent pour effectuer un dimensionnement précis du réacteur de conversion.

Néanmoins, ce modèle requiert des temps de calcul importants, ne permettent pas de mettre en place une méthodologie d'ajustement des paramètres du modèle. Il a donc été choisi d'utiliser un modèle simplifié pour le réaliser.

Les résultats obtenus ont montré que la méthode d'ajustement fonctionne pour la grande majorité des cas, où les résultats expérimentaux sont assez éloignés des résultats du modèle (base). L'outil d'ajustement développé est exploitable est adaptable à différents modèles, plus ou moins complexes, de la maquette (RPA, CFD 2D/3D). La principale limitation reste encore le temps de calcul nécessaire quand on passe à de modèles plus complexes et détaillés.

L'outil d'ajustement a été construit de façon assez malléable pour s'adapter aux cas pratiques, où des résultats expérimentaux sont disponibles. Si les résultats de débit expérimentaux tombent hors la plage de réponses observées, on peut facilement ajuster les facteurs  $\gamma$  et  $\varphi$  dans le fichier d'entrée pour augmenter la plage de variation des paramètres cinétiques. Le mode d'ajustement peut être facilement contrôlé.

#### 4.2.4 Conclusion de l'étude

Ce chapitre nous avons montré les différentes phases de développement d'un outil qui a pour objectif d'ajuster les paramètres cinétiques utilisés lors de la modélisation du comportement réactionnel du réacteur de conversion des gaz sidérurgiques. L'idée de développer un tel outil est née à partir du principe de pouvoir rendre la représentation du réacteur le plus proche possible de son comportement réel et de la nécessité d'intégrer les effets plasma sur la réactivité du milieu en son sein.

La première version de la méthode a été développée en utilisant comme modèle le modèle CFD 3D de la maquette du réacteur. Comme l'objectif était de rendre le modèle de la maquette plus précis et proche de la réalité, cela nous paraissait évident de partir du modèle le plus détaillé possible. Nous avons donc eu l'idée d'utiliser la méthodologie de « design of experiments » pour systématiser l'étude de l'effet d'une variation sur les paramètres cinétiques, énergie d'activation et facteur pré-exponentiel, sur les résultats observés à la sortie du réacteur. Les variations d'EA/A sont imposées seulement au niveau du dard plasma.

Pour réduire la quantité des réactions et donc la quantité de paramètres cinétiques à étudier, on a aussi systématisé le choix des réactions dite prépondérantes, cela veut dire les réactions qui ont plus d'impact sur la consommation/production des principaux produits : CO, H<sub>2</sub>, C<sub>(s)</sub>, C<sub>2</sub>H<sub>2</sub>. La méthode ainsi développée traite, dans un premier temps, de l'ajustement d'EA et A en deux blocs différents, l'idée étant de réduire la quantité de simulations nécessaires pour faire l'ajustement des deux paramètres simultanément (32 pour l'ajustement en deux blocs vs 256 pour l'ajustement simultané).

\_\_\_\_\_\_\_\_\_\_\_\_\_\_\_\_\_\_\_\_\_\_\_\_\_\_\_\_\_\_\_\_\_\_\_\_\_\_\_\_\_\_\_\_\_\_\_\_\_\_\_\_\_\_\_\_\_\_\_\_\_\_\_\_\_\_\_

Quand la méthode d'ajustement a été initialement conçue, l'idée était d'utiliser les résultats expérimentaux qui auraient pu être obtenus à travers d'une campagne d'essai sur une maquette du réacteur qui serait construite par le partenaire initial du projet, Europlasma. Ce dispositif expérimental aurait dû nous permettre de générer des campagnes d'essais, qui auraient été utilisés pour ajuster le modèle cinétique. Malheureusement des aléas liés au projet ont eu lieu et ont interdit la construction de la maquette. La méthode d'ajustement nous semblait quand même prometteuse et on a donc décider de tester la méthode avec des essais fictifs.

L'essai utilisé pour tester la méthode en utilisant le modèle CFD a été un essai arbitraire. Les valeurs de EA/A ajustées sont déterminées en utilisant le modèle de régression, l'essai fictif et la méthode d'optimisation GRG non-linéaire sur Excel. Les résultats ont montré que, après l'ajustement de deux paramètres (EA et A), on a pu obtenir des résultats de fraction molaire à la sortie de la maquette simulée assez proches des résultats expérimentaux arbitraires, en tout cas plus proches que les résultats qu'on avait de base, obtenus avec la simulation qui utilise les paramètres cinétiques de la littérature.

Cependant, la simulation CFD 3D de la maquette consomme beaucoup de temps de calcul, 4-6 jours pour chaque simulation, cela empêche la réalisation de plusieurs cas tests. Ainsi, pour tester la méthode avec différents cas tests, on a décidé d'utiliser un modèle RPA de la maquette.

Pour cette nouvelle étape de compréhension de la méthode, 9 essais fictifs ont été produits, en utilisant des valeurs d'EA/A connues, à partir d'une simulation maquette RPA. L'objectif était de tester la capacité de la méthode à ajuster les paramètres cinétiques pour approcher les résultats de débits massiques des principaux produits à la sortie de la maquette, mais aussi la capacité de retrouver les valeurs d'EA/A utilisés pour produire les essais « fictifs ». Pour ces deux points la méthode s'est montrée performante dans la majorité des cas. Les cas pour lesquels la méthode n'a pas été efficace sont les cas où l'EA utilisée pour produire l'essai fictif était voisine de l'EA de la littérature  $EA_{essai} = 0,8EA_{base}$ .

Jusqu'à ce point, toutes les simulations avaient été effectuées avec l'ajustement en deux blocs. Cependant, comme les simulations RPA sont beaucoup plus rapides que les simulations CFD il a été possible de tester l'ajustement simultané d'EA et A.

Pour mettre tout le système en place, un code en Fortran 90 a été élaboré de façon à produire automatiquement le plan d'expérience à partir du choix du mode d'ajustement : 1 EA seule, 2 A seule et 3 EA + A simultanément. Le mode d'ajustement 3 a été testé en premier, en utilisant 100 essai fictifs, produits avec des valeurs d'EA et A générées aléatoirement. L'idée étant de simuler un cas expérimental où on a aucun contrôle sur les résultats. Pour trouver les valeurs d'EA/A ajustées, on utilise le modèle de régression établi, l'essai fictif et le solveur d'optimisation SolvOpt. Comme dans les cas précédents, on a évalué si la simulation avec les paramètres ajustés présente des résultats plus proches des essais fictifs, que la simulation de base.

\_\_\_\_\_\_\_\_\_\_\_\_\_\_\_\_\_\_\_\_\_\_\_\_\_\_\_\_\_\_\_\_\_\_\_\_\_\_\_\_\_\_\_\_\_\_\_\_\_\_\_\_\_\_\_\_\_\_\_\_\_\_\_\_\_\_\_\_\_\_\_\_\_\_\_\_\_\_\_\_\_\_\_\_\_

Les résultats analysés ont montré encore que dans la grande majorité des cas, la méthode arrive à approcher les résultats expérimentaux. Seulement 4, sur les 100 cas testés, avaient une erreur moyenne du modèle ajusté supérieure à l'erreur moyenne du modèle base. Les cas pour lesquels la méthode n'arrive pas à approcher les résultats des essais sont encore une fois voisins des résultats utilisant les paramètres cinétiques de la littérature. Ainsi on a pu estimer une marge d'ajustement que se trouve environ à : CO  $\pm 1$ ,3%  $\cdot$   $\dot{m}_{CO}^{base}$ , H $_2$   $\pm 2$ ,8%  $\cdot$   $\dot{m}_{H_2}^{base}$ , C $_{(s)}$   $\pm 35$ ,2%  $\cdot$   $\dot{m}_{C_S}^{base}$  et C $_2$ H $_2$   $\pm 27$ ,6%  $\cdot$   $\dot{m}_{C_2H_2}^{base}$ . Les valeurs de débit massique en dehors de cette marge ont pu être ajustés.

Concernant la capacité de la méthode de retrouver la valeur d'EA/A utilisé pour produire l'essai fictif, on observe qu'on arrive à approcher la vraie valeur d'énergie d'activation, mais pas pour le facteur préexponentiel. Pour la majorité des cas, la valeur d'A de la littérature est même plus proche de la valeur de l'essai que la valeur obtenue après ajustement. Ce fait nous a conduit à tester le mode d'ajustement 1, pour vérifier si l'ajustement d'EA seule était capable de fournir des résultats proches des essais fictifs. Les résultats ont ainsi montré que l'ajustement de l'EA seul était capable d'approcher les résultats expérimentaux, avec une performance très proche du mode d'ajustement 3, où les deux paramètres sont ajustés.

Les études développées dans ce chapitre n'ont malheureusement pas épuisé toute les possibilités de développement/amélioration de cette méthode. Plusieurs autres tests/études pourraient encore être effectués : augmenter le nombre de réactions prépondérantes, augmenter le nombre de cas d'essai fictifs pour avoir de limites de fonctionnement plus précis, utiliser d'autres modèles de la maquette (modèle CFD 2D par exemple), utiliser des résultats expérimentaux réels, etc. Cependant, les résultats obtenus sont encourageants, de façon générale on arrive à approcher les résultats expérimentaux, si ce n'est pour quelques exceptions, où l'ajustement n'as donc pas un réel intérêt.

Cette méthodologie et outil d'ajustement pourrait même servir à d'autres contextes, où le besoin d'ajuster un modèle pour le rendre plus représentatif de la réalité a été identifié.

## **Chapitre 5 : Mention à la modélisation 3D réacteur plasma**

## **5.1 Présentation générale**

Avec la sortie d'Europlasma du projet en 2020, la société Plenesys[92] est rentrée dans le projet pour le développement et la construction de la torche plasma. La technologie et géométrie de la torche plasma de Plenesys est totalement différente de celle d'Europlasma. Ainsi, ce changement impacte le projet, car toutes les études faites précédemment, en prenant compte les données de la torche Europlasma, ne sont plus valables pour la torche Plenesys.

\_\_\_\_\_\_\_\_\_\_\_\_\_\_\_\_\_\_\_\_\_\_\_\_\_\_\_\_\_\_\_\_\_\_\_\_\_\_\_\_\_\_\_\_\_\_\_\_\_\_\_\_\_\_\_\_\_\_\_\_\_\_\_\_\_\_\_

La torche Plenesys présente une géométrie plus complexe que celle d'Europlasma, comme présente la [Figure 5.2.](#page-186-0) Ainsi on a décidé de partir directement sur la modélisation CFD 3D du réacteur. ArcelorMittal nous a aussi proposé une nouvelle géométrie, adaptée à la torche Plenesys et à l'emplacement disponible sur site pour l'installation du réacteur. L'étude CFD dans ce contexte servirait à valider le système d'injection de gaz périphérique et le fonctionnement de la torche pour atteindre la conversion des gaz sidérurgiques en gaz réducteur souhaitée. La validation du modèle CFD et du modèle cinétique serait faite avec le réacteur en taille réelle, une fois construit et installé sur site.

Plenesys a fourni tous les données nécessaires pour la modélisation de la torche plasma, cela comprend les données géométriques, ainsi que les données de puissance volumique et de quantité de mouvement produites par la torche plasma.

Dans ce scénario, la modélisation CFD 3D du nouveau réacteur a été réalisée, toujours en utilisant le logiciel ANSYS Fluent 19.2. Les différentes sections de ce chapitre présentent les détails du développement de la géométrie, du maillage, de la configuration de la simulation Fluent, et aussi la stratégie développée pour atteindre la convergence, tout en évitant d'éventuels problèmes de divergence.

En septembre 2021 le projet IGAR a été arrêté, donc les calculs de la simulation 3D du réacteur, qui étaient encore en cours ont été aussi arrêtés. Ainsi les résultats présentés dans ce chapitre figurent juste comme une mention à des travaux qui ont été développés, mais pas finalisés dû à l'arrêt du projet IGAR par ArcelorMittal.

## **5.2 Modélisation 3D du réacteur plasma – torche Plenesys**

## 5.2.1 Géométrie

La géométrie a été construite à l'aide de l'outil ANSYS Space Claim Direct Modeler en utilisant les dimensions du réacteur plasma fournis par ArcelorMittal et les dimensions de la torche fournis par Plenesys. La [Figure 5.1](#page-185-0) présente la géométrie, les dimensions ne sont pas fournis pour garder la confidentialité de ce que serait la solution finale du projet IGAR.

# Chapitre 5 : Mention à la modélisation 3D réacteur plasma

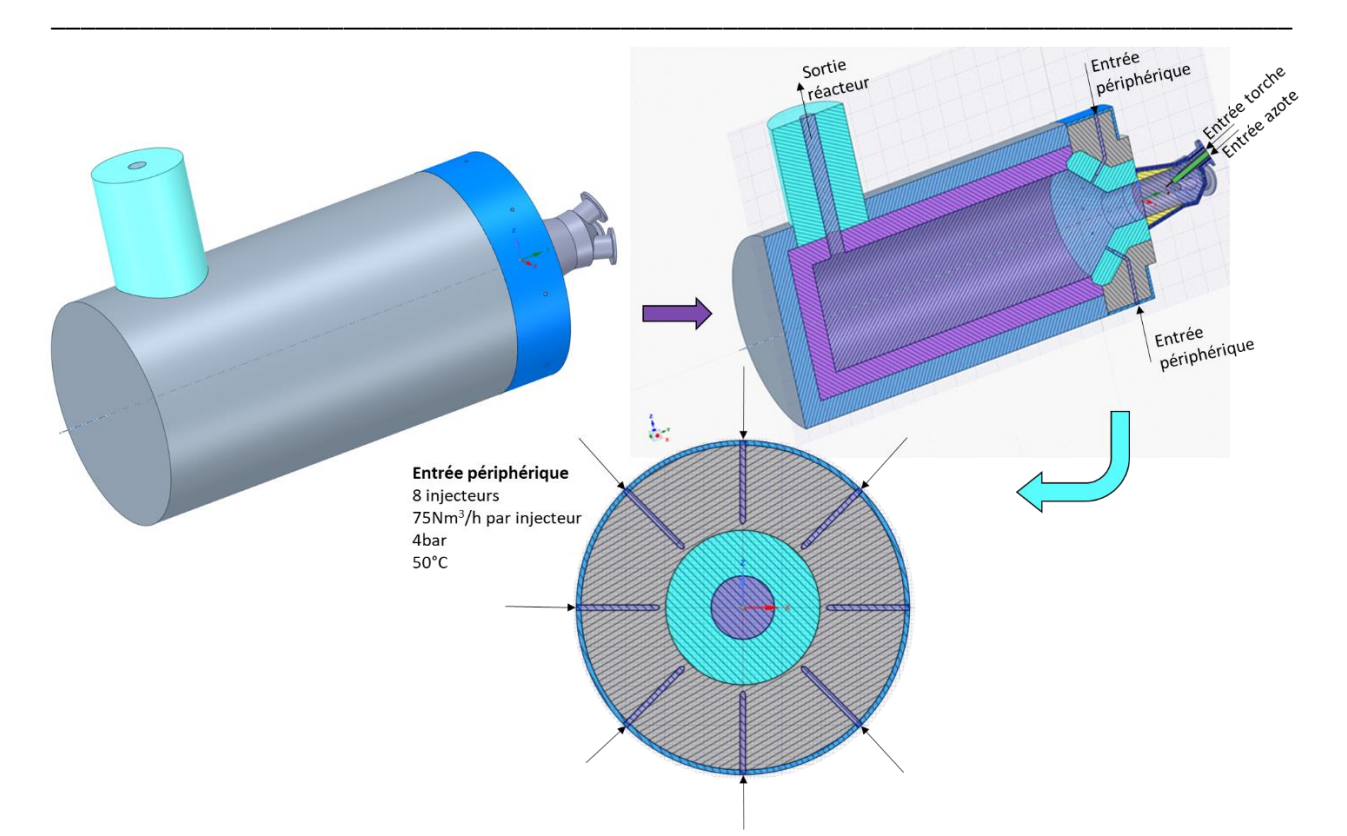

*Figure 5.1 : Nouvelle géométrie réacteur – détails de la géométrie*

<span id="page-185-0"></span>La géométrie de la torche a été envoyée par Plenesys, quelques ajustements ont été faits pour faciliter le maillage. La dynamique de la torche est représentée par l'intermédiaire d'un volume appelé dans ce rapport de « source volumique », présenté sur la [Figure 5.2.](#page-186-0)

## Modélisation 3D du réacteur plasma – torche Plenesys

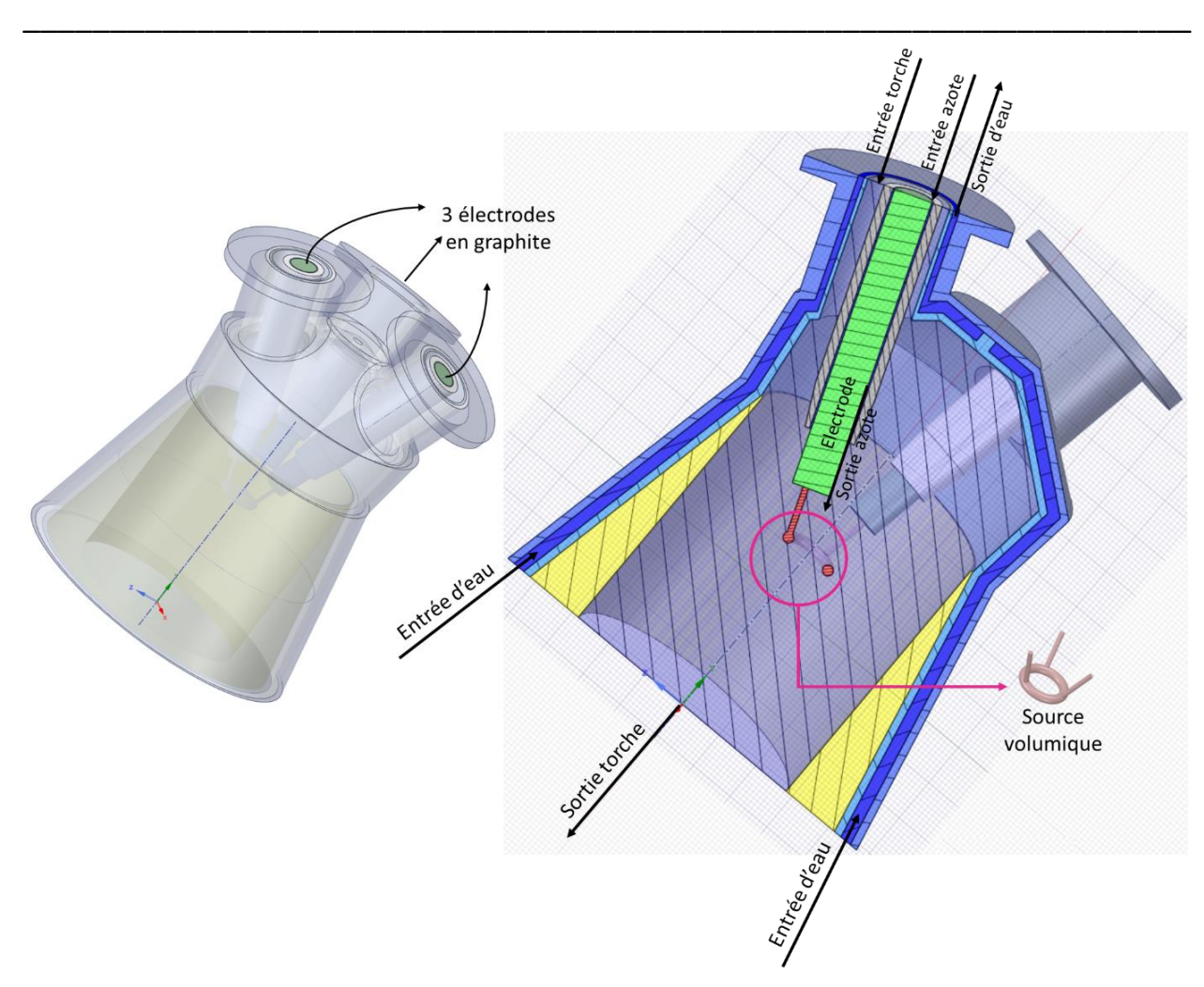

*Figure 5.2 : Torche Plasma – détails de la géométrie*

<span id="page-186-0"></span>Dans la simulation Fluent une source de puissance et quantité de mouvement est ajouté à ce volume. Les caractéristiques de la source volumique ne sont pas détaillées dans ce rapport en raison de la confidentialité de données.

### 5.2.2 Isolation du réacteur

L[a Figure 5.3](#page-187-0) présente la nomenclature utilisée pour les différents volumes qui composent l'isolation du réacteur et de la torche plasma. Il est important de souligner que la zone d'eau de refroidissement dans la torche plasma est représentée comme un volume statique à la température constante de 50°C.

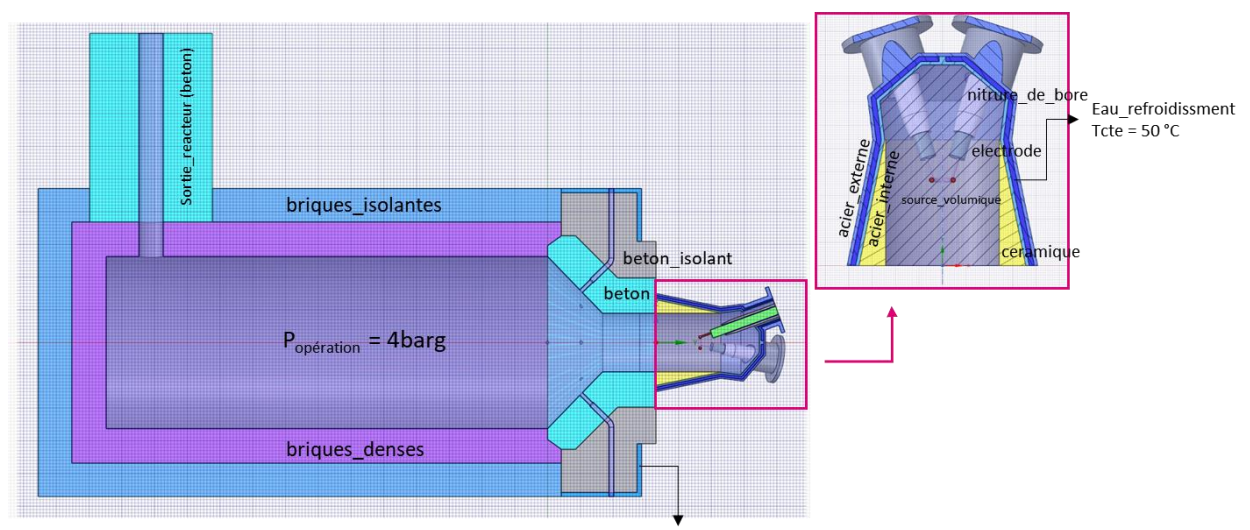

\_\_\_\_\_\_\_\_\_\_\_\_\_\_\_\_\_\_\_\_\_\_\_\_\_\_\_\_\_\_\_\_\_\_\_\_\_\_\_\_\_\_\_\_\_\_\_\_\_\_\_\_\_\_\_\_\_\_\_\_\_\_\_\_\_\_\_\_\_\_\_\_\_\_\_\_\_\_\_\_\_\_\_\_\_

microporeux\_superisolant

*Figure 5.3 : Nomenclature utilisé pour les volumes de l'isolation du réacteur et de la torche plasma*

<span id="page-187-0"></span>Les propriétés de chacun des matériaux sont présentées dans le [Tableau 5.1.](#page-187-1)

<span id="page-187-1"></span>

| Zone Solide               | Matériel                    | Densité<br>(kg/m <sup>3</sup> ) | Capacité<br>calorifique<br>Cp (J/kg.K) | Conductivité<br>thermique $\lambda$<br>(W/m.K) | $T(^{\circ}C)$<br>ref $\lambda$ | Valeur<br>fixée | Valeur |
|---------------------------|-----------------------------|---------------------------------|----------------------------------------|------------------------------------------------|---------------------------------|-----------------|--------|
| conduite sortie           | Béton                       | 1350                            |                                        |                                                | 0.76 1200                       |                 |        |
| briques isolantes         | <b>Briques isolantes</b>    | 480                             |                                        | 0.19                                           | 1000                            |                 |        |
| briques denses            | Briques denses              | 1550                            |                                        |                                                | 1.12 1200                       |                 |        |
| beton                     | Béton                       | 1350                            |                                        |                                                | 0.76 1200                       |                 |        |
| beton isolant             | Béton isolant               | 480                             |                                        | 0.19                                           | 1000                            |                 |        |
| microporeux superisolant  | Microporeux<br>superisolant | 280                             |                                        | 0.025                                          | 200                             |                 |        |
| connexion torche reacteur | Béton                       | 1350                            |                                        | 0.76                                           | 1200                            |                 |        |
| ceramique                 | Ceramique                   | 1598                            | 877                                    | 0.937                                          |                                 |                 |        |
| acier                     | Acier                       | 7700                            | 440                                    | 14                                             |                                 |                 |        |
| nitrute de bore           | Nitrure de Bore             | 2000                            | 1500                                   | 20                                             |                                 |                 |        |
| electrode                 | Electrode                   | 1800                            | 1666                                   | 200                                            |                                 |                 |        |
| eau refroidissement       | eau-<br>refroidissement     | 998.2                           | 4182                                   | 0.6                                            |                                 | T(K)            | 323.15 |

*Tableau 5.1 : Propriétés des matériaux utilisés pour la construction du réacteur et de la torche plasma* 

La convection naturelle avec le milieu extérieur a été prise en compte avec un coefficient d'échange thermique 10 W/(m<sup>2</sup>.K), avec une température extérieure de 300K.

## 5.2.3 Maillage

Le maillage produit est composé de 8.970.884 éléments tétraédriques et, compte tenu de la complexité géométrique du réacteur et de la torche, la production d'un maillage avec une qualité suffisante pour être simulé sur le logiciel Fluent a été difficile. Plusieurs essais ont été faits avec différentes configurations géométriques pour les éléments du maillage (« element size », « growth rate », « curvature normal angle », etc), ainsi comme différents ajustements sur la géométrie, jusqu'à l'obtention d'un maillage avec un skewness (asymétrie) maximum au tour de 0,95.

\_\_\_\_\_\_\_\_\_\_\_\_\_\_\_\_\_\_\_\_\_\_\_\_\_\_\_\_\_\_\_\_\_\_\_\_\_\_\_\_\_\_\_\_\_\_\_\_\_\_\_\_\_\_\_\_\_\_\_\_\_\_\_\_\_\_\_

Le maillage final a des éléments suffisamment raffinés pour bien représenter l'écoulement dans le réacteur et les phénomènes physico chimiques que se produisent au niveau de la torche plasma.

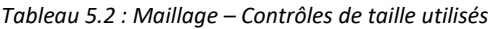

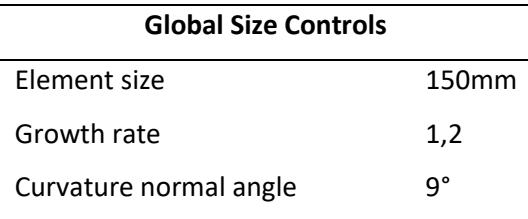

Le graphique présenté par la [Figure 5.4](#page-188-0) montre la distribution des éléments selon le skewness, le maillage généré a un skewness qui varie entre 3.7e-08 et 0,95 avec skewness moyen de 0,23. Cela indique que le maillage a une qualité générale acceptable.

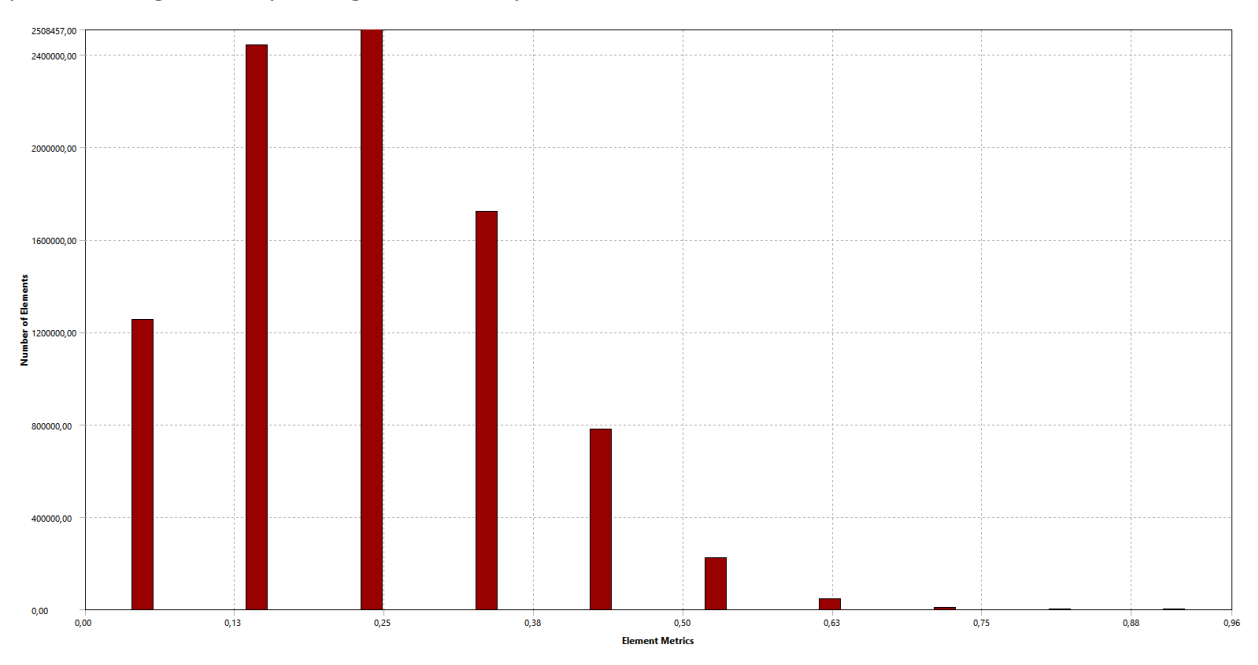

*Figure 5.4 : Maillage - skewness*

<span id="page-188-0"></span>L[a Figure 5.5](#page-189-0) et la [Figure 5.6](#page-189-1) montrent le maillage généré.

# Chapitre 5 : Mention à la modélisation 3D réacteur plasma

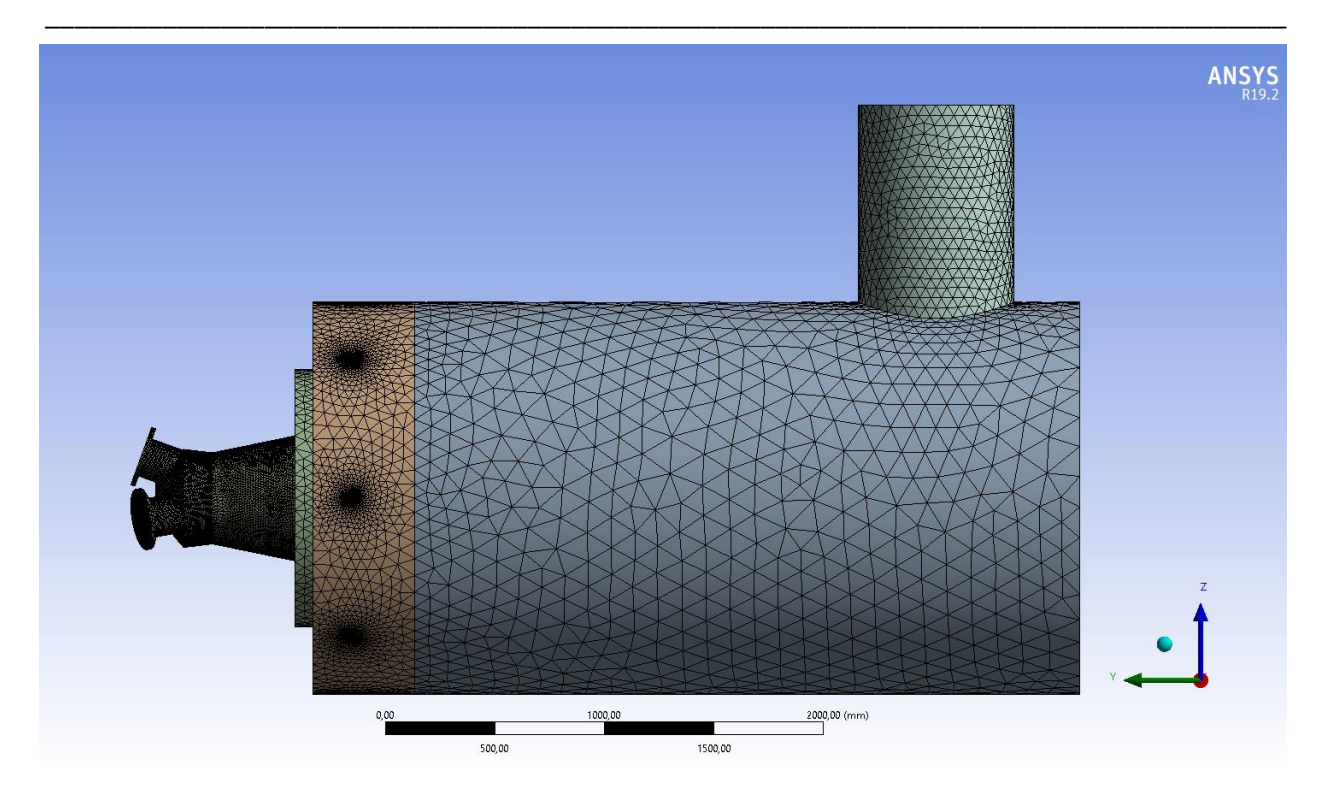

*Figure 5.5 : Maillage réacteur plasma*

<span id="page-189-0"></span>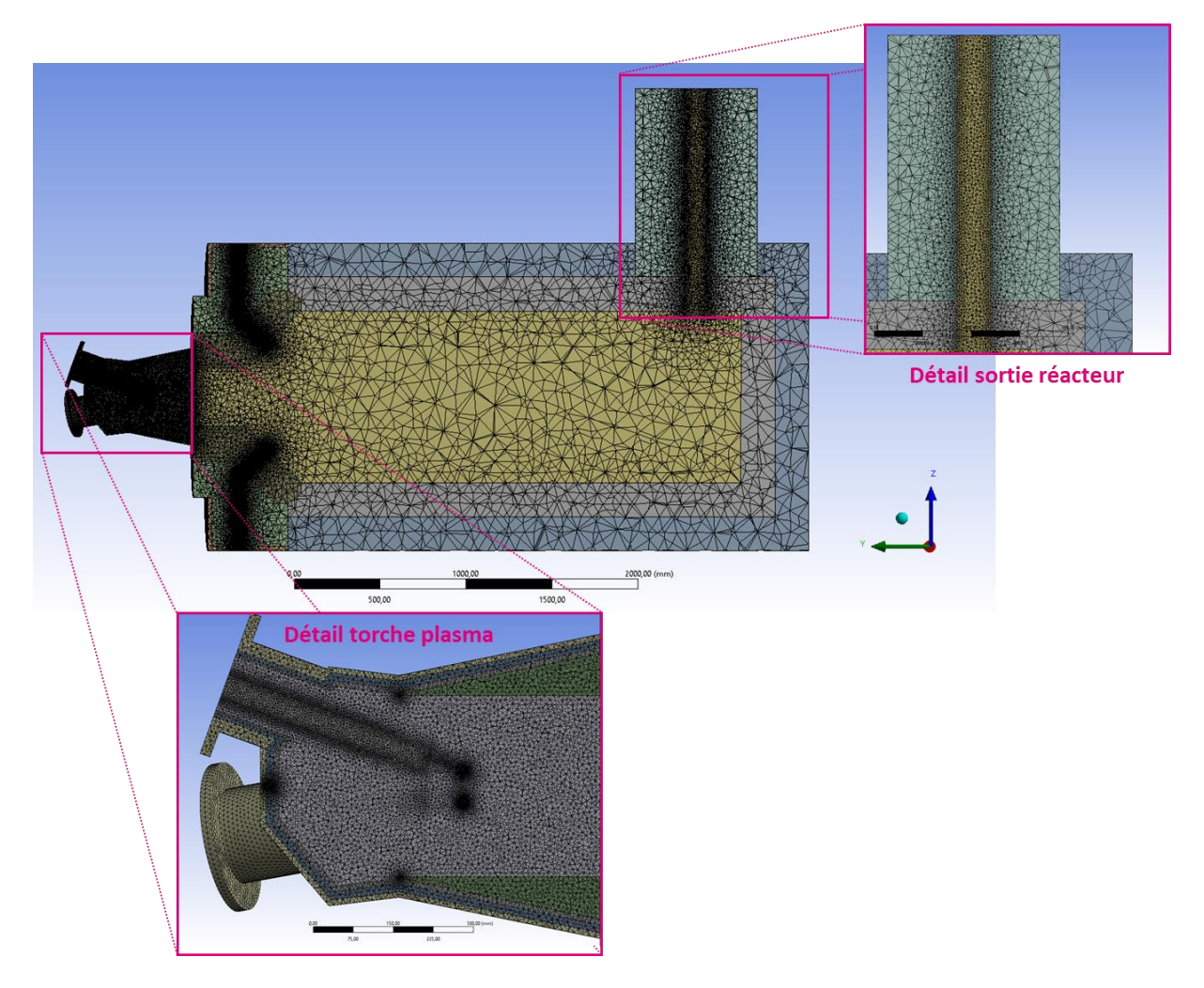

<span id="page-189-1"></span>*Figure 5.6 : Maillage réacteur plasma – détail torche et sortie réacteur*

## 5.2.4 Autres hypothèse utilisées - Fluent

Pour l'ensemble du volume réactionnel, les 12 réactions homogènes, précédemment présentées dans le [Tableau 2.1,](#page-45-0) sont prises en compte. Les capacités calorifiques massiques de la majeure partie des espèces prises en compte dans le cadre de ce travail (O<sub>2</sub>, N<sub>2</sub>, CH<sub>4</sub>, H<sub>2</sub>, H<sub>2</sub>O, CO et CO<sub>2</sub>) seront considérées comme étant celles à leur état plasma. Les coefficients des polynômes de Cp plasma ont été modifiés, par rapport aux valeurs du [Tableau 2.3,](#page-49-0) car dans la torche Plenesys la température peut atteindre 30000K, au tour de la source volumique. Il faut noter que pour les espèces C<sub>2</sub>H<sub>2</sub> et C<sub>(s)</sub>, les polynômes par défaut de la littérature sont utilisés.

\_\_\_\_\_\_\_\_\_\_\_\_\_\_\_\_\_\_\_\_\_\_\_\_\_\_\_\_\_\_\_\_\_\_\_\_\_\_\_\_\_\_\_\_\_\_\_\_\_\_\_\_\_\_\_\_\_\_\_\_\_\_\_\_\_\_\_

*Tableau 5.3 : Valeurs des coefficients des polynômes pour l'évolution des « plasma » avec la température, où*

\_\_\_\_\_\_\_\_\_\_\_\_\_\_\_\_\_\_\_\_\_\_\_\_\_\_\_\_\_\_\_\_\_\_\_\_\_\_\_\_\_\_\_\_\_\_\_\_\_\_\_\_\_\_\_\_\_\_\_\_\_\_\_\_\_\_\_\_\_\_\_\_\_\_\_\_\_\_\_\_\_\_\_\_\_

$$
C_p = aT^6 + bT^5 + cT^4 + dT^3 + eT^2 + fT + g \text{ et } C_p \text{ en J/(kg.K), T en K}
$$

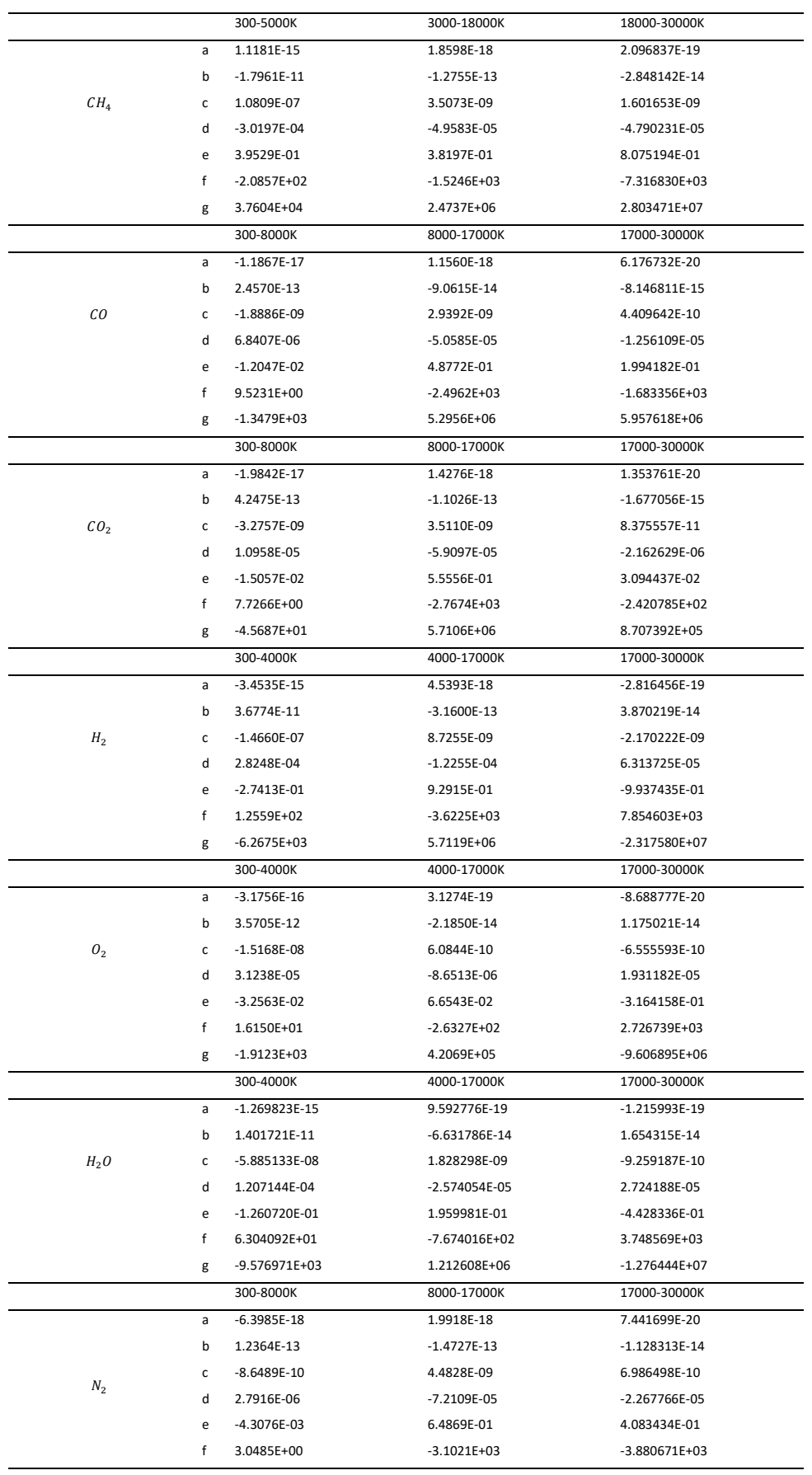

Il est attendu que le réacteur soit positionné horizontalement, ainsi la gravité agira sur un axe perpendiculaire à l'axe du réacteur vers le bas. Pour la représentation 3D de la maquette la gravité a été prise en compte comme g=9,81 m/s<sup>2</sup>.

\_\_\_\_\_\_\_\_\_\_\_\_\_\_\_\_\_\_\_\_\_\_\_\_\_\_\_\_\_\_\_\_\_\_\_\_\_\_\_\_\_\_\_\_\_\_\_\_\_\_\_\_\_\_\_\_\_\_\_\_\_\_\_\_\_\_\_

Le modèle de turbulence utilisé est le k- $\varepsilon$  realizable. Le rayonnement est pris en compte par le modèle Discrete Ordinates et les interactions entre la turbulence et la cinétique du modèle réactionnel sont prises en compte par le modèle Finite-Rate/Eddy-Dissipation. Un résumé de la configuration utilisée pour la simulation Fluent est présenté sur la [Figure 5.7.](#page-192-0)

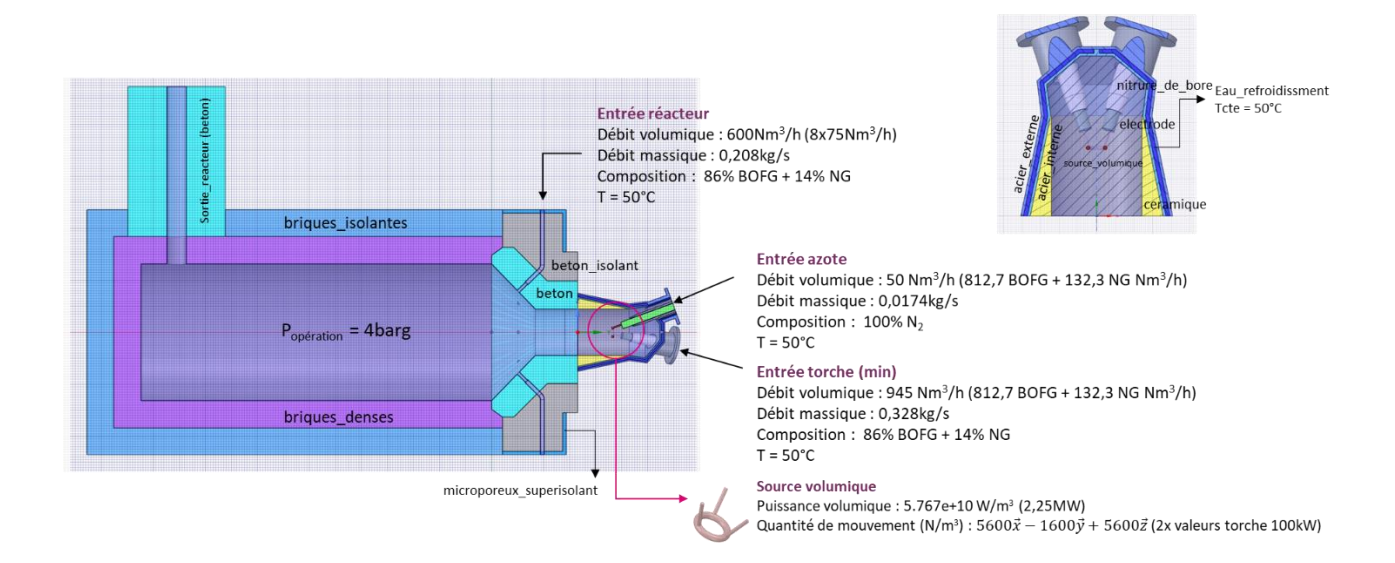

*Figure 5.7 : Résumé du set up utilisé pour la simulation Fluent*

## <span id="page-192-0"></span>5.2.5 Convergence de la simulation et Résultats

Le réacteur est alimenté par un mélange 86% gaz d'aciérie (BOFG) + 14% gaz naturel (NG), les données d'entrée du réacteur et de la torche sont présentées au [Tableau 5.4.](#page-193-0)

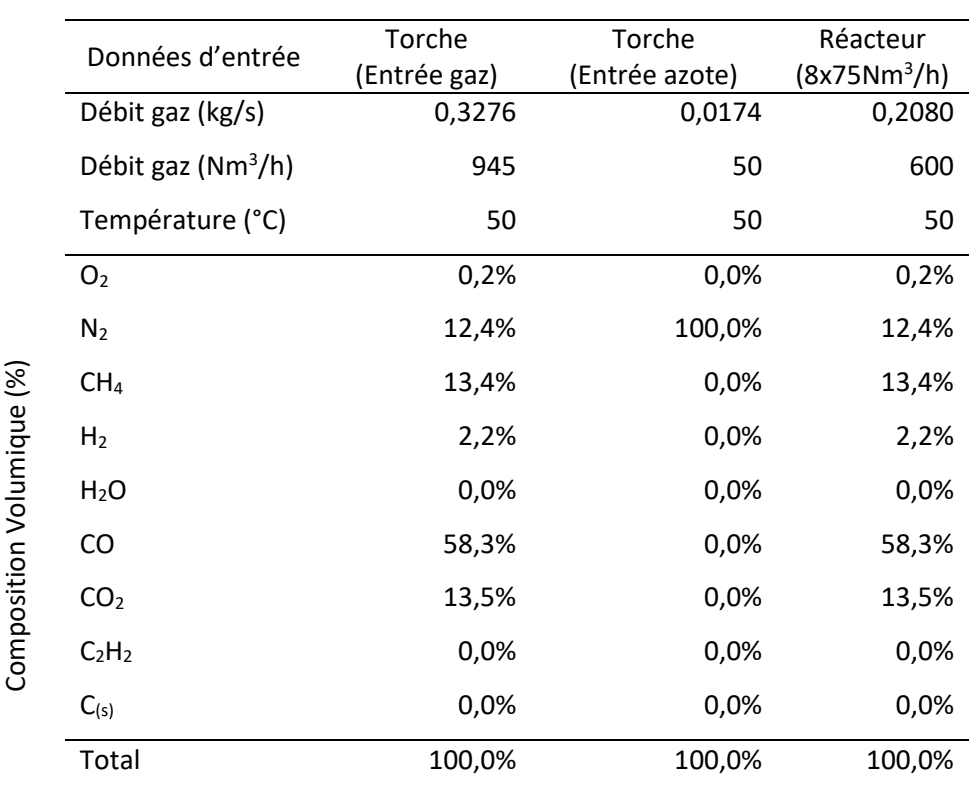

<span id="page-193-0"></span>\_\_\_\_\_\_\_\_\_\_\_\_\_\_\_\_\_\_\_\_\_\_\_\_\_\_\_\_\_\_\_\_\_\_\_\_\_\_\_\_\_\_\_\_\_\_\_\_\_\_\_\_\_\_\_\_\_\_\_\_\_\_\_\_\_\_\_\_\_\_\_\_\_\_\_\_\_\_\_\_\_\_\_\_\_ *Tableau 5.4 : Nature du Gaz Utilisé – Gaz 86% BOFG + 14% NG*

Le modèle du réacteur plasma développé dans le cadre du projet IGAR est un modèle 3D avec un maillage de plus de 8 millions d'éléments, avec un écoulement multi espèce réactif et une source de puissance volumique et quantité de mouvement. Tous ces éléments rendent la convergence de la simulation difficile et lente. Aussi il a été nécessaire de construire une stratégie pour faciliter la convergence et éviter d'éventuels problèmes de divergence. La stratégie établie ainsi est composée de trois étapes :

- 1. Convergence de l'écoulement froid (réactions et source volumique désactivées)
- 2. Convergence de l'écoulement chaud (réactions désactivées et source volumique activée)
- 3. Convergence de l'écoulement réactif (réactions et source volumique activées)

Pour les calculs réalisés, nous considérons que la convergence est atteinte lorsque le bilan énergétique sur l'ensemble de l'installation conduit à une erreur inférieure à 0,5%. Ce test sur la convergence est plus strict que celui imposé par défaut dans Fluent sur les résidus. Par contre, il n'est pas nécessaire d'atteindre la convergence complète d'une étape avant de passer à l'étape suivante, le critère utilisé pour passer à l'étape suivante est avoir une simulation stable avec des résidus assez faibles(résidus inférieurs à : 9.e-03 continuité, 5.e-05 énergie, 5.e-05 DO).

Ainsi, il a été nécessaire 44 milles itérations avant d'arriver à l'étape 3, convergence d'écoulement réactif. La simulation a été arrêtée pendant l'étape 3, à l'itération 163 mille, en 08/10/2021 une fois la fin du projet IGAR a été confirmé.

Les résultats préalables présentés dans la [Figure 5.8,](#page-194-0) la [Figure 5.9](#page-194-1) et la [Figure 5.10,](#page-195-0) sont donc de la phase 3 de la simulation à l'itération 163mil. Ces résultats correspondent à une simulation pas convergée, ainsi il n'est pas encore possible d'en tirer des conclusions sur le fonctionnement du réacteur, mais les figures servent à illustrer les types de résultats que nous pourrions avoir à partir des simulations du réacteur.

\_\_\_\_\_\_\_\_\_\_\_\_\_\_\_\_\_\_\_\_\_\_\_\_\_\_\_\_\_\_\_\_\_\_\_\_\_\_\_\_\_\_\_\_\_\_\_\_\_\_\_\_\_\_\_\_\_\_\_\_\_\_\_\_\_\_\_

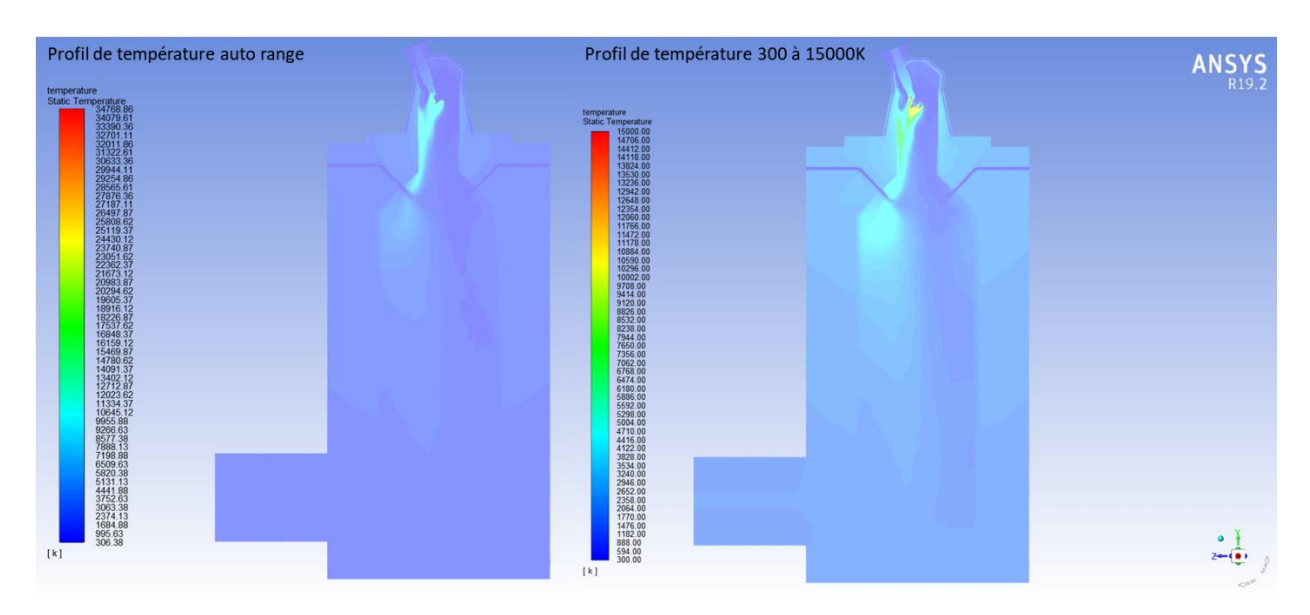

*Figure 5.8 : Contour de température : auto range (droite) et de 300-15000K (gauche)*

<span id="page-194-1"></span><span id="page-194-0"></span>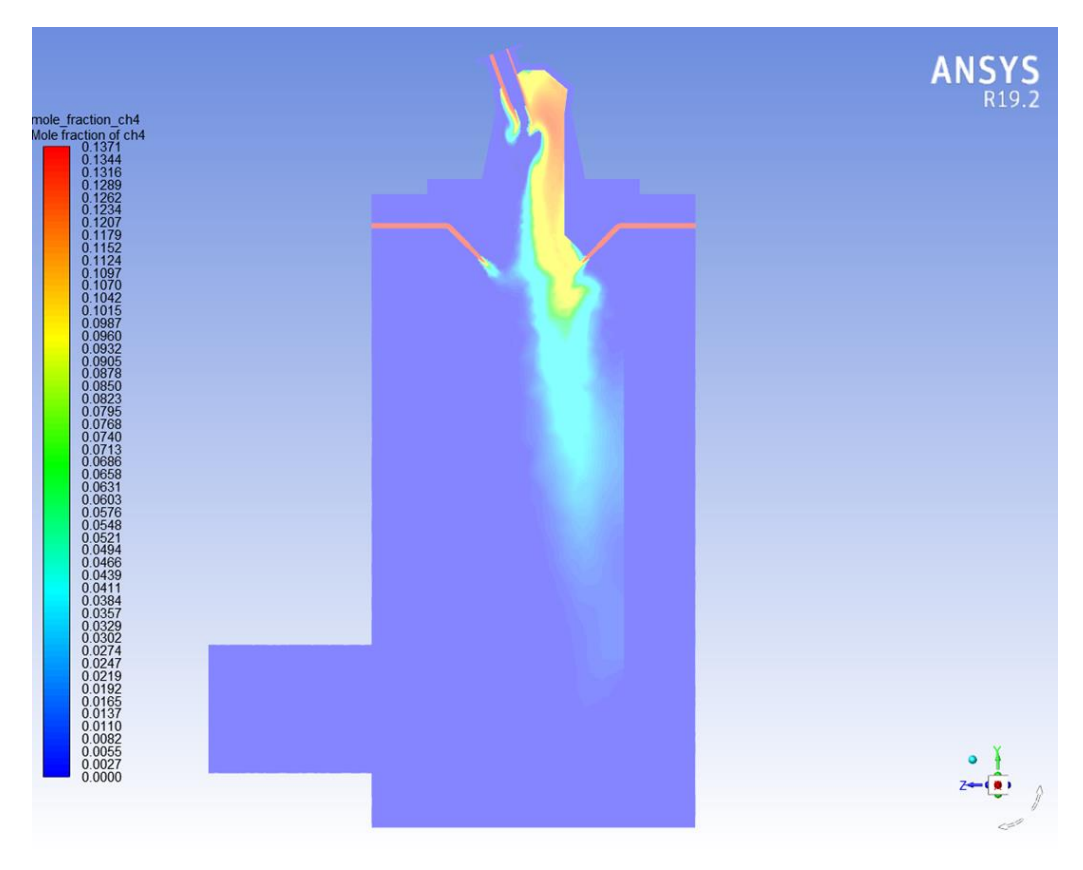

*Figure 5.9 : Contour de la fraction molaire de méthane*

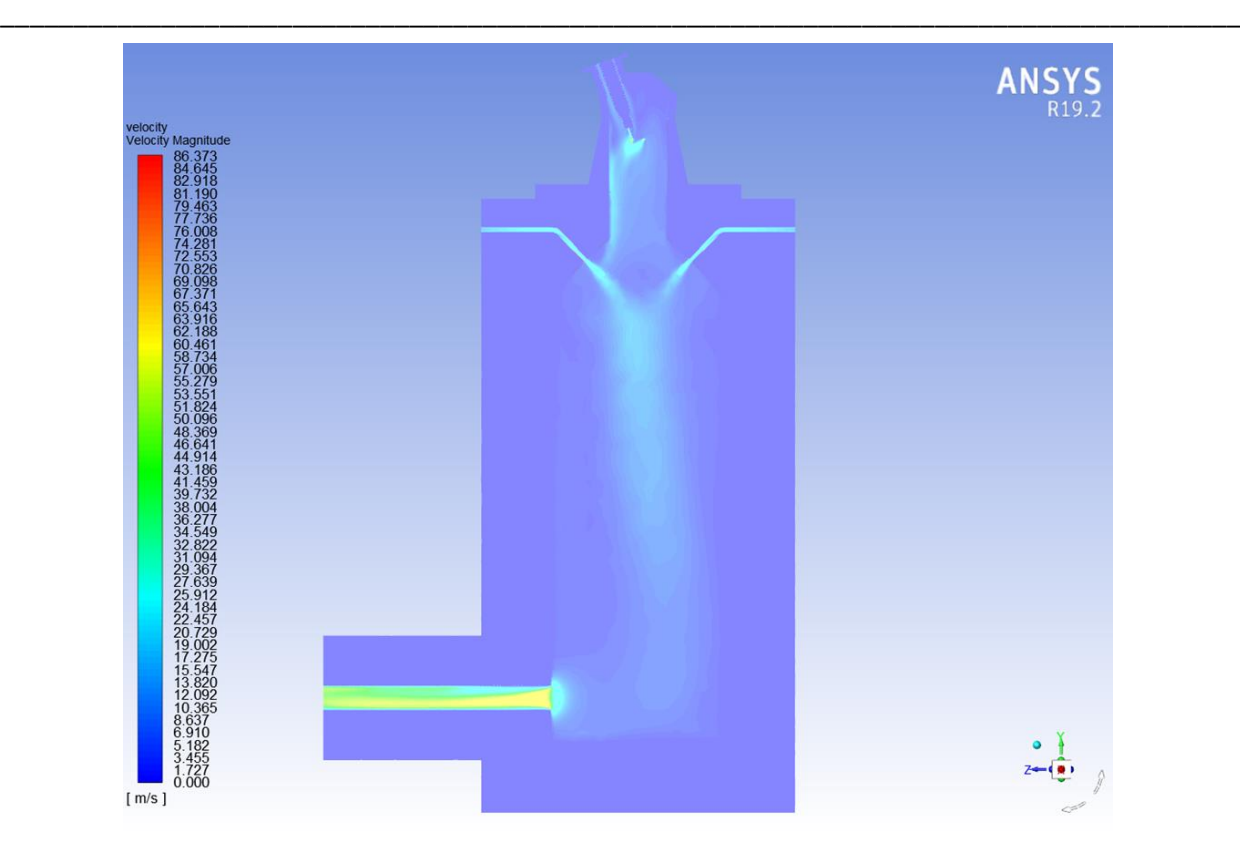

*Figure 5.10 : Contour de la norme du vecteur de vitesse en (m/s)* 

## <span id="page-195-0"></span>5.2.6 Conclusion

La modélisation 3D du réacteur de conversion plasma a été développée en utilisant le logiciel ANSYS Fluent 19.2. Compte tenu de la complexité de la géométrie du réacteur et de la torche, la procédure pour l'obtention d'un maillage de qualité a été complexe et longue. Comme la simulation a été construite avec beaucoup de détails (géométrie 3D, maillage suffisamment raffiné, écoulement multi espèce réactif, avec source de puissance volumique et de quantité de mouvement), la convergence est longue et la meilleure stratégie trouvée pour éviter des problèmes de divergence a été de diviser le processus de calcul en trois étapes : 1- convergence de l'écoulement froid, 2- convergence de l'écoulement chaud et 3- convergence de l'écoulement réactif.

La simulation est arrivée jusqu'à l'étape 3, mais elle a été arrêtée à l'itération 163 mille, une fois la fin du projet confirmée. Ainsi les résultats présentés ici figurent comme une mention à tout le travail qui a été effectué, mais finalement pas finalisé. Une fois la fin du projet IGAR actée en septembre 2021, les études du comportement du réacteur plasma ne portaient plus d'intérêt.

## **Chapitre 6 : Conclusion générale et Perspectives**

Le projet IGAR a été développé avec le principe de réduire les émissions de  $CO<sub>2</sub>$  de l'industrie sidérurgique, en utilisant l'idée innovatrice de convertir, à l'aide d'un réacteur plasma, les gaz issus du haut fourneau et unités intégrées, riche en CO<sub>2</sub>, en un gaz réducteur, riche en CO et H<sub>2</sub>, utile à la production du minerai de fer. Le principe est simple, prendre un gaz à effet de serre, nocif à l'environnement, produit en abondance par les unités sidérurgiques et le transformer en un gaz réducteur, utile au procédé de réduction du minerai de fer.

\_\_\_\_\_\_\_\_\_\_\_\_\_\_\_\_\_\_\_\_\_\_\_\_\_\_\_\_\_\_\_\_\_\_\_\_\_\_\_\_\_\_\_\_\_\_\_\_\_\_\_\_\_\_\_\_\_\_\_\_\_\_\_\_\_\_\_

Une idée avec un tel potentiel de transformation de l'industrie sidérurgique présente notamment plusieurs challenges techniques pour son implémentation. Cela concerne l'injection de gaz réducteur dans le haut fourneau et aussi le développement du réacteur de conversion plasma. Dans le contexte de la thèse nous nous sommes intéressés à la conception et au dimensionnement du réacteur plasma et les nombreuses études présentées dans ce rapport avaient comme objectif de comprendre le comportement réactionnel du réacteur et assurer son bon fonctionnement et sa durée de vie.

Europlasma était le partenaire initial du projet et la société responsable de la construction de la torche et du réacteur de conversion. Le cahier des charges initial du projet comprenait plusieurs études de modélisation RPA/CFD et aussi une campagne d'essai avec un réacteur de petite échelle (maquette) qui servirait à la validation du modèle CFD et du modèle cinétique utilisé pour modéliser la dynamique réactionnelle dans le réacteur.

La première étude réalisée concerne le pré-dimensionnement du réacteur. Une modélisation RPA du système torche réacteur a été effectuée avec l'objectif de définir un premier paramètre de dimensionnement : le volume de réacteur nécessaire pour atteindre la conversion souhaitée. Le volume de 5m<sup>3</sup>a été ainsi initialement défini pour le réacteur de conversion plasma.

Ensuite, la modélisation CFD 2D axisymétrique du réacteur a été construire, en utilisant les deux géométries de réacteur proposées : les [configurations géométriques 1 et 2.](#page-58-0) A partir de cette simulation nous avons pu mieux comprendre la dynamique réactionnelle et, comme la plus grande partie du réacteur est inactive du point de vue de la chimie, le volume de réacteur nécessaire a été finalement actualisé à  $2,5m<sup>3</sup>$ .

Une autre étude effectuée dans le contexte du projet IGAR était l'étude de chauffage du réacteur avec la torche plasma, pour sa mise en service. L'objectif de chauffer le réacteur avec la torche est de réduire les potentiels coûts engendrés par l'acquisition d'un brûleur gaz dédié à cette opération. Ainsi, une étude avec 4 différentes configurations [\(I,](#page-80-0) [II,](#page-89-0) [III](#page-94-0) e[t IV\)](#page-100-0) de mise en service du réacteur a été effectuée, pour trouver la configuration qui permet le chauffage du réacteur avec la plus faible vitesse de chauffe.

196

La configuration IV était finalement identifiée comme la configuration qui nous permet d'avoir la plus basse vitesse de chauffe.

\_\_\_\_\_\_\_\_\_\_\_\_\_\_\_\_\_\_\_\_\_\_\_\_\_\_\_\_\_\_\_\_\_\_\_\_\_\_\_\_\_\_\_\_\_\_\_\_\_\_\_\_\_\_\_\_\_\_\_\_\_\_\_\_\_\_\_\_\_\_\_\_\_\_\_\_\_\_\_\_\_\_\_\_\_

Encore dans l'esprit de créer un système efficace pour le chauffage du réacteur avec la torche plasma, l'idée d'optimiser l'énergie consommée pendant la mise en service du réacteur a été exploitée. L'objectif était donc de trouver la courbe de puissance  $P(t)$  qui permet de réduire la consommation énergétique de la torche plasma, tout en limitant la vitesse de chauffe au niveau des réfractaires du réacteur et en assurant la température finale de sortie du réacteur. Pour déterminer cette courbe de puissance un code qui relie un solveur d'optimisation avec la simulation Fluent instationnaire a été conçu en langage Fortran 90. Cependant, les simulation Fluent instationnaires demandent beaucoup de temps de calcul pour converger et malgré de nombreux tests et essais, la méthode n'a pas pu être mise en place avec un modèle détaillé du réacteur.

Une autre étude concernant la maquette du réacteur a été aussi développée, le modèle CFD de la maquette a été initialement construit dans l'esprit de la validation du modèle CFD/cinétique. Cependant, Europlasma est sorti du projet IGAR en 2020 et la maquette du réacteur n'a finalement pas été construite. Cependant, une méthode qui combine la modélisation CFD/RPA avec la théorie statistique DOE a été créée avec l'objectif d'ajuster les paramètres cinétiques de l'équation d'Arrhenius pour prendre en compte l'augmentation des vitesses de réactions en ambiance plasma. Cette méthode a été testée avec nombreux essais fictifs et s'est montrée efficace pour prédire les résultats de débit massique des principales espèces à la sortie du réacteur, au moins pour le cas où les résultats du modèle sont éloignés des résultats expérimentaux. Un outil numérique (code Fortran) qui met en place automatiquement la méthode d'ajustement cinétique a été développé.

Europlasma a été remplacé dans le projet par la société Plenesys en 2021, comme la torche Plenesys est différente de la torche Europlasma, une nouvelle géométrie a été proposé par ArcelorMittal et un nouveau modèle CFD, intégrant une nouvelle géométrie et de nouvelles données de fonctionnement torche, a été construit. La construction de ce modèle a été délicate à cause de la complexité de la nouvelle géométrie torche/réacteur. La simulation CFD a été lancée, mais elle n'a pas été menée jusqu'à la convergence complète compte tenu de à la décision d'ArcelorMittal d'arrêter le projet en septembre 2021. Les résultats présentés dans ce rapport figurent juste comme une trace du travail réalisé.

En ce que concerne les perspectives, le projet IGAR représente une tentative de rupture avec la méthode classique de produire de l'acier par la voie primaire. Le principe de transformer industriellement, à l'aide d'un réacteur plasma, le CO<sub>2</sub> en gaz de synthèse est novateur. Le gaz riche en CO et H<sub>2</sub> produit est notamment utile pour l'industrie sidérurgique, mais peut être aussi utilisé dans de nombreux autres procédés (production d'ammoniac, de méthanol, d'acide acétique, de méthyl formate, de diméthyle éther, d'essence synthétique et de diesel). Ainsi, les principes et modèles construits pour la conception et dimensionnement du réacteur plasma peuvent dans le futur être utiles ou servir d'inspiration pour un autre contexte d'étude.

\_\_\_\_\_\_\_\_\_\_\_\_\_\_\_\_\_\_\_\_\_\_\_\_\_\_\_\_\_\_\_\_\_\_\_\_\_\_\_\_\_\_\_\_\_\_\_\_\_\_\_\_\_\_\_\_\_\_\_\_\_\_\_\_\_\_\_

La méthode d'optimisation dynamique, qui combine solveur d'optimisation et modèle CFD, qui a été simplifiée et testée dans le contexte de l'étude de mise en service du réacteur peut être aussi appliquée dans d'autres contextes. Il s'agit d'une méthode qui demandera un peu plus de développement, notamment pour réduire le temps de calcul, mais qui peut être utilisée pour les cas où la détermination de la courbe de variation optimale d'un paramètre en fonction du temps porte un intérêt.

La méthode d'ajustement cinétique, à son tour, s'est montrée prometteuse. Malheureusement on n'a pas pu la tester avec un cas expérimental réel, mais l'utilisation d'un metamodel construit avec la théorie DOE et le modèle CFD/RPA pour l'ajustement d'un paramétré d'intérêt introduit dans ce rapport peut être appliqué dans d'autres contextes. L'outil d'ajustement cinétique construit pendant la thèse peut servir d'inspiration dans d'autres cas d'études, où le besoin d'ajuster un modèle pour le rendre plus représentatif de la réalité a été identifié.

Ainsi, les nombreuses études menées pour la conception et le dimensionnement du réacteur plasma, dans le contexte du projet IGAR, ont un objectif précis, mais ne représentent pas une fin en soi. Les idées, principes et méthodes présentés dans ce manuscrit peuvent servir de base et/ou inspiration pour différents développements futurs et pas seulement dans le contexte de réduction des émissions de CO<sub>2</sub> de l'industrie sidérurgique.

## **Chapitre 7 : Références Bibliographiques**

[1] International Energy Agency, « Energy Technology Perspectives 2020 », *Energy Technology Perspectives*, p. 400, 2020.

\_\_\_\_\_\_\_\_\_\_\_\_\_\_\_\_\_\_\_\_\_\_\_\_\_\_\_\_\_\_\_\_\_\_\_\_\_\_\_\_\_\_\_\_\_\_\_\_\_\_\_\_\_\_\_\_\_\_\_\_\_\_\_\_\_\_\_\_\_\_\_\_\_\_\_\_\_\_\_\_\_\_\_\_\_

- [2] A. Ghosh et A. Chatterjee, *Ironmaking and steelmaking: theory and practice*, 3. print. New Delhi: PHI Learning, 2010.
- [3] M. Ruth, « Steel Production and Energy », in *Encyclopedia of Energy*, vol. 5, Elsevier, 2004, p. 695-706. Consulté le: 14 avril 2021. [En ligne]. Disponible sur: https://linkinghub.elsevier.com/retrieve/pii/B012176480X004721
- [4] M. Yellishetty, P. G. Ranjith, et A. Tharumarajah, « Iron ore and steel production trends and material flows in the world: Is this really sustainable? », *Resources, Conservation and Recycling*, vol. 54, n<sup>o</sup> 12, p. 1084-1094, oct. 2010, doi: 10.1016/j.resconrec.2010.03.003.
- [5] W. Davenport, *Blast furnace ironmaking: analysis, control and optimization*, 1st edition. Waltham, MA: Elsevier, 2019.
- [6] J. G. Peacey et W. G. Davenport, *The iron blast furnace: Theory and practice. By J. G. Peacey and W. G. Davenport*. Oxford [usw.], Frankfurt: Pergamon Pr, 1979.
- [7] Y. Yang, K. Raipala, et L. Holappa, « Ironmaking », *Treatise on Process Metallurgy*, vol. 3. Elsevier, p. 1810.
- [8] A. Worldsteel, « Steel Statistical Yearbook 2020 », Worldsteel Association, mai 2021. [En ligne]. Disponible sur: https://www.worldsteel.org/steel-by-topic/statistics/steel-statistical-yearbook.html
- [9] T. W. Miller, J. Jimenez, A. Sharan, et D. A. Goldstein, « Oxygen Steelmaking Processes », p. 4.
- [10]*The Utilization of Slag in Civil Infrastructure Construction*. Elsevier, 2016. doi: 10.1016/C2014-0- 03995-0.
- [11]R. Singh, « Production of steel », in *Applied Welding Engineering*, Elsevier, 2020, p. 35-52. doi: 10.1016/B978-0-12-821348-3.00006-9.
- [12]R. Schulze, « Acciaieria Arvedi issues final acceptance certificate for electric arc furnace from Primetals Technologies ». Consulté le: 18 mai 2022. [En ligne]. Disponible sur: https://www.primetals.com/pt/imprensa-midia/noticias/acciaieria-arvedi-issues-final-acceptancecertificate-for-electric-arc-furnace-from-primetals-technologies
- [13]New Steel Construction, « An introduction to steelmaking », *New Steel Construction*, 7 septembre 2017. https://www.newsteelconstruction.com/wp/an-introduction-to-steelmaking/ (consulté le 15 mai 2022).
- [14] L. Lu, J. Pan, et D. Zhu, « Quality requirements of iron ore for iron production », in *Iron Ore*, Elsevier, 2015, p. 475-504. doi: 10.1016/B978-1-78242-156-6.00016-2.
- [15]M. ATSUSHI, H. UEMURA, et T. SAKAGUCHI, « MIDREX Processes », *KOBELCO TECHNOLOGY REVIEW*, n <sup>o</sup> 29, p. 50-57, déc. 2010.
- [16]A. Worldsteel, « Steel Statistical Yearbook 2018 », nov. 2018. [En ligne]. Disponible sur: https://worldsteel.org/steel-by-topic/statistics/steel-statistical-yearbook/
- [17]Commission of the European Union. Joint Research Centre. Institute for Prospective Technological Studies., *Best available techniques (BAT) reference document for iron and steel production: industrial emissions Directive 2010/75/EU : integrated pollution prevention and control.* LU: Publications Office, 2013. Consulté le: 20 mai 2022. [En ligne]. Disponible sur: https://data.europa.eu/doi/10.2791/97469
- [18]A. Hasanbeigi, M. Arens, et L. Price, « Alternative emerging ironmaking technologies for energyefficiency and carbon dioxide emissions reduction: A technical review », *Renewable and Sustainable Energy Reviews*, vol. 33, p. 645-658, mai 2014, doi: 10.1016/j.rser.2014.02.031.
- [19]International Energy Agency, « Iron and Steel Technology Roadmap Towards more sustainable steelmaking », p. 190.
- [20]International Energy Agency, « Energy Technology Perspectives 2017 », *Energy Technology Perspectives*, p. 443.
- [21]E. Mousa, C. Wang, J. Riesbeck, et M. Larsson, « Biomass applications in iron and steel industry: An overview of challenges and opportunities », *Renewable and Sustainable Energy Reviews*, vol. 65, p. 1247-1266, nov. 2016, doi: 10.1016/j.rser.2016.07.061.

[22]C. A. Scarpinella, C. Takano, S. Y. Tagusagawa, M. B. Mourão, et G. F. B. L. e Silva, « Charcoal ironmaking : a contribution for CO2 mitigation », vol. Volume 2: Advanced sustainable iron and steel making, p. 109-121. [En ligne]. Disponible sur: https://www.researchgate.net/publication/273060096\_CHARCOAL\_IRONMAKING\_A\_CONTRIBUTIO N\_FOR\_CO\_2\_MITIGATION

\_\_\_\_\_\_\_\_\_\_\_\_\_\_\_\_\_\_\_\_\_\_\_\_\_\_\_\_\_\_\_\_\_\_\_\_\_\_\_\_\_\_\_\_\_\_\_\_\_\_\_\_\_\_\_\_\_\_\_\_\_\_\_\_\_\_\_

- [23]S. Watakabe *et al.*, « Operation Trial of Hydrogenous Gas Injection of COURSE50 Project at an Experimental Blast Furnace », *ISIJ Int.*, vol. 53, nº 12, p. 2065-2071, 2013, doi: 10.2355/isijinternational.53.2065.
- [24]European Commission. Directorate General for Research and Innovation., *ULCOS top gas recycling blast furnace process (ULCOS TGRBF): final report.* LU: Publications Office, 2014. Consulté le: 23 mai 2022. [En ligne]. Disponible sur: https://data.europa.eu/doi/10.2777/59481
- [25]ArcelorMittal, « The 3D Project (DMXTM Demonstration in Dunkirk) ». https://corporate.arcelormittal.com/climate-action/decarbonisation-technologies/the-3d-projectdmx-demonstration-in-dunkirk (consulté le 25 mai 2022).
- [26]F. vom Scheidt, J. Qu, P. Staudt, D. S. Mallapragada, et C. Weinhardt, « Integrating Hydrogen in Single-Price Electricity Systems: The Effects of Spatial Economic Signals ». arXiv, 10 novembre 2021. Consulté le: 23 mai 2022. [En ligne]. Disponible sur: http://arxiv.org/abs/2105.00130
- [27]M. Gazzani, M. C. Romano, et G. Manzolini, « CO2 capture in integrated steelworks by commercialready technologies and SEWGS process », *International Journal of Greenhouse Gas Control*, vol. 41, p. 249-267, oct. 2015, doi: 10.1016/j.ijggc.2015.07.012.
- [28]J. C. Navarro, P. Navarro, O. H. Laguna, M. A. Centeno, et J. A. Odriozola, « An Overview of the Transition to a Carbon‐Neutral Steel Industry », in *Engineering Solutions for CO2 Conversion*, 1re éd., T. R. Reina, H. Arellano‐Garcia, et J. A. Odriozola, Éd. Wiley, 2021, p. 105-124. doi: 10.1002/9783527346523.ch5.
- [29]X. Ou, X. Zhang, Q. Zhang, et X. Zhang, « Life-cycle analysis of energy use and greenhouse gas emissions of gas-to-liquid fuel pathway from steel mill off-gas in China by the LanzaTech process », *Front. Energy, vol. 7, nº 3, p. 263-270, sept. 2013, doi: 10.1007/s11708-013-0263-9.*
- [30] STEELANOL, « Production of sustainable, advanced bio-ethANOL through an innovative gasfermentation process using exhaust gases emitted in the STEEL industry », 25 mars 2022. https://cordis.europa.eu/project/id/656437 (consulté le 23 mai 2022).
- [31]FReSMe, « From residual steel gases to methanol ». http://www.fresme.eu/ (consulté le 23 mai 2022).
- [32]G. Deerberg, M. Oles, et R. Schlögl, « The Project Carbon2Chem® », *Chemie Ingenieur Technik*, vol. 90, nº 10, p. 1365-1368, oct. 2018, doi: 10.1002/cite.201800060.
- [33] Thyssenkrupp, The work of Carbon2Chem® project ». https://www.thyssenkrupp.com/en/newsroom/content-page-162.html (consulté le 24 mai 2022).
- [34]Carbon4PUR, « About Carbon4PUR ». https://www.carbon4pur.eu/ (consulté le 24 mai 2022).
- [35]E. R. Nesbitt, « Using Waste Carbon Feedstocks to Produce Chemicals », *Industrial Biotechnology*, vol. 16, n<sup>o</sup> 3, p. 147-163, juin 2020, doi: 10.1089/ind.2020.29217.ern.
- [36]D. Saini, *Engineering Aspects of Geologic CO2 Storage*. Cham: Springer International Publishing, 2017. doi: 10.1007/978-3-319-56074-8.
- [37]Ternium, « Ternium Sustainability Report 2019 », 2019. Consulté le: 24 mai 2022. [En ligne]. Disponible sur: https://us.ternium.com/media/uujahfyc/tx\_sustainabilityreport\_2019.pdf
- [38]Ternium, « CO2: The Versatility of its Use in Other Industries », 22 janvier 2021. https://www.ternium.com/en/media/news/co2-gas-ternium--18657396721 (consulté le 24 mai 2022).
- [39]K. Meijer, C. Guenther, et R. J. Dry, « HIsarna Pilot Plant Project », p. 5.
- [40]Tata Stee, « HISARNA Building a sustainable steel industry ». février 2020. Consulté le: 24 mai 2022. [En ligne]. Disponible sur: https://www.tatasteeleurope.com/sites/default/files/TS%20Factsheet%20Hisarna%20ENG%20jan2 020%20Vfinal03%204%20pag%20digital.pdf

[41]Thyssenkrupp, « World first in Duisburg as NRW economics minister Pinkwart launches tests at thyssenkrupp into blast furnace use of hydrogen », 11 novembre 2019. https://www.thyssenkruppsteel.com/en/newsroom/press-releases/world-first-in-duisburg.html (consulté le 24 mai 2022).

\_\_\_\_\_\_\_\_\_\_\_\_\_\_\_\_\_\_\_\_\_\_\_\_\_\_\_\_\_\_\_\_\_\_\_\_\_\_\_\_\_\_\_\_\_\_\_\_\_\_\_\_\_\_\_\_\_\_\_\_\_\_\_\_\_\_\_\_\_\_\_\_\_\_\_\_\_\_\_\_\_\_\_\_\_

- [42]Metal Market, « Hydrogen-based steelmaking increases momentum », *Metal Market Magazine*, février 2021. Consulté le: 24 mai 2022. [En ligne]. Disponible sur: http://energytransition.techint.com/media/zolpzwmc/hydrogen-based-steelmaking-increasesmomentum.pdf
- [43]SALCOS, « The concept for a sustainable future Our program SALCOS® ». https://salcos.salzgitterag.com/en/salcos.html (consulté le 25 mai 2022).
- [44] Salzgitter Mannesmann Forschung, « Green Industrial Hydrogen via steam electrolysis », nov. 2020. Consulté le: 25 mai 2022. [En ligne]. Disponible sur: https://www.green-industrialhydrogen.com/fileadmin/user\_upload/D5.4\_Hydrogen\_use\_in\_Direct\_Reduction\_\_DR\_\_Plant\_potentials for CO2 mitigation in steel works.pdf
- [45]J. Andersson, « Application of Liquid Hydrogen Carriers in Hydrogen Steelmaking », *Energies*, vol. 14, n <sup>o</sup> 5, p. 1392, mars 2021, doi: 10.3390/en14051392.
- [46]Thyssenkrupp, « Green hydrogen for steel production: RWE and thyssenkrupp plan partnership », 10 juin 2020. https://www.thyssenkrupp.com/en/newsroom/press-releases/pressdetailpage/greenhydrogen-for-steel-production--rwe-and-thyssenkrupp-plan-partnership-82841 (consulté le 25 mai 2022).
- [47] Thyssenkrupp, « Thyssenkrupp Steel's climate strategy Premium flat steel, less of CO2 ». https://www.thyssenkrupp-steel.com/en/company/sustainability/climate-strategy/ (consulté le 25 mai 2022).
- [48] L. Varriale, « Germany's Thyssenkrupp to build DRI plant run on hydrogen for green steel production », *S&P Global - Commodity Insights*, New York, 28 juin 2020. Consulté le: 25 mai 2022. [En ligne]. Disponible sur: https://www.spglobal.com/commodityinsights/en/market-insights/latestnews/metals/082820-germanys-thyssenkrupp-to-build-dri-plant-run-on-hydrogen-for-green-steelproduction
- [49]HYBRIT, « A fossil-free future ». https://www.hybritdevelopment.se/en/a-fossil-free-future/ (consulté le 25 mai 2022).
- [50]ArcelorMittal, « Hydrogen-based steelmaking to begin in Hamburg ». https://corporate.arcelormittal.com/media/case-studies/hydrogen-based-steelmaking-to-begin-inhamburg (consulté le 25 mai 2022).
- [51]K1-Met, « Project SuSteel Sustainable steel production utilising hydrogen ». https://www.k1 met.com/en/non\_comet/susteel (consulté le 25 mai 2022).
- [52]OVAKO, « First in the world to heat steel using hydrogen ». https://www.ovako.com/en/newsevents/stories/first-in-the-world-to-heat-steel-using-hydrogen/ (consulté le 25 mai 2022).
- [53]Statkraft, « Hydrogen production and green steel in Mo Industrial Park », 3 juin 2020. https://www.statkraft.com/newsroom/news-and-stories/archive/2020/hydrogen-og-stal/ (consulté le 25 mai 2022).
- [54]CELSA, « Steel made with hydrogen », 3 juin 2020. https://celsanordic.com/news-posts/steel-madewith-hydrogen/ (consulté le 25 mai 2022).
- [55]European Commission. Directorate General for Research and Innovation., *Iron production by electrochemical reduction of its oxide for high CO2 mitigation (IERO): final report.* LU: Publications Office, 2016. Consulté le: 25 mai 2022. [En ligne]. Disponible sur: https://data.europa.eu/doi/10.2777/084034
- [56]Siderwin, « Siderwin Development of new methodologieS for InDustrial CO2-freE steel pRoduction by electroWINning ». https://www.siderwin-spire.eu/content/home (consulté le 25 mai 2022).
- [57]J. Wiencke, H. Lavelaine, P.-J. Panteix, C. Petitjean, et C. Rapin, « Electrolysis of iron in a molten oxide electrolyte », *J Appl Electrochem*, vol. 48, nº 1, p. 115-126, janv. 2018, doi: 10.1007/s10800-017-1143-5.

[58]Boston Metal, « Transforming Metal Production ». https://www.bostonmetal.com/transformingmetal-production/ (consulté le 25 mai 2022).

\_\_\_\_\_\_\_\_\_\_\_\_\_\_\_\_\_\_\_\_\_\_\_\_\_\_\_\_\_\_\_\_\_\_\_\_\_\_\_\_\_\_\_\_\_\_\_\_\_\_\_\_\_\_\_\_\_\_\_\_\_\_\_\_\_\_\_

- [59]ArcelorMittal, « Première mondiale : ArcelorMittal Belgium lance la construction de deux projets innovants pour réduire davantage les émissions de carbone ». https://belgium.arcelormittal.com/fr/construction-de-deux-projets-innovants/ (consulté le 25 mai 2022).
- [60]G. Danloy *et al.*, « ULCOS Pilot testing of the Low-CO2 Blast Furnace process at the experimental BF in Luleå », *Rev. Met. Paris*, vol. 106, nº 1, p. 1-8, janv. 2009, doi: 10.1051/metal/2009008.
- [61]M. Abdul Quader, S. Ahmed, S. Z. Dawal, et Y. Nukman, « Present needs, recent progress and future trends of energy-efficient Ultra-Low Carbon Dioxide (CO 2 ) Steelmaking (ULCOS) program », *Renewable and Sustainable Energy Reviews*, vol. 55, p. 537-549, mars 2016, doi: 10.1016/j.rser.2015.10.101.
- [62]X. Tao *et al.*, « CH4–CO2 reforming by plasma challenges and opportunities », *Progress in Energy*  and Combustion Science, vol. 37, nº 2, p. 113-124, avr. 2011, doi: 10.1016/j.pecs.2010.05.001.
- [63]A. Indarto et J. Palguandi, Éd., *Syngas: production, applications and environmental impact*. New York: Nova Publishers, 2013.
- [64]A. Fridman, « Plasma Chemistry », p. 1022, 2008.
- [65]B. Eliasson et U. Kogelschatz, « Nonequilibrium volume plasma chemical processing », *IEEE Trans. Plasma Sci.*, vol. 19, nº 6, p. 1063-1077, déc. 1991, doi: 10.1109/27.125031.
- [66]B. Zhu, X.-S. Li, J.-L. Liu, X. Zhu, et A.-M. Zhu, « Kinetics study on carbon dioxide reforming of methane in kilohertz spark-discharge plasma », *Chemical Engineering Journal*, vol. 264, p. 445-452, mars 2015, doi: 10.1016/j.cej.2014.11.112.
- [67]F. Ravari, S. M. Fazeli, H. R. Bozorgzadeh, et J. Sadeghzadeh Ahari, « Kinetic Model Study of Dry Reforming of Methane Using Cold Plasma », PCR, vol. 5, nº 2, juin 2017, doi: 10.22036/pcr.2017.68911.1325.
- [68]Europlasma, « Europlasma Group A leading Provider of Clean Technology and Clean Energy solutions ». https://www.europlasma.com/
- [69]R. Demarthon, « Modélisation et simulation d'un étage haute température pour la purification d'un gaz chargé en goudrons et en particules carbonées par assistance plasma », p. 209, 2013.
- [70]F. Marias, R. Demarthon, A. Bloas, J. P. Robert-Arnouil, et F. Nebbad, « Design of a high temperature reactor fed by a plasma torch for tar conversion: comparison between CFD modelling and experimental results », *Waste Biomass Valor*, vol. 6, nº 1, p. 97-108, févr. 2015, doi: 10.1007/s12649-014-9331-6.
- [71] F. Marias, R. Demarthon, A. Bloas, et J. P. Robert-arnouil, « Modeling of tar thermal cracking in a plasma reactor », *Fuel Processing Technology*, vol. 149, p. 139-152, août 2016, doi: 10.1016/j.fuproc.2016.04.001.
- [72]A. Fourcault, F. Marias, et U. Michon, « Modelling of thermal removal of tars in a high temperature stage fed by a plasma torch », *Biomass and Bioenergy*, vol. 34, n° 9, p. 1363-1374, sept. 2010, doi: 10.1016/j.biombioe.2010.04.018.
- [73]A. Jess, « Mechanisms and kinetics of thermal reactions of aromatic hydrocarbons from pyrolysis of solid fuels », *Fuel*, vol. 75, nº 12, p. 1441-1448, oct. 1996, doi: 10.1016/0016-2361(96)00136-6.
- [74]J. Zhang, X. Zhang, Z. Chen, et L. Li, « Thermodynamic and kinetic model of reforming coke-oven gas with steam », *Energy*, vol. 35, n° 7, p. 3103-3108, juill. 2010, doi: 10.1016/j.energy.2010.03.050.
- [75]S. R. Turns, *An introduction to combustion: concepts and applications*, 2nd ed. Boston: WCB/McGraw-Hill, 2000.
- [76]I. Petersen et J. Werther, « Experimental investigation and modeling of gasification of sewage sludge in the circulating fluidized bed », *Chemical Engineering and Processing: Process Intensification*, vol. 44, nº 7, p. 717-736, juill. 2005, doi: 10.1016/j.cep.2004.09.001.
- [77] L. S. Kassel, « The Thermal Decomposition of Methane », *J. Am. Chem. Soc.*, vol. 54, n° 10, p. 3949-3961, oct. 1932, doi: 10.1021/ja01349a019.
- [78]J. E. Anderson et L. K. Case, « An Analytical Approach to Plasma Torch Chemistry », *Ind. Eng. Chem. Proc. Des. Dev., vol.* 1, nº 3, p. 161-165, juill. 1962, doi: 10.1021/i260003a001.

[79]J. Happel et L. Kramer, « Acetylene and hydrogen from the pyrolysis of methane », *Ind. Eng. Chem.*, vol. 59, nº 1, p. 39-50, janv. 1967, doi: 10.1021/ie50685a008.

\_\_\_\_\_\_\_\_\_\_\_\_\_\_\_\_\_\_\_\_\_\_\_\_\_\_\_\_\_\_\_\_\_\_\_\_\_\_\_\_\_\_\_\_\_\_\_\_\_\_\_\_\_\_\_\_\_\_\_\_\_\_\_\_\_\_\_\_\_\_\_\_\_\_\_\_\_\_\_\_\_\_\_\_\_

- [80]M. W. Chase et National Institute of Standards and Technology (U.S.), Éd., *NIST-JANAF thermochemical tables*, 4th ed. Washington, DC : New York: American Chemical Society ; American Institute of Physics for the National Institute of Standards and Technology, 1998.
- [81]H. K. Versteeg et W. Malalasekera, *An introduction to computational fluid dynamics: the finite volume method*, 2nd ed. Harlow, England ; New York: Pearson Education Ltd, 2007.
- [82] Inc. Fluent, « FLUENT 6.0 User's Guide ». décembre 2001.
- [83]R. Maffulli, L. He, P. Stein, et G. Marinescu, « Fast Conjugate Heat Transfer Simulation of Long Transient Flexible Operations Using Adaptive Time Stepping », *Journal of Turbomachinery*, vol. 140, n <sup>o</sup> 9, p. 091005, sept. 2018, doi: 10.1115/1.4040997.
- [84] L. T. Biegler, *Nonlinear Programming: Concepts, Algorithms, and Applications to Chemical Processes*. Society for Industrial and Applied Mathematics, 2010. doi: 10.1137/1.9780898719383.
- [85]T. F. Edgar, D. M. Himmelblau, et L. S. Lasdon, *Optimization of chemical processes*, 2nd ed. New York: McGraw-Hill, 2001.
- [86]I. E. Grossmann, Éd., *Global Optimization in Engineering Design*, vol. 9. Boston, MA: Springer US, 1996. doi: 10.1007/978-1-4757-5331-8.
- [87]S. S. Rao, *Engineering Optimization*.
- [88]A. V. Kuntsevich et F. Kappel, « SolvOpt: The solver for local nonlinear optimization problems », 1997, doi: 10.13140/RG.2.2.10451.43044.
- [89]D. C. Montgomery, *Design and Analysis of Experiments*.
- [90]S. Smith et L. Lasdon, « Solving Large Sparse Nonlinear Programs Using GRG », *ORSA Journal on Computing*, vol. 4, nº 1, p. 2-15, févr. 1992, doi: 10.1287/ijoc.4.1.2.
- [91]R. Barati, « Application of excel solver for parameter estimation of the nonlinear Muskingum models », *KSCE J Civ Eng*, vol. 17, nº 5, p. 1139-1148, juill. 2013, doi: 10.1007/s12205-013-0037-2.
- [92]Plenesys, « Plenesys ». https://plenesys.com/fr/ (consulté le 7 juin 2022).
- [93]F. Moukalled, L. Mangani, et M. Darwish, *The Finite Volume Method in Computational Fluid Dynamics: An Advanced Introduction with OpenFOAM® and Matlab*, vol. 113. Cham: Springer International Publishing, 2016. doi: 10.1007/978-3-319-16874-6.
- [94]B. F. Magnussen et B. H. Hjertager, « On mathematical modeling of turbulent combustion with special emphasis on soot formation and combustion », *Symposium (International) on Combustion*, vol. 16, n<sup>o</sup> 1, p. 719-729, janv. 1977, doi: 10.1016/S0082-0784(77)80366-4.
- [95]F. G. Schmitt, « About Boussinesq's turbulent viscosity hypothesis: historical remarks and a direct evaluation of its validity », *Comptes Rendus Mécanique*, vol. 335, nº 9-10, p. 617-627, sept. 2007, doi: 10.1016/j.crme.2007.08.004.
- [96]H. Jasak, « Error Analysis and Estimation for the Finite Volume Method with Applications to Fluid Flows ».
- [97]M. J. Anderson et P. J. Whitcomb, « Design of Experiments », in *Kirk-Othmer Encyclopedia of Chemical Technology*, John Wiley & Sons, Inc., Éd. Hoboken, NJ, USA: John Wiley & Sons, Inc., 2010, p. 0405190908010814.a01.pub3. doi: 10.1002/0471238961.0405190908010814.a01.pub3.
- [98]A. M. Law, « A Tutorial on Design of Experiments for Simulation Modeling », p. 15.
- [99]G. E. P. Box, J. S. Hunter, et W. G. Hunter, *Statistics for experimenters: design, innovation, and discovery*, 2nd ed. Hoboken, N.J: Wiley-Interscience, 2005.
- [100] D. C. Montgomery et G. C. Runger, *Applied statistics and probability for engineers*, 3rd ed. New York: Wiley, 2003.
- [101] N. R. Draper et F. Pukelsheim, « An overview of design of experiments », *Statistical Papers*, vol. 37, nº 1, p. 1-32, mars 1996, doi: 10.1007/BF02926157.
- [102] R. R. Barton et M. Meckesheimer, « Chapter 18 Metamodel-Based Simulation Optimization », in *Handbooks in Operations Research and Management Science*, vol. 13, Elsevier, 2006, p. 535-574. doi: 10.1016/S0927-0507(06)13018-2.
- [103] R. H. Myers, « Response Surface Methodology », p. 855.

[104] B. Ankenman, B. L. Nelson, et J. Staum, « Stochastic Kriging for Simulation Metamodeling », *Operations Research, vol.* 58, nº 2, p. 371-382, avr. 2010, doi: 10.1287/opre.1090.0754.

\_\_\_\_\_\_\_\_\_\_\_\_\_\_\_\_\_\_\_\_\_\_\_\_\_\_\_\_\_\_\_\_\_\_\_\_\_\_\_\_\_\_\_\_\_\_\_\_\_\_\_\_\_\_\_\_\_\_\_\_\_\_\_\_\_\_\_

## **ANNEXE A : Principes de la modélisation CFD – ANSYS Fluent**

## **A.1 Fonctionnement d'un code CFD**

Le code CFD peut être divisé en trois blocs : préprocesseur, solveur, post-processeur. Le préprocesseur consiste en la construction de la géométrie du système en étude, l'élaboration du maillage (division de la géométrie en plusieurs volumes de contrôle), la détermination des phénomènes physicochimiques qui seront étudiés, la définition des propriétés des fluides concernées dans le système et la spécification des conditions limites. En ce que concerne le maillage, de façon générale, plus grand le nombre d'éléments plus grande est la précision de la solution. Néanmoins, l'augmentation du nombre de mailles conduit à une augmentation du temps de calcul. Donc, lors de la création d'un maillage il y est toujours nécessaire de trouver le bon compromis entre précision de la solution et temps de calcul.

\_\_\_\_\_\_\_\_\_\_\_\_\_\_\_\_\_\_\_\_\_\_\_\_\_\_\_\_\_\_\_\_\_\_\_\_\_\_\_\_\_\_\_\_\_\_\_\_\_\_\_\_\_\_\_\_\_\_\_\_\_\_\_\_\_\_\_\_\_\_\_\_\_\_\_\_\_\_\_\_\_\_\_\_\_

En considérant que le logiciel utilisé pour l'élaboration de toutes les simulations décrites dans ce rapport est le ANSYS Fluent 19.2, le solveur concerné utilise la méthode des volumes finis pour discrétiser les équations de conservation de masse, énergie et quantité de mouvement. De façon générale, l'algorithme de solution consiste en l'intégration des équations de conservation dans tous les volumes de contrôle, discrétisation pour convertir toutes les équations différentielles en équations algébriques et solution des équations algébriques par une méthode itérative. Le post-processeur, à son tour, sert à l'exploitation des résultats, visualisation des profils de température, composition, pression, vitesse, entre autres.

### **A.2 Les équations de conservation**

Les équations qui décrivent le comportement du fluide sont des représentations mathématiques des lois de conservation de la physique : la masse du fluide est conservée, le taux de variation de la quantité de mouvement est égal à la somme des forces exercées sur une particule de fluide (2<sup>ème</sup> loi de Newton), le taux de variation de l'énergie est égal à la somme du taux d'apport de chaleur et du taux de travail effectué sur une particule de fluide (1<sup>er</sup> principe de la thermodynamique appliqué aux systèmes ouverts) [81].

Les lois des conservations peuvent être formulées mathématiquement en utilisant le point de vue de Lagrange ou d'Euler :

 Point de vue de Lagrange : Le fluide est subdivisé en particules de fluide et chaque particule est suivie pendant son mouvement dans l'espace et le temps, la position  $\vec{x}$  de la particule est définie en fonction du temps t et de sa position initiale  $\vec{x}_0 : \vec{x} = f(\vec{x}_0, t)$ . La description de Lagrange est basée sur la notion de trajectoire, comme montre la Figure A.1 a).

 Point de vue d'Euler : Un volume de contrôle est fixé dans une région du fluide de position  $\vec{x}$ , référencé par CV sur la Figure A.1 b), et la description de l'écoulement est faite à travers de la vitesse  $\vec{v} = f(\vec{x}, t)$ . En faisant un rapprochement avec le point de vue de Lagrange, cette vitesse est la vitesse de la particule qui occupe la position  $\vec{x}$  à l'instant t. Donc, les deux points de vue peuvent être reliés par :

\_\_\_\_\_\_\_\_\_\_\_\_\_\_\_\_\_\_\_\_\_\_\_\_\_\_\_\_\_\_\_\_\_\_\_\_\_\_\_\_\_\_\_\_\_\_\_\_\_\_\_\_\_\_\_\_\_\_\_\_\_\_\_\_\_\_\_

$$
\vec{v}(\vec{x}(\vec{x}_0, t), t) = \frac{\partial \vec{x}(\vec{x}_0, t)}{\partial t}
$$
 (A.1)

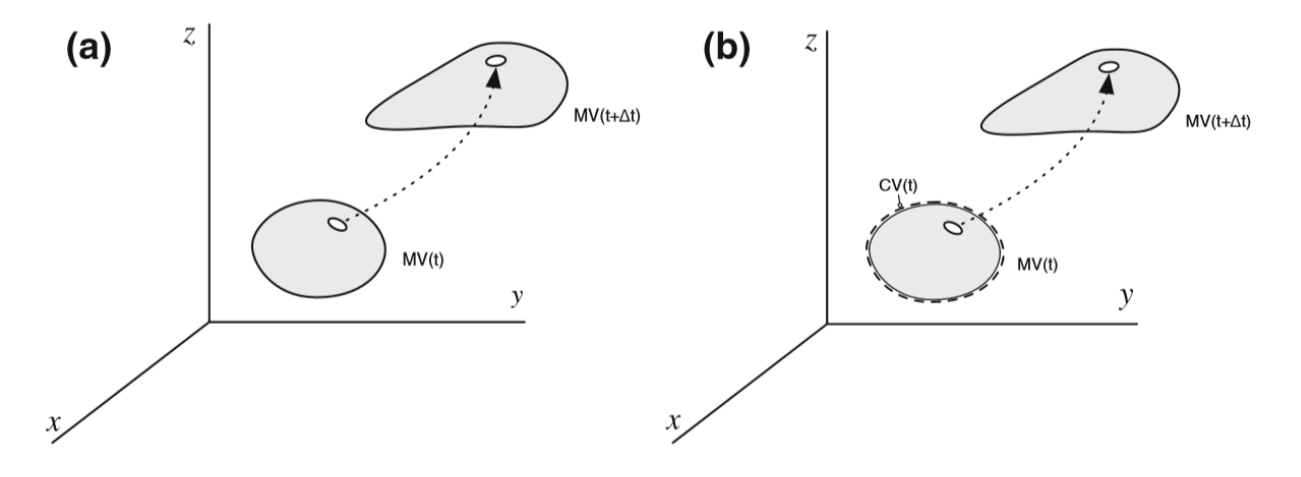

*Figure A.1 : a) Point de vue de Lagrange et b) Point de vue d'Euler [93]*

En considérant  $\phi(x(t),t)$  une variable générique qui peut représenter un scalaire ou un vecteur (densité, température, vitesse, etc), la dérivé Eulérienne de  $\phi$  est définie comme la dérivée par rapport à une position fixée dans l'espace ( $\partial \phi / \partial t$ ), alors que la dérivée Lagrangienne de  $\phi$  est définie comme la dérivée par rapport à une particule de fluide en mouvement  $(D\phi/Dt)$ . En considérant le vecteur position  $\vec{x}(x, y, z)$ , vitesse  $\vec{v}(u, v, w)$  et en utilisant la régle de dérivation en chaine, la dérivée Lagrangienne est donnée par :

$$
\frac{D\phi}{Dt} = \frac{\partial\phi}{\partial t}\frac{\partial t}{\partial t} + \frac{\partial\phi}{\partial x}\frac{\partial x}{\partial t} + \frac{\partial\phi}{\partial y}\frac{\partial y}{\partial t} + \frac{\partial\phi}{\partial z}\frac{\partial z}{\partial t} = \frac{\partial\phi}{\partial t} + \vec{v} \cdot \nabla\phi
$$
\n(A.2)

Selon l'équation A.2 l'approche Eulérienne rajoute aux équations de conservation le terme que représente le produit d'un champ de vitesse inconnu et d'un gradient d'une variable de champ aussi inconnu.

Les équations de conservation s'appliquent pour des particules de fluide en mouvement, point de vue de Lagrange. Ainsi, pour exprimer les équations en utilisant l'approche Eulérienne on utilise le théorème de transport de Reynolds donné par :

$$
\left(\frac{\partial B}{\partial t}\right)_{MV} = \int\limits_V \frac{\partial(b\rho)}{\partial t} dV + \int\limits_S b\rho \vec{v} \cdot \vec{n} dS
$$
\n(A.3)

Où :

 $\bullet$   $B$ : représente une propriété générique du fluide (masse, quantité de mouvement, énergie)

\_\_\_\_\_\_\_\_\_\_\_\_\_\_\_\_\_\_\_\_\_\_\_\_\_\_\_\_\_\_\_\_\_\_\_\_\_\_\_\_\_\_\_\_\_\_\_\_\_\_\_\_\_\_\_\_\_\_\_\_\_\_\_\_\_\_\_\_\_\_\_\_\_\_\_\_\_\_\_\_\_\_\_\_\_

- $\bullet$  b: valeur de B intensive  $b = dB/dm$  (unité de B/kg)
- $\rho$  : masse volumique (kg/m<sup>3</sup>)
- $\cdot$   $\vec{n}$  : vecteur normal à la surface du volume de contrôle
- $\bullet$   $MV$  : volume matériel (particule de fluide)
- $\bullet$   $V$  : volume de contrôle
- $\bullet$   $S$ : frontière du volume de contrôle

Le théorème de transport de Reynolds précise que la variation totale de  $B$  par rapport au temps dans une particule de fluide est égal à la variation totale de  $B$  par rapport au temps à l'intérieur du volume de contrôle, plus le flux net de  $B$  à travers de la frontière du volume de contrôle.

Le théorème de la divergence affirme que le flux net d'un champ vectoriel à travers d'une surface fermée est égal à l'intégral de la divergence de ce même champ vectoriel sur le volume défini par la surface, c'est-à-dire :

$$
\int_{S} \vec{v} \cdot \vec{n} dS = \int_{V} (\nabla \cdot \vec{v}) dV
$$
\n(A.4)

En utilisant le théorème de la divergence sur l'équation A.3 on a :

$$
\left(\frac{\partial B}{\partial t}\right)_{MV} = \int\limits_V \left[\frac{\partial (b\rho)}{\partial t} + \nabla \cdot (b\rho \vec{v})\right] dV
$$
\n(A.5)

### ii. Equation de conservation de masse (continuité)

Le principe de la conservation de la masse annonce qu'en l'absence de sources ou de puits, la masse est conservée. Pour une particule de fluide on a que :

$$
\left(\frac{dM}{dt}\right)_{MV} = 0\tag{A.6}
$$

Où M represente la masse en kg. En utilisant le théorème du transport de Reynolds et le théorème de la divergence pour passer l'équation A.6 au système Eulérien, on obtient l'équation :

$$
\int\limits_V \left[ \frac{\partial \rho}{\partial t} + \nabla \cdot (\rho \vec{v}) \right] dV = 0
$$
\n(A.7)

207

Pour que l'intégrale soit toujours égale à zéro pour un volume de contrôle arbitraire, la grandeur à intégrer doit être nulle. Ainsi, l'équation tridimensionnelle et instationnaire de conservation de la masse s'écrit :

\_\_\_\_\_\_\_\_\_\_\_\_\_\_\_\_\_\_\_\_\_\_\_\_\_\_\_\_\_\_\_\_\_\_\_\_\_\_\_\_\_\_\_\_\_\_\_\_\_\_\_\_\_\_\_\_\_\_\_\_\_\_\_\_\_\_\_

$$
\frac{\partial \rho}{\partial t} + \nabla \cdot (\rho \vec{v}) = 0 \tag{A.8}
$$

Où :

- $\rho$  : masse volumique (kg/m<sup>3</sup>)
- $\vec{v}$  : vecteur vitesse de particules de fluide (m/s)

Cette forme générale de l'équation est valable pour un écoulement incompressible et compressible. Le premier terme du côté gauche de l'équation est le taux de variation de la densité par rapport au temps et le deuxième terme, le terme convectif, décrit le flux net de masse à travers les frontières du volume de contrôle.

Pour un écoulement incompressible, quand la variation de la pression ou de la température n'a pas un effet significatif sur la masse volumique (l'écoulement incompressible est souvent le cas pour les liquides et est bonne approximation pour les gaz à une vitesse inferieure à la vitesse du son), la densité ne varie pas avec l'écoulement donc l'équation A.8 se réduit à :

$$
\nabla \cdot \vec{v} = 0 \tag{A.9}
$$

iii. Equation de conservation de la quantité de mouvement

La deuxième loi de Newton annonce que le taux d'augmentation de la quantité de mouvement d'une particule de fluide est égal à la somme des forces agissant sur cette particule. Il y a deux types de forces qui agissent sur une particule de fluide : les forces de surface (forces dues à la pression et forces visqueuses,) et les forces de volume (force gravitationnelle, force centrifuge, force de Coriolis, force électromagnétique). La deuxième loi de Newton en coordonnées Lagrangiennes s'écrit :

$$
\left(\frac{d(M\vec{v})}{dt}\right)_{MV} = \vec{F}_s + \vec{F}_b
$$
\n(A.10)

Où :

- $\vec{F}_s$ : forces de surface (kg/(m.s<sup>2</sup>))
- $\bullet$   $\vec{F}_b$  : forces de volume (kg/(m.s<sup>2</sup>))

Les forces de surfaces qui agissent en une particule de fluide sont dues à la pression et aux forces visqueuses et peuvent être exprimées en fonction du tenseur de contraintes visqueuses total  $\bar{\Sigma}$  :

$$
\vec{F}_S = \int\limits_S \bar{\vec{\Sigma}} \cdot \vec{n} dS \tag{A.11}
$$

En général, le tenseur de contraintes visqueuses a généralement neuf composantes, comme le montre la Figure A.2.

\_\_\_\_\_\_\_\_\_\_\_\_\_\_\_\_\_\_\_\_\_\_\_\_\_\_\_\_\_\_\_\_\_\_\_\_\_\_\_\_\_\_\_\_\_\_\_\_\_\_\_\_\_\_\_\_\_\_\_\_\_\_\_\_\_\_\_\_\_\_\_\_\_\_\_\_\_\_\_\_\_\_\_\_\_

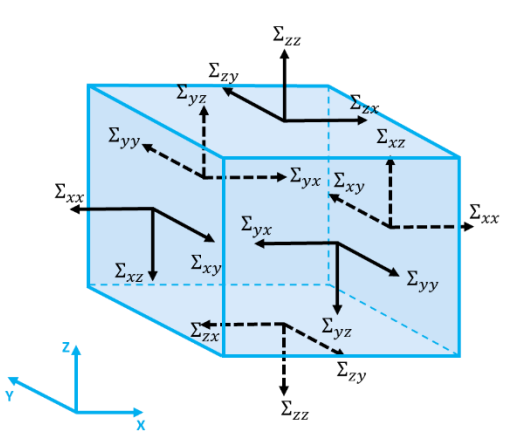

*Figure A.2 : Tenseur de contraintes visqueuses dans les trois faces d'une particule de fluide*

En coordonnées Cartésiennes, le tenseur des contraintes visqueuses peut être représenté par :

$$
\overline{\overline{\Sigma}} = \begin{bmatrix} \Sigma_{xx} & \Sigma_{xy} & \Sigma_{xz} \\ \Sigma_{yx} & \Sigma_{yy} & \Sigma_{yz} \\ \Sigma_{zx} & \Sigma_{zy} & \Sigma_{zz} \end{bmatrix} \tag{A.12}
$$

La représentation  $\Sigma_{ij}$  indique la contrainte qui agit sur la face i et dans la direction j. Les termes  $\Sigma_{ii}$ représentent les contraintes normales pour lesquelles la pression est généralement la plus significative. Le tenseur de contraintes visqueuses total peut être divisé en deux termes :

$$
\overline{\overline{\Sigma}} = -\begin{bmatrix} p & 0 & 0 \\ 0 & p & 0 \\ 0 & 0 & p \end{bmatrix} + \begin{bmatrix} \tau_{xx} & \tau_{xy} & \tau_{xz} \\ \tau_{yx} & \tau_{yy} & \tau_{yz} \\ \tau_{zx} & \tau_{zy} & \tau_{zz} \end{bmatrix} = -p\overline{I} + \overline{\tau}
$$
\n(A.13)

Où :

- $p:$  pression (Pa)
- $\bar{l}$  : tenseur unité
- $\cdot$   $\bar{\bar{\tau}}$ : tenseur de contraintes visqueuses (Pa)

Le tenseur de contraintes visqueuses rajoute au système neuf grandeurs inconnues. L'approche proposée par Navier-Stockes est d'associer le tenseur  $\bar{\bar{\tau}}$  aux variables de l'écoulement, pour un fluide Newtonien le tenseur des contraintes visqueuses est donné par :

$$
\bar{\bar{\tau}} = \mu \left[ (\nabla \vec{v} + (\nabla \vec{v})^T) - \frac{2}{3} (\nabla \cdot \vec{v}) \bar{\bar{I}} \right]
$$
 (A.14)

209

Où  $\mu$  represente la viscosité moléculaire du fluide (Pa.s). La forme élargie du tenseur  $\bar{\bar{\tau}}$  est présentée par l'équation A.15.

\_\_\_\_\_\_\_\_\_\_\_\_\_\_\_\_\_\_\_\_\_\_\_\_\_\_\_\_\_\_\_\_\_\_\_\_\_\_\_\_\_\_\_\_\_\_\_\_\_\_\_\_\_\_\_\_\_\_\_\_\_\_\_\_\_\_\_

$$
\bar{\bar{\tau}} = \begin{bmatrix} 2\mu \frac{\partial u}{\partial x} - \frac{2}{3} \nabla \cdot \vec{v} & \mu \left( \frac{\partial v}{\partial x} + \frac{\partial u}{\partial y} \right) & \mu \left( \frac{\partial u}{\partial z} + \frac{\partial w}{\partial x} \right) \\ \mu \left( \frac{\partial v}{\partial x} + \frac{\partial u}{\partial y} \right) & 2\mu \frac{\partial v}{\partial y} - \frac{2}{3} \nabla \cdot \vec{v} & \mu \left( \frac{\partial w}{\partial y} + \frac{\partial v}{\partial z} \right) \\ \mu \left( \frac{\partial u}{\partial z} + \frac{\partial w}{\partial x} \right) & \mu \left( \frac{\partial w}{\partial y} + \frac{\partial v}{\partial z} \right) & 2\mu \frac{\partial w}{\partial z} - \frac{2}{3} \nabla \cdot \vec{v} \end{bmatrix}
$$
\n(A.15)

En utilisant l'équation A.13, la force de surface agissant sur la particule de fluide s'écrit finalement :

$$
\vec{F}_s = \int\limits_S (-p\bar{I} + \bar{\tau}) \cdot \vec{n} dS \tag{A.16}
$$

Concernant les forces de volume, il existe différentes forces de volume qui peuvent agir sur une particule de fluide : force gravitationnelle, force centrifuge, force de Coriolis, force électromagnétique. Pour le cas de la force gravitationnelle, on écrit :

$$
\vec{F}_b' = \int_V \rho \vec{g} \, dV \tag{A.17}
$$

Les autres forces de volume qui peuvent agir sur la particule de fluide sont indiquées génériquement par  $\vec{F}_b$  :

$$
\vec{F}_b = \int\limits_V \vec{f}_b dV
$$
 (A.18)

La version complète, en coordonnées Eulériennes, de l'équation de conservation de la quantité de mouvement est obtenue en utilisant le théorème du transport de Reynolds sur l'équation A.10 avec les équations A.16, A.17 et A.18 :

$$
\int\limits_V \frac{\partial(\rho \vec{v})}{\partial t} dV + \int\limits_S \rho \vec{v} \vec{v} \cdot \vec{n} dS = \int\limits_S (-p\bar{l} + \bar{\bar{\tau}}) \cdot \vec{n} dS + \int\limits_V \rho \vec{g} dV + \int\limits_V \vec{f}_b dV \tag{A.19}
$$

En utilisant le théorème de divergence l'équation A.19 s'écrit :

$$
\int\limits_V \frac{\partial(\rho \vec{v})}{\partial t} dV + \int\limits_V \nabla \cdot (\rho \vec{v} \vec{v}) dV = \int\limits_V \nabla \cdot (-p \bar{I}) dV \int\limits_V \nabla \cdot (\bar{\tau}) dV + \int\limits_V \rho \vec{g} dV + \int\limits_V \vec{f}_b dV
$$
\n(A.20)

Ainsi, l'équation tridimensionnelle de la conservation de la quantité de mouvement s'écrit finalement :

$$
\frac{\partial(\rho \vec{v})}{\partial t} + \nabla \cdot (\rho \vec{v} \vec{v}) = -\nabla p + \nabla \cdot (\bar{\tau}) + \rho \vec{g} + \vec{f}_b
$$
\n(A.21)

Où :

- $\bullet$   $p:$  pression (Pa)
- $\overline{\overline{\tau}}$ : tenseur de contraintes visqueuses (Pa)
- $\vec{g}$  : vecteur force gravitationnelle (m/s<sup>2</sup>)
- $\cdot$   $\vec{f}_b$  : vecteur de force de volume, inclus les forces extérieures à la phase continue et les forces définies par l'utilisateur (kg/(m<sup>2</sup>.s<sup>2</sup>))

Habituellement, dans l'équation de conservation de la quantité de mouvement, les termes qui composent les forces de surface sont présentés séparément, alors que les termes qui composent les forces de volume sont inclus en tant que  $\rho \vec{g}$ , pour la force gravitationnelle, et en tant que terme source  $\vec{f}_b$  .

\_\_\_\_\_\_\_\_\_\_\_\_\_\_\_\_\_\_\_\_\_\_\_\_\_\_\_\_\_\_\_\_\_\_\_\_\_\_\_\_\_\_\_\_\_\_\_\_\_\_\_\_\_\_\_\_\_\_\_\_\_\_\_\_\_\_\_\_\_\_\_\_\_\_\_\_\_\_\_\_\_\_\_\_\_

#### iv. Equation de conservation de l'énergie

La conservation d'énergie est régie par le premier principe de la thermodynamique appliqué aux systèmes ouverts, qui annonce que l'énergie ne peut pas être créée ni détruite au cours d'une transformation dans un système fermé, elle peut être seulement convertie d'une forme en une autre (mécanique, cinétique, chimique, etc). Ainsi, la somme de toutes les formes d'énergie dans le système reste constante [93].

L'énergie totale de la particule de fluide peut être définie comme la somme de l'énergie interne et de l'énergie cinétique :

$$
E = m(\hat{u} + \frac{1}{2}\vec{v} \cdot \vec{v})
$$
 (A.22)

Où :

- $\bullet$   $E$  : total énergie (J)
- $\cdot$   $\hat{u}$  : énergie interne par unité de masse (J/kg)

En ce qui concerne l'énergie potentielle gravitationnelle, elle peut être ajoutée à l'énergie interne et à l'énergie cinétique pour composer l'énergie totale. Cette définition considère que l'élément fluide emmagasine de l'énergie potentielle gravitationnelle. Il est également possible de considérer la force gravitationnelle comme une force de volume, qui agit sur l'élément fluide lorsqu'il se déplace dans le champ gravitationnel. Ici, nous adopterons ce dernier point de vue et inclurons les effets des changements d'énergie potentiels en tant que terme source [81].

La première loi de la thermodynamique, en coordonnées Lagrangiennes s'écrit :

$$
\left(\frac{\partial E}{\partial t}\right)_{MV} = \dot{Q} - \dot{W} \tag{A.23}
$$

Où :

- $\dot{\varphi}$  : flux de chaleur échangée entre la particule de fluide et le milieu extérieur (J/s). Convention adoptée : la chaleur reçue du milieu extérieur est positive.
- $\bullet$   $\dot{W}$ : travail échangé entre la particule de fluide et le milieu extérieur (J/s). Convention adoptée : le travail fourni par la particule de fluide au milieu extérieur est positif.

Le travail fourni par la particule de fluide dû aux forces de surface et aux forces de volume peut être représenté par :

\_\_\_\_\_\_\_\_\_\_\_\_\_\_\_\_\_\_\_\_\_\_\_\_\_\_\_\_\_\_\_\_\_\_\_\_\_\_\_\_\_\_\_\_\_\_\_\_\_\_\_\_\_\_\_\_\_\_\_\_\_\_\_\_\_\_\_

$$
\dot{W}_b = -\int\limits_V (\vec{f}_b \cdot \vec{v}) dV \tag{A.24}
$$

$$
\dot{W}_s = -\int\limits_S (\vec{f}_s \cdot \vec{v}) dS = -\int\limits_S [(-p\bar{I} + \bar{\bar{\tau}}) \cdot \vec{v}] \cdot \vec{n} dS
$$
\n(A.25)

Le flux de chaleur transféré à la particule de fluide peut être divisé entre deux composantes, le flux de chaleur transféré à travers la surface  $\dot Q_\varsigma$  et le flux de chaleur  $\dot Q_V$  crée dans la particule de fluide, associé par exemple, aux réactions chimiques.

$$
\dot{Q}_s = -\int\limits_S \dot{q}_s \cdot \vec{n} dS \tag{A.26}
$$

$$
\dot{Q}_V = \int\limits_V \dot{q}_V dV \tag{A.27}
$$

Le flux de chaleur  $\dot{q}_s$  à travers la surface représente le flux de chaleur conductif, qui peut être calculé par la Loi de Fourier :

$$
\dot{q}_s = -k \nabla T \tag{A.28}
$$

Où  $k$  représente la conductivité thermique de la substance en (W/(m.K)).

La version complète, en coordonnées Eulériennes, de l'équation de conservation de l'énergie est obtenue en utilisant le théorème du transport de Reynolds sur l'équation A.23 avec les équations A24 - A.28 :

$$
\int_{V} \frac{\partial(\rho e)}{\partial t} dV + \int_{S} (\rho e \vec{v} \cdot \vec{n}) dS
$$
\n
$$
= -\int_{S} -k \nabla T \cdot \vec{n} dS + \int_{V} \dot{q}_{V} dV + \int_{V} (\vec{f}_{b} \cdot \vec{v}) dV
$$
\n
$$
+ \int_{S} [(-p\bar{I} + \bar{\tau}) \cdot \vec{v}] \cdot \vec{n} dS
$$
\n(A.29)

\_\_\_\_\_\_\_\_\_\_\_\_\_\_\_\_\_\_\_\_\_\_\_\_\_\_\_\_\_\_\_\_\_\_\_\_\_\_\_\_\_\_\_\_\_\_\_\_\_\_\_\_\_\_\_\_\_\_\_\_\_\_\_\_\_\_\_\_\_\_\_\_\_\_\_\_\_\_\_\_\_\_\_\_\_

En utilisant le théorème da la divergence :

$$
\int_{V} \frac{\partial(\rho e)}{\partial t} dV + \int_{V} \nabla \cdot (\rho e \vec{v}) dV
$$
\n
$$
= \int_{V} \nabla \cdot (k \nabla T) dV + \int_{V} \dot{q}_V dV + \int_{V} (\vec{f}_b \cdot \vec{v}) dV + \int_{V} \nabla \cdot (-p \vec{v}) dV
$$
\n
$$
+ \int_{V} \nabla \cdot (\overline{\overline{\tau}} \cdot \vec{v}) dV
$$
\n(A.30)

Finalement l'équation de conservation de l'énergie s'écrit :

$$
\frac{\partial(\rho e)}{\partial t} + \nabla \cdot (\vec{v}(\rho e + p)) = \nabla \cdot (k \nabla T + (\bar{\tau} \cdot \vec{v})) + \dot{q}_V + \vec{f}_b \cdot \vec{v}
$$
\n(A.31)

 La version de l'équation de conservation d'énergie utilisée par le logiciel Ansys Fluent présente quelques modifications pour inclure, par exemple, la source d'énergie due à la diffusion des espèces (écoulement avec multi espèces). L'équation de conservation de l'énergie résolue par Fluent [82] a la forme suivante :

$$
\frac{\partial(\rho e)}{\partial t} + \nabla \cdot (\vec{v}(\rho e + p)) = \nabla \cdot \left( k_{eff} \nabla T - \sum_{i} h_i \vec{J}_i + (\bar{\tau} \cdot \vec{v}) \right) + S_h \tag{A.32}
$$

Où :

- $\bullet$  e : énergie total (J/kg)
- $k_{eff}$ : conductivité thermique effective ((W/(m.K)),  $k_{eff} = k + k_t$  et  $k_t$  représente la conductivité thermique turbulente
- $\overline{\overline{\tau}}$ : tenseur de contraintes visqueuses (Pa)
- $\bullet$   $h_i$ : enthalpie de l'espèce i (J/kg)
- $\vec{J}_i$  : flux de l'espèce i (kg/(m<sup>2</sup>.s)
- $S_h$ : terme qui inclut la chaleur apportée par les réactions chimiques et toutes les autres sources d'énergie volumique ajoutées par l'utilisateur (W/m<sup>3</sup>)

Les trois premiers termes du côté droit de l'équation A.32 représentent respectivement le transfert d'énergie par conduction, diffusion des espèces et dissipation visqueuse. L'énergie totale  $e$  est calculée par :

\_\_\_\_\_\_\_\_\_\_\_\_\_\_\_\_\_\_\_\_\_\_\_\_\_\_\_\_\_\_\_\_\_\_\_\_\_\_\_\_\_\_\_\_\_\_\_\_\_\_\_\_\_\_\_\_\_\_\_\_\_\_\_\_\_\_\_

$$
e = h - \frac{p}{\rho} + \frac{1}{2} \vec{v} \cdot \vec{v}
$$
 (A.33)

Où h est l'enthalpie sensible (J/kg) qui est calculée par, pour les gaz parfaits :

$$
h = \sum_{i} y_i h_i \tag{A.34}
$$

Avec l'enthalpie  $h_i$  relative au constituant i, calculée par :

$$
h_i = \int_{T_{ref}}^{T} Cp_i dT \tag{A.35}
$$

Où  $T_{ref} = 298.15K$ .

#### v. Equation de conservation générale

A partir des démonstrations des équations de conservation présentées précédemment, nous pouvons en déduire une équation de conservation générale de la propriété  $\phi$ :

$$
\frac{\partial \phi}{\partial t} + \underbrace{\nabla \cdot (\rho \phi \vec{v})}_{\substack{term}{\text{term}}} = \underbrace{\nabla \cdot (\Gamma^{\phi} \nabla \phi)}_{\substack{term}{\text{term}}} + \underbrace{S_{\phi}}_{\substack{term}{\text{term}}} \tag{A.36}
$$

#### vi. Equation de transport des espèces

A partir de l'équation générale A.36, il est possible de décrire l'équation de conservation de chaque espèce présente dans le mélange gaz. Ainsi, le logiciel ANSYS Fluent calcule la fraction massique locale de chaque espèce i en utilisant l'équation de convection-diffusion suivante :

$$
\frac{\partial(\rho y_i)}{\partial t} + \nabla \cdot (\rho \vec{v} y_i) = -\nabla \cdot \vec{J}_i + R_i + S_i
$$
\n(A.37)

Où :

- $y_i$ : fraction massique moyenne de l'espèce i
- $\bullet$   $\overrightarrow{J}_l$  : flux diffusif de l'espèce i (kg/(m<sup>2</sup>.s))
- $R_i$ : taux de production de l'espèce i par les réactions chimiques (kg/(m<sup>3</sup>.s))
- $\bullet$   $S_i$ : taux de création de l'espèce i venant d'une autre phase ou d'un autre processus défini par l'utilisateur (kg/(m<sup>3</sup>.s))

Dans un écoulement turbulent Fluent calcule le flux diffusif  $\vec{J}_l$  avec l'équation suivant :

$$
\vec{J}_i = -\left(\rho D_{i,m} + \frac{\mu_t}{S_{ct}}\right) \nabla y_i
$$
\n(A.38)

Où :

- $\bullet$   $D_{i,m}$  : coefficient de diffusion massique de l'espèce i (m<sup>2</sup>/s)
- $\mu_t$ : viscosité turbulente (kg/(m.s))
- $\bullet$   $S_{ct}$ : nombre de Schmidt turbulent (valeur de défaut utilisé 0,7)

Le taux de production de l'espèce i par les réactions chimiques  $R_i$  peut être calculé par Fluent selon trois différents modèles :

\_\_\_\_\_\_\_\_\_\_\_\_\_\_\_\_\_\_\_\_\_\_\_\_\_\_\_\_\_\_\_\_\_\_\_\_\_\_\_\_\_\_\_\_\_\_\_\_\_\_\_\_\_\_\_\_\_\_\_\_\_\_\_\_\_\_\_\_\_\_\_\_\_\_\_\_\_\_\_\_\_\_\_\_\_

- a. Modèle « Laminar finite-rate » : Les effets des fluctuations turbulentes sont négligés et le taux de production de l'espèce i est déterminé par la cinétique d'Arrhenius.
- b. Modèle « Eddy-dissipation model » : Les vitesses de réaction sont assumées comme contrôlées par la turbulence et les cinétiques d'Arrhenius ne sont pas calculées, ce modèle est basé sur le travail de Magnussen et Hjertagert [94].
- c. Modèle « Eddy-dissipation concept (EDC) » : Le modèle prend en compte un mécanisme chimique détaillé dans les écoulements turbulents réactifs. Il est le modèle le plus coûteux en ressources informatiques.

Le modèle utilisé pour les simulations du réacteur plasma est le modèle finite-rate/eddy-dissipation. En pratique ce modèle pondère les taux de production de l'espèce i calculés en utilisant le modèle cinétique d'Arrhenius (laminar finite-rate) et le modèle qui prend en compte le mélange turbulent (eddydissipation model). Le taux de production de i est calculé systématiquement par les expressions A.39- A.45 et la valeur de  $R_i$  la plus petite est prise en compte dans l'équation A.37.

On considère la réaction chimique génétique présentée par l'équation au-dessous :

$$
\sum_{i=1}^{n_e} \nu_{ij}^R \mathcal{M}_i \underset{k_j^T}{\rightleftharpoons} \sum_{i=1}^{k_j^d} \nu_{ij}^P \mathcal{M}_i
$$
 (A.39)

Où :

- $\bullet\quad \nu^R_{ij}$  : coefficient stœchiométrique de l'espèce i dans la réaction j (réactif)
- $\bullet\quad \nu^P_{ij}$  : coefficient stœchiométrique de l'espèce i dans la réaction j (produit)
- $\bullet\quad \mathcal{M}_i$  : symbole qui représente l'espèce i
- $k_j^d$  : constante de la vitesse de la réaction directe j
- $k_j^r$  : constante de la vitesse de la réaction reverse j
- $\bullet$   $\quad n_e$  : nombre total de espèces dans le système
Pour le modèle finite-rate, le taux de production  $R_i$  est calculé en utilisant l'équation :

\_\_\_\_\_\_\_\_\_\_\_\_\_\_\_\_\_\_\_\_\_\_\_\_\_\_\_\_\_\_\_\_\_\_\_\_\_\_\_\_\_\_\_\_\_\_\_\_\_\_\_\_\_\_\_\_\_\_\_\_\_\_\_\_\_\_\_

$$
R_i = Mm_i \sum_{j=1}^{n_r} \hat{R}_{ij}
$$
 (A.40)

Où :

- $\bullet$   $\;$   $Mm_i$  : Masse molaire de l'espèce i (kg/kmol)
- $\bullet$   $\quad \widehat R_{ij}$  : Taux de création/destruction de l'espèce i dans la réaction j (kmol/(m<sup>3</sup>.s))
- $n_r$ : nombre total de réactions dans le système

Le taux de création/destruction de l'espèce i dans la réaction j est, à son tour, calculé par :

$$
\hat{R}_{ij} = (v_{ij}^P - v_{ij}^R) \left( k_j^d \prod_{k=1}^{n_{er}} [C_{kj}]^{\eta_{kj}^d} - k_j^r \prod_{k=1}^{n_{er}} [C_{kj}]^{\eta_{kj}^r} \right)
$$
\n(A.41)

Où :

- $C_{kj}$  : concentration molaire de chaque espèce k qui participe de la réaction j (kmol/m<sup>3</sup>)
- $\bullet \quad \eta^d_{kj}$  : ordre partiel de la réaction j directe par rapport à l'espèce k
- $\bullet$   $\eta^r_{kj}$  : ordre partiel de la réaction j reverse par rapport à l'espèce k
- $\bullet$   $n_{er}$ : nombre total d'espèces chimiques dans la réaction j

La valeur de  $k_j^d$  est calculée par l'expression d'Arrhenius :

$$
k_j^d = A T^\beta \exp\left(\frac{-EA}{RT}\right) \tag{A.42}
$$

Où :

- : facteur pré-exponentiel (unités consistantes)
- $\cdot$   $\beta$  : exposant de la température
- $\bullet$   $EA$ : énergie d'activation (J/kmol)
- $\bullet$  R : constante universelle des gaz parfaits (J/(kmol.K))

Si la réaction est réversible, la valeur de  $\;k_{j}^{r}\;$ est calculée par :

$$
k_j^r = \frac{k_j^d}{K_j} \tag{A.43}
$$

Où  $K_i$  est la constante d'équilibre de la réaction j.

Pour le modèle eddy-dissipation le taux de production de l'espèce i dû à la réaction j en kg/(m<sup>3</sup>.s) est calculé par les deux équations au-dessous. La valeur la plus petite pour chaque espèce i est retenue, et la valeur  $R_i$  est calculée à travers la somme des différentes  $R_{ij}$ . La valeur de  $R_i$  obtenue par la méthode eddy-disspation est alors comparée à la valeur obtenue par la méthode finite-rate, équations A.40-A.43. La valeur la plus petite est donc considérée comme limitante et utilisée dans l'équation A.37.

\_\_\_\_\_\_\_\_\_\_\_\_\_\_\_\_\_\_\_\_\_\_\_\_\_\_\_\_\_\_\_\_\_\_\_\_\_\_\_\_\_\_\_\_\_\_\_\_\_\_\_\_\_\_\_\_\_\_\_\_\_\_\_\_\_\_\_\_\_\_\_\_\_\_\_\_\_\_\_\_\_\_\_\_\_

$$
R_{ij} = v_{ij}^R M m_i A \rho \frac{\varepsilon}{k} \min \left( \frac{y_R}{v_{Rj}^R M m_R} \right)
$$
 (A.44)

$$
R_{ij} = v_{ij}^R M m_i A B \rho \frac{\varepsilon}{k} \left( \frac{\sum_P y_P}{\sum_j^{n_e} v_{ij}^P M m_i} \right)
$$
 (A.45)

Où :

- $\bullet$  y<sub>p</sub>: fraction massique de tous les produits P
- $\bullet$  y<sub>R</sub>: fraction massique d'un réactif particulier R
- $\bullet$  A : constante empirique égal à 4.0
- $\bullet$   $B:$  constante empirique égal à 5.0
- $\bullet$   $\varepsilon$  : taux de dissipation d'énergie cinétique de turbulence (J/(kg.s))
- $\bullet$   $k$ : énergie cinétique turbulente (J/kg)

## vii. Résumé du système d'équations et inconnus

Comme présenté dans les sections précédentes, le comportement du système est défini par les équations :

- Conservation de masse (1 équation)
- Conservation de la quantité de mouvement (3 équations : x, y et z)
- Conservation d'énergie (1 équation)
- Equation de transport des espèces ( $n_e$  équations, avec  $n_e$  = nombre total de espèces dans la phase continue)

Il y a donc  $n_e + 5$  équations qui décrivent le comportement du système, les inconnues du problème analysé sont :

- Champ de vitesse  $\vec{v}$  (3 inconnues :  $u, v$  et w)
- Pression  $p(1)$  inconnue)
- Température  $T$  (1 inconnue)
- Fraction massique  $y_i$  des  $n_e$  espèces ( $n_e$  inconnues)

Les variables comme  $\hat{u}$ ,  $h$ ,  $p$ ,  $p$ ,  $T$  peuvent être reliées par corrélations thermodynamiques et hypothèses simplificatrices, comme gaz parfait, fluide incompressible, fluide Newtonien, qui permettent d'alléger la complexité des équations utilisées. L'introduction de l'équation A.14 qui exprime le tenseur de contraintes visqueuses  $\bar{\bar{\tau}}$  en fonction des gradients du vecteur vitesse pour un fluide Newtonien, permet de boucler le système, donc avec un même nombre de variables et d'équations ( $n_e + 5$ ) le système est mathématiquement fermé.

\_\_\_\_\_\_\_\_\_\_\_\_\_\_\_\_\_\_\_\_\_\_\_\_\_\_\_\_\_\_\_\_\_\_\_\_\_\_\_\_\_\_\_\_\_\_\_\_\_\_\_\_\_\_\_\_\_\_\_\_\_\_\_\_\_\_\_

## **A.3 Modélisation de la turbulence**

L'écoulement dans le réacteur plasma est turbulent, comme dans la plupart des cas d'écoulements industriels. Ainsi la problématique de la modélisation de la turbulence et son effet sur l'écoulement, le transfert de chaleur, le transfert de matière et la réaction chimique a besoin d'être traitée par le logiciel Ansys Fluent.

Aujourd'hui la représentation de la turbulence la plus acceptée est celle de Kolmogorov. Selon cette théorie, la turbulence est composée de tourbillons de différentes tailles, les tourbillons plus grands, et plus énergétiques, transfèrent leur énergie aux tourbillons plus petits [93]. Ce mécanisme est illustré par la Figure A.3, le processus de transfert d'énergie illustré continue jusqu'à atteindre le plus petit tourbillon possible et après l'énergie est dissipée sous la forme de chaleur.

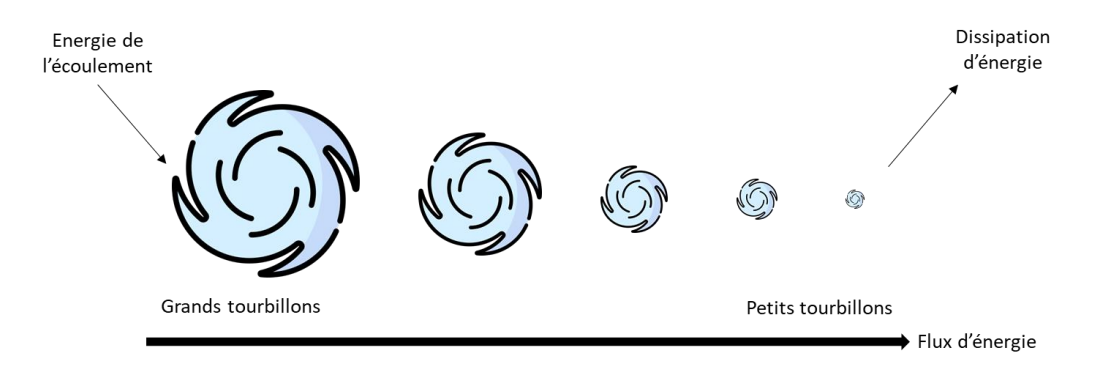

*Figure A.3 : Représentation de la cascade turbulente*

Les tourbillons plus petits sont caractérisés par les micro-échelles de Kolmogorov :

$$
\eta = \left(\frac{v^3}{\varepsilon}\right)^{1/4} \tag{A.46}
$$

$$
\tau_{\eta} = \left(\frac{v}{\varepsilon}\right)^{1/2} \tag{A.47}
$$

$$
u_{\eta} = (\nu \varepsilon)^{1/4} \tag{A.48}
$$

Où :

- $\eta$ : échelle de longueur de Kolmogorov (m)
- $\tau_n$ : échelle de temps de Kolmogorov (s)
- $\bullet$   $u_n$ : échelle de vitesse de Kolmogorov (m/s)
- $v:$  viscosité cinématique du fluide (m<sup>2</sup>/s)
- $\bullet$   $\varepsilon$  : taux de dissipation d'énergie cinétique de turbulence due aux forces visqueuses (J/(kg.s)  $=m^2/s^3$

\_\_\_\_\_\_\_\_\_\_\_\_\_\_\_\_\_\_\_\_\_\_\_\_\_\_\_\_\_\_\_\_\_\_\_\_\_\_\_\_\_\_\_\_\_\_\_\_\_\_\_\_\_\_\_\_\_\_\_\_\_\_\_\_\_\_\_\_\_\_\_\_\_\_\_\_\_\_\_\_\_\_\_\_\_

Pour résoudre numériquement les équations de Narvier-Stokes en régime turbulent, il est nécessaire d'avoir un maillage trop fin pour résoudre les échelles de turbulence, ce que résulte en un énorme coût de calcul, impraticable pour la plus grosse partie des cas d'études. La solution est donc de modéliser la turbulence et différentes méthodes sont créées comme le « large eddy simulation (LES) », où les grands tourbillons sont calculés directement alors que les petits tourbillons sont modélisés, et le « Reynolds averaged Navier-Stokes method (RANS) », où les tourbillons de toutes les échelles sont modélisés.

Les simulations développées dans le projet utilisent essentiellement la modélisation RANS, donc on considère une variable générique  $\phi$  qui peut représenter une variable de l'écoulement quelconque  $(\vec{v}, p, e, h, T, \rho)$ , etc). La variable  $\phi$  peut être décomposée en une valeur moyenne  $\bar{\phi}$  et une valeur fluctuante  $\phi'$ , comme montre l'expression :

$$
\phi(\vec{x},t) = \bar{\phi}(\vec{x},t) + \phi'(\vec{x},t)
$$
\n(A.49)

La moyenne de  $\phi$  dans un intervalle  $\Delta t$  est définie selon l'équation :

$$
\bar{\phi}(\vec{x},t) = \lim_{\Delta t \to \infty} \frac{1}{\Delta t} \int_{t}^{t+\Delta t} \phi(\vec{x},t)dt
$$
\n(A.50)

Si  $\bar{\phi}$  varie lentement avec le temps en comparaison avec l'échelle de temps de la turbulence, l'équation A.50 s'écrit :

$$
\bar{\phi}(\vec{x},t) = \frac{1}{\Delta t} \int_{t}^{t+\Delta t} \phi(\vec{x},t)dt
$$
\n(A.51)

En appliquant cette décomposition à la vitesse et à la pression:

$$
\vec{v} = \overline{\vec{v}} + \vec{v}' \tag{A.52}
$$

$$
p = \overline{p} + p' \tag{A.53}
$$

$$
T = \overline{T} + T'
$$
 (A.54)

Ensuite, la forme décomposée de  $\vec{v}$ ,  $p$ ,  $T$  est utilisée dans les équations de conservation de masse, quantité de mouvement et énergie. En considérant les hypothèses d'écoulement incompressible et fluide Newtonien, la moyenne de Reynolds des équations s'écrit :

$$
\nabla \cdot \left[ \rho \overrightarrow{v} \right] = 0 \tag{A.55}
$$

$$
\frac{\partial [\rho \overline{\vec{v}}]}{\partial t} + \nabla \cdot [\rho \overline{\vec{v}} \overline{\vec{v}}] = -\nabla \overline{p} + \nabla \cdot [\overline{\overline{\vec{\tau}}} - \rho \overline{\vec{v}' \vec{v}'}] + \overline{\overline{f}_b}
$$
(A.56)

$$
\frac{\partial [\rho C_p \overline{T}]}{\partial t} + \nabla \cdot [\rho C_p \overline{\vec{v}T}] = \nabla \cdot [k \nabla \overline{T} - \rho C_p \overline{\vec{v}'T'}] + \overline{S^T}
$$
\n(A.57)

L'équation A.57 de conservation d'énergie en termes de la température est dérivée de l'équation A.31, en considérant l'enthalpie spécifique h comme étant fonction de  $p$  et  $T : h = f(p, T)$  [93].

\_\_\_\_\_\_\_\_\_\_\_\_\_\_\_\_\_\_\_\_\_\_\_\_\_\_\_\_\_\_\_\_\_\_\_\_\_\_\_\_\_\_\_\_\_\_\_\_\_\_\_\_\_\_\_\_\_\_\_\_\_\_\_\_\_\_\_

Les produits des fluctuations  $-\rho \vec{v}' \vec{v}'$  et  $-\rho C_p \vec{v}' T'$  rajoutent au système 6 nouvelles inconnues aux équations de conservation de quantité de mouvement et 3 nouvelles inconnues à l'équation de conservation d'énergie. Le produit  $-\rho\vec{v}'\vec{v}'$  est appelé tenseur de Reynolds et le produit  $-\rho C_p\vec{v}'T'$  est le flux de chaleur turbulent.

$$
\bar{\bar{\tau}}^R = -\rho \vec{v}' \vec{v}' = -\rho \begin{bmatrix} \overline{u'u'} & \overline{u'v'} & \overline{u'w'} \\ \overline{v'u'} & \overline{v'v'} & \overline{v'w'} \\ \overline{w'u'} & \overline{w'v'} & \overline{w'w'} \end{bmatrix}
$$
 (A.58)

$$
\dot{q}^R = -\rho C_p \overline{\vec{v}' T'} = -\rho C_p \left[ \frac{\overline{u}' T'}{\overline{v}' T'} \right]
$$
(A.59)

Pour que le système turbulent soit mathématiquement fermé, il faut rajouter des équations qui permettent de relier les nouvelles inconnues aux variables du système. Cela est ce qu'on appelle la modélisation de la turbulence. Boussinesq [95] a créé un modèle pour le tenseur de Reynolds qui est analogue à l'expression du tenseur des contraintes visqueuses en fonction des gradients de vitesse, présentée précédemment par l'équation A.14.

Ainsi, le tenseur des contraintes turbulentes est exprimé en fonction du gradient de vitesse moyenne :

$$
\bar{\bar{\tau}}^R = -\rho \overline{\vec{v}' \vec{v}'} = \mu_t [\nabla \vec{v} + (\nabla \vec{v})^T] - \frac{2}{3} [\rho k + \mu_t (\nabla \cdot \vec{v})] \overline{\bar{I}}
$$
(A.60)

Pour un écoulement incompressible l'expression précédente devient :

$$
\bar{\bar{\tau}}^R = -\rho \overline{\vec{v}' \vec{v}'} = \mu_t [\nabla \vec{v} + (\nabla \vec{v})^T] - \frac{2}{3} \rho k \overline{\bar{I}}
$$
 (A.61)

Où :

- $\bullet$   $\mu_t$  : viscosité turbulente (kg/(m.s))
- $k:$  énergie cinétique turbulente (J/kg=m<sup>2</sup>/s<sup>2</sup>)

L'énergie cinétique turbulente peut être définie par :

$$
k = \frac{1}{2} \overrightarrow{v'} \cdot \overrightarrow{v'}
$$
 (A.62)

Le flux de chaleur turbulent est calculé par une expression analogue à la loi de Fourier :

\_\_\_\_\_\_\_\_\_\_\_\_\_\_\_\_\_\_\_\_\_\_\_\_\_\_\_\_\_\_\_\_\_\_\_\_\_\_\_\_\_\_\_\_\_\_\_\_\_\_\_\_\_\_\_\_\_\_\_\_\_\_\_\_\_\_\_\_\_\_\_\_\_\_\_\_\_\_\_\_\_\_\_\_\_

$$
\dot{q}^R = -\rho C_p \overline{\vec{v}' T'} = k_t \nabla T \tag{A.63}
$$

## Où  $k_t$  représente la diffusivité thermique turbulente en W/(m.K).

Il y a plusieurs modèles de turbulence disponibles dans la littérature qui peuvent être utilisés dans le logiciel ANSYS Fluent. Cependant, il est important de souligner qu'il n'existe pas un modèle qui s'adapte parfaitement à tous les systèmes et conditions, chacun a ses avantages et inconvénients. Le Tableau A.1 présente un bref résumé des différents modèles RANS disponibles.

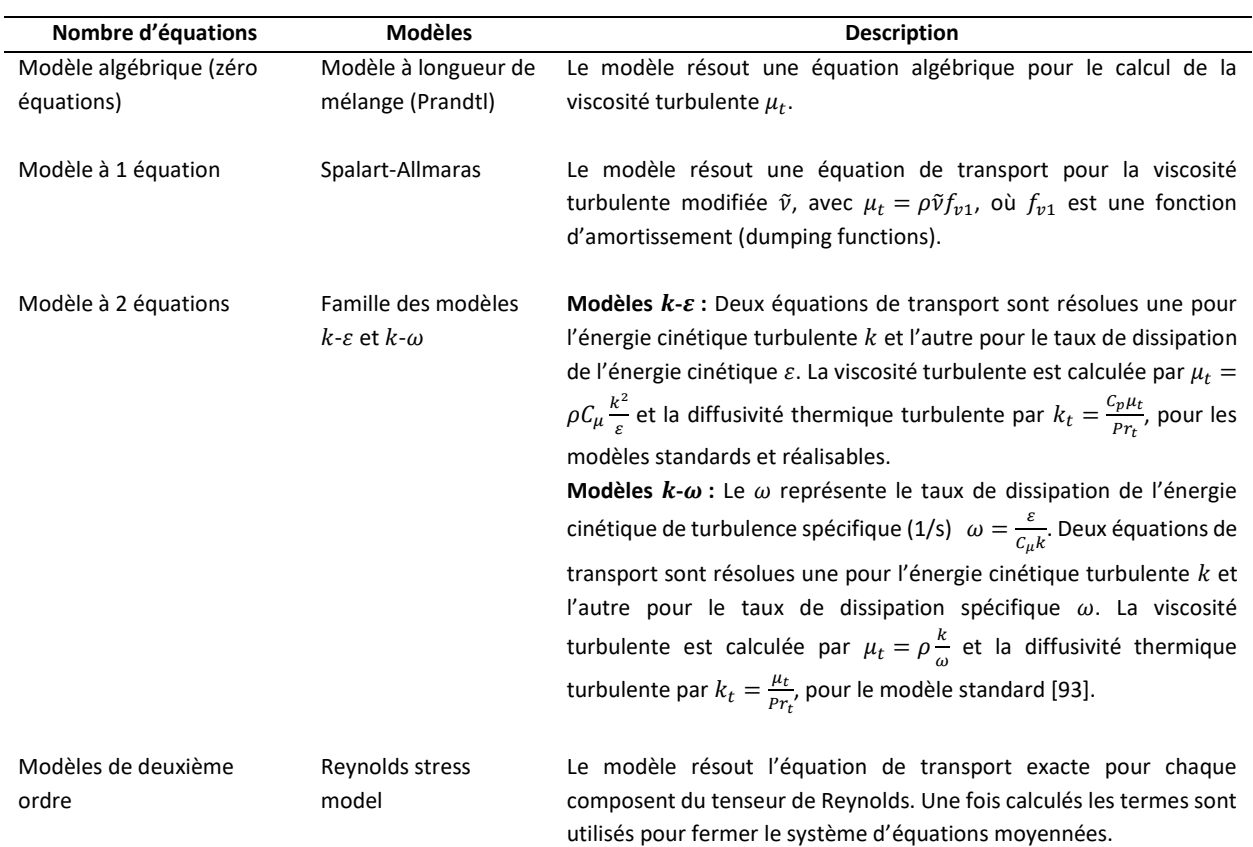

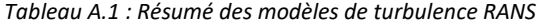

Plus de détails sur chacun des modèles cités sur le Tableau A.1 peuvent être retrouvés dans la littérature[81], [82], [93]. Les modèles choisis pour les simulations développées dans le cadre du projet IGAR sont les modèles  $k$ - $\varepsilon$  standards et  $k$ - $\varepsilon$  réalisables, ces deux modèles présentent une bonne robustesse numérique, avec un coût de calcul raisonnable et une précision acceptable pour le cas d'étude.

## i. Le modèle  $k$ - $\varepsilon$  standard

Les équations de transport pour  $k$  et  $\varepsilon$  utilisées par le modèle standard sont :

$$
\frac{\partial(\rho k)}{\partial t} + \underbrace{\nabla \cdot (\rho \vec{v} k)}_{\text{terme}} = \underbrace{\nabla \cdot (\mu_{eff,k} \nabla k)}_{\text{terme}} + \underbrace{P_k + P_b}_{\text{terme de}} - \underbrace{\rho \varepsilon}_{\text{terme de}} + S_k}_{\text{terme de}} \tag{A.64}
$$
\n
$$
\frac{\partial(\rho \varepsilon)}{\partial t} + \underbrace{\nabla \cdot (\rho \vec{v} \varepsilon)}_{\text{terme}} + \underbrace{\nabla \cdot (\rho \vec{v} \varepsilon)}_{\text{terme de}} \underbrace{\nabla \cdot (\rho \vec{v} \varepsilon)}_{\text{terme de}} + \underbrace{\nabla \cdot (\rho \vec{v} \varepsilon)}_{\text{terme de}} \underbrace{\nabla \cdot (\mu_{eff,\varepsilon} \nabla \varepsilon)}_{\text{terme de}} + \underbrace{\nabla \cdot (\rho \vec{v} \varepsilon)}_{\text{terme de}} \underbrace{\nabla \cdot (\mu_{eff,\varepsilon} \nabla \varepsilon)}_{\text{terme de}} + \underbrace{\nabla \cdot (\mu_{eff,\varepsilon} \nabla \varepsilon)}_{\text{terme de}} + \underbrace{\nabla \cdot (\mu_{eff,\varepsilon} \nabla \varepsilon)}_{\text{terme de}} + \underbrace{\nabla \cdot (\mu_{eff,\varepsilon} \nabla \varepsilon)}_{\text{target}} + \underbrace{\nabla \cdot (\mu_{eff,\varepsilon} \nabla \varepsilon)}_{\text{surface}} + \underbrace{\nabla \cdot (\mu_{eff,\varepsilon} \nabla \varepsilon)}_{\text{surface}} + \underbrace{\nabla \cdot (\mu_{eff,\varepsilon} \nabla \varepsilon)}_{\text{target}} + \underbrace{\nabla \cdot (\mu_{eff,\varepsilon} \nabla \varepsilon)}_{\text{target}} + \underbrace{\nabla \cdot (\mu_{eff,\varepsilon} \nabla \varepsilon)}_{\text{target}} + \underbrace{\nabla \cdot (\mu_{eff,\varepsilon} \nabla \varepsilon)}_{\text{terme de}} + \underbrace{\nabla \cdot (\mu_{eff,\varepsilon} \nabla \varepsilon)}_{\text{terme de}} + \underbrace{\nabla \cdot (\mu_{eff,\varepsilon} \nabla \varepsilon)}_{\text{terme de}} + \underbrace{\nabla \cdot (\mu_{
$$

\_\_\_\_\_\_\_\_\_\_\_\_\_\_\_\_\_\_\_\_\_\_\_\_\_\_\_\_\_\_\_\_\_\_\_\_\_\_\_\_\_\_\_\_\_\_\_\_\_\_\_\_\_\_\_\_\_\_\_\_\_\_\_\_\_\_\_

Le terme  $P_k$  représente le terme de production de l'énergie turbulente due aux gradients de vitesse, et peut être calculé par :

production

$$
P_k = \bar{\bar{\tau}}^R \cdot \nabla \vec{v}
$$
 (A.66)

disparition "puit"

Le terme  $P_b$  représente la production due à la forme thermo-gravitationnelle (buoyancy), il est calculé par :

$$
P_b = \beta \frac{\mu_t}{Pr_t} (\vec{g} \cdot \nabla T) \tag{A.67}
$$

Où :

- $Pr_t$ : Prandtl turbulent considéré comme 0,85 pour le modèle réalisable
- $\beta$  : coefficient d'expansion thermique donné par :

 $diffusif$ 

$$
\beta = -\frac{1}{\rho} \left( \frac{\partial \rho}{\partial T} \right)_p \tag{A.68}
$$

Les viscosités effectives pour  $k$  et  $\varepsilon$  en (kg/(m.s)) sont calculées par :

$$
\mu_{eff,k} = \mu + \frac{\mu_t}{\sigma_k} \tag{A.69}
$$

$$
\mu_{eff,\varepsilon} = \mu + \frac{\mu_t}{\sigma_{\varepsilon}} \tag{A.70}
$$

La viscosité turbulente, quant à elle,  $\mu_t$  est calculée par :

$$
\mu_t = \rho C_\mu \frac{k^2}{\varepsilon} \tag{A.71}
$$

Finalement, les valeurs des constantes sont :

$$
\sigma_k = 1.0 \sigma_{\varepsilon} = 1.3 C_{1\varepsilon} = 1.44 C_{2\varepsilon} = 1.92 C_{\mu} = 0.09
$$

ii. Le modèle  $k$ - $\varepsilon$  réalisable

Les équations de transport pour  $k$  et  $\varepsilon$  utilisées par le modèle réalisable sont :

$$
\frac{\partial(\rho k)}{\partial t} + \underbrace{\nabla \cdot (\rho \vec{v} k)}_{\text{terme}} = \underbrace{\nabla \cdot (\mu_{\text{eff},k} \nabla k)}_{\text{terme}} + \underbrace{P_k + P_b}_{\text{terme de}} - \underbrace{\rho \varepsilon}_{\text{terme de}} + S_k}_{\text{terme de}
$$
\n(A.72)\n
$$
\frac{\partial(\rho \varepsilon)}{\partial t} + \underbrace{\nabla \cdot (\rho \vec{v} \varepsilon)}_{\text{terme}}
$$
\n(A.73)\n
$$
\frac{\partial(\rho \varepsilon)}{\partial t} + \underbrace{\nabla \cdot (\rho \vec{v} \varepsilon)}_{\text{terme}}
$$
\n(4.74)\n
$$
= \underbrace{\nabla \cdot (\mu_{\text{eff},\varepsilon} \nabla \varepsilon)}_{\text{terme}}
$$
\n(4.75)\n
$$
= \underbrace{\nabla \cdot (\mu_{\text{eff},\varepsilon} \nabla \varepsilon)}_{\text{terme}} + \underbrace{\rho C_1 S_{\varepsilon} + C_{1\varepsilon} \frac{\varepsilon}{k} C_{3\varepsilon} P_b - \rho C_{2\varepsilon} - \frac{\varepsilon^2}{k + \sqrt{\frac{\mu}{\rho}} \varepsilon} + S_{\varepsilon}}_{\text{target}}
$$
\n(4.72)\n
$$
= \underbrace{\nabla \cdot (\mu_{\text{eff},\varepsilon} \nabla \varepsilon)}_{\text{terme de}}
$$
\n(4.73)\n
$$
= \underbrace{\nabla \cdot (\mu_{\text{eff},\varepsilon} \nabla \varepsilon)}_{\text{terme de}}
$$
\n(4.74)\n
$$
= \underbrace{\nabla \cdot (\rho \vec{v} \varepsilon)}_{\text{terme de}}
$$
\n(4.78)\n
$$
= \underbrace{\nabla \cdot (\mu_{\text{eff},\varepsilon} \nabla \varepsilon)}_{\text{terme de}}
$$
\n(4.79)\n
$$
= \underbrace{\nabla \cdot (\mu_{\text{eff},\varepsilon} \nabla \varepsilon)}_{\text{terme de}}
$$

\_\_\_\_\_\_\_\_\_\_\_\_\_\_\_\_\_\_\_\_\_\_\_\_\_\_\_\_\_\_\_\_\_\_\_\_\_\_\_\_\_\_\_\_\_\_\_\_\_\_\_\_\_\_\_\_\_\_\_\_\_\_\_\_\_\_\_\_\_\_\_\_\_\_\_\_\_\_\_\_\_\_\_\_\_

Le termes  $P_k$  et  $P_b$  sont définis comme pour le modèle standard. Le terme  $C_1$  est défini par :

$$
C_1 = \max\left(0.43, \frac{\eta}{\eta + 5}\right) \tag{A.74}
$$

Où :

$$
\eta = \frac{k}{\varepsilon} \sqrt{2\bar{S} : \bar{S}}
$$
 (A.75)

Le terme  $S$  représente la partie symétrique du tenseur des déformations :

$$
\bar{S} = \frac{1}{2} (\nabla \vec{v} + (\nabla \vec{v})^T)
$$
\n(A.76)

Les viscosités effectives pour  $k$  et  $\varepsilon$  en (kg/(m.s)) sont calculées par comme le modèle standard :

$$
\mu_{eff,k} = \mu + \frac{\mu_t}{\sigma_k} \tag{A.77}
$$

$$
\mu_{eff,\varepsilon} = \mu + \frac{\mu_t}{\sigma_{\varepsilon}} \tag{A.78}
$$

La viscosité turbulente  $\mu_t$  est calculée aussi par la même formule :

$$
\mu_t = \rho C_\mu \frac{k^2}{\varepsilon} \tag{A.79}
$$

Cependant, la valeur de  $C_{\mu}$  n'est plus constante, elle est calculée par :

$$
C_{\mu} = \frac{1}{A_0 + A_s \left(U^* \frac{k}{\varepsilon}\right)}
$$
 (A.80)

Où :

$$
U^* = \sqrt{\bar{S} \cdot \bar{S} + \bar{\Omega} \cdot \bar{\Omega}}
$$
 (A.81)

Le terme  $\overline{\overline{\Omega}}$  représente la partie antisymétrique du tenseur des déformations :

$$
\overline{\overline{\Omega}} = \frac{1}{2} (\nabla \vec{v} - (\nabla \vec{v})^T)
$$
 (A.82)

223

Le terme  $A_s$ , à son tour, est calculée par :

$$
A_s = \sqrt{6}\cos(\phi) \tag{A.83}
$$

Où :

$$
\phi = \frac{1}{3} \arccos(\sqrt{6}W) \tag{A.84}
$$

La valeur de  $W$  peut être calculée par :

$$
W = \frac{S_{ij} S_{jk} S_{ki}}{\sqrt{\bar{S} : \bar{S}}} \tag{A.85}
$$

La valeur de  $C_{3\varepsilon}$  est calculée par :

$$
C_{3\varepsilon}=\tanh\left|\frac{v}{u}\right|
$$

\_\_\_\_\_\_\_\_\_\_\_\_\_\_\_\_\_\_\_\_\_\_\_\_\_\_\_\_\_\_\_\_\_\_\_\_\_\_\_\_\_\_\_\_\_\_\_\_\_\_\_\_\_\_\_\_\_\_\_\_\_\_\_\_\_\_\_

Finalement, les valeurs des constantes du modèle sont :

$$
\sigma_k = 1.0 \sigma_{\varepsilon} = 1.2 C_{1\varepsilon} = 1.44 C_{2\varepsilon} = 1.9 A_0 = 4.04
$$

### **A.4 Modélisation du rayonnement**

Le modèle utilisé pour représenter le transfert de chaleur dû au rayonnement est le modèle « discrete ordinates (DO) ». Ce modèle est le plus adapté lorsque le milieu gazeux participe de façon significative au transfert de chaleur par rayonnement. Les gaz tels que CO<sub>2</sub> et H<sub>2</sub>O participent au transfert de chaleur par rayonnement, i.e. ces espèces sont capables d'absorber et de diffuser le rayonnement.

L'équation de transport du rayonnement (RTE) est résolue pour l'intensité  $I = f(\vec{x}, \vec{s})$ , où  $\vec{x}$ représente le vecteur position et  $\vec{s}$  le vecteur de direction du faisceau, cette équation s'écrit :

$$
\underbrace{\nabla \cdot (I(\vec{x}, \vec{s})\vec{s})}_{\substack{taux de changement\\ \text{de l'intensité à travers} \\ \text{du space}}} + \underbrace{(a + \sigma_s)I(\vec{x}, \vec{s})}_{\text{absorption}} = \underbrace{an^2 \frac{\sigma T^4}{\pi}}_{\substack{mission}} + \underbrace{\frac{\sigma}{4\pi} \int_0^{4\pi} I(\vec{x}, \vec{s}') \Phi(\vec{s}, \vec{s}') d\Omega'}_{\text{diffusion (scattering)}} \tag{A.86}
$$

Où :

- $\cdot$   $\sigma$  : constante de Stefan-Boltzman  $\sigma = 5.67 \cdot 10^{-8}$  W/(m<sup>2</sup>K)
- $\bullet$   $\sigma_s$ : coefficient de diffusion (scattering coefficient) du gaz (1/m)
- $\bullet$  a : coefficient d'absorption du gaz (1/m)
- $\bullet$   $n:$  indice réfractive du gaz
- $\vec{x}$  : vecteur position  $\vec{x} = (x, y, z)$
- $\vec{s}$  : vecteur de direction du faisceau  $\vec{s} = (s_x, s_y, s_z)$

Les termes  $\sigma_s$ ,  $a$  et  $n$  sont des propriétés du gaz dans lequel s'effectue le rayonnement. Le premier et le deuxième termes du côté gauche de l'équation A.86 prennent en compte respectivement le taux de changement de l'intensité de rayonnement  $I$  et l'absorption de son intensité par le gaz. Le premier terme du côté droit de l'équation, quant à lui, prend en compte l'émission de rayonnement du gaz. Finalement, le dernier terme du côté droit de l'équation, représente la diffusion de rayonnement, ce terme prend en compte le changement de direction du rayonnement causé par le gaz.

\_\_\_\_\_\_\_\_\_\_\_\_\_\_\_\_\_\_\_\_\_\_\_\_\_\_\_\_\_\_\_\_\_\_\_\_\_\_\_\_\_\_\_\_\_\_\_\_\_\_\_\_\_\_\_\_\_\_\_\_\_\_\_\_\_\_\_\_\_\_\_\_\_\_\_\_\_\_\_\_\_\_\_\_\_

La méthode de « discrete ordinates » est une des méthodes qui peuvent être utilisées pour résoudre l'équation A.86. Cette méthode calcule l'équation de transfert de l'intensité radiative pour un nombre discret de directions de faisceau, établi à partir de la discrétisation angulaire présentée en Figure A.4.

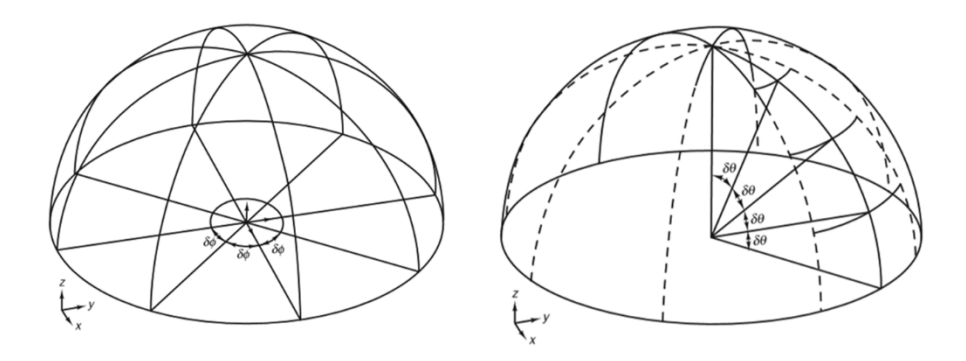

*Figure A.4 : : Discrétisation angulaire dans la direction azimutale (gauche) et dans la direction polaire (droite) [81]*

Chaque octant de l'espace angulaire  $4\pi$  est discrétisé en  $N_{\theta}N_{\phi}$  angles solides. En utilisant un nombre fini de directions de faisceau l'équation A.86 dévient :

$$
\nabla \cdot (I_1 s_1) + (a + \sigma_s) I_1 = a n^2 \frac{\sigma T^4}{\pi} + \frac{\sigma}{4\pi} \sum_{k=1}^{n d_f} I_k \Phi_k \omega_k
$$
 (A.87)

Une équation A.87 est calculée pour chaque direction de faisceau  $nd_f$ , le terme  $\omega_k$  représente un coefficient de pondération associé à la direction de faisceau. Pour une simulation 3D sont résolues un total de  $nd_f = 8N_\theta N_\phi$  directions.

## **A.5 Algorithme général de résolution Fluent**

L'algorithme général de résolution des équations de conservation comprend l'étape de discrétisation qui a comme objectif de transformer le système d'équations aux dérivées partielles en un système correspondant d'équations algébriques. Le processus de discrétisation est essentiellement composé de deux étapes, la discrétisation du système physique et la discrétisation des équations de conservation.

La discrétisation du système physique, consiste en la division de l'espace représenté en plusieurs volumes de contrôle, le maillage, et aussi à la définition des limites du système. Pour les simulations transitoires, l'intervalle de temps est divisé aussi en un nombre fini de pas de temps [96].

Les équations de conservation vont être ensuite intégrées sur chacun de ces volumes de contrôle pour produire un système d'équations algébriques, qui sera à son tour résolu numériquement par un processus itératif. Le logiciel Fluent propose différentes approches pour résoudre le système d'équations résultant, mais l'approche utilisée pour les simulations produites dans le contexte du projet IGAR est le « pressure based » SIMPLE algorithme.

\_\_\_\_\_\_\_\_\_\_\_\_\_\_\_\_\_\_\_\_\_\_\_\_\_\_\_\_\_\_\_\_\_\_\_\_\_\_\_\_\_\_\_\_\_\_\_\_\_\_\_\_\_\_\_\_\_\_\_\_\_\_\_\_\_\_\_

#### i. Discrétisation des équations de conservation

Pour illustrer la méthode de discrétisation, on va utiliser l'équation stationnaire de conservation général de la propriété  $\phi$  :

$$
\frac{\nabla \cdot (\rho \phi \vec{v})}{\text{term}} = \underbrace{\nabla \cdot (\Gamma^{\phi} \nabla \phi)}_{\text{term}} + \underbrace{S_{\phi}}_{\text{terme}}
$$
\n(A.88)

La première étape est d'intégrer les équations de conservation sur chaque élément du maillage (volumes finis), l'exemple présenté ici considère l'élément du maillage appelé C sur la Figure A.5.

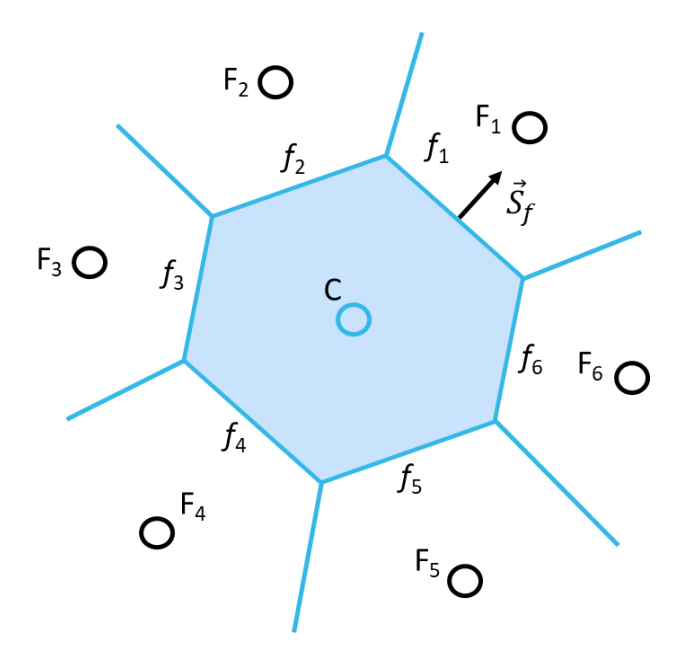

*Figure A.5 : Volume de contrôle utilisé pour illustrer la procédure de discrétisation de l'équation de conservation*

L'équation intégré devient :

$$
\int_{V_c} \nabla \cdot (\rho \phi \vec{v}) dV = \int_{V_c} \nabla \cdot (\Gamma^{\phi} \nabla \phi) dV + \int_{V_c} S_{\phi} dV
$$
\n(A.89)

En utilisant le théorème de la divergence l'équation au-dessus déviant :

$$
\oint_{\partial V_c} (\rho \phi \vec{v}) \cdot d\vec{S} = \oint_{\partial V_c} (\Gamma^{\phi} \nabla \phi) \cdot d\vec{S} + \int_{V_c} S_{\phi} dV
$$
\n(A.90)

Où :

- $\cdot$   $\vec{S}$  : Vecteur de la surface C
- $\bullet$  ∮ $\oint_{\partial V}$  $\delta_{\partial V_{C}}$  : intégral de surface sur le volume  $V_{C}$

En utilisant la méthode de quadrature de Gauss, considérant un seul point d'intégration au centre de la cellule C, les intégrales de surface peuvent être transformées en sommes des flux diffusifs et convectifs qui traversent les limites (faces) de l'élément C :

\_\_\_\_\_\_\_\_\_\_\_\_\_\_\_\_\_\_\_\_\_\_\_\_\_\_\_\_\_\_\_\_\_\_\_\_\_\_\_\_\_\_\_\_\_\_\_\_\_\_\_\_\_\_\_\_\_\_\_\_\_\_\_\_\_\_\_\_\_\_\_\_\_\_\_\_\_\_\_\_\_\_\_\_\_

$$
\oint_{\partial V_c} (\rho \phi \vec{v}) \cdot d\vec{S} = \sum_f^{n_{faces}} \rho_f \phi_f \vec{v}_f \cdot \vec{S}_f
$$
\n
$$
\oint_{\partial V_c} (\Gamma^{\phi} \nabla \phi) \cdot d\vec{S} = \sum_f^{n_{faces}} \Gamma^{\phi} \nabla \phi_f \cdot \vec{S}_f
$$
\n(A.91)

Une procédure similaire est utilisée pour le terme volumique :

$$
\int\limits_{V_c} S_{\phi} dV = S_{\phi_c} . V_c
$$
 (A.92)

Ainsi, l'équation de conservation générale semi-discrète pour un point d'intégration au centre de l'élément C peut s'écrire :

$$
\sum_{f}^{n_{faces}} \rho_f \phi_f \vec{v}_f \cdot \vec{S}_f = \sum_{f}^{n_{faces}} \Gamma^{\phi} \nabla \phi_f \cdot \vec{S}_f + S_{\phi_c} V_c
$$
 (A.93)

Où :

- $\bullet$   $n_{faces}$ : nombre de surfaces délimitant la cellule C
- $\bullet$   $\phi_f$ : valeur de  $\phi$  à travers de la surface f
- $\rho_f \vec{v}_f \cdot \vec{S}_f$  : flux massique à travers la surface  $f$  (kg/s)
- $\bullet \quad \vec{S}_f$  : aire de la surface  $f$  ,  $\big| \vec{S} \big| = \big| S_x \hat{\imath} + S_y \hat{\jmath} \big|$  en 2D (m<sup>2</sup>)
- $\bullet$   $\nabla \phi_f$  : valeur de  $\nabla \phi$  normal à la surface f
- $\bullet$   $V_c$  : volume de la cellule C

Fluent garde les valeurs de  $\phi$  au centre des cellules (C, F1, F2,..., F5, comme représenté sur la Figure A.5). Cependant, nous avons besoin de la valeur  $\phi_f$  à la surface f de la cellule et pour l'obtenir il est alors nécessaire d'interpoler la valeur  $\phi_f$  entre deux ou plusieurs cellules adjacentes. Fluent dispose de plusieurs méthodes d'interpolation, mais la méthode utilisée pour les simulations construites dans le contexte du projet IGAR a été « First-Order Upwind Scheme ». Cette méthode considère que la valeur de  $\phi$  au centre de la cellule représente la moyenne de la valeur de  $\phi$  dans la cellule, ainsi cette méthode fixe la valeur de  $\phi_f$  égale à la valeur de  $\phi$  au centre de la cellule situé en amont dans l'écoulement [82].

\_\_\_\_\_\_\_\_\_\_\_\_\_\_\_\_\_\_\_\_\_\_\_\_\_\_\_\_\_\_\_\_\_\_\_\_\_\_\_\_\_\_\_\_\_\_\_\_\_\_\_\_\_\_\_\_\_\_\_\_\_\_\_\_\_\_\_

Le deuxième étape de la discrétisation de l'équation de conservation A.93 consiste à la linéarisation des flux qui traversent la cellule C, les détails peuvent être trouvés dans la littérature [93], [96]. L'équation finale est présentée ci-dessous et la notation utilisée considère  $c$  le centre de la cellule considérée et  $F$ le centre des cellules voisines :

$$
a_c \phi_c = \sum_F^{n_b} a_F \phi_F + b \tag{A.94}
$$

Où  $n_h$  se réfère aux cellules voisines (neighbor cells).

- $a_c$ : coefficient de linéarisation pour  $\phi_c$
- $\bullet$   $a_F$ : coefficient de linéarisation pour  $\phi_F$
- $\bullet$  *b* : partie constante/source

Le nombre de cellules voisines  $n<sub>b</sub>$  varie avec la topologie du maillage et normalement sera égal au nombre de faces qui délimitent la cellule, sauf pour les cas des cellules de la limite physique du domaine d'étude. D'ailleurs, il est souvent nécessaire de contrôler la variation de  $\phi$ , d'une itération à une autre, compte tenu de la non linéarité du système d'équations à résoudre. Pour contrôler la variation de  $\phi$ , Fluent propose l'utilisation des facteurs de relaxation  $\alpha_{\phi}$ :

$$
\phi = \phi_{old} + \alpha_{\phi} \Delta \phi \tag{A.95}
$$

#### ii. Discrétisation dans le temps

La discrétisation dans le temps est aussi nécessaire pour les simulations instationnaires, notamment celles qui sont faites pour l'étude de la mise en service du réacteur en utilisant la torche plasma. Dans les cas instationnaires, la discrétisation spatiale est la même que pour les simulations stationnaires, pour la discrétisation dans le temps, il est nécessaire d'intégrer chaque terme des équations différentielles sur le pas de temps  $\Delta t$ .

L'expression générique de l'évolution de la variable  $\phi$  dans le temps est donnée par :

$$
\frac{\partial \phi}{\partial t} = F(\phi) \tag{A.96}
$$

La fonction  $F(\phi)$  prend déjà en compte la discrétisation spatiale. La discrétisation dans le temps est faite en utilisant « backward differences » de première ordre :

$$
\frac{\phi^{n+1} - \phi^n}{\Delta t} = F(\phi) \tag{A.97}
$$

228

Où l'exposant  $n + 1$  fait référence à la valeur de  $\phi$  à l'instant  $t + \Delta t$  et l'exposant n fait référence à la valeur de  $\phi$  à l'instant t. La fonction  $F(\phi)$ , à son tour, peut être évaluée dans l'instant de temps futur (méthode implicite) ou dans l'instant de temps courant (méthode explicite) :

\_\_\_\_\_\_\_\_\_\_\_\_\_\_\_\_\_\_\_\_\_\_\_\_\_\_\_\_\_\_\_\_\_\_\_\_\_\_\_\_\_\_\_\_\_\_\_\_\_\_\_\_\_\_\_\_\_\_\_\_\_\_\_\_\_\_\_\_\_\_\_\_\_\_\_\_\_\_\_\_\_\_\_\_\_

Méthode implicite de premier ordre :

$$
\phi^{n+1} = \phi^n + \Delta t F(\phi^{n+1})
$$
\n(A.98)

Méthode explicite de premier ordre :

$$
\phi^{n+1} = \phi^n + \Delta t F(\phi^n) \tag{A.99}
$$

L'avantage de la méthode implicite est sa stabilité indépendamment de la taille du pas de temps utilisé. Alors, que la méthode explicite est restreinte à des cas spécifiques [82] et n'est pas adaptée aux cas simulés dans le contexte du projet IGAR.

#### iii. L'algorithme SIMPLE

Pour les écoulements incompressibles, les équations de la continuité et conservation de la quantité de mouvement, déjà présentées précédemment sont :

$$
\nabla \cdot \vec{v} = 0 \tag{A.100}
$$

$$
\frac{\partial(\rho \vec{v})}{\partial t} + \nabla \cdot (\rho \vec{v} \vec{v}) = -\nabla p + \nabla \cdot (\bar{\tau}) + \rho \vec{g} + \vec{f}_b \tag{A.101}
$$

On observe que le champ de vitesse peut être obtenu à partir de l'équation de conservation de la quantité de mouvement, mais il n'y a pas d'équation qui permet de traiter explicitement le champ de pression. L'idée de l'algorithme SIMPLE (Semi-Implicit Method for Pressure-Linked Equations) est alors d'obtenir une équation pour résoudre la pression à partir de l'équation de la continuité et de l'équation de conservation de la quantité de mouvement [93].

La première étape est de discrétiser partiellement l'équation de conservation de la quantité de mouvement. Le terme convectif  $\nabla \cdot (\rho \vec{v} \vec{v})$  est ainsi linéarisé :

$$
\oint_{\partial V_c} (\rho \vec{v} \vec{v}) \cdot d\vec{S} = \sum_f^{n_{faces}} \rho_f(\vec{v}_f)(\vec{v}_f) \cdot \vec{S}_f = \sum_f^{n_{faces}} J(\vec{v}_f) = a_c \vec{v}_c + \sum_F^{n_b} a_F \vec{v}_F
$$
\n(A.102)

Où, *J* représente le flux massique à travers la surface  $f$  en kg/s et  $J = \rho_f(\vec{v}_f) \cdot \vec{S}_f$ . Les coefficients  $a_c$  et  $a_F$ , ainsi comme *J* sont fonctions de  $\vec{v}_f$ . La linéarisation du terme convectif implique l'utilisation d'un champ de vitesse existant et qui satisfait l'équation de la continuité pour actualiser les valeurs de  $a_c$  et  $a_F$ .

Pour obtenir l'équation en pression on va utiliser l'équation de conservation de la quantité de mouvement semi-discrétisée, où le gradient de la pression n'est pas discrétisé, dans la forme :

$$
a_c \vec{v}_c = H(\vec{v}) - \nabla p \tag{A.103}
$$

Le terme  $H(\vec{v})$  est une matrice qui inclut la partie transport de l'équation de conservation de la quantité de mouvement (coefficients de toutes les cellules voisines multipliés par la vitesse correspondante) et aussi le terme source.

\_\_\_\_\_\_\_\_\_\_\_\_\_\_\_\_\_\_\_\_\_\_\_\_\_\_\_\_\_\_\_\_\_\_\_\_\_\_\_\_\_\_\_\_\_\_\_\_\_\_\_\_\_\_\_\_\_\_\_\_\_\_\_\_\_\_\_

En isolant  $\vec{v}_c$  de l'équation A.103 :

$$
\vec{v}_c = \frac{H(\vec{v})}{a_c} - \frac{1}{a_c} \nabla p \tag{A.104}
$$

Pour calculer les vitesses dans la surface  $f$ , on utilise alors :

$$
\vec{v}_f = \left(\frac{H(\vec{v})}{a_c}\right)_f - \left(\frac{1}{a_c}\right)_f (\nabla p)_f \tag{A.105}
$$

La forme discrétisée de l'équation de la continuité est :

$$
\oint_{\partial V_c} (\vec{v}) \cdot d\vec{S} = \sum_{f}^{n_{faces}} (\vec{v}_f) \cdot \vec{S}_f = 0
$$
\n(A.106)

En utilisant les équations A.105 et A.106, nous avons :

$$
\sum_{f}^{n_{faces}} \left[ \left( \frac{H(\vec{v})}{a_c} \right)_f - \left( \frac{1}{a_c} \right)_f (\nabla p)_f \right] \cdot \vec{S}_f = 0 \tag{A.107}
$$

Ainsi, la forme complètement discrétisée pour les équations de Navier-Stokes incompressible est :

$$
a_c \vec{v}_c = H(\vec{v}) - \sum_f^{n_{faces}} (p_f) \cdot \vec{S}_f
$$
 (A.108)

$$
\sum_{f}^{n_{faces}} \left[ \left( \frac{1}{a_c} \right)_f (\nabla p)_f \right] \cdot \vec{S}_f = \sum_{f}^{n_{faces}} \left( \frac{H(\vec{v})}{a_c} \right)_f \cdot \vec{S}_f \tag{A.109}
$$

Plus de détails sur l'obtention de ces équations peut être trouvés dans la littérature [96]. L'algorithme SIMPLE est une approche de résolution dite séparée « segregated approach », dans la mesure où les équations sont résolues séparément. Le processus de résolution de l'algorithme SIMPLE consiste ainsi en 4 étapes :

- 1. Résolution de l'équation de quantité de mouvement pour l'obtention du champ de vitesses  $\vec{v}$ . Le gradient de pression est calculé en utilisant les valeurs de l'initialisation ou de l'itération antérieure. Le champ de vitesse obtenu satisfait l'équation de conservation de la quantité de mouvement, mais ne satisfait pas la continuité.
- 2. Résolution de l'équation de la pression A.109 pour l'obtention de la distribution de pression  $\nabla p$  .

3. Le champ de pression est ensuite utilisé pour corriger le champ de vitesse, en utilisant l'équation A.105. Le champ de vitesse ainsi obtenu satisfait la continuité, mais ne satisfait pas l'équation de conservation de la quantité de mouvement. Ainsi, l'équation A.108 doit être à nouveau résolue, en configurant un processus itératif. Le champ de pression utilisé est relaxé, en utilisant un facteur de relaxation  $\alpha_p$  :

\_\_\_\_\_\_\_\_\_\_\_\_\_\_\_\_\_\_\_\_\_\_\_\_\_\_\_\_\_\_\_\_\_\_\_\_\_\_\_\_\_\_\_\_\_\_\_\_\_\_\_\_\_\_\_\_\_\_\_\_\_\_\_\_\_\_\_\_\_\_\_\_\_\_\_\_\_\_\_\_\_\_\_\_\_

$$
p^{new} = p^{old} + \alpha_p \left( p^p - p^{old} \right) \tag{A.110}
$$

Où :

- $\bullet$   $p^{new}$  : valeur du champ pression à être utilisée dans le calcul du champ de vitesse
- $\bullet$   $p^{old}$ : valeur du champ pression utilisée pour calculer le champ de vitesse avec l'équation de conservation de la quantité de mouvement (étape 1)
- $\bullet$   $p^p$  : solution de l'équation de la pression A.109
- $\alpha_n$ : facteur de relaxation ( $0 \le \alpha_n \le 1$ )
- 4. Les équations de conservation d'énergie, turbulence et transport des espèces sont résolues après la correction du champ de vitesse.

L'algorithme de résolution peut être résumé par le schéma présenté par la Figure A.6 :

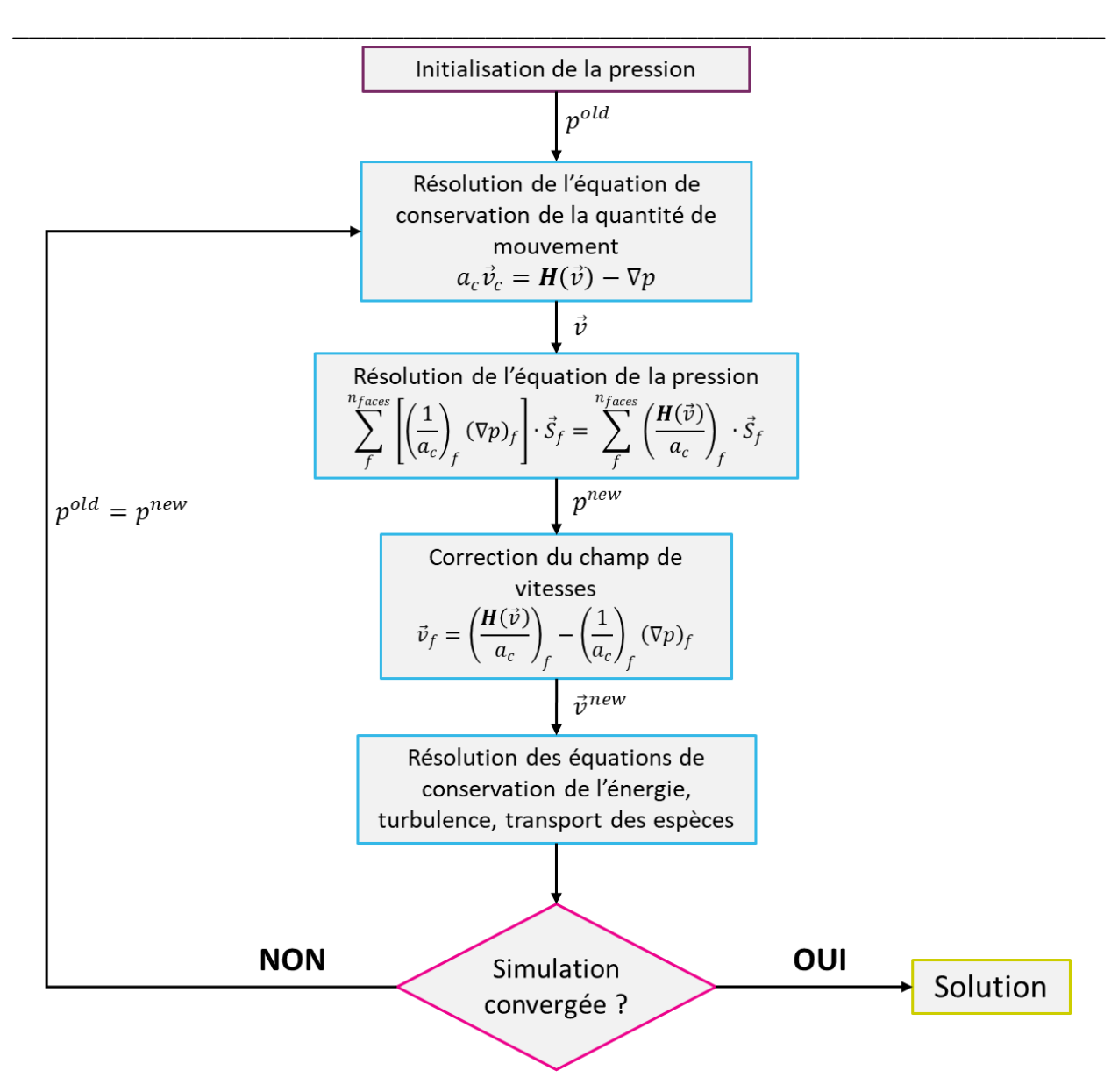

*Figure A.6 : Algorithme de résolution de la méthode « Pressure-based segregated » SIMPLE*

Il s'agit d'une méthode itérative, à chaque itération le calcul est censé s'approcher de la solution du problème. Pour évaluer l'évolution de la convergence, on utilise le résidu. Le résidu est une mesure du déséquilibre des équations de conservation, calculé par Fluent comme :

$$
R^{\phi} = \frac{\sum_{cellules} \left| \sum_{F}^{n_b} a_F \phi_F + b - a_c \phi_c \right|}{\sum_{cellules} \left| a_c \phi_c \right|}
$$
 (A.111)

Au fur et à mesure des itérations, le résidu diminue et atteint des valeurs proches à zéro ( $R^\phi<$ 10<sup>-6</sup>). Pour évaluer la convergence des simulations réalisées dans le contexte de la thèse, on a suivi l'évolution des résidus, mais on a aussi vérifié si l'erreur du bilan de matière et du bilan énergétique. Le critère de convergence utilisé est que l'erreur du bilan énergétique soit inférieur à 0,5%.

Ce chapitre présente une description simplifiée du fonctionnement d'un des algorithmes disponibles sur Fluent pour la résolution des équations de conservation. Plus de détails sur le fonctionnement de la méthode SIMPLE et sur d'autres méthodes disponibles sur le logiciel ANSYS Fluent sont disponibles dans la littérature [82], [93], [96].

\_\_\_\_\_\_\_\_\_\_\_\_\_\_\_\_\_\_\_\_\_\_\_\_\_\_\_\_\_\_\_\_\_\_\_\_\_\_\_\_\_\_\_\_\_\_\_\_\_\_\_\_\_\_\_\_\_\_\_\_\_\_\_\_\_\_\_\_\_\_\_\_\_\_\_\_\_\_\_\_\_\_\_\_\_

## **ANNEXE B : La méthode « Design of Experiments (DOE) »**

La méthode de « Design of Experiments (DOE) » est née du besoin de faire des expériences et observations contrôlés. Planifier les expériences devant être effectuées, dans n'importe quel contexte, de façon analytique et statistique, permet l'obtention de réponses pertinentes pour une certaine problématique avec un coût réduit [97].

\_\_\_\_\_\_\_\_\_\_\_\_\_\_\_\_\_\_\_\_\_\_\_\_\_\_\_\_\_\_\_\_\_\_\_\_\_\_\_\_\_\_\_\_\_\_\_\_\_\_\_\_\_\_\_\_\_\_\_\_\_\_\_\_\_\_\_

Une expérience/essai peut être défini comme une série de tests sur un système/procédé où une variation est imposée à certain facteurs d'intérêt, comme par exemple température, composition, temps de réaction, etc. L'objectif est d'identifier l'effet de ces variations sur la réponse observée à la sortie du système/procédé. Un plan d'expériences, construit de façon statistique, permet de corréler l'effet observé sur la réponse avec la variation imposée aux paramètres d'intérêt, à travers d'un modèle de régression. Ce modèle peut être, de surcroît, utilisé pour améliorer/optimiser un procédé déjà existant.

Les différentes techniques de plan d'expériences sont largement utilisés dans le domaine de l'ingénierie. Parmi les nombreuses applications de la théorie DOE, on peut citer : augmenter le rendement des procédés, réduire la variabilité d'un produit, rendre le produit plus proche des exigences normes/cible, réduire le temps de développement, optimiser un procédé et réduire son coût [89].

Il y deux approches classiques pour systématiser une expérience et évaluer les effets de la variation des variables sur la réponse : analyse des facteurs un par un, en anglais « one factor at a time » (OFAT) et plan d'expérience multifactoriel. La méthode OFAT consiste à faire varier un seul facteur à la fois, pendant que les autres sont considérés constants. L'effet de chaque facteur est analysé individuellement. Dans le cas du plan d'expérience multifactoriel, il est possible d'étudier l'effet de la variation de plusieurs facteurs simultanément. La désavantage de la méthode OFAT est qu'elle ne permet pas d'identifier une possible corrélation entre deux facteurs et, pour la majorité des systèmes d'étude, les corrélations entre deux facteurs ne sont pas négligeables. Le plan d'expérience multifactoriel, quant à lui, permet d'identifier et d'évaluer la corrélation entre deux, ou plus, facteurs et c'est celui-ci qui sera utilisé dans le cadre de nos travaux.

Le plan d'expérience multifactoriel le plus simple est le plan d'expérience  $2^k$ , ou le facteur d'étude varie entre deux niveaux, un niveau bas (-1) et un niveau haut (+1). L'effet d'un facteur peut être défini comme un changement observé dans la réponse résultante d'un changement de niveau du facteur. Pour illustrer avec un cas d'exemple, considérons la réaction chimique générique :

$$
J + K \rightarrow L \tag{B.1}
$$

234 L'espèce L est produit, avec un rendement de 60% par un réacteur batch à T =  $50^{\circ}$ C avec un temps de réaction de 3h. Il est déjà connu que deux facteurs qui peuvent avoir un effet sur le rendement de  $L$ sont la température et le temps de réaction. On décide donc de réaliser un plan d'expérience 2<sup>k</sup>, avec k=2, pour trouver les conditions qui permettent d'avoir un plus grand rendement. Les niveaux bas et haut de la température sont fixés en 50 et 80°C respectivement et les niveaux bas et haut pour le temps de réaction sont fixés en 2 et 4h respectivement, les résultats, synthétisant l'ensemble des essais, sont présentés en Tableau B.1.

\_\_\_\_\_\_\_\_\_\_\_\_\_\_\_\_\_\_\_\_\_\_\_\_\_\_\_\_\_\_\_\_\_\_\_\_\_\_\_\_\_\_\_\_\_\_\_\_\_\_\_\_\_\_\_\_\_\_\_\_\_\_\_\_\_\_\_\_\_\_\_\_\_\_\_\_\_\_\_\_\_\_\_\_\_

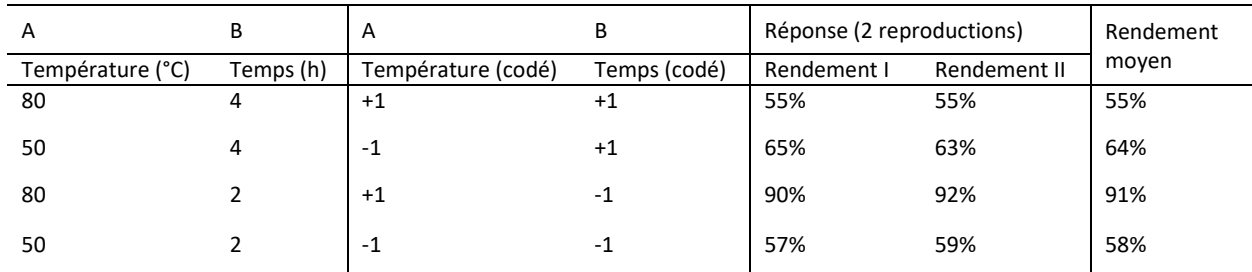

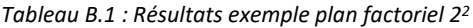

L'analyse du plan factoriel complet permet généralement à vérifier si les effets observés sont statistiquement significatifs à travers d'une analyse de variance [89]. Les effets non-significatifs sont dus à des variation incontrôlables comme pureté des produits, l'opérateur du système/essai, les fluctuations sur les mesures, etc. Ainsi, il est important de savoir si les effets observés sont vraiment liés aux variables d'étude ou sont un effet des variations incontrôlables du système. Pour les cas où il est impossible de réaliser deux ou plus répétitions, il y a autres méthodes pour identifier les effets significatifs, ces méthodes sont abordées a[u chapitre 4.2.3.1.i.c.](#page-138-0)

Le plan factoriel 2<sup>2</sup> peut être représenté géométriquement comme un carré, ainsi comme le montre la Figure B.1. On observe clairement que quand on diminue le temps de réaction et on augmente la température on obtient de meilleurs rendements.

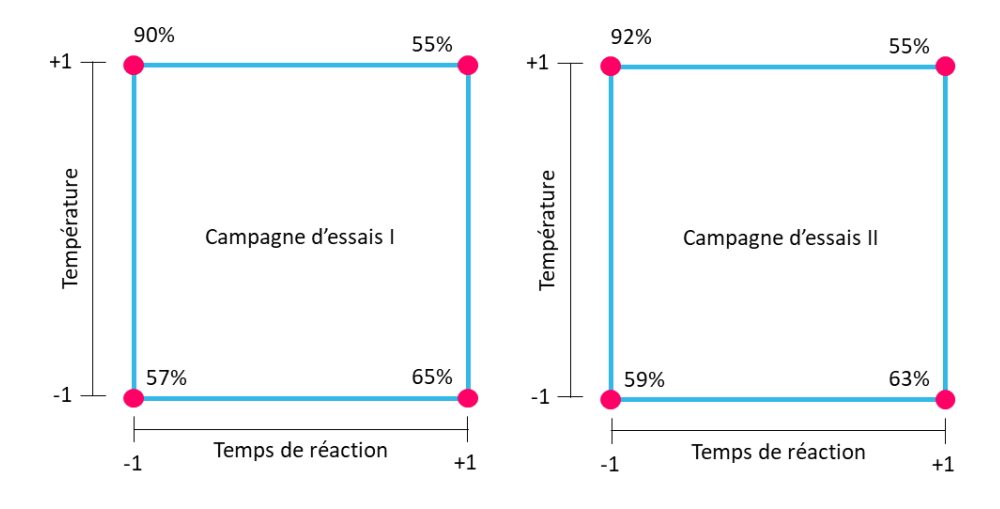

*Figure B.1 : Représentation géométrique du plan factoriel 2<sup>2</sup>*

L'effet de un facteur  $e_i$  peut être calculé par la différence entre la réponse moyenne lorsque le facteur *i* est en niveau haut et la réponse moyenne lorsque le facteur *i* est en niveau bas. Ainsi les effets du facteur A, B peuvent être calculées par :

\_\_\_\_\_\_\_\_\_\_\_\_\_\_\_\_\_\_\_\_\_\_\_\_\_\_\_\_\_\_\_\_\_\_\_\_\_\_\_\_\_\_\_\_\_\_\_\_\_\_\_\_\_\_\_\_\_\_\_\_\_\_\_\_\_\_\_

$$
e_A = \frac{(\bar{R}_1 + \bar{R}_3) - (\bar{R}_2 + \bar{R}_2)}{2} = \frac{(0.55 + 0.91) - (0.64 + 0.58)}{2} = 0.12
$$
 (B.2)

$$
e_B = \frac{(\bar{R}_1 + \bar{R}_2) - (\bar{R}_3 + \bar{R}_4)}{2} = \frac{(0.55 + 0.64) - (0.91 + 0.58)}{2} = -0.15
$$
 (B.3)

L'effet  $e_{ij}$  de l'interaction entre les facteurs  $i$  et  $j$  peut être calculé par la différence entre la réponse moyenne quand les deux facteurs sont au même niveau (haut, haut et bas, bas) et la réponse moyenne quand le deux facteur sont en niveaux contraires (haut, bas), ainsi l'effet AB est calculé par :

$$
e_{AB} = \frac{(\bar{R}_1 + \bar{R}_4) - (\bar{R}_2 + \bar{R}_3)}{2} = \frac{(0.55 + 0.58) - (0.64 + 0.91)}{2} = -0.21
$$
 (B.4)

Une façon de généraliser et de simplifier le calcul des effets est d'utiliser un tableau d'effets (Tableau B.2). On observe que pour les effets d'un facteur, le chiffre à multiplier par la réponse moyenne  $\bar{R}_i$  lors du calcul de l'effet est celui représenté par les variables codées sur le Tableau B.1. Pour les effets de plus d'un facteur, il faut juste multiplier les colonnes (AB = AxB).

*Tableau B.2 : Tableau d'effets - signaux algébriques pour calculer les différents effets*

| r              | Α    | В    | AxB  |
|----------------|------|------|------|
| $\mathbf{1}$   | $+1$ | $+1$ | $+1$ |
| $\overline{2}$ | $-1$ | $+1$ | -1   |
| 3              | $+1$ | $-1$ | $-1$ |
| 4              | -1   | -1   | $+1$ |

Un effet  $e_{ij}$  quelconque peut être ainsi calculé par :

$$
e_{ij} = \frac{1}{2^{k-1}} \left[ \sum_{r=1}^{2^k} (i \cdot j)_r \bar{R}_r \right]
$$
 (B.5)

Où le terme  $(i \cdot j)_r$  représente la multiplication des variables codées des facteur  $i$  et  $j$  pour l'essai  $r$ . Les résultats obtenus nous permettent de créer un modèle de régression pour calculer le rendement en fonction des variables (température et temps) du type :

$$
\hat{y} = \beta_0 + \beta_1 x_1 + \beta_2 x_2 + \beta_{12} x_1 x_2 \tag{B.6}
$$

Où  $x_1$  et  $x_2$  représentent les variables codés des facteurs A et B respectivement, calculées par :

$$
x_1 = \frac{T - (T_{bas} + T_{haut})/2}{(T_{haut} - T_{bas})/2}
$$
 (B.7)

$$
x_2 = \frac{t - (t_{bas} + t_{haut})/2}{(t_{haut} - t_{bas})/2}
$$
 (B.8)

Les coefficient  $\beta_0$  est la moyenne de toutes les réponses obtenues. Dans le cas de l'exemple nous avons  $\beta_0 = 0.67$ . Alors que les coefficients  $\beta_1$ ,  $\beta_2$  et  $\beta_{12}$  sont calculés à partir de des effets des facteurs A, B et AB respectivement :

\_\_\_\_\_\_\_\_\_\_\_\_\_\_\_\_\_\_\_\_\_\_\_\_\_\_\_\_\_\_\_\_\_\_\_\_\_\_\_\_\_\_\_\_\_\_\_\_\_\_\_\_\_\_\_\_\_\_\_\_\_\_\_\_\_\_\_\_\_\_\_\_\_\_\_\_\_\_\_\_\_\_\_\_\_

$$
\beta_i = \frac{e_i}{2}
$$
\n
$$
\beta_{ij} = \frac{e_{ij}}{2}
$$
\n(B.9)

Pour calculer les coefficients du modèle de régression, il est nécessaire de diviser les effets par deux, car les coefficients mesurent l'effet d'une unité de de changement en  $x$ , alors que les effets sont basés sur le changement de deux unité (-1/1) [98]. Ainsi nous avons pour le cas d'exemple  $\beta_1 = 0.06$ ,  $\beta_2 =$  $-0.075$  et  $\beta_{12} = -0.105$ . Le modèle de régression pour l'exemple s'écrit ainsi :

$$
\hat{y} = 0.67 + 0.06x_1 - 0.075x_2 - 0.105x_1x_2 \tag{B.10}
$$

Un autre moyen d'interpréter les résultats du plan factoriel est à travers la surface de réponse (gauche) et du contour de réponse (droite) présentés en Figure B.2. Ce traitement graphique des résultats nous permet d'identifier rapidement la direction de l'amélioration. Dans le cas de l'exemple, l'objectif est augmenter le rendement, avec la surface de réponse et le contour on identifie que pour augmenter le rendement, il faut augmenter la température et réduire le temps de réaction.

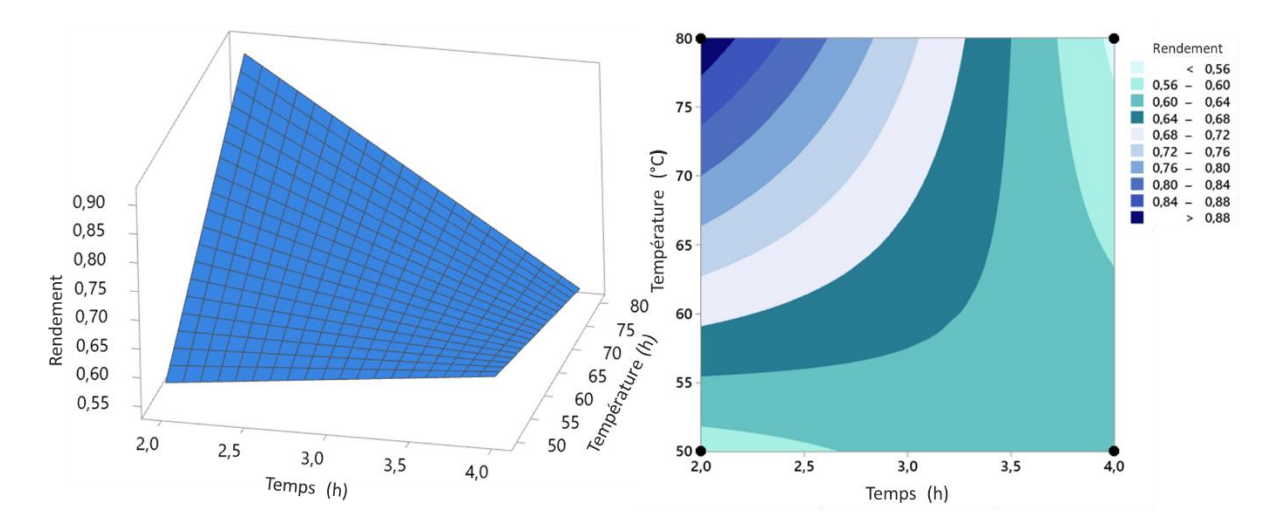

*Figure B.2 : Surface de réponse et contour du rendement de , produit à travers des résultats du plan factoriel 2<sup>2</sup> de l'exemple réacteur batch*

La théorie DOE est une théorie complète et statiquement robuste qui s'est montrée efficace dans plusieurs catégories de problèmes. Plus de détails sur la méthode, développement de plans factoriels avec k>2, ainsi que nombreux exemples de l'utilisation de la théorie en différents contextes et applications, sont disponibles dans la littérature [89], [97]–[101].

Dans le contexte des études d'ajustement du modèle cinétique, développés pendant la thèse, la théorie DOE a eu un rôle de modèle simplificateur. Dans notre cas d'étude nous avons un modèle physique (CFD/RPA) qui décrit le comportement du réacteur, et nous nous sommes intéressés à comment la variation des paramètres cinétiques peut affecter la réponse en sortie du réacteur, dans le modèle physique. Ainsi, dans notre cas, l'expérience est représentée par l'exécution d'une simulation en utilisant le modèle tandis que le plan d'expériences est représenté par une campagne de simulations à effectuer.

\_\_\_\_\_\_\_\_\_\_\_\_\_\_\_\_\_\_\_\_\_\_\_\_\_\_\_\_\_\_\_\_\_\_\_\_\_\_\_\_\_\_\_\_\_\_\_\_\_\_\_\_\_\_\_\_\_\_\_\_\_\_\_\_\_\_\_

L'intérêt de cette approche est de développer un modèle de régression, plus simple que le modèle physique complet, qui prévoit directement le comportement du modèle physique en fonction de la variation des variables d'intérêt, ce type d'approche est communément appelé « metamodel » [98], [102]–[104]. Le modèle de régression peut être ensuite relié à des résultats expérimentaux qui permettraient, en théorie, de trouver les variables d'intérêt qui font que le comportement prévu par le modèle physique s'approche du comportement expérimental. Tout le développement de la méthode d'ajustement cinétique crée à partir de ce principe est présente dans les prochaines sections.

## **ANNEXE C : Tableau des paramètres cinétiques des 100 essais fictifs**

*Tableau C.1 : Paramètres cinétiques utilisés pour produire les 100 essais fictifs*

\_\_\_\_\_\_\_\_\_\_\_\_\_\_\_\_\_\_\_\_\_\_\_\_\_\_\_\_\_\_\_\_\_\_\_\_\_\_\_\_\_\_\_\_\_\_\_\_\_\_\_\_\_\_\_\_\_\_\_\_\_\_\_\_\_\_\_\_\_\_\_\_\_\_\_\_\_\_\_\_\_\_\_\_\_

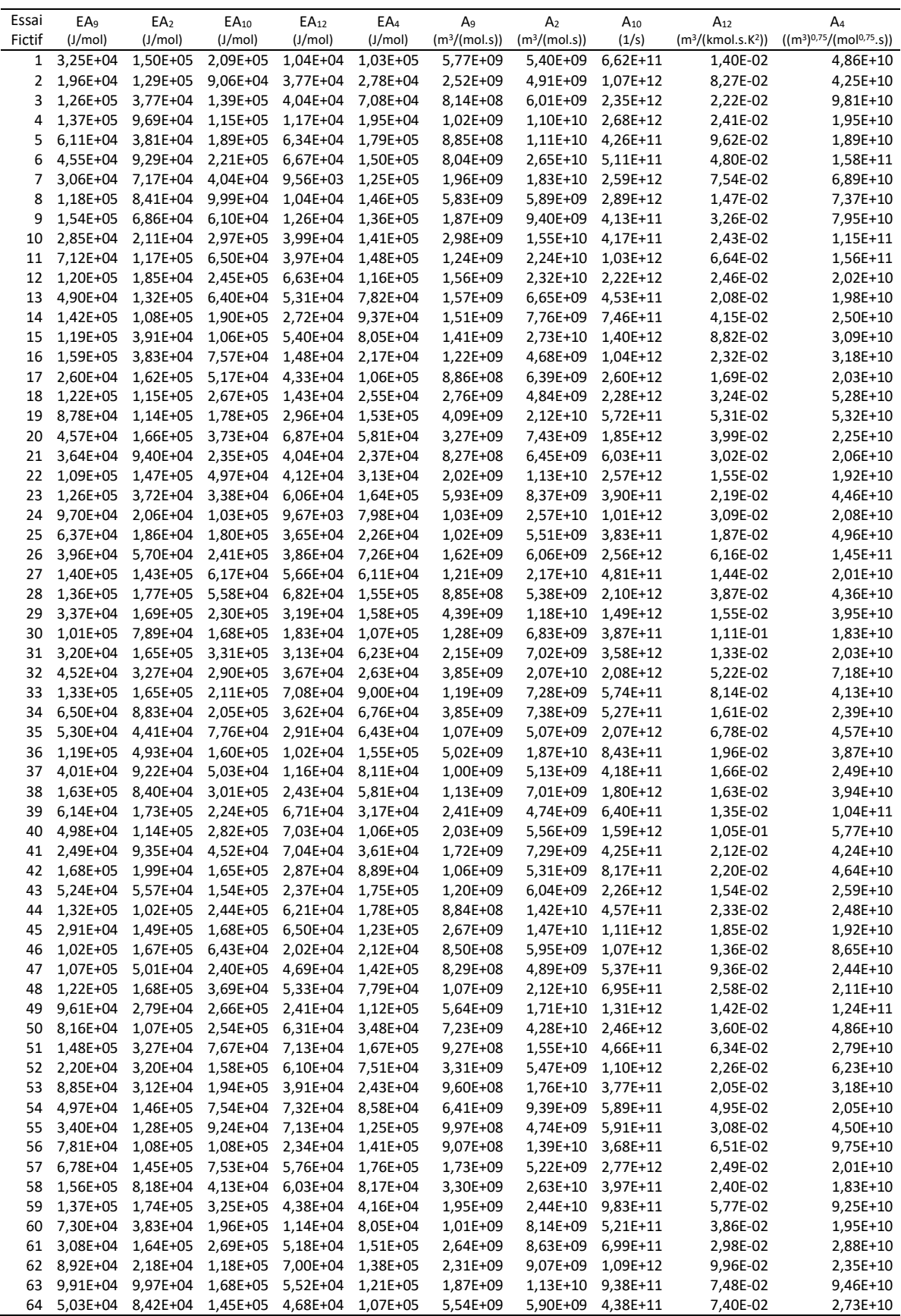

# ANNEXE C : Tableau des paramètres cinétiques des 100 essais fictifs

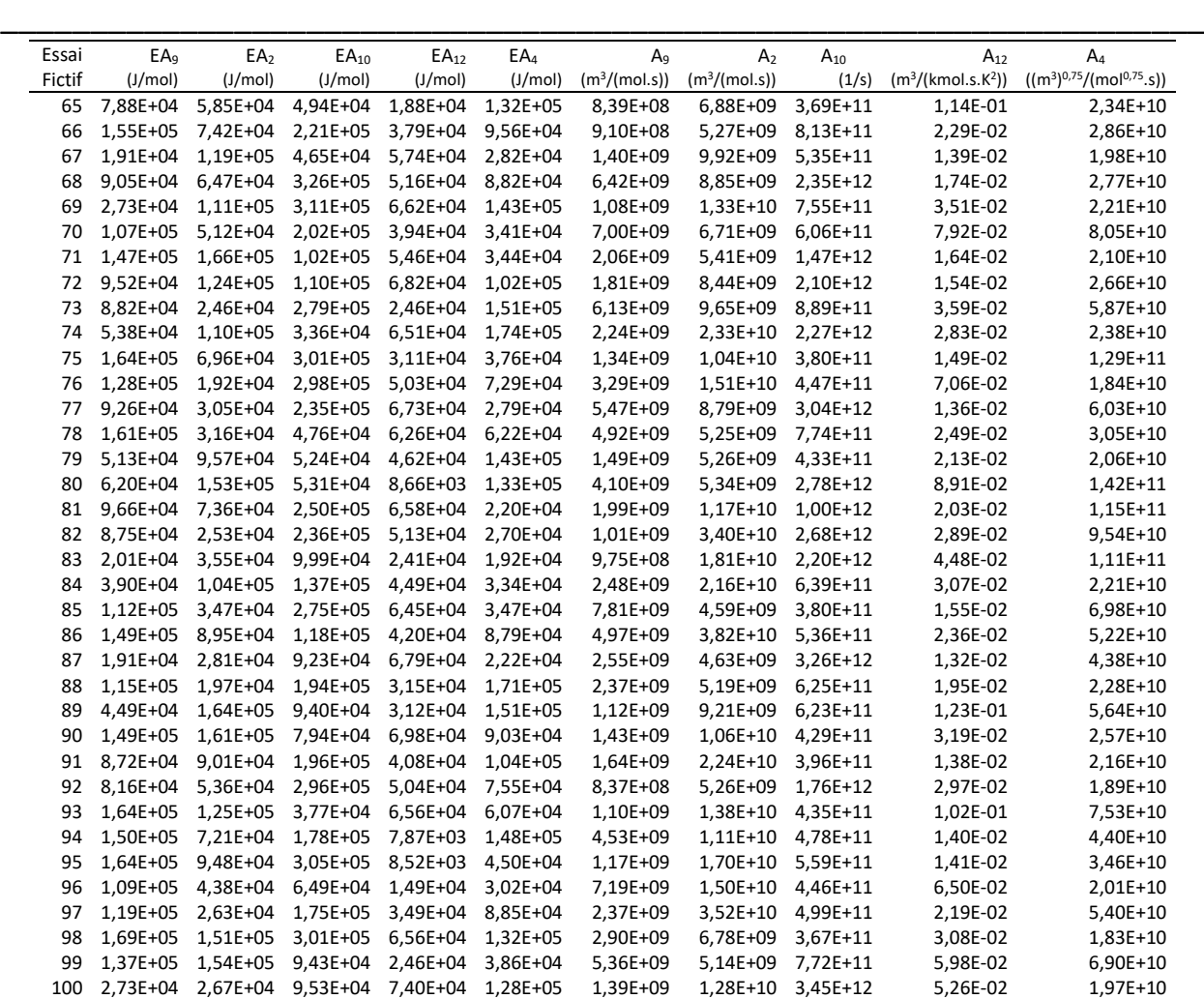

## **CONTACT**

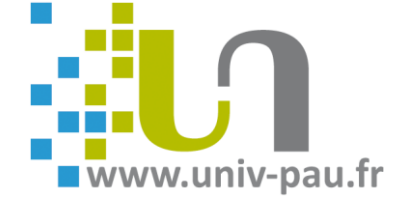